## 云搜索服务

**API** 参考

文档版本 28 发布日期 2024-04-10

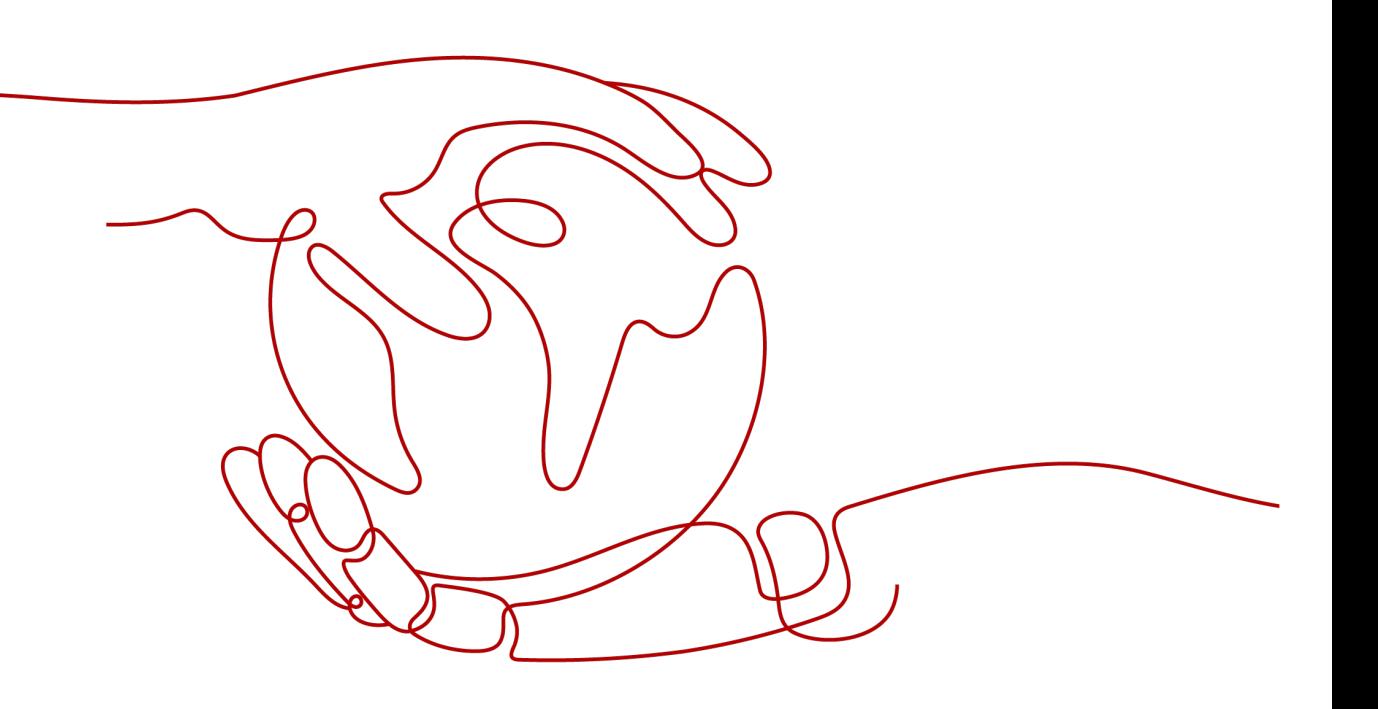

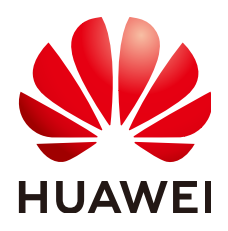

#### 版权所有 **©** 华为技术有限公司 **2024**。 保留一切权利。

非经本公司书面许可,任何单位和个人不得擅自摘抄、复制本文档内容的部分或全部,并不得以任何形式传 播。

#### 商标声明

**、<br>HUAWE和其他华为商标均为华为技术有限公司的商标。** 本文档提及的其他所有商标或注册商标,由各自的所有人拥有。

#### 注意

您购买的产品、服务或特性等应受华为公司商业合同和条款的约束,本文档中描述的全部或部分产品、服务或 特性可能不在您的购买或使用范围之内。除非合同另有约定,华为公司对本文档内容不做任何明示或暗示的声 明或保证。

由于产品版本升级或其他原因,本文档内容会不定期进行更新。除非另有约定,本文档仅作为使用指导,本文 档中的所有陈述、信息和建议不构成任何明示或暗示的担保。

安全声明

#### 漏洞处理流程

华为公司对产品漏洞管理的规定以"漏洞处理流程"为准,该流程的详细内容请参见如下网址: <https://www.huawei.com/cn/psirt/vul-response-process> 如企业客户须获取漏洞信息,请参见如下网址: <https://securitybulletin.huawei.com/enterprise/cn/security-advisory>

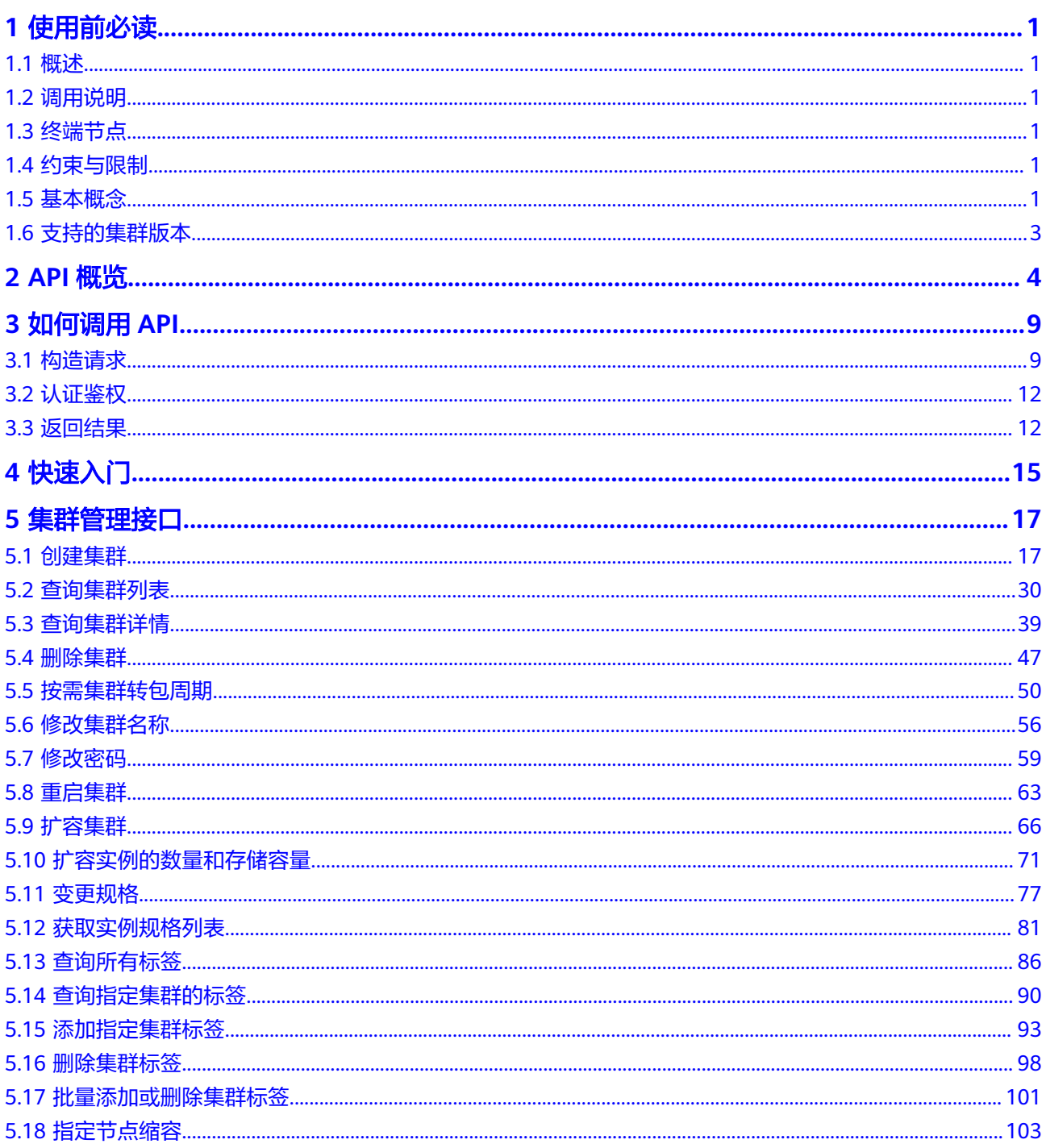

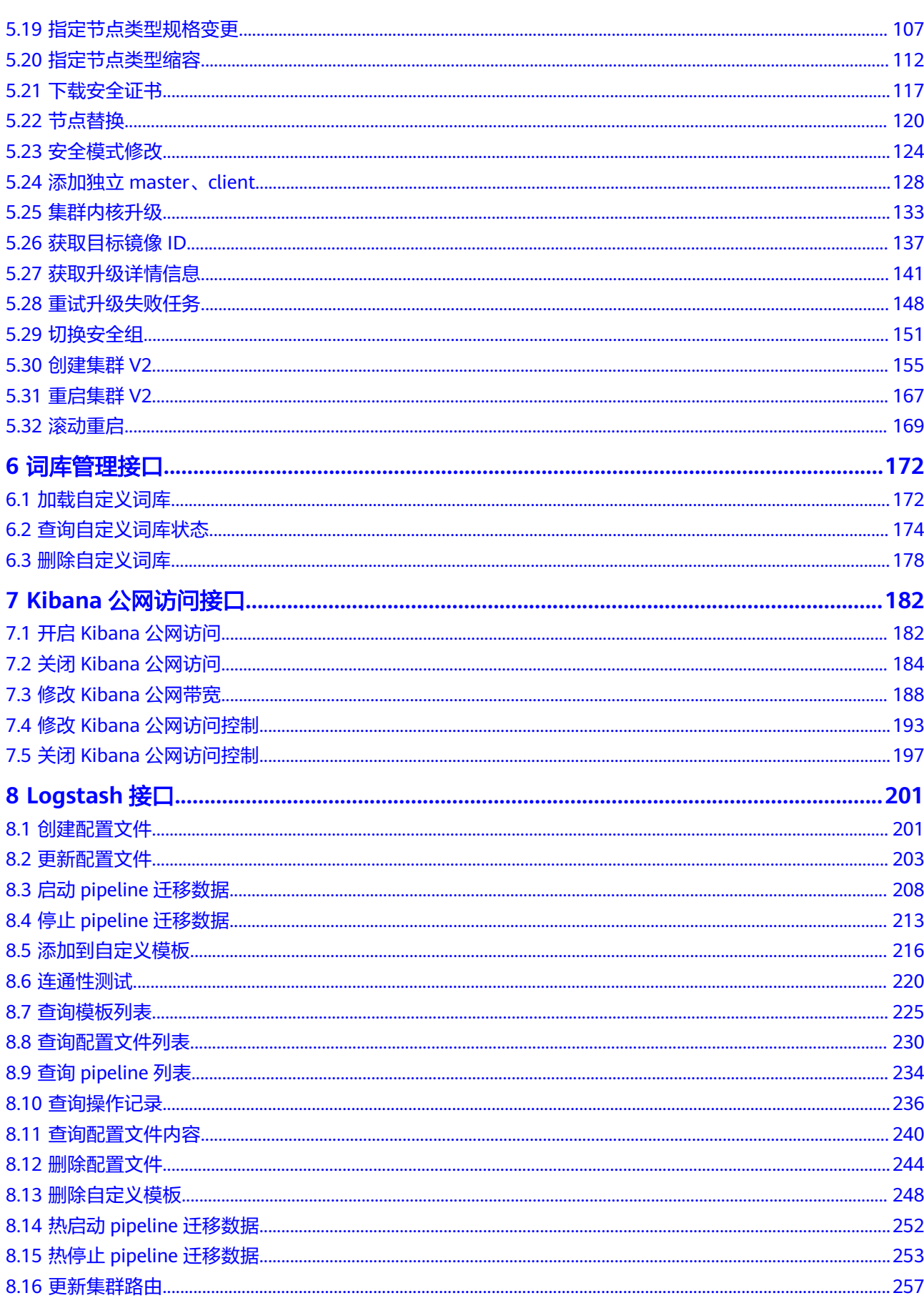

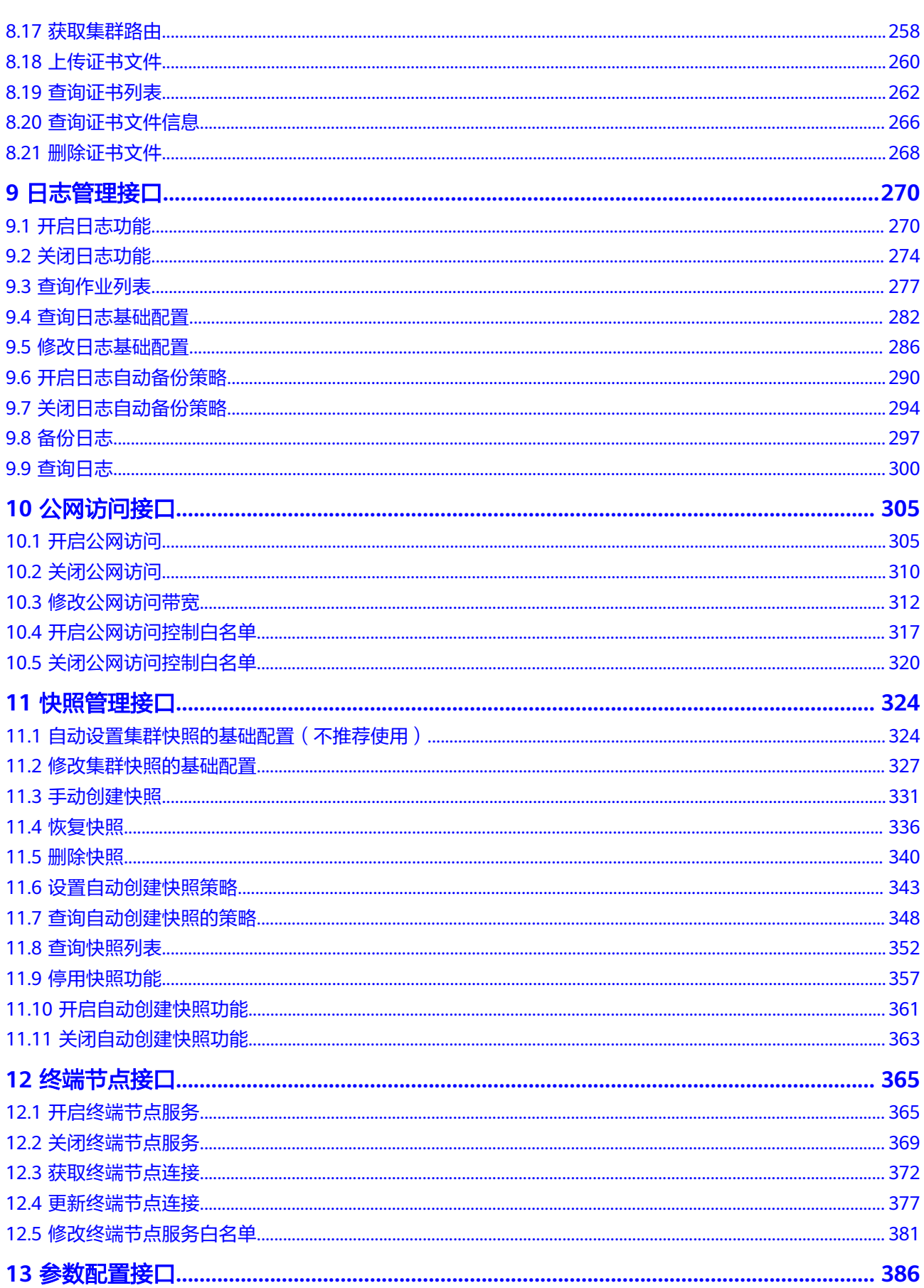

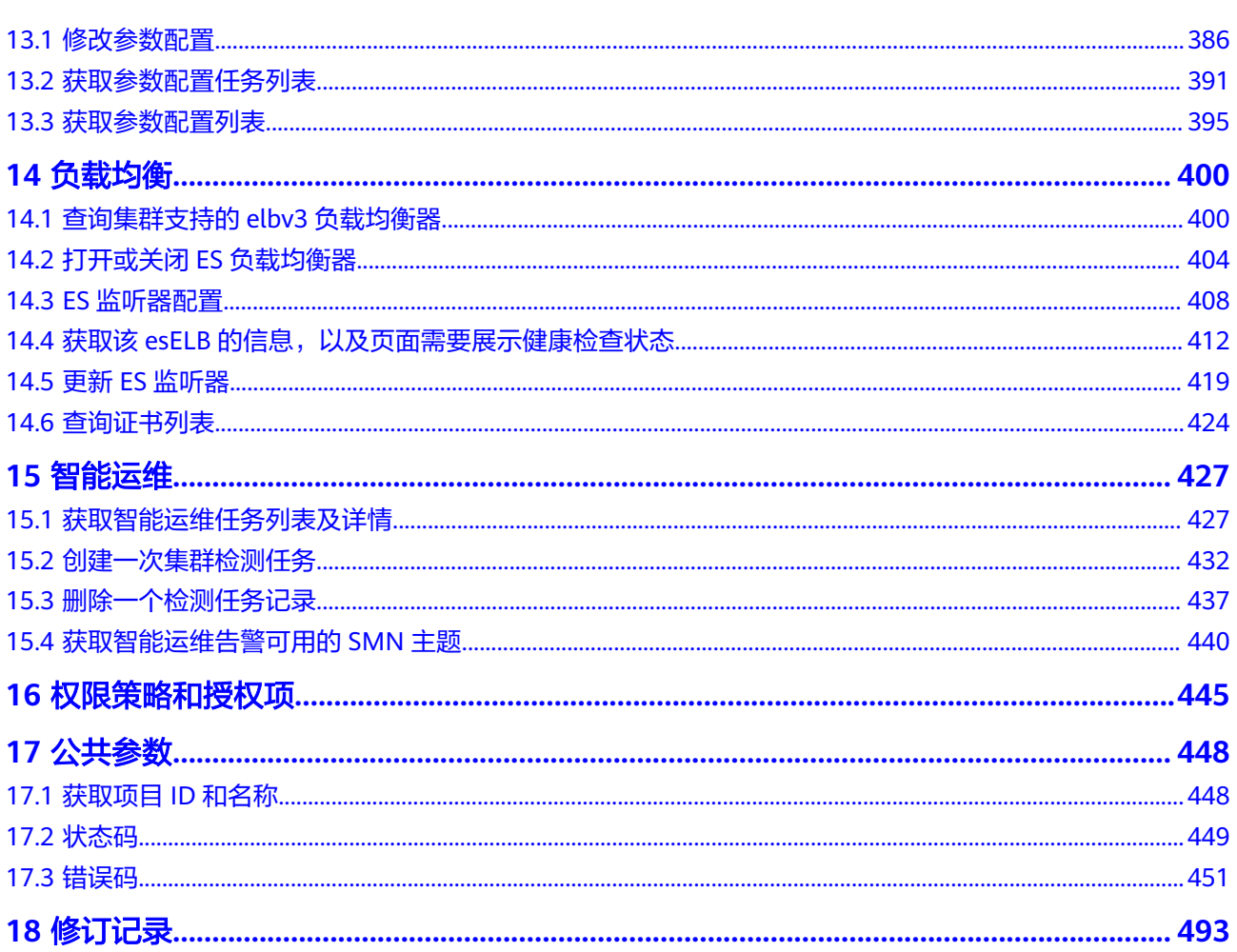

目录

## **1** 使用前必读

## <span id="page-7-0"></span>**1.1** 概述

欢迎使用云搜索服务(Cloud Search Service,简称CSS)。云搜索服务为您提供托管 的分布式搜索引擎服务,完全兼容开源Elasticsearch搜索引擎,支持结构化、非结构化 文本的多条件检索、统计、报表。

本文档提供了云搜索服务API的描述、语法、参数说明及样例等内容。云搜索服务提供 了集群管理接口、词库管理接口和快照管理接口,通过配合使用这些接口,您可以轻 松的对云搜索服务进行相关操作,如创建、查询、删除、重启、扩容集群等。

在调用云搜索服务的API之前,请确保已经充分了解云搜索服务相关概念,详细信息请 参见[什么是云搜索服务。](https://support.huaweicloud.com/productdesc-css/css_04_0001.html)

## **1.2** 调用说明

云搜索服务提供了REST (Representational State Transfer)风格API, 支持您通过 HTTPS请求调用,调用方法请参[见如何调用](#page-15-0)**API**。

## **1.3** 终端节点

终端节点(Endpoint)即调用API的**请求地址**,不同服务不同区域的终端节点不同,您 可以[从地区和终端节点中](https://developer.huaweicloud.com/endpoint?CSS)查询所有服务的终端节点。

## **1.4** 约束与限制

- 您能创建的CSS集群数量与配额有关系,如果您想查看服务配额、扩大配额,具体 请参见<mark>服务配额</mark>。
- 更详细的限制请参见具体API说明。

## **1.5** 基本概念

● 账号

用户注册时的账号,账号对其所拥有的资源及云服务具有完全的访问权限,可以 重置用户密码、分配用户权限等。由于账号是付费主体,为了确保账号安全,建 议您不要直接使用账号进行日常管理工作,而是创建用户并使用他们进行日常管 理工作。

● 用户

由账号在IAM中创建的用户,是云服务的使用人员,具有身份凭证(密码和访问 密钥)。

在**API**[凭证](https://console.huaweicloud.com/iam/?locale=zh-cn#/mine/apiCredential)下,您可以查看账号ID和用户ID。通常在调用API的鉴权过程中,您需 要用到账号、用户和密码等信息。

● 区域

指云资源所在的物理位置,同一区域内可用区间内网互通,不同区域间内网不互 通。通过在不同地区创建云资源,可以将应用程序设计的更接近特定客户的要 求,或满足不同地区的法律或其他要求。

● 可用区

一个可用区是一个或多个物理数据中心的集合,有独立的风火水电,AZ内逻辑上 再将计算、网络、存储等资源划分成多个集群。一个Region中的多个AZ间通过高 速光纤相连,以满足用户跨AZ构建高可用性系统的需求。

● 项目

区域默认对应一个项目,这个项目由系统预置,用来隔离物理区域间的资源(计 算资源、存储资源和网络资源),以默认项目为单位进行授权,用户可以访问您 账号中该区域的所有资源。如果您希望进行更加精细的权限控制,可以在区域默 认的项目中创建子项目,并在子项目中购买资源,然后以子项目为单位进行授 权,使得用户仅能访问特定子项目中资源,使得资源的权限控制更加精确。

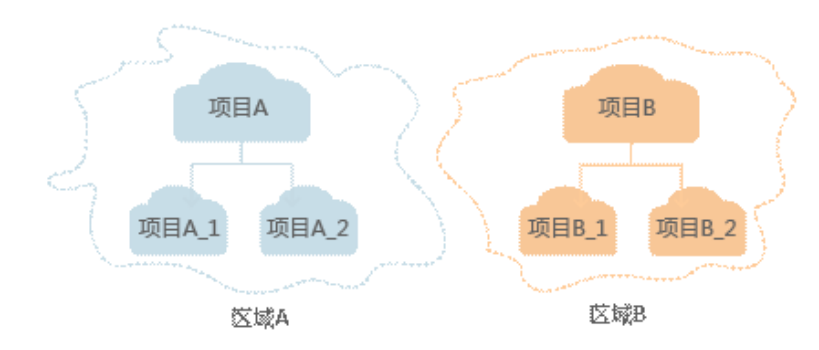

图 **1-1** 项目隔离模型

- Checkpoint:消费检查点。应用程序消费数据时,记录已消费数据的最新序列号 作为检查点。当重新消费数据时,可根据此检查点继续消费。
- APP:应用程序标识符。当多个应用程序分别消费同一通道的数据时,为区分不 同应用程序的消费检查点,使用APP作为标识。
- 企业项目

企业项目是项目的升级版,针对企业不同项目间资源的分组和管理,是逻辑隔 离。企业项目中可以包含多个区域的资源,且项目中的资源可以迁入迁出。 关于企业项目ID的获取及企业项目特性的详细信息,请参见《企业<mark>管理服务用户</mark> [指南》](https://support.huaweicloud.com/usermanual-em/em_am_0006.html)。

## <span id="page-9-0"></span>**1.6** 支持的集群版本

云搜索服务中Elasticsearch搜索引擎目前支持7.6.2和7.10.2版本,Kibana目前支持 7.6.2和7.10.2版本。

## **2 API** 概览

<span id="page-10-0"></span>CSS提供的接口为符合RESTful API设计规范的自研接口。通过CSS的自研接口,您可以 使用CSS的如表**2-1**所示的功能。

表 **2-1** 接口说明

| 类型               | 说明                                              |
|------------------|-------------------------------------------------|
| 集群管理接口           | 可以通过接口创建集群、扩容集群、查看集群详情、获取实例<br>规格列表等。           |
| 词库管理接口           | 云搜索服务提供自定义词库功能,可以通过接口加载自定义<br>库、查询词库状态或删除自定义词库。 |
| Kibana公网访问<br>接口 | Kibana公网访问功能支持通过接口进行开启、关闭、修改等操<br>作。            |
| 日志管理接口           | 可以通过日志管理接口进行开启、关闭、修改、查询等操作。                     |
| 公网访问接口           | 可以通过公网访问接口进行开启、关闭、修改等操作。                        |
| 快照管理接口           | 快照功能可应用于数据备份与恢复,可以通过接口创建快照、<br>恢复快照或者删除快照等。     |
| 终端节点接口           | 可以通过终端节点接口进行开启、关闭、获取连接、更新连接<br>等操作。             |
| 参数配置接口           | 可以通过参数配置接口修改集群的参数配置。                            |

#### 表 **2-2** 集群管理接口

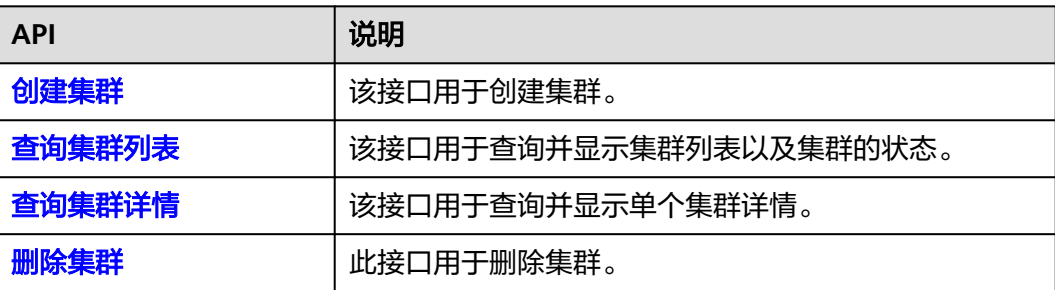

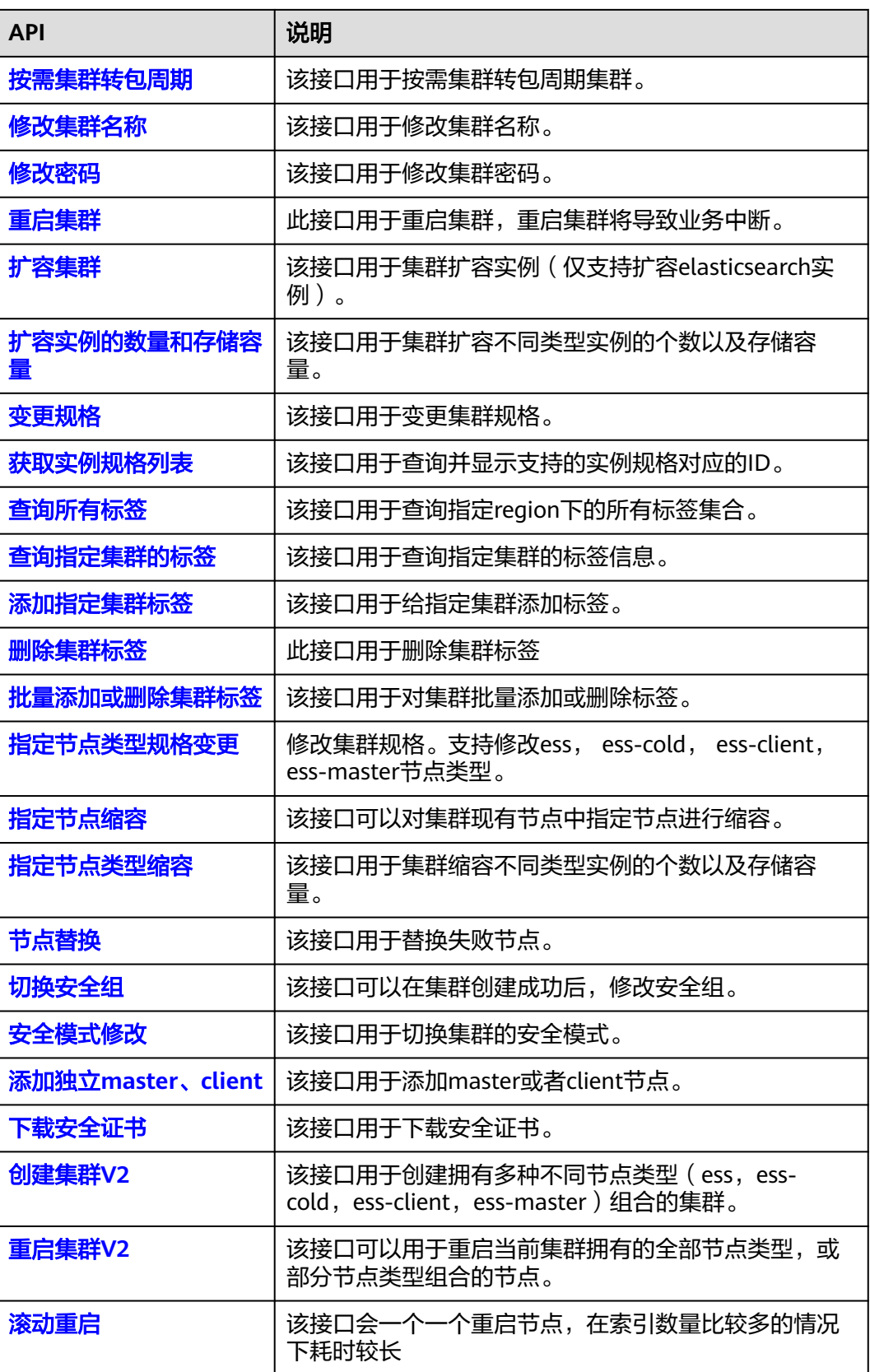

#### <span id="page-12-0"></span>表 **2-3** 词库管理接口

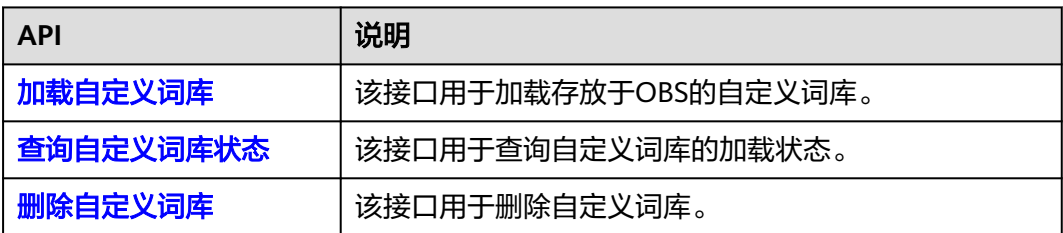

#### 表 **2-4** Kibana 公网访问接口

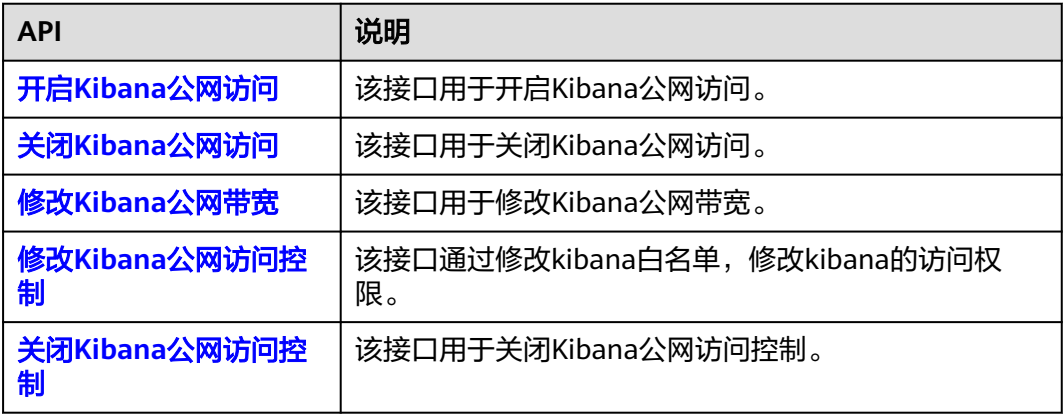

#### 表 **2-5** 日志管理接口

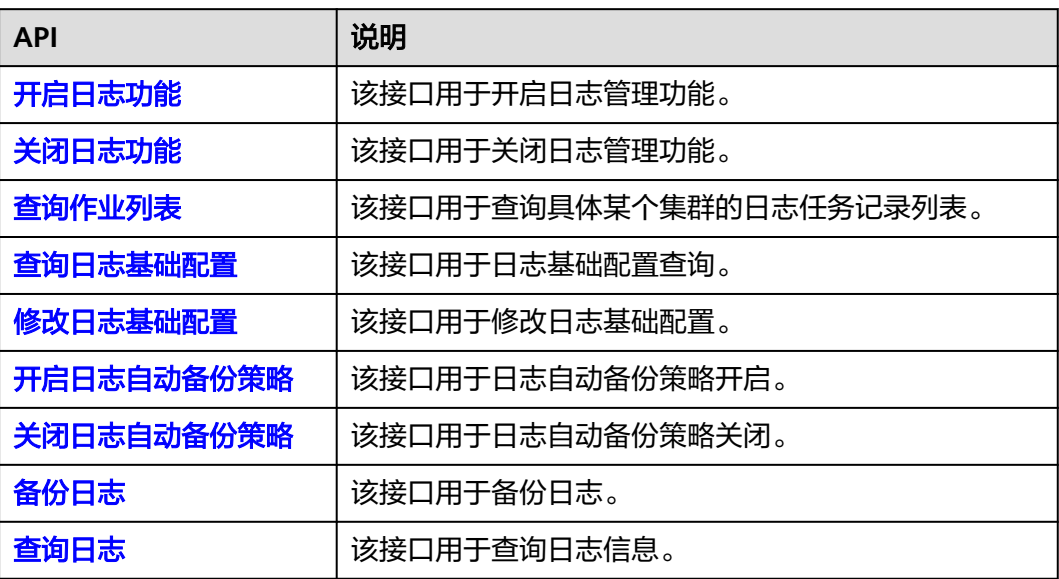

#### 表 **2-6** 公网访问接口

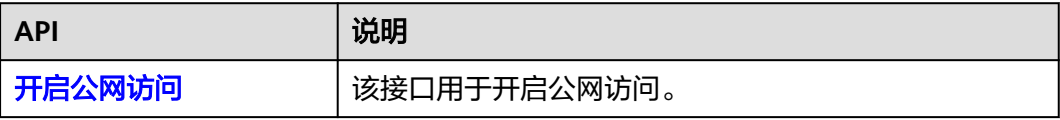

<span id="page-13-0"></span>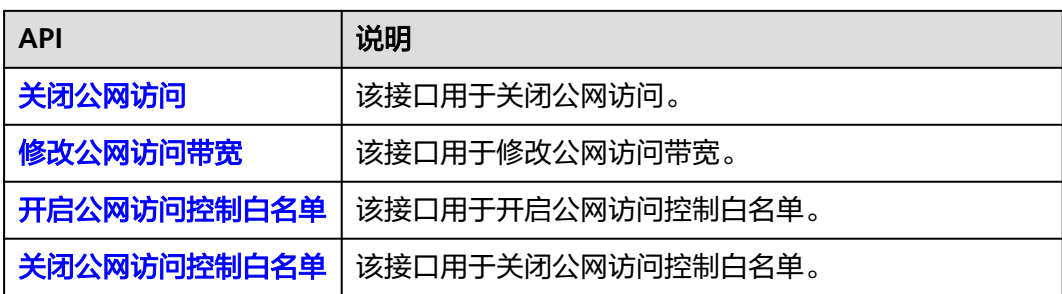

#### 表 **2-7** 快照管理接口

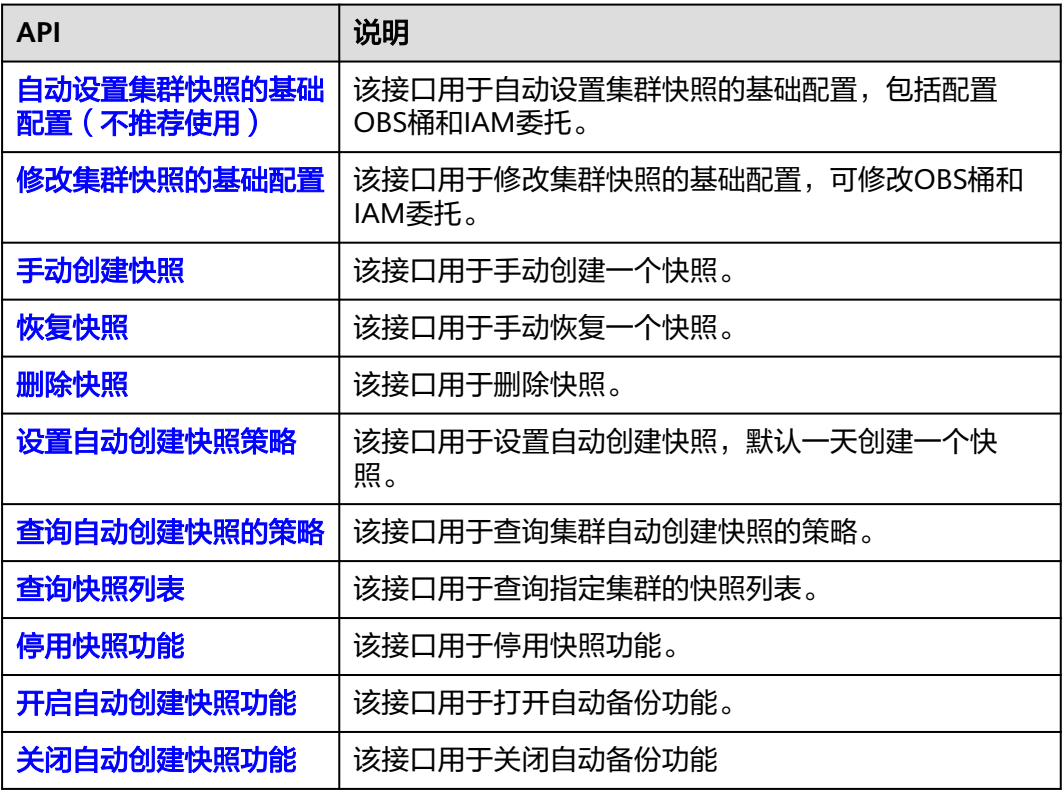

#### 表 **2-8** 终端节点接口

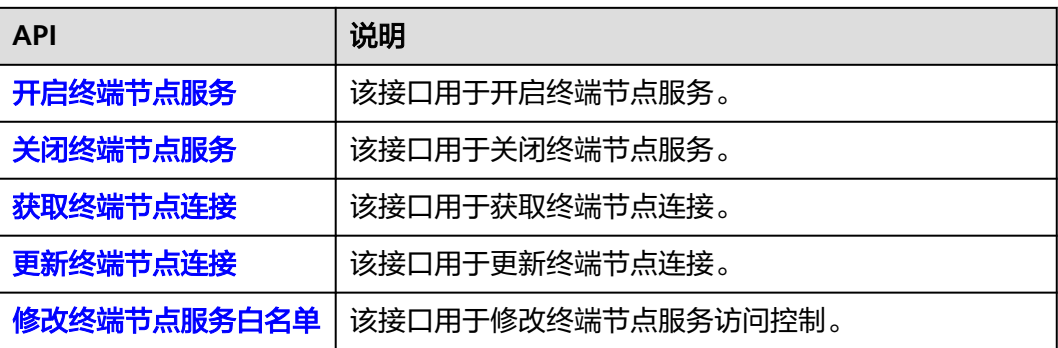

#### <span id="page-14-0"></span>表 **2-9** 参数配置接口

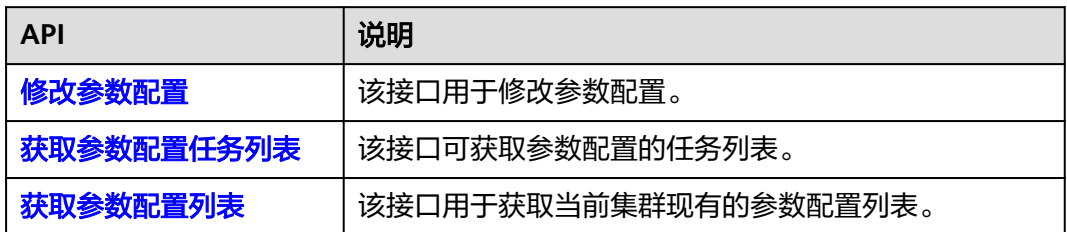

# **3** 如何调用 **API**

## <span id="page-15-0"></span>**3.1** 构造请求

本节介绍REST API请求的组成,以调用[获取用户](https://support.huaweicloud.com/zh-cn/api-iam/iam_30_0001.html)**Token**接口说明如何调用API,该API 获取用户的Token, Token是用户的访问令牌, 承载身份与权限信息, Token可以用于 调用其他API时鉴权。

您还可以通过这个视频教程了解如何构造请求调用API:**[https://](https://bbs.huaweicloud.com/videos/102987) [bbs.huaweicloud.com/videos/102987](https://bbs.huaweicloud.com/videos/102987)** 。

#### 请求 **URI**

请求URI由如下部分组成。

**{URI-scheme}://{Endpoint}/{resource-path}?{query-string}**

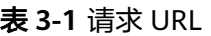

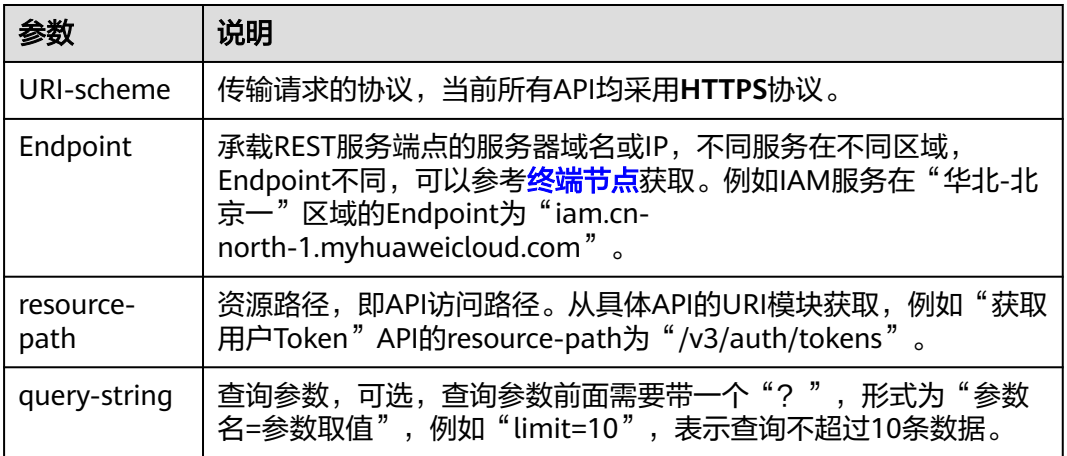

例如您需要获取"华北-北京一"区域的Token, 则需使用"华北-北京一"区域的 Endpoint (iam.cn-north-1.myhuaweicloud.com), 并在**[获取用户](https://support.huaweicloud.com/zh-cn/api-iam/iam_30_0001.html)Token**的URI部分 找到resource-path(**/v3/auth/tokens**),拼接起来如下所示。

https://iam.cn-north-1.myhuaweicloud.com/v3/auth/tokens

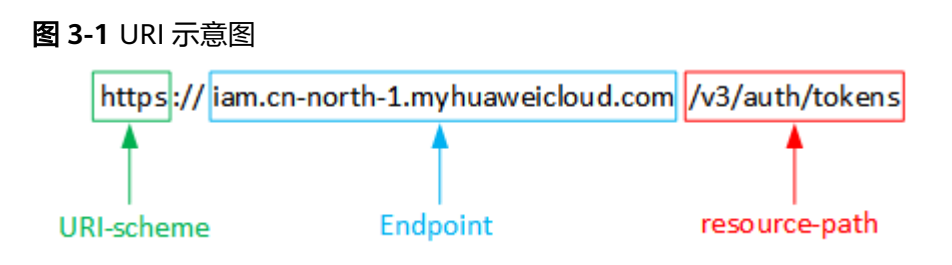

#### 说明

为查看方便,每个具体API的URI,只给出resource-path部分,并将请求方法写在一起。这是因 为URI-scheme都是HTTPS,而Endpoint在同一个区域也相同,所以简洁起见将这两部分省略。

#### 请求方法

HTTP请求方法(也称为操作或动词),它告诉服务你正在请求什么类型的操作。

- **GET**:请求服务器返回指定资源。
- **PUT**:请求服务器更新指定资源。
- **POST**:请求服务器新增资源或执行特殊操作。
- **DELETE**:请求服务器删除指定资源,如删除对象等。
- HEAD: 请求服务器资源头部。
- **PATCH**:请求服务器更新资源的部分内容。当资源不存在的时候,PATCH可能会 去创建一个新的资源。

在获取用户Token的URI部分,您可以看到其请求方法为"POST",则其请求为:

POST https://iam.xxx.myhuaweicloud.com/v3/auth/tokens

#### 请求消息头

附加请求头字段,如指定的URI和HTTP方法所要求的字段。例如定义消息体类型的请 求头"Content-Type",请求鉴权信息等。

详细的公共请求消息头字段请参见表**3-2**。

#### 表 **3-2** 公共请求消息头

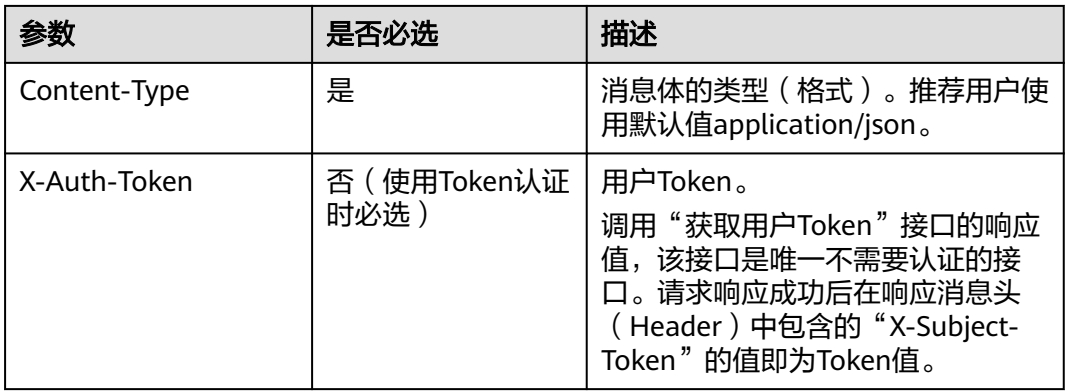

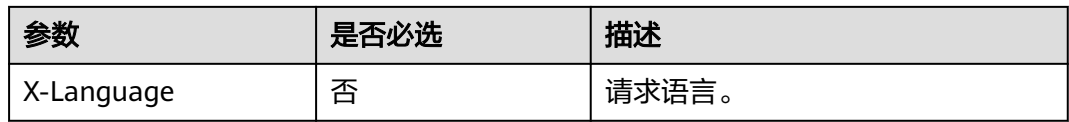

对于"获取用户Token"接口,由于不需要认证,所以只添加"Content-Type"即可, 添加消息头后的请求如下所示。

POST https://iam.xxx.myhuaweicloud.com/v3/auth/tokens Content-Type: application/json

#### 请求消息体

请求消息体通常以结构化格式发出,与请求消息头中Content-type对应,传递除请求 消息头之外的内容。若请求消息体中参数支持中文,则中文字符必须为UTF-8编码。

每个接口的请求消息体内容不同,也并不是每个接口都需要有请求消息体(即消息体 为空),GET、DELETE操作类型的接口就不需要消息体,消息体具体内容需要根据具 体接口而定。

对于"获取用户Token"接口,您可以从接口的请求部分看到所需的请求参数及参数说 明。将消息体加入后的请求如下所示,加粗的斜体字段需要根据实际值填写,其中 **username**为用户名,**\*\*\*\*\*\*\*\***为用户的登录密码,**domainname**为用户所属的账号名 称,如果是账号本身获取token,**username**和**domainname**填为一致, xxxxxxxxxxxxxxxxx为project的ID,获取方法请参[见获取项目](#page-454-0)ID和名称。

#### 说明

scope参数定义了Token的作用范围,表示获取的Token仅能访问指定project下的资源,scope参 数的详细说明请参见: <mark>获取用户Token</mark>。

POST https://iam.xxx.myhuaweicloud.com/v3/auth/tokens Content-Type: application/json { "auth": { "identity": { "methods": [ "password" ], "password": { "user": { "name": "**username**", //用户名 "password": "**\*\*\*\*\*\*\*\***", //登录密码 "domain": { "name": "**domainname** " //用户所属的账号名称  $\qquad \qquad \}$  } } }, "scope": { "project": { "id": "**xxxxxxxxxxxxxxxxxx**" //项目ID } } } }

到这里为止这个请求需要的内容就具备齐全了,您可以使用**[curl](https://curl.haxx.se/)**、**[Postman](https://www.getpostman.com/)**或直接编 写代码等方式发送请求调用API。对于"获取用户Token"接口,返回的响应消息头中 "x-subject-token"就是需要获取的用户Token。有了Token之后,您就可以使用 Token认证调用其他API。

## <span id="page-18-0"></span>**3.2** 认证鉴权

CSS服务支持通过Token认证进行认证鉴权。

#### **Token** 认证

#### 说明

Token的有效期为24小时,需要使用同一个Token鉴权时,可以缓存起来,避免频繁调用。

Token在计算机系统中代表令牌(临时)的意思,拥有Token就代表拥有某种权限。 Token认证就是在调用API的时候将Token加到请求消息头,从而通过身份认证,获得 操作API的权限。

Token可通过调[用获取用户](https://support.huaweicloud.com/zh-cn/api-iam/iam_30_0001.html)**Token**接口获取,调用本服务API需要project级别的 Token, 即调用获取用户Token接口时, 请求body中"auth.scope"的取值需要选择 "project",如下所示。

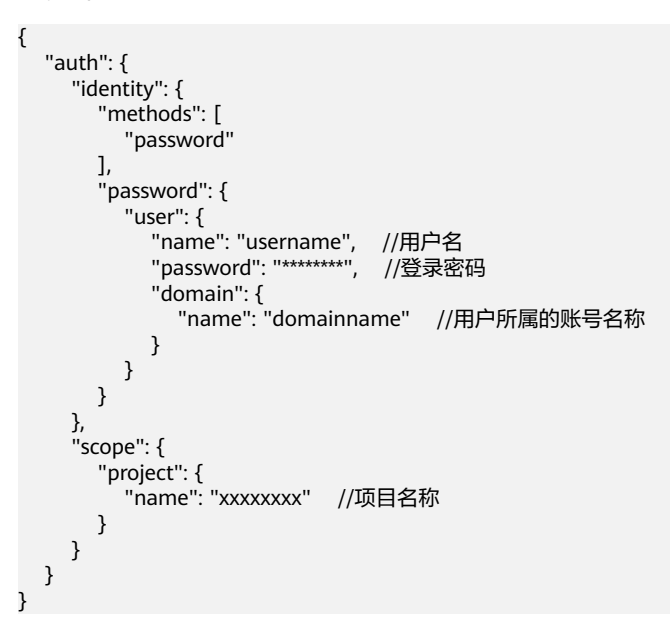

获取Token后,再调用其他接口时,您需要在请求消息头中添加"X-Auth-Token", 其值即为Token。例如Token值为"ABCDEFJ....",则调用接口时将"X-Auth-Token: ABCDEFJ...."加到请求消息头即可,如下所示。

POST https://{endpoint}/v3/auth/projects Content-Type: application/json **X-Auth-Token: ABCDEFJ....**

您还可以通过这个视频教程了解如何使用Token认证:**[https://](https://bbs.huaweicloud.com/videos/101333) [bbs.huaweicloud.com/videos/101333](https://bbs.huaweicloud.com/videos/101333)** 。

## **3.3** 返回结果

#### 状态码

请求发送以后,您会收到响应,包含状态码、响应消息头和消息体。

状态码是一组从1xx到5xx的数字代码,状态码表示了请求响应的状态,完整的状态码 列表请参见<mark>状态码</mark>。

对于获取用户Token接口,如果调用后返回状态码为"201",则表示请求成功。

#### 响应消息头

对应请求消息头,响应同样也有消息头,如"Content-type"。

对于获取用户Token接口,返回如图**3-2**所示的消息头,其中"x-subject-token"就是 需要获取的用户Token。有了Token之后,您就可以使用Token认证调用其他API。

#### 图 **3-2** 获取用户 Token 响应消息头

 $connection \rightarrow keen-alive$  $content-type \rightarrow application/json$ date  $\rightarrow$  Tue, 12 Feb 2019 06:52:13 GMT server → Web Server  $strict-transform$ - $s$ ecurity  $\rightarrow$  max-age=31536000; includeSubdomains; transfer-encoding  $\rightarrow$  chunked  $via \rightarrow$  proxy A  $x$ -content-type-options  $\rightarrow$  nosniff  $x$ -download-options  $\rightarrow$  noopen x-frame-options → SAMEORIGIN  $x$ -iam-trace-id  $\rightarrow$  218d45ab-d674-4995-af3a-2d0255ba41b5 x=xwyect-coken<br>|-> MIIYXQYJKoZIhvcNAQcCoIIYTjCCGEoCAQExDTALBgIghkgBZQMEAgEwgharBgkqhkiG9w0BBwGgghacBIIWmHsidG9rZW4iOnsiZXhwaXJIc19hdCl6jIwMTktMDItMTNUME<br>|-> MIIYXQYJKopVNRbW2eZ5eb78SZOkqjACgkIqO1wi4JIGzrpd18LGXK5txIdfq4IqH

 $x$ -xss-protection  $\rightarrow$  1: mode=block:

#### 响应消息体

响应消息体通常以结构化格式返回,与响应消息头中Content-type对应,传递除响应 消息头之外的内容。

对于获取用户Token接口,返回如下消息体。为篇幅起见,这里只展示部分内容。

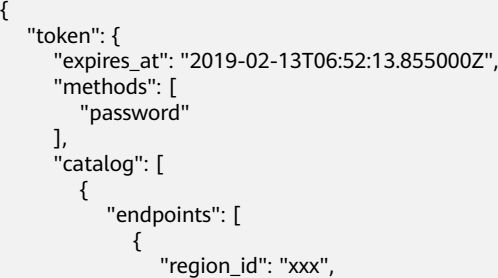

当接口调用出错时,会返回错误码及错误信息说明,错误响应的Body体格式如下所 示。

"error\_msg": "The format of message is error",

......

{

 "error\_code": "AS.0001" }

其中, error\_code表示错误码, error\_msg表示错误描述信息。

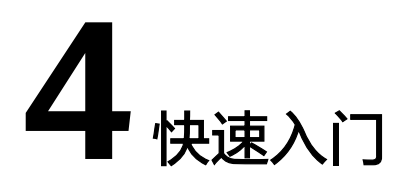

<span id="page-21-0"></span>本节通过调用云搜索服务的API创建CSS服务集群,CSS的接口调用流程如图**4-1**所示。

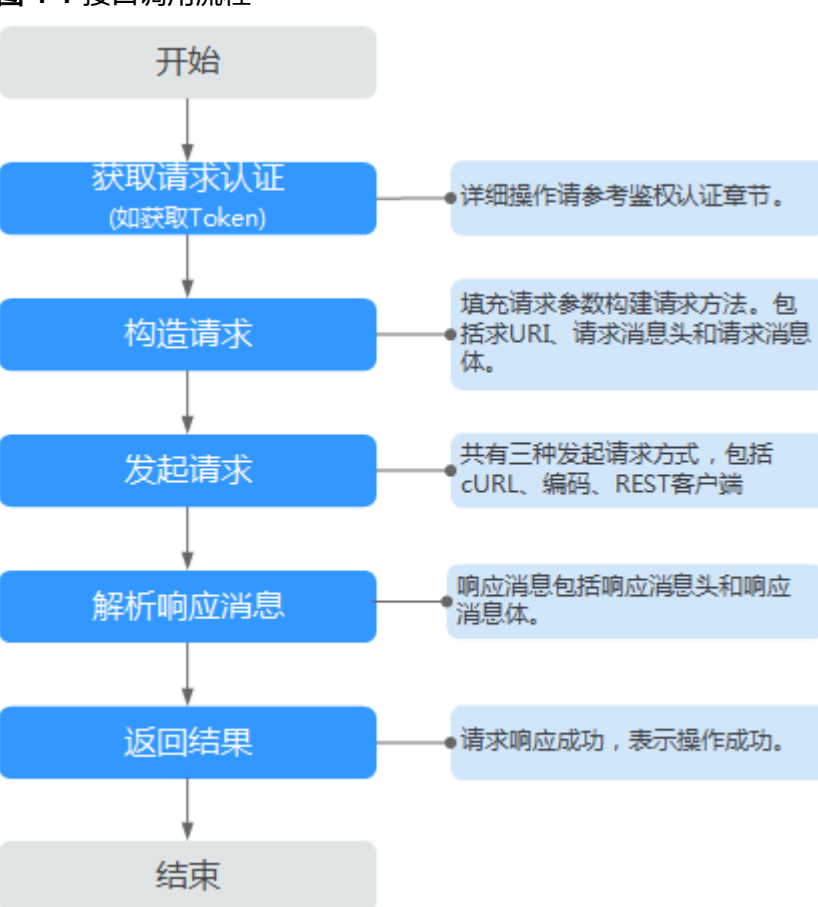

图 **4-1** 接口调用流程

#### 说明

通过IAM服务获取到的Token有效期为24小时,需要使用同一个Token鉴权时,可以先将Token 缓存,避免频繁调用。

#### 涉及 **API**

```
当您使用Token认证方式完成认证鉴权时,需要获取用户Token并在调用接口时增加
"X-Auth-Token"到业务接口请求消息头中。
```
- IAM获取token的API
- **CSS创建集群的API**

#### 具体步骤

- 1. 获取Token,发送"POST https://**IAM**的**Endpoint**/v3/auth/tokens"。 Token认证,具体操作请参[考认证鉴权](#page-18-0)。 在响应Header中获取"X-Subject-Token"的值即为用户Token。
- 2. 设置请求消息头,在Request Header中增加"Content-type "和"X-Auth-Token"。
	- **Content-Type**:消息体的类型(格式),默认取值为"application/json"。
	- **X-Auth-Token**:填写**1**获取的用户Token。
- 3. 发送创建集群的请求, 在Request Body中传入参数如下: POST /v1.0/6204a5bd270343b5885144cf9c8c158d/clusters

```
{ 
    "cluster": { 
      "name": "ES-Test",
       "backupStrategy": {
         "period": "16:00 GMT+08:00",
         "prefix": "snapshot",
         "keepday": 7
\qquad \qquad \} "instanceNum": 3,
         "instance": { 
            "flavorRef": "ess.spec-2u16g", 
              "volume": { 
                   "volume_type": "COMMON", 
                  "size": 100
             }, 
              "nics": { 
                   "vpcId": "fccd753c-91c3-40e2-852f-5ddf76d1a1b2",
                   "netId": "af1c65ae-c494-4e24-acd8-81d6b355c9f1", 
                   "securityGroupId": "7e3fed21-1a44-4101-ab29-34e57124f614" 
             }
        }
   } 
}
```
响应消息样例。

```
{
  "cluster": {
   "id": "ef683016-871e-48bc-bf93-74a29d60d214",
   "name": "ES-Test"
 }
}
```
请求响应成功后,返回200 OK,表示集群创建成功。

```
状</mark>
态码。
```
# **5** 集群管理接口

## <span id="page-23-0"></span>**5.1** 创建集群

#### 功能介绍

该接口用于创建集群。

#### 调用方法

请参[见如何调用](#page-15-0)**API**。

#### **URI**

POST /v1.0/{project\_id}/clusters

#### 表 **5-1** 路径参数

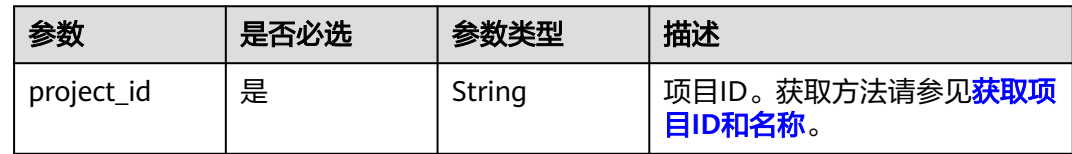

#### 请求参数

表 **5-2** 请求 Body 参数

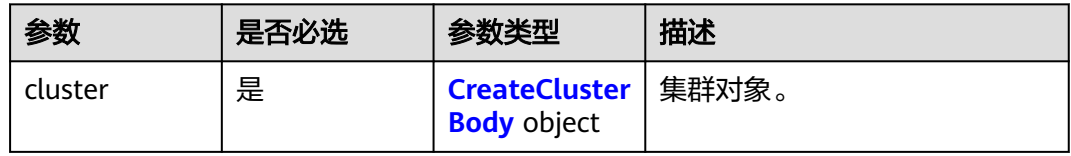

#### <span id="page-24-0"></span>表 **5-3** CreateClusterBody

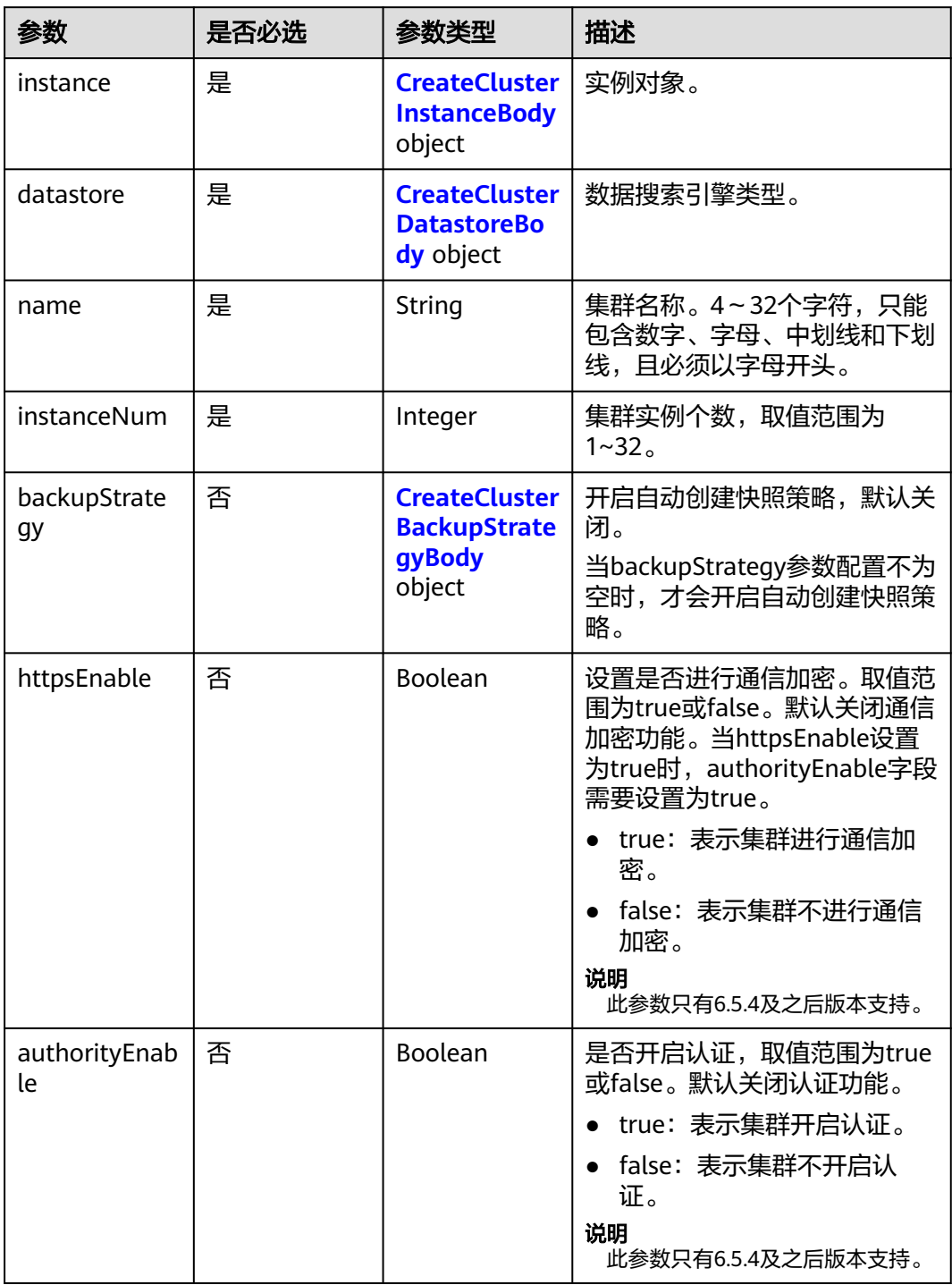

<span id="page-25-0"></span>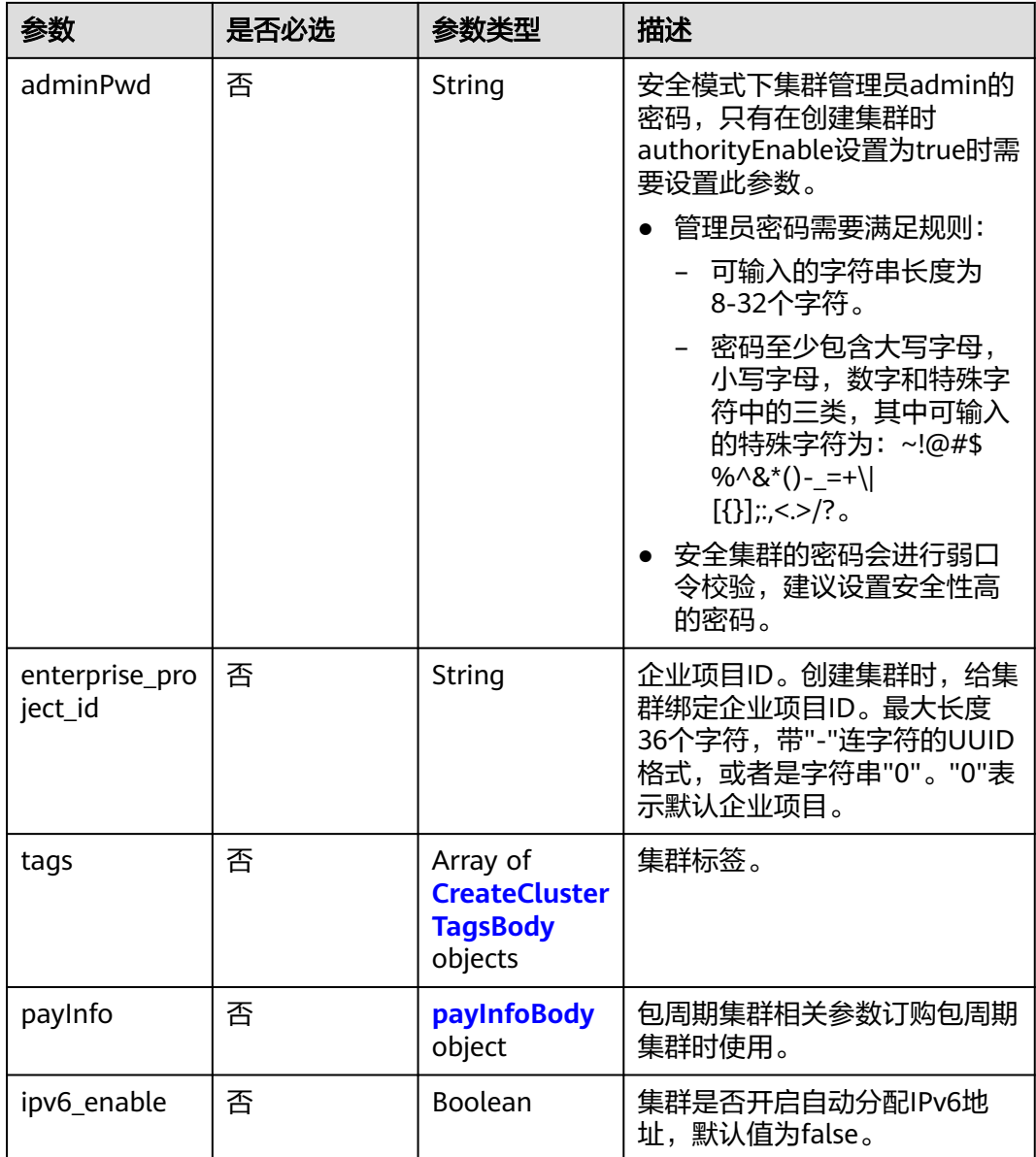

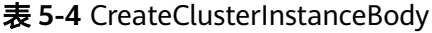

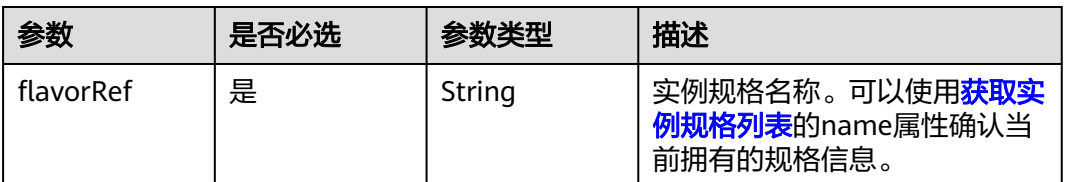

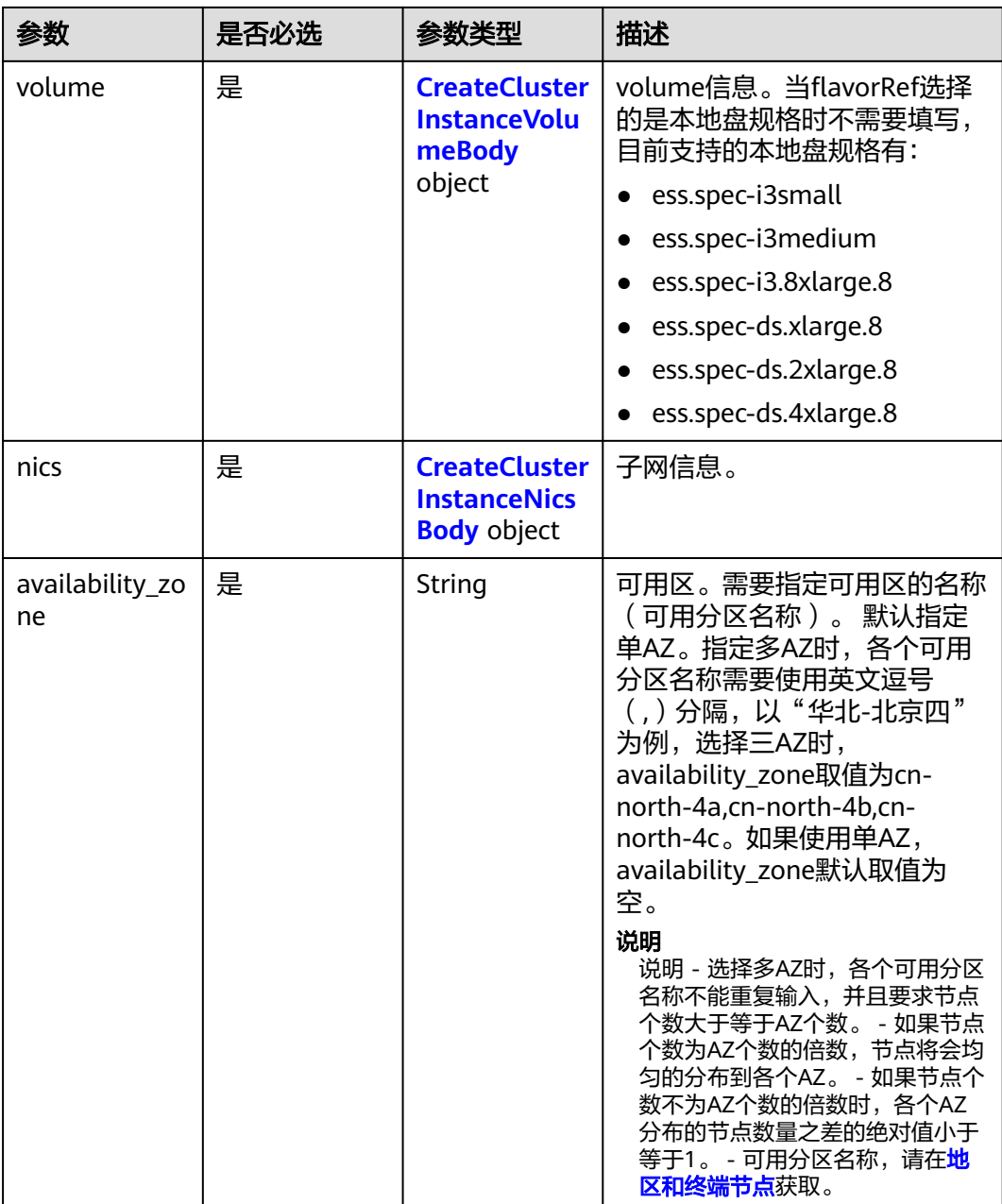

#### 表 **5-5** CreateClusterInstanceVolumeBody

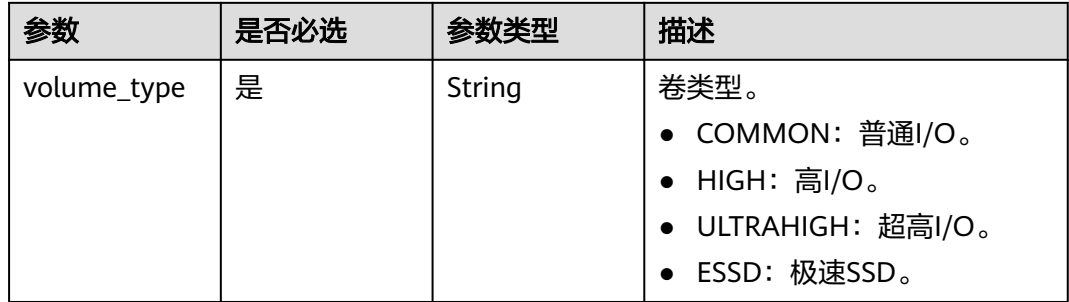

<span id="page-27-0"></span>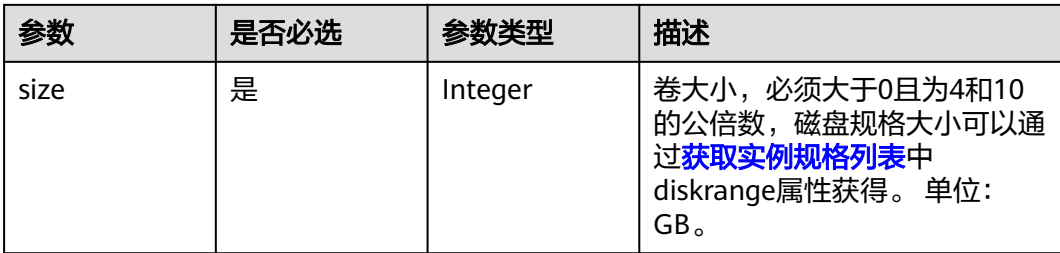

#### 表 **5-6** CreateClusterInstanceNicsBody

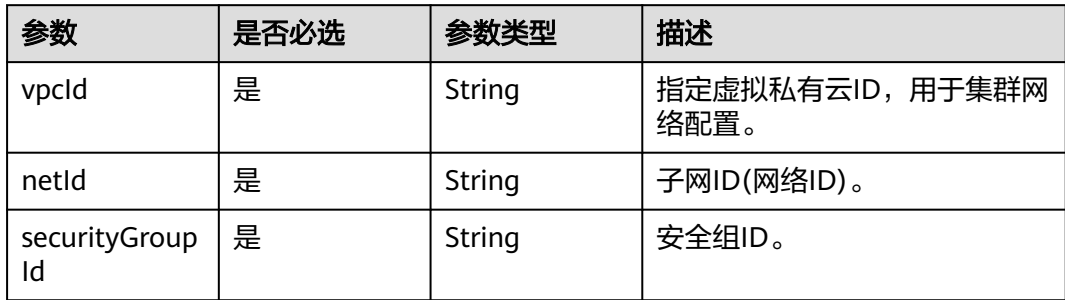

#### 表 **5-7** CreateClusterDatastoreBody

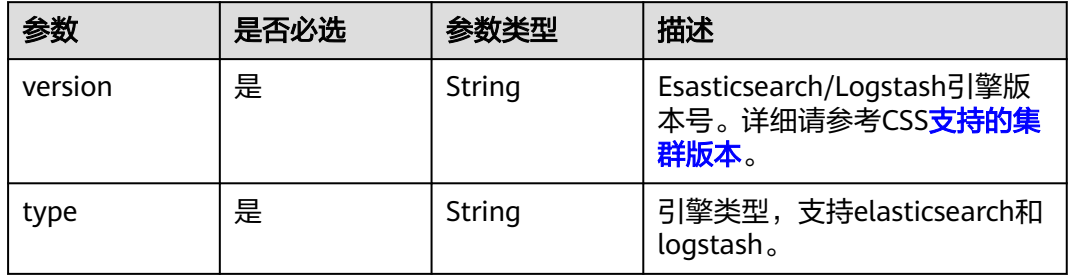

#### 表 **5-8** CreateClusterBackupStrategyBody

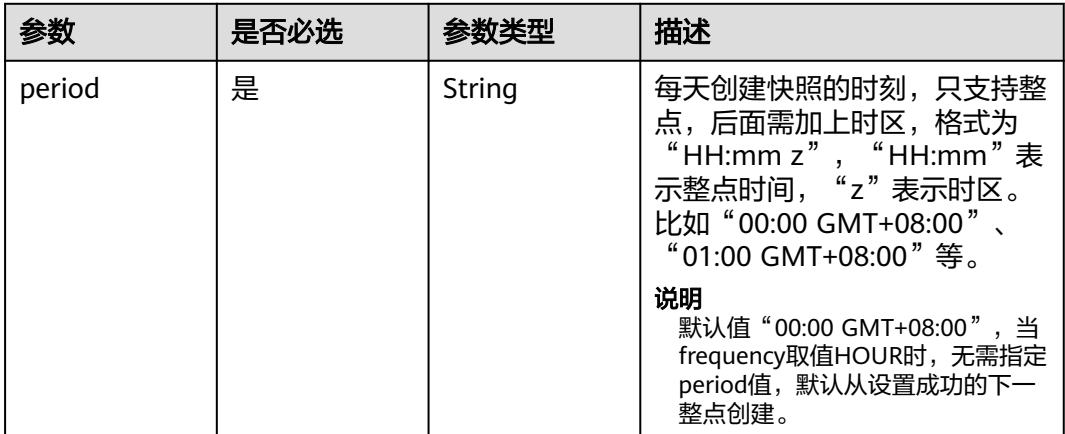

<span id="page-28-0"></span>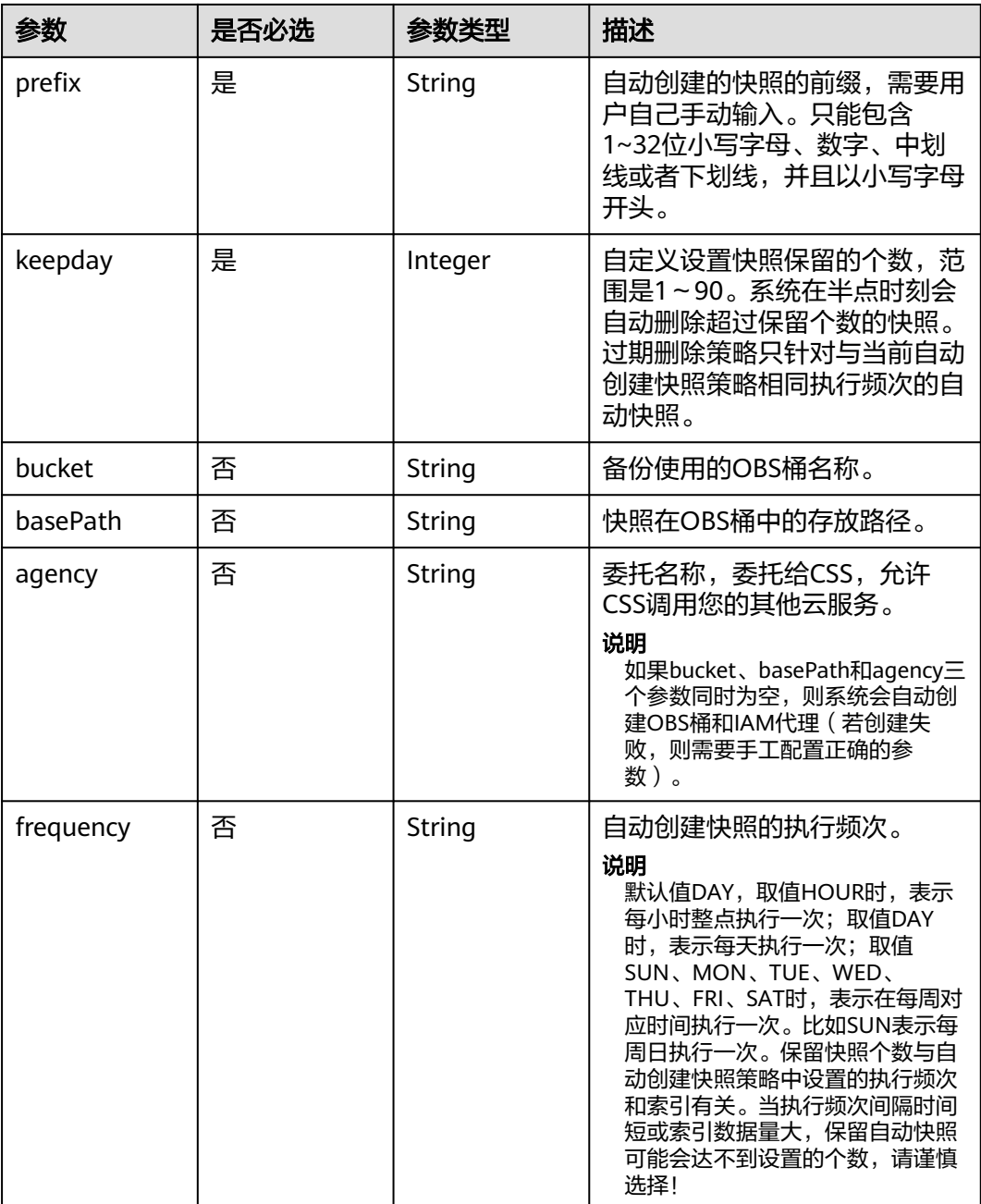

#### 表 **5-9** CreateClusterTagsBody

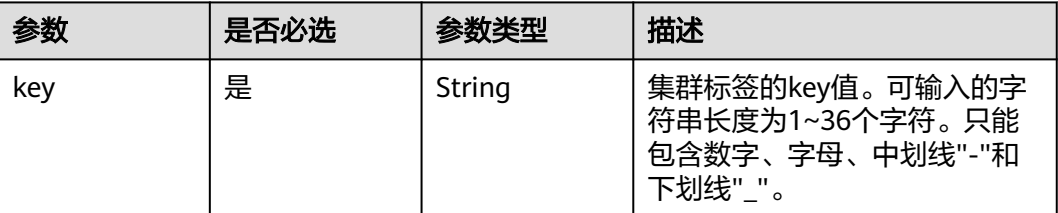

<span id="page-29-0"></span>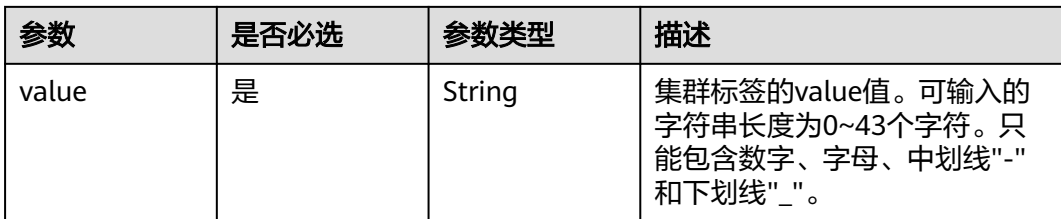

#### 表 **5-10** payInfoBody

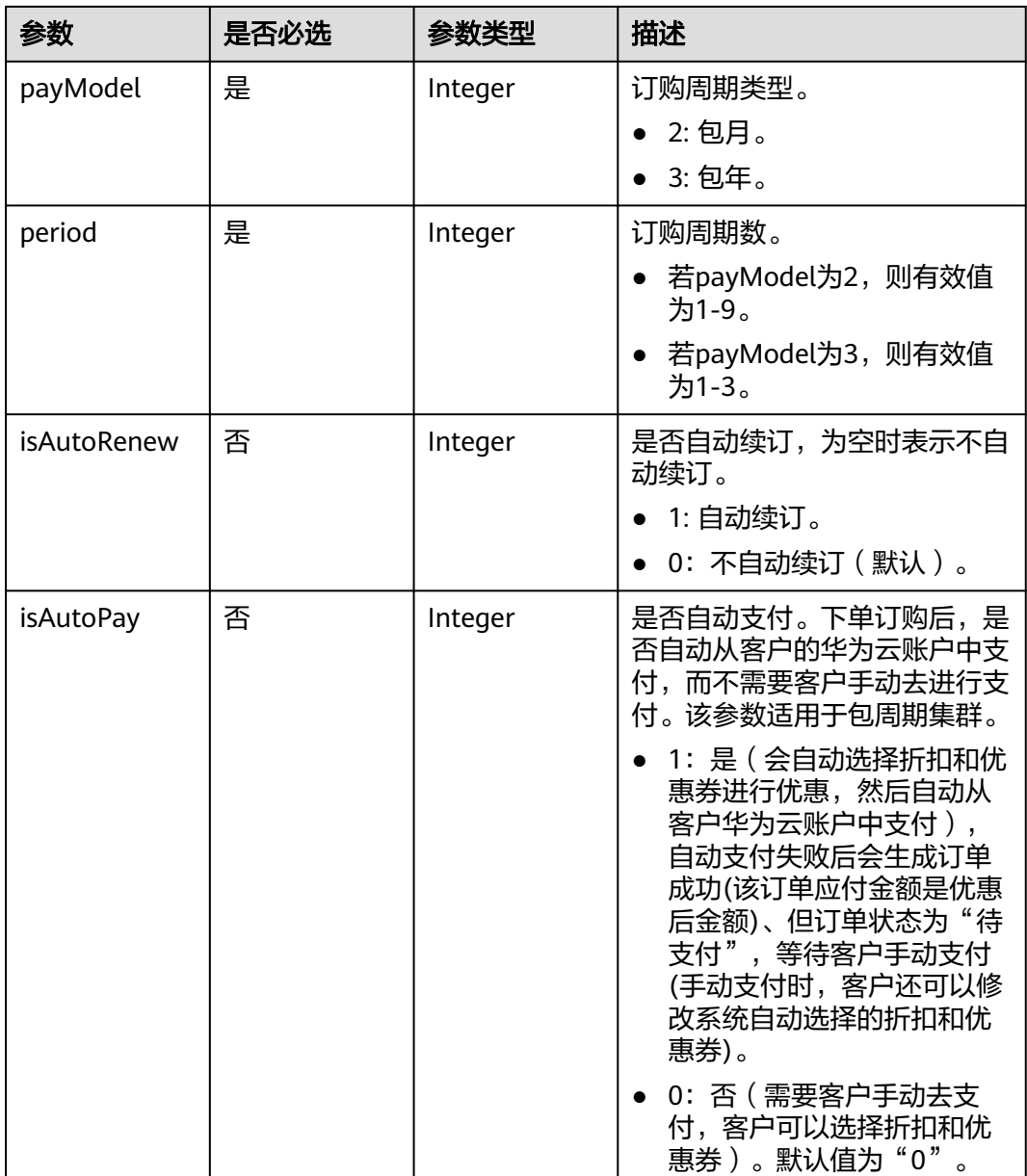

### 响应参数

状态码: **200**

#### 表 **5-11** 响应 Body 参数

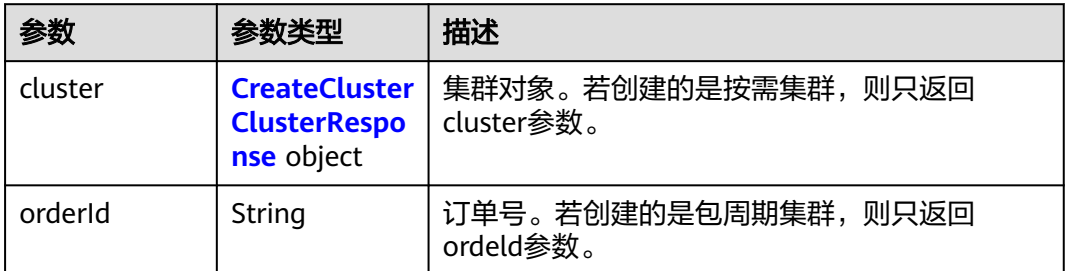

#### 表 **5-12** CreateClusterClusterResponse

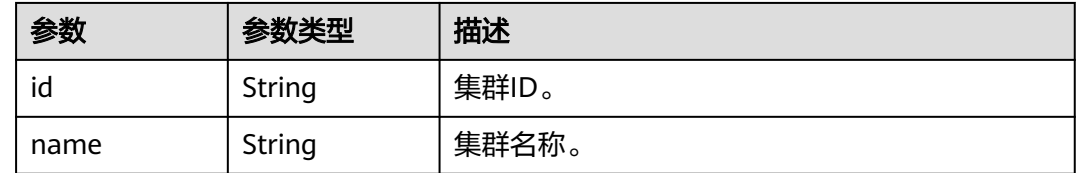

#### 请求示例

创建包周期集群请求示例。若需要创建按需集群,删掉请求体中的payInfo字段即可。

POST /v1.0/6204a5bd270343b5885144cf9c8c158d/clusters

```
{
  "cluster" : {
   "instance" : {
 "flavorRef" : "ess.spec-4u16g",
 "volume" : {
      "volume_type" : "COMMON",
      "size" : 120
    },
    "nics" : \{ "vpcId" : "{VPC ID}",
 "netId" : "{NET ID}",
 "securityGroupId" : "{Security group ID}"
    },
    "availability_zone" : "{AZ CODE}"
   },
   "datastore" : {
    "version" : "{cluster-version}",
     "type" : "elasticsearch"
 },
 "name" : "cluster-name",
   "instanceNum" : 3,
 "backupStrategy" : {
 "period" : "16:00 GMT+08:00",
 "prefix" : "snapshot",
 "keepday" : 7,
 "frequency" : "DAY",
    "bucket" : "css-obs-backup",
 "basePath" : "css_repository/obs-path",
 "agency" : "css_obs_agency"
 },
 "httpsEnable" : true,
   "authorityEnable" : true,
   "adminPwd" : "{password}",
   "enterprise_project_id" : "0",
   "tags" : [ {
```

```
 "key" : "k1",
    "value" : "v1"
   }, {
     "key" : "k2",
     "value" : "v2"
   } ],
    "payInfo" : {
     "payModel" : 2,
     "period" : 1,
     "isAutoRenew" : 1,
     "isAutoPay" : 1
  }
 }
```
#### 响应示例

#### 状态码: **200**

请求已成功。

}

● 创建按需期集群响应示例。

```
{
  "cluster" : {
    "id" : "ef683016-871e-48bc-bf93-74a29d60d214",
   "name" : "ES-Test"
 }
}
```
● 创建包周期集群响应示例。

```
{
  "orderId" : "CS2208241141LY94J"
}
```
#### **SDK** 代码示例

SDK代码示例如下。

#### **Java**

创建包周期集群请求示例。若需要创建按需集群,删掉请求体中的payInfo字段即可。

package com.huaweicloud.sdk.test;

```
import com.huaweicloud.sdk.core.auth.ICredential;
import com.huaweicloud.sdk.core.auth.BasicCredentials;
import com.huaweicloud.sdk.core.exception.ConnectionException;
import com.huaweicloud.sdk.core.exception.RequestTimeoutException;
import com.huaweicloud.sdk.core.exception.ServiceResponseException;
import com.huaweicloud.sdk.css.v1.region.CssRegion;
import com.huaweicloud.sdk.css.v1.*;
import com.huaweicloud.sdk.css.v1.model.*;
```
import java.util.List; import java.util.ArrayList;

public class CreateClusterSolution {

public static void main(String[] args) {

 // The AK and SK used for authentication are hard-coded or stored in plaintext, which has great security risks. It is recommended that the AK and SK be stored in ciphertext in configuration files or environment variables and decrypted during use to ensure security.

 // In this example, AK and SK are stored in environment variables for authentication. Before running this example, set environment variables CLOUD\_SDK\_AK and CLOUD\_SDK\_SK in the local environment String ak = System.getenv("CLOUD\_SDK\_AK");

```
 String sk = System.getenv("CLOUD_SDK_SK");
 ICredential auth = new BasicCredentials()
      .withAk(ak)
      .withSk(sk);
 CssClient client = CssClient.newBuilder()
      .withCredential(auth)
      .withRegion(CssRegion.valueOf("<YOUR REGION>"))
       .build();
 CreateClusterRequest request = new CreateClusterRequest();
 CreateClusterReq body = new CreateClusterReq();
 PayInfoBody payInfoCluster = new PayInfoBody();
 payInfoCluster.withPayModel(2)
    .withPeriod(1)
   .withIsAutoRenew(1)
    .withIsAutoPay(1);
 List<CreateClusterTagsBody> listClusterTags = new ArrayList<>();
 listClusterTags.add(
   new CreateClusterTagsBody()
      .withKey("k1")
      .withValue("v1")
 );
 listClusterTags.add(
   new CreateClusterTagsBody()
      .withKey("k2")
      .withValue("v2")
 );
 CreateClusterBackupStrategyBody backupStrategyCluster = new CreateClusterBackupStrategyBody();
 backupStrategyCluster.withPeriod("16:00 GMT+08:00")
    .withPrefix("snapshot")
   .withKeepday(7)
   .withBucket("css-obs-backup")
   .withBasePath("css_repository/obs-path")
   .withAgency("css_obs_agency");
 CreateClusterDatastoreBody datastoreCluster = new CreateClusterDatastoreBody();
 datastoreCluster.withVersion("{cluster-version}")
    .withType("elasticsearch");
 CreateClusterInstanceNicsBody nicsInstance = new CreateClusterInstanceNicsBody();
 nicsInstance.withVpcId("{VPC ID}")
    .withNetId("{NET ID}")
   .withSecurityGroupId("{Security group ID}");
 CreateClusterInstanceVolumeBody volumeInstance = new CreateClusterInstanceVolumeBody();
 volumeInstance.withVolumeType("COMMON")
    .withSize(120);
 CreateClusterInstanceBody instanceCluster = new CreateClusterInstanceBody();
 instanceCluster.withFlavorRef("ess.spec-4u16g")
    .withVolume(volumeInstance)
   .withNics(nicsInstance)
    .withAvailabilityZone("{AZ CODE}");
 CreateClusterBody clusterbody = new CreateClusterBody();
 clusterbody.withInstance(instanceCluster)
    .withDatastore(datastoreCluster)
   .withName("cluster-name")
   .withInstanceNum(3)
   .withBackupStrategy(backupStrategyCluster)
   .withHttpsEnable(true)
   .withAuthorityEnable(true)
   .withAdminPwd("{password}")
   .withEnterpriseProjectId("0")
   .withTags(listClusterTags)
    .withPayInfo(payInfoCluster);
 body.withCluster(clusterbody);
 request.withBody(body);
 try {
    CreateClusterResponse response = client.createCluster(request);
    System.out.println(response.toString());
 } catch (ConnectionException e) {
   e.printStackTrace();
```

```
 } catch (RequestTimeoutException e) {
      e.printStackTrace();
    } catch (ServiceResponseException e) {
      e.printStackTrace();
      System.out.println(e.getHttpStatusCode());
      System.out.println(e.getRequestId());
      System.out.println(e.getErrorCode());
      System.out.println(e.getErrorMsg());
   }
 }
```
#### **Python**

#### 创建包周期集群请求示例。若需要创建按需集群,删掉请求体中的payInfo字段即可。

# coding: utf-8

}

from huaweicloudsdkcore.auth.credentials import BasicCredentials from huaweicloudsdkcss.v1.region.css\_region import CssRegion from huaweicloudsdkcore.exceptions import exceptions from huaweicloudsdkcss.v1 import \*

 $if$   $name$   $==$  " $main$  ":

 $#$  The AK and SK used for authentication are hard-coded or stored in plaintext, which has great security risks. It is recommended that the AK and SK be stored in ciphertext in configuration files or environment variables and decrypted during use to ensure security.

 # In this example, AK and SK are stored in environment variables for authentication. Before running this example, set environment variables CLOUD\_SDK\_AK and CLOUD\_SDK\_SK in the local environment

```
 ak = __import__('os').getenv("CLOUD_SDK_AK")
   sk = __import__('os').getenv("CLOUD_SDK_SK")
  credentials = BasicCredentials(ak, sk) \setminus client = CssClient.new_builder() \
     .with_credentials(credentials) \
      .with_region(CssRegion.value_of("<YOUR REGION>")) \
      .build()
   try:
      request = CreateClusterRequest()
      payInfoCluster = PayInfoBody(
         pay_model=2,
         period=1,
        is auto renew=1,
         is_auto_pay=1
\qquad \qquad listTagsCluster = [
         CreateClusterTagsBody(
            key="k1",
            value="v1"
\qquad \qquad),
         CreateClusterTagsBody(
            key="k2",
            value="v2"
         )
      ]
      backupStrategyCluster = CreateClusterBackupStrategyBody(
         period="16:00 GMT+08:00",
         prefix="snapshot",
         keepday=7,
         bucket="css-obs-backup",
         base_path="css_repository/obs-path",
         agency="css_obs_agency"
\qquad \qquad datastoreCluster = CreateClusterDatastoreBody(
         version="{cluster-version}",
         type="elasticsearch"
```

```
 nicsInstance = CreateClusterInstanceNicsBody(
        vpc_id="{VPC ID}",
        net_id="{NET ID}",
        security_group_id="{Security group ID}"
\qquad \qquad volumeInstance = CreateClusterInstanceVolumeBody(
        volume_type="COMMON",
        size=120
\qquad \qquad instanceCluster = CreateClusterInstanceBody(
       flavor_ref="ess.spec-4u16g",
       volume=volumeInstance,
        nics=nicsInstance,
        availability_zone="{AZ CODE}"
\qquad \qquad clusterbody = CreateClusterBody(
        instance=instanceCluster,
        datastore=datastoreCluster,
        name="cluster-name",
        instance_num=3,
        backup_strategy=backupStrategyCluster,
       https_enable=True,
        authority_enable=True,
        admin_pwd="{password}",
        enterprise_project_id="0",
        tags=listTagsCluster,
        pay_info=payInfoCluster
      )
      request.body = CreateClusterReq(
        cluster=clusterbody
\qquad \qquad response = client.create_cluster(request)
      print(response)
   except exceptions.ClientRequestException as e:
      print(e.status_code)
      print(e.request_id)
     print(e.error_code)
      print(e.error_msg)
```
**Go**

#### 创建包周期集群请求示例。若需要创建按需集群,删掉请求体中的payInfo字段即可。

package main

#### import (

)

```
 "fmt"
 "github.com/huaweicloud/huaweicloud-sdk-go-v3/core/auth/basic"
 css "github.com/huaweicloud/huaweicloud-sdk-go-v3/services/css/v1"
 "github.com/huaweicloud/huaweicloud-sdk-go-v3/services/css/v1/model"
 region "github.com/huaweicloud/huaweicloud-sdk-go-v3/services/css/v1/region"
```
#### func main() {

 // The AK and SK used for authentication are hard-coded or stored in plaintext, which has great security risks. It is recommended that the AK and SK be stored in ciphertext in configuration files or environment variables and decrypted during use to ensure security.

 // In this example, AK and SK are stored in environment variables for authentication. Before running this example, set environment variables CLOUD\_SDK\_AK and CLOUD\_SDK\_SK in the local environment ak := os.Getenv("CLOUD\_SDK\_AK")

```
 sk := os.Getenv("CLOUD_SDK_SK")
```

```
 auth := basic.NewCredentialsBuilder().
   WithAk(ak).
    WithSk(sk).
   Build()
```
 client := css.NewCssClient( css.CssClientBuilder().

```
 WithRegion(region.ValueOf("<YOUR REGION>")).
        WithCredential(auth).
        Build())
   request := &model.CreateClusterRequest{}
   isAutoRenewPayInfo:= int32(1)
   isAutoPayPayInfo:= int32(1)
   payInfoCluster := &model.PayInfoBody{
      PayModel: int32(2),
      Period: int32(1),
      IsAutoRenew: &isAutoRenewPayInfo,
      IsAutoPay: &isAutoPayPayInfo,
   }
   var listTagsCluster = []model.CreateClusterTagsBody{
      {
        Key: "k1",
        Value: "v1",
      },
      {
        Key: "k2",
        Value: "v2",
      },
   }
   bucketBackupStrategy:= "css-obs-backup"
 basePathBackupStrategy:= "css_repository/obs-path"
 agencyBackupStrategy:= "css_obs_agency"
   backupStrategyCluster := &model.CreateClusterBackupStrategyBody{
      Period: "16:00 GMT+08:00",
      Prefix: "snapshot",
      Keepday: int32(7),
      Bucket: &bucketBackupStrategy,
      BasePath: &basePathBackupStrategy,
      Agency: &agencyBackupStrategy,
   }
   datastoreCluster := &model.CreateClusterDatastoreBody{
      Version: "{cluster-version}",
      Type: "elasticsearch",
   }
   nicsInstance := &model.CreateClusterInstanceNicsBody{
      VpcId: "{VPC ID}",
      NetId: "{NET ID}",
      SecurityGroupId: "{Security group ID}",
   }
   volumeInstance := &model.CreateClusterInstanceVolumeBody{
      VolumeType: "COMMON",
      Size: int32(120),
   }
   availabilityZoneInstance:= "{AZ CODE}"
   instanceCluster := &model.CreateClusterInstanceBody{
      FlavorRef: "ess.spec-4u16g",
     Volume: volumeInstance,
      Nics: nicsInstance,
      AvailabilityZone: &availabilityZoneInstance,
 }
   httpsEnableCluster:= true
   authorityEnableCluster:= true
   adminPwdCluster:= "{password}"
   enterpriseProjectIdCluster:= "0"
   clusterbody := &model.CreateClusterBody{
      Instance: instanceCluster,
      Datastore: datastoreCluster,
      Name: "cluster-name",
      InstanceNum: int32(3),
      BackupStrategy: backupStrategyCluster,
      HttpsEnable: &httpsEnableCluster,
      AuthorityEnable: &authorityEnableCluster,
      AdminPwd: &adminPwdCluster,
      EnterpriseProjectId: &enterpriseProjectIdCluster,
      Tags: &listTagsCluster,
```
```
 PayInfo: payInfoCluster,
   }
   request.Body = &model.CreateClusterReq{
      Cluster: clusterbody,
   }
   response, err := client.CreateCluster(request)
  if err == nil fmt.Printf("%+v\n", response)
 } else {
 fmt.Println(err)
   }
```
# 更多

}

更多编程语言的SDK代码示例,请参见**[API Explorer](https://console.huaweicloud.com/apiexplorer/#/openapi/CSS/sdk?api=CreateCluster&version=v1)**的代码示例页签,可生成自动对应 的SDK代码示例。

# 状态码

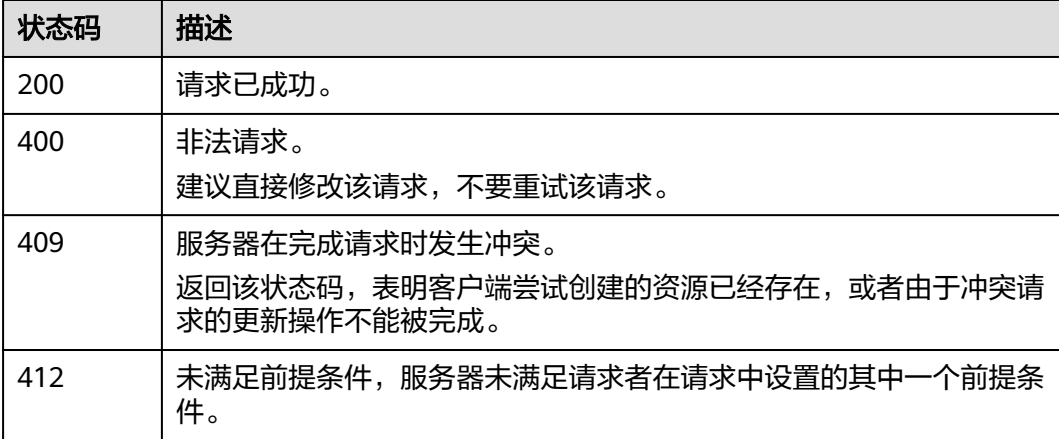

# 错误码

请参[见错误码。](#page-457-0)

# **5.2** 查询集群列表

# 功能介绍

该接口用于查询并显示集群列表以及集群的状态。

# 调用方法

请参[见如何调用](#page-15-0)**API**。

# **URI**

GET /v1.0/{project\_id}/clusters

### 表 **5-13** 路径参数

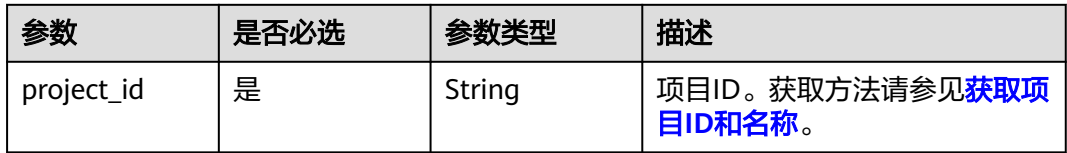

## 表 **5-14** Query 参数

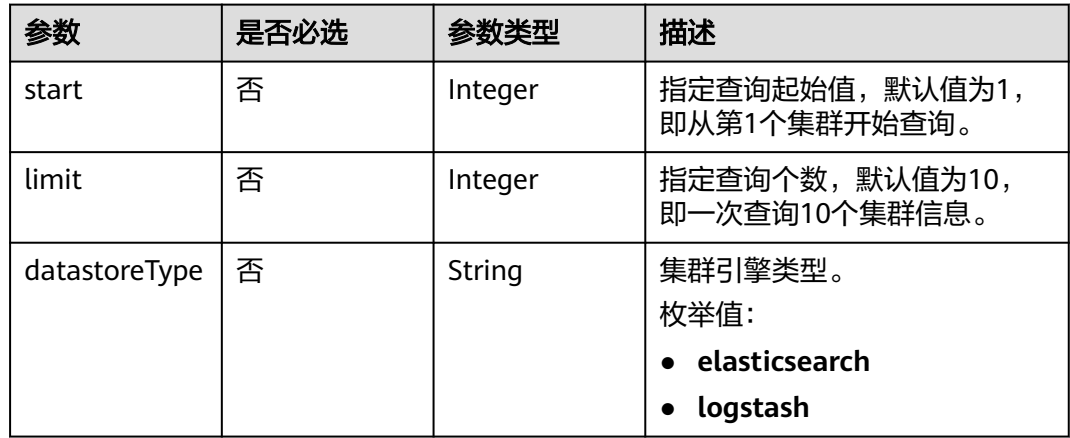

# 请求参数

无

# 响应参数

状态码: **200**

# 表 **5-15** 响应 Body 参数

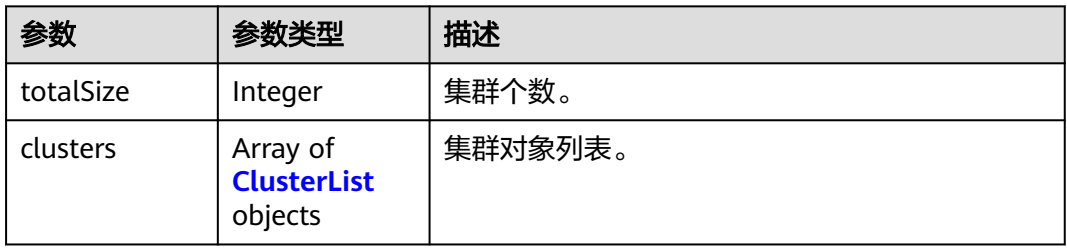

### 表 **5-16** ClusterList

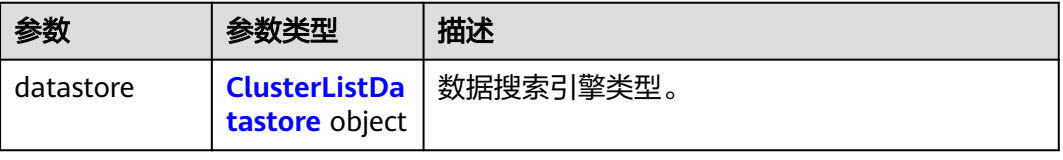

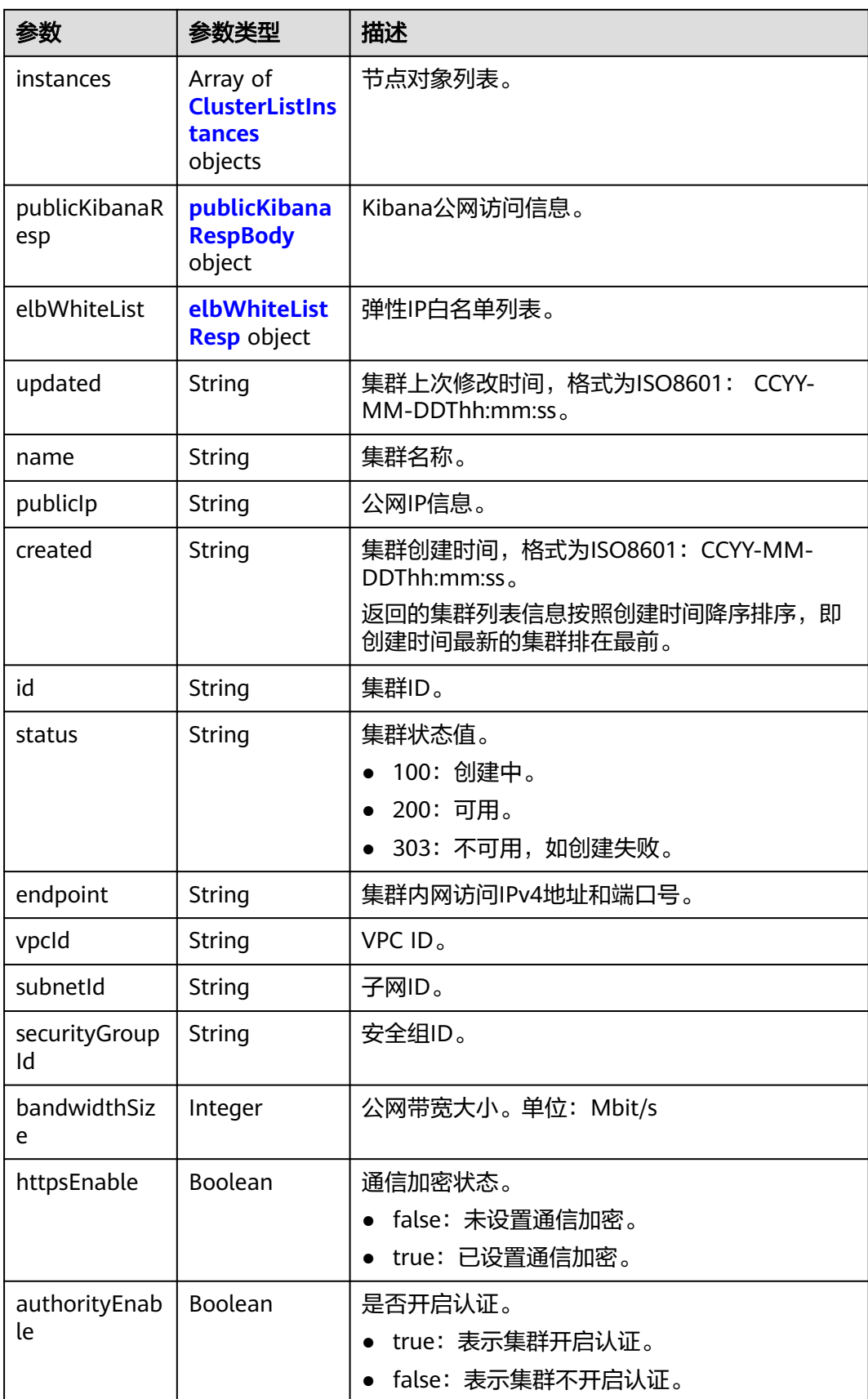

<span id="page-39-0"></span>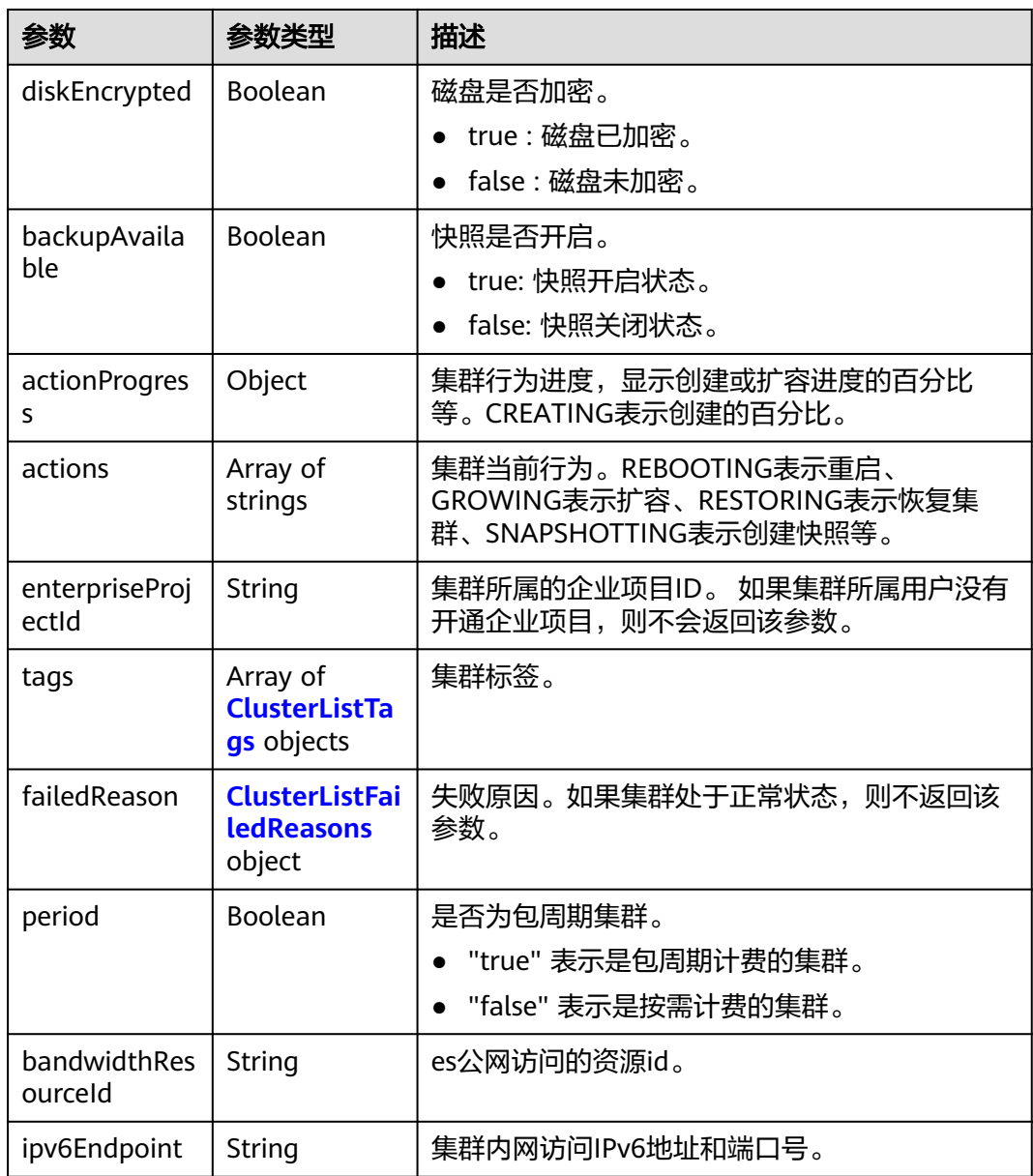

### 表 **5-17** ClusterListDatastore

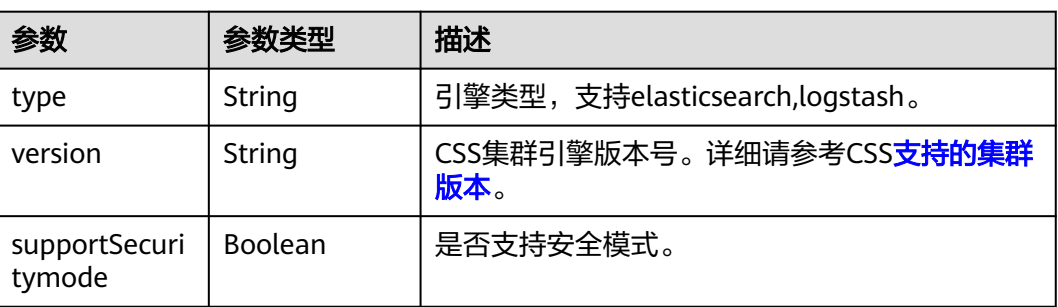

### <span id="page-40-0"></span>表 **5-18** ClusterListInstances

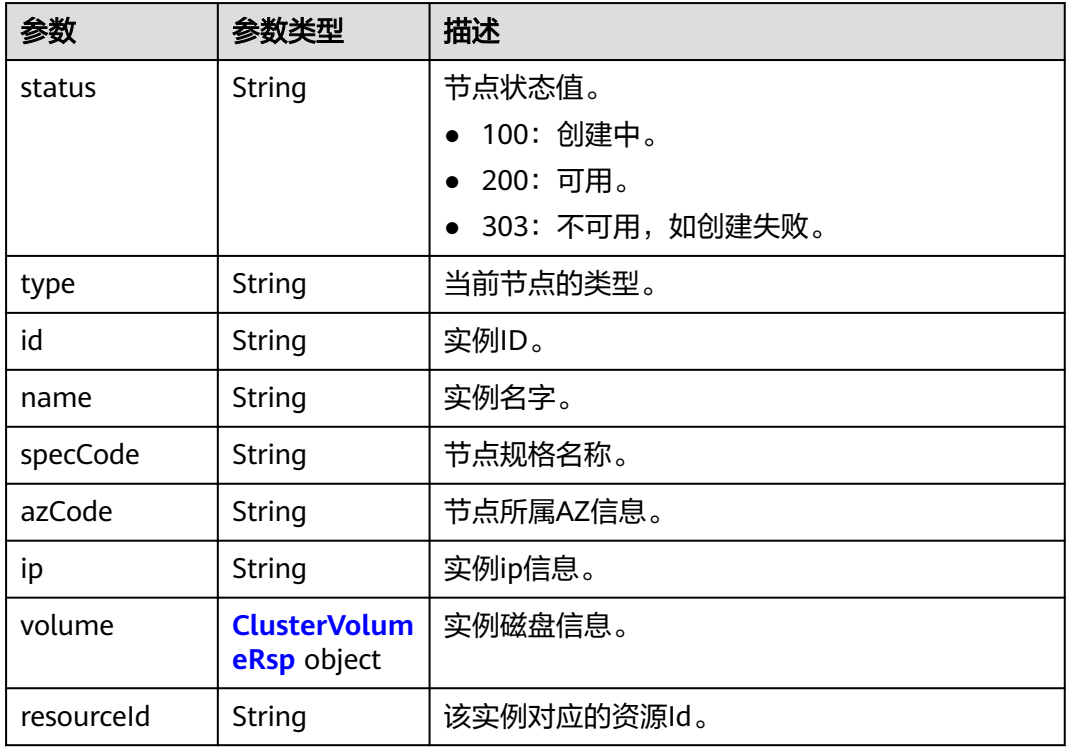

## 表 **5-19** ClusterVolumeRsp

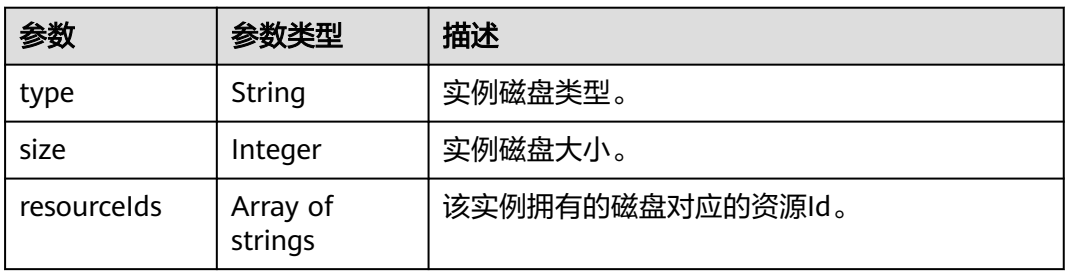

# 表 **5-20** publicKibanaRespBody

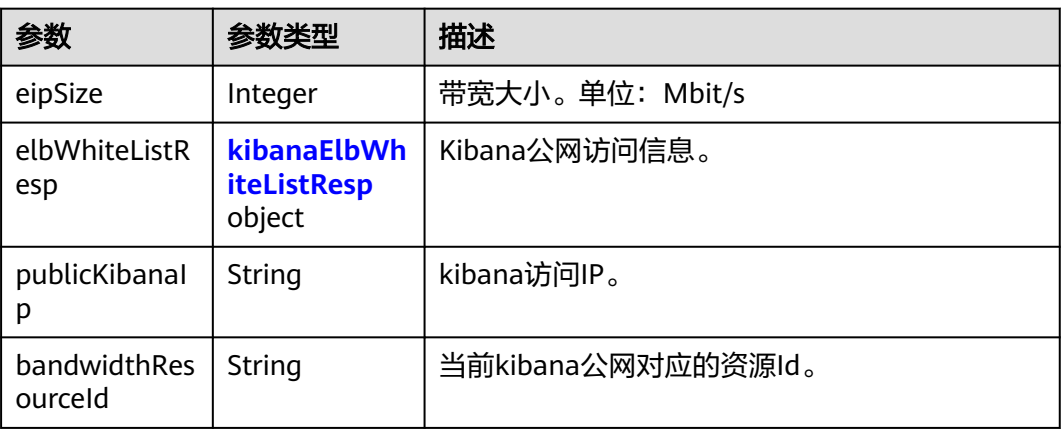

### <span id="page-41-0"></span>表 **5-21** kibanaElbWhiteListResp

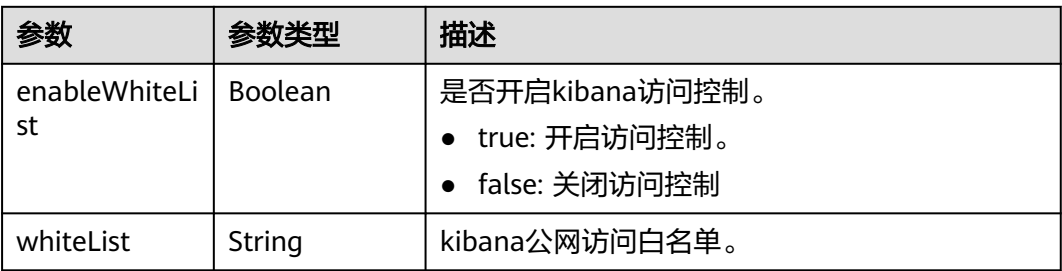

### 表 **5-22** elbWhiteListResp

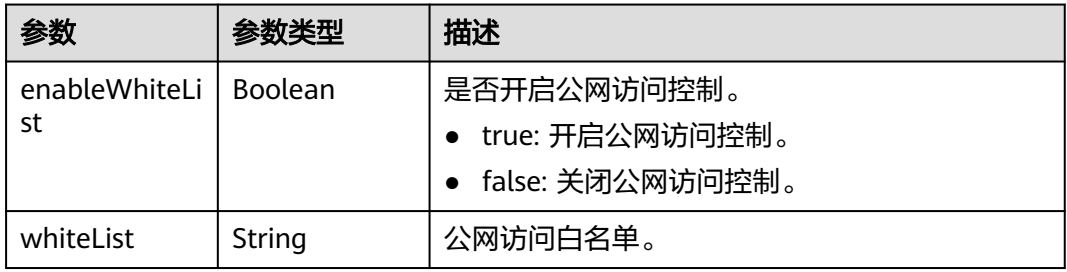

### 表 **5-23** ClusterListTags

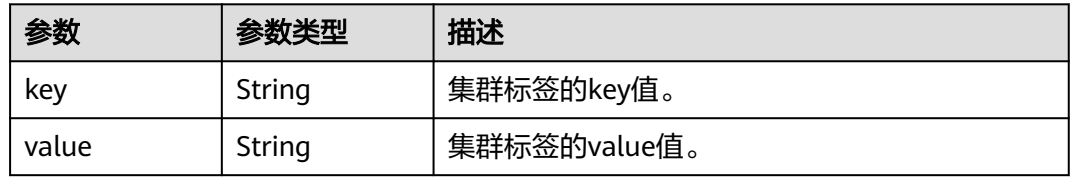

### 表 **5-24** ClusterListFailedReasons

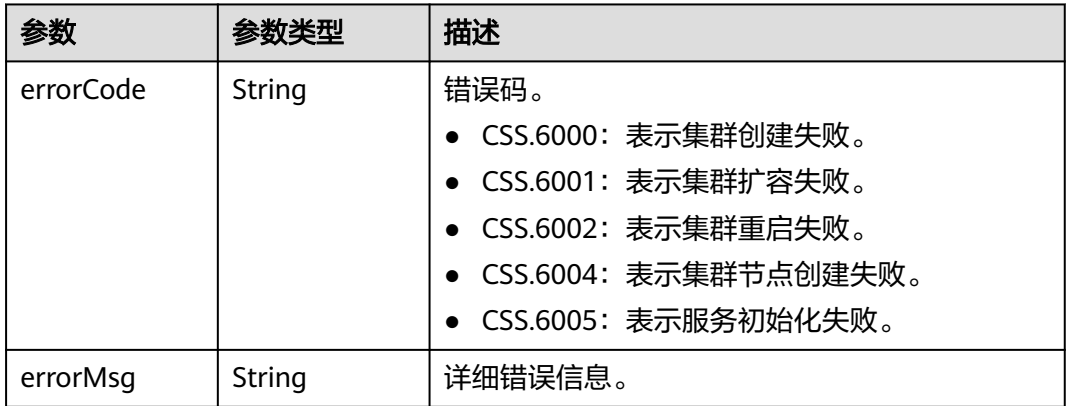

# 请求示例

# ● 查询前2个集群

- 方法1: GET /v1.0/6204a5bd270343b5885144cf9c8c158d/clusters?start=1&limit=2

- 方法2: GET /v1.0/6204a5bd270343b5885144cf9c8c158d/clusters?limit=2

#### ● 查询前10个集群

- 方法1:GET /v1.0/6204a5bd270343b5885144cf9c8c158d/clusters?start=1&limit=10
- 方法2:GET /v1.0/6204a5bd270343b5885144cf9c8c158d/clusters?limit=10

### 响应示例

#### 状态码: **200**

请求已成功。

```
{
  "totalSize" : 1,
  "clusters" : [ {
    "datastore" : {
     "type" : "elasticsearch",
     "version" : "7.10.2",
     "supportSecuritymode" : false
 },
 "instances" : [ {
 "status" : "200",
 "type" : "ess",
    "type" : "ess",<br>"type" : "ess",<br>"id" : "{INSTANCE_ID}",
     "name" : "css-8bc5-ess-esn-1-1",
     "specCode" : "ess.spec-4u8g",
     "azCode" : "{AZ_CODE}",
     "volume" : {
       "type" : "ULTRAHIGH",
       "size" : 40,
       "resourceIds" : [ "{RESOURCE_ID}" ]
     },
     "ip" : "192.168.0.122",
     "resourceId" : "{RESOURCE_ID}"
   } ],
    "publicKibanaResp" : {
     "eipSize" : 10,
     "publicKibanaIp" : "100.95.152.28",
     "elbWhiteListResp" : null,
     "bandwidthResourceId" : "18bec13f-5cc1-4631-867f-33505d15be12"
   },
    "elbWhiteList" : {
    "whiteList" : "
     "enableWhiteList" : false
   },
    "updated" : "2023-10-09T02:07:13",
    "name" : "css-8bc5",
 "publicIp" : "100.85.222.202",
 "created" : "2023-10-09T02:07:13",
   "id" : "{CLUSTER_ID}",
    "status" : "200",
    "endpoint" : "192.168.0.122:9200",
    "vpcId" : "{VPC_ID}",
 "subnetId" : "{SUBNET_ID}",
 "securityGroupId" : "{SECURITY_GROUP_ID}",
   "bandwidthResourceId" : "{BANDWIDTH_RESOURCE_ID}",
    "bandwidthSize" : 3,
    "httpsEnable" : true,
    "authorityEnable" : true,
    "diskEncrypted" : false,
    "backupAvailable" : false,
   "actionProgress" : { },
   "actions" : [ ],
    "enterpriseProjectId" : "0",
   "tags" : [ ],
```
 "period" : true } ]

}

### **SDK** 代码示例

SDK代码示例如下。

#### **Java**

package com.huaweicloud.sdk.test;

import com.huaweicloud.sdk.core.auth.ICredential; import com.huaweicloud.sdk.core.auth.BasicCredentials; import com.huaweicloud.sdk.core.exception.ConnectionException; import com.huaweicloud.sdk.core.exception.RequestTimeoutException; import com.huaweicloud.sdk.core.exception.ServiceResponseException; import com.huaweicloud.sdk.css.v1.region.CssRegion; import com.huaweicloud.sdk.css.v1.\*; import com.huaweicloud.sdk.css.v1.model.\*; public class ListClustersDetailsSolution { public static void main(String[] args) { // The AK and SK used for authentication are hard-coded or stored in plaintext, which has great security risks. It is recommended that the AK and SK be stored in ciphertext in configuration files or environment variables and decrypted during use to ensure security. // In this example, AK and SK are stored in environment variables for authentication. Before running this example, set environment variables CLOUD\_SDK\_AK and CLOUD\_SDK\_SK in the local environment String ak = System.getenv("CLOUD\_SDK\_AK"); String sk = System.getenv("CLOUD\_SDK\_SK"); ICredential auth = new BasicCredentials() .withAk(ak) .withSk(sk); CssClient client = CssClient.newBuilder() .withCredential(auth) .withRegion(CssRegion.valueOf("<YOUR REGION>")) .build(); ListClustersDetailsRequest request = new ListClustersDetailsRequest(); request.withStart(<start>); request.withLimit(<limit>); try { ListClustersDetailsResponse response = client.listClustersDetails(request); System.out.println(response.toString()); } catch (ConnectionException e) { e.printStackTrace(); } catch (RequestTimeoutException e) { e.printStackTrace(); } catch (ServiceResponseException e) { e.printStackTrace(); System.out.println(e.getHttpStatusCode()); System.out.println(e.getRequestId()); System.out.println(e.getErrorCode()); System.out.println(e.getErrorMsg()); } }

### **Python**

# coding: utf-8

}

from huaweicloudsdkcore.auth.credentials import BasicCredentials from huaweicloudsdkcss.v1.region.css\_region import CssRegion

from huaweicloudsdkcore.exceptions import exceptions from huaweicloudsdkcss.v1 import \*  $if __name__ == '__main__":$  # The AK and SK used for authentication are hard-coded or stored in plaintext, which has great security risks. It is recommended that the AK and SK be stored in ciphertext in configuration files or environment variables and decrypted during use to ensure security. # In this example, AK and SK are stored in environment variables for authentication. Before running this example, set environment variables CLOUD\_SDK\_AK and CLOUD\_SDK\_SK in the local environment ak = \_\_import\_\_('os').getenv("CLOUD\_SDK\_AK") sk = \_\_import\_\_('os').getenv("CLOUD\_SDK\_SK") credentials = BasicCredentials(ak, sk)  $\setminus$  client = CssClient.new\_builder() \ .with\_credentials(credentials) \ .with\_region(CssRegion.value\_of("<YOUR REGION>")) \ .build() try: request = ListClustersDetailsRequest() request.start = <start> request.limit = <limit> response = client.list\_clusters\_details(request)

```
 print(response)
 except exceptions.ClientRequestException as e:
   print(e.status_code)
    print(e.request_id)
    print(e.error_code)
```

```
Go
```

```
package main
```
print(e.error\_msg)

```
import (
```
)

```
 "fmt"
 "github.com/huaweicloud/huaweicloud-sdk-go-v3/core/auth/basic"
 css "github.com/huaweicloud/huaweicloud-sdk-go-v3/services/css/v1"
 "github.com/huaweicloud/huaweicloud-sdk-go-v3/services/css/v1/model"
 region "github.com/huaweicloud/huaweicloud-sdk-go-v3/services/css/v1/region"
```
func main() {

 // The AK and SK used for authentication are hard-coded or stored in plaintext, which has great security risks. It is recommended that the AK and SK be stored in ciphertext in configuration files or environment variables and decrypted during use to ensure security.

 // In this example, AK and SK are stored in environment variables for authentication. Before running this example, set environment variables CLOUD\_SDK\_AK and CLOUD\_SDK\_SK in the local environment ak := os.Getenv("CLOUD\_SDK\_AK")

```
 sk := os.Getenv("CLOUD_SDK_SK")
 auth := basic.NewCredentialsBuilder().
   WithAk(ak).
  WithSk(sk).
   Build()
 client := css.NewCssClient(
```
 css.CssClientBuilder(). WithRegion(region.ValueOf("<YOUR REGION>")). WithCredential(auth). Build())

```
 request := &model.ListClustersDetailsRequest{}
 startRequest:= int32(<start>)
 request.Start = &startRequest
 limitRequest:= int32(<limit>)
 request.Limit = &limitRequest
 response, err := client.ListClustersDetails(request)
```

```
if err == nil fmt.Printf("%+v\n", response)
 } else {
   fmt.Println(err)
 }
```
}

# 更多

更多编程语言的SDK代码示例,请参见**[API Explorer](https://console.huaweicloud.com/apiexplorer/#/openapi/CSS/sdk?api=ListClustersDetails&version=v1)**的代码示例页签,可生成自动对应 的SDK代码示例。

# 状态码

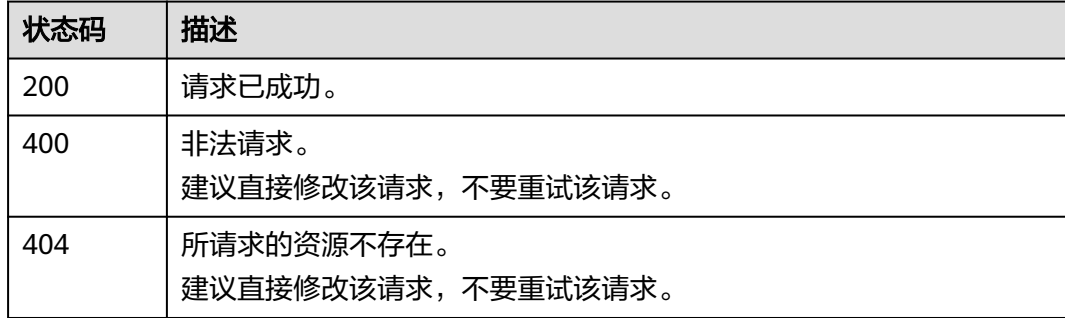

# 错误码

请参[见错误码。](#page-457-0)

# **5.3** 查询集群详情

功能介绍

该接口用于查询并显示单个集群详情。

# 调用方法

请参[见如何调用](#page-15-0)**API**。

### **URI**

GET /v1.0/{project\_id}/clusters/{cluster\_id}

### 表 **5-25** 路径参数

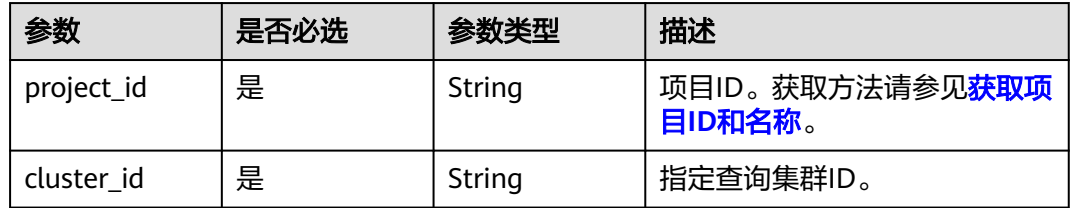

# 请求参数

无

# 响应参数

状态码: **200**

# 表 **5-26** 响应 Body 参数

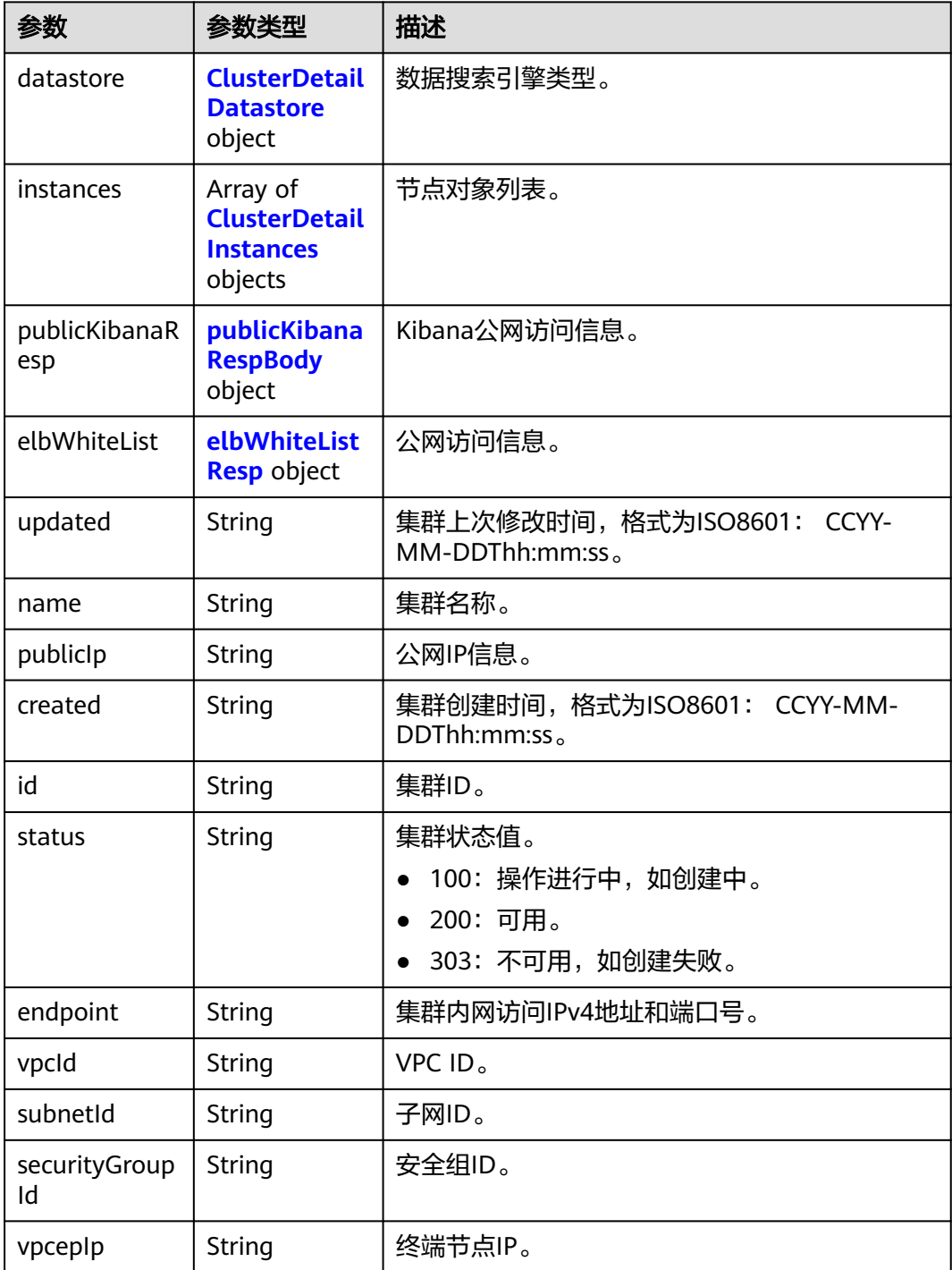

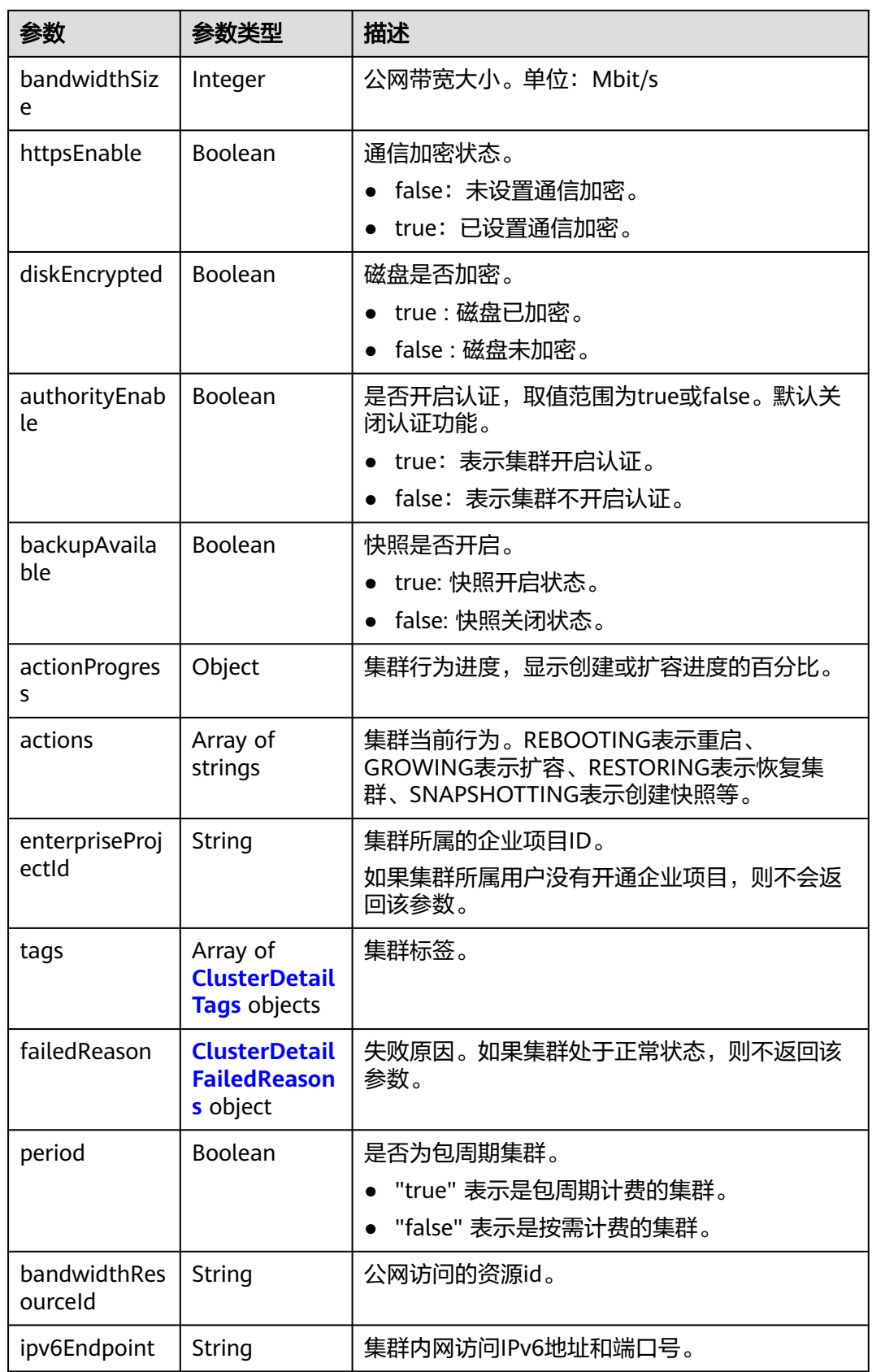

### <span id="page-48-0"></span>表 **5-27** ClusterDetailDatastore

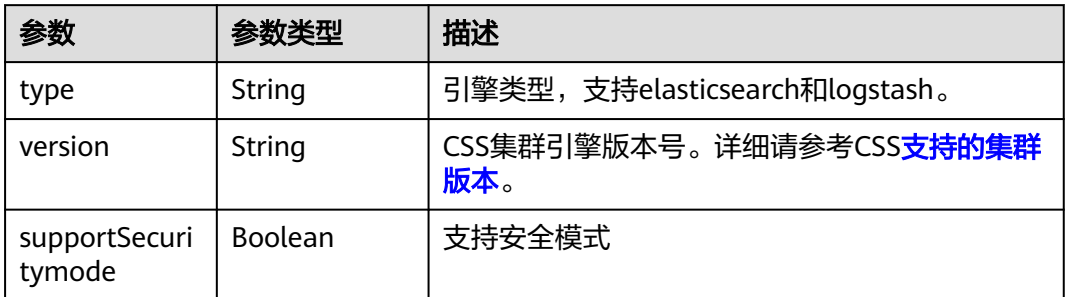

### 表 **5-28** ClusterDetailInstances

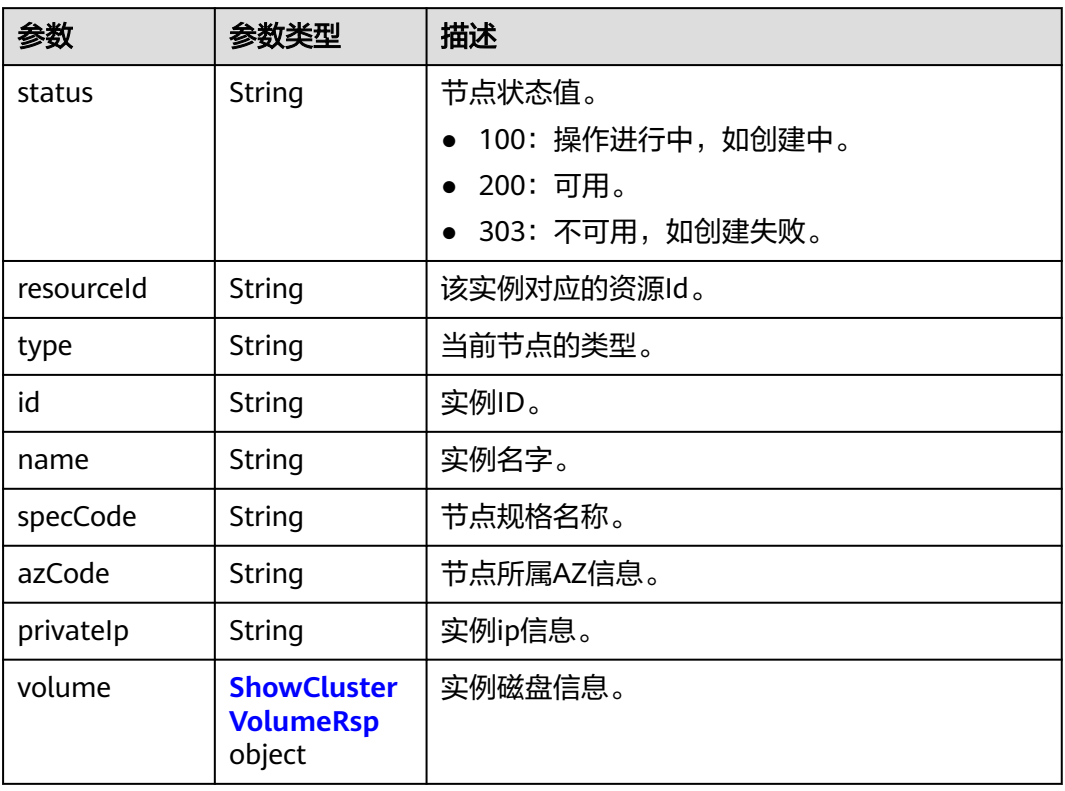

# 表 **5-29** ShowClusterVolumeRsp

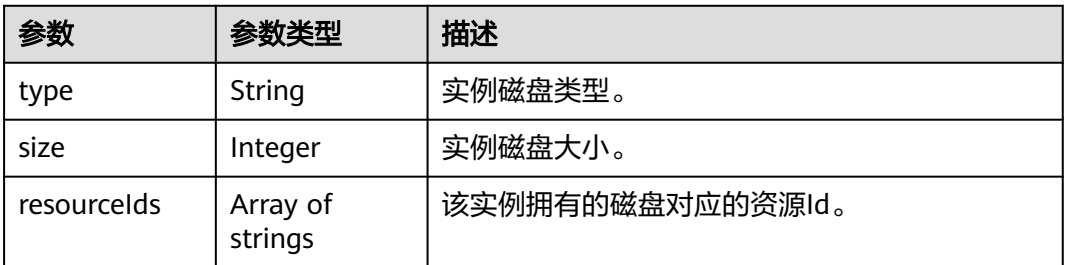

# <span id="page-49-0"></span>表 **5-30** publicKibanaRespBody

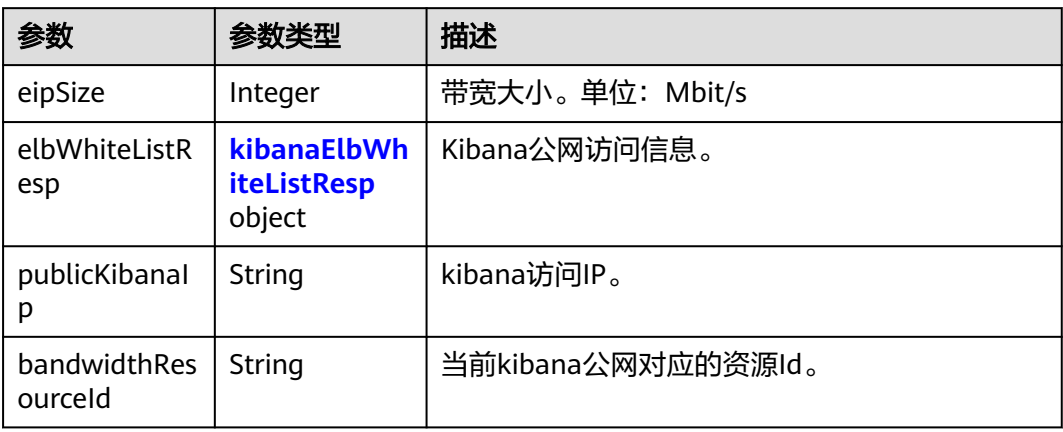

### 表 **5-31** kibanaElbWhiteListResp

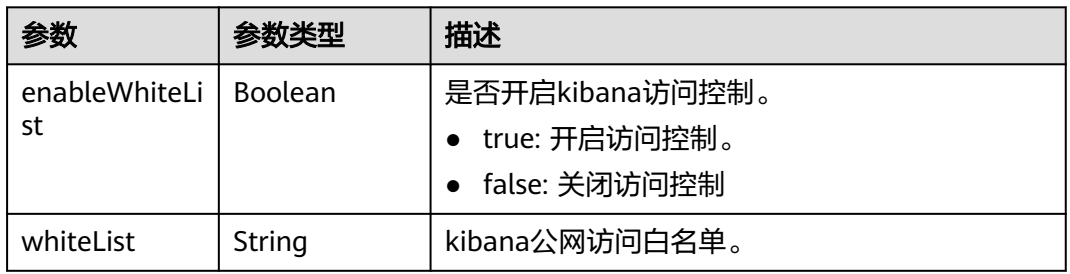

### 表 **5-32** elbWhiteListResp

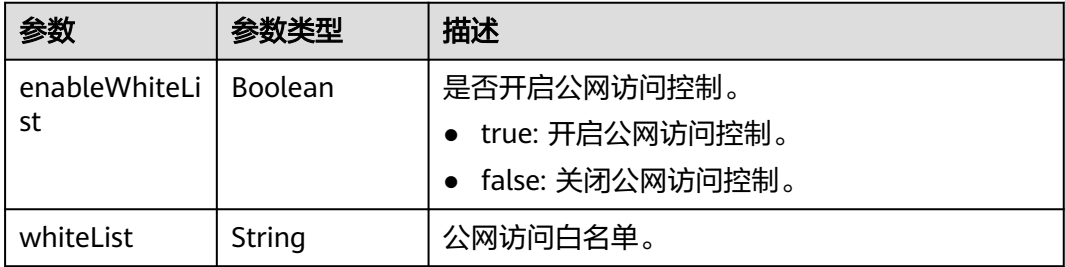

# 表 **5-33** ClusterDetailTags

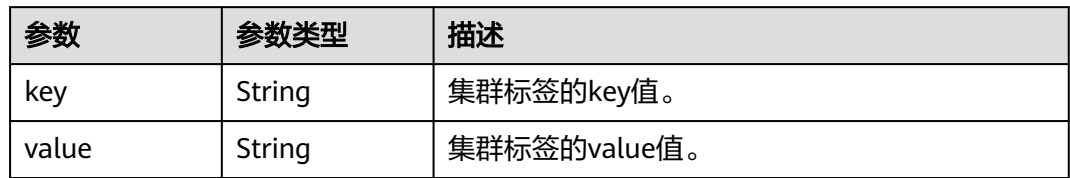

#### <span id="page-50-0"></span>表 **5-34** ClusterDetailFailedReasons

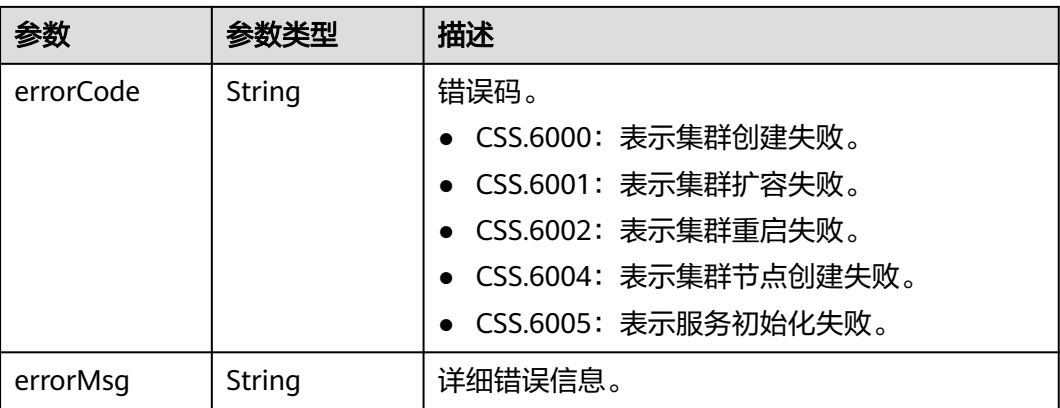

# 请求示例

无

# 响应示例

### 状态码: **200**

请求已成功。

```
{
 "datastore" : {
   "type" : "elasticsearch",
   "version" : "7.10.2",
   "supportSecuritymode" : false
 },
 "instances" : [ {
 "status" : "200",
 "type" : "ess",
  "type" : "ess",<br>"type" : "ess",<br>"id" : "{INSTANCE_ID}",
 "name" : "css-8bc5-ess-esn-1-1",
 "specCode" : "ess.spec-4u8g",
 "azCode" : "{AZ_CODE}",
 "volume" : {
    "type" : "ULTRAHIGH",
     "size" : 40,
    "resourceIds" : [ "{RESOURCE_ID}" ]
   },
 "privateIp" : "192.168.0.122",
 "resourceId" : "{RESOURCE_ID}"
  } ],
  "publicKibanaResp" : {
  .<br>"eipSize" : 10,
 "publicKibanaIp" : "100.95.152.28",
 "elbWhiteListResp" : null,
   "bandwidthResourceId" : "18bec13f-5cc1-4631-867f-33505d15be12"
  },
  "elbWhiteList" : {
   "whiteList" : "",
   "enableWhiteList" : false
 },
  "updated" : "2023-10-09T02:07:13",
 "name" : "css-8bc5",
 "publicIp" : "100.85.222.202",
 "created" : "2023-10-09T02:07:13",
  "id" : "{CLUSTER_ID}",
 "status" : "200",
```

```
 "endpoint" : "192.168.0.122:9200",
  "vpcId" : "{VPC_ID}",
  "subnetId" : "{SUBNET_ID}",
  "securityGroupId" : "{SECURITY_GROUP_ID}",
  "bandwidthResourceId" : "{BANDWIDTH_RESOURCE_ID}",
  "bandwidthSize" : 3,
  "httpsEnable" : true,
  "authorityEnable" : true,
  "diskEncrypted" : false,
  "backupAvailable" : false,
  "actionProgress" : { },
  "actions" : [ ],
  "enterpriseProjectId" : "0",
  "tags" : [ ],
  "period" : true
}
```
# **SDK** 代码示例

SDK代码示例如下。

#### **Java**

package com.huaweicloud.sdk.test;

```
import com.huaweicloud.sdk.core.auth.ICredential;
import com.huaweicloud.sdk.core.auth.BasicCredentials;
import com.huaweicloud.sdk.core.exception.ConnectionException:
import com.huaweicloud.sdk.core.exception.RequestTimeoutException;
import com.huaweicloud.sdk.core.exception.ServiceResponseException;
import com.huaweicloud.sdk.css.v1.region.CssRegion;
import com.huaweicloud.sdk.css.v1.*;
import com.huaweicloud.sdk.css.v1.model.*;
public class ShowClusterDetailSolution {
   public static void main(String[] args) {
      // The AK and SK used for authentication are hard-coded or stored in plaintext, which has great 
security risks. It is recommended that the AK and SK be stored in ciphertext in configuration files or 
environment variables and decrypted during use to ensure security.
      // In this example, AK and SK are stored in environment variables for authentication. Before running 
this example, set environment variables CLOUD_SDK_AK and CLOUD_SDK_SK in the local environment
      String ak = System.getenv("CLOUD_SDK_AK");
      String sk = System.getenv("CLOUD_SDK_SK");
      ICredential auth = new BasicCredentials()
           .withAk(ak)
           .withSk(sk);
      CssClient client = CssClient.newBuilder()
           .withCredential(auth)
            .withRegion(CssRegion.valueOf("<YOUR REGION>"))
          .buid();
      ShowClusterDetailRequest request = new ShowClusterDetailRequest();
      try {
         ShowClusterDetailResponse response = client.showClusterDetail(request);
         System.out.println(response.toString());
      } catch (ConnectionException e) {
        e.printStackTrace();
      } catch (RequestTimeoutException e) {
        e.printStackTrace();
      } catch (ServiceResponseException e) {
        e.printStackTrace();
         System.out.println(e.getHttpStatusCode());
        System.out.println(e.getRequestId());
         System.out.println(e.getErrorCode());
         System.out.println(e.getErrorMsg());
```
 } }

}

### **Python**

#### # coding: utf-8

from huaweicloudsdkcore.auth.credentials import BasicCredentials from huaweicloudsdkcss.v1.region.css\_region import CssRegion from huaweicloudsdkcore.exceptions import exceptions from huaweicloudsdkcss.v1 import \*

 $if __name__ == '__main__":$ 

 # The AK and SK used for authentication are hard-coded or stored in plaintext, which has great security risks. It is recommended that the AK and SK be stored in ciphertext in configuration files or environment variables and decrypted during use to ensure security.

 # In this example, AK and SK are stored in environment variables for authentication. Before running this example, set environment variables CLOUD\_SDK\_AK and CLOUD\_SDK\_SK in the local environment

```
 ak = __import__('os').getenv("CLOUD_SDK_AK")
 sk = __import__('os').getenv("CLOUD_SDK_SK")
```
credentials = BasicCredentials(ak, sk)  $\setminus$ 

```
 client = CssClient.new_builder() \
   .with_credentials(credentials) \
    .with_region(CssRegion.value_of("<YOUR REGION>")) \
   .build()
```
try:

```
 request = ShowClusterDetailRequest()
   response = client.show_cluster_detail(request)
   print(response)
 except exceptions.ClientRequestException as e:
   print(e.status_code)
   print(e.request_id)
   print(e.error_code)
   print(e.error_msg)
```
### **Go**

package main

```
import (
```
)

```
 "fmt"
 "github.com/huaweicloud/huaweicloud-sdk-go-v3/core/auth/basic"
 css "github.com/huaweicloud/huaweicloud-sdk-go-v3/services/css/v1"
 "github.com/huaweicloud/huaweicloud-sdk-go-v3/services/css/v1/model"
 region "github.com/huaweicloud/huaweicloud-sdk-go-v3/services/css/v1/region"
```
#### func main() {

 // The AK and SK used for authentication are hard-coded or stored in plaintext, which has great security risks. It is recommended that the AK and SK be stored in ciphertext in configuration files or environment variables and decrypted during use to ensure security.

 // In this example, AK and SK are stored in environment variables for authentication. Before running this example, set environment variables CLOUD\_SDK\_AK and CLOUD\_SDK\_SK in the local environment

```
 ak := os.Getenv("CLOUD_SDK_AK")
 sk := os.Getenv("CLOUD_SDK_SK")
 auth := basic.NewCredentialsBuilder().
   WithAk(ak).
   WithSk(sk).
   Build()
 client := css.NewCssClient(
   css.CssClientBuilder().
      WithRegion(region.ValueOf("<YOUR REGION>")).
      WithCredential(auth).
```
Build())

}

```
 request := &model.ShowClusterDetailRequest{}
 response, err := client.ShowClusterDetail(request)
if err == nil fmt.Printf("%+v\n", response)
 } else {
   fmt.Println(err)
 }
```
# 更多

更多编程语言的SDK代码示例,请参见**[API Explorer](https://console.huaweicloud.com/apiexplorer/#/openapi/CSS/sdk?api=ShowClusterDetail&version=v1)**的代码示例页签,可生成自动对应 的SDK代码示例。

# 状态码

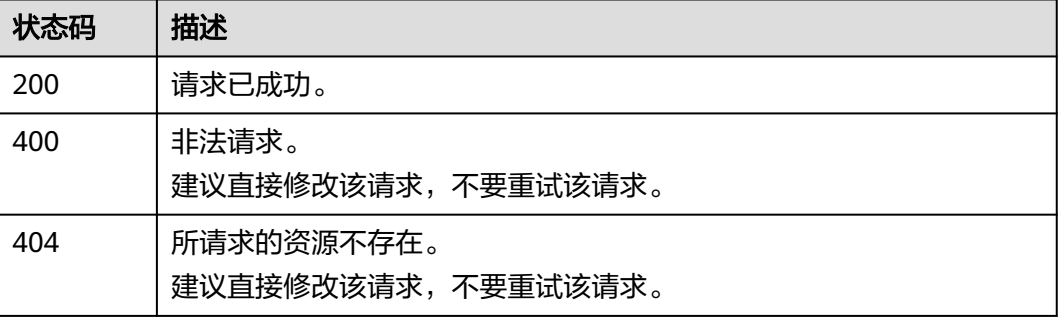

# 错误码

请参[见错误码。](#page-457-0)

# **5.4** 删除集群

# 功能介绍

此接口用于删除集群。集群删除将释放此集群的所有资源,包括客户数据。如果需要 保留客户集群数据,建议在删除集群前先创建快照。

### 说明

此接口亦可用于包年/包月集群退订。公安冻结的集群不能删除。

# 调用方法

请参[见如何调用](#page-15-0)**API**。

# **URI**

DELETE /v1.0/{project\_id}/clusters/{cluster\_id}

#### 表 **5-35** 路径参数

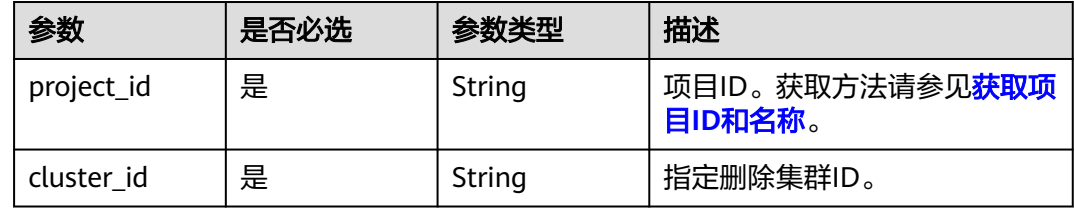

# 请求参数 无 响应参数 无 请求示例 无 响应示例

无

### **SDK** 代码示例

SDK代码示例如下。

### **Java**

package com.huaweicloud.sdk.test;

import com.huaweicloud.sdk.core.auth.ICredential; import com.huaweicloud.sdk.core.auth.BasicCredentials; import com.huaweicloud.sdk.core.exception.ConnectionException; import com.huaweicloud.sdk.core.exception.RequestTimeoutException; import com.huaweicloud.sdk.core.exception.ServiceResponseException; import com.huaweicloud.sdk.css.v1.region.CssRegion; import com.huaweicloud.sdk.css.v1.\*; import com.huaweicloud.sdk.css.v1.model.\*;

public class DeleteClusterSolution {

public static void main(String[] args) {

 // The AK and SK used for authentication are hard-coded or stored in plaintext, which has great security risks. It is recommended that the AK and SK be stored in ciphertext in configuration files or environment variables and decrypted during use to ensure security.

 // In this example, AK and SK are stored in environment variables for authentication. Before running this example, set environment variables CLOUD\_SDK\_AK and CLOUD\_SDK\_SK in the local environment String ak = System.getenv("CLOUD\_SDK\_AK");

String sk = System.getenv("CLOUD\_SDK\_SK");

 ICredential auth = new BasicCredentials() .withAk(ak) .withSk(sk);

CssClient client = CssClient.newBuilder()

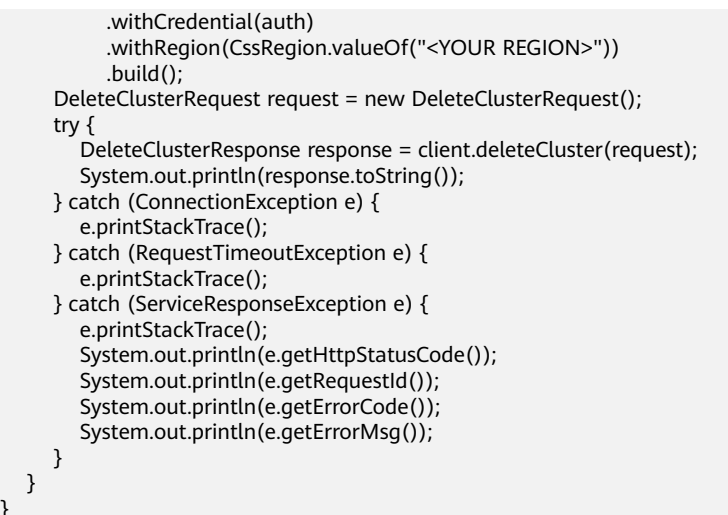

### **Python**

# coding: utf-8

}

from huaweicloudsdkcore.auth.credentials import BasicCredentials from huaweicloudsdkcss.v1.region.css\_region import CssRegion from huaweicloudsdkcore.exceptions import exceptions from huaweicloudsdkcss.v1 import \*

```
if __name__ == "__main__":
```
 # The AK and SK used for authentication are hard-coded or stored in plaintext, which has great security risks. It is recommended that the AK and SK be stored in ciphertext in configuration files or environment variables and decrypted during use to ensure security.

 # In this example, AK and SK are stored in environment variables for authentication. Before running this example, set environment variables CLOUD\_SDK\_AK and CLOUD\_SDK\_SK in the local environment

 ak = \_\_import\_\_('os').getenv("CLOUD\_SDK\_AK") sk = \_\_import\_\_('os').getenv("CLOUD\_SDK\_SK")

credentials = BasicCredentials(ak, sk) \

```
 client = CssClient.new_builder() \
   .with_credentials(credentials) \
    .with_region(CssRegion.value_of("<YOUR REGION>")) \
    .build()
 try:
```

```
 request = DeleteClusterRequest()
   response = client.delete_cluster(request)
   print(response)
 except exceptions.ClientRequestException as e:
   print(e.status_code)
   print(e.request_id)
   print(e.error_code)
   print(e.error_msg)
```
### **Go**

```
package main
```

```
import (
    "fmt"
   "github.com/huaweicloud/huaweicloud-sdk-go-v3/core/auth/basic"
   css "github.com/huaweicloud/huaweicloud-sdk-go-v3/services/css/v1"
   "github.com/huaweicloud/huaweicloud-sdk-go-v3/services/css/v1/model"
   region "github.com/huaweicloud/huaweicloud-sdk-go-v3/services/css/v1/region"
```
func main() {

)

```
 // The AK and SK used for authentication are hard-coded or stored in plaintext, which has great security 
risks. It is recommended that the AK and SK be stored in ciphertext in configuration files or environment 
variables and decrypted during use to ensure security.
   // In this example, AK and SK are stored in environment variables for authentication. Before running this
```
example, set environment variables CLOUD\_SDK\_AK and CLOUD\_SDK\_SK in the local environment ak := os.Getenv("CLOUD\_SDK\_AK")

```
 sk := os.Getenv("CLOUD_SDK_SK")
```

```
 auth := basic.NewCredentialsBuilder().
   WithAk(ak).
   WithSk(sk).
   Build()
 client := css.NewCssClient(
   css.CssClientBuilder().
      WithRegion(region.ValueOf("<YOUR REGION>")).
      WithCredential(auth).
      Build())
 request := &model.DeleteClusterRequest{}
 response, err := client.DeleteCluster(request)
if err == nil fmt.Printf("%+v\n", response)
 } else {
   fmt.Println(err)
 }
```
# 更多

更多编程语言的SDK代码示例,请参见**[API Explorer](https://console.huaweicloud.com/apiexplorer/#/openapi/CSS/sdk?api=DeleteCluster&version=v1)**的代码示例页签,可生成自动对应 的SDK代码示例。

### 状态码

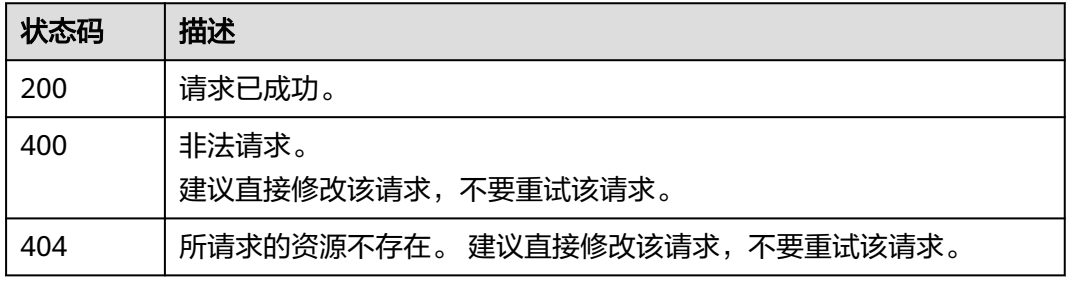

# 错误码

请参[见错误码。](#page-457-0)

# **5.5** 按需集群转包周期

}

# 功能介绍

该接口用于按需集群转包周期集群。

# 调用方法

请参[见如何调用](#page-15-0)**API**。

# **URI**

POST /v1.0/{project\_id}/cluster/{cluster\_id}/period

# 表 **5-36** 路径参数

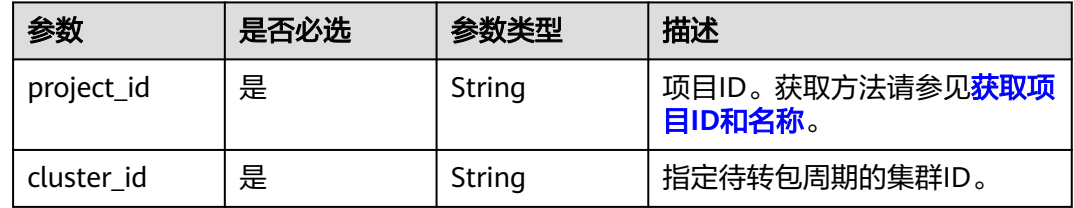

# 请求参数

# 表 **5-37** 请求 Body 参数

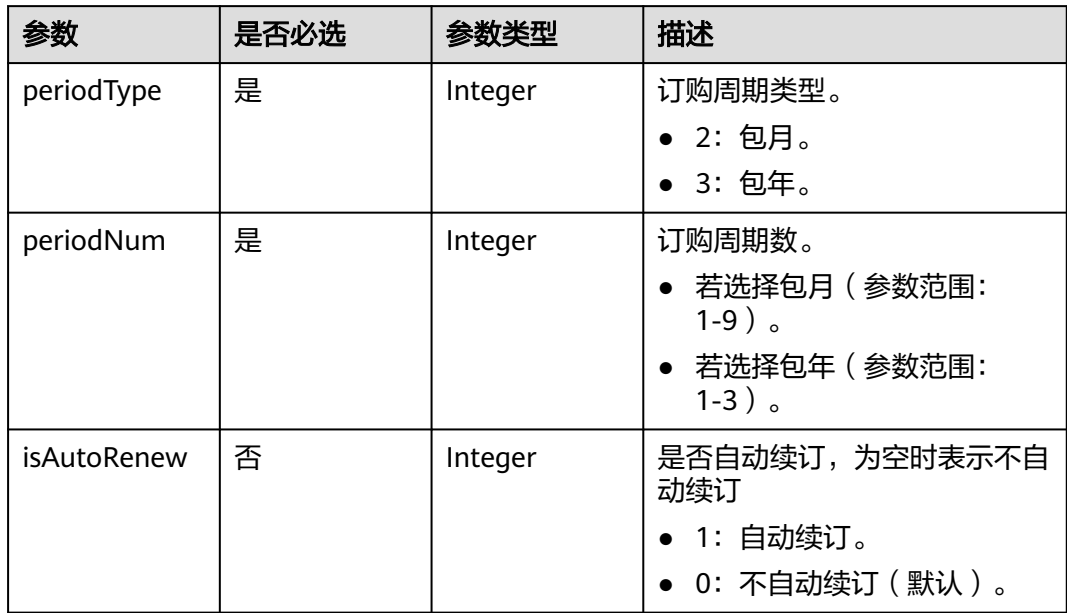

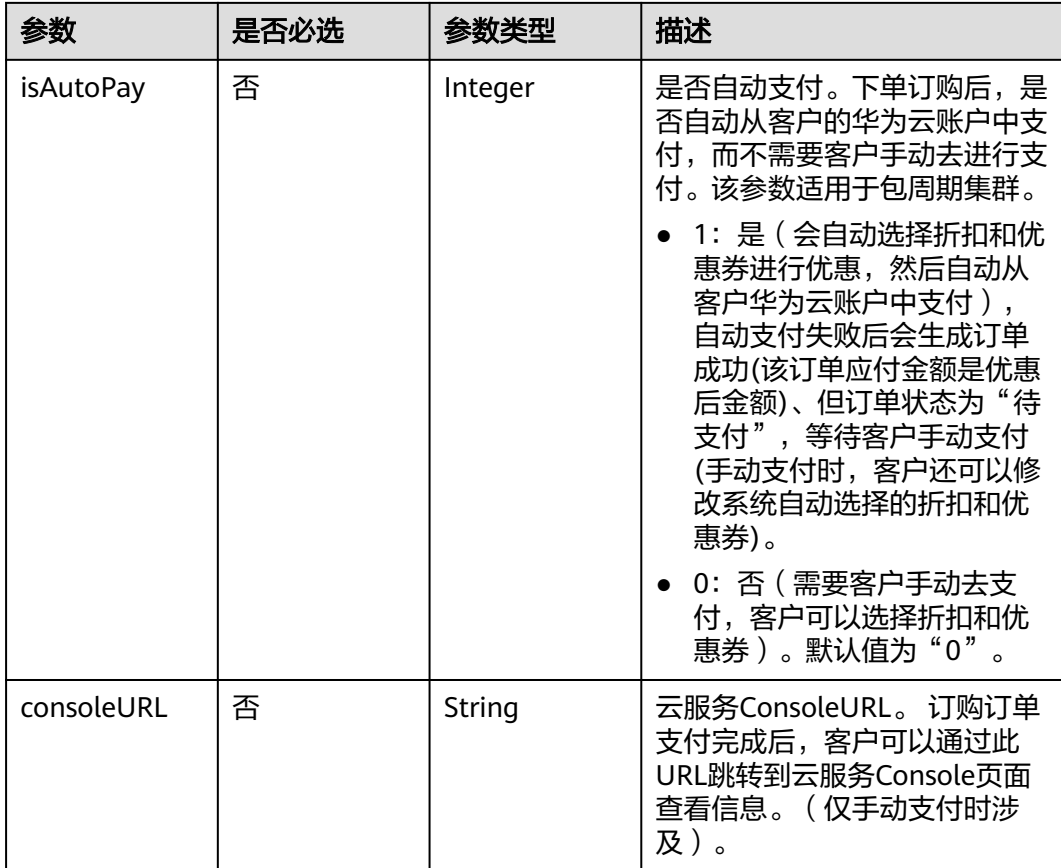

# 响应参数

#### 状态码: **200**

表 **5-38** 响应 Body 参数

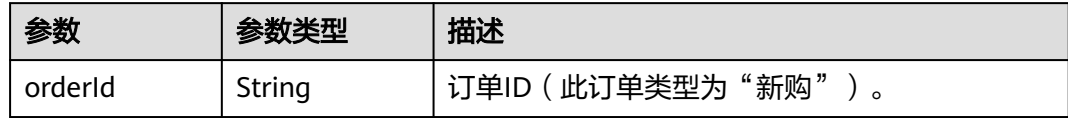

# 请求示例

修改集群的计费模式,由按需计费模式转为包周期计费模式。

```
{
 "periodType" : 2,
 "periodNum" : 1,
  "isAutoRenew" : 1,
 "isAutoPay" : 0,
 "consoleURL" : "https://console.xxx.huawei.com/elasticsearch-pre/?locale=zh-cn&region=xxx#/es/
management/elasticsearch"
}
```
# 响应示例

状态码: **200**

#### 请求已成功。

}

```
{
  "orderId" : "CS2112281600EBHKR"
```
# **SDK** 代码示例

SDK代码示例如下。

#### **Java**

#### 修改集群的计费模式,由按需计费模式转为包周期计费模式。

```
package com.huaweicloud.sdk.test;
```

```
import com.huaweicloud.sdk.core.auth.ICredential;
import com.huaweicloud.sdk.core.auth.BasicCredentials;
import com.huaweicloud.sdk.core.exception.ConnectionException;
import com.huaweicloud.sdk.core.exception.RequestTimeoutException;
import com.huaweicloud.sdk.core.exception.ServiceResponseException;
import com.huaweicloud.sdk.css.v1.region.CssRegion;
import com.huaweicloud.sdk.css.v1.*;
import com.huaweicloud.sdk.css.v1.model.*;
public class UpdateOndemandClusterToPeriodSolution {
   public static void main(String[] args) {
      // The AK and SK used for authentication are hard-coded or stored in plaintext, which has great 
security risks. It is recommended that the AK and SK be stored in ciphertext in configuration files or 
environment variables and decrypted during use to ensure security.
      // In this example, AK and SK are stored in environment variables for authentication. Before running 
this example, set environment variables CLOUD_SDK_AK and CLOUD_SDK_SK in the local environment
      String ak = System.getenv("CLOUD_SDK_AK");
      String sk = System.getenv("CLOUD_SDK_SK");
      ICredential auth = new BasicCredentials()
           .withAk(ak)
           .withSk(sk);
      CssClient client = CssClient.newBuilder()
           .withCredential(auth)
           .withRegion(CssRegion.valueOf("<YOUR REGION>"))
           .build();
      UpdateOndemandClusterToPeriodRequest request = new UpdateOndemandClusterToPeriodRequest();
      PeriodReq body = new PeriodReq();
      body.withConsoleURL("https://console.xxx.huawei.com/elasticsearch-pre/?locale=zh-
cn&region=xxx#/es/management/elasticsearch");
      body.withIsAutoPay(0);
      body.withIsAutoRenew(1);
      body.withPeriodNum(1);
      body.withPeriodType(2);
      request.withBody(body);
      try {
         UpdateOndemandClusterToPeriodResponse response = 
client.updateOndemandClusterToPeriod(request);
         System.out.println(response.toString());
      } catch (ConnectionException e) {
        e.printStackTrace();
      } catch (RequestTimeoutException e) {
        e.printStackTrace();
      } catch (ServiceResponseException e) {
         e.printStackTrace();
         System.out.println(e.getHttpStatusCode());
        System.out.println(e.getRequestId());
```
System.out.println(e.getErrorCode());

 System.out.println(e.getErrorMsg()); }

## **Python**

### 修改集群的计费模式,由按需计费模式转为包周期计费模式。

#### # coding: utf-8

 } }

from huaweicloudsdkcore.auth.credentials import BasicCredentials from huaweicloudsdkcss.v1.region.css\_region import CssRegion from huaweicloudsdkcore.exceptions import exceptions from huaweicloudsdkcss.v1 import \*

if \_\_name\_\_ == "\_\_main\_\_":

 # The AK and SK used for authentication are hard-coded or stored in plaintext, which has great security risks. It is recommended that the AK and SK be stored in ciphertext in configuration files or environment variables and decrypted during use to ensure security.

 # In this example, AK and SK are stored in environment variables for authentication. Before running this example, set environment variables CLOUD\_SDK\_AK and CLOUD\_SDK\_SK in the local environment

```
 ak = __import__('os').getenv("CLOUD_SDK_AK")
   sk = __import__('os').getenv("CLOUD_SDK_SK")
  credentials = BasicCredentials(ak, sk) \setminus client = CssClient.new_builder() \
      .with_credentials(credentials) \
      .with_region(CssRegion.value_of("<YOUR REGION>")) \
      .build()
   try:
      request = UpdateOndemandClusterToPeriodRequest()
      request.body = PeriodReq(
         console_url="https://console.xxx.huawei.com/elasticsearch-pre/?locale=zh-cn&region=xxx#/es/
management/elasticsearch",
         is_auto_pay=0,
        is auto renew=1.
         period_num=1,
         period_type=2
     \lambda response = client.update_ondemand_cluster_to_period(request)
      print(response)
   except exceptions.ClientRequestException as e:
      print(e.status_code)
      print(e.request_id)
      print(e.error_code)
```
**Go**

#### 修改集群的计费模式,由按需计费模式转为包周期计费模式。

```
package main
```
print(e.error\_msg)

import (

)

```
 "fmt"
 "github.com/huaweicloud/huaweicloud-sdk-go-v3/core/auth/basic"
 css "github.com/huaweicloud/huaweicloud-sdk-go-v3/services/css/v1"
 "github.com/huaweicloud/huaweicloud-sdk-go-v3/services/css/v1/model"
 region "github.com/huaweicloud/huaweicloud-sdk-go-v3/services/css/v1/region"
```
func main() {

 // The AK and SK used for authentication are hard-coded or stored in plaintext, which has great security risks. It is recommended that the AK and SK be stored in ciphertext in configuration files or environment variables and decrypted during use to ensure security.

```
 // In this example, AK and SK are stored in environment variables for authentication. Before running this 
example, set environment variables CLOUD_SDK_AK and CLOUD_SDK_SK in the local environment
   ak := os.Getenv("CLOUD_SDK_AK")
   sk := os.Getenv("CLOUD_SDK_SK")
   auth := basic.NewCredentialsBuilder().
      WithAk(ak).
      WithSk(sk).
      Build()
   client := css.NewCssClient(
      css.CssClientBuilder().
         WithRegion(region.ValueOf("<YOUR REGION>")).
        WithCredential(auth).
        Build())
   request := &model.UpdateOndemandClusterToPeriodRequest{}
  consoleURLPeriodReq:= "https://console.xxx.huawei.com/elasticsearch-pre/?locale=zh-cn&region=xxx#/es/
management/elasticsearch"
   isAutoPayPeriodReq:= int32(0)
   isAutoRenewPeriodReq:= int32(1)
   request.Body = &model.PeriodReq{
      ConsoleURL: &consoleURLPeriodReq,
      IsAutoPay: &isAutoPayPeriodReq,
      IsAutoRenew: &isAutoRenewPeriodReq,
      PeriodNum: int32(1),
      PeriodType: int32(2),
   }
   response, err := client.UpdateOndemandClusterToPeriod(request)
  if err == nil fmt.Printf("%+v\n", response)
   } else {
      fmt.Println(err)
   }
}
```
# 更多

更多编程语言的SDK代码示例,请参见**[API Explorer](https://console.huaweicloud.com/apiexplorer/#/openapi/CSS/sdk?api=UpdateOndemandClusterToPeriod&version=v1)**的代码示例页签,可生成自动对应 的SDK代码示例。

### 状态码

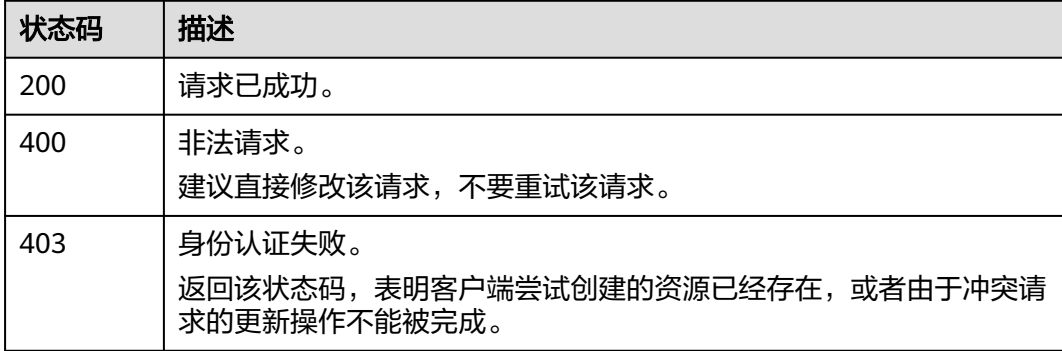

# 错误码

请参[见错误码。](#page-457-0)

# **5.6** 修改集群名称

# 功能介绍

该接口用于修改集群名称。

# 调用方法

请参[见如何调用](#page-15-0)**API**。

### **URI**

POST /v1.0/{project\_id}/clusters/{cluster\_id}/changename

### 表 **5-39** 路径参数

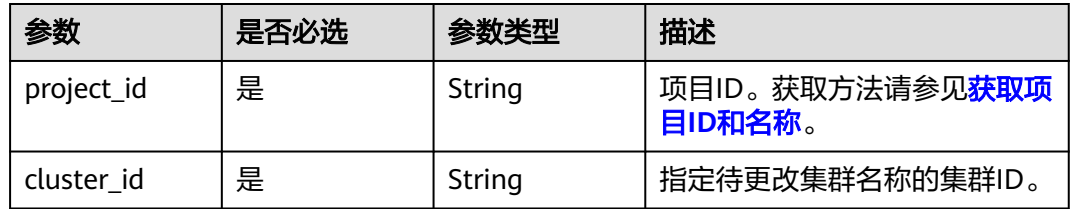

# 请求参数

### 表 **5-40** 请求 Body 参数

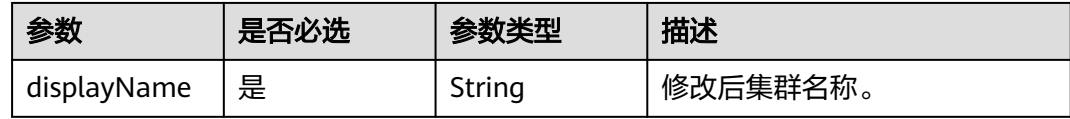

# 响应参数

无

# 请求示例

### 修改当前集群的展示名称。

POST /v1.0/6204a5bd270343b5885144cf9c8c158d/clusters/4f3deec3-efa8-4598-bf91-560aad1377a3/ changename

{ "displayName" : "ES-Test-new" }

# 响应示例

无

### **SDK** 代码示例

SDK代码示例如下。

#### **Java**

#### 修改当前集群的展示名称。

package com.huaweicloud.sdk.test;

```
import com.huaweicloud.sdk.core.auth.ICredential;
import com.huaweicloud.sdk.core.auth.BasicCredentials;
import com.huaweicloud.sdk.core.exception.ConnectionException;
import com.huaweicloud.sdk.core.exception.RequestTimeoutException;
import com.huaweicloud.sdk.core.exception.ServiceResponseException;
import com.huaweicloud.sdk.css.v1.region.CssRegion;
import com.huaweicloud.sdk.css.v1.*;
import com.huaweicloud.sdk.css.v1.model.*;
public class UpdateClusterNameSolution {
   public static void main(String[] args) {
      // The AK and SK used for authentication are hard-coded or stored in plaintext, which has great 
security risks. It is recommended that the AK and SK be stored in ciphertext in configuration files or 
environment variables and decrypted during use to ensure security.
      // In this example, AK and SK are stored in environment variables for authentication. Before running 
this example, set environment variables CLOUD_SDK_AK and CLOUD_SDK_SK in the local environment
      String ak = System.getenv("CLOUD_SDK_AK");
      String sk = System.getenv("CLOUD_SDK_SK");
      ICredential auth = new BasicCredentials()
           .withAk(ak)
           .withSk(sk);
      CssClient client = CssClient.newBuilder()
           .withCredential(auth)
           .withRegion(CssRegion.valueOf("<YOUR REGION>"))
           .build();
      UpdateClusterNameRequest request = new UpdateClusterNameRequest();
      UpdateClusterNameReq body = new UpdateClusterNameReq();
      body.withDisplayName("ES-Test-new");
      request.withBody(body);
      try {
         UpdateClusterNameResponse response = client.updateClusterName(request);
        System.out.println(response.toString());
      } catch (ConnectionException e) {
        e.printStackTrace();
      } catch (RequestTimeoutException e) {
         e.printStackTrace();
      } catch (ServiceResponseException e) {
         e.printStackTrace();
         System.out.println(e.getHttpStatusCode());
         System.out.println(e.getRequestId());
         System.out.println(e.getErrorCode());
         System.out.println(e.getErrorMsg());
      }
   }
}
```
### **Python**

修改当前集群的展示名称。

# coding: utf-8

from huaweicloudsdkcore.auth.credentials import BasicCredentials

```
from huaweicloudsdkcss.v1.region.css_region import CssRegion
from huaweicloudsdkcore.exceptions import exceptions
from huaweicloudsdkcss.v1 import *
if name = " main ":
  # The AK and SK used for authentication are hard-coded or stored in plaintext, which has great security
risks. It is recommended that the AK and SK be stored in ciphertext in configuration files or environment 
variables and decrypted during use to ensure security.
   # In this example, AK and SK are stored in environment variables for authentication. Before running this 
example, set environment variables CLOUD_SDK_AK and CLOUD_SDK_SK in the local environment
  ak = __import __('os').getenv("CLOUD_SDK_AK")
   sk = __import__('os').getenv("CLOUD_SDK_SK")
   credentials = BasicCredentials(ak, sk) \
  client = CssClient.new_builder() \
      .with_credentials(credentials) \
      .with_region(CssRegion.value_of("<YOUR REGION>")) \
      .build()
   try:
      request = UpdateClusterNameRequest()
      request.body = UpdateClusterNameReq(
         display_name="ES-Test-new"
\qquad \qquad response = client.update_cluster_name(request)
      print(response)
   except exceptions.ClientRequestException as e:
      print(e.status_code)
      print(e.request_id)
      print(e.error_code)
      print(e.error_msg)
```
### **Go**

#### 修改当前集群的展示名称。

package main

import (

)

```
 "fmt"
 "github.com/huaweicloud/huaweicloud-sdk-go-v3/core/auth/basic"
 css "github.com/huaweicloud/huaweicloud-sdk-go-v3/services/css/v1"
 "github.com/huaweicloud/huaweicloud-sdk-go-v3/services/css/v1/model"
 region "github.com/huaweicloud/huaweicloud-sdk-go-v3/services/css/v1/region"
```
func main() {

 // The AK and SK used for authentication are hard-coded or stored in plaintext, which has great security risks. It is recommended that the AK and SK be stored in ciphertext in configuration files or environment variables and decrypted during use to ensure security.

 // In this example, AK and SK are stored in environment variables for authentication. Before running this example, set environment variables CLOUD\_SDK\_AK and CLOUD\_SDK\_SK in the local environment

 ak := os.Getenv("CLOUD\_SDK\_AK") sk := os.Getenv("CLOUD\_SDK\_SK")

```
 auth := basic.NewCredentialsBuilder().
   WithAk(ak).
   WithSk(sk).
   Build()
 client := css.NewCssClient(
   css.CssClientBuilder().
      WithRegion(region.ValueOf("<YOUR REGION>")).
      WithCredential(auth).
      Build())
```
 request := &model.UpdateClusterNameRequest{} request.Body = &model.UpdateClusterNameReq{

```
 DisplayName: "ES-Test-new",
 }
 response, err := client.UpdateClusterName(request)
if err == nil fmt.Printf("%+v\n", response)
 } else {
   fmt.Println(err)
 }
```
# 更多

}

更多编程语言的SDK代码示例,请参见**[API Explorer](https://console.huaweicloud.com/apiexplorer/#/openapi/CSS/sdk?api=UpdateClusterName&version=v1)**的代码示例页签,可生成自动对应 的SDK代码示例。

# 状态码

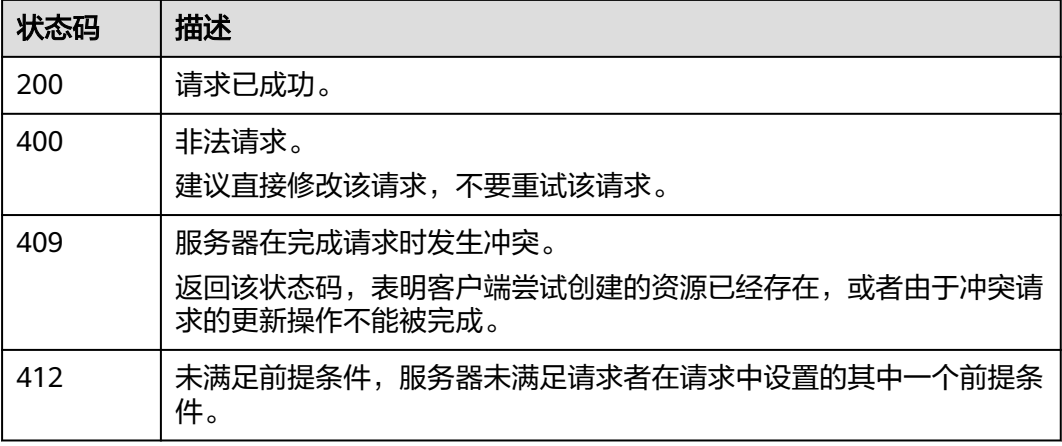

# 错误码

请参[见错误码。](#page-457-0)

# **5.7** 修改密码

# 功能介绍

该接口用于修改集群密码。

# 调用方法

请参[见如何调用](#page-15-0)**API**。

### **URI**

POST /v1.0/{project\_id}/clusters/{cluster\_id}/password/reset

### 表 **5-41** 路径参数

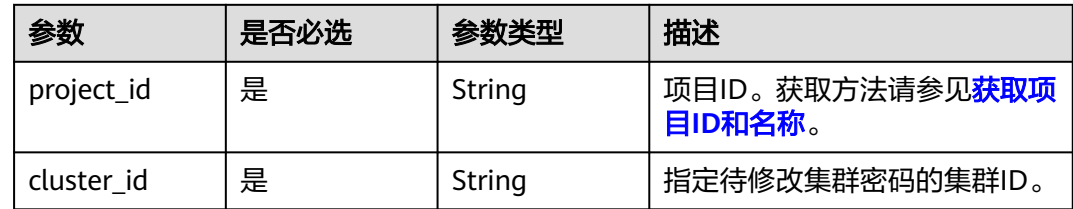

# 请求参数

### 表 **5-42** 请求 Body 参数

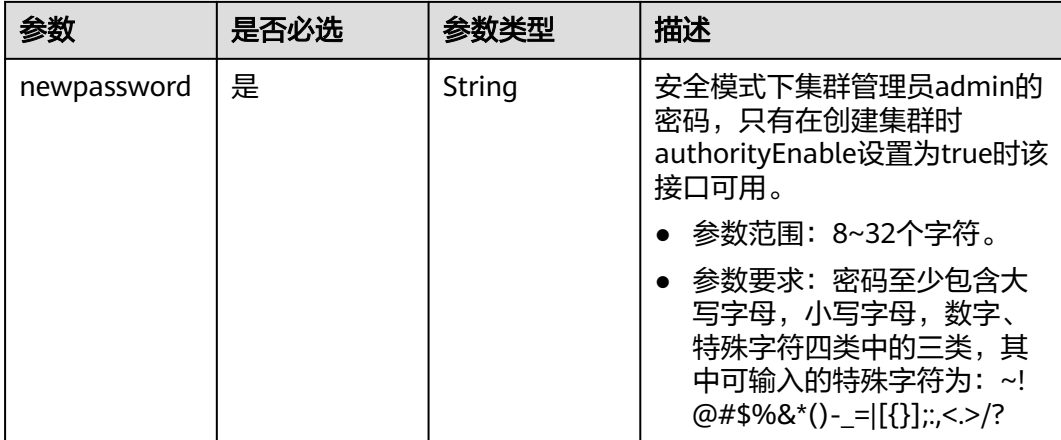

# 响应参数

无

# 请求示例

#### 修改当前集群的管理员密码。

POST /v1.0/6204a5bd270343b5885144cf9c8c158d/clusters/4f3deec3-efa8-4598-bf91-560aad1377a3/ password/reset

```
{
  "newpassword" : "xxxxxx"
}
```
# 响应示例

无

# **SDK** 代码示例

SDK代码示例如下。

#### **Java**

```
修改当前集群的管理员密码。
package com.huaweicloud.sdk.test;
import com.huaweicloud.sdk.core.auth.ICredential;
import com.huaweicloud.sdk.core.auth.BasicCredentials;
import com.huaweicloud.sdk.core.exception.ConnectionException;
import com.huaweicloud.sdk.core.exception.RequestTimeoutException;
import com.huaweicloud.sdk.core.exception.ServiceResponseException;
import com.huaweicloud.sdk.css.v1.region.CssRegion;
import com.huaweicloud.sdk.css.v1.*;
import com.huaweicloud.sdk.css.v1.model.*;
public class ResetPasswordSolution {
   public static void main(String[] args) {
      // The AK and SK used for authentication are hard-coded or stored in plaintext, which has great 
security risks. It is recommended that the AK and SK be stored in ciphertext in configuration files or 
environment variables and decrypted during use to ensure security.
      // In this example, AK and SK are stored in environment variables for authentication. Before running 
this example, set environment variables CLOUD_SDK_AK and CLOUD_SDK_SK in the local environment
      String ak = System.getenv("CLOUD_SDK_AK");
      String sk = System.getenv("CLOUD_SDK_SK");
      ICredential auth = new BasicCredentials()
           .withAk(ak)
           .withSk(sk);
      CssClient client = CssClient.newBuilder()
           .withCredential(auth)
           .withRegion(CssRegion.valueOf("<YOUR REGION>"))
           .build();
      ResetPasswordRequest request = new ResetPasswordRequest();
      ResetPasswordReq body = new ResetPasswordReq();
      body.withNewpassword("xxxxxx");
      request.withBody(body);
      try {
         ResetPasswordResponse response = client.resetPassword(request);
         System.out.println(response.toString());
      } catch (ConnectionException e) {
         e.printStackTrace();
      } catch (RequestTimeoutException e) {
        e.printStackTrace();
      } catch (ServiceResponseException e) {
        e.printStackTrace();
         System.out.println(e.getHttpStatusCode());
         System.out.println(e.getRequestId());
         System.out.println(e.getErrorCode());
         System.out.println(e.getErrorMsg());
      }
   }
}
```
### **Python**

#### 修改当前集群的管理员密码。

# coding: utf-8

from huaweicloudsdkcore.auth.credentials import BasicCredentials from huaweicloudsdkcss.v1.region.css\_region import CssRegion from huaweicloudsdkcore.exceptions import exceptions from huaweicloudsdkcss.v1 import \*

```
if __name__ == "__main__":
```
 # The AK and SK used for authentication are hard-coded or stored in plaintext, which has great security risks. It is recommended that the AK and SK be stored in ciphertext in configuration files or environment variables and decrypted during use to ensure security.

 # In this example, AK and SK are stored in environment variables for authentication. Before running this example, set environment variables CLOUD\_SDK\_AK and CLOUD\_SDK\_SK in the local environment ak = \_\_import\_\_('os').getenv("CLOUD\_SDK\_AK")

```
 sk = __import__('os').getenv("CLOUD_SDK_SK")
```
credentials = BasicCredentials(ak, sk) \

```
client = CssClient.new_builder() \
   .with_credentials(credentials) \
  .with_region(CssRegion.value_of("<YOUR REGION>")) \
   .build()
```
try:

```
 request = ResetPasswordRequest()
      request.body = ResetPasswordReq(
         newpassword="xxxxxx"
\qquad \qquad response = client.reset_password(request)
      print(response)
   except exceptions.ClientRequestException as e:
      print(e.status_code)
      print(e.request_id)
      print(e.error_code)
      print(e.error_msg)
```
### **Go**

#### 修改当前集群的管理员密码。

package main

```
import (
```
)

```
 "fmt"
 "github.com/huaweicloud/huaweicloud-sdk-go-v3/core/auth/basic"
 css "github.com/huaweicloud/huaweicloud-sdk-go-v3/services/css/v1"
 "github.com/huaweicloud/huaweicloud-sdk-go-v3/services/css/v1/model"
 region "github.com/huaweicloud/huaweicloud-sdk-go-v3/services/css/v1/region"
```
func main() {

 // The AK and SK used for authentication are hard-coded or stored in plaintext, which has great security risks. It is recommended that the AK and SK be stored in ciphertext in configuration files or environment variables and decrypted during use to ensure security.

 // In this example, AK and SK are stored in environment variables for authentication. Before running this example, set environment variables CLOUD\_SDK\_AK and CLOUD\_SDK\_SK in the local environment ak := os.Getenv("CLOUD\_SDK\_AK")

```
 sk := os.Getenv("CLOUD_SDK_SK")
```

```
 auth := basic.NewCredentialsBuilder().
   WithAk(ak).
    WithSk(sk).
   Build()
 client := css.NewCssClient(
   css.CssClientBuilder().
      WithRegion(region.ValueOf("<YOUR REGION>")).
      WithCredential(auth).
      Build())
```

```
 request := &model.ResetPasswordRequest{}
 request.Body = &model.ResetPasswordReq{
   Newpassword: "xxxxxx",
 }
 response, err := client.ResetPassword(request)
if err == nil
```
fmt.Printf("%+v\n", response)

 } else { fmt.Println(err) } }

# 更多

更多编程语言的SDK代码示例,请参见**[API Explorer](https://console.huaweicloud.com/apiexplorer/#/openapi/CSS/sdk?api=ResetPassword&version=v1)**的代码示例页签,可生成自动对应 的SDK代码示例。

# 状态码

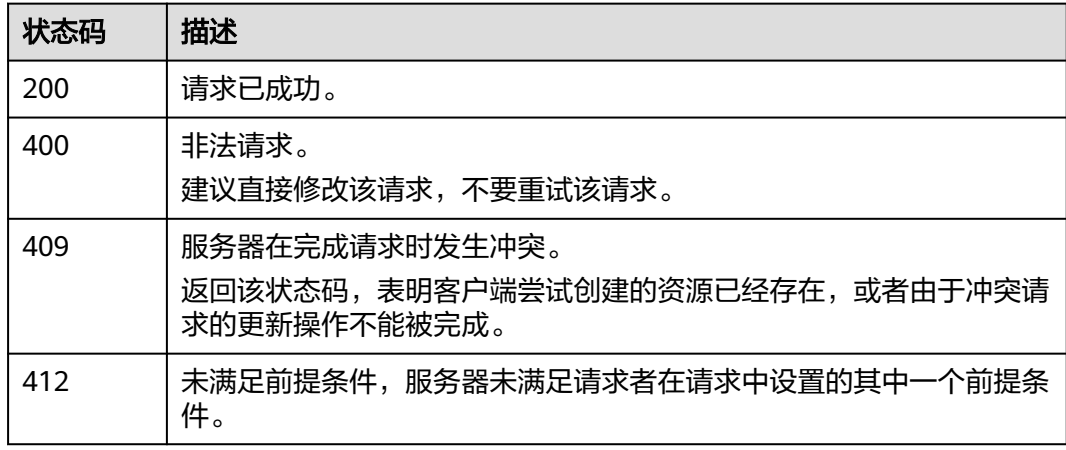

# 错误码

请参[见错误码。](#page-457-0)

# **5.8** 重启集群

# 功能介绍

此接口用于重启集群,重启集群将导致业务中断。

# 调用方法

请参[见如何调用](#page-15-0)**API**。

# **URI**

POST /v1.0/{project\_id}/clusters/{cluster\_id}/restart

### 表 **5-43** 路径参数

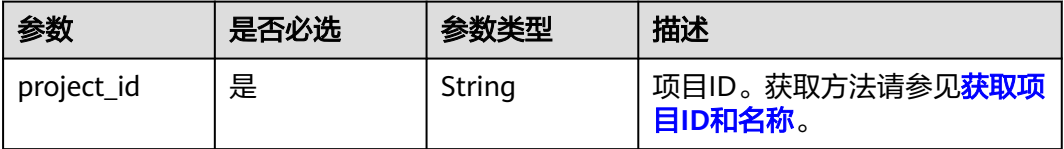

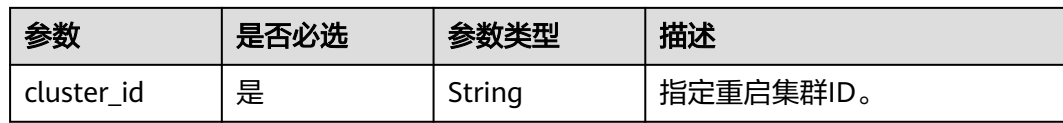

### 请求参数

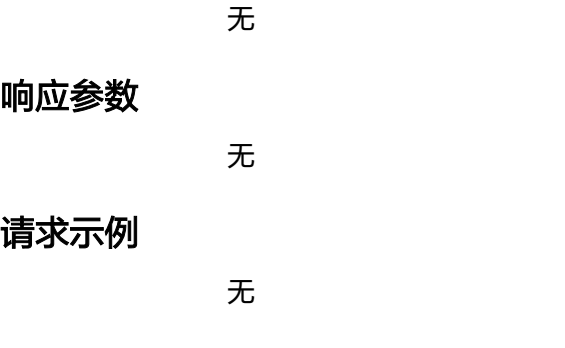

### 响应示例

无

# **SDK** 代码示例

SDK代码示例如下。

### **Java**

package com.huaweicloud.sdk.test;

```
import com.huaweicloud.sdk.core.auth.ICredential;
import com.huaweicloud.sdk.core.auth.BasicCredentials;
import com.huaweicloud.sdk.core.exception.ConnectionException;
import com.huaweicloud.sdk.core.exception.RequestTimeoutException;
import com.huaweicloud.sdk.core.exception.ServiceResponseException;
import com.huaweicloud.sdk.css.v1.region.CssRegion;
import com.huaweicloud.sdk.css.v1.*;
import com.huaweicloud.sdk.css.v1.model.*;
```
public class RestartClusterSolution {

```
 public static void main(String[] args) {
```
 // The AK and SK used for authentication are hard-coded or stored in plaintext, which has great security risks. It is recommended that the AK and SK be stored in ciphertext in configuration files or environment variables and decrypted during use to ensure security.

 // In this example, AK and SK are stored in environment variables for authentication. Before running this example, set environment variables CLOUD\_SDK\_AK and CLOUD\_SDK\_SK in the local environment

```
 String ak = System.getenv("CLOUD_SDK_AK");
 String sk = System.getenv("CLOUD_SDK_SK");
```

```
 ICredential auth = new BasicCredentials()
      .withAk(ak)
      .withSk(sk);
```

```
 CssClient client = CssClient.newBuilder()
      .withCredential(auth)
      .withRegion(CssRegion.valueOf("<YOUR REGION>"))
      .build();
 RestartClusterRequest request = new RestartClusterRequest();
 try {
```
 RestartClusterResponse response = client.restartCluster(request); System.out.println(response.toString()); } catch (ConnectionException e) { e.printStackTrace(); } catch (RequestTimeoutException e) { e.printStackTrace(); } catch (ServiceResponseException e) { e.printStackTrace(); System.out.println(e.getHttpStatusCode()); System.out.println(e.getRequestId()); System.out.println(e.getErrorCode()); System.out.println(e.getErrorMsg()); }

### **Python**

#### # coding: utf-8

 } }

from huaweicloudsdkcore.auth.credentials import BasicCredentials from huaweicloudsdkcss.v1.region.css\_region import CssRegion from huaweicloudsdkcore.exceptions import exceptions from huaweicloudsdkcss.v1 import \*

```
if _name_ == "_main ":
```
# The AK and SK used for authentication are hard-coded or stored in plaintext, which has great security risks. It is recommended that the AK and SK be stored in ciphertext in configuration files or environment variables and decrypted during use to ensure security.

 # In this example, AK and SK are stored in environment variables for authentication. Before running this example, set environment variables CLOUD\_SDK\_AK and CLOUD\_SDK\_SK in the local environment

```
 ak = __import__('os').getenv("CLOUD_SDK_AK")
sk = __import__('os').getenv("CLOUD_SDK_SK")
credentials = BasicCredentials(ak, sk) \setminus
```

```
client = CssClient.new_builder() \setminus.with_credentials(credentials) \
    .with_region(CssRegion.value_of("<YOUR REGION>")) \
    .build()
```

```
 try:
```

```
 request = RestartClusterRequest()
   response = client.restart_cluster(request)
   print(response)
 except exceptions.ClientRequestException as e:
   print(e.status_code)
    print(e.request_id)
    print(e.error_code)
  print(e.error_msg)
```
### **Go**

#### package main

```
import (
   "fmt"
   "github.com/huaweicloud/huaweicloud-sdk-go-v3/core/auth/basic"
   css "github.com/huaweicloud/huaweicloud-sdk-go-v3/services/css/v1"
   "github.com/huaweicloud/huaweicloud-sdk-go-v3/services/css/v1/model"
   region "github.com/huaweicloud/huaweicloud-sdk-go-v3/services/css/v1/region"
```
#### func main() {

)

 // The AK and SK used for authentication are hard-coded or stored in plaintext, which has great security risks. It is recommended that the AK and SK be stored in ciphertext in configuration files or environment variables and decrypted during use to ensure security.

 // In this example, AK and SK are stored in environment variables for authentication. Before running this example, set environment variables CLOUD\_SDK\_AK and CLOUD\_SDK\_SK in the local environment
```
 ak := os.Getenv("CLOUD_SDK_AK")
 sk := os.Getenv("CLOUD_SDK_SK")
 auth := basic.NewCredentialsBuilder().
   WithAk(ak).
  WithSk(sk).
   Build()
 client := css.NewCssClient(
   css.CssClientBuilder().
      WithRegion(region.ValueOf("<YOUR REGION>")).
      WithCredential(auth).
      Build())
 request := &model.RestartClusterRequest{}
 response, err := client.RestartCluster(request)
if err == nil fmt.Printf("%+v\n", response)
 } else {
   fmt.Println(err)
 }
```
## 更多

}

更多编程语言的SDK代码示例,请参见**[API Explorer](https://console.huaweicloud.com/apiexplorer/#/openapi/CSS/sdk?api=RestartCluster&version=v1)**的代码示例页签,可生成自动对应 的SDK代码示例。

## 状态码

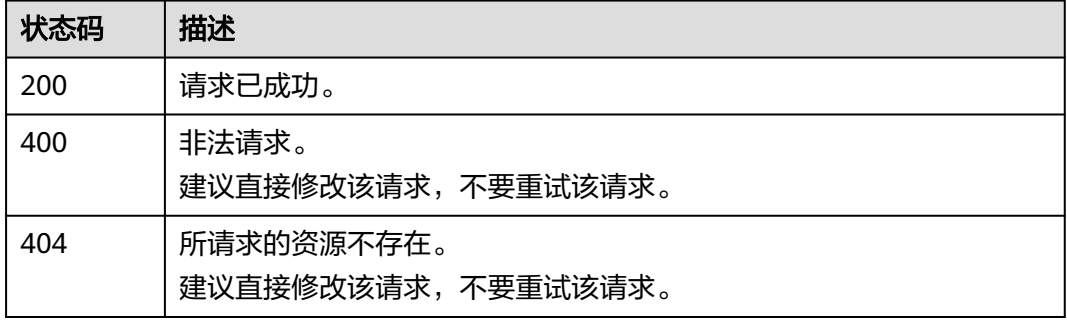

### 错误码

请参[见错误码。](#page-457-0)

# **5.9** 扩容集群

## 功能介绍

该接口用于集群扩容实例(仅支持扩容elasticsearch实例)。只扩容普通节点,且只针 对要扩容的集群实例不存在特殊节点(Master、Client、冷数据节点)的情况。集群扩 容实例的数量和存储容量,请参考**扩容实例的数量和存储容量**。

## 调用方法

请参[见如何调用](#page-15-0)**API**。

## **URI**

POST /v1.0/{project\_id}/clusters/{cluster\_id}/extend

#### 表 **5-44** 路径参数

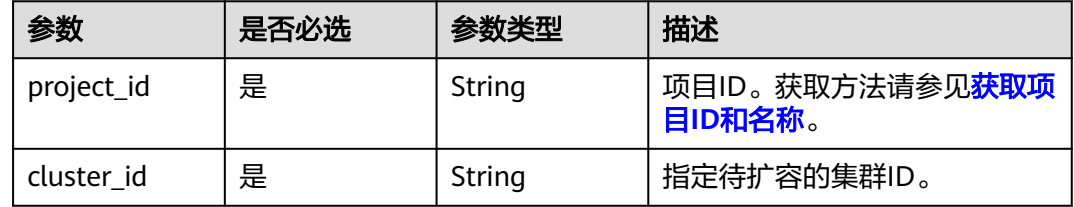

# 请求参数

#### 表 **5-45** 请求 Body 参数

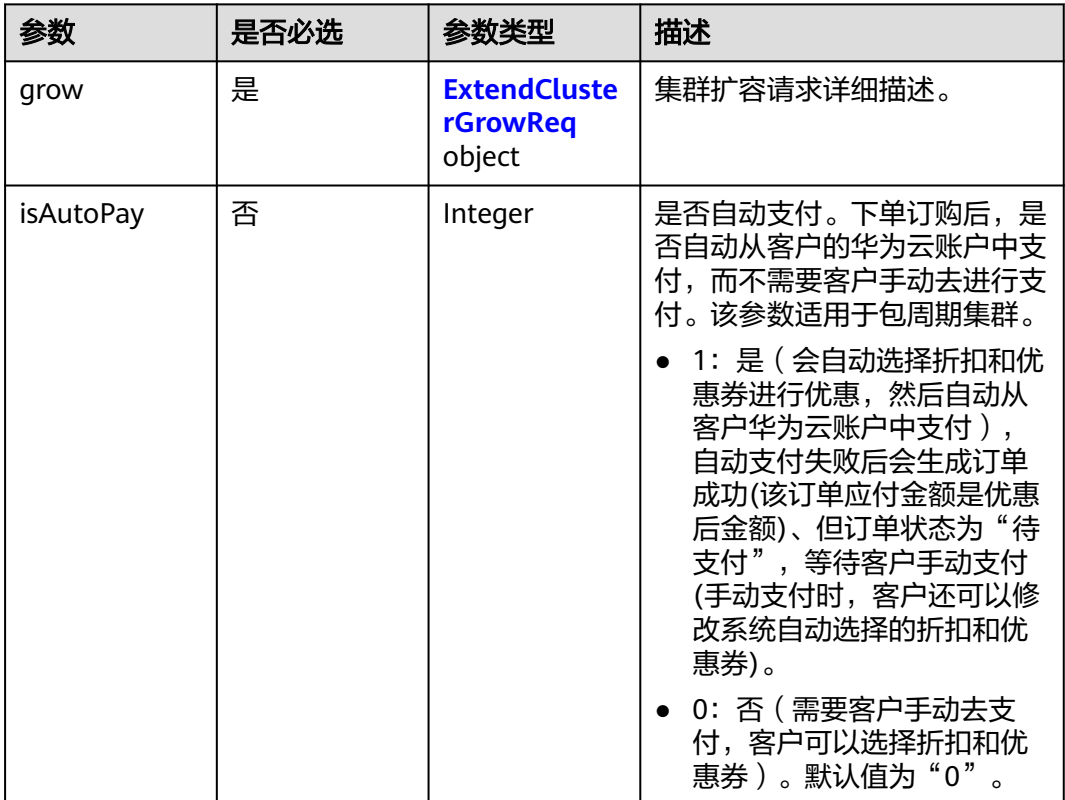

#### 表 **5-46** ExtendClusterGrowReq

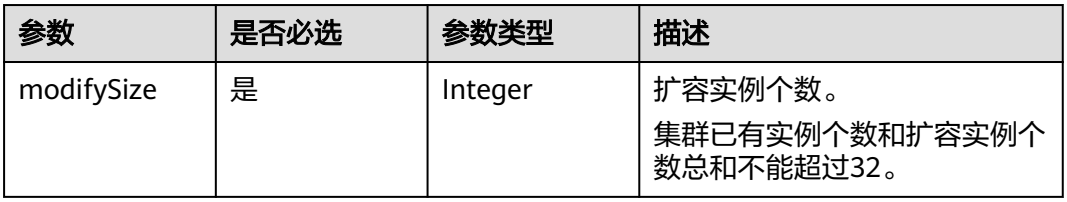

#### 响应参数

无

### 请求示例

#### 修改当前集群的实例个数。

POST /v1.0/6204a5bd270343b5885144cf9c8c158d/clusters/4f3deec3-efa8-4598-bf91-560aad1377a3/extend

```
{
   "grow" : {
     "modifySize" : 4
  },
   "isAutoPay" : 1
}
```
### 响应示例

无

#### **SDK** 代码示例

SDK代码示例如下。

#### **Java**

#### 修改当前集群的实例个数。

package com.huaweicloud.sdk.test;

```
import com.huaweicloud.sdk.core.auth.ICredential;
import com.huaweicloud.sdk.core.auth.BasicCredentials;
import com.huaweicloud.sdk.core.exception.ConnectionException;
import com.huaweicloud.sdk.core.exception.RequestTimeoutException;
import com.huaweicloud.sdk.core.exception.ServiceResponseException;
import com.huaweicloud.sdk.css.v1.region.CssRegion;
import com.huaweicloud.sdk.css.v1.*;
import com.huaweicloud.sdk.css.v1.model.*;
```
public class UpdateExtendClusterSolution {

public static void main(String[] args) {

 // The AK and SK used for authentication are hard-coded or stored in plaintext, which has great security risks. It is recommended that the AK and SK be stored in ciphertext in configuration files or environment variables and decrypted during use to ensure security.

 // In this example, AK and SK are stored in environment variables for authentication. Before running this example, set environment variables CLOUD\_SDK\_AK and CLOUD\_SDK\_SK in the local environment

 String ak = System.getenv("CLOUD\_SDK\_AK"); String sk = System.getenv("CLOUD\_SDK\_SK");

 ICredential auth = new BasicCredentials() .withAk(ak) .withSk(sk); CssClient client = CssClient.newBuilder()

```
 .withCredential(auth)
      .withRegion(CssRegion.valueOf("<YOUR REGION>"))
     .buid():
 UpdateExtendClusterRequest request = new UpdateExtendClusterRequest();
 ExtendClusterReq body = new ExtendClusterReq();
 ExtendClusterGrowReq growbody = new ExtendClusterGrowReq();
 growbody.withModifySize(4);
```
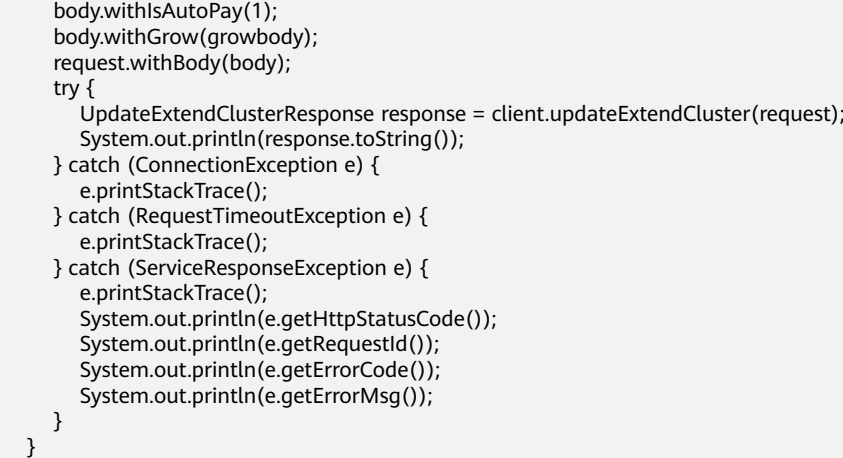

### **Python**

#### 修改当前集群的实例个数。

# coding: utf-8

}

from huaweicloudsdkcore.auth.credentials import BasicCredentials from huaweicloudsdkcss.v1.region.css\_region import CssRegion from huaweicloudsdkcore.exceptions import exceptions from huaweicloudsdkcss.v1 import \*

```
if name == "main ":
```
 $#$  The AK and SK used for authentication are hard-coded or stored in plaintext, which has great security risks. It is recommended that the AK and SK be stored in ciphertext in configuration files or environment variables and decrypted during use to ensure security.

 # In this example, AK and SK are stored in environment variables for authentication. Before running this example, set environment variables CLOUD\_SDK\_AK and CLOUD\_SDK\_SK in the local environment

```
 ak = __import__('os').getenv("CLOUD_SDK_AK")
 sk = __import__('os').getenv("CLOUD_SDK_SK")
credentials = BasicCredentials(ak, sk) \setminus client = CssClient.new_builder() \
   .with_credentials(credentials) \
   .with_region(CssRegion.value_of("<YOUR REGION>")) \
   .build()
 try:
   request = UpdateExtendClusterRequest()
   growbody = ExtendClusterGrowReq(
      modify_size=4
  \lambda request.body = ExtendClusterReq(
     is auto pav=1,
      grow=growbody
  \lambda response = client.update_extend_cluster(request)
   print(response)
 except exceptions.ClientRequestException as e:
   print(e.status_code)
   print(e.request_id)
   print(e.error_code)
   print(e.error_msg)
```
**Go**

修改当前集群的实例个数。

```
package main
import (
    "fmt"
   "github.com/huaweicloud/huaweicloud-sdk-go-v3/core/auth/basic"
   css "github.com/huaweicloud/huaweicloud-sdk-go-v3/services/css/v1"
   "github.com/huaweicloud/huaweicloud-sdk-go-v3/services/css/v1/model"
   region "github.com/huaweicloud/huaweicloud-sdk-go-v3/services/css/v1/region"
)
func main() {
   // The AK and SK used for authentication are hard-coded or stored in plaintext, which has great security 
risks. It is recommended that the AK and SK be stored in ciphertext in configuration files or environment 
variables and decrypted during use to ensure security.
   // In this example, AK and SK are stored in environment variables for authentication. Before running this 
example, set environment variables CLOUD_SDK_AK and CLOUD_SDK_SK in the local environment
   ak := os.Getenv("CLOUD_SDK_AK")
   sk := os.Getenv("CLOUD_SDK_SK")
   auth := basic.NewCredentialsBuilder().
      WithAk(ak).
      WithSk(sk).
      Build()
   client := css.NewCssClient(
      css.CssClientBuilder().
         WithRegion(region.ValueOf("<YOUR REGION>")).
         WithCredential(auth).
        Build())
   request := &model.UpdateExtendClusterRequest{}
   growbody := &model.ExtendClusterGrowReq{
      ModifySize: int32(4),
 }
   isAutoPayExtendClusterReq:= int32(1)
   request.Body = &model.ExtendClusterReq{
      IsAutoPay: &isAutoPayExtendClusterReq,
      Grow: growbody,
   }
   response, err := client.UpdateExtendCluster(request)
  if err == nil fmt.Printf("%+v\n", response)
   } else {
      fmt.Println(err)
   }
}
```
# 更多

更多编程语言的SDK代码示例,请参见**[API Explorer](https://console.huaweicloud.com/apiexplorer/#/openapi/CSS/sdk?api=UpdateExtendCluster&version=v1)**的代码示例页签,可生成自动对应 的SDK代码示例。

# 状态码

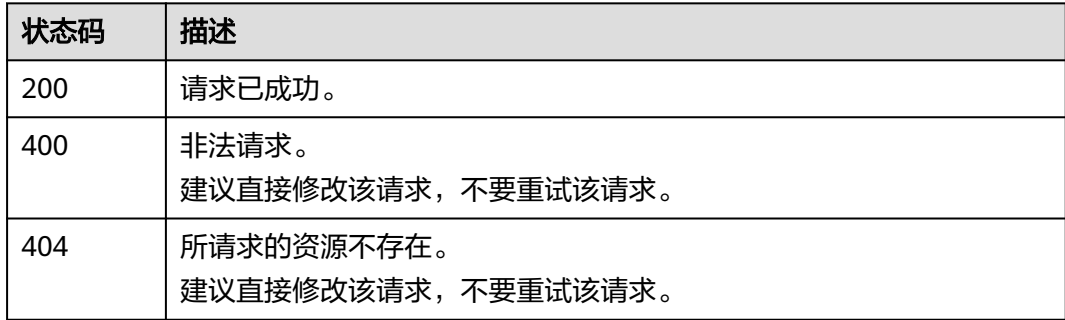

# <span id="page-77-0"></span>错误码

请参[见错误码。](#page-457-0)

# **5.10** 扩容实例的数量和存储容量

# 功能介绍

该接口用于集群扩容不同类型实例的个数以及存储容量。已经存在独立Master、 Client、冷数据节点的集群使用该接口扩容。

# 调用方法

请参[见如何调用](#page-15-0)**API**。

## **URI**

POST /v1.0/{project\_id}/clusters/{cluster\_id}/role\_extend

#### 表 **5-47** 路径参数

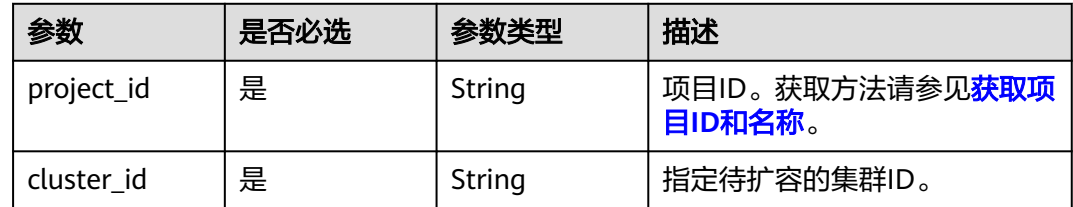

# 请求参数

#### 表 **5-48** 请求 Body 参数

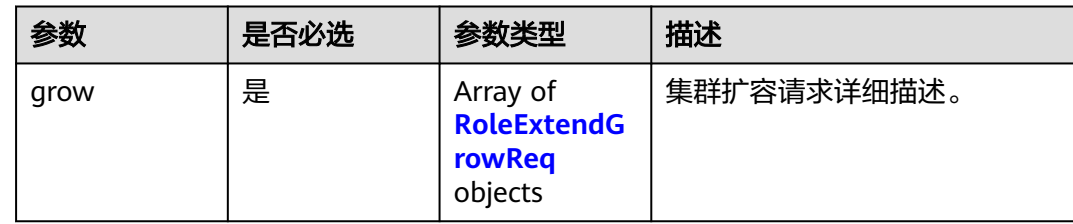

<span id="page-78-0"></span>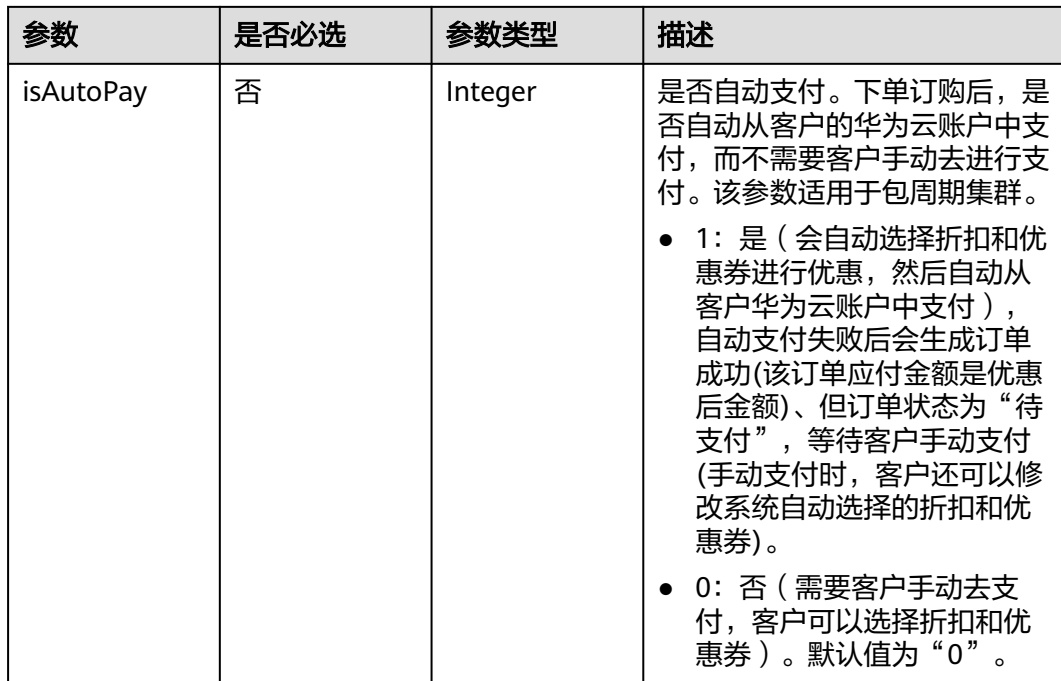

## 表 **5-49** RoleExtendGrowReq

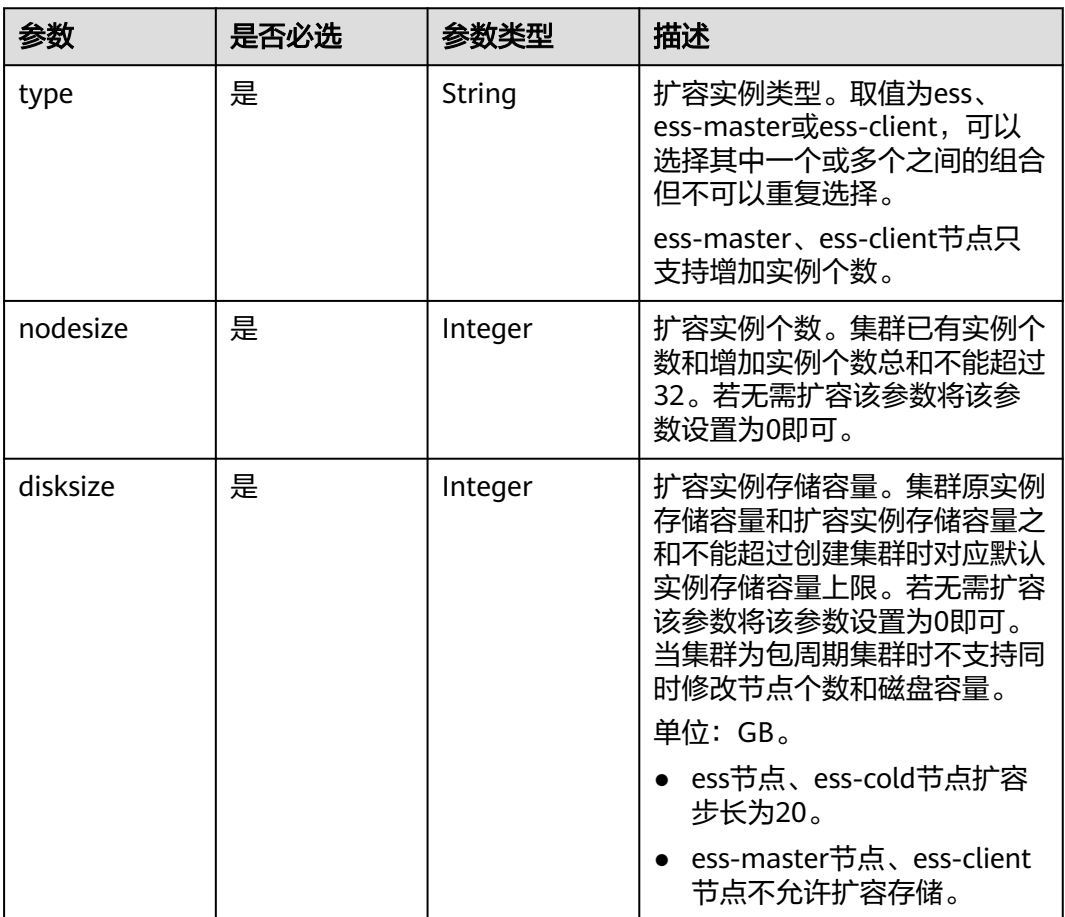

#### 响应参数

#### 状态码: **200**

表 **5-50** 响应 Body 参数

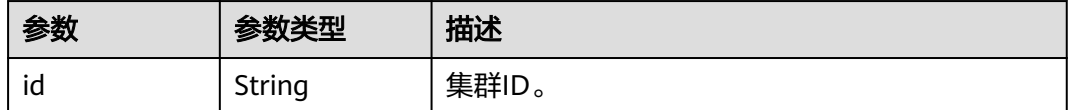

## 请求示例

#### 修改当前集群的实例个数与存储容量。

POST /v1.0/6204a5bd270343b5885144cf9c8c158d/clusters/4f3deec3-efa8-4598-bf91-560aad1377a3/ role\_extend

```
{
 "grow" : [ {
 "type" : "ess-master",
   "nodesize" : 2,
   "disksize" : 0
 }, {
 "type" : "ess",
 "nodesize" : 0,
    "disksize" : 40
  }, {
    "type" : "ess-client",
 "nodesize" : 1,
 "disksize" : 0
  } ],
  "isAutoPay" : 1
}
```
## 响应示例

#### 状态码: **200**

请求已成功。

{ "id" : "4f3deec3-efa8-4598-bf91-560aad1377a3" }

## **SDK** 代码示例

SDK代码示例如下。

#### **Java**

修改当前集群的实例个数与存储容量。

package com.huaweicloud.sdk.test;

import com.huaweicloud.sdk.core.auth.ICredential; import com.huaweicloud.sdk.core.auth.BasicCredentials; import com.huaweicloud.sdk.core.exception.ConnectionException; import com.huaweicloud.sdk.core.exception.RequestTimeoutException; import com.huaweicloud.sdk.core.exception.ServiceResponseException; import com.huaweicloud.sdk.css.v1.region.CssRegion;

```
import com.huaweicloud.sdk.css.v1.*;
import com.huaweicloud.sdk.css.v1.model.*;
import java.util.List;
import java.util.ArrayList;
public class UpdateExtendInstanceStorageSolution {
   public static void main(String[] args) {
      // The AK and SK used for authentication are hard-coded or stored in plaintext, which has great 
security risks. It is recommended that the AK and SK be stored in ciphertext in configuration files or 
environment variables and decrypted during use to ensure security.
      // In this example, AK and SK are stored in environment variables for authentication. Before running 
this example, set environment variables CLOUD_SDK_AK and CLOUD_SDK_SK in the local environment
      String ak = System.getenv("CLOUD_SDK_AK");
      String sk = System.getenv("CLOUD_SDK_SK");
      ICredential auth = new BasicCredentials()
           .withAk(ak)
           .withSk(sk);
      CssClient client = CssClient.newBuilder()
           .withCredential(auth)
            .withRegion(CssRegion.valueOf("<YOUR REGION>"))
            .build();
      UpdateExtendInstanceStorageRequest request = new UpdateExtendInstanceStorageRequest();
      RoleExtendReq body = new RoleExtendReq();
      List<RoleExtendGrowReq> listbodyGrow = new ArrayList<>();
      listbodyGrow.add(
         new RoleExtendGrowReq()
            .withType("ess-master")
            .withNodesize(2)
           .withDisksize(0)
      );
      listbodyGrow.add(
         new RoleExtendGrowReq()
           .withType("ess")
           .withNodesize(0)
           .withDisksize(40)
\hspace{1.6cm});
      listbodyGrow.add(
         new RoleExtendGrowReq()
           .withType("ess-client")
           .withNodesize(1)
           .withDisksize(0)
      );
      body.withIsAutoPay(1);
      body.withGrow(listbodyGrow);
      request.withBody(body);
      try {
         UpdateExtendInstanceStorageResponse response = client.updateExtendInstanceStorage(request);
         System.out.println(response.toString());
      } catch (ConnectionException e) {
         e.printStackTrace();
      } catch (RequestTimeoutException e) {
 e.printStackTrace();
 } catch (ServiceResponseException e) {
         e.printStackTrace();
         System.out.println(e.getHttpStatusCode());
         System.out.println(e.getRequestId());
         System.out.println(e.getErrorCode());
         System.out.println(e.getErrorMsg());
      }
   }
}
```
**Python**

修改当前集群的实例个数与存储容量。

#### # coding: utf-8

```
from huaweicloudsdkcore.auth.credentials import BasicCredentials
from huaweicloudsdkcss.v1.region.css_region import CssRegion
from huaweicloudsdkcore.exceptions import exceptions
from huaweicloudsdkcss.v1 import *
if __name__ == '__main__". # The AK and SK used for authentication are hard-coded or stored in plaintext, which has great security 
risks. It is recommended that the AK and SK be stored in ciphertext in configuration files or environment 
variables and decrypted during use to ensure security.
   # In this example, AK and SK are stored in environment variables for authentication. Before running this 
example, set environment variables CLOUD_SDK_AK and CLOUD_SDK_SK in the local environment
   ak = __import__('os').getenv("CLOUD_SDK_AK")
   sk = __import__('os').getenv("CLOUD_SDK_SK")
  credentials = BasicCredentials(ak, sk) \setminus client = CssClient.new_builder() \
      .with_credentials(credentials) \
      .with_region(CssRegion.value_of("<YOUR REGION>")) \
      .build()
   try:
      request = UpdateExtendInstanceStorageRequest()
      listGrowbody = [
         RoleExtendGrowReq(
           type="ess-master",
            nodesize=2,
           disksize=0
         ),
         RoleExtendGrowReq(
            type="ess",
            nodesize=0,
            disksize=40
\qquad \qquad),
         RoleExtendGrowReq(
            type="ess-client",
            nodesize=1,
            disksize=0
         )
      ]
      request.body = RoleExtendReq(
        is auto pay=1,
         grow=listGrowbody
\qquad \qquad response = client.update_extend_instance_storage(request)
      print(response)
   except exceptions.ClientRequestException as e:
      print(e.status_code)
      print(e.request_id)
      print(e.error_code)
      print(e.error_msg)
```
#### **Go**

#### 修改当前集群的实例个数与存储容量。

```
package main
import (
    "fmt"
   "github.com/huaweicloud/huaweicloud-sdk-go-v3/core/auth/basic"
   css "github.com/huaweicloud/huaweicloud-sdk-go-v3/services/css/v1"
   "github.com/huaweicloud/huaweicloud-sdk-go-v3/services/css/v1/model"
   region "github.com/huaweicloud/huaweicloud-sdk-go-v3/services/css/v1/region"
)
```
func main() {

```
 // The AK and SK used for authentication are hard-coded or stored in plaintext, which has great security 
risks. It is recommended that the AK and SK be stored in ciphertext in configuration files or environment 
variables and decrypted during use to ensure security.
   // In this example, AK and SK are stored in environment variables for authentication. Before running this 
example, set environment variables CLOUD_SDK_AK and CLOUD_SDK_SK in the local environment
   ak := os.Getenv("CLOUD_SDK_AK")
   sk := os.Getenv("CLOUD_SDK_SK")
   auth := basic.NewCredentialsBuilder().
      WithAk(ak).
      WithSk(sk).
      Build()
   client := css.NewCssClient(
      css.CssClientBuilder().
         WithRegion(region.ValueOf("<YOUR REGION>")).
         WithCredential(auth).
         Build())
   request := &model.UpdateExtendInstanceStorageRequest{}
   var listGrowbody = []model.RoleExtendGrowReq{
      {
         Type: "ess-master",
         Nodesize: int32(2),
         Disksize: int32(0),
      },
      {
         Type: "ess",
         Nodesize: int32(0),
         Disksize: int32(40),
      },
      {
         Type: "ess-client",
         Nodesize: int32(1),
         Disksize: int32(0),
      },
   }
   isAutoPayRoleExtendReq:= int32(1)
   request.Body = &model.RoleExtendReq{
      IsAutoPay: &isAutoPayRoleExtendReq,
      Grow: listGrowbody,
   }
   response, err := client.UpdateExtendInstanceStorage(request)
  if err == nil fmt.Printf("%+v\n", response)
   } else {
      fmt.Println(err)
   }
}
```
# 更多

更多编程语言的SDK代码示例,请参见**[API Explorer](https://console.huaweicloud.com/apiexplorer/#/openapi/CSS/sdk?api=UpdateExtendInstanceStorage&version=v1)**的代码示例页签,可生成自动对应 的SDK代码示例。

# 状态码

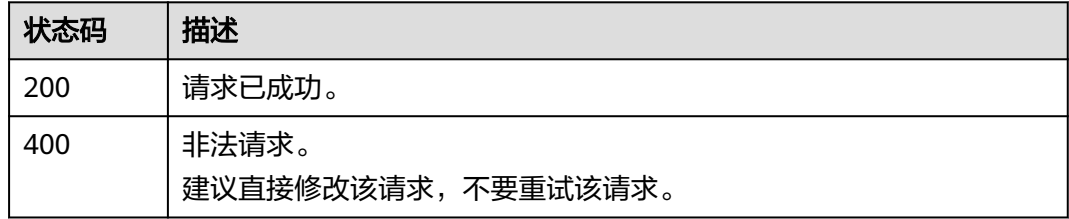

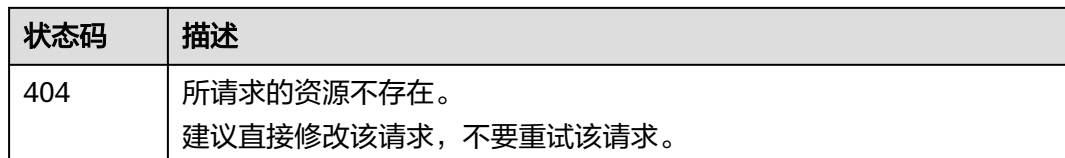

# 错误码

请参[见错误码。](#page-457-0)

# **5.11** 变更规格

# 功能介绍

该接口用于变更集群规格。只支持变更ess节点类型。

# 调用方法

请参[见如何调用](#page-15-0)**API**。

## **URI**

POST /v1.0/{project\_id}/clusters/{cluster\_id}/flavor

#### 表 **5-51** 路径参数

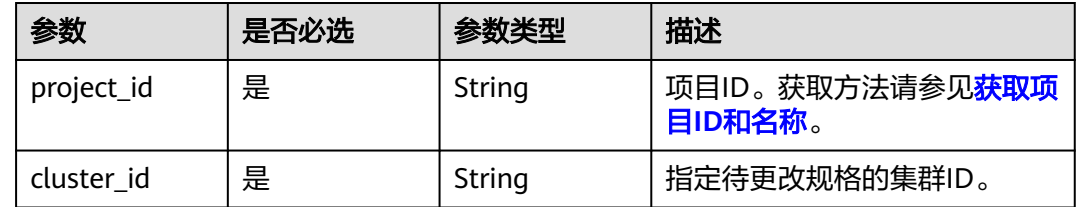

# 请求参数

#### 表 **5-52** 请求 Body 参数

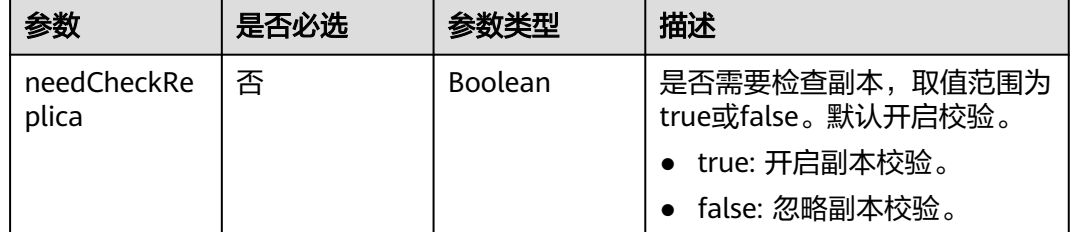

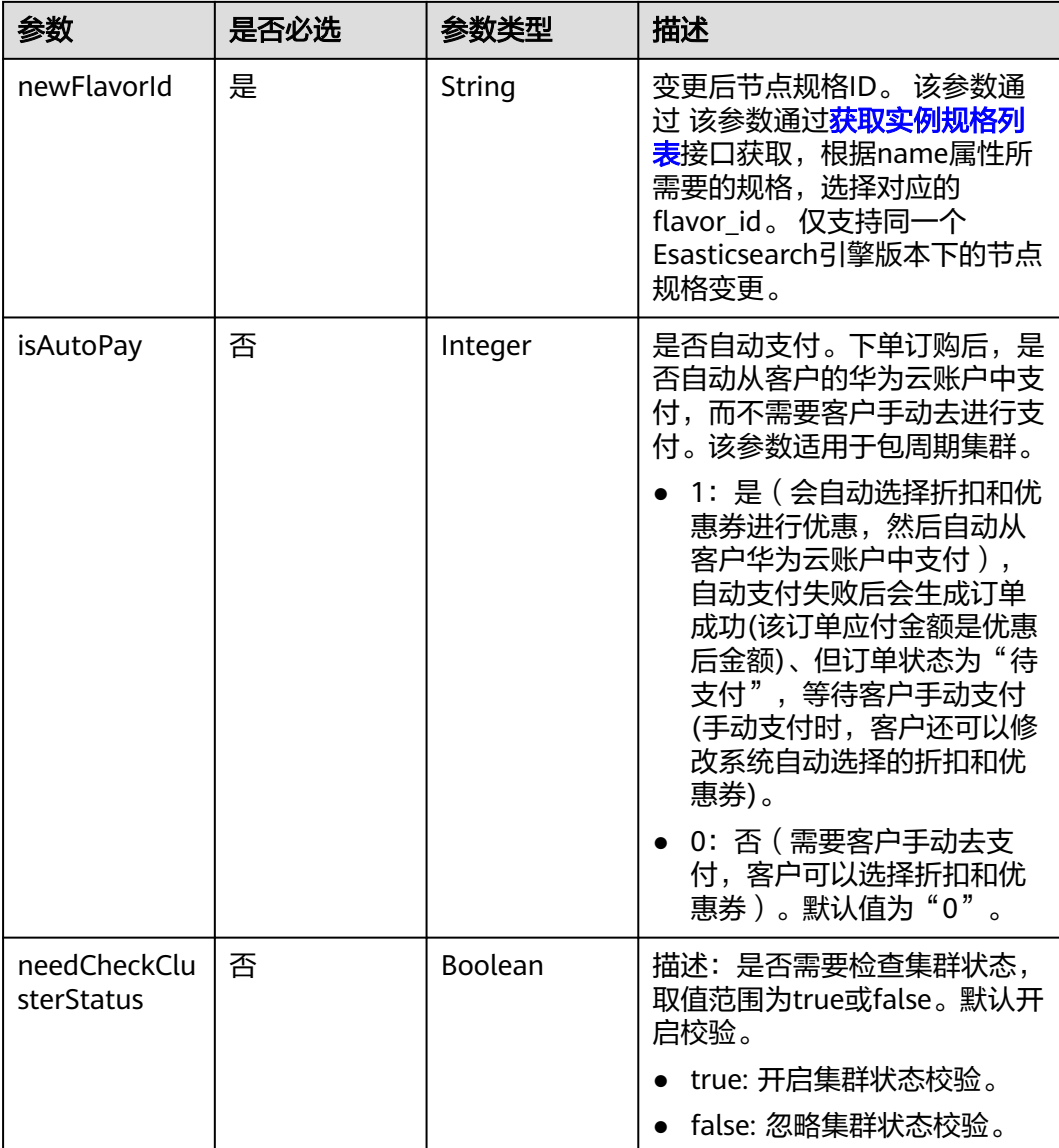

# 响应参数

无

# 请求示例

POST /v1.0/6204a5bd270343b5885144cf9c8c158d/clusters/4f3deec3-efa8-4598-bf91-560aad1377a3/flavor

```
{
 "needCheckReplica" : false,
```
"newFlavorId" : "35b060a4-f152-48ce-8773-36559ceb81f2",

```
 "isAutoPay" : 1,
```
"needCheckClusterStatus" : true

```
}
```
# 响应示例

无

### **SDK** 代码示例

```
SDK代码示例如下。
```
#### **Java**

package com.huaweicloud.sdk.test;

```
import com.huaweicloud.sdk.core.auth.ICredential;
import com.huaweicloud.sdk.core.auth.BasicCredentials;
import com.huaweicloud.sdk.core.exception.ConnectionException;
import com.huaweicloud.sdk.core.exception.RequestTimeoutException;
import com.huaweicloud.sdk.core.exception.ServiceResponseException;
import com.huaweicloud.sdk.css.v1.region.CssRegion;
import com.huaweicloud.sdk.css.v1.*;
import com.huaweicloud.sdk.css.v1.model.*;
public class UpdateFlavorSolution {
   public static void main(String[] args) {
      // The AK and SK used for authentication are hard-coded or stored in plaintext, which has great 
security risks. It is recommended that the AK and SK be stored in ciphertext in configuration files or 
environment variables and decrypted during use to ensure security.
      // In this example, AK and SK are stored in environment variables for authentication. Before running 
this example, set environment variables CLOUD_SDK_AK and CLOUD_SDK_SK in the local environment
      String ak = System.getenv("CLOUD_SDK_AK");
      String sk = System.getenv("CLOUD_SDK_SK");
      ICredential auth = new BasicCredentials()
           .withAk(ak)
            .withSk(sk);
      CssClient client = CssClient.newBuilder()
           .withCredential(auth)
            .withRegion(CssRegion.valueOf("<YOUR REGION>"))
            .build();
      UpdateFlavorRequest request = new UpdateFlavorRequest();
      UpdateFlavorReq body = new UpdateFlavorReq();
      body.withIsAutoPay(1);
      body.withNewFlavorId("35b060a4-f152-48ce-8773-36559ceb81f2");
      body.withNeedCheckReplica(false);
      request.withBody(body);
      try {
        UpdateFlavorResponse response = client.updateFlavor(request);
         System.out.println(response.toString());
      } catch (ConnectionException e) {
         e.printStackTrace();
      } catch (RequestTimeoutException e) {
        e.printStackTrace();
      } catch (ServiceResponseException e) {
        e.printStackTrace();
         System.out.println(e.getHttpStatusCode());
         System.out.println(e.getRequestId());
         System.out.println(e.getErrorCode());
         System.out.println(e.getErrorMsg());
      }
   }
```
#### **Python**

# coding: utf-8

}

from huaweicloudsdkcore.auth.credentials import BasicCredentials from huaweicloudsdkcss.v1.region.css\_region import CssRegion from huaweicloudsdkcore.exceptions import exceptions from huaweicloudsdkcss.v1 import \*

```
if __name__ == "__main__": # The AK and SK used for authentication are hard-coded or stored in plaintext, which has great security 
risks. It is recommended that the AK and SK be stored in ciphertext in configuration files or environment 
variables and decrypted during use to ensure security.
   # In this example, AK and SK are stored in environment variables for authentication. Before running this 
example, set environment variables CLOUD_SDK_AK and CLOUD_SDK_SK in the local environment
   ak = __import__('os').getenv("CLOUD_SDK_AK")
   sk = __import__('os').getenv("CLOUD_SDK_SK")
  credentials = BasicCredentials(ak, sk) \
  client = CssClient.new builder() \setminus .with_credentials(credentials) \
      .with_region(CssRegion.value_of("<YOUR REGION>")) \
      .build()
   try:
      request = UpdateFlavorRequest()
      request.body = UpdateFlavorReq(
        is auto pay=1.
        new flavor id="35b060a4-f152-48ce-8773-36559ceb81f2",
         need_check_replica=False
\qquad \qquad response = client.update_flavor(request)
      print(response)
   except exceptions.ClientRequestException as e:
      print(e.status_code)
      print(e.request_id)
     print(e.error_code)
      print(e.error_msg)
```
#### **Go**

```
package main
import (
    "fmt"
   "github.com/huaweicloud/huaweicloud-sdk-go-v3/core/auth/basic"
   css "github.com/huaweicloud/huaweicloud-sdk-go-v3/services/css/v1"
   "github.com/huaweicloud/huaweicloud-sdk-go-v3/services/css/v1/model"
   region "github.com/huaweicloud/huaweicloud-sdk-go-v3/services/css/v1/region"
func main() {
   // The AK and SK used for authentication are hard-coded or stored in plaintext, which has great security 
risks. It is recommended that the AK and SK be stored in ciphertext in configuration files or environment 
variables and decrypted during use to ensure security.
   // In this example, AK and SK are stored in environment variables for authentication. Before running this 
example, set environment variables CLOUD_SDK_AK and CLOUD_SDK_SK in the local environment
   ak := os.Getenv("CLOUD_SDK_AK")
   sk := os.Getenv("CLOUD_SDK_SK")
   auth := basic.NewCredentialsBuilder().
      WithAk(ak).
      WithSk(sk).
      Build()
```

```
 client := css.NewCssClient(
   css.CssClientBuilder().
      WithRegion(region.ValueOf("<YOUR REGION>")).
      WithCredential(auth).
      Build())
 request := &model.UpdateFlavorRequest{}
```

```
 isAutoPayUpdateFlavorReq:= int32(1)
 needCheckReplicaUpdateFlavorReq:= false
 request.Body = &model.UpdateFlavorReq{
   IsAutoPay: &isAutoPayUpdateFlavorReq,
```
)

```
 NewFlavorId: "35b060a4-f152-48ce-8773-36559ceb81f2",
   NeedCheckReplica: &needCheckReplicaUpdateFlavorReq,
 }
 response, err := client.UpdateFlavor(request)
 if err == nil {
   fmt.Printf("%+v\n", response)
 } else {
   fmt.Println(err)
 }
```
## 更多

}

更多编程语言的SDK代码示例,请参见**[API Explorer](https://console.huaweicloud.com/apiexplorer/#/openapi/CSS/sdk?api=UpdateFlavor&version=v1)**的代码示例页签,可生成自动对应 的SDK代码示例。

## 状态码

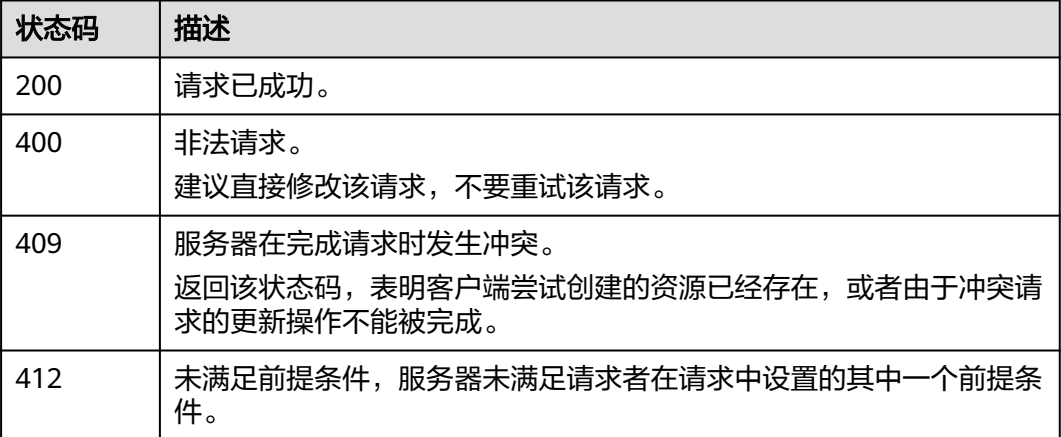

## 错误码

请参[见错误码。](#page-457-0)

# **5.12** 获取实例规格列表

# 功能介绍

该接口用于查询并显示支持的实例规格对应的ID。

# 调用方法

请参[见如何调用](#page-15-0)**API**。

### **URI**

GET /v1.0/{project\_id}/es-flavors

#### 表 **5-53** 路径参数

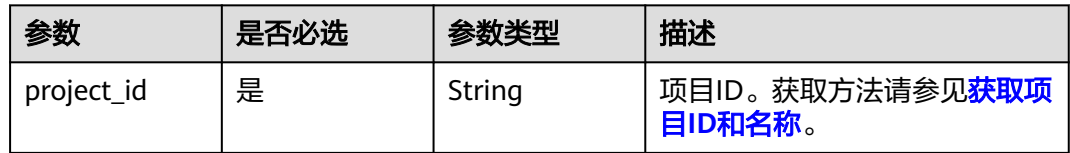

# 请求参数

无

# 响应参数

## 状态码: **200**

#### 表 **5-54** 响应 Body 参数

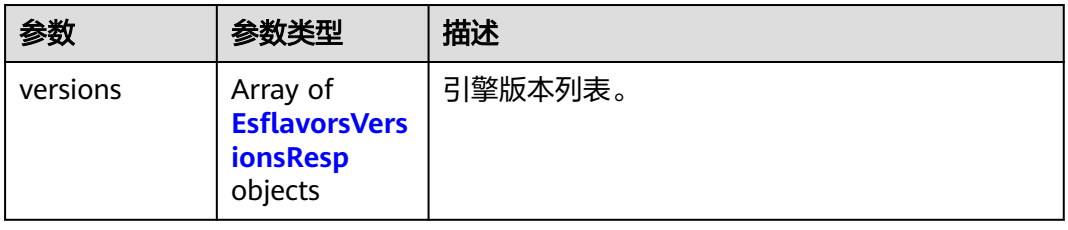

#### 表 **5-55** EsflavorsVersionsResp

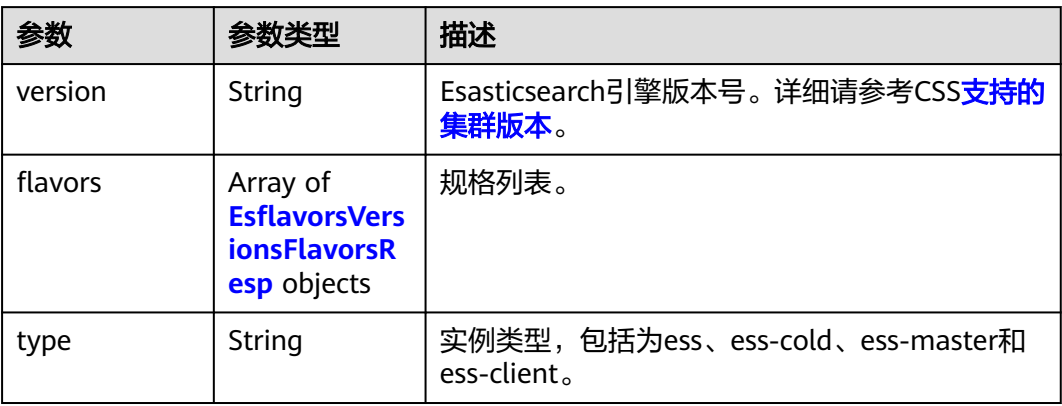

#### 表 **5-56** EsflavorsVersionsFlavorsResp

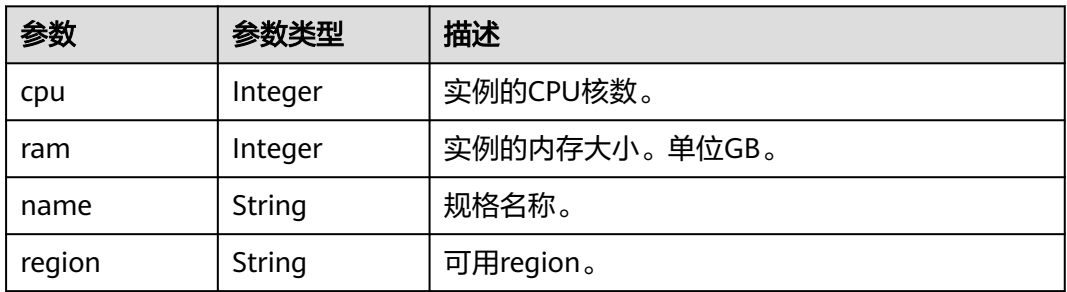

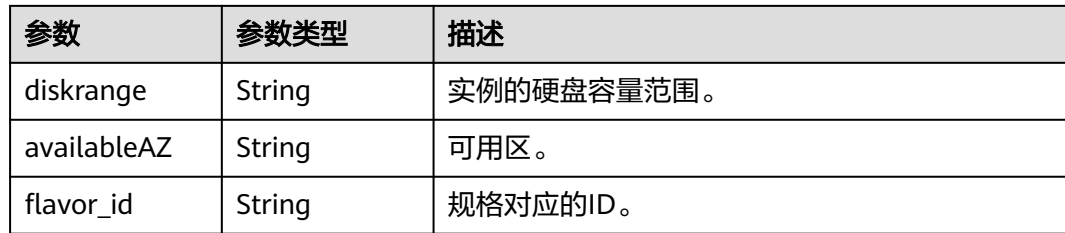

## 请求示例

无

## 响应示例

#### 状态码: **200**

请求已成功。

```
{
 "versions" : [ {
  "flavors" : \overline{[} {
     "cpu" : 4,
     "ram" : 32,
 "name" : "ess.spec-4u32g",
 "region" : "xx-xxx-xx",
     "diskrange" : "40,2560",
     "availableAZ" : "xx-xxx-xx,xx-xxx-xx",
     "flavor_id" : "2d8daf1b-873f-4c2e-a7b9-2f9cbcf2f213"
 }, {
 "cpu" : 8,
     "ram" : 64,
 "name" : "ess.spec-8u64g",
 "region" : "xx-xxx-xx",
 "diskrange" : "80,5120",
 "availableAZ" : "xx-xxx-xx,xx-xxx-xx",
    "flavor_id" : "b3d33ec6-d58a-40f0-aa51-4f671ce64b2a"
   }, {
     "cpu" : 16,
 "ram" : 128,
 "name" : "ess.spec-16u128g",
     "region" : "xx-xxx-xx",
 "diskrange" : "160,10240",
 "availableAZ" : "xx-xxx-xx,xx-xxx-xx",
     "flavor_id" : "f74419ca-bc91-4558-b4e2-90eeefb37c6e"
 } ],
 "type" : "ess",
   "version" : "x.x.x"
 } ]
}
```
# **SDK** 代码示例

SDK代码示例如下。

#### **Java**

package com.huaweicloud.sdk.test;

import com.huaweicloud.sdk.core.auth.ICredential; import com.huaweicloud.sdk.core.auth.BasicCredentials; import com.huaweicloud.sdk.core.exception.ConnectionException;

```
import com.huaweicloud.sdk.core.exception.RequestTimeoutException;
import com.huaweicloud.sdk.core.exception.ServiceResponseException;
import com.huaweicloud.sdk.css.v1.region.CssRegion;
import com.huaweicloud.sdk.css.v1.*;
import com.huaweicloud.sdk.css.v1.model.*;
public class ListFlavorsSolution {
   public static void main(String[] args) {
      // The AK and SK used for authentication are hard-coded or stored in plaintext, which has great 
security risks. It is recommended that the AK and SK be stored in ciphertext in configuration files or 
environment variables and decrypted during use to ensure security.
      // In this example, AK and SK are stored in environment variables for authentication. Before running 
this example, set environment variables CLOUD_SDK_AK and CLOUD_SDK_SK in the local environment
      String ak = System.getenv("CLOUD_SDK_AK");
      String sk = System.getenv("CLOUD_SDK_SK");
      ICredential auth = new BasicCredentials()
            .withAk(ak)
            .withSk(sk);
      CssClient client = CssClient.newBuilder()
            .withCredential(auth)
            .withRegion(CssRegion.valueOf("<YOUR REGION>"))
            .build();
      ListFlavorsRequest request = new ListFlavorsRequest();
      try {
         ListFlavorsResponse response = client.listFlavors(request);
         System.out.println(response.toString());
      } catch (ConnectionException e) {
         e.printStackTrace();
      } catch (RequestTimeoutException e) {
         e.printStackTrace();
      } catch (ServiceResponseException e) {
         e.printStackTrace();
         System.out.println(e.getHttpStatusCode());
         System.out.println(e.getRequestId());
         System.out.println(e.getErrorCode());
         System.out.println(e.getErrorMsg());
      }
   }
```
## **Python**

# coding: utf-8

}

from huaweicloudsdkcore.auth.credentials import BasicCredentials from huaweicloudsdkcss.v1.region.css\_region import CssRegion from huaweicloudsdkcore.exceptions import exceptions from huaweicloudsdkcss.v1 import \*

 $if$   $name$   $==$  " $main$  ":

 # The AK and SK used for authentication are hard-coded or stored in plaintext, which has great security risks. It is recommended that the AK and SK be stored in ciphertext in configuration files or environment variables and decrypted during use to ensure security.

 # In this example, AK and SK are stored in environment variables for authentication. Before running this example, set environment variables CLOUD\_SDK\_AK and CLOUD\_SDK\_SK in the local environment  $ak =$  import ('os').getenv("CLOUD SDK AK")

```
 sk = __import__('os').getenv("CLOUD_SDK_SK")
```

```
 credentials = BasicCredentials(ak, sk) \
client = CssClient.new_builder() \
    .with_credentials(credentials) \
    .with_region(CssRegion.value_of("<YOUR REGION>")) \
    .build()
```
#### try:

```
 request = ListFlavorsRequest()
   response = client.list_flavors(request)
   print(response)
 except exceptions.ClientRequestException as e:
   print(e.status_code)
   print(e.request_id)
    print(e.error_code)
   print(e.error_msg)
```
#### **Go**

#### package main

)

```
import (
    "fmt"
   "github.com/huaweicloud/huaweicloud-sdk-go-v3/core/auth/basic"
   css "github.com/huaweicloud/huaweicloud-sdk-go-v3/services/css/v1"
   "github.com/huaweicloud/huaweicloud-sdk-go-v3/services/css/v1/model"
   region "github.com/huaweicloud/huaweicloud-sdk-go-v3/services/css/v1/region"
func main() {
   // The AK and SK used for authentication are hard-coded or stored in plaintext, which has great security 
risks. It is recommended that the AK and SK be stored in ciphertext in configuration files or environment 
variables and decrypted during use to ensure security.
   // In this example, AK and SK are stored in environment variables for authentication. Before running this 
example, set environment variables CLOUD_SDK_AK and CLOUD_SDK_SK in the local environment
   ak := os.Getenv("CLOUD_SDK_AK")
   sk := os.Getenv("CLOUD_SDK_SK")
```

```
 auth := basic.NewCredentialsBuilder().
   WithAk(ak).
   WithSk(sk).
   Build()
 client := css.NewCssClient(
   css.CssClientBuilder().
      WithRegion(region.ValueOf("<YOUR REGION>")).
      WithCredential(auth).
      Build())
 request := &model.ListFlavorsRequest{}
 response, err := client.ListFlavors(request)
if err == nil
```

```
 fmt.Printf("%+v\n", response)
 } else {
    fmt.Println(err)
 }
```
}

## 更多

更多编程语言的SDK代码示例,请参见**[API Explorer](https://console.huaweicloud.com/apiexplorer/#/openapi/CSS/sdk?api=ListFlavors&version=v1)**的代码示例页签,可生成自动对应 的SDK代码示例。

#### 状态码

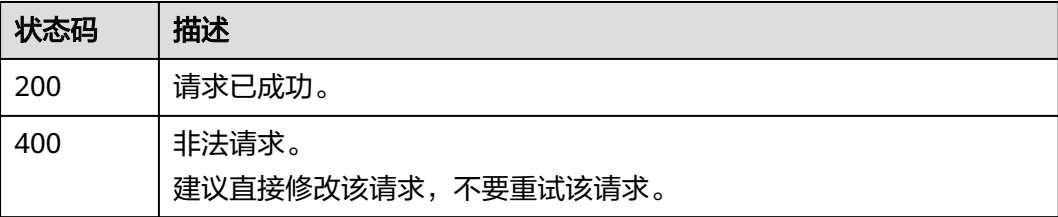

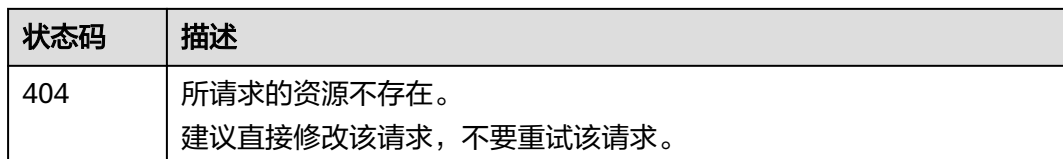

# 错误码

请参[见错误码。](#page-457-0)

# **5.13** 查询所有标签

# 功能介绍

该接口用于查询指定region下的所有标签集合。

## 调用方法

请参[见如何调用](#page-15-0)**API**。

**URI**

GET /v1.0/{project\_id}/{resource\_type}/tags

#### 表 **5-57** 路径参数

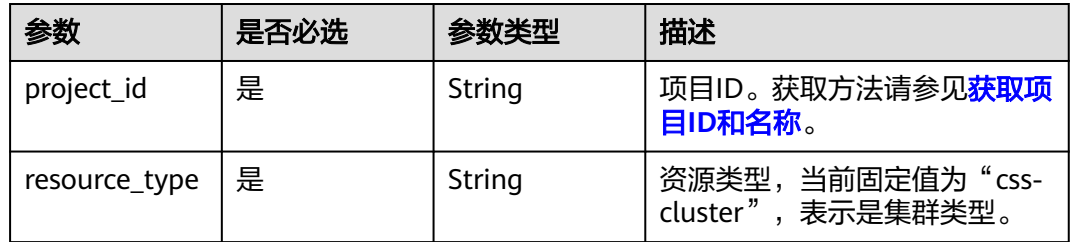

# 请求参数

无

# 响应参数

状态码: **200**

#### 表 **5-58** 响应 Body 参数

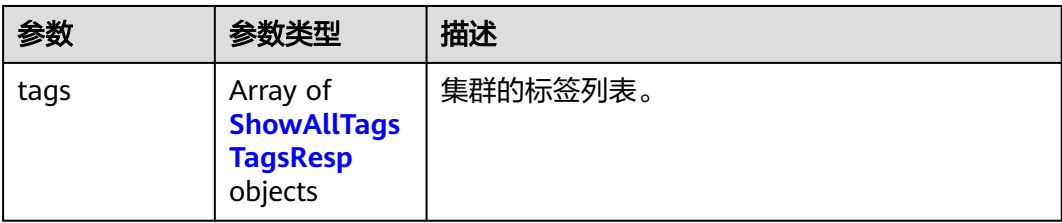

#### 表 **5-59** ShowAllTagsTagsResp

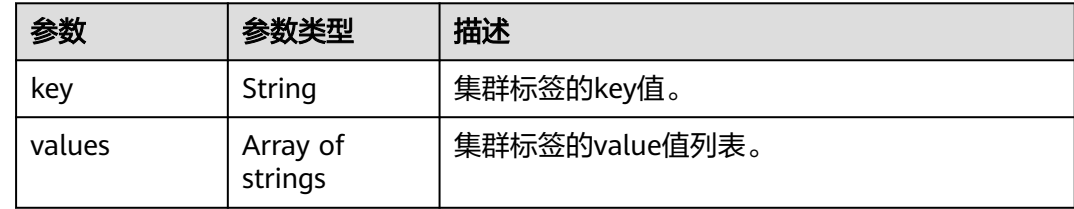

## 请求示例

无

## 响应示例

#### 状态码: **200**

请求已成功。

```
{
 "tags" : [ {
 "key" : "key1",
 "values" : [ "value1", "value2" ]
  }, {
    "key" : "key2",
    "values" : [ "value1", "value2" ]
  } ]
}
```
# **SDK** 代码示例

SDK代码示例如下。

#### **Java**

package com.huaweicloud.sdk.test;

import com.huaweicloud.sdk.core.auth.ICredential; import com.huaweicloud.sdk.core.auth.BasicCredentials; import com.huaweicloud.sdk.core.exception.ConnectionException; import com.huaweicloud.sdk.core.exception.RequestTimeoutException; import com.huaweicloud.sdk.core.exception.ServiceResponseException; import com.huaweicloud.sdk.css.v1.region.CssRegion; import com.huaweicloud.sdk.css.v1.\*; import com.huaweicloud.sdk.css.v1.model.\*;

public class ListClustersTagsSolution {

```
 public static void main(String[] args) {
      // The AK and SK used for authentication are hard-coded or stored in plaintext, which has great 
security risks. It is recommended that the AK and SK be stored in ciphertext in configuration files or 
environment variables and decrypted during use to ensure security.
      // In this example, AK and SK are stored in environment variables for authentication. Before running 
this example, set environment variables CLOUD_SDK_AK and CLOUD_SDK_SK in the local environment
      String ak = System.getenv("CLOUD_SDK_AK");
      String sk = System.getenv("CLOUD_SDK_SK");
      ICredential auth = new BasicCredentials()
            .withAk(ak)
            .withSk(sk);
      CssClient client = CssClient.newBuilder()
            .withCredential(auth)
            .withRegion(CssRegion.valueOf("<YOUR REGION>"))
            .build();
      ListClustersTagsRequest request = new ListClustersTagsRequest();
      try {
         ListClustersTagsResponse response = client.listClustersTags(request);
         System.out.println(response.toString());
      } catch (ConnectionException e) {
         e.printStackTrace();
      } catch (RequestTimeoutException e) {
         e.printStackTrace();
      } catch (ServiceResponseException e) {
         e.printStackTrace();
         System.out.println(e.getHttpStatusCode());
         System.out.println(e.getRequestId());
         System.out.println(e.getErrorCode());
         System.out.println(e.getErrorMsg());
      }
   }
}
```
#### **Python**

# coding: utf-8

from huaweicloudsdkcore.auth.credentials import BasicCredentials from huaweicloudsdkcss.v1.region.css\_region import CssRegion from huaweicloudsdkcore.exceptions import exceptions from huaweicloudsdkcss.v1 import \*

```
if __name__ == "__main__":
```
 # The AK and SK used for authentication are hard-coded or stored in plaintext, which has great security risks. It is recommended that the AK and SK be stored in ciphertext in configuration files or environment variables and decrypted during use to ensure security.

 # In this example, AK and SK are stored in environment variables for authentication. Before running this example, set environment variables CLOUD\_SDK\_AK and CLOUD\_SDK\_SK in the local environment

```
 ak = __import__('os').getenv("CLOUD_SDK_AK")
 sk = __import__('os').getenv("CLOUD_SDK_SK")
```

```
credentials = BasicCredentials(ak, sk) \langle
```

```
 client = CssClient.new_builder() \
   .with_credentials(credentials) \
    .with_region(CssRegion.value_of("<YOUR REGION>")) \
    .build()
 try:
    request = ListClustersTagsRequest()
    response = client.list_clusters_tags(request)
    print(response)
 except exceptions.ClientRequestException as e:
    print(e.status_code)
    print(e.request_id)
```
**Go**

```
 print(e.error_code)
      print(e.error_msg)
package main
import (
   "fmt"
   "github.com/huaweicloud/huaweicloud-sdk-go-v3/core/auth/basic"
   css "github.com/huaweicloud/huaweicloud-sdk-go-v3/services/css/v1"
   "github.com/huaweicloud/huaweicloud-sdk-go-v3/services/css/v1/model"
   region "github.com/huaweicloud/huaweicloud-sdk-go-v3/services/css/v1/region"
)
func main() {
   // The AK and SK used for authentication are hard-coded or stored in plaintext, which has great security 
risks. It is recommended that the AK and SK be stored in ciphertext in configuration files or environment 
variables and decrypted during use to ensure security.
   // In this example, AK and SK are stored in environment variables for authentication. Before running this 
example, set environment variables CLOUD_SDK_AK and CLOUD_SDK_SK in the local environment
   ak := os.Getenv("CLOUD_SDK_AK")
   sk := os.Getenv("CLOUD_SDK_SK")
   auth := basic.NewCredentialsBuilder().
      WithAk(ak).
     WithSk(sk).
      Build()
   client := css.NewCssClient(
      css.CssClientBuilder().
         WithRegion(region.ValueOf("<YOUR REGION>")).
         WithCredential(auth).
         Build())
   request := &model.ListClustersTagsRequest{}
   response, err := client.ListClustersTags(request)
  if err == nil fmt.Printf("%+v\n", response)
   } else {
      fmt.Println(err)
   }
```
# 更多

}

更多编程语言的SDK代码示例,请参见**[API Explorer](https://console.huaweicloud.com/apiexplorer/#/openapi/CSS/sdk?api=ListClustersTags&version=v1)**的代码示例页签,可生成自动对应 的SDK代码示例。

# 状态码

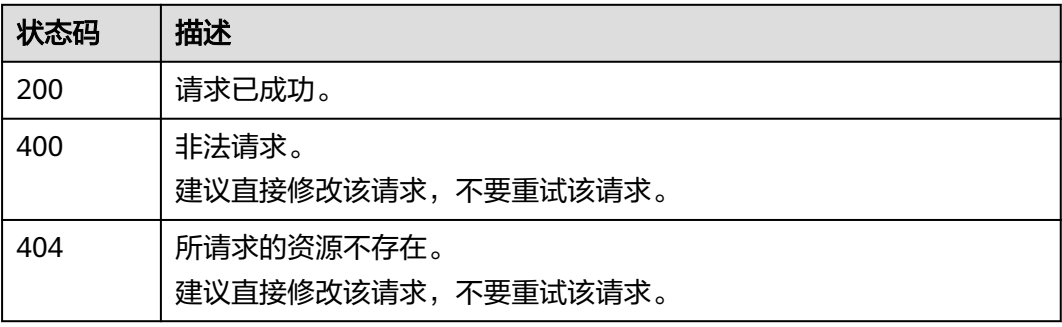

# 错误码

请参[见错误码。](#page-457-0)

# **5.14** 查询指定集群的标签

# 功能介绍

该接口用于查询指定集群的标签信息。

# 调用方法

请参[见如何调用](#page-15-0)**API**。

# **URI**

GET /v1.0/{project\_id}/{resource\_type}/{cluster\_id}/tags

### 表 **5-60** 路径参数

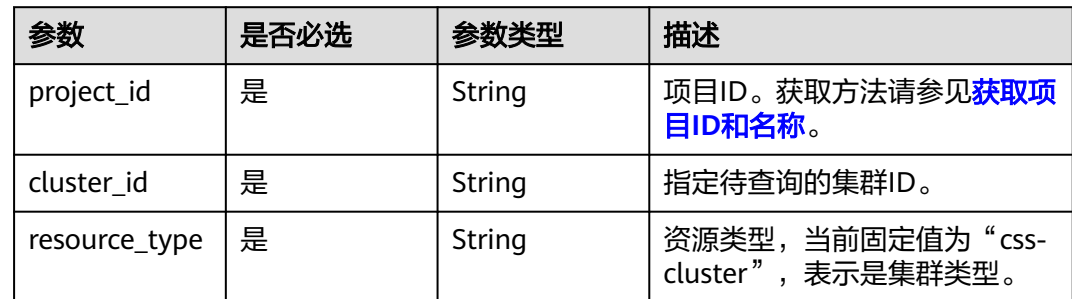

# 请求参数

无

# 响应参数

状态码: **200**

表 **5-61** 响应 Body 参数

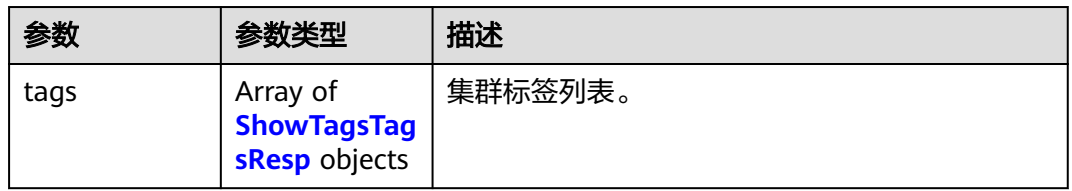

#### <span id="page-97-0"></span>表 **5-62** ShowTagsTagsResp

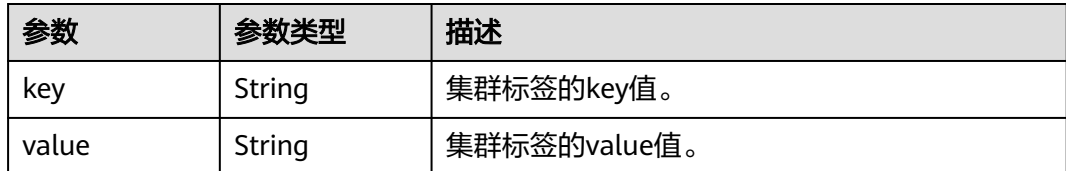

### 请求示例

无

## 响应示例

#### 状态码: **200**

请求已成功。

```
{
 "tags" : [ {
 "key" : "key1",
    "value" : "value1"
  }, {
    "key" : "key2",
    "value" : "value3"
  } ]
}
```
# **SDK** 代码示例

SDK代码示例如下。

#### **Java**

package com.huaweicloud.sdk.test;

import com.huaweicloud.sdk.core.auth.ICredential; import com.huaweicloud.sdk.core.auth.BasicCredentials; import com.huaweicloud.sdk.core.exception.ConnectionException; import com.huaweicloud.sdk.core.exception.RequestTimeoutException; import com.huaweicloud.sdk.core.exception.ServiceResponseException; import com.huaweicloud.sdk.css.v1.region.CssRegion; import com.huaweicloud.sdk.css.v1.\*; import com.huaweicloud.sdk.css.v1.model.\*;

public class ShowClusterTagSolution {

public static void main(String[] args) {

 // The AK and SK used for authentication are hard-coded or stored in plaintext, which has great security risks. It is recommended that the AK and SK be stored in ciphertext in configuration files or environment variables and decrypted during use to ensure security.

 // In this example, AK and SK are stored in environment variables for authentication. Before running this example, set environment variables CLOUD\_SDK\_AK and CLOUD\_SDK\_SK in the local environment String ak = System.getenv("CLOUD\_SDK\_AK");

String sk = System.getenv("CLOUD\_SDK\_SK");

 ICredential auth = new BasicCredentials() .withAk(ak) .withSk(sk);

CssClient client = CssClient.newBuilder()

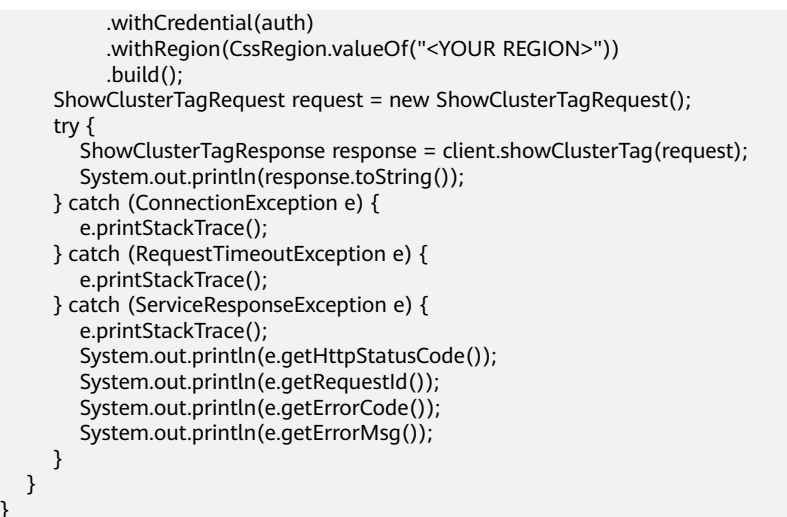

#### **Python**

# coding: utf-8

}

from huaweicloudsdkcore.auth.credentials import BasicCredentials from huaweicloudsdkcss.v1.region.css\_region import CssRegion from huaweicloudsdkcore.exceptions import exceptions from huaweicloudsdkcss.v1 import \*

```
if __name__ == "__main__":
 # The AK and SK used for authentication are hard-coded or stored in plaintext, which has great security 
risks. It is recommended that the AK and SK be stored in ciphertext in configuration files or environment
```
variables and decrypted during use to ensure security. # In this example, AK and SK are stored in environment variables for authentication. Before running this

```
example, set environment variables CLOUD_SDK_AK and CLOUD_SDK_SK in the local environment
   ak = __import__('os').getenv("CLOUD_SDK_AK")
   sk = __import__('os').getenv("CLOUD_SDK_SK")
```
credentials = BasicCredentials(ak, sk) \

```
 client = CssClient.new_builder() \
   .with_credentials(credentials) \
   .with_region(CssRegion.value_of("<YOUR REGION>")) \
   .build()
 try:
   request = ShowClusterTagRequest()
```
 response = client.show\_cluster\_tag(request) print(response) except exceptions.ClientRequestException as e: print(e.status\_code) print(e.request\_id) print(e.error\_code) print(e.error\_msg)

#### **Go**

```
package main
```

```
import (
    "fmt"
   "github.com/huaweicloud/huaweicloud-sdk-go-v3/core/auth/basic"
   css "github.com/huaweicloud/huaweicloud-sdk-go-v3/services/css/v1"
   "github.com/huaweicloud/huaweicloud-sdk-go-v3/services/css/v1/model"
   region "github.com/huaweicloud/huaweicloud-sdk-go-v3/services/css/v1/region"
```
func main() {

)

```
 // The AK and SK used for authentication are hard-coded or stored in plaintext, which has great security 
risks. It is recommended that the AK and SK be stored in ciphertext in configuration files or environment 
variables and decrypted during use to ensure security.
   // In this example, AK and SK are stored in environment variables for authentication. Before running this
```
example, set environment variables CLOUD\_SDK\_AK and CLOUD\_SDK\_SK in the local environment ak := os.Getenv("CLOUD\_SDK\_AK")

```
 sk := os.Getenv("CLOUD_SDK_SK")
```

```
 auth := basic.NewCredentialsBuilder().
   WithAk(ak).
   WithSk(sk).
   Build()
 client := css.NewCssClient(
   css.CssClientBuilder().
      WithRegion(region.ValueOf("<YOUR REGION>")).
      WithCredential(auth).
      Build())
 request := &model.ShowClusterTagRequest{}
 response, err := client.ShowClusterTag(request)
if err == nil fmt.Printf("%+v\n", response)
 } else {
   fmt.Println(err)
 }
```
# 更多

更多编程语言的SDK代码示例,请参见**[API Explorer](https://console.huaweicloud.com/apiexplorer/#/openapi/CSS/sdk?api=ShowClusterTag&version=v1)**的代码示例页签,可生成自动对应 的SDK代码示例。

### 状态码

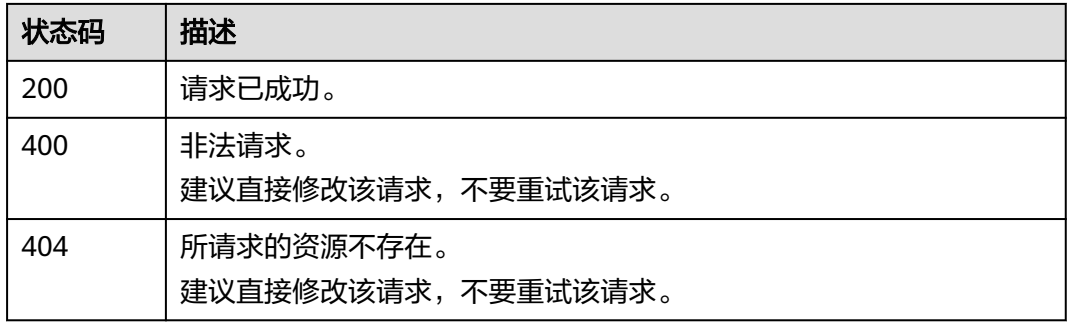

## 错误码

请参[见错误码。](#page-457-0)

# **5.15** 添加指定集群标签

}

## 功能介绍

该接口用于给指定集群添加标签。

# 调用方法

请参[见如何调用](#page-15-0)**API**。

### **URI**

POST /v1.0/{project\_id}/{resource\_type}/{cluster\_id}/tags

#### 表 **5-63** 路径参数

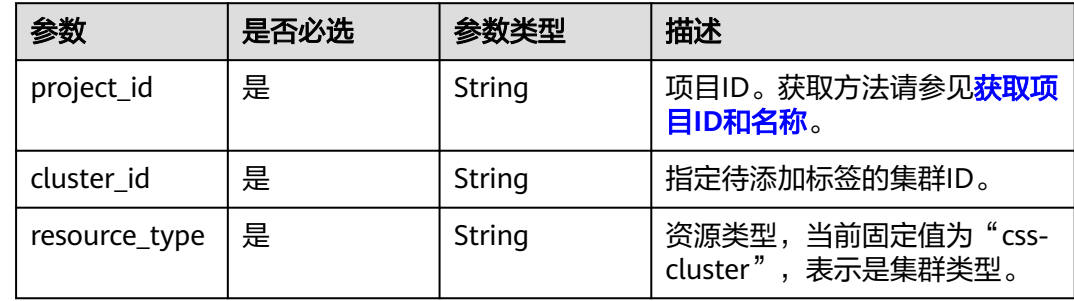

# 请求参数

#### 表 **5-64** 请求 Body 参数

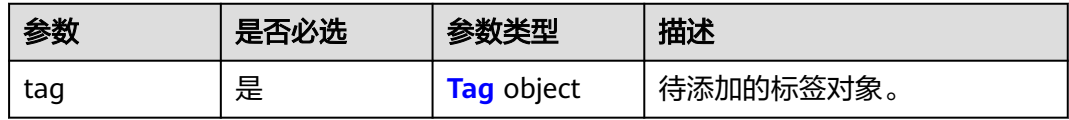

#### 表 **5-65** Tag

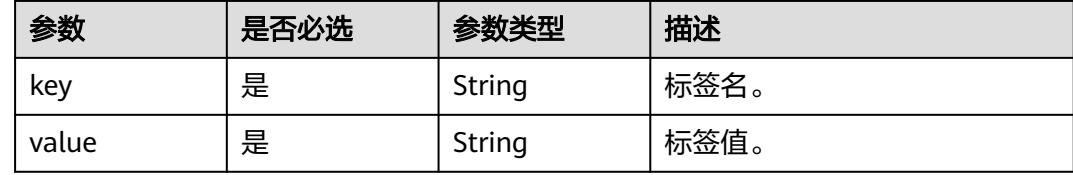

## 响应参数

无

# 请求示例

#### 创建集群标签。

POST /v1.0/6204a5bd270343b5885144cf9c8c158d/css-cluster/4f3deec3-efa8-4598-bf91-560aad1377a3/tags

```
{
 "tag" : {
 "key" : "K1",
 "value" : "V1"
```
 } }

#### 响应示例

无

# **SDK** 代码示例

SDK代码示例如下。

#### **Java**

#### 创建集群标签。

package com.huaweicloud.sdk.test;

```
import com.huaweicloud.sdk.core.auth.ICredential;
import com.huaweicloud.sdk.core.auth.BasicCredentials;
import com.huaweicloud.sdk.core.exception.ConnectionException;
import com.huaweicloud.sdk.core.exception.RequestTimeoutException;
import com.huaweicloud.sdk.core.exception.ServiceResponseException;
import com.huaweicloud.sdk.css.v1.region.CssRegion;
import com.huaweicloud.sdk.css.v1.*;
import com.huaweicloud.sdk.css.v1.model.*;
public class CreateClustersTagsSolution {
   public static void main(String[] args) {
      // The AK and SK used for authentication are hard-coded or stored in plaintext, which has great 
security risks. It is recommended that the AK and SK be stored in ciphertext in configuration files or 
environment variables and decrypted during use to ensure security.
      // In this example, AK and SK are stored in environment variables for authentication. Before running 
this example, set environment variables CLOUD_SDK_AK and CLOUD_SDK_SK in the local environment
      String ak = System.getenv("CLOUD_SDK_AK");
      String sk = System.getenv("CLOUD_SDK_SK");
      ICredential auth = new BasicCredentials()
           .withAk(ak)
           .withSk(sk);
      CssClient client = CssClient.newBuilder()
           .withCredential(auth)
            .withRegion(CssRegion.valueOf("<YOUR REGION>"))
            .build();
      CreateClustersTagsRequest request = new CreateClustersTagsRequest();
      TagReq body = new TagReq();
     Tag tagbody = new Tag();
      tagbody.withKey("K1")
         .withValue("V1");
      body.withTag(tagbody);
      request.withBody(body);
      try {
         CreateClustersTagsResponse response = client.createClustersTags(request);
         System.out.println(response.toString());
      } catch (ConnectionException e) {
         e.printStackTrace();
      } catch (RequestTimeoutException e) {
         e.printStackTrace();
      } catch (ServiceResponseException e) {
         e.printStackTrace();
         System.out.println(e.getHttpStatusCode());
         System.out.println(e.getRequestId());
         System.out.println(e.getErrorCode());
         System.out.println(e.getErrorMsg());
```
 } }

}

### **Python**

#### 创建集群标签。

# coding: utf-8

from huaweicloudsdkcore.auth.credentials import BasicCredentials from huaweicloudsdkcss.v1.region.css\_region import CssRegion from huaweicloudsdkcore.exceptions import exceptions from huaweicloudsdkcss.v1 import \*

```
if __name__ == '__main__":
```
 # The AK and SK used for authentication are hard-coded or stored in plaintext, which has great security risks. It is recommended that the AK and SK be stored in ciphertext in configuration files or environment variables and decrypted during use to ensure security.

 # In this example, AK and SK are stored in environment variables for authentication. Before running this example, set environment variables CLOUD\_SDK\_AK and CLOUD\_SDK\_SK in the local environment

```
 ak = __import__('os').getenv("CLOUD_SDK_AK")
   sk = __import__('os').getenv("CLOUD_SDK_SK")
  credentials = BasicCredentials(ak, sk) \setminusclient = CssClient.new_builder() \
      .with_credentials(credentials) \
      .with_region(CssRegion.value_of("<YOUR REGION>")) \
      .build()
   try:
      request = CreateClustersTagsRequest()
     tagbody = Tag( key="K1",
         value="V1"
\qquad \qquad request.body = TagReq(
         tag=tagbody
\qquad \qquad response = client.create_clusters_tags(request)
      print(response)
   except exceptions.ClientRequestException as e:
      print(e.status_code)
      print(e.request_id)
      print(e.error_code)
      print(e.error_msg)
```
### **Go**

#### 创建集群标签。

package main

)

```
import (
   "fmt"
   "github.com/huaweicloud/huaweicloud-sdk-go-v3/core/auth/basic"
   css "github.com/huaweicloud/huaweicloud-sdk-go-v3/services/css/v1"
   "github.com/huaweicloud/huaweicloud-sdk-go-v3/services/css/v1/model"
   region "github.com/huaweicloud/huaweicloud-sdk-go-v3/services/css/v1/region"
func main() {
```
 // The AK and SK used for authentication are hard-coded or stored in plaintext, which has great security risks. It is recommended that the AK and SK be stored in ciphertext in configuration files or environment variables and decrypted during use to ensure security.

 // In this example, AK and SK are stored in environment variables for authentication. Before running this example, set environment variables CLOUD\_SDK\_AK and CLOUD\_SDK\_SK in the local environment

```
 ak := os.Getenv("CLOUD_SDK_AK")
   sk := os.Getenv("CLOUD_SDK_SK")
   auth := basic.NewCredentialsBuilder().
      WithAk(ak).
      WithSk(sk).
      Build()
   client := css.NewCssClient(
      css.CssClientBuilder().
         WithRegion(region.ValueOf("<YOUR REGION>")).
         WithCredential(auth).
         Build())
   request := &model.CreateClustersTagsRequest{}
 tagbody := &model.Tag{
 Key: "K1",
      Value: "V1",
   }
   request.Body = &model.TagReq{
      Tag: tagbody,
   }
   response, err := client.CreateClustersTags(request)
  if err == nil fmt.Printf("%+v\n", response)
   } else {
      fmt.Println(err)
   }
}
```
# 更多

更多编程语言的SDK代码示例,请参见**[API Explorer](https://console.huaweicloud.com/apiexplorer/#/openapi/CSS/sdk?api=CreateClustersTags&version=v1)**的代码示例页签,可生成自动对应 的SDK代码示例。

# 状态码

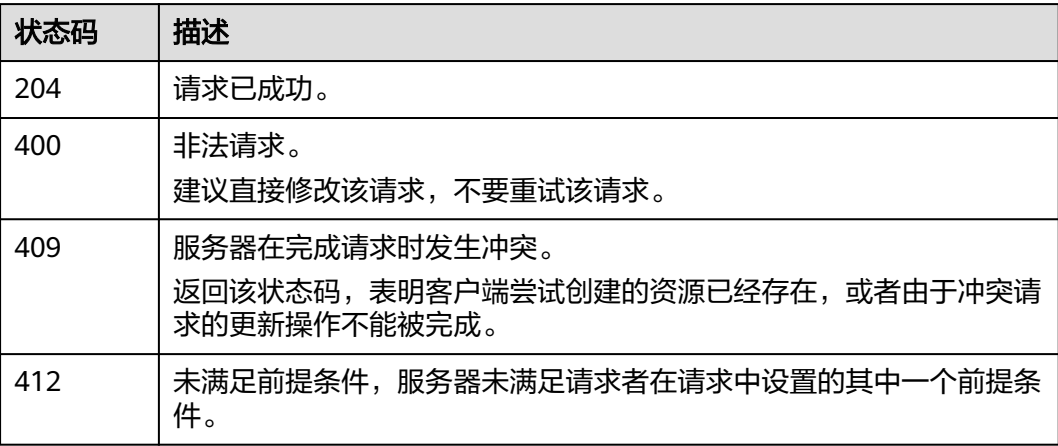

## 错误码

请参[见错误码。](#page-457-0)

# **5.16** 删除集群标签

# 功能介绍

此接口用于删除集群标签。

# 调用方法

请参[见如何调用](#page-15-0)**API**。

#### **URI**

DELETE /v1.0/{project\_id}/{resource\_type}/{cluster\_id}/tags/{key}

#### 表 **5-66** 路径参数

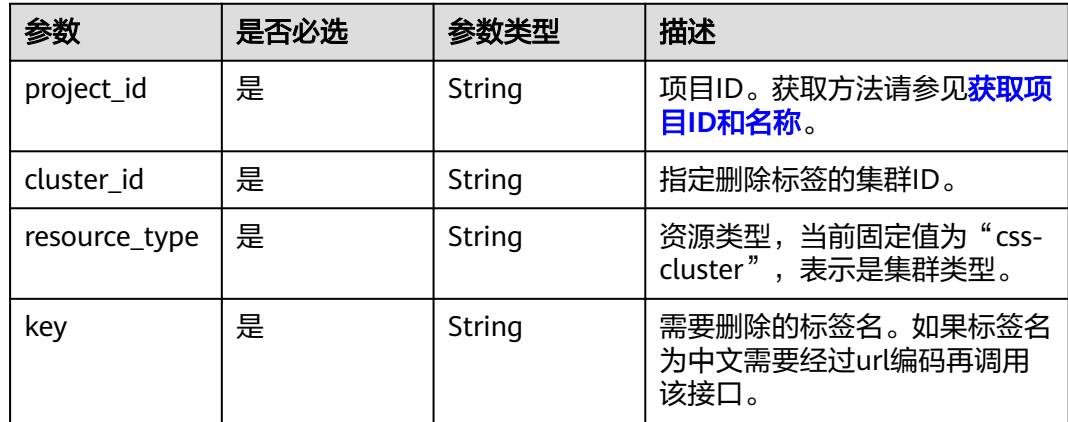

# 请求参数 无 响应参数 无 请求示例 无 响应示例 无 **SDK** 代码示例

SDK代码示例如下。

#### **Java**

```
package com.huaweicloud.sdk.test;
import com.huaweicloud.sdk.core.auth.ICredential;
import com.huaweicloud.sdk.core.auth.BasicCredentials;
import com.huaweicloud.sdk.core.exception.ConnectionException;
import com.huaweicloud.sdk.core.exception.RequestTimeoutException;
import com.huaweicloud.sdk.core.exception.ServiceResponseException;
import com.huaweicloud.sdk.css.v1.region.CssRegion;
import com.huaweicloud.sdk.css.v1.*;
import com.huaweicloud.sdk.css.v1.model.*;
public class DeleteClustersTagsSolution {
   public static void main(String[] args) {
      // The AK and SK used for authentication are hard-coded or stored in plaintext, which has great 
security risks. It is recommended that the AK and SK be stored in ciphertext in configuration files or 
environment variables and decrypted during use to ensure security.
      // In this example, AK and SK are stored in environment variables for authentication. Before running 
this example, set environment variables CLOUD_SDK_AK and CLOUD_SDK_SK in the local environment
      String ak = System.getenv("CLOUD_SDK_AK");
      String sk = System.getenv("CLOUD_SDK_SK");
      ICredential auth = new BasicCredentials()
           .withAk(ak)
           .withSk(sk);
      CssClient client = CssClient.newBuilder()
           .withCredential(auth)
            .withRegion(CssRegion.valueOf("<YOUR REGION>"))
            .build();
      DeleteClustersTagsRequest request = new DeleteClustersTagsRequest();
      try {
         DeleteClustersTagsResponse response = client.deleteClustersTags(request);
         System.out.println(response.toString());
      } catch (ConnectionException e) {
         e.printStackTrace();
      } catch (RequestTimeoutException e) {
         e.printStackTrace();
      } catch (ServiceResponseException e) {
         e.printStackTrace();
         System.out.println(e.getHttpStatusCode());
         System.out.println(e.getRequestId());
         System.out.println(e.getErrorCode());
         System.out.println(e.getErrorMsg());
      }
   }
}
```
### **Python**

# coding: utf-8

from huaweicloudsdkcore.auth.credentials import BasicCredentials from huaweicloudsdkcss.v1.region.css\_region import CssRegion from huaweicloudsdkcore.exceptions import exceptions from huaweicloudsdkcss.v1 import \*

```
if __name__ == '__main__".
```
 # The AK and SK used for authentication are hard-coded or stored in plaintext, which has great security risks. It is recommended that the AK and SK be stored in ciphertext in configuration files or environment variables and decrypted during use to ensure security.

 # In this example, AK and SK are stored in environment variables for authentication. Before running this example, set environment variables CLOUD\_SDK\_AK and CLOUD\_SDK\_SK in the local environment

 $ak =$  import ('os').getenv("CLOUD SDK AK")

sk = \_\_import\_\_('os').getenv("CLOUD\_SDK\_SK")

```
credentials = BasicCredentials(ak, sk) \setminus client = CssClient.new_builder() \
    .with_credentials(credentials) \
   .with_region(CssRegion.value_of("<YOUR REGION>")) \
   .build()
 try:
   request = DeleteClustersTagsRequest()
   response = client.delete_clusters_tags(request)
    print(response)
 except exceptions.ClientRequestException as e:
    print(e.status_code)
    print(e.request_id)
    print(e.error_code)
   print(e.error_msg)
```
### **Go**

package main

)

}

```
import (
    "fmt"
   "github.com/huaweicloud/huaweicloud-sdk-go-v3/core/auth/basic"
   css "github.com/huaweicloud/huaweicloud-sdk-go-v3/services/css/v1"
   "github.com/huaweicloud/huaweicloud-sdk-go-v3/services/css/v1/model"
   region "github.com/huaweicloud/huaweicloud-sdk-go-v3/services/css/v1/region"
func main() {
   // The AK and SK used for authentication are hard-coded or stored in plaintext, which has great security 
risks. It is recommended that the AK and SK be stored in ciphertext in configuration files or environment 
variables and decrypted during use to ensure security.
   // In this example, AK and SK are stored in environment variables for authentication. Before running this 
example, set environment variables CLOUD_SDK_AK and CLOUD_SDK_SK in the local environment
   ak := os.Getenv("CLOUD_SDK_AK")
   sk := os.Getenv("CLOUD_SDK_SK")
   auth := basic.NewCredentialsBuilder().
      WithAk(ak).
      WithSk(sk).
      Build()
   client := css.NewCssClient(
      css.CssClientBuilder().
         WithRegion(region.ValueOf("<YOUR REGION>")).
         WithCredential(auth).
         Build())
   request := &model.DeleteClustersTagsRequest{}
   response, err := client.DeleteClustersTags(request)
  if err == nil fmt.Printf("%+v\n", response)
   } else {
      fmt.Println(err)
   }
```
# 更多

更多编程语言的SDK代码示例,请参见**[API Explorer](https://console.huaweicloud.com/apiexplorer/#/openapi/CSS/sdk?api=DeleteClustersTags&version=v1)**的代码示例页签,可生成自动对应 的SDK代码示例。

# 状态码

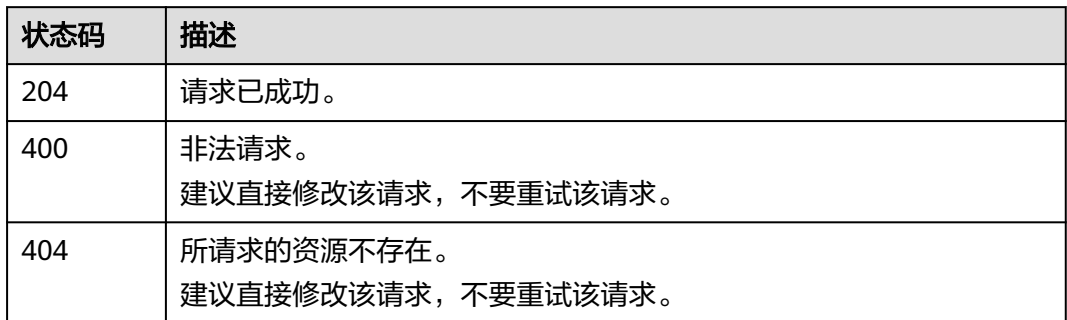

# 错误码

请参见<mark>错误码</mark>。

# **5.17** 批量添加或删除集群标签

# 功能介绍

该接口用于对集群批量添加或删除标签。

# 调用方法

请参[见如何调用](#page-15-0)**API**。

## **URI**

POST /v1.0/{project\_id}/{resource\_type}/{cluster\_id}/tags/action

#### 表 **5-67** 路径参数

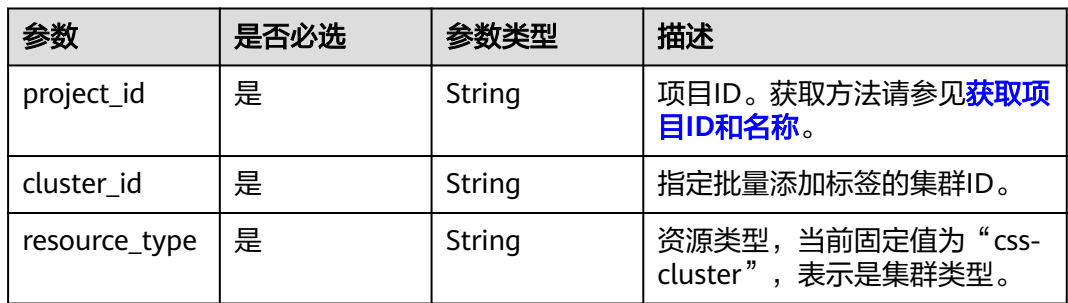
# 请求参数

### 表 **5-68** 请求 Body 参数

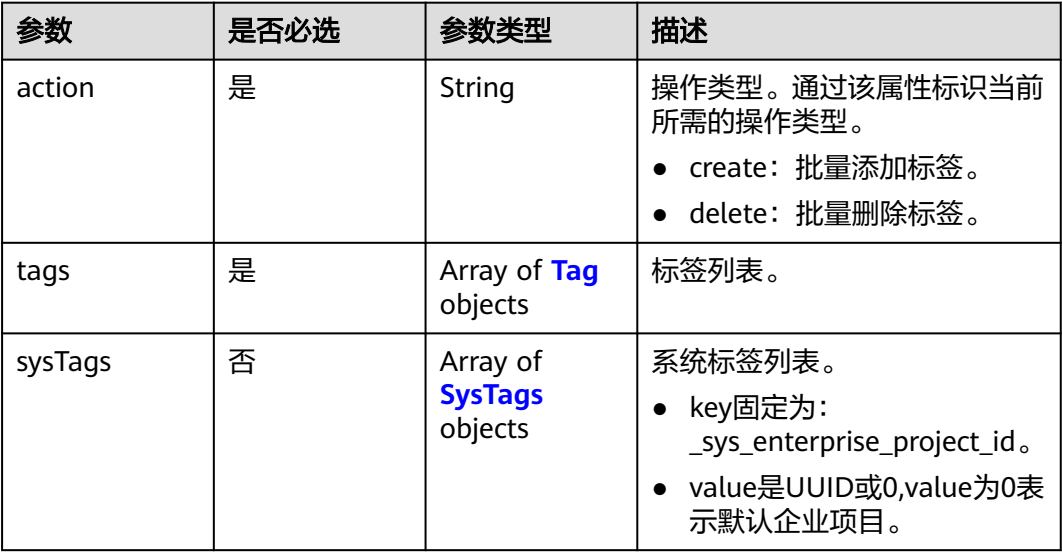

#### 表 **5-69** Tag

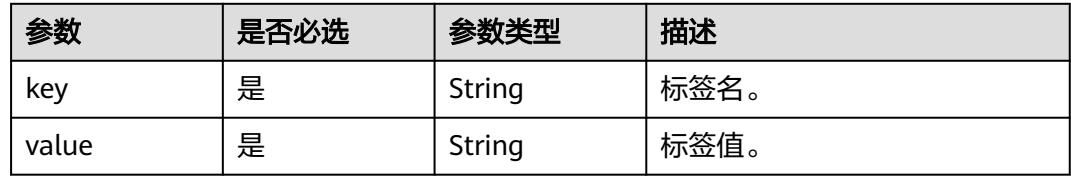

### 表 **5-70** SysTags

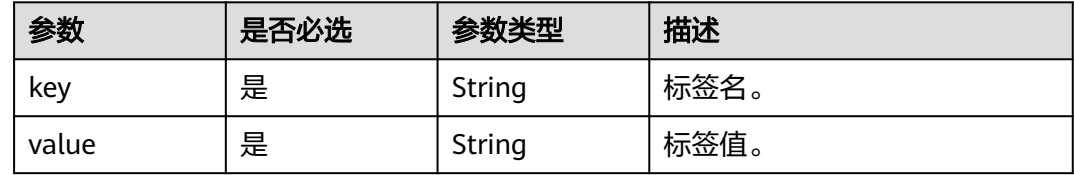

# 响应参数

无

{

# 请求示例

批量创建或删除集群标签。

POST /v1.0/6204a5bd270343b5885144cf9c8c158d/css-cluster/4f3deec3-efa8-4598-bf91-560aad1377a3/ tags/action

 "action" : "create", "tags" : [ {

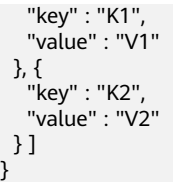

# 响应示例

无

# 状态码

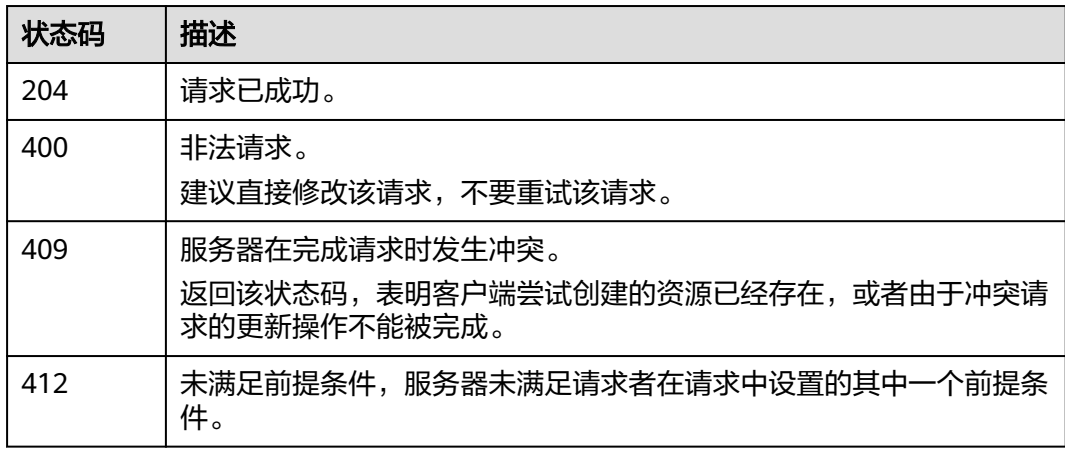

# 错误码

请参[见错误码。](#page-457-0)

# **5.18** 指定节点缩容

# 功能介绍

该接口可以对集群现有节点中指定节点进行缩容。包周期类型的集群不支持通过api进 行指定节点缩容操作。

# 调用方法

请参[见如何调用](#page-15-0)**API**。

# **URI**

POST /v1.0/{project\_id}/clusters/{cluster\_id}/node/offline

#### 表 **5-71** 路径参数

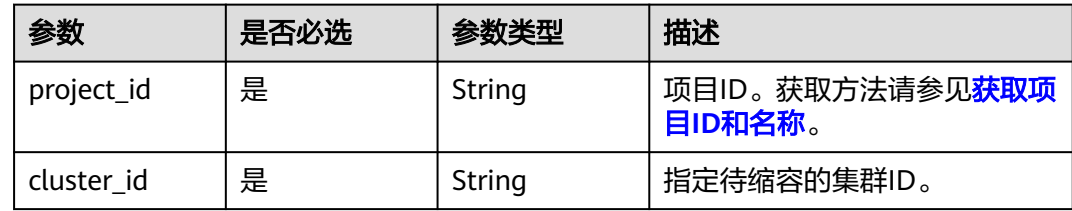

# 请求参数

## 表 **5-72** 请求 Body 参数

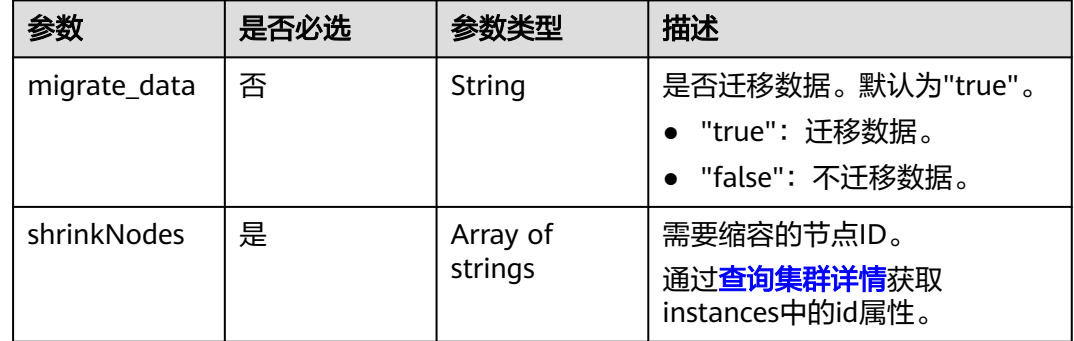

# 响应参数

无

# 请求示例

## 缩容集群,通过指定节点方式缩容。

POST /v1.0/6204a5bd270343b5885144cf9c8c158d/clusters/4f3deec3-efa8-4598-bf91-560aad1377a3/node/ offline

```
{
  "shrinkNodes" : [ "2077bdf3-b90d-412e-b460-635b9b159c11" ],
  "migrate_data" : "true"
}
```
## 响应示例

无

# **SDK** 代码示例

SDK代码示例如下。

#### **Java**

缩容集群,通过指定节点方式缩容。

package com.huaweicloud.sdk.test;

```
import com.huaweicloud.sdk.core.auth.ICredential;
import com.huaweicloud.sdk.core.auth.BasicCredentials;
import com.huaweicloud.sdk.core.exception.ConnectionException;
import com.huaweicloud.sdk.core.exception.RequestTimeoutException;
import com.huaweicloud.sdk.core.exception.ServiceResponseException;
import com.huaweicloud.sdk.css.v1.region.CssRegion;
import com.huaweicloud.sdk.css.v1.*;
import com.huaweicloud.sdk.css.v1.model.*;
import java.util.List;
import java.util.ArrayList;
public class UpdateShrinkNodesSolution {
   public static void main(String[] args) {
      // The AK and SK used for authentication are hard-coded or stored in plaintext, which has great 
security risks. It is recommended that the AK and SK be stored in ciphertext in configuration files or 
environment variables and decrypted during use to ensure security.
      // In this example, AK and SK are stored in environment variables for authentication. Before running 
this example, set environment variables CLOUD_SDK_AK and CLOUD_SDK_SK in the local environment
      String ak = System.getenv("CLOUD_SDK_AK");
      String sk = System.getenv("CLOUD_SDK_SK");
      ICredential auth = new BasicCredentials()
           .withAk(ak)
            .withSk(sk);
      CssClient client = CssClient.newBuilder()
           .withCredential(auth)
           .withRegion(CssRegion.valueOf("<YOUR REGION>"))
            .build();
      UpdateShrinkNodesRequest request = new UpdateShrinkNodesRequest();
      ShrinkNodesReq body = new ShrinkNodesReq();
      List<String> listbodyShrinkNodes = new ArrayList<>();
      listbodyShrinkNodes.add("2077bdf3-b90d-412e-b460-635b9b159c11");
      body.withShrinkNodes(listbodyShrinkNodes);
      body.withMigrateData("true");
      request.withBody(body);
      try {
         UpdateShrinkNodesResponse response = client.updateShrinkNodes(request);
         System.out.println(response.toString());
      } catch (ConnectionException e) {
         e.printStackTrace();
      } catch (RequestTimeoutException e) {
         e.printStackTrace();
      } catch (ServiceResponseException e) {
         e.printStackTrace();
        System.out.println(e.getHttpStatusCode());
         System.out.println(e.getRequestId());
         System.out.println(e.getErrorCode());
         System.out.println(e.getErrorMsg());
      }
   }
}
```
#### 缩容集群,通过指定节点方式缩容。

# coding: utf-8

from huaweicloudsdkcore.auth.credentials import BasicCredentials from huaweicloudsdkcss.v1.region.css\_region import CssRegion from huaweicloudsdkcore.exceptions import exceptions from huaweicloudsdkcss.v1 import \*

 $if __name__ == '__main__":$ 

 # The AK and SK used for authentication are hard-coded or stored in plaintext, which has great security risks. It is recommended that the AK and SK be stored in ciphertext in configuration files or environment

```
variables and decrypted during use to ensure security.
   # In this example, AK and SK are stored in environment variables for authentication. Before running this 
example, set environment variables CLOUD_SDK_AK and CLOUD_SDK_SK in the local environment
   ak = __import__('os').getenv("CLOUD_SDK_AK")
   sk = __import__('os').getenv("CLOUD_SDK_SK")
  credentials = BasicCredentials(ak, sk) \setminus client = CssClient.new_builder() \
      .with_credentials(credentials) \
      .with_region(CssRegion.value_of("<YOUR REGION>")) \
      .build()
   try:
      request = UpdateShrinkNodesRequest()
      listShrinkNodesbody = [
         "2077bdf3-b90d-412e-b460-635b9b159c11"
\blacksquare request.body = ShrinkNodesReq(
         shrink_nodes=listShrinkNodesbody,
        migrate_data="true"
\qquad \qquad response = client.update_shrink_nodes(request)
      print(response)
   except exceptions.ClientRequestException as e:
      print(e.status_code)
      print(e.request_id)
      print(e.error_code)
      print(e.error_msg)
```
#### **Go**

#### 缩容集群,通过指定节点方式缩容。

package main

```
import (
```
)

```
 "fmt"
 "github.com/huaweicloud/huaweicloud-sdk-go-v3/core/auth/basic"
 css "github.com/huaweicloud/huaweicloud-sdk-go-v3/services/css/v1"
 "github.com/huaweicloud/huaweicloud-sdk-go-v3/services/css/v1/model"
 region "github.com/huaweicloud/huaweicloud-sdk-go-v3/services/css/v1/region"
```
func main() {

 // The AK and SK used for authentication are hard-coded or stored in plaintext, which has great security risks. It is recommended that the AK and SK be stored in ciphertext in configuration files or environment variables and decrypted during use to ensure security.

 // In this example, AK and SK are stored in environment variables for authentication. Before running this example, set environment variables CLOUD\_SDK\_AK and CLOUD\_SDK\_SK in the local environment ak := os.Getenv("CLOUD\_SDK\_AK")

```
 sk := os.Getenv("CLOUD_SDK_SK")
 auth := basic.NewCredentialsBuilder().
   WithAk(ak).
   WithSk(sk).
   Build()
```

```
 client := css.NewCssClient(
   css.CssClientBuilder().
      WithRegion(region.ValueOf("<YOUR REGION>")).
      WithCredential(auth).
      Build())
 request := &model.UpdateShrinkNodesRequest{}
 var listShrinkNodesbody = []string{
    "2077bdf3-b90d-412e-b460-635b9b159c11",
 }
```

```
 migrateDataShrinkNodesReq:= "true"
```

```
 request.Body = &model.ShrinkNodesReq{
      ShrinkNodes: listShrinkNodesbody,
      MigrateData: &migrateDataShrinkNodesReq,
   }
   response, err := client.UpdateShrinkNodes(request)
  if err == nil fmt.Printf("%+v\n", response)
   } else {
      fmt.Println(err)
   }
}
```
# 更多

更多编程语言的SDK代码示例,请参见**[API Explorer](https://console.huaweicloud.com/apiexplorer/#/openapi/CSS/sdk?api=UpdateShrinkNodes&version=v1)**的代码示例页签,可生成自动对应 的SDK代码示例。

## 状态码

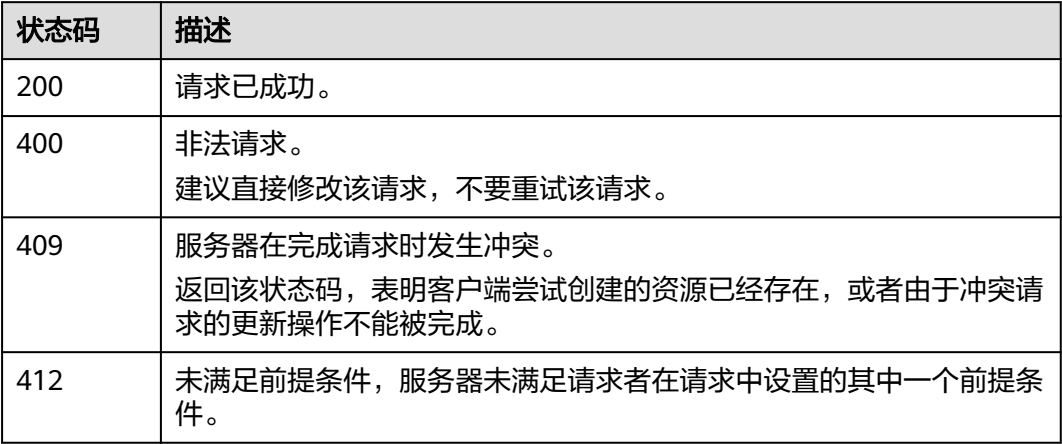

## 错误码

请参[见错误码。](#page-457-0)

# **5.19** 指定节点类型规格变更

# 功能介绍

修改集群规格。支持修改:

- ess: 数据节点。
- ess-cold: 冷数据节点。
- ess-client: Client节点。
- ess-master: Master节点。

## 调用方法

请参[见如何调用](#page-15-0)**API**。

## **URI**

POST /v1.0/{project\_id}/clusters/{cluster\_id}/{types}/flavor

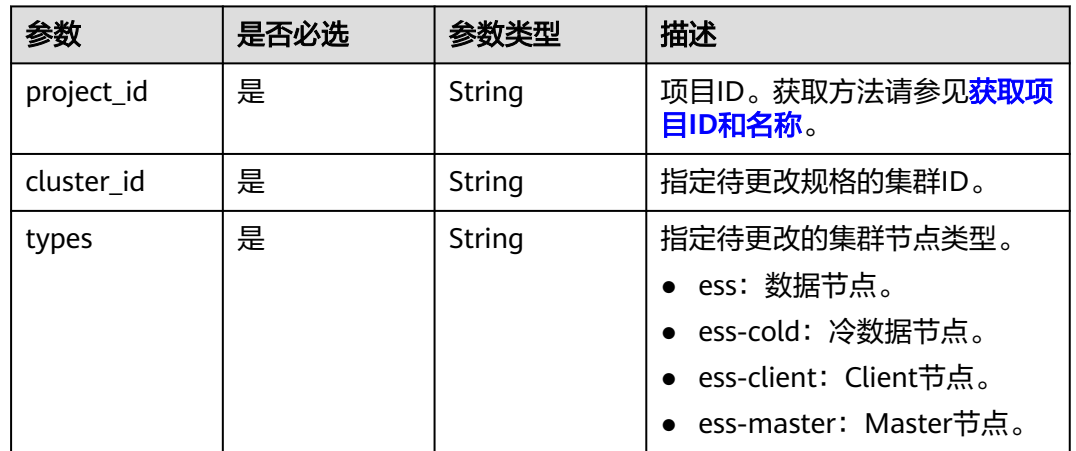

# 表 **5-73** 路径参数

# 请求参数

# 表 **5-74** 请求 Body 参数

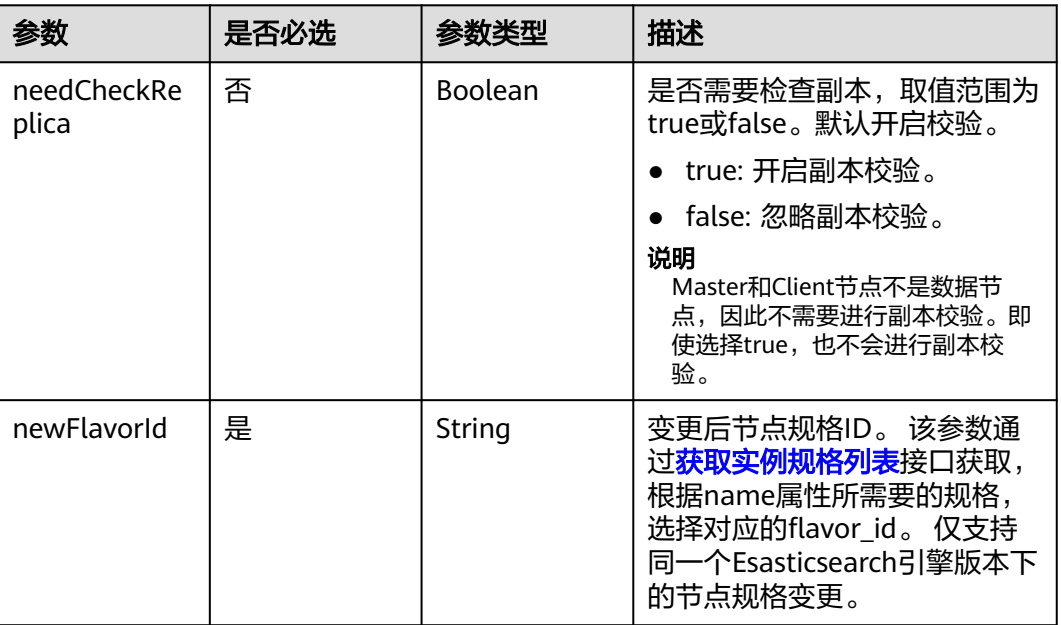

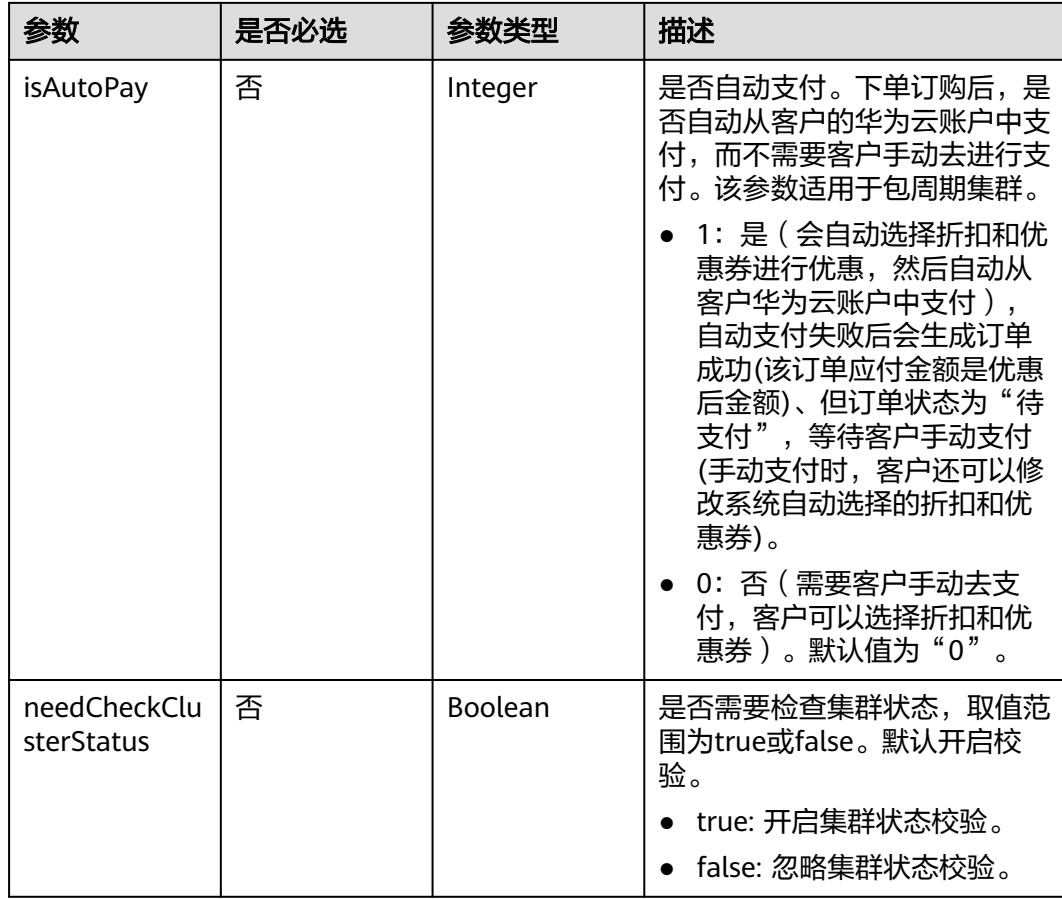

# 响应参数

无

## 请求示例

POST /v1.0/6204a5bd270343b5885144cf9c8c158d/clusters/4f3deec3-efa8-4598-bf91-560aad1377a3/ess/ flavor

```
{
 "needCheckReplica" : false,
 "newFlavorId" : "35b060a4-f152-48ce-8773-36559ceb81f2",
 "isAutoPay" : 1,
 "needCheckClusterStatus" : true
}
```
# 响应示例

无

# **SDK** 代码示例

SDK代码示例如下。

### **Java**

package com.huaweicloud.sdk.test;

```
import com.huaweicloud.sdk.core.auth.ICredential;
import com.huaweicloud.sdk.core.auth.BasicCredentials;
import com.huaweicloud.sdk.core.exception.ConnectionException;
import com.huaweicloud.sdk.core.exception.RequestTimeoutException;
import com.huaweicloud.sdk.core.exception.ServiceResponseException;
import com.huaweicloud.sdk.css.v1.region.CssRegion;
import com.huaweicloud.sdk.css.v1.*;
import com.huaweicloud.sdk.css.v1.model.*;
public class UpdateFlavorByTypeSolution {
   public static void main(String[] args) {
      // The AK and SK used for authentication are hard-coded or stored in plaintext, which has great 
security risks. It is recommended that the AK and SK be stored in ciphertext in configuration files or 
environment variables and decrypted during use to ensure security.
      // In this example, AK and SK are stored in environment variables for authentication. Before running 
this example, set environment variables CLOUD_SDK_AK and CLOUD_SDK_SK in the local environment
      String ak = System.getenv("CLOUD_SDK_AK");
      String sk = System.getenv("CLOUD_SDK_SK");
      ICredential auth = new BasicCredentials()
           .withAk(ak)
           .withSk(sk);
      CssClient client = CssClient.newBuilder()
           .withCredential(auth)
            .withRegion(CssRegion.valueOf("<YOUR REGION>"))
            .build();
      UpdateFlavorByTypeRequest request = new UpdateFlavorByTypeRequest();
      UpdateFlavorByTypeReq body = new UpdateFlavorByTypeReq();
      body.withIsAutoPay(1);
      body.withNewFlavorId("35b060a4-f152-48ce-8773-36559ceb81f2");
      body.withNeedCheckReplica(false);
      request.withBody(body);
      try {
        UpdateFlavorByTypeResponse response = client.updateFlavorByType(request);
         System.out.println(response.toString());
      } catch (ConnectionException e) {
         e.printStackTrace();
      } catch (RequestTimeoutException e) {
        e.printStackTrace();
      } catch (ServiceResponseException e) {
        e.printStackTrace();
         System.out.println(e.getHttpStatusCode());
         System.out.println(e.getRequestId());
        System.out.println(e.getErrorCode());
         System.out.println(e.getErrorMsg());
      }
   }
}
```
#### # coding: utf-8

from huaweicloudsdkcore.auth.credentials import BasicCredentials from huaweicloudsdkcss.v1.region.css\_region import CssRegion from huaweicloudsdkcore.exceptions import exceptions from huaweicloudsdkcss.v1 import \*

```
if _name_ == "_main_"
```
 # The AK and SK used for authentication are hard-coded or stored in plaintext, which has great security risks. It is recommended that the AK and SK be stored in ciphertext in configuration files or environment variables and decrypted during use to ensure security.

 # In this example, AK and SK are stored in environment variables for authentication. Before running this example, set environment variables CLOUD\_SDK\_AK and CLOUD\_SDK\_SK in the local environment

ak = \_\_import\_\_('os').getenv("CLOUD\_SDK\_AK")

```
credentials = BasicCredentials(ak, sk) \setminusclient = CssClient.new_builder() \setminus .with_credentials(credentials) \
    .with_region(CssRegion.value_of("<YOUR REGION>")) \
    .build()
 try:
   request = UpdateFlavorByTypeRequest()
    request.body = UpdateFlavorByTypeReq(
      is_auto_pay=1,
      new_flavor_id="35b060a4-f152-48ce-8773-36559ceb81f2",
      need_check_replica=False
   \lambda response = client.update_flavor_by_type(request)
    print(response)
 except exceptions.ClientRequestException as e:
    print(e.status_code)
    print(e.request_id)
    print(e.error_code)
    print(e.error_msg)
```
#### **Go**

#### package main

#### import (

```
 "fmt"
   "github.com/huaweicloud/huaweicloud-sdk-go-v3/core/auth/basic"
   css "github.com/huaweicloud/huaweicloud-sdk-go-v3/services/css/v1"
   "github.com/huaweicloud/huaweicloud-sdk-go-v3/services/css/v1/model"
   region "github.com/huaweicloud/huaweicloud-sdk-go-v3/services/css/v1/region"
)
```
#### func main() {

 // The AK and SK used for authentication are hard-coded or stored in plaintext, which has great security risks. It is recommended that the AK and SK be stored in ciphertext in configuration files or environment variables and decrypted during use to ensure security.

 // In this example, AK and SK are stored in environment variables for authentication. Before running this example, set environment variables CLOUD\_SDK\_AK and CLOUD\_SDK\_SK in the local environment

```
 ak := os.Getenv("CLOUD_SDK_AK")
 sk := os.Getenv("CLOUD_SDK_SK")
```

```
 auth := basic.NewCredentialsBuilder().
    WithAk(ak).
    WithSk(sk).
   Build()
 client := css.NewCssClient(
```

```
 css.CssClientBuilder().
   WithRegion(region.ValueOf("<YOUR REGION>")).
   WithCredential(auth).
   Build())
```
 request := &model.UpdateFlavorByTypeRequest{} isAutoPayUpdateFlavorByTypeReq:= int32(1) needCheckReplicaUpdateFlavorByTypeReq:= false request.Body = &model.UpdateFlavorByTypeReq{

```
 IsAutoPay: &isAutoPayUpdateFlavorByTypeReq,
```
 NewFlavorId: "35b060a4-f152-48ce-8773-36559ceb81f2", NeedCheckReplica: &needCheckReplicaUpdateFlavorByTypeReq,

}

```
 response, err := client.UpdateFlavorByType(request)
if err == nil fmt.Printf("%+v\n", response)
 } else {
```

```
 fmt.Println(err)
```
}

}

# 更多

更多编程语言的SDK代码示例,请参见**[API Explorer](https://console.huaweicloud.com/apiexplorer/#/openapi/CSS/sdk?api=UpdateFlavorByType&version=v1)**的代码示例页签,可生成自动对应 的SDK代码示例。

## 状态码

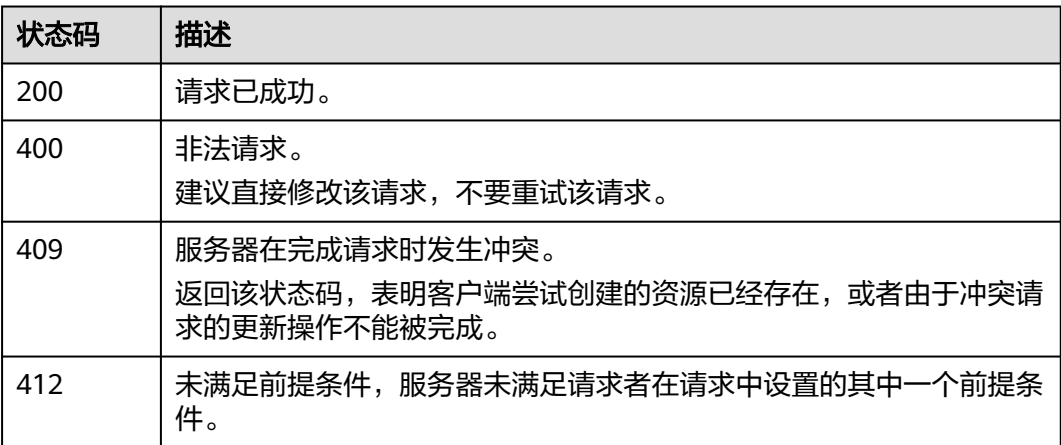

## 错误码

请参[见错误码。](#page-457-0)

# **5.20** 指定节点类型缩容

# 功能介绍

该接口用于集群对不同类型实例的个数以及存储容量进行缩容。包周期类型的集群不 支持通过api进行指定节点类型缩容操作。

## 调用方法

请参[见如何调用](#page-15-0)**API**。

## **URI**

POST /v1.0/extend/{project\_id}/clusters/{cluster\_id}/role/shrink

#### 表 **5-75** 路径参数

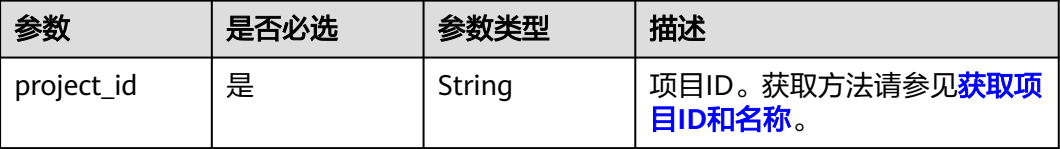

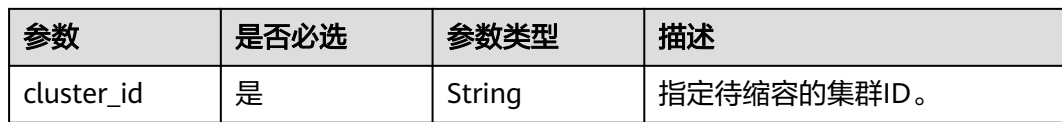

# 请求参数

## 表 **5-76** 请求 Body 参数

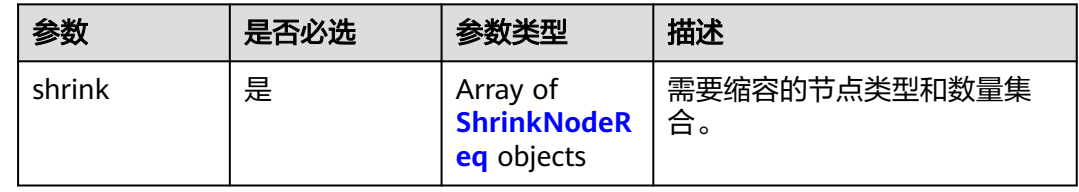

### 表 **5-77** ShrinkNodeReq

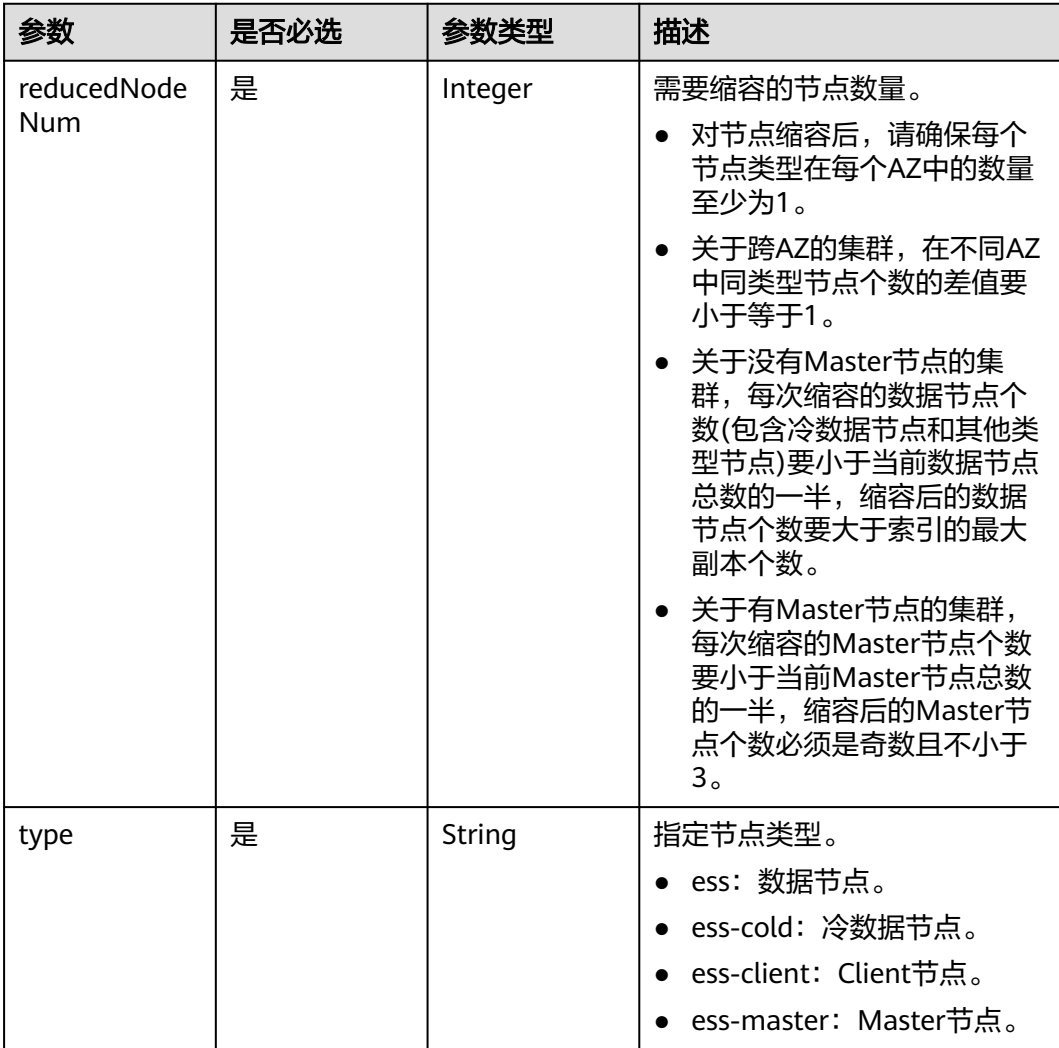

## 响应参数

无

# 请求示例

### 缩容集群,通过指定当前节点类型缩容。

POST /v1.0/6204a5bd270343b5885144cf9c8c158d/clusters/4f3deec3-efa8-4598-bf91-560aad1377a3/role/ shrink

```
{
 "shrink" : [ {
 "type" : "ess",
    "reducedNodeNum" : 1
 } ]
}
```
## 响应示例

无

## **SDK** 代码示例

SDK代码示例如下。

#### **Java**

#### 缩容集群,通过指定当前节点类型缩容。

package com.huaweicloud.sdk.test;

```
import com.huaweicloud.sdk.core.auth.ICredential;
import com.huaweicloud.sdk.core.auth.BasicCredentials;
import com.huaweicloud.sdk.core.exception.ConnectionException;
import com.huaweicloud.sdk.core.exception.RequestTimeoutException;
import com.huaweicloud.sdk.core.exception.ServiceResponseException;
import com.huaweicloud.sdk.css.v1.region.CssRegion;
import com.huaweicloud.sdk.css.v1.*;
import com.huaweicloud.sdk.css.v1.model.*;
```
import java.util.List; import java.util.ArrayList;

public class UpdateShrinkClusterSolution {

```
 public static void main(String[] args) {
      // The AK and SK used for authentication are hard-coded or stored in plaintext, which has great 
security risks. It is recommended that the AK and SK be stored in ciphertext in configuration files or 
environment variables and decrypted during use to ensure security.
      // In this example, AK and SK are stored in environment variables for authentication. Before running 
this example, set environment variables CLOUD_SDK_AK and CLOUD_SDK_SK in the local environment
      String ak = System.getenv("CLOUD_SDK_AK");
      String sk = System.getenv("CLOUD_SDK_SK");
      ICredential auth = new BasicCredentials()
            .withAk(ak)
           .withSk(sk);
      CssClient client = CssClient.newBuilder()
            .withCredential(auth)
            .withRegion(CssRegion.valueOf("<YOUR REGION>"))
            .build();
```
UpdateShrinkClusterRequest request = new UpdateShrinkClusterRequest();

```
 ShrinkClusterReq body = new ShrinkClusterReq();
    List<ShrinkNodeReq> listbodyShrink = new ArrayList<>();
    listbodyShrink.add(
      new ShrinkNodeReq()
         .withReducedNodeNum(1)
         .withType("ess")
    );
    body.withShrink(listbodyShrink);
   request.withBody(body);
    try {
      UpdateShrinkClusterResponse response = client.updateShrinkCluster(request);
      System.out.println(response.toString());
   } catch (ConnectionException e) {
      e.printStackTrace();
    } catch (RequestTimeoutException e) {
      e.printStackTrace();
   } catch (ServiceResponseException e) {
      e.printStackTrace();
      System.out.println(e.getHttpStatusCode());
      System.out.println(e.getRequestId());
      System.out.println(e.getErrorCode());
      System.out.println(e.getErrorMsg());
   }
 }
```
#### 缩容集群,通过指定当前节点类型缩容。

# coding: utf-8

}

from huaweicloudsdkcore.auth.credentials import BasicCredentials from huaweicloudsdkcss.v1.region.css\_region import CssRegion from huaweicloudsdkcore.exceptions import exceptions from huaweicloudsdkcss.v1 import \*

if \_\_name\_\_ == "\_\_main\_\_":

 $\frac{1}{4}$  The AK and SK used for authentication are hard-coded or stored in plaintext, which has great security risks. It is recommended that the AK and SK be stored in ciphertext in configuration files or environment variables and decrypted during use to ensure security.

 # In this example, AK and SK are stored in environment variables for authentication. Before running this example, set environment variables CLOUD\_SDK\_AK and CLOUD\_SDK\_SK in the local environment ak = \_\_import\_\_('os').getenv("CLOUD\_SDK\_AK")

```
 sk = __import__('os').getenv("CLOUD_SDK_SK")
  credentials = BasicCredentials(ak, sk) \setminus client = CssClient.new_builder() \
      .with_credentials(credentials) \
      .with_region(CssRegion.value_of("<YOUR REGION>")) \
      .build()
   try:
      request = UpdateShrinkClusterRequest()
      listShrinkbody = [
         ShrinkNodeReq(
            reduced_node_num=1,
            type="ess"
         )
      ]
      request.body = ShrinkClusterReq(
         shrink=listShrinkbody
\qquad \qquad response = client.update_shrink_cluster(request)
      print(response)
   except exceptions.ClientRequestException as e:
      print(e.status_code)
      print(e.request_id)
```
 print(e.error\_code) print(e.error\_msg)

#### **Go**

#### 缩容集群,通过指定当前节点类型缩容。

package main

```
import (
   "fmt"
   "github.com/huaweicloud/huaweicloud-sdk-go-v3/core/auth/basic"
   css "github.com/huaweicloud/huaweicloud-sdk-go-v3/services/css/v1"
   "github.com/huaweicloud/huaweicloud-sdk-go-v3/services/css/v1/model"
   region "github.com/huaweicloud/huaweicloud-sdk-go-v3/services/css/v1/region"
)
func main() {
   // The AK and SK used for authentication are hard-coded or stored in plaintext, which has great security 
risks. It is recommended that the AK and SK be stored in ciphertext in configuration files or environment 
variables and decrypted during use to ensure security.
   // In this example, AK and SK are stored in environment variables for authentication. Before running this 
example, set environment variables CLOUD_SDK_AK and CLOUD_SDK_SK in the local environment
   ak := os.Getenv("CLOUD_SDK_AK")
   sk := os.Getenv("CLOUD_SDK_SK")
   auth := basic.NewCredentialsBuilder().
      WithAk(ak).
      WithSk(sk).
      Build()
   client := css.NewCssClient(
      css.CssClientBuilder().
         WithRegion(region.ValueOf("<YOUR REGION>")).
         WithCredential(auth).
         Build())
   request := &model.UpdateShrinkClusterRequest{}
   var listShrinkbody = []model.ShrinkNodeReq{
      {
         ReducedNodeNum: int32(1),
         Type: "ess",
      },
   }
   request.Body = &model.ShrinkClusterReq{
      Shrink: listShrinkbody,
   }
   response, err := client.UpdateShrinkCluster(request)
  if err == nil fmt.Printf("%+v\n", response)
   } else {
      fmt.Println(err)
   }
}
```
## 更多

更多编程语言的SDK代码示例,请参见**[API Explorer](https://console.huaweicloud.com/apiexplorer/#/openapi/CSS/sdk?api=UpdateShrinkCluster&version=v1)**的代码示例页签,可生成自动对应 的SDK代码示例。

### 状态码

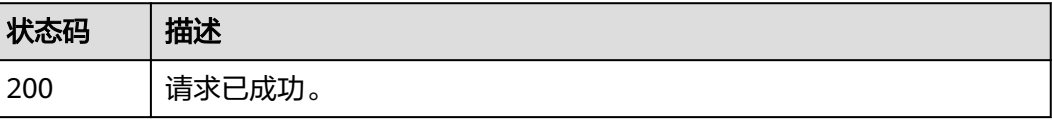

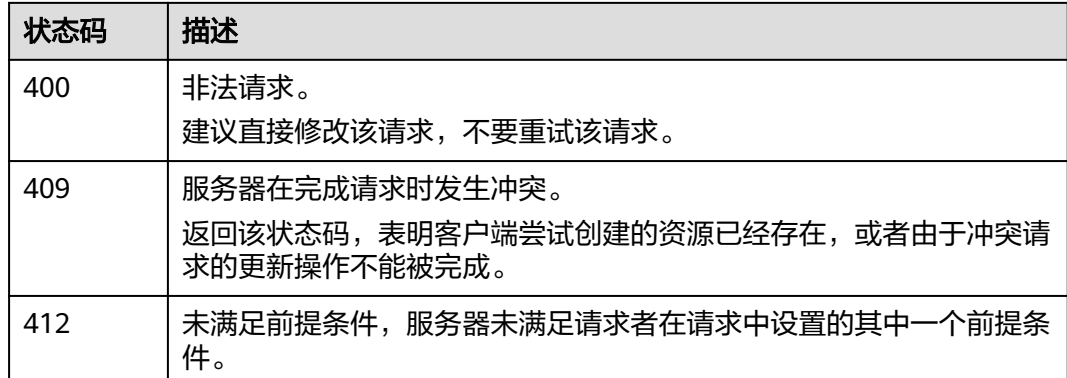

# 错误码

请参[见错误码。](#page-457-0)

# **5.21** 下载安全证书

# 功能介绍

该接口用于下载安全证书。

# 调用方法

请参[见如何调用](#page-15-0)**API**。

## **URI**

GET /v1.0/{project\_id}/cer/download

### 表 **5-78** 路径参数

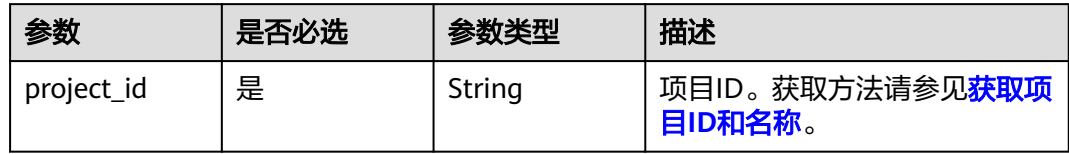

# 请求参数

无

# 响应参数

状态码: **200**

#### 表 **5-79** 响应 Body 参数

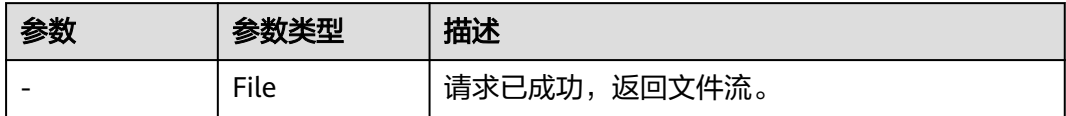

## 请求示例

无

## 响应示例

#### 状态码: **200**

请求已成功,返回文件流。

"Certificate:xxxx"

## **SDK** 代码示例

SDK代码示例如下。

#### **Java**

package com.huaweicloud.sdk.test;

```
import com.huaweicloud.sdk.core.auth.ICredential;
import com.huaweicloud.sdk.core.auth.BasicCredentials;
import com.huaweicloud.sdk.core.exception.ConnectionException;
import com.huaweicloud.sdk.core.exception.RequestTimeoutException;
import com.huaweicloud.sdk.core.exception.ServiceResponseException;
import com.huaweicloud.sdk.css.v1.region.CssRegion;
import com.huaweicloud.sdk.css.v1.*;
import com.huaweicloud.sdk.css.v1.model.*;
public class DownloadCertSolution {
   public static void main(String[] args) {
      // The AK and SK used for authentication are hard-coded or stored in plaintext, which has great 
security risks. It is recommended that the AK and SK be stored in ciphertext in configuration files or 
environment variables and decrypted during use to ensure security.
      // In this example, AK and SK are stored in environment variables for authentication. Before running 
this example, set environment variables CLOUD_SDK_AK and CLOUD_SDK_SK in the local environment
      String ak = System.getenv("CLOUD_SDK_AK");
      String sk = System.getenv("CLOUD_SDK_SK");
      ICredential auth = new BasicCredentials()
           .withAk(ak)
           .withSk(sk);
      CssClient client = CssClient.newBuilder()
           .withCredential(auth)
           .withRegion(CssRegion.valueOf("<YOUR REGION>"))
           .build();
      DownloadCertRequest request = new DownloadCertRequest();
      try {
         DownloadCertResponse response = client.downloadCert(request);
         System.out.println(response.toString());
      } catch (ConnectionException e) {
         e.printStackTrace();
      } catch (RequestTimeoutException e) {
```

```
 e.printStackTrace();
    } catch (ServiceResponseException e) {
      e.printStackTrace();
       System.out.println(e.getHttpStatusCode());
      System.out.println(e.getRequestId());
      System.out.println(e.getErrorCode());
      System.out.println(e.getErrorMsg());
    }
 }
```
#### # coding: utf-8

}

from huaweicloudsdkcore.auth.credentials import BasicCredentials from huaweicloudsdkcss.v1.region.css\_region import CssRegion from huaweicloudsdkcore.exceptions import exceptions from huaweicloudsdkcss.v1 import \*

#### $if __name__ == '__main__$ ":

 $\frac{1}{4}$  The AK and SK used for authentication are hard-coded or stored in plaintext, which has great security risks. It is recommended that the AK and SK be stored in ciphertext in configuration files or environment variables and decrypted during use to ensure security.

 # In this example, AK and SK are stored in environment variables for authentication. Before running this example, set environment variables CLOUD\_SDK\_AK and CLOUD\_SDK\_SK in the local environment

```
 ak = __import__('os').getenv("CLOUD_SDK_AK")
 sk = __import__('os').getenv("CLOUD_SDK_SK")
```

```
credentials = BasicCredentials(ak, sk) \setminus
```

```
 client = CssClient.new_builder() \
   .with_credentials(credentials) \
    .with_region(CssRegion.value_of("<YOUR REGION>")) \
   .build()
```
#### try:

```
 request = DownloadCertRequest()
   response = client.download_cert(request)
   print(response)
 except exceptions.ClientRequestException as e:
   print(e.status_code)
   print(e.request_id)
   print(e.error_code)
   print(e.error_msg)
```
## **Go**

#### package main

)

```
import (
   "fmt"
   "github.com/huaweicloud/huaweicloud-sdk-go-v3/core/auth/basic"
   css "github.com/huaweicloud/huaweicloud-sdk-go-v3/services/css/v1"
   "github.com/huaweicloud/huaweicloud-sdk-go-v3/services/css/v1/model"
   region "github.com/huaweicloud/huaweicloud-sdk-go-v3/services/css/v1/region"
func main() {
   // The AK and SK used for authentication are hard-coded or stored in plaintext, which has great security 
risks. It is recommended that the AK and SK be stored in ciphertext in configuration files or environment 
variables and decrypted during use to ensure security.
   // In this example, AK and SK are stored in environment variables for authentication. Before running this 
example, set environment variables CLOUD_SDK_AK and CLOUD_SDK_SK in the local environment
   ak := os.Getenv("CLOUD_SDK_AK")
   sk := os.Getenv("CLOUD_SDK_SK")
```

```
 auth := basic.NewCredentialsBuilder().
   WithAk(ak).
```

```
 WithSk(sk).
   Build()
 client := css.NewCssClient(
   css.CssClientBuilder().
      WithRegion(region.ValueOf("<YOUR REGION>")).
      WithCredential(auth).
      Build())
 request := &model.DownloadCertRequest{}
 response, err := client.DownloadCert(request)
if err == nil fmt.Printf("%+v\n", response)
 } else {
   fmt.Println(err)
 }
```
# 更多

}

更多编程语言的SDK代码示例,请参见**[API Explorer](https://console.huaweicloud.com/apiexplorer/#/openapi/CSS/sdk?api=DownloadCert&version=v1)**的代码示例页签,可生成自动对应 的SDK代码示例。

# 状态码

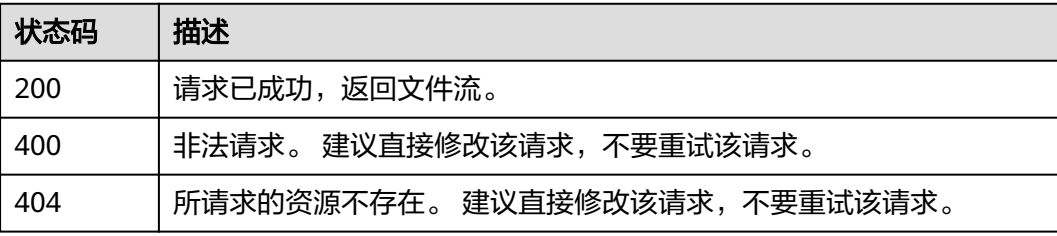

## 错误码

请参[见错误码。](#page-457-0)

# **5.22** 节点替换

## 功能介绍

该接口用于替换失败节点。

## 调用方法

请参[见如何调用](#page-15-0)**API**。

## **URI**

PUT /v1.0/{project\_id}/clusters/{cluster\_id}/instance/{instance\_id}/replace

#### 表 **5-80** 路径参数

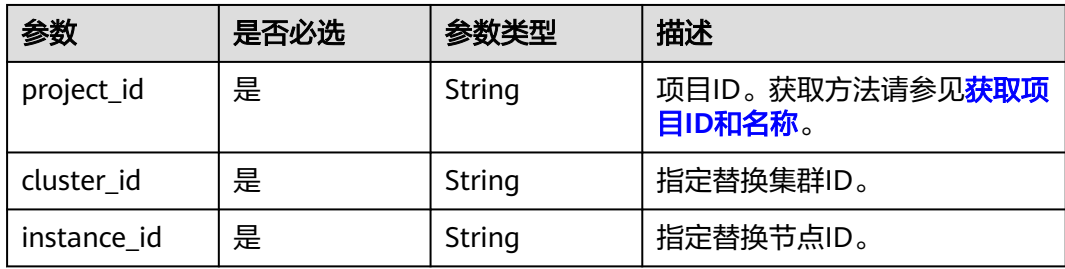

#### 表 **5-81** Query 参数

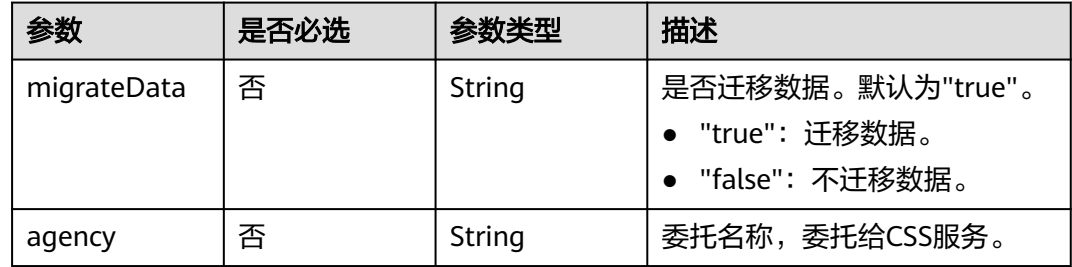

# 请求参数

无

## 响应参数

无

## 请求示例

PUT /v1.0/6204a5bd270343b5885144cf9c8c158d/clusters/4f3deec3-efa8-4598-bf91-560aad1377a3/instance/ 43e63449-339c-4280-a6e9-da36b0685995/replace?migrateData=true

# 响应示例

无

# **SDK** 代码示例

SDK代码示例如下。

#### **Java**

package com.huaweicloud.sdk.test;

import com.huaweicloud.sdk.core.auth.ICredential; import com.huaweicloud.sdk.core.auth.BasicCredentials; import com.huaweicloud.sdk.core.exception.ConnectionException; import com.huaweicloud.sdk.core.exception.RequestTimeoutException; import com.huaweicloud.sdk.core.exception.ServiceResponseException; import com.huaweicloud.sdk.css.v1.region.CssRegion; import com.huaweicloud.sdk.css.v1.\*; import com.huaweicloud.sdk.css.v1.model.\*;

```
public class UpdateInstanceSolution {
   public static void main(String[] args) {
      // The AK and SK used for authentication are hard-coded or stored in plaintext, which has great 
security risks. It is recommended that the AK and SK be stored in ciphertext in configuration files or 
environment variables and decrypted during use to ensure security.
      // In this example, AK and SK are stored in environment variables for authentication. Before running 
this example, set environment variables CLOUD_SDK_AK and CLOUD_SDK_SK in the local environment
     String ak = System.getenv("CLOUD_SDK_AK");
      String sk = System.getenv("CLOUD_SDK_SK");
      ICredential auth = new BasicCredentials()
            .withAk(ak)
            .withSk(sk);
      CssClient client = CssClient.newBuilder()
            .withCredential(auth)
            .withRegion(CssRegion.valueOf("<YOUR REGION>"))
            .build();
      UpdateInstanceRequest request = new UpdateInstanceRequest();
      try {
         UpdateInstanceResponse response = client.updateInstance(request);
         System.out.println(response.toString());
      } catch (ConnectionException e) {
         e.printStackTrace();
      } catch (RequestTimeoutException e) {
         e.printStackTrace();
      } catch (ServiceResponseException e) {
         e.printStackTrace();
         System.out.println(e.getHttpStatusCode());
         System.out.println(e.getRequestId());
         System.out.println(e.getErrorCode());
         System.out.println(e.getErrorMsg());
      }
   }
}
```
#### # coding: utf-8

from huaweicloudsdkcore.auth.credentials import BasicCredentials from huaweicloudsdkcss.v1.region.css\_region import CssRegion from huaweicloudsdkcore.exceptions import exceptions from huaweicloudsdkcss.v1 import \*

```
if name == "main ":
```
 # The AK and SK used for authentication are hard-coded or stored in plaintext, which has great security risks. It is recommended that the AK and SK be stored in ciphertext in configuration files or environment variables and decrypted during use to ensure security.

 # In this example, AK and SK are stored in environment variables for authentication. Before running this example, set environment variables CLOUD\_SDK\_AK and CLOUD\_SDK\_SK in the local environment

```
ak = __import __('os').getenv("CLOUD_SDK_AK")
 sk = __import__('os').getenv("CLOUD_SDK_SK")
```

```
credentials = BasicCredentials(ak, sk) \setminus
```

```
client = CssClient.new_builder() \
    .with_credentials(credentials) \
   .with_region(CssRegion.value_of("<YOUR REGION>")) \
   .build()
 try:
   request = UpdateInstanceRequest()
   response = client.update_instance(request)
```

```
 print(response)
```

```
 except exceptions.ClientRequestException as e:
```
**Go**

```
 print(e.status_code)
      print(e.request_id)
      print(e.error_code)
      print(e.error_msg)
package main
import (
    "fmt"
   "github.com/huaweicloud/huaweicloud-sdk-go-v3/core/auth/basic"
   css "github.com/huaweicloud/huaweicloud-sdk-go-v3/services/css/v1"
   "github.com/huaweicloud/huaweicloud-sdk-go-v3/services/css/v1/model"
   region "github.com/huaweicloud/huaweicloud-sdk-go-v3/services/css/v1/region"
)
func main() {
   // The AK and SK used for authentication are hard-coded or stored in plaintext, which has great security 
risks. It is recommended that the AK and SK be stored in ciphertext in configuration files or environment 
variables and decrypted during use to ensure security.
   // In this example, AK and SK are stored in environment variables for authentication. Before running this 
example, set environment variables CLOUD_SDK_AK and CLOUD_SDK_SK in the local environment
   ak := os.Getenv("CLOUD_SDK_AK")
   sk := os.Getenv("CLOUD_SDK_SK")
   auth := basic.NewCredentialsBuilder().
      WithAk(ak).
      WithSk(sk).
      Build()
   client := css.NewCssClient(
      css.CssClientBuilder().
         WithRegion(region.ValueOf("<YOUR REGION>")).
         WithCredential(auth).
         Build())
   request := &model.UpdateInstanceRequest{}
   response, err := client.UpdateInstance(request)
  if err == nil fmt.Printf("%+v\n", response)
   } else {
      fmt.Println(err)
   }
}
```
## 更多

更多编程语言的SDK代码示例,请参见**[API Explorer](https://console.huaweicloud.com/apiexplorer/#/openapi/CSS/sdk?api=UpdateInstance&version=v1)**的代码示例页签,可生成自动对应 的SDK代码示例。

# 状态码

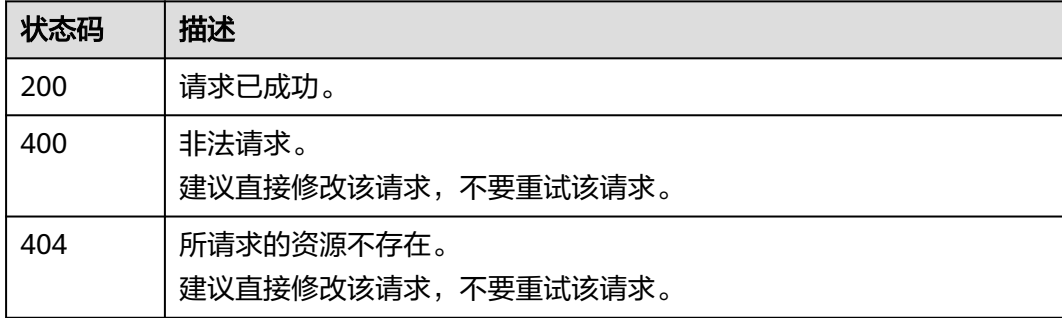

# 错误码

请参[见错误码。](#page-457-0)

# **5.23** 安全模式修改

# 功能介绍

该接口用于切换集群的安全模式。

# 调用方法

请参[见如何调用](#page-15-0)**API**。

## **URI**

POST /v1.0/{project\_id}/clusters/{cluster\_id}/mode/change

## 表 **5-82** 路径参数

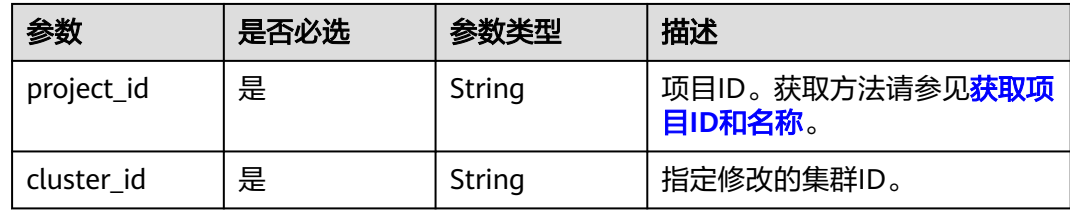

# 请求参数

### 表 **5-83** 请求 Body 参数

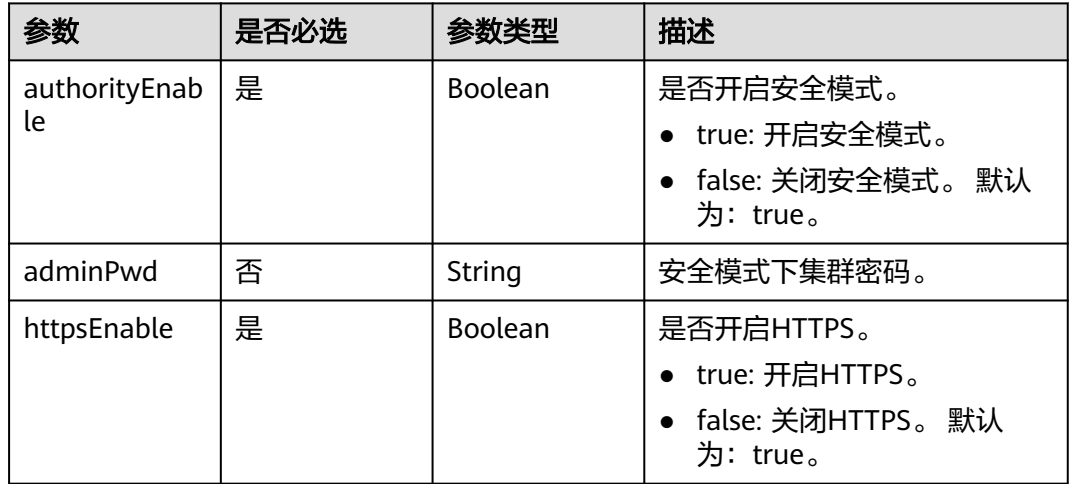

# 响应参数

无

# 请求示例

#### 修改当前集群安全模式。

POST /v1.0/6204a5bd270343b5885144cf9c8c158d/clusters/4f3deec3-efa8-4598-bf91-560aad1377a3/mode/ change

```
{
  "authorityEnable" : true,
  "adminPwd" : "Huawei@1234",
  "httpsEnable" : true
}
```
# 响应示例

无

## **SDK** 代码示例

SDK代码示例如下。

#### **Java**

#### 修改当前集群安全模式。

package com.huaweicloud.sdk.test;

```
import com.huaweicloud.sdk.core.auth.ICredential;
import com.huaweicloud.sdk.core.auth.BasicCredentials;
import com.huaweicloud.sdk.core.exception.ConnectionException;
import com.huaweicloud.sdk.core.exception.RequestTimeoutException;
import com.huaweicloud.sdk.core.exception.ServiceResponseException;
import com.huaweicloud.sdk.css.v1.region.CssRegion;
import com.huaweicloud.sdk.css.v1.*;
import com.huaweicloud.sdk.css.v1.model.*;
public class ChangeModeSolution {
   public static void main(String[] args) {
      // The AK and SK used for authentication are hard-coded or stored in plaintext, which has great 
security risks. It is recommended that the AK and SK be stored in ciphertext in configuration files or 
environment variables and decrypted during use to ensure security.
      // In this example, AK and SK are stored in environment variables for authentication. Before running 
this example, set environment variables CLOUD_SDK_AK and CLOUD_SDK_SK in the local environment
      String ak = System.getenv("CLOUD_SDK_AK");
      String sk = System.getenv("CLOUD_SDK_SK");
      ICredential auth = new BasicCredentials()
           .withAk(ak)
           .withSk(sk);
      CssClient client = CssClient.newBuilder()
           .withCredential(auth)
            .withRegion(CssRegion.valueOf("<YOUR REGION>"))
            .build();
      ChangeModeRequest request = new ChangeModeRequest();
      ChangeModeReq body = new ChangeModeReq();
      body.withHttpsEnable(true);
      body.withAdminPwd("Huawei@1234");
      body.withAuthorityEnable(true);
      request.withBody(body);
      try {
         ChangeModeResponse response = client.changeMode(request);
         System.out.println(response.toString());
```

```
 } catch (ConnectionException e) {
```

```
 e.printStackTrace();
    } catch (RequestTimeoutException e) {
      e.printStackTrace();
    } catch (ServiceResponseException e) {
       e.printStackTrace();
       System.out.println(e.getHttpStatusCode());
      System.out.println(e.getRequestId());
       System.out.println(e.getErrorCode());
      System.out.println(e.getErrorMsg());
    }
 }
```
#### 修改当前集群安全模式。

# coding: utf-8

}

from huaweicloudsdkcore.auth.credentials import BasicCredentials from huaweicloudsdkcss.v1.region.css\_region import CssRegion from huaweicloudsdkcore.exceptions import exceptions from huaweicloudsdkcss.v1 import \*

 $if __name__ == "__main__":$ 

 # The AK and SK used for authentication are hard-coded or stored in plaintext, which has great security risks. It is recommended that the AK and SK be stored in ciphertext in configuration files or environment variables and decrypted during use to ensure security.

 # In this example, AK and SK are stored in environment variables for authentication. Before running this example, set environment variables CLOUD\_SDK\_AK and CLOUD\_SDK\_SK in the local environment

```
 ak = __import__('os').getenv("CLOUD_SDK_AK")
 sk = __import__('os').getenv("CLOUD_SDK_SK")
```

```
credentials = BasicCredentials(ak, sk) \
```

```
client = CssClient.new_builder() \setminus .with_credentials(credentials) \
    .with_region(CssRegion.value_of("<YOUR REGION>")) \
    .build()
```
#### try:

```
 request = ChangeModeRequest()
   request.body = ChangeModeReq(
      https_enable=True,
      admin_pwd="Huawei@1234",
      authority_enable=True
   )
   response = client.change_mode(request)
   print(response)
 except exceptions.ClientRequestException as e:
   print(e.status_code)
   print(e.request_id)
  print(e.error_code)
   print(e.error_msg)
```
## **Go**

### 修改当前集群安全模式。

package main

```
import (
   "fmt"
   "github.com/huaweicloud/huaweicloud-sdk-go-v3/core/auth/basic"
   css "github.com/huaweicloud/huaweicloud-sdk-go-v3/services/css/v1"
   "github.com/huaweicloud/huaweicloud-sdk-go-v3/services/css/v1/model"
   region "github.com/huaweicloud/huaweicloud-sdk-go-v3/services/css/v1/region"
```
)

```
func main() {
   // The AK and SK used for authentication are hard-coded or stored in plaintext, which has great security 
risks. It is recommended that the AK and SK be stored in ciphertext in configuration files or environment 
variables and decrypted during use to ensure security.
   // In this example, AK and SK are stored in environment variables for authentication. Before running this 
example, set environment variables CLOUD_SDK_AK and CLOUD_SDK_SK in the local environment
   ak := os.Getenv("CLOUD_SDK_AK")
   sk := os.Getenv("CLOUD_SDK_SK")
   auth := basic.NewCredentialsBuilder().
      WithAk(ak).
      WithSk(sk).
      Build()
   client := css.NewCssClient(
      css.CssClientBuilder().
         WithRegion(region.ValueOf("<YOUR REGION>")).
        WithCredential(auth).
        Build())
   request := &model.ChangeModeRequest{}
   adminPwdChangeModeReq:= "Huawei@1234"
   request.Body = &model.ChangeModeReq{
      HttpsEnable: true,
      AdminPwd: &adminPwdChangeModeReq,
      AuthorityEnable: true,
   }
   response, err := client.ChangeMode(request)
  if err == nil fmt.Printf("%+v\n", response)
   } else {
      fmt.Println(err)
   }
}
```
## 更多

更多编程语言的SDK代码示例,请参见**[API Explorer](https://console.huaweicloud.com/apiexplorer/#/openapi/CSS/sdk?api=ChangeMode&version=v1)**的代码示例页签,可生成自动对应 的SDK代码示例。

## 状态码

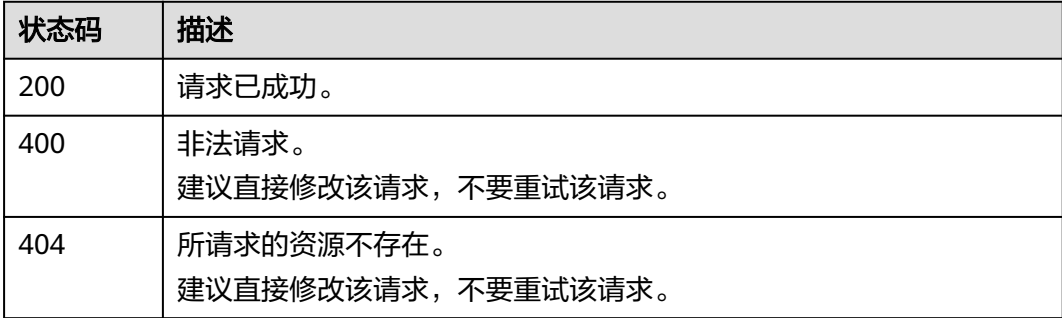

## 错误码

#### 请参[见错误码。](#page-457-0)

# **5.24** 添加独立 **master**、**client**

# 功能介绍

由于集群数据面业务的增长或者不确定性,很难在一开始就能够把集群的规模形态想 明白,该接口能够在非独立master和client的集群上面独立master、client角色。

# 调用方法

请参[见如何调用](#page-15-0)**API**。

## **URI**

POST /v1.0/{project\_id}/clusters/{cluster\_id}/type/{type}/independent

#### 表 **5-84** 路径参数

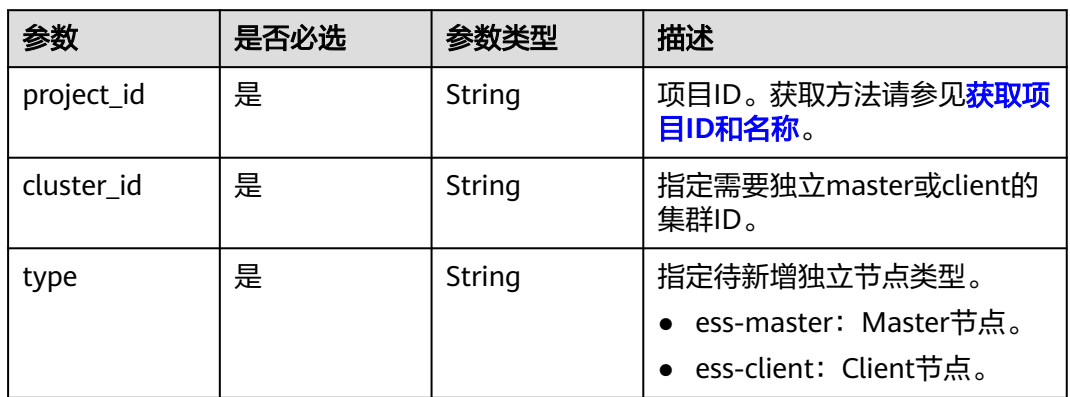

# 请求参数

### 表 **5-85** 请求 Body 参数

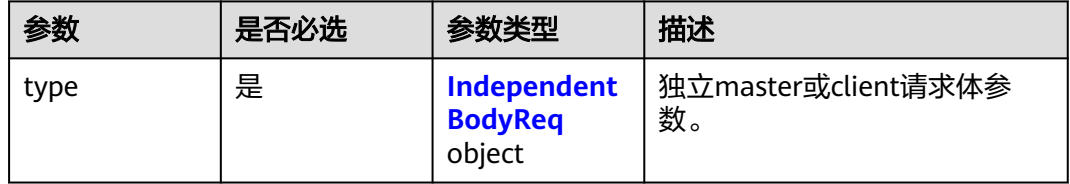

### 表 **5-86** IndependentBodyReq

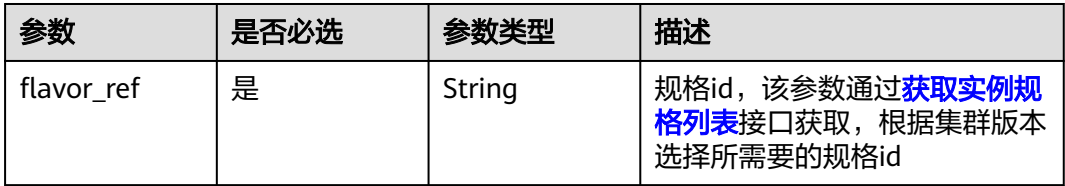

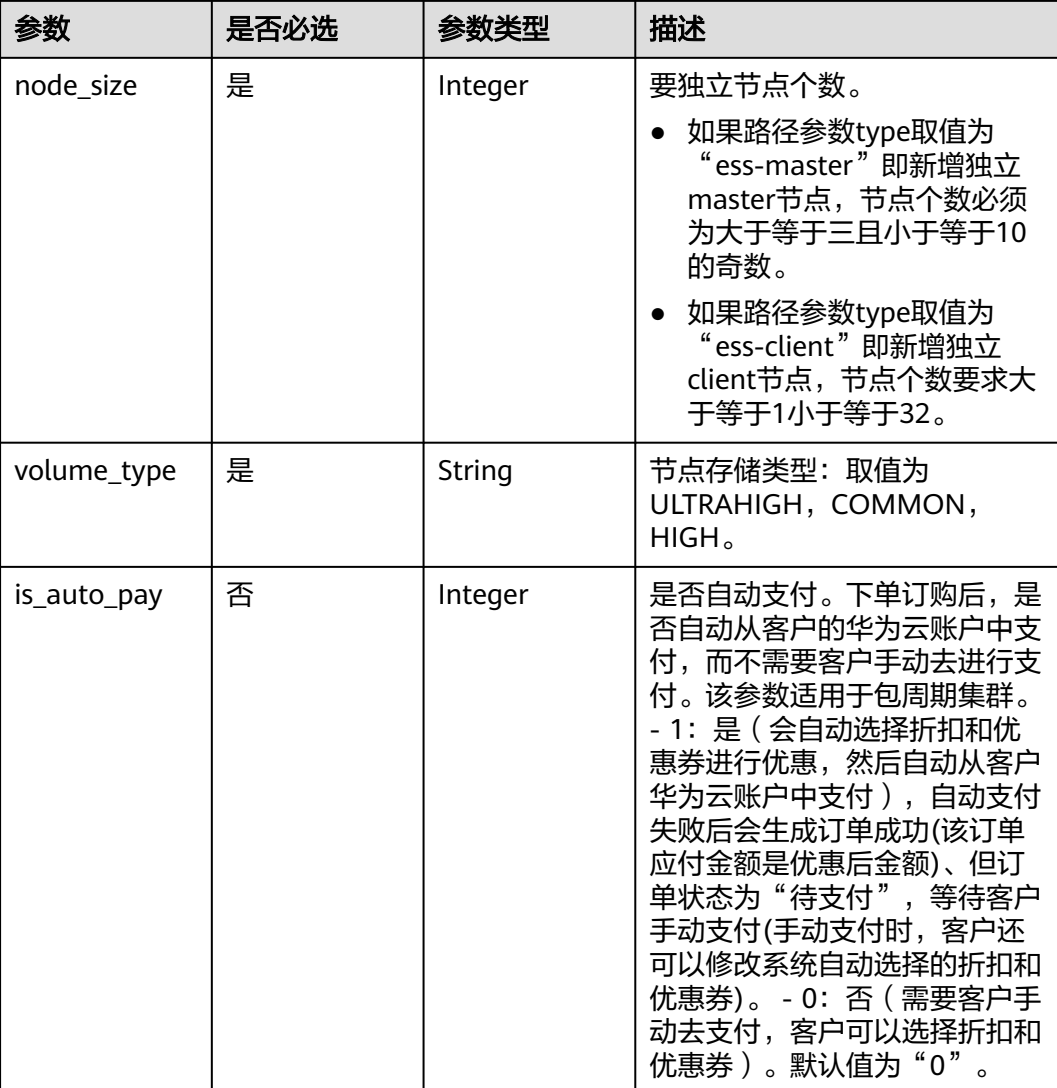

# 响应参数

### 状态码: **200**

表 **5-87** 响应 Body 参数

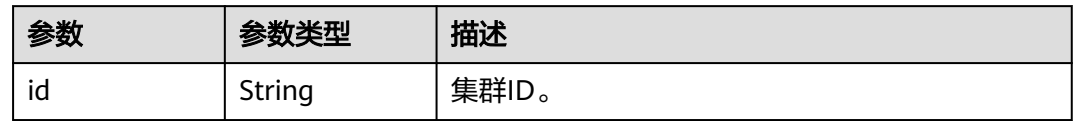

# 请求示例

添加独立master、client。

POST /v1.0/6204a5bd270343b5885144cf9c8c158d/clusters/ea244205-d641-45d9-9dcb-ab2236bcd07e/type/ ess-client/independent

{

```
 "type" : {
    "flavor_ref" : "d9dc06ae-b9c4-4ef4-acd8-953ef4205e27",
   "node_size" : 3,
    "volume_type" : "COMMON"
  }
}
```
## 响应示例

#### 状态码: **200**

请求已成功。

{ "id" : "320afa24-ff2a-4f44-8460-6ba95e512ad4" }

## **SDK** 代码示例

SDK代码示例如下。

#### **Java**

添加独立master、client。

package com.huaweicloud.sdk.test;

```
import com.huaweicloud.sdk.core.auth.ICredential;
import com.huaweicloud.sdk.core.auth.BasicCredentials;
import com.huaweicloud.sdk.core.exception.ConnectionException;
import com.huaweicloud.sdk.core.exception.RequestTimeoutException;
import com.huaweicloud.sdk.core.exception.ServiceResponseException;
import com.huaweicloud.sdk.css.v1.region.CssRegion;
import com.huaweicloud.sdk.css.v1.*;
import com.huaweicloud.sdk.css.v1.model.*;
public class AddIndependentNodeSolution {
   public static void main(String[] args) {
      // The AK and SK used for authentication are hard-coded or stored in plaintext, which has great 
security risks. It is recommended that the AK and SK be stored in ciphertext in configuration files or 
environment variables and decrypted during use to ensure security.
      // In this example, AK and SK are stored in environment variables for authentication. Before running 
this example, set environment variables CLOUD_SDK_AK and CLOUD_SDK_SK in the local environment
      String ak = System.getenv("CLOUD_SDK_AK");
      String sk = System.getenv("CLOUD_SDK_SK");
      ICredential auth = new BasicCredentials()
           .withAk(ak)
           .withSk(sk);
      CssClient client = CssClient.newBuilder()
           .withCredential(auth)
            .withRegion(CssRegion.valueOf("<YOUR REGION>"))
            .build();
      AddIndependentNodeRequest request = new AddIndependentNodeRequest();
      IndependentReq body = new IndependentReq();
      IndependentBodyReq typebody = new IndependentBodyReq();
      typebody.withFlavorRef("d9dc06ae-b9c4-4ef4-acd8-953ef4205e27")
         .withNodeSize(3)
         .withVolumeType("COMMON");
      body.withType(typebody);
      request.withBody(body);
      try {
        AddIndependentNodeResponse response = client.addIndependentNode(request);
```

```
 System.out.println(response.toString());
   } catch (ConnectionException e) {
      e.printStackTrace();
   } catch (RequestTimeoutException e) {
       e.printStackTrace();
   } catch (ServiceResponseException e) {
      e.printStackTrace();
      System.out.println(e.getHttpStatusCode());
      System.out.println(e.getRequestId());
      System.out.println(e.getErrorCode());
      System.out.println(e.getErrorMsg());
   }
 }
```
#### 添加独立master、client。

# coding: utf-8

}

from huaweicloudsdkcore.auth.credentials import BasicCredentials from huaweicloudsdkcss.v1.region.css\_region import CssRegion from huaweicloudsdkcore.exceptions import exceptions from huaweicloudsdkcss.v1 import \*

if \_\_name\_\_ == "\_\_main\_\_":

 # The AK and SK used for authentication are hard-coded or stored in plaintext, which has great security risks. It is recommended that the AK and SK be stored in ciphertext in configuration files or environment variables and decrypted during use to ensure security.

 # In this example, AK and SK are stored in environment variables for authentication. Before running this example, set environment variables CLOUD\_SDK\_AK and CLOUD\_SDK\_SK in the local environment

```
 ak = __import__('os').getenv("CLOUD_SDK_AK")
 sk = __import__('os').getenv("CLOUD_SDK_SK")
```
credentials = BasicCredentials(ak, sk)  $\setminus$ 

```
 client = CssClient.new_builder() \
      .with_credentials(credentials) \
      .with_region(CssRegion.value_of("<YOUR REGION>")) \
      .build()
   try:
      request = AddIndependentNodeRequest()
      typebody = IndependentBodyReq(
        flavor_ref="d9dc06ae-b9c4-4ef4-acd8-953ef4205e27",
        node_size=3,
        volume_type="COMMON"
\qquad \qquad request.body = IndependentReq(
        type=typebody
\qquad \qquad response = client.add_independent_node(request)
      print(response)
   except exceptions.ClientRequestException as e:
      print(e.status_code)
      print(e.request_id)
```
 print(e.error\_code) print(e.error\_msg)

### **Go**

添加独立master、client。

package main

import ( "fmt"

```
 "github.com/huaweicloud/huaweicloud-sdk-go-v3/core/auth/basic"
   css "github.com/huaweicloud/huaweicloud-sdk-go-v3/services/css/v1"
   "github.com/huaweicloud/huaweicloud-sdk-go-v3/services/css/v1/model"
   region "github.com/huaweicloud/huaweicloud-sdk-go-v3/services/css/v1/region"
)
func main() {
   // The AK and SK used for authentication are hard-coded or stored in plaintext, which has great security 
risks. It is recommended that the AK and SK be stored in ciphertext in configuration files or environment 
variables and decrypted during use to ensure security.
   // In this example, AK and SK are stored in environment variables for authentication. Before running this 
example, set environment variables CLOUD_SDK_AK and CLOUD_SDK_SK in the local environment
   ak := os.Getenv("CLOUD_SDK_AK")
   sk := os.Getenv("CLOUD_SDK_SK")
   auth := basic.NewCredentialsBuilder().
      WithAk(ak).
      WithSk(sk).
      Build()
   client := css.NewCssClient(
      css.CssClientBuilder().
        WithRegion(region.ValueOf("<YOUR REGION>")).
        WithCredential(auth).
        Build())
   request := &model.AddIndependentNodeRequest{}
   typebody := &model.IndependentBodyReq{
      FlavorRef: "d9dc06ae-b9c4-4ef4-acd8-953ef4205e27",
      NodeSize: int32(3),
      VolumeType: "COMMON",
   }
   request.Body = &model.IndependentReq{
      Type: typebody,
   }
   response, err := client.AddIndependentNode(request)
  if err == nil fmt.Printf("%+v\n", response)
   } else {
      fmt.Println(err)
   }
}
```
## 更多

更多编程语言的SDK代码示例,请参见**[API Explorer](https://console.huaweicloud.com/apiexplorer/#/openapi/CSS/sdk?api=AddIndependentNode&version=v1)**的代码示例页签,可生成自动对应 的SDK代码示例。

## 状态码

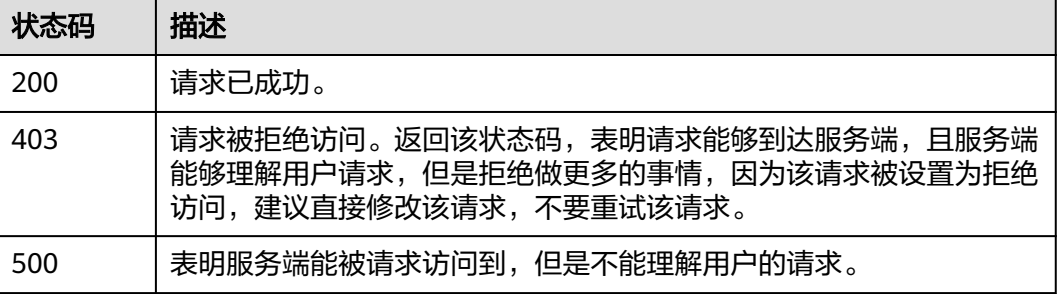

# 错误码

请参[见错误码。](#page-457-0)

# **5.25** 集群内核升级

# 功能介绍

该接口用于将低版本的ES升级到高版本或同版本ES。

# 调用方法

请参[见如何调用](#page-15-0)**API**。

## **URI**

POST /v1.0/{project\_id}/clusters/{cluster\_id}/inst-type/{inst\_type}/image/upgrade

### 表 **5-88** 路径参数

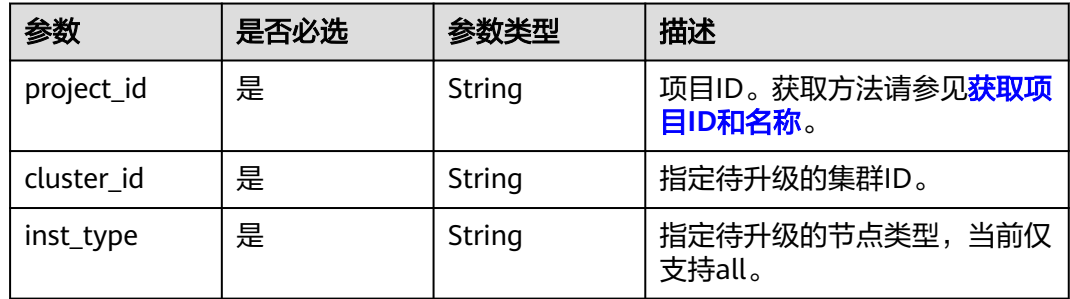

# 请求参数

### 表 **5-89** 请求 Body 参数

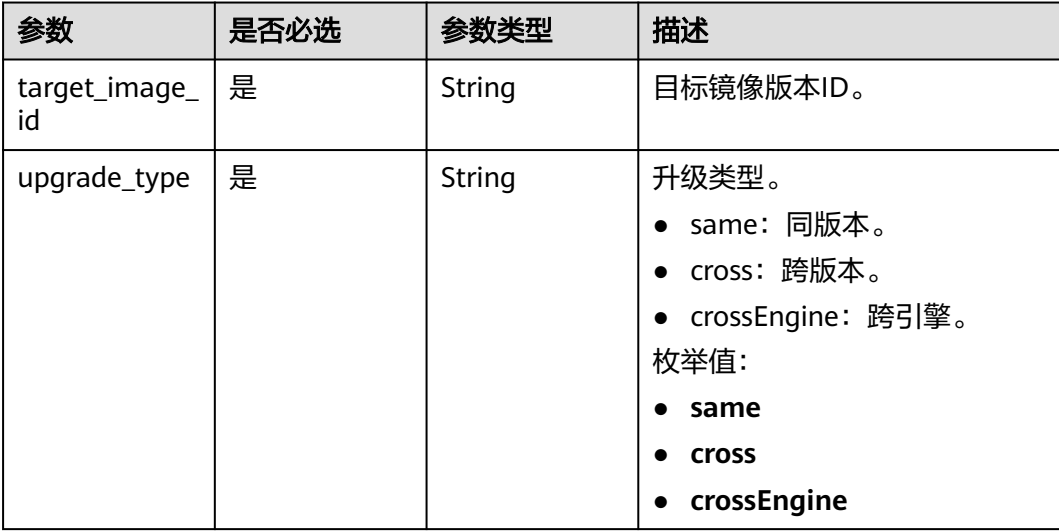

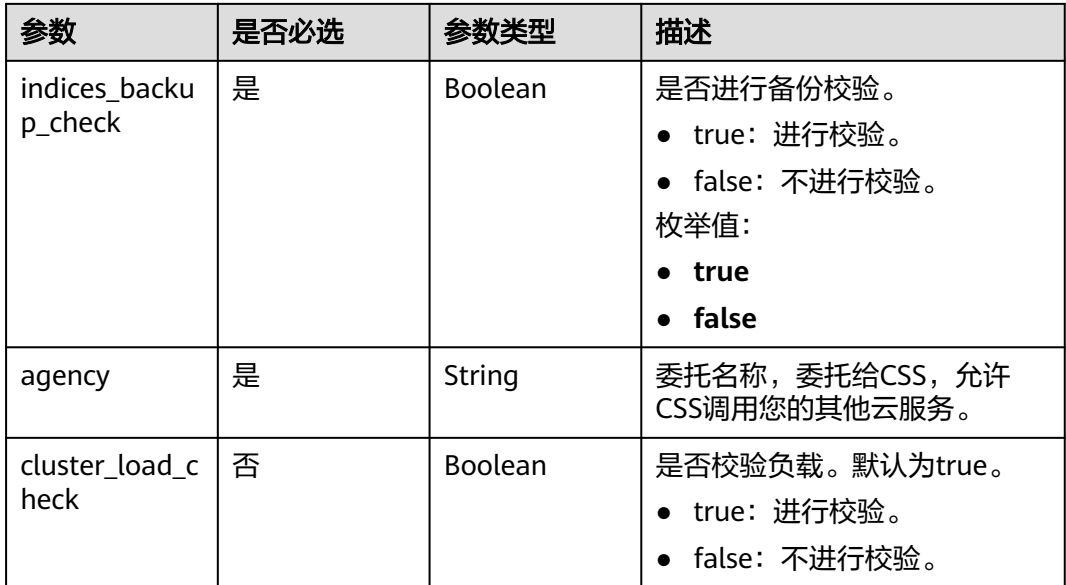

## 响应参数

无

# 请求示例

#### 更新集群版本。

POST /v1.0/6204a5bd270343b5885144cf9c8c158d/clusters/4f3deec3-efa8-4598-bf91-560aad1377a3/insttype/all/image/upgrade

- {
- "target\_image\_id" : "{target\_image\_id}", "upgrade\_type" : "same", "indices\_backup\_check" : true, "agency" : "css-test-agency", "cluster\_load\_check" : true

}

# 响应示例

无

# **SDK** 代码示例

SDK代码示例如下。

## **Java**

### 更新集群版本。

package com.huaweicloud.sdk.test;

import com.huaweicloud.sdk.core.auth.ICredential; import com.huaweicloud.sdk.core.auth.BasicCredentials; import com.huaweicloud.sdk.core.exception.ConnectionException; import com.huaweicloud.sdk.core.exception.RequestTimeoutException; import com.huaweicloud.sdk.core.exception.ServiceResponseException;

```
import com.huaweicloud.sdk.css.v1.region.CssRegion;
import com.huaweicloud.sdk.css.v1.*;
import com.huaweicloud.sdk.css.v1.model.*;
public class UpgradeCoreSolution {
   public static void main(String[] args) {
      // The AK and SK used for authentication are hard-coded or stored in plaintext, which has great 
security risks. It is recommended that the AK and SK be stored in ciphertext in configuration files or 
environment variables and decrypted during use to ensure security.
      // In this example, AK and SK are stored in environment variables for authentication. Before running 
this example, set environment variables CLOUD_SDK_AK and CLOUD_SDK_SK in the local environment
      String ak = System.getenv("CLOUD_SDK_AK");
      String sk = System.getenv("CLOUD_SDK_SK");
      ICredential auth = new BasicCredentials()
           .withAk(ak)
           .withSk(sk);
      CssClient client = CssClient.newBuilder()
           .withCredential(auth)
           .withRegion(CssRegion.valueOf("<YOUR REGION>"))
            .build();
      UpgradeCoreRequest request = new UpgradeCoreRequest();
      UpgradingTheKernelBody body = new UpgradingTheKernelBody();
      body.withAgency("css-test-agency");
      body.withIndicesBackupCheck(true);
      body.withUpgradeType(UpgradingTheKernelBody.UpgradeTypeEnum.fromValue("same"));
      body.withTargetImageId("{target_image_id}");
      request.withBody(body);
      try {
         UpgradeCoreResponse response = client.upgradeCore(request);
         System.out.println(response.toString());
      } catch (ConnectionException e) {
         e.printStackTrace();
      } catch (RequestTimeoutException e) {
         e.printStackTrace();
      } catch (ServiceResponseException e) {
         e.printStackTrace();
         System.out.println(e.getHttpStatusCode());
         System.out.println(e.getRequestId());
         System.out.println(e.getErrorCode());
         System.out.println(e.getErrorMsg());
      }
   }
}
```
#### 更新集群版本。

# coding: utf-8

from huaweicloudsdkcore.auth.credentials import BasicCredentials from huaweicloudsdkcss.v1.region.css\_region import CssRegion from huaweicloudsdkcore.exceptions import exceptions from huaweicloudsdkcss.v1 import \*

```
if name = " main ":
```
 # The AK and SK used for authentication are hard-coded or stored in plaintext, which has great security risks. It is recommended that the AK and SK be stored in ciphertext in configuration files or environment variables and decrypted during use to ensure security.

 # In this example, AK and SK are stored in environment variables for authentication. Before running this example, set environment variables CLOUD\_SDK\_AK and CLOUD\_SDK\_SK in the local environment

 ak = \_\_import\_\_('os').getenv("CLOUD\_SDK\_AK") sk = \_\_import\_\_('os').getenv("CLOUD\_SDK\_SK")

credentials = BasicCredentials(ak, sk)  $\langle$ 

```
 client = CssClient.new_builder() \
      .with_credentials(credentials) \
      .with_region(CssRegion.value_of("<YOUR REGION>")) \
      .build()
   try:
      request = UpgradeCoreRequest()
      request.body = UpgradingTheKernelBody(
         agency="css-test-agency",
       indices backup check=True.
        upgrade_type="same",
       target image id="{target image id}"
\qquad \qquad response = client.upgrade_core(request)
      print(response)
   except exceptions.ClientRequestException as e:
      print(e.status_code)
      print(e.request_id)
      print(e.error_code)
      print(e.error_msg)
```
#### **Go**

#### 更新集群版本。

package main

```
import (
```
)

```
 "fmt"
 "github.com/huaweicloud/huaweicloud-sdk-go-v3/core/auth/basic"
 css "github.com/huaweicloud/huaweicloud-sdk-go-v3/services/css/v1"
 "github.com/huaweicloud/huaweicloud-sdk-go-v3/services/css/v1/model"
 region "github.com/huaweicloud/huaweicloud-sdk-go-v3/services/css/v1/region"
```
func main() {

 // The AK and SK used for authentication are hard-coded or stored in plaintext, which has great security risks. It is recommended that the AK and SK be stored in ciphertext in configuration files or environment variables and decrypted during use to ensure security.

 // In this example, AK and SK are stored in environment variables for authentication. Before running this example, set environment variables CLOUD\_SDK\_AK and CLOUD\_SDK\_SK in the local environment ak := os.Getenv("CLOUD\_SDK\_AK")

```
 sk := os.Getenv("CLOUD_SDK_SK")
 auth := basic.NewCredentialsBuilder().
    WithAk(ak).
   WithSk(sk).
   Build()
 client := css.NewCssClient(
   css.CssClientBuilder().
      WithRegion(region.ValueOf("<YOUR REGION>")).
      WithCredential(auth).
      Build())
 request := &model.UpgradeCoreRequest{}
 request.Body = &model.UpgradingTheKernelBody{
   Agency: "css-test-agency",
   IndicesBackupCheck: true,
   UpgradeType: model.GetUpgradingTheKernelBodyUpgradeTypeEnum().SAME,
  TargetImageId: "{target_image_id}",
 }
 response, err := client.UpgradeCore(request)
if err == nil fmt.Printf("%+v\n", response)
 } else {
   fmt.Println(err)
```
}

}

# 更多

更多编程语言的SDK代码示例,请参见**[API Explorer](https://console.huaweicloud.com/apiexplorer/#/openapi/CSS/sdk?api=UpgradeCore&version=v1)**的代码示例页签,可生成自动对应 的SDK代码示例。

# 状态码

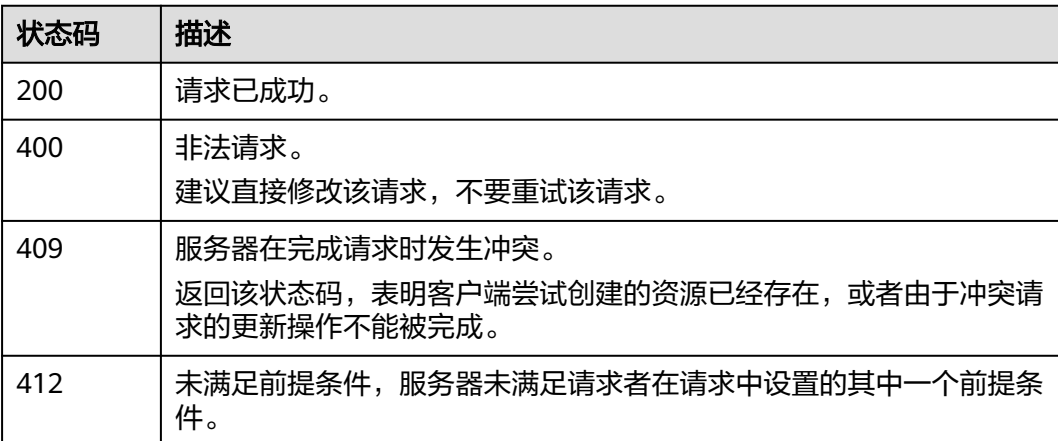

# 错误码

请参[见错误码。](#page-457-0)

# **5.26** 获取目标镜像 **ID**

功能介绍

该接口用于获取当前集群的可升级目标镜像ID。

## 调用方法

请参[见如何调用](#page-15-0)**API**。

## **URI**

GET /v1.0/{project\_id}/clusters/{cluster\_id}/target/{upgrade\_type}/images

#### 表 **5-90** 路径参数

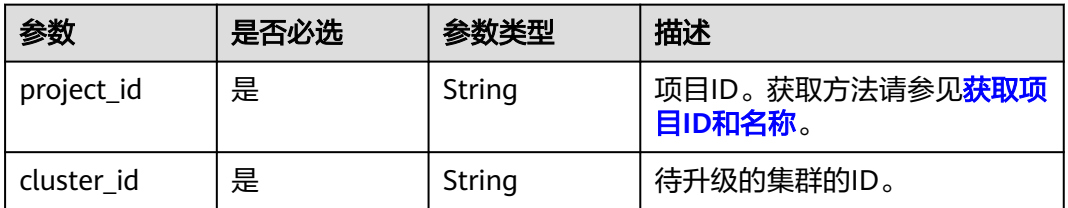
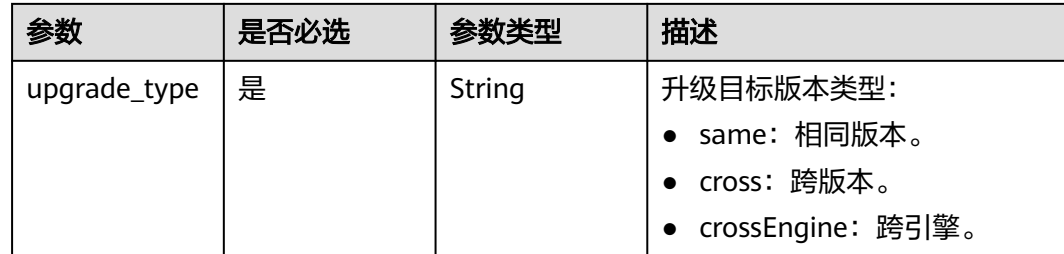

## 请求参数

无

## 响应参数

状态码: **200**

表 **5-91** 响应 Body 参数

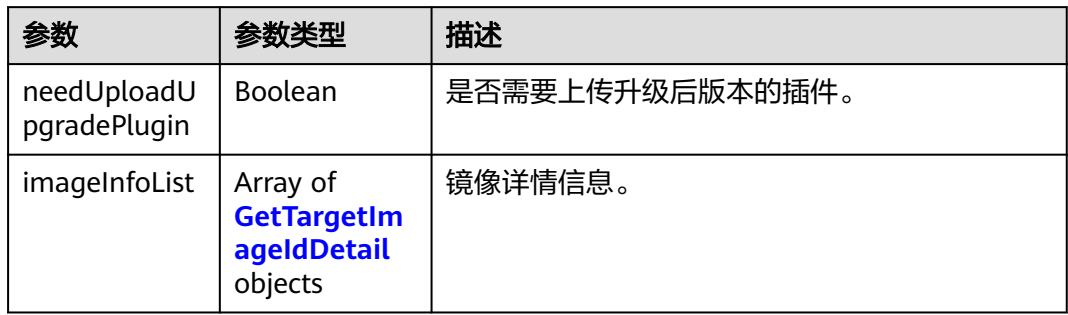

#### 表 **5-92** GetTargetImageIdDetail

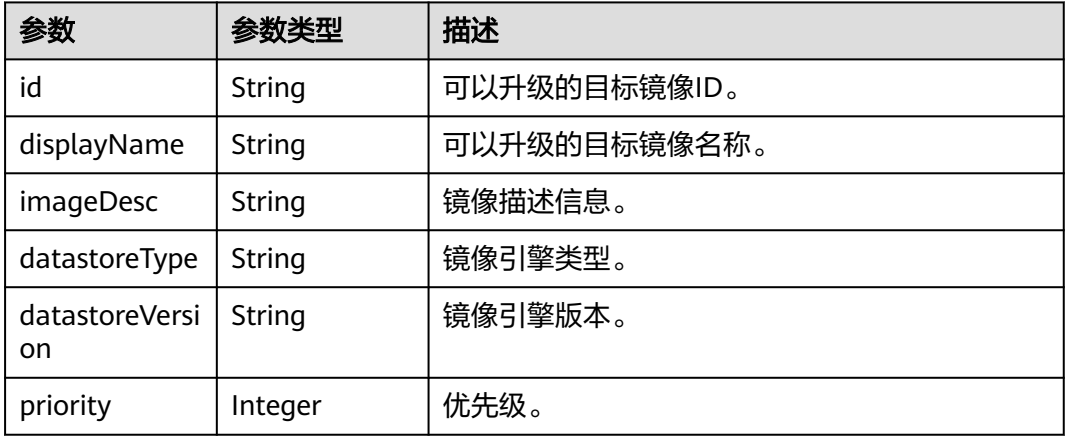

## 请求示例

GET /v1.0/6204a5bd270343b5885144cf9c8c158d/clusters/ea244205-d641-45d9-9dcb-ab2236bcd07e/target/ cross/images

{

```
 "needUploadUpgradePlugin" : false,
 "imageInfoList" : [ ]
```
#### 响应示例

#### 状态码: **200**

}

请求已成功。

```
{
  "needUploadUpgradePlugin" : false,
  "imageInfoList" : [ ]
}
```
## **SDK** 代码示例

SDK代码示例如下。

#### **Java**

package com.huaweicloud.sdk.test;

```
import com.huaweicloud.sdk.core.auth.ICredential;
import com.huaweicloud.sdk.core.auth.BasicCredentials;
import com.huaweicloud.sdk.core.exception.ConnectionException;
import com.huaweicloud.sdk.core.exception.RequestTimeoutException;
import com.huaweicloud.sdk.core.exception.ServiceResponseException;
import com.huaweicloud.sdk.css.v1.region.CssRegion;
import com.huaweicloud.sdk.css.v1.*;
import com.huaweicloud.sdk.css.v1.model.*;
```
public class ListImagesSolution {

```
 public static void main(String[] args) {
```
 // The AK and SK used for authentication are hard-coded or stored in plaintext, which has great security risks. It is recommended that the AK and SK be stored in ciphertext in configuration files or environment variables and decrypted during use to ensure security.

 // In this example, AK and SK are stored in environment variables for authentication. Before running this example, set environment variables CLOUD\_SDK\_AK and CLOUD\_SDK\_SK in the local environment String ak = System.getenv("CLOUD\_SDK\_AK");

```
 String sk = System.getenv("CLOUD_SDK_SK");
```

```
 ICredential auth = new BasicCredentials()
      .withAk(ak)
      .withSk(sk);
```

```
 CssClient client = CssClient.newBuilder()
      .withCredential(auth)
      .withRegion(CssRegion.valueOf("<YOUR REGION>"))
      .build();
ListImagesRequest request = new ListImagesRequest();
```
try {

ListImagesResponse response = client.listImages(request);

- System.out.println(response.toString());
- } catch (ConnectionException e) { e.printStackTrace();
- } catch (RequestTimeoutException e) { e.printStackTrace();

```
 } catch (ServiceResponseException e) {
   e.printStackTrace();
    System.out.println(e.getHttpStatusCode());
   System.out.println(e.getRequestId());
   System.out.println(e.getErrorCode());
```

```
 System.out.println(e.getErrorMsg());
```
}

 } }

#### **Python**

#### # coding: utf-8

```
from huaweicloudsdkcore.auth.credentials import BasicCredentials
from huaweicloudsdkcss.v1.region.css_region import CssRegion
from huaweicloudsdkcore.exceptions import exceptions
from huaweicloudsdkcss.v1 import *
```

```
if __name__ == "__main__":
```
 # The AK and SK used for authentication are hard-coded or stored in plaintext, which has great security risks. It is recommended that the AK and SK be stored in ciphertext in configuration files or environment variables and decrypted during use to ensure security.

 # In this example, AK and SK are stored in environment variables for authentication. Before running this example, set environment variables CLOUD\_SDK\_AK and CLOUD\_SDK\_SK in the local environment

```
 ak = __import__('os').getenv("CLOUD_SDK_AK")
 sk = __import__('os').getenv("CLOUD_SDK_SK")
```

```
 credentials = BasicCredentials(ak, sk) \
```

```
client = CssClient.new_builder() \setminus .with_credentials(credentials) \
    .with_region(CssRegion.value_of("<YOUR REGION>")) \
    .build()
 try:
```

```
 request = ListImagesRequest()
   response = client.list_images(request)
   print(response)
 except exceptions.ClientRequestException as e:
   print(e.status_code)
    print(e.request_id)
   print(e.error_code)
   print(e.error_msg)
```
#### **Go**

#### package main

#### import (

)

```
 "fmt"
 "github.com/huaweicloud/huaweicloud-sdk-go-v3/core/auth/basic"
 css "github.com/huaweicloud/huaweicloud-sdk-go-v3/services/css/v1"
 "github.com/huaweicloud/huaweicloud-sdk-go-v3/services/css/v1/model"
 region "github.com/huaweicloud/huaweicloud-sdk-go-v3/services/css/v1/region"
```
#### func main() {

 // The AK and SK used for authentication are hard-coded or stored in plaintext, which has great security risks. It is recommended that the AK and SK be stored in ciphertext in configuration files or environment variables and decrypted during use to ensure security.

 // In this example, AK and SK are stored in environment variables for authentication. Before running this example, set environment variables CLOUD\_SDK\_AK and CLOUD\_SDK\_SK in the local environment

```
 ak := os.Getenv("CLOUD_SDK_AK")
 sk := os.Getenv("CLOUD_SDK_SK")
```

```
 auth := basic.NewCredentialsBuilder().
   WithAk(ak).
   WithSk(sk).
   Build()
 client := css.NewCssClient(
   css.CssClientBuilder().
      WithRegion(region.ValueOf("<YOUR REGION>")).
      WithCredential(auth).
      Build())
```

```
 request := &model.ListImagesRequest{}
 response, err := client.ListImages(request)
if err == nil fmt.Printf("%+v\n", response)
 } else {
   fmt.Println(err)
 }
```
#### 更多

更多编程语言的SDK代码示例,请参见**[API Explorer](https://console.huaweicloud.com/apiexplorer/#/openapi/CSS/sdk?api=ListImages&version=v1)**的代码示例页签,可生成自动对应 的SDK代码示例。

## 状态码

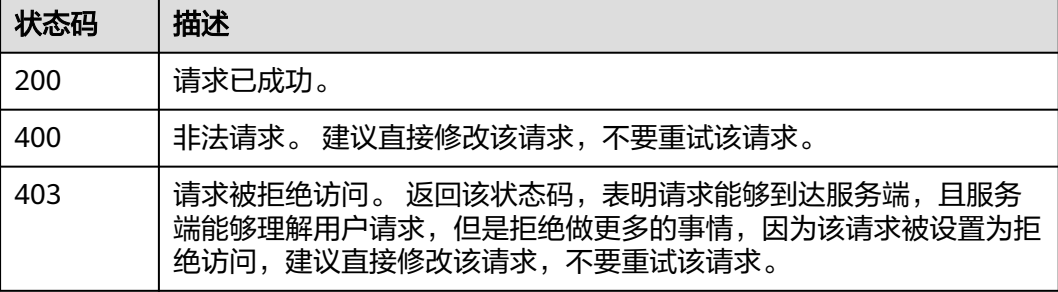

#### 错误码

请参[见错误码。](#page-457-0)

# **5.27** 获取升级详情信息

}

### 功能介绍

由于升级过程时间较长,该接口可以展示当前升级(切换AZ)节点的各个阶段信息。

## 调用方法

请参[见如何调用](#page-15-0)**API**。

#### **URI**

GET /v1.0/{project\_id}/clusters/{cluster\_id}/upgrade/detail

#### 表 **5-93** 路径参数

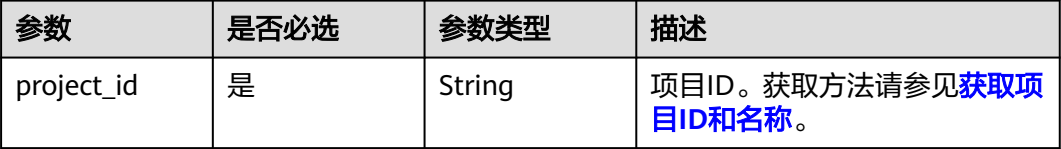

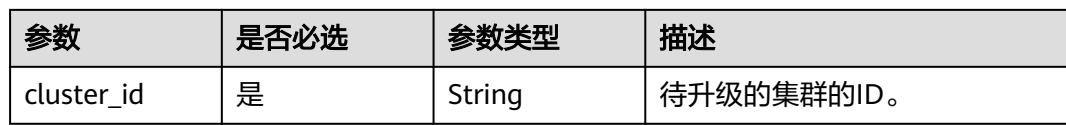

#### 表 **5-94** Query 参数

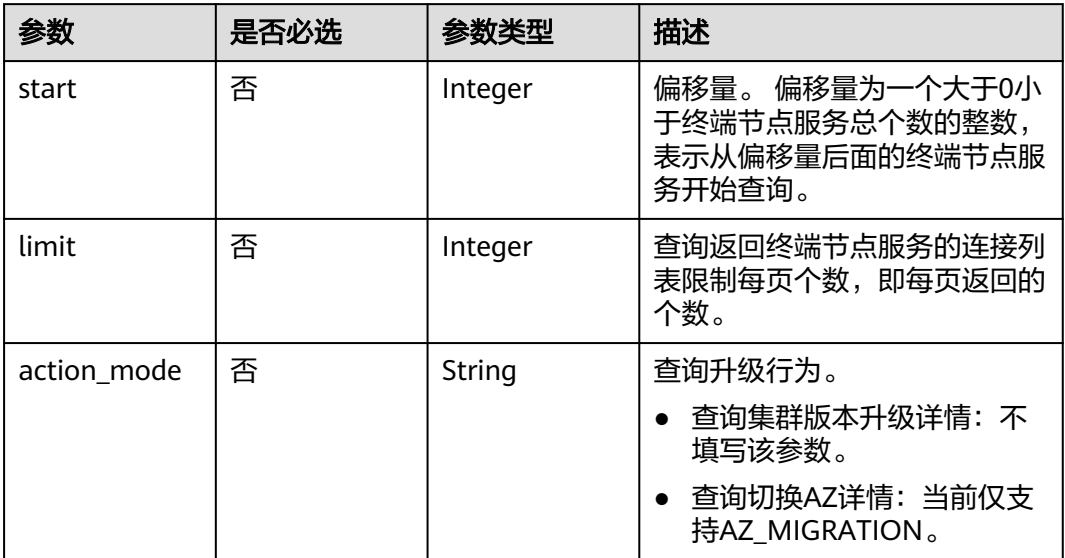

## 请求参数

无

## 响应参数

状态码: **200**

#### 表 **5-95** 响应 Body 参数

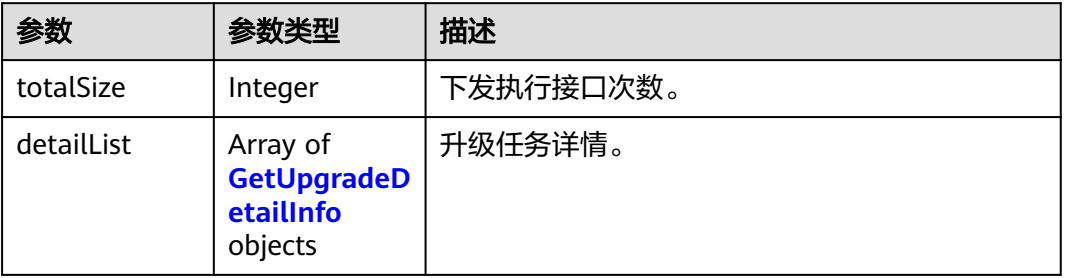

#### 表 **5-96** GetUpgradeDetailInfo

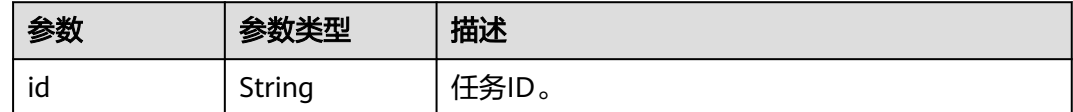

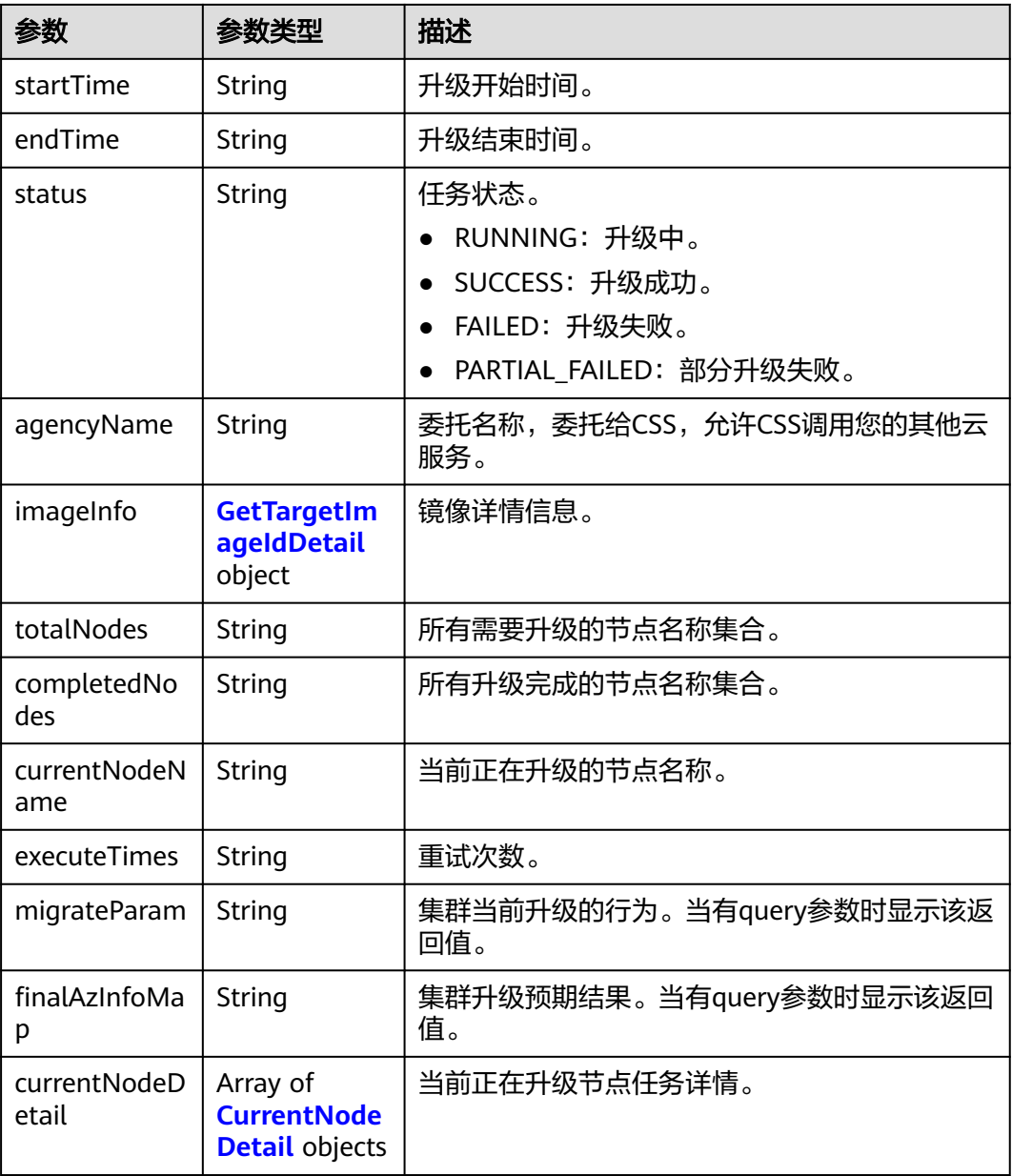

#### 表 **5-97** GetTargetImageIdDetail

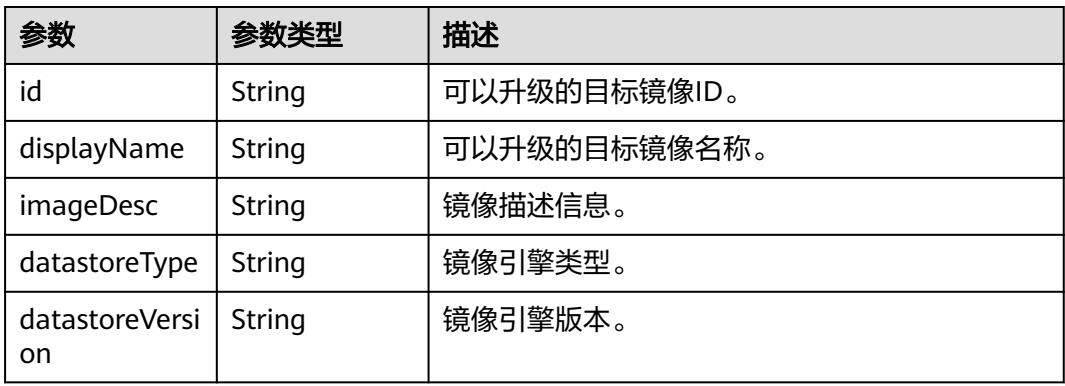

<span id="page-150-0"></span>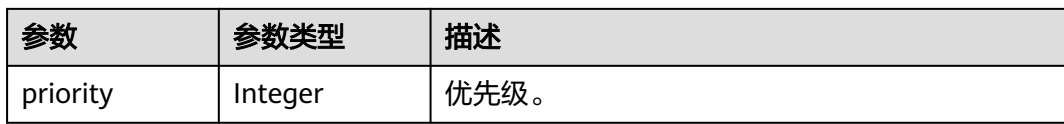

#### 表 **5-98** CurrentNodeDetail

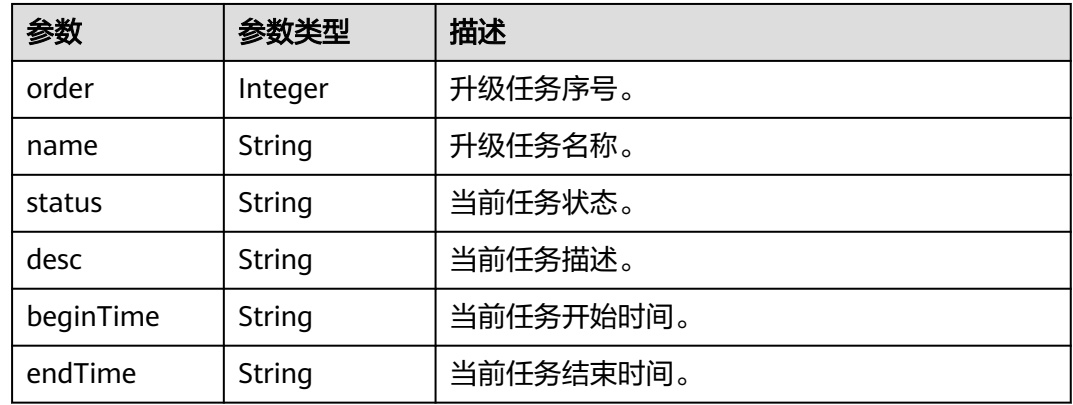

## 请求示例

#### ● 集群升级请求示例

GET /v1.0/6204a5bd270343b5885144cf9c8c158d/clusters/ea244205-d641-45d9-9dcb-ab2236bcd07e/ upgrade/detail

```
● 集群升级请求示例
```
GET /v1.0/6204a5bd270343b5885144cf9c8c158d/clusters/ea244205-d641-45d9-9dcb-ab2236bcd07e/ upgrade/detail?action\_mode=AZ\_MIGRATION

#### 响应示例

#### 状态码: **200**

请求已成功。

● 集群镜像升级响应示例。

```
{
  "totalSize" : 1,
  "detailList" : [ {
   "id" : "b7ac4c5b-3bda-4feb-a303-eb80f4bce986",
 "startTime" : "2023-01-05T02:23:39",
 "endTime" : "",
   "status" : "RUNNING",
   "agencyName" : "css_test_agency",
   "imageInfo" : {
     "id" : "439b5d30-5968-45df-b088-d030a858522d",
 "displayName" : "7.10.2_22.5.1_1230",
 "imageDesc" : "The latest image of version 7.10.2 will be officially released on December 30, 
2022. the stability of the cluster has been optimized. It is recommended that you upgrade to this 
version.",
     "datastoreType" : "elasticsearch",
     "datastoreVersion" : "7.10.2",
     "priority" : 16
   },
   "totalNodes" : "css-test-ess-esn-1-1,css-test-ess-esn-2-1,css-test-ess-esn-3-1",
   "completedNodes" : "",
   "currentNodeName" : "css-test-ess-esn-1-1",
```

```
 "executeTimes" : "1",
         "currentNodeDetail" : [ {
          "order" : 0,
      "name" : "Data migration",
      "status" : "SUCCESS",
          "desc" : "Data is migrated from a node to other nodes in the cluster by running the exclude 
     command."
          "beginTime" : "2023-01-05T02:23:42",
          "endTime" : "2023-01-05T02:29:51"
         }, {
           "order" : 12,
          "name" : "Task status update",
          "status" : "WAITING",
          "desc" : "The cluster task status is refreshed. If there are no nodes to be replaced, the task is 
     marked as completed. Otherwise, another node starts to be replaced.",
          "beginTime" : "",
          "endTime" : ""
        } ]
       } ]
     }
● 切换AZ响应示例。
     {
        "totalSize" : 1,
       "detailList" : [ {
         "id" : "8ebe958b-b8c6-4939-b5a7-85aee9468888",
         "startTime" : "2022-12-29T08:32:29",
         "endTime" : "",
         "status" : "RUNNING",
         "agencyName" : "css_test_agency",
         "totalNodes" : "css-test-ess-esn-2-1,css-test-ess-esn-1-1,css-test-ess-esn-3-1",
         "completedNodes" : "css-test-ess-esn-2-1",
         "currentNodeName" : "css-test-ess-esn-1-1",
         "executeTimes" : "1",
         "migrateParam" : "{\"instType\":\"ess\",\"migrateType\":\"az_migrate\",\"sourceAz\":\"cn-north-4a
     \",\"targetAz\":\"cn-north-4c\"}",
         "finalAzInfoMap" : "{\"cn-north-4c\":\"css-test-ess-esn-2-1,css-test-ess-esn-1-1,css-test-ess-
     esn-3-1\"}",
         "currentNodeDetail" : [ {
          "order" : 0,
          "name" : "Data migration",
          "status" : "SUCCESS",
          "desc" : "Data is migrated from a node to other nodes in the cluster by running the exclude 
     command.",
          "beginTime" : "2022-12-29T08:41:05",
          "endTime" : "2022-12-29T08:41:23"
         }, {
      "order" : 12,
      "name" : "Task status update",
          "status" : "RUNNING",
          "desc" : "The cluster task status is refreshed. If there are no nodes to be replaced, the task is 
     marked as completed. Otherwise, another node starts to be replaced.",
      "beginTime" : "2023-01-04T06:53:42",
      "endTime" : ""
        } ]
       } ]
     }
```

```
SDK 代码示例
```
SDK代码示例如下。

#### **Java**

package com.huaweicloud.sdk.test;

import com.huaweicloud.sdk.core.auth.ICredential; import com.huaweicloud.sdk.core.auth.BasicCredentials;

```
import com.huaweicloud.sdk.core.exception.ConnectionException;
import com.huaweicloud.sdk.core.exception.RequestTimeoutException;
import com.huaweicloud.sdk.core.exception.ServiceResponseException;
import com.huaweicloud.sdk.css.v1.region.CssRegion;
import com.huaweicloud.sdk.css.v1.*;
import com.huaweicloud.sdk.css.v1.model.*;
public class UpgradeDetailSolution {
   public static void main(String[] args) {
      // The AK and SK used for authentication are hard-coded or stored in plaintext, which has great 
security risks. It is recommended that the AK and SK be stored in ciphertext in configuration files or 
environment variables and decrypted during use to ensure security.
      // In this example, AK and SK are stored in environment variables for authentication. Before running 
this example, set environment variables CLOUD_SDK_AK and CLOUD_SDK_SK in the local environment
      String ak = System.getenv("CLOUD_SDK_AK");
      String sk = System.getenv("CLOUD_SDK_SK");
      ICredential auth = new BasicCredentials()
            .withAk(ak)
           .withSk(sk);
      CssClient client = CssClient.newBuilder()
            .withCredential(auth)
            .withRegion(CssRegion.valueOf("<YOUR REGION>"))
            .build();
      UpgradeDetailRequest request = new UpgradeDetailRequest();
     request.withStart(<start>);
      request.withLimit(<limit>);
      request.withActionMode("<action_mode>");
      try {
         UpgradeDetailResponse response = client.upgradeDetail(request);
         System.out.println(response.toString());
      } catch (ConnectionException e) {
         e.printStackTrace();
      } catch (RequestTimeoutException e) {
         e.printStackTrace();
      } catch (ServiceResponseException e) {
         e.printStackTrace();
         System.out.println(e.getHttpStatusCode());
         System.out.println(e.getRequestId());
         System.out.println(e.getErrorCode());
         System.out.println(e.getErrorMsg());
      }
   }
}
```
#### **Python**

# coding: utf-8

from huaweicloudsdkcore.auth.credentials import BasicCredentials from huaweicloudsdkcss.v1.region.css\_region import CssRegion from huaweicloudsdkcore.exceptions import exceptions from huaweicloudsdkcss.v1 import \*

```
if __name__ == "__main__":
```
 # The AK and SK used for authentication are hard-coded or stored in plaintext, which has great security risks. It is recommended that the AK and SK be stored in ciphertext in configuration files or environment variables and decrypted during use to ensure security.

 # In this example, AK and SK are stored in environment variables for authentication. Before running this example, set environment variables CLOUD\_SDK\_AK and CLOUD\_SDK\_SK in the local environment

```
 ak = __import__('os').getenv("CLOUD_SDK_AK")
```

```
 sk = __import__('os').getenv("CLOUD_SDK_SK")
```

```
credentials = BasicCredentials(ak, sk) \setminus
```

```
client = CssClient.new_builder() \setminus
```
**Go**

```
 .with_credentials(credentials) \
      .with_region(CssRegion.value_of("<YOUR REGION>")) \
      .build()
   try:
      request = UpgradeDetailRequest()
      request.start = <start>
      request.limit = <limit>
      request.action_mode = "<action_mode>"
      response = client.upgrade_detail(request)
      print(response)
   except exceptions.ClientRequestException as e:
      print(e.status_code)
      print(e.request_id)
      print(e.error_code)
      print(e.error_msg)
package main
import (
   "fmt"
   "github.com/huaweicloud/huaweicloud-sdk-go-v3/core/auth/basic"
   css "github.com/huaweicloud/huaweicloud-sdk-go-v3/services/css/v1"
   "github.com/huaweicloud/huaweicloud-sdk-go-v3/services/css/v1/model"
   region "github.com/huaweicloud/huaweicloud-sdk-go-v3/services/css/v1/region"
)
func main() {
   // The AK and SK used for authentication are hard-coded or stored in plaintext, which has great security 
risks. It is recommended that the AK and SK be stored in ciphertext in configuration files or environment 
variables and decrypted during use to ensure security.
   // In this example, AK and SK are stored in environment variables for authentication. Before running this 
example, set environment variables CLOUD_SDK_AK and CLOUD_SDK_SK in the local environment
   ak := os.Getenv("CLOUD_SDK_AK")
   sk := os.Getenv("CLOUD_SDK_SK")
   auth := basic.NewCredentialsBuilder().
      WithAk(ak).
      WithSk(sk).
      Build()
   client := css.NewCssClient(
      css.CssClientBuilder().
         WithRegion(region.ValueOf("<YOUR REGION>")).
         WithCredential(auth).
         Build())
   request := &model.UpgradeDetailRequest{}
   startRequest:= int32(<start>)
   request.Start = &startRequest
   limitRequest:= int32(<limit>)
   request.Limit = &limitRequest
   actionModeRequest:= "<action_mode>"
   request.ActionMode = &actionModeRequest
   response, err := client.UpgradeDetail(request)
  if err == nil fmt.Printf("%+v\n", response)
   } else {
      fmt.Println(err)
   }
```
#### 更多

更多编程语言的SDK代码示例,请参见**[API Explorer](https://console.huaweicloud.com/apiexplorer/#/openapi/CSS/sdk?api=UpgradeDetail&version=v1)**的代码示例页签,可生成自动对应 的SDK代码示例。

}

## 状态码

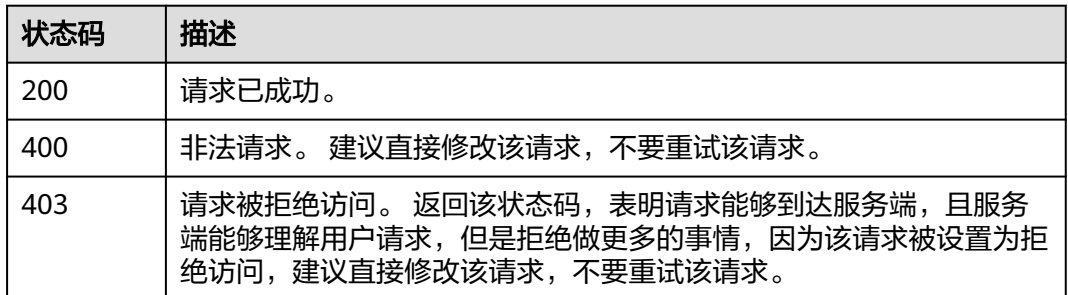

## 错误码

请参[见错误码。](#page-457-0)

# **5.28** 重试升级失败任务

## 功能介绍

由于升级过程时间较长,可能由于网络等原因导致升级失败,可以通过该接口重试该 任务或终止该任务的影响。

## 调用方法

请参[见如何调用](#page-15-0)**API**。

#### **URI**

PUT /v1.0/{project\_id}/clusters/{cluster\_id}/upgrade/{action\_id}/retry

#### 表 **5-99** 路径参数

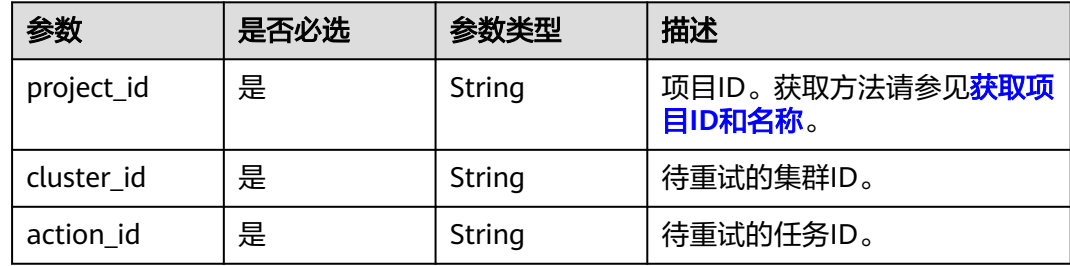

#### 表 **5-100** Query 参数

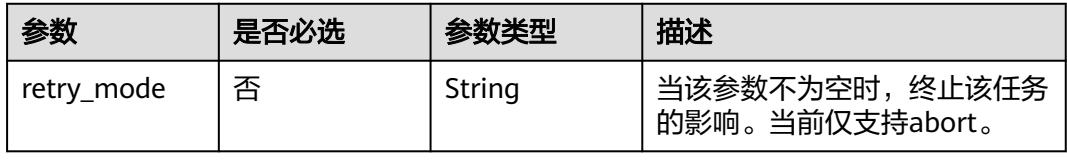

#### 请求参数

无

#### 响应参数

无

#### 请求示例

● 升级任务重试请求示例。

PUT /v1.0/6204a5bd270343b5885144cf9c8c158d/clusters/ea244205-d641-45d9-9dcb-ab2236bcd07e/ upgrade/bcdb711c-a7f0-4007-b8ee-9f13c05f8326/retry

● 升级任务终止请求示例。 PUT /v1.0/6204a5bd270343b5885144cf9c8c158d/clusters/ea244205-d641-45d9-9dcb-ab2236bcd07e/ upgrade/bcdb711c-a7f0-4007-b8ee-9f13c05f8326/retry?retry\_mode=abort

#### 响应示例

无

#### **SDK** 代码示例

SDK代码示例如下。

#### **Java**

package com.huaweicloud.sdk.test;

```
import com.huaweicloud.sdk.core.auth.ICredential;
import com.huaweicloud.sdk.core.auth.BasicCredentials;
import com.huaweicloud.sdk.core.exception.ConnectionException;
import com.huaweicloud.sdk.core.exception.RequestTimeoutException;
import com.huaweicloud.sdk.core.exception.ServiceResponseException;
import com.huaweicloud.sdk.css.v1.region.CssRegion;
import com.huaweicloud.sdk.css.v1.*;
import com.huaweicloud.sdk.css.v1.model.*;
```
public class RetryUpgradeTaskSolution {

public static void main(String[] args) {

 // The AK and SK used for authentication are hard-coded or stored in plaintext, which has great security risks. It is recommended that the AK and SK be stored in ciphertext in configuration files or environment variables and decrypted during use to ensure security.

 // In this example, AK and SK are stored in environment variables for authentication. Before running this example, set environment variables CLOUD\_SDK\_AK and CLOUD\_SDK\_SK in the local environment

String ak = System.getenv("CLOUD\_SDK\_AK"); String sk = System.getenv("CLOUD\_SDK\_SK");

```
 ICredential auth = new BasicCredentials()
      .withAk(ak)
      .withSk(sk);
 CssClient client = CssClient.newBuilder()
      .withCredential(auth)
      .withRegion(CssRegion.valueOf("<YOUR REGION>"))
      .build();
 RetryUpgradeTaskRequest request = new RetryUpgradeTaskRequest();
 request.withRetryMode("<retry_mode>");
 try {
   RetryUpgradeTaskResponse response = client.retryUpgradeTask(request);
```

```
 System.out.println(response.toString());
 } catch (ConnectionException e) {
   e.printStackTrace();
 } catch (RequestTimeoutException e) {
    e.printStackTrace();
 } catch (ServiceResponseException e) {
   e.printStackTrace();
   System.out.println(e.getHttpStatusCode());
   System.out.println(e.getRequestId());
   System.out.println(e.getErrorCode());
   System.out.println(e.getErrorMsg());
 }
```
#### **Python**

#### # coding: utf-8

 } }

from huaweicloudsdkcore.auth.credentials import BasicCredentials from huaweicloudsdkcss.v1.region.css\_region import CssRegion from huaweicloudsdkcore.exceptions import exceptions from huaweicloudsdkcss.v1 import \*

```
if name == "main ":
```
 # The AK and SK used for authentication are hard-coded or stored in plaintext, which has great security risks. It is recommended that the AK and SK be stored in ciphertext in configuration files or environment variables and decrypted during use to ensure security.

 # In this example, AK and SK are stored in environment variables for authentication. Before running this example, set environment variables CLOUD\_SDK\_AK and CLOUD\_SDK\_SK in the local environment

```
 ak = __import__('os').getenv("CLOUD_SDK_AK")
 sk = __import__('os').getenv("CLOUD_SDK_SK")
credentials = BasicCredentials(ak, sk) \setminus client = CssClient.new_builder() \
```

```
 .with_credentials(credentials) \
 .with_region(CssRegion.value_of("<YOUR REGION>")) \
 .build()
```
try:

```
 request = RetryUpgradeTaskRequest()
  request.retry_mode = "<retry_mode>"
   response = client.retry_upgrade_task(request)
   print(response)
 except exceptions.ClientRequestException as e:
   print(e.status_code)
   print(e.request_id)
   print(e.error_code)
  print(e.error_msg)
```
#### **Go**

#### package main

```
import (
   "fmt"
   "github.com/huaweicloud/huaweicloud-sdk-go-v3/core/auth/basic"
   css "github.com/huaweicloud/huaweicloud-sdk-go-v3/services/css/v1"
   "github.com/huaweicloud/huaweicloud-sdk-go-v3/services/css/v1/model"
   region "github.com/huaweicloud/huaweicloud-sdk-go-v3/services/css/v1/region"
```
#### func main() {

)

 // The AK and SK used for authentication are hard-coded or stored in plaintext, which has great security risks. It is recommended that the AK and SK be stored in ciphertext in configuration files or environment variables and decrypted during use to ensure security.

 // In this example, AK and SK are stored in environment variables for authentication. Before running this example, set environment variables CLOUD\_SDK\_AK and CLOUD\_SDK\_SK in the local environment

```
 ak := os.Getenv("CLOUD_SDK_AK")
   sk := os.Getenv("CLOUD_SDK_SK")
   auth := basic.NewCredentialsBuilder().
      WithAk(ak).
      WithSk(sk).
      Build()
   client := css.NewCssClient(
      css.CssClientBuilder().
         WithRegion(region.ValueOf("<YOUR REGION>")).
         WithCredential(auth).
         Build())
   request := &model.RetryUpgradeTaskRequest{}
   retryModeRequest:= "<retry_mode>"
   request.RetryMode = &retryModeRequest
   response, err := client.RetryUpgradeTask(request)
  if err == nil fmt.Printf("%+v\n", response)
   } else {
      fmt.Println(err)
   }
}
```
更多

更多编程语言的SDK代码示例,请参见**[API Explorer](https://console.huaweicloud.com/apiexplorer/#/openapi/CSS/sdk?api=RetryUpgradeTask&version=v1)**的代码示例页签,可生成自动对应 的SDK代码示例。

#### 状态码

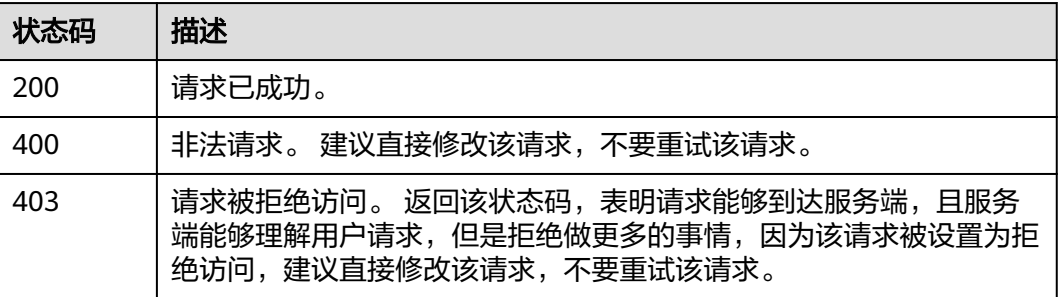

#### 错误码

请参[见错误码。](#page-457-0)

## **5.29** 切换安全组

## 功能介绍

该接口可以在集群创建成功后,修改安全组。

### 调用方法

请参[见如何调用](#page-15-0)**API**。

#### **URI**

POST /v1.0/{project\_id}/clusters/{cluster\_id}/sg/change

#### 表 **5-101** 路径参数

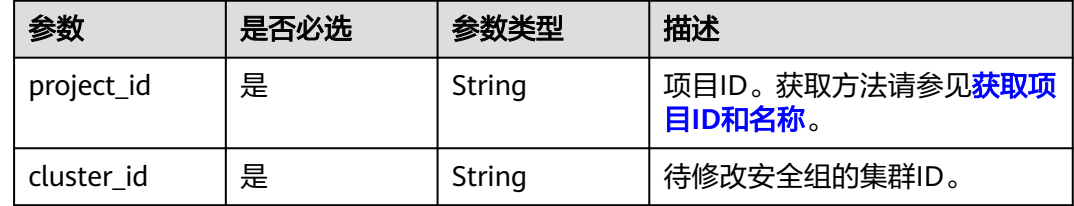

#### 请求参数

#### 表 **5-102** 请求 Body 参数

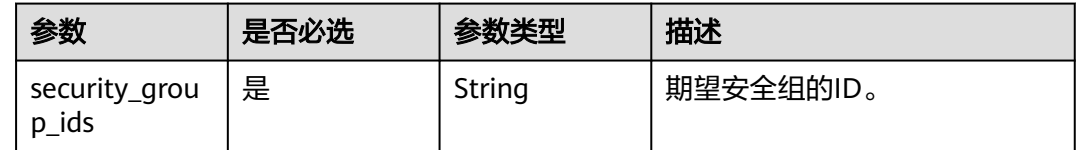

## 响应参数

无

#### 请求示例

修改当前集群所属安全组。

POST /v1.0/6204a5bd270343b5885144cf9c8c158d/clusters/ea244205-d641-45d9-9dcb-ab2236bcd07e/sg/ change

{ "security\_group\_ids" : "b1038649-1f77-4ae9-b64d-9af56e422652"

#### 响应示例

无

}

## **SDK** 代码示例

SDK代码示例如下。

#### **Java**

修改当前集群所属安全组。

package com.huaweicloud.sdk.test;

import com.huaweicloud.sdk.core.auth.ICredential; import com.huaweicloud.sdk.core.auth.BasicCredentials;

```
import com.huaweicloud.sdk.core.exception.ConnectionException;
import com.huaweicloud.sdk.core.exception.RequestTimeoutException;
import com.huaweicloud.sdk.core.exception.ServiceResponseException;
import com.huaweicloud.sdk.css.v1.region.CssRegion;
import com.huaweicloud.sdk.css.v1.*;
import com.huaweicloud.sdk.css.v1.model.*;
public class ChangeSecurityGroupSolution {
   public static void main(String[] args) {
      // The AK and SK used for authentication are hard-coded or stored in plaintext, which has great 
security risks. It is recommended that the AK and SK be stored in ciphertext in configuration files or 
environment variables and decrypted during use to ensure security.
      // In this example, AK and SK are stored in environment variables for authentication. Before running 
this example, set environment variables CLOUD_SDK_AK and CLOUD_SDK_SK in the local environment
      String ak = System.getenv("CLOUD_SDK_AK");
      String sk = System.getenv("CLOUD_SDK_SK");
      ICredential auth = new BasicCredentials()
            .withAk(ak)
           .withSk(sk);
      CssClient client = CssClient.newBuilder()
            .withCredential(auth)
            .withRegion(CssRegion.valueOf("<YOUR REGION>"))
            .build();
      ChangeSecurityGroupRequest request = new ChangeSecurityGroupRequest();
      ChangeSecurityGroupReq body = new ChangeSecurityGroupReq();
      body.withSecurityGroupIds("b1038649-1f77-4ae9-b64d-9af56e422652");
      request.withBody(body);
      try {
         ChangeSecurityGroupResponse response = client.changeSecurityGroup(request);
         System.out.println(response.toString());
      } catch (ConnectionException e) {
         e.printStackTrace();
      } catch (RequestTimeoutException e) {
         e.printStackTrace();
      } catch (ServiceResponseException e) {
         e.printStackTrace();
        System.out.println(e.getHttpStatusCode());
         System.out.println(e.getRequestId());
         System.out.println(e.getErrorCode());
         System.out.println(e.getErrorMsg());
      }
   }
}
```
#### **Python**

#### 修改当前集群所属安全组。

# coding: utf-8

from huaweicloudsdkcore.auth.credentials import BasicCredentials from huaweicloudsdkcss.v1.region.css\_region import CssRegion from huaweicloudsdkcore.exceptions import exceptions from huaweicloudsdkcss.v1 import \*

```
if name = " main ":
```
 # The AK and SK used for authentication are hard-coded or stored in plaintext, which has great security risks. It is recommended that the AK and SK be stored in ciphertext in configuration files or environment variables and decrypted during use to ensure security.

 # In this example, AK and SK are stored in environment variables for authentication. Before running this example, set environment variables CLOUD\_SDK\_AK and CLOUD\_SDK\_SK in the local environment

 ak = \_\_import\_\_('os').getenv("CLOUD\_SDK\_AK") sk = \_\_import\_\_('os').getenv("CLOUD\_SDK\_SK")

```
credentials = BasicCredentials(ak, sk) \langle
```

```
 client = CssClient.new_builder() \
      .with_credentials(credentials) \
      .with_region(CssRegion.value_of("<YOUR REGION>")) \
      .build()
   try:
      request = ChangeSecurityGroupRequest()
      request.body = ChangeSecurityGroupReq(
        security_group_ids="b1038649-1f77-4ae9-b64d-9af56e422652"
\qquad \qquad response = client.change_security_group(request)
      print(response)
   except exceptions.ClientRequestException as e:
      print(e.status_code)
     print(e.request_id)
      print(e.error_code)
      print(e.error_msg)
```
**Go**

#### 修改当前集群所属安全组。

package main

#### import (

```
 "fmt"
   "github.com/huaweicloud/huaweicloud-sdk-go-v3/core/auth/basic"
   css "github.com/huaweicloud/huaweicloud-sdk-go-v3/services/css/v1"
   "github.com/huaweicloud/huaweicloud-sdk-go-v3/services/css/v1/model"
   region "github.com/huaweicloud/huaweicloud-sdk-go-v3/services/css/v1/region"
)
func main() {
   // The AK and SK used for authentication are hard-coded or stored in plaintext, which has great security
```
risks. It is recommended that the AK and SK be stored in ciphertext in configuration files or environment variables and decrypted during use to ensure security.

 // In this example, AK and SK are stored in environment variables for authentication. Before running this example, set environment variables CLOUD\_SDK\_AK and CLOUD\_SDK\_SK in the local environment

```
 ak := os.Getenv("CLOUD_SDK_AK")
 sk := os.Getenv("CLOUD_SDK_SK")
```

```
 auth := basic.NewCredentialsBuilder().
   WithAk(ak).
    WithSk(sk).
   Build()
 client := css.NewCssClient(
   css.CssClientBuilder().
      WithRegion(region.ValueOf("<YOUR REGION>")).
      WithCredential(auth).
      Build())
 request := &model.ChangeSecurityGroupRequest{}
 request.Body = &model.ChangeSecurityGroupReq{
    SecurityGroupIds: "b1038649-1f77-4ae9-b64d-9af56e422652",
 }
 response, err := client.ChangeSecurityGroup(request)
if err == nil fmt.Printf("%+v\n", response)
 } else {
   fmt.Println(err)
 }
```
}

## 更多

更多编程语言的SDK代码示例,请参见**[API Explorer](https://console.huaweicloud.com/apiexplorer/#/openapi/CSS/sdk?api=ChangeSecurityGroup&version=v1)**的代码示例页签,可生成自动对应 的SDK代码示例。

### 状态码

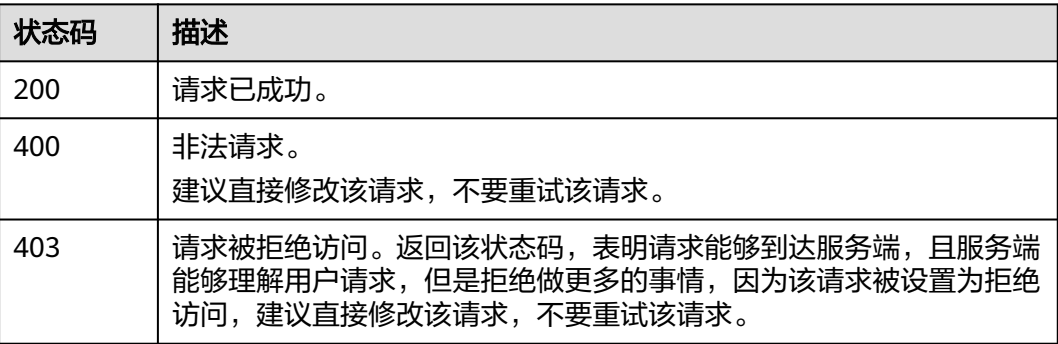

## 错误码

请参[见错误码。](#page-457-0)

# **5.30** 创建集群 **V2**

## 功能介绍

该接口用于创建拥有多种不同节点类型 (ess, ess-cold, ess-client, ess-master) 组 合的集群。

## 调用方法

请参[见如何调用](#page-15-0)**API**。

## **URI**

POST /v2.0/{project\_id}/clusters

#### 表 **5-103** 路径参数

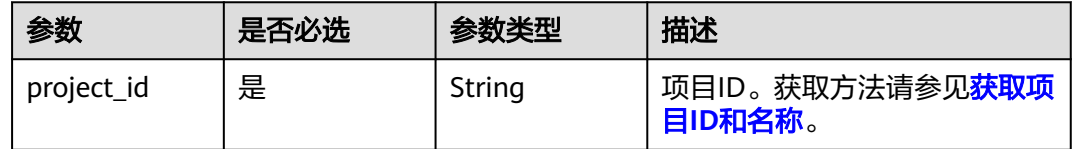

## 请求参数

## 表 **5-104** 请求 Body 参数

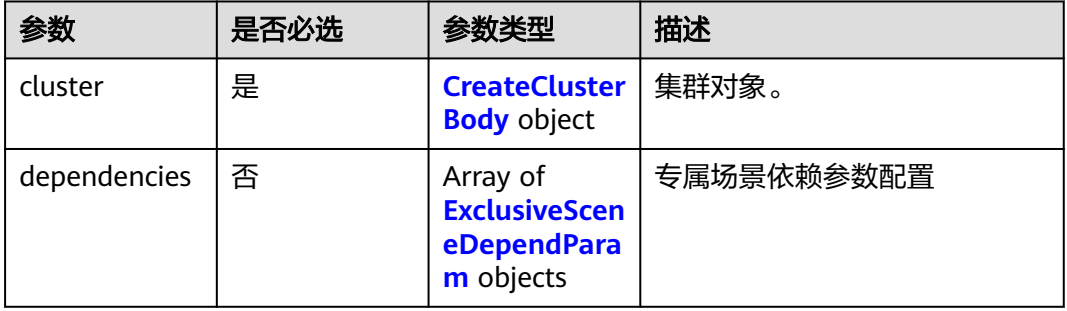

#### 表 **5-105** CreateClusterBody

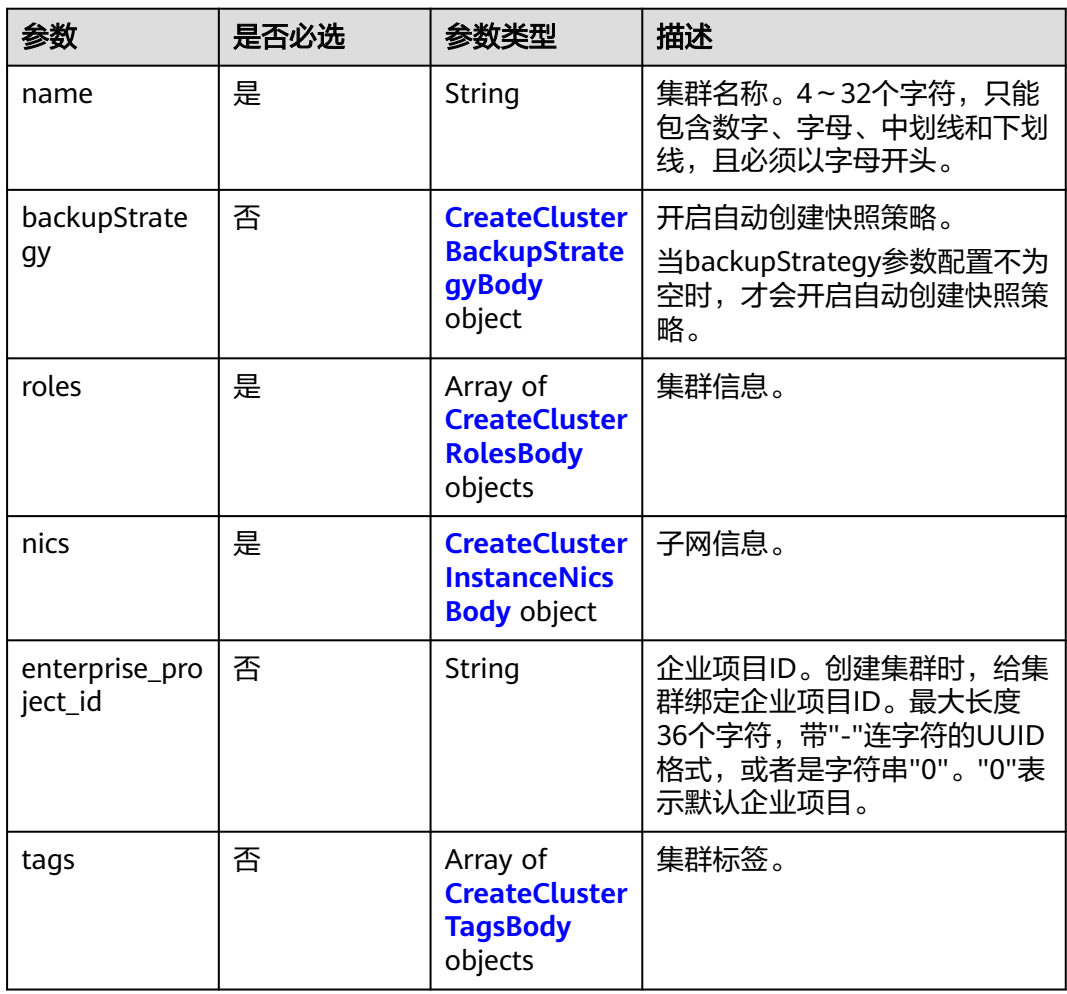

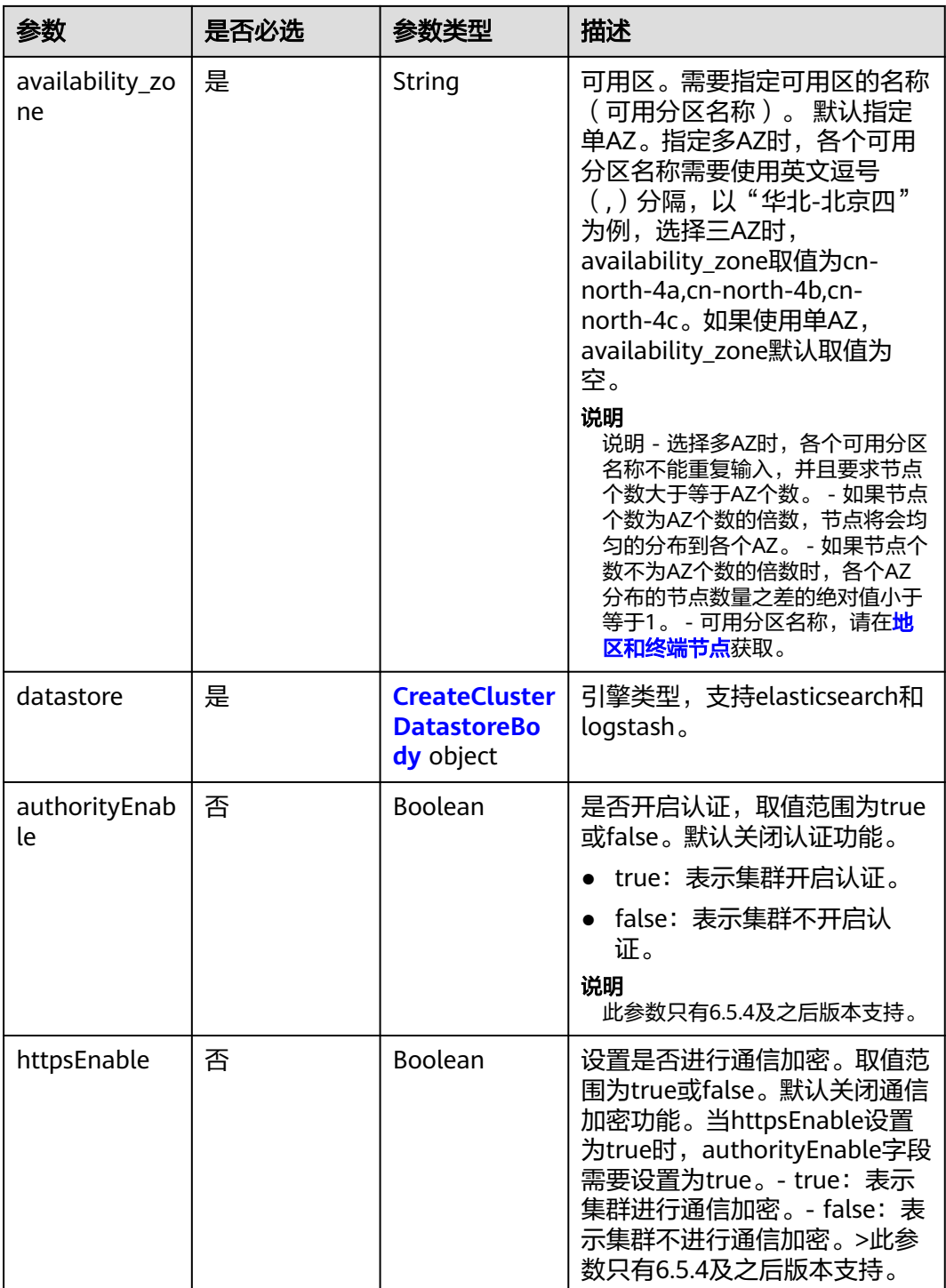

<span id="page-164-0"></span>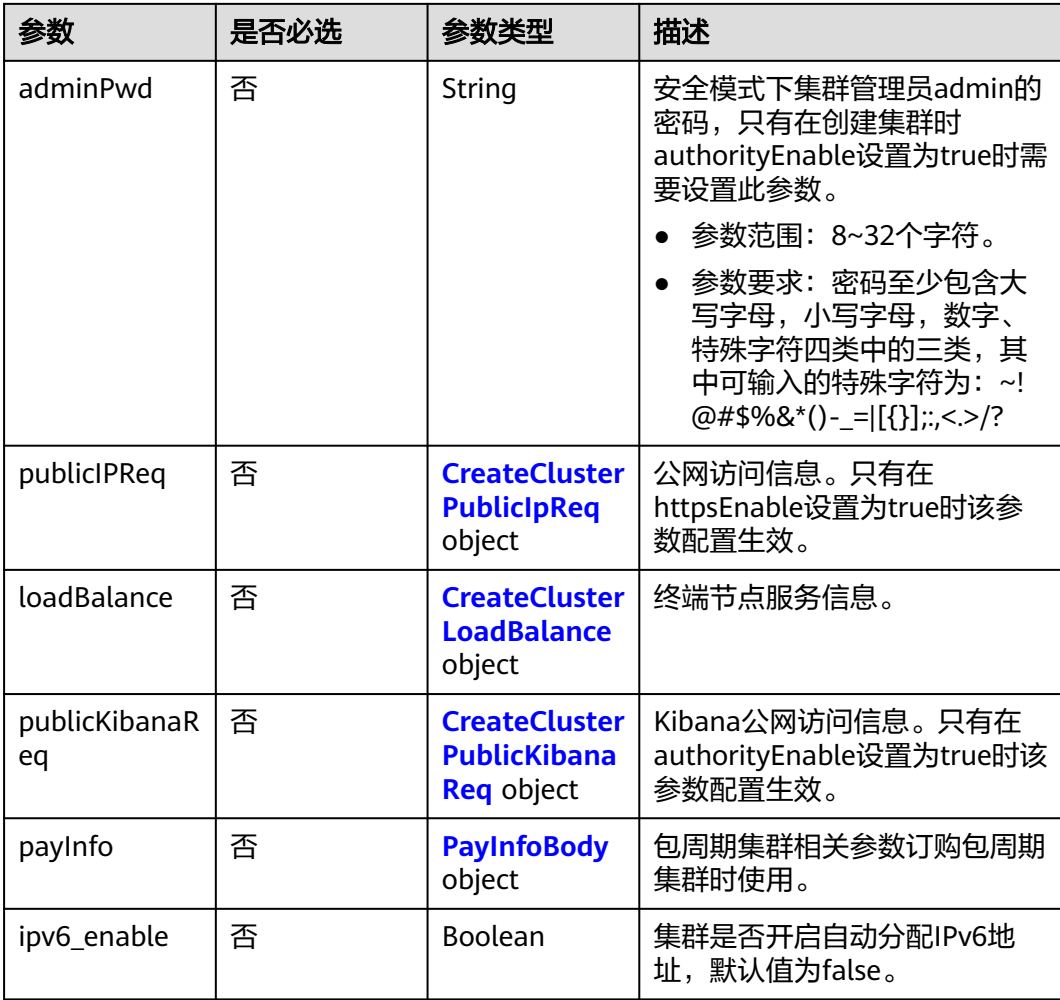

## 表 **5-106** CreateClusterBackupStrategyBody

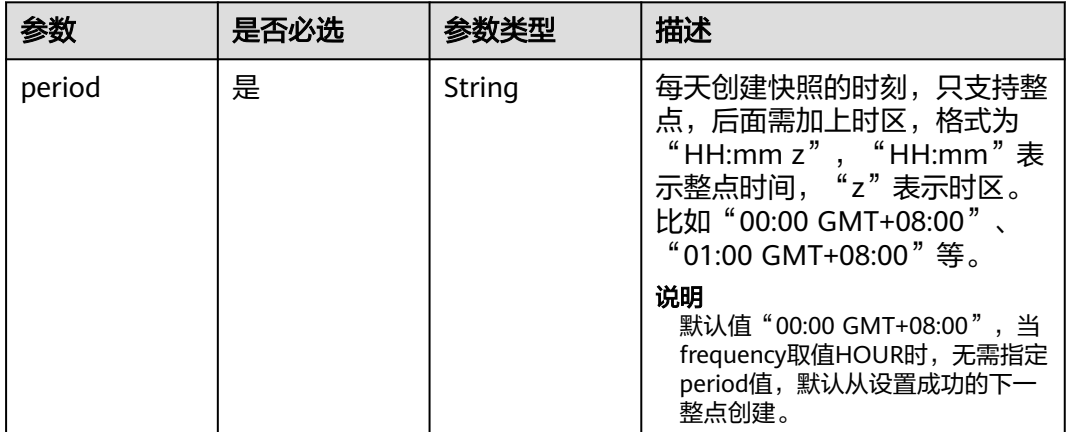

<span id="page-165-0"></span>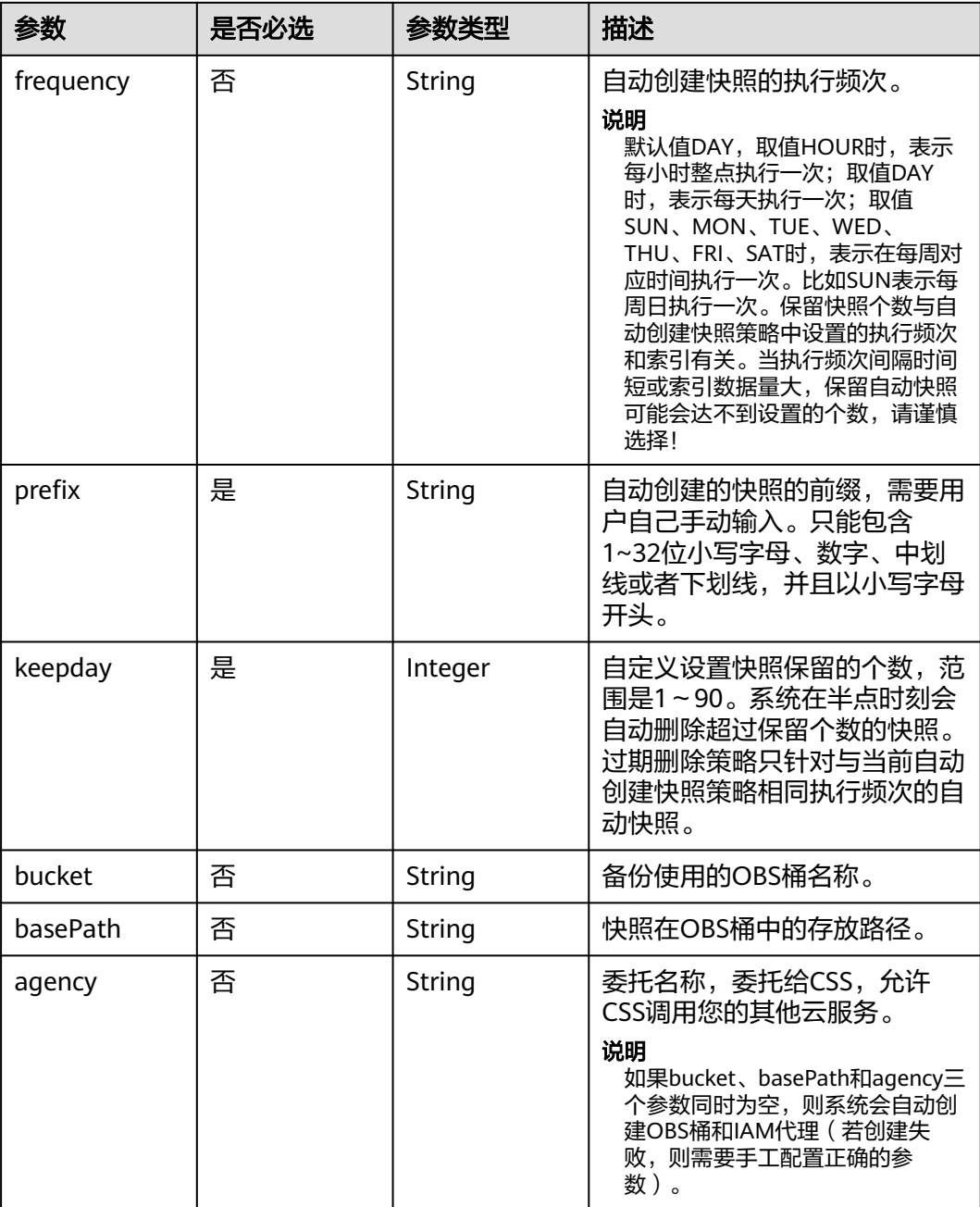

#### 表 **5-107** CreateClusterRolesBody

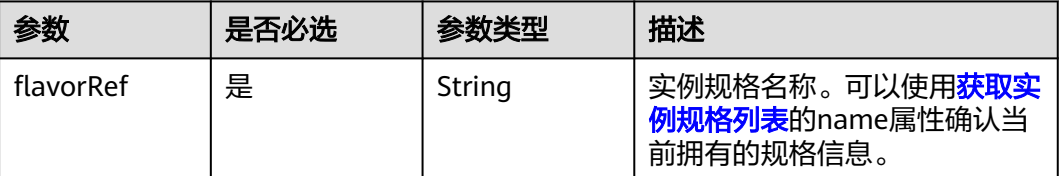

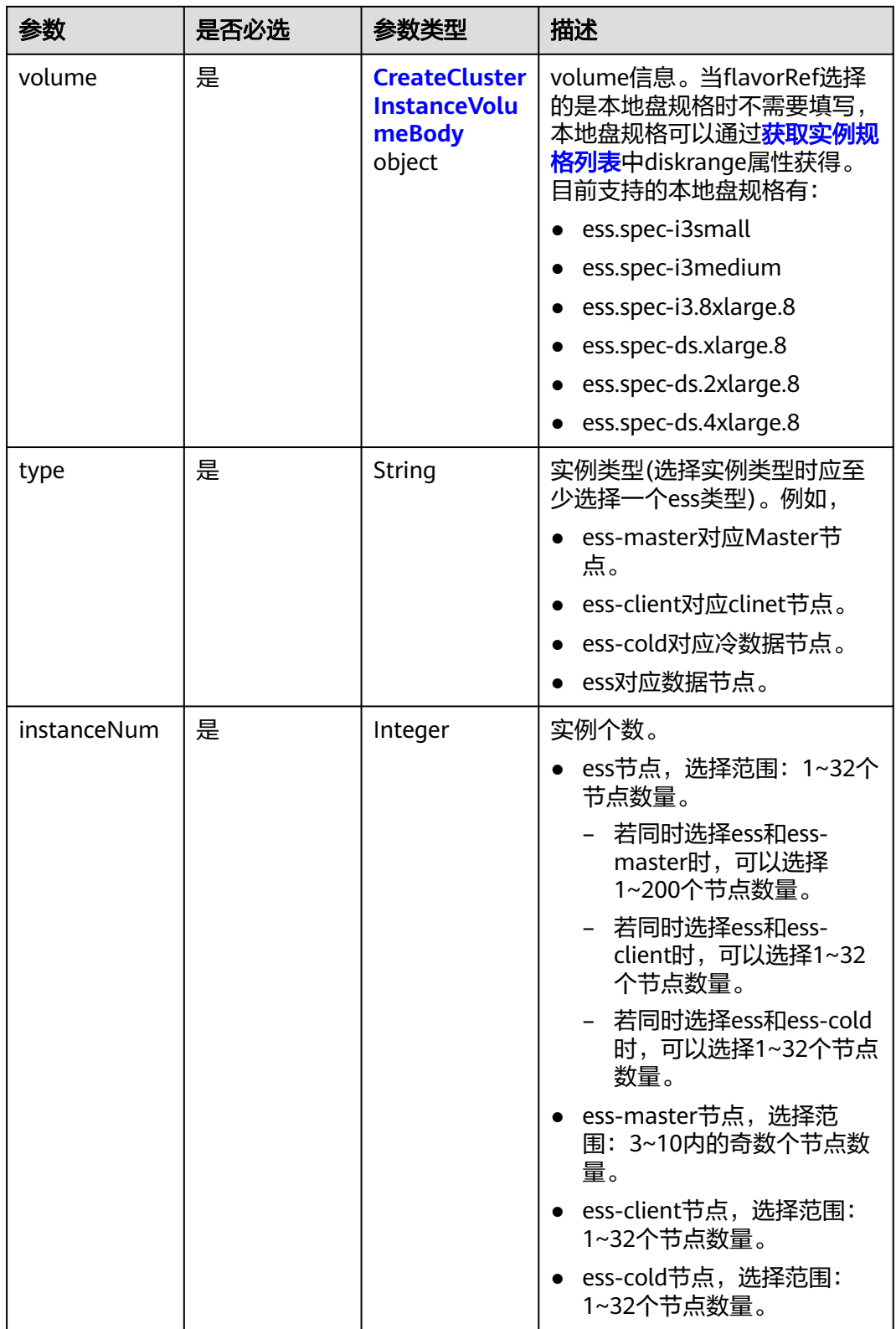

<span id="page-167-0"></span>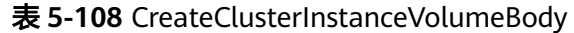

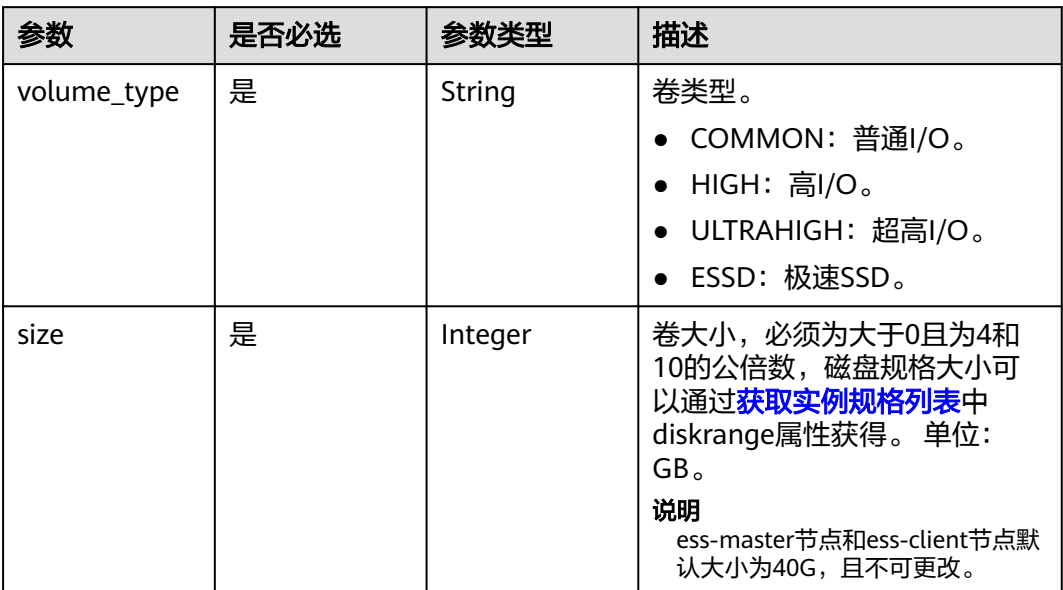

#### 表 **5-109** CreateClusterInstanceNicsBody

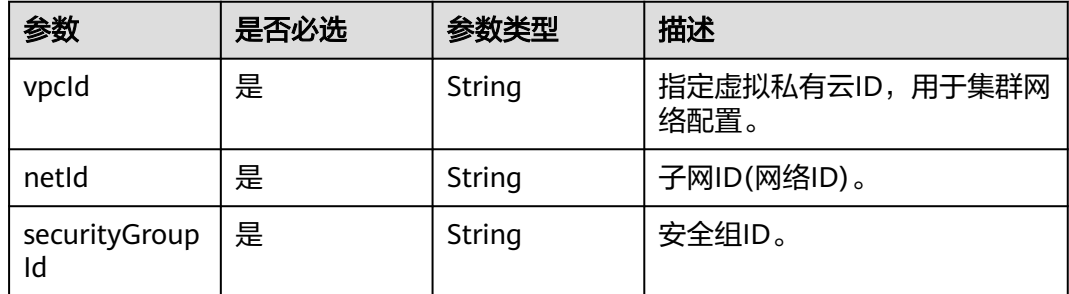

## 表 **5-110** CreateClusterTagsBody

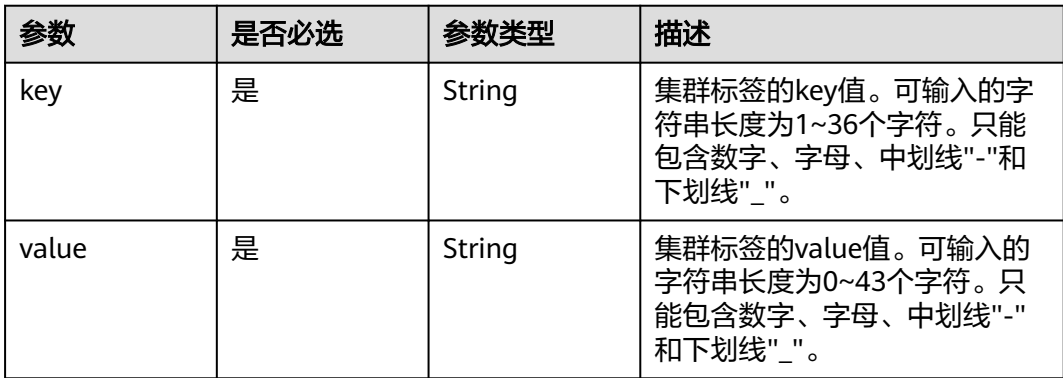

#### <span id="page-168-0"></span>表 **5-111** CreateClusterDatastoreBody

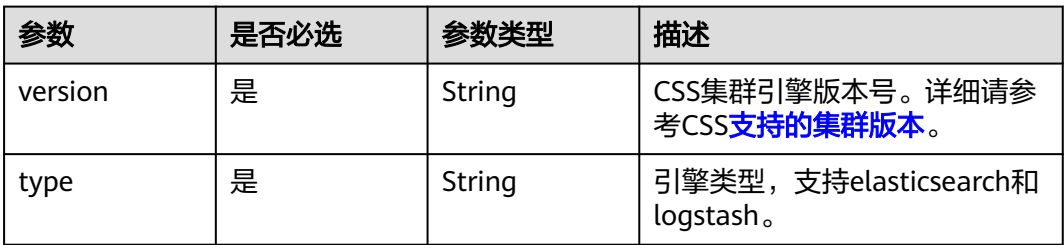

#### 表 **5-112** CreateClusterPublicIpReq

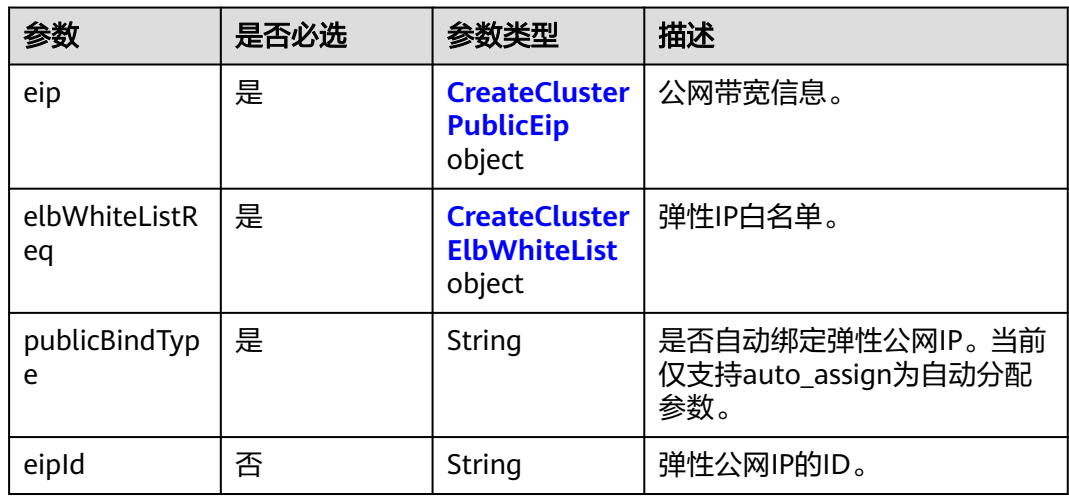

#### 表 **5-113** CreateClusterPublicEip

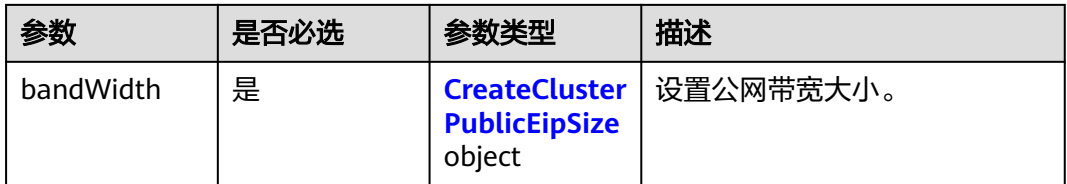

#### 表 **5-114** CreateClusterPublicEipSize

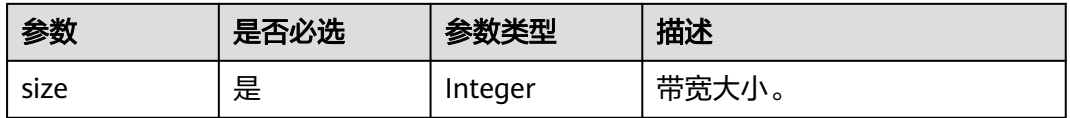

#### 表 **5-115** CreateClusterElbWhiteList

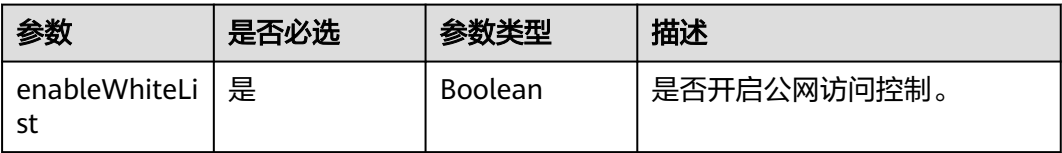

<span id="page-169-0"></span>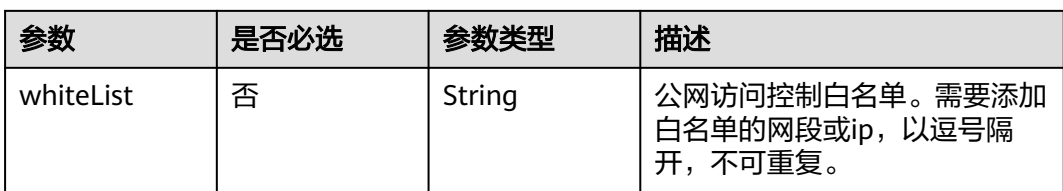

#### 表 **5-116** CreateClusterLoadBalance

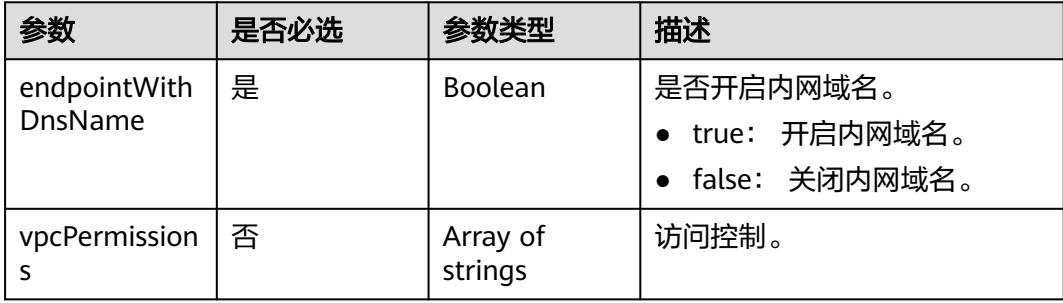

#### 表 **5-117** CreateClusterPublicKibanaReq

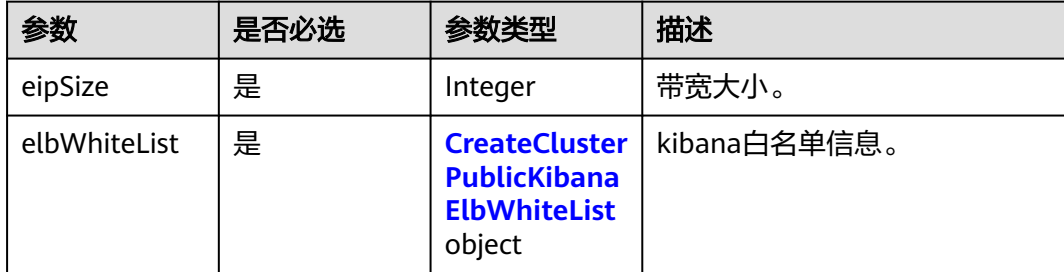

#### 表 **5-118** CreateClusterPublicKibanaElbWhiteList

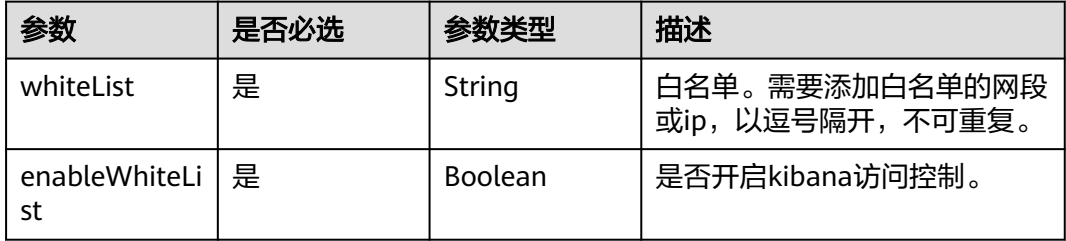

#### 表 **5-119** PayInfoBody

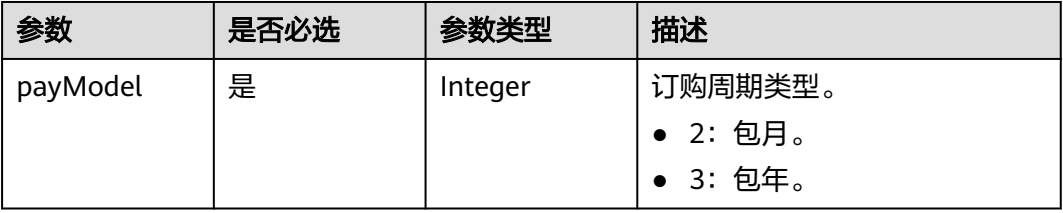

<span id="page-170-0"></span>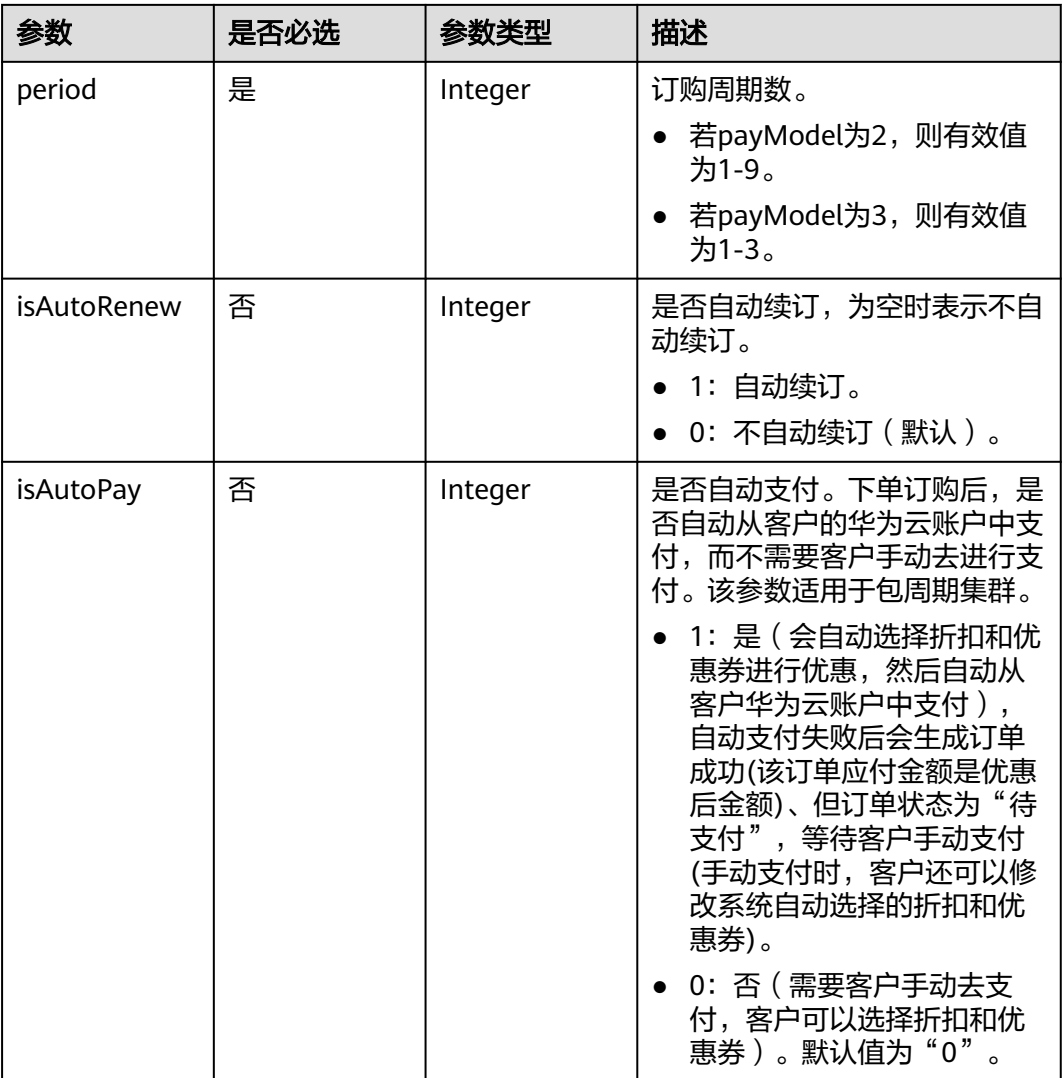

### 表 **5-120** ExclusiveSceneDependParam

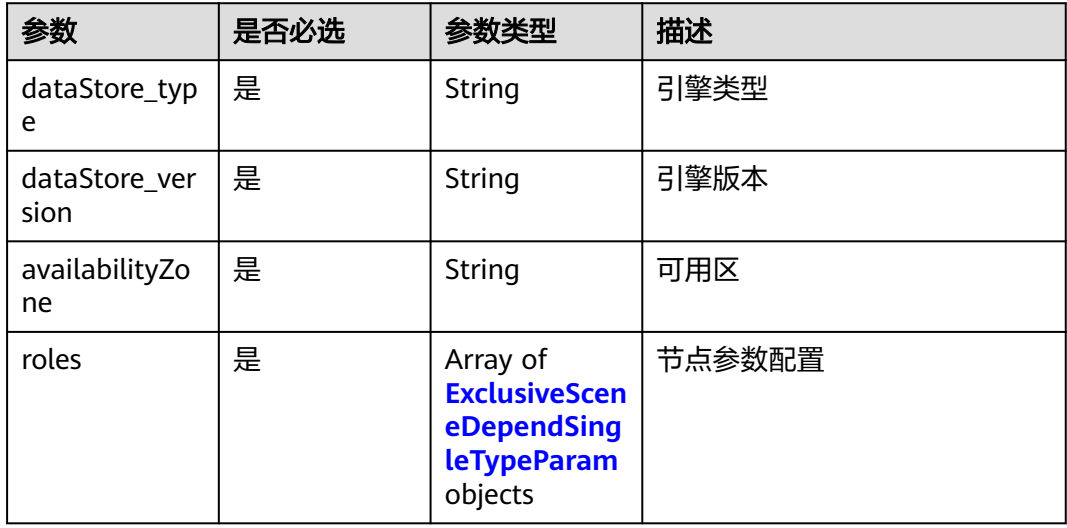

<span id="page-171-0"></span>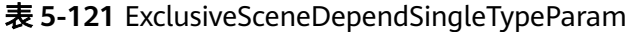

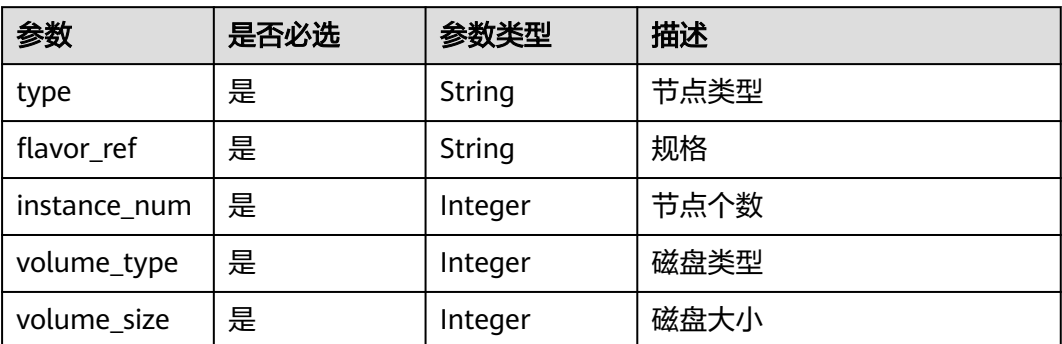

#### 响应参数

#### 状态码: **200**

表 **5-122** 响应 Body 参数

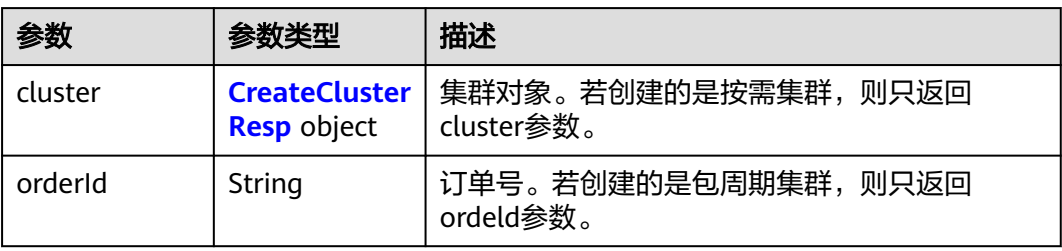

#### 表 **5-123** CreateClusterResp

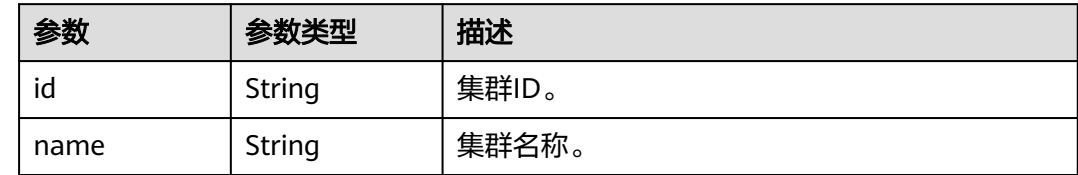

## 请求示例

创建包周期集群请求示例。若需要创建按需集群,删掉请求体中的payInfo字段即可。

POST /v2.0/6204a5bd270343b5885144cf9c8c158d/clusters

```
{
 "cluster" : {
 "name" : "css-cluster",
 "backupStrategy" : {
 "period" : "16:00 GMT+08:00",
 "prefix" : "snapshot",
 "keepday" : 7,
 "frequency" : "DAY",
 "bucket" : "OBS-obsName",
    "basePath" : "css_repository/obs-path",
    "agency" : "css_obs_agency"
 },
```

```
 "roles" : [ {
    "flavorRef" : "ess.spec-4u8g",
     "volume" : {
      "volume_type" : "COMMON",
      "size" : 100
    },
     "type" : "ess",
    "instanceNum" : 1
   } ],
   "nics" : {
 "vpcId" : "{VPC ID}",
 "netId" : "{NET ID}",
 "securityGroupId" : "{Security group ID}"
 },
 "enterprise_project_id" : 0,
 "tags" : [ {
 "key" : "k1",
    "value" : "v1"
   }, {
 "key" : "k2",
 "value" : "v2"
   } ],
   "availability_zone" : "{Az code}",
 "datastore" : {
 "version" : "{cluster-version}",
    "type" : "elasticsearch"
   },
   "authorityEnable" : true,
 "httpsEnable" : true,
 "adminPwd" : "{password}",
   "publicIPReq" : {
     "eip" : {
      "bandWidth" : {
       "size" : 5
      }
    },
 "elbWhiteListReq" : {
 "enableWhiteList" : true,
      "whiteList" : "127.0.0.1"
 },
 "publicBindType" : "auto_assign",
    "eipId" : null
   },
   "loadBalance" : {
 "endpointWithDnsName" : false,
 "vpcPermissions" : [ "{Account ID}" ]
   },
   "publicKibanaReq" : {
    .<br>"eipSize" : 5,
 "elbWhiteList" : {
 "whiteList" : "127.0.0.1",
      "enableWhiteList" : true
    }
   },
   "payInfo" : {
     "payModel" : 2,
     "period" : 1,
    "isAutoRenew" : 1,
     "isAutoPay" : 1
  }
 }
```
#### 响应示例

#### 状态码: **200**

}

请求已成功

● 创建按需期集群响应示例。

```
{
 "cluster" : {
   "id" : "ef683016-871e-48bc-bf93-74a29d60d214",
   "name" : "ES-Test"
 }
}
```
● 创建包周期集群响应示例。

```
{
 "orderId" : "CS2208241141LY94J"
}
```
## 状态码

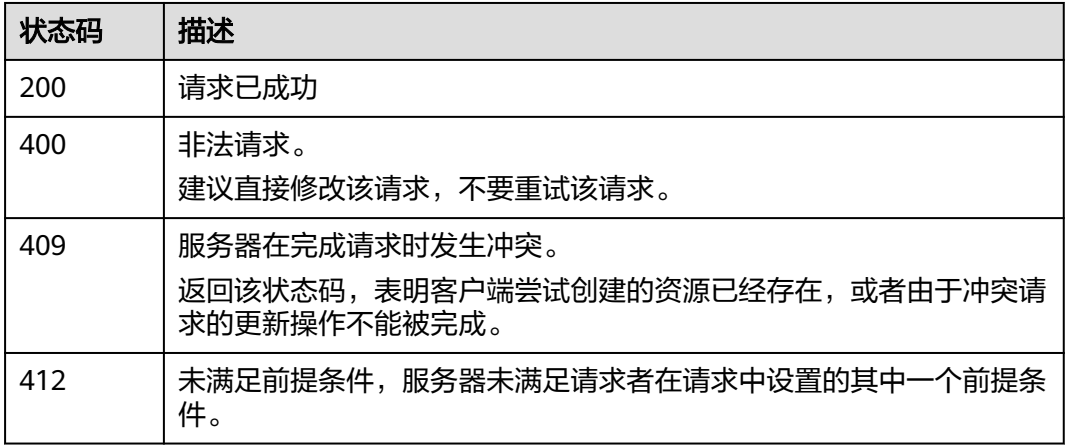

## 错误码

请参[见错误码。](#page-457-0)

# **5.31** 重启集群 **V2**

## 功能介绍

该接口可以用于重启当前集群拥有的全部节点类型,或部分节点类型组合的节点。

## 调用方法

请参[见如何调用](#page-15-0)**API**。

#### **URI**

POST /v2.0/{project\_id}/clusters/{cluster\_id}/restart

#### 表 **5-124** 路径参数

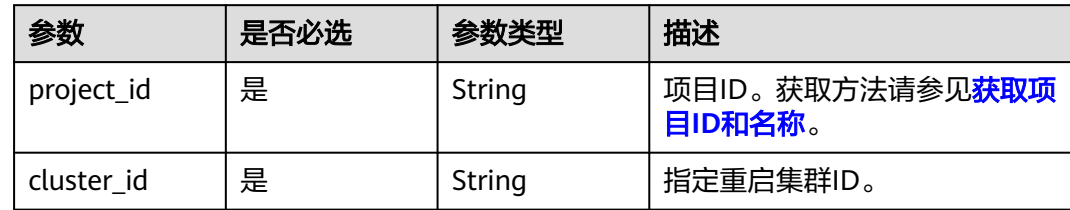

## 请求参数

#### 表 **5-125** 请求 Body 参数

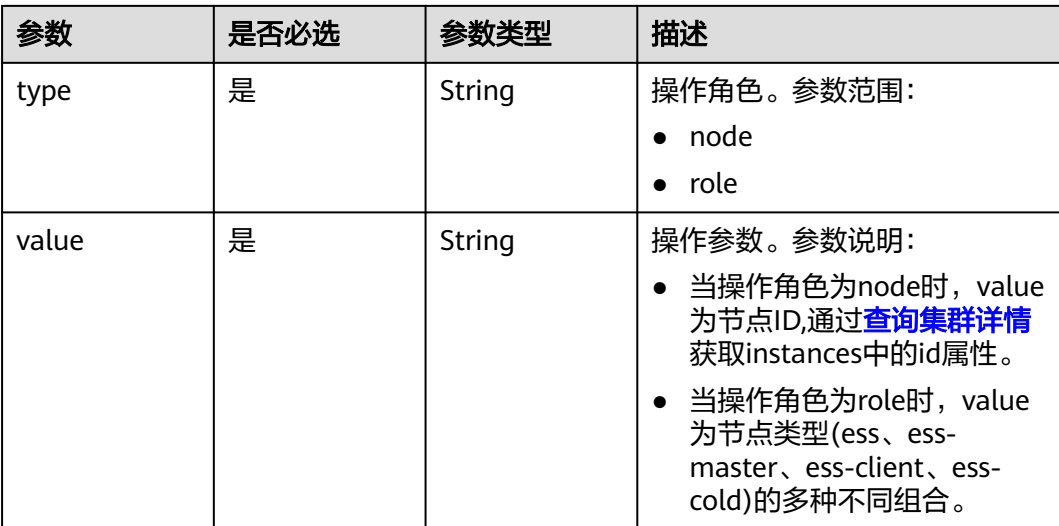

## 响应参数

无

## 请求示例

#### 重启当前集群拥有的全部节点类型,或部分节点类型组合的节点。

POST /v2.0/6204a5bd270343b5885144cf9c8c158d/clusters/4f3deec3-efa8-4598-bf91-560aad1377a3/restart

```
{
 "type" : "role",
 "value" : "ess"
}
```
## 响应示例

无

## 状态码

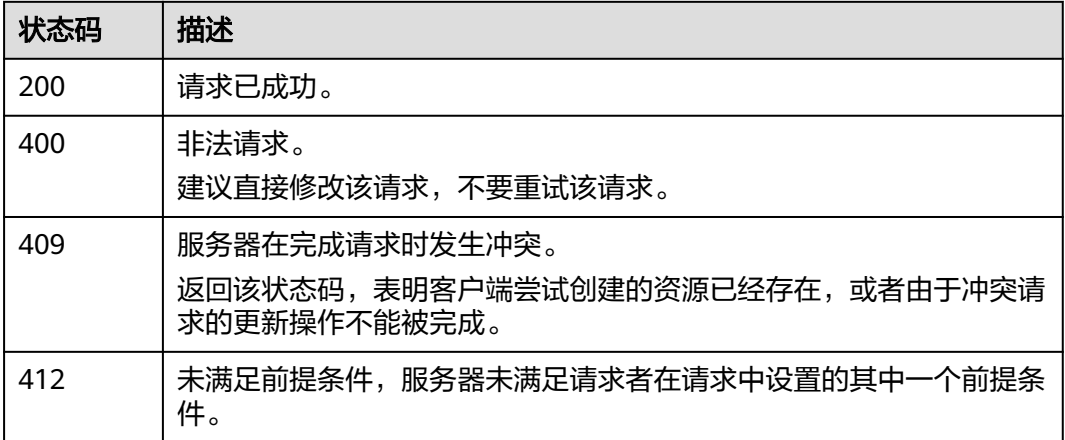

## 错误码

请参见<mark>错误码</mark>。

# **5.32** 滚动重启

## 功能介绍

该接口会一个一个重启节点,在索引数量比较多的情况下耗时较长

#### 说明

仅当集群的节点数量(含Master节点、Client节点和冷数据节点)大于3时,才支持滚动重启

## 调用方法

请参[见如何调用](#page-15-0)**API**。

#### **URI**

POST /v2.0/{project\_id}/clusters/{cluster\_id}/rolling\_restart

#### 表 **5-126** 路径参数

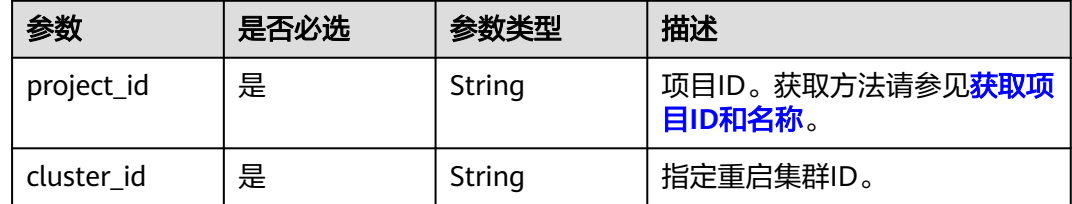

## 请求参数

表 **5-127** 请求 Body 参数

| 参数    | 是否必选 | 参数类型   | 描述                                             |
|-------|------|--------|------------------------------------------------|
| type  | 是    | String | 操作角色。type的值只能为<br>role.                        |
| value | 是    | String | 实例类型(选择实例类型时至少<br>需要一个数据节点),多个类型<br>使用逗号隔开。例如: |
|       |      |        | ● ess-master对应Master节<br>点。                    |
|       |      |        | ● ess-client对应Client节点。                        |
|       |      |        | _ess-cold对应冷数据节点。                              |
|       |      |        | • ess对应数据节点。                                   |
|       |      |        | all对应所有节点。                                     |

## 响应参数

无

## 请求示例

#### 重启节点。

POST /v2.0/6204a5bd270343b5885144cf9c8c158d/clusters/4f3deec3-efa8-4598-bf91-560aad1377a3/ rolling\_restart

```
{
 "type" : "role",
 "value" : "ess"
}
```
## 响应示例

无

## 状态码

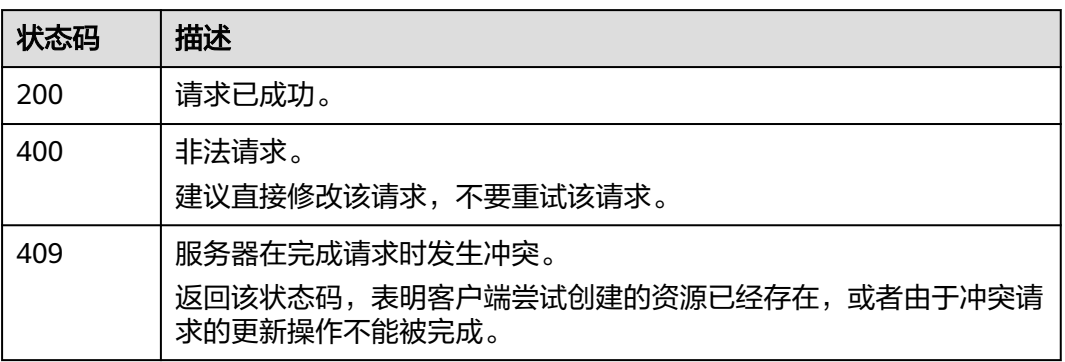

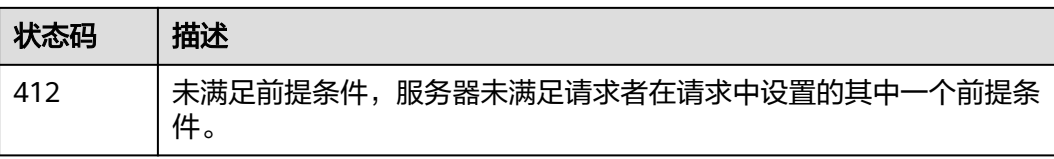

## 错误码

请参见<mark>错误码</mark>。

# **6** 词库管理接口

# **6.1** 加载自定义词库

## 功能介绍

该接口用于加载存放于OBS的自定义词库。

## 调用方法

请参[见如何调用](#page-15-0)**API**。

### **URI**

POST /v1.0/{project\_id}/clusters/{cluster\_id}/thesaurus

#### 表 **6-1** 路径参数

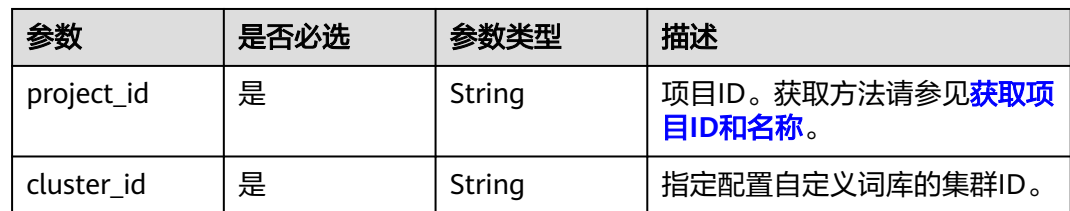

## 请求参数

表 **6-2** 请求 Body 参数

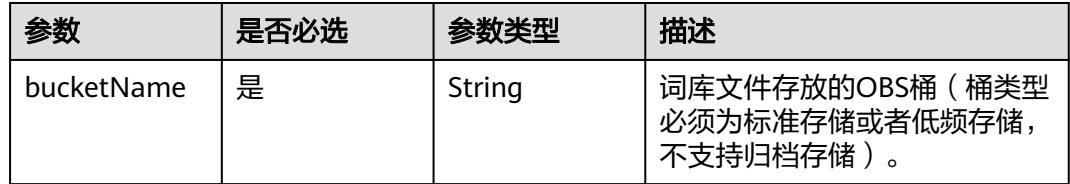

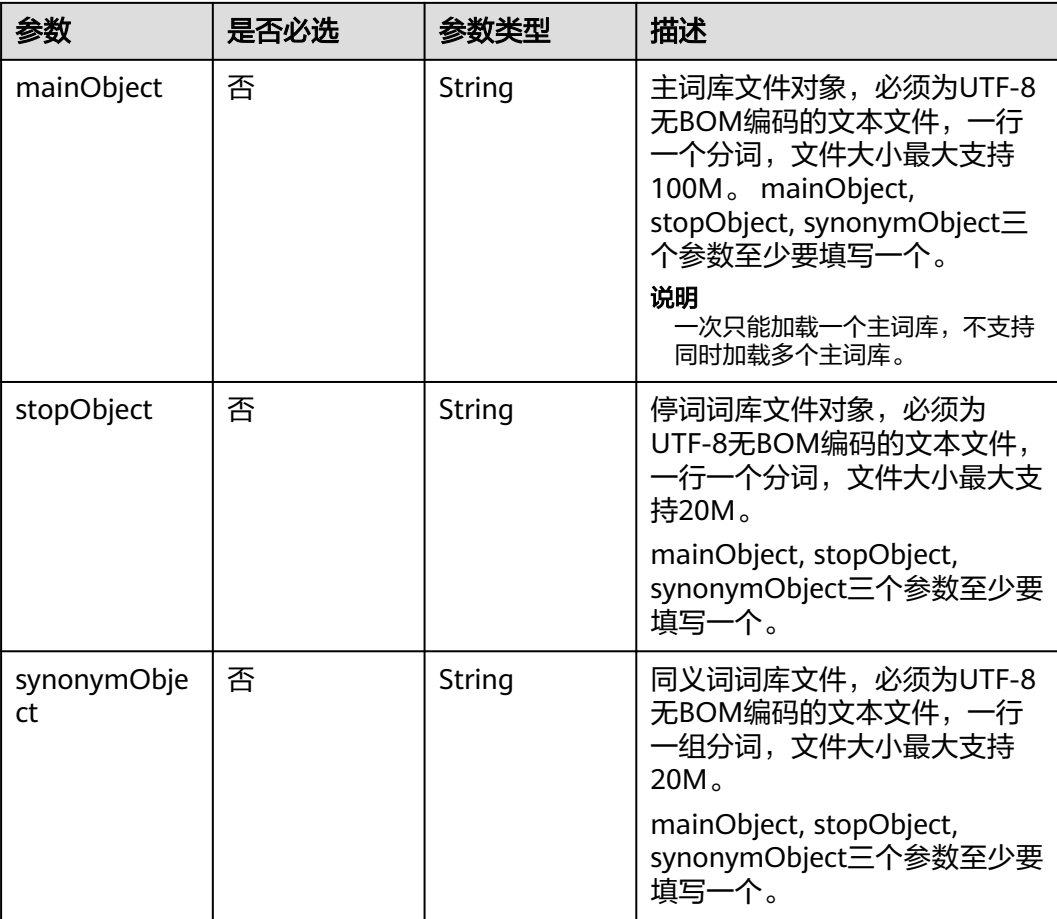

## 响应参数

无

## 请求示例

#### 开启并配置词库信息。

POST /v1.0/6204a5bd270343b5885144cf9c8c158d/clusters/4f3deec3-efa8-4598-bf91-560aad1377a3/ thesaurus

```
{
 "bucketName" : "test-bucket",
 "mainObject" : "word/main.txt",
 "stopObject" : "word/stop.txt",
 "synonymObject" : "word/synonym.txt"
}
```
## 响应示例

无
## 状态码

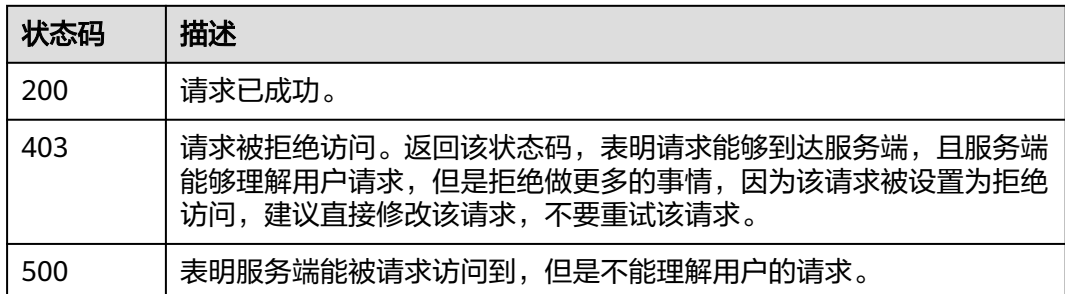

## 错误码

请参[见错误码。](#page-457-0)

# **6.2** 查询自定义词库状态

## 功能介绍

该接口用于查询自定义词库的加载状态。

## 调用方法

请参[见如何调用](#page-15-0)**API**。

#### **URI**

GET /v1.0/{project\_id}/clusters/{cluster\_id}/thesaurus

#### 表 **6-3** 路径参数

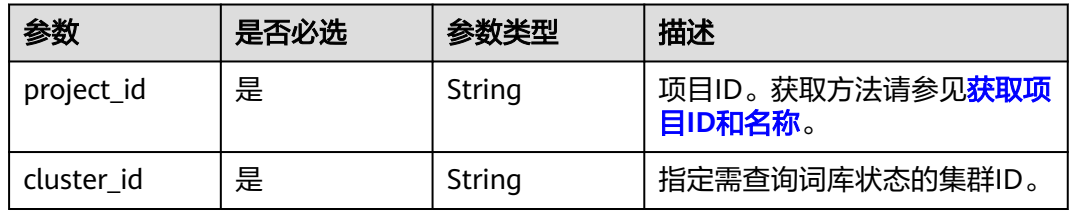

## 请求参数

无

## 响应参数

状态码: **200**

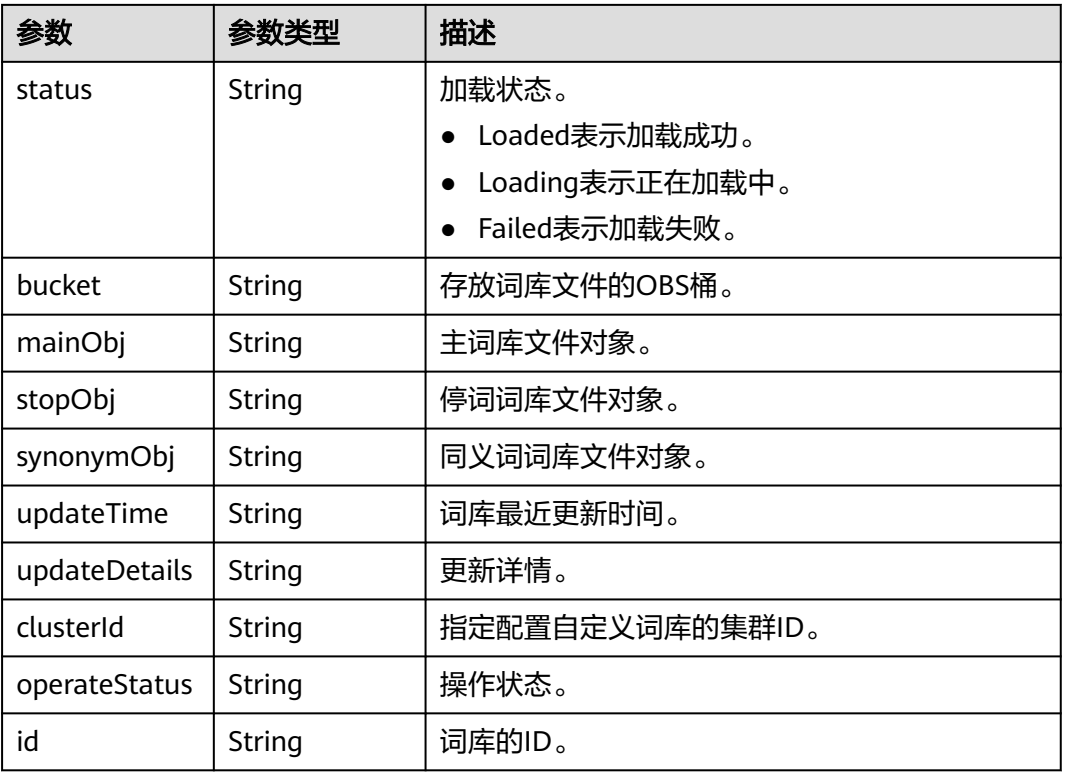

#### 表 **6-4** 响应 Body 参数

## 请求示例

无

## 响应示例

#### 状态码: **200**

请求已成功。

```
{
  "status" : "Loaded",
 "operateStatus" : "success",
 "id" : "e766bd5a-79b0-4d1a-8402-fdeb017a36d1",
  "bucket" : "test-bucket",
 "mainObj" : "word/main.txt",
 "stopObj" : "word/stop.txt",
 "synonymObj" : "word/synonym.txt",
 "updateTime" : 1521184757000,
  "updateDetails" : "allinstancesareloadedsuccessfully.",
  "clusterId" : "ea244205-d641-45d9-9dcb-ab2236bcd07e"
}
```
## **SDK** 代码示例

SDK代码示例如下。

#### **Java**

package com.huaweicloud.sdk.test;

```
import com.huaweicloud.sdk.core.auth.ICredential;
import com.huaweicloud.sdk.core.auth.BasicCredentials;
import com.huaweicloud.sdk.core.exception.ConnectionException;
import com.huaweicloud.sdk.core.exception.RequestTimeoutException;
import com.huaweicloud.sdk.core.exception.ServiceResponseException;
import com.huaweicloud.sdk.css.v1.region.CssRegion;
import com.huaweicloud.sdk.css.v1.*;
import com.huaweicloud.sdk.css.v1.model.*;
public class ShowIkThesaurusSolution {
   public static void main(String[] args) {
      // The AK and SK used for authentication are hard-coded or stored in plaintext, which has great 
security risks. It is recommended that the AK and SK be stored in ciphertext in configuration files or 
environment variables and decrypted during use to ensure security.
      // In this example, AK and SK are stored in environment variables for authentication. Before running 
this example, set environment variables CLOUD_SDK_AK and CLOUD_SDK_SK in the local environment
      String ak = System.getenv("CLOUD_SDK_AK");
      String sk = System.getenv("CLOUD_SDK_SK");
      ICredential auth = new BasicCredentials()
           .withAk(ak)
           .withSk(sk);
      CssClient client = CssClient.newBuilder()
           .withCredential(auth)
            .withRegion(CssRegion.valueOf("<YOUR REGION>"))
            .build();
      ShowIkThesaurusRequest request = new ShowIkThesaurusRequest();
      try {
         ShowIkThesaurusResponse response = client.showIkThesaurus(request);
         System.out.println(response.toString());
      } catch (ConnectionException e) {
         e.printStackTrace();
      } catch (RequestTimeoutException e) {
         e.printStackTrace();
      } catch (ServiceResponseException e) {
         e.printStackTrace();
         System.out.println(e.getHttpStatusCode());
         System.out.println(e.getRequestId());
         System.out.println(e.getErrorCode());
         System.out.println(e.getErrorMsg());
      }
   }
}
```
#### **Python**

#### # coding: utf-8

from huaweicloudsdkcore.auth.credentials import BasicCredentials from huaweicloudsdkcss.v1.region.css\_region import CssRegion from huaweicloudsdkcore.exceptions import exceptions from huaweicloudsdkcss.v1 import \*

```
if name__ == "__main__":
```
 $\overline{t}$  The AK and SK used for authentication are hard-coded or stored in plaintext, which has great security risks. It is recommended that the AK and SK be stored in ciphertext in configuration files or environment variables and decrypted during use to ensure security.

 # In this example, AK and SK are stored in environment variables for authentication. Before running this example, set environment variables CLOUD\_SDK\_AK and CLOUD\_SDK\_SK in the local environment

```
 ak = __import__('os').getenv("CLOUD_SDK_AK")
 sk = __import__('os').getenv("CLOUD_SDK_SK")
```

```
credentials = BasicCredentials(ak, sk) \setminus
```

```
 client = CssClient.new_builder() \
    .with_credentials(credentials) \
```

```
 .with_region(CssRegion.value_of("<YOUR REGION>")) \
   .build()
 try:
   request = ShowIkThesaurusRequest()
   response = client.show_ik_thesaurus(request)
   print(response)
 except exceptions.ClientRequestException as e:
   print(e.status_code)
   print(e.request_id)
  print(e.error_code)
   print(e.error_msg)
```
#### **Go**

```
package main
```

```
import (
   "fmt"
   "github.com/huaweicloud/huaweicloud-sdk-go-v3/core/auth/basic"
   css "github.com/huaweicloud/huaweicloud-sdk-go-v3/services/css/v1"
   "github.com/huaweicloud/huaweicloud-sdk-go-v3/services/css/v1/model"
   region "github.com/huaweicloud/huaweicloud-sdk-go-v3/services/css/v1/region"
)
func main() {
   // The AK and SK used for authentication are hard-coded or stored in plaintext, which has great security 
risks. It is recommended that the AK and SK be stored in ciphertext in configuration files or environment 
variables and decrypted during use to ensure security.
   // In this example, AK and SK are stored in environment variables for authentication. Before running this 
example, set environment variables CLOUD_SDK_AK and CLOUD_SDK_SK in the local environment
   ak := os.Getenv("CLOUD_SDK_AK")
   sk := os.Getenv("CLOUD_SDK_SK")
   auth := basic.NewCredentialsBuilder().
      WithAk(ak).
      WithSk(sk).
      Build()
   client := css.NewCssClient(
      css.CssClientBuilder().
        WithRegion(region.ValueOf("<YOUR REGION>")).
        WithCredential(auth).
        Build())
   request := &model.ShowIkThesaurusRequest{}
   response, err := client.ShowIkThesaurus(request)
  if err == nil fmt.Printf("%+v\n", response)
   } else {
      fmt.Println(err)
 }
}
```
#### 更多

更多编程语言的SDK代码示例,请参见**[API Explorer](https://console.huaweicloud.com/apiexplorer/#/openapi/CSS/sdk?api=ShowIkThesaurus&version=v1)**的代码示例页签,可生成自动对应 的SDK代码示例。

#### 状态码

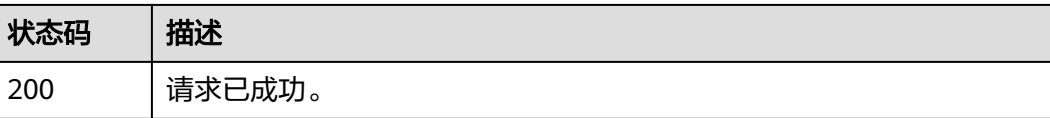

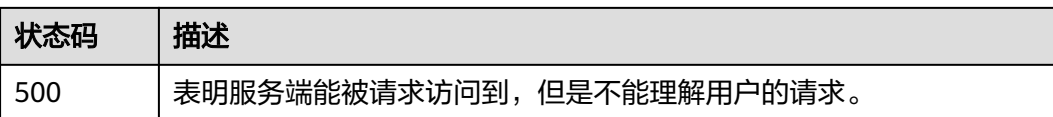

## 错误码

请参[见错误码。](#page-457-0)

## **6.3** 删除自定义词库

## 功能介绍

该接口用于删除自定义词库。

## 调用方法

请参[见如何调用](#page-15-0)**API**。

**URI**

DELETE /v1.0/{project\_id}/clusters/{cluster\_id}/thesaurus

#### 表 **6-5** 路径参数

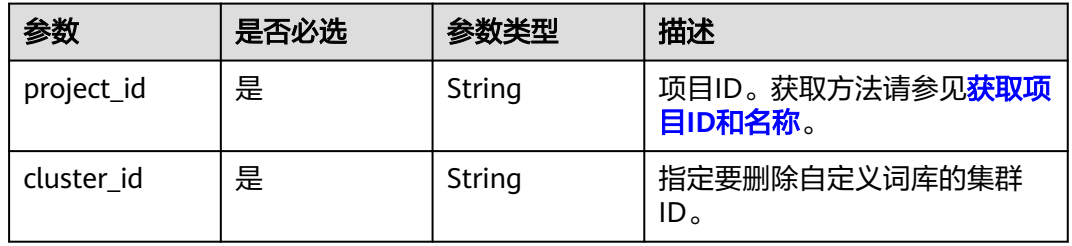

## 请求参数

响应参数

无

无

## 请求示例

无

## 响应示例

无

#### **SDK** 代码示例

SDK代码示例如下。

#### **Java**

package com.huaweicloud.sdk.test;

```
import com.huaweicloud.sdk.core.auth.ICredential;
import com.huaweicloud.sdk.core.auth.BasicCredentials;
import com.huaweicloud.sdk.core.exception.ConnectionException;
import com.huaweicloud.sdk.core.exception.RequestTimeoutException;
import com.huaweicloud.sdk.core.exception.ServiceResponseException;
import com.huaweicloud.sdk.css.v1.region.CssRegion;
import com.huaweicloud.sdk.css.v1.*;
import com.huaweicloud.sdk.css.v1.model.*;
public class DeleteIkThesaurusSolution {
   public static void main(String[] args) {
      // The AK and SK used for authentication are hard-coded or stored in plaintext, which has great 
security risks. It is recommended that the AK and SK be stored in ciphertext in configuration files or 
environment variables and decrypted during use to ensure security.
      // In this example, AK and SK are stored in environment variables for authentication. Before running 
this example, set environment variables CLOUD_SDK_AK and CLOUD_SDK_SK in the local environment
      String ak = System.getenv("CLOUD_SDK_AK");
      String sk = System.getenv("CLOUD_SDK_SK");
      ICredential auth = new BasicCredentials()
           .withAk(ak)
            .withSk(sk);
      CssClient client = CssClient.newBuilder()
           .withCredential(auth)
            .withRegion(CssRegion.valueOf("<YOUR REGION>"))
            .build();
      DeleteIkThesaurusRequest request = new DeleteIkThesaurusRequest();
      try {
         DeleteIkThesaurusResponse response = client.deleteIkThesaurus(request);
         System.out.println(response.toString());
      } catch (ConnectionException e) {
         e.printStackTrace();
      } catch (RequestTimeoutException e) {
         e.printStackTrace();
      } catch (ServiceResponseException e) {
         e.printStackTrace();
         System.out.println(e.getHttpStatusCode());
         System.out.println(e.getRequestId());
         System.out.println(e.getErrorCode());
         System.out.println(e.getErrorMsg());
      }
   }
```
#### **Python**

# coding: utf-8

}

from huaweicloudsdkcore.auth.credentials import BasicCredentials from huaweicloudsdkcss.v1.region.css\_region import CssRegion from huaweicloudsdkcore.exceptions import exceptions from huaweicloudsdkcss.v1 import \*

 $if __name__ == '__main__":$ 

 # The AK and SK used for authentication are hard-coded or stored in plaintext, which has great security risks. It is recommended that the AK and SK be stored in ciphertext in configuration files or environment variables and decrypted during use to ensure security.

```
 # In this example, AK and SK are stored in environment variables for authentication. Before running this 
example, set environment variables CLOUD_SDK_AK and CLOUD_SDK_SK in the local environment
   ak = __import__('os').getenv("CLOUD_SDK_AK")
   sk = __import__('os').getenv("CLOUD_SDK_SK")
  credentials = BasicCredentials(ak, sk) \setminus client = CssClient.new_builder() \
      .with_credentials(credentials) \
      .with_region(CssRegion.value_of("<YOUR REGION>")) \
      .build()
   try:
      request = DeleteIkThesaurusRequest()
      response = client.delete_ik_thesaurus(request)
      print(response)
   except exceptions.ClientRequestException as e:
      print(e.status_code)
      print(e.request_id)
      print(e.error_code)
      print(e.error_msg)
```
#### **Go**

```
package main
import (
    "fmt"
   "github.com/huaweicloud/huaweicloud-sdk-go-v3/core/auth/basic"
   css "github.com/huaweicloud/huaweicloud-sdk-go-v3/services/css/v1"
   "github.com/huaweicloud/huaweicloud-sdk-go-v3/services/css/v1/model"
   region "github.com/huaweicloud/huaweicloud-sdk-go-v3/services/css/v1/region"
)
func main() {
   // The AK and SK used for authentication are hard-coded or stored in plaintext, which has great security 
risks. It is recommended that the AK and SK be stored in ciphertext in configuration files or environment 
variables and decrypted during use to ensure security.
   // In this example, AK and SK are stored in environment variables for authentication. Before running this 
example, set environment variables CLOUD_SDK_AK and CLOUD_SDK_SK in the local environment
   ak := os.Getenv("CLOUD_SDK_AK")
   sk := os.Getenv("CLOUD_SDK_SK")
   auth := basic.NewCredentialsBuilder().
      WithAk(ak).
      WithSk(sk).
      Build()
   client := css.NewCssClient(
      css.CssClientBuilder().
         WithRegion(region.ValueOf("<YOUR REGION>")).
         WithCredential(auth).
         Build())
   request := &model.DeleteIkThesaurusRequest{}
   response, err := client.DeleteIkThesaurus(request)
  if err == nil fmt.Printf("%+v\n", response)
   } else {
      fmt.Println(err)
   }
}
```
## 更多

更多编程语言的SDK代码示例,请参见**[API Explorer](https://console.huaweicloud.com/apiexplorer/#/openapi/CSS/sdk?api=DeleteIkThesaurus&version=v1)**的代码示例页签,可生成自动对应 的SDK代码示例。

## 状态码

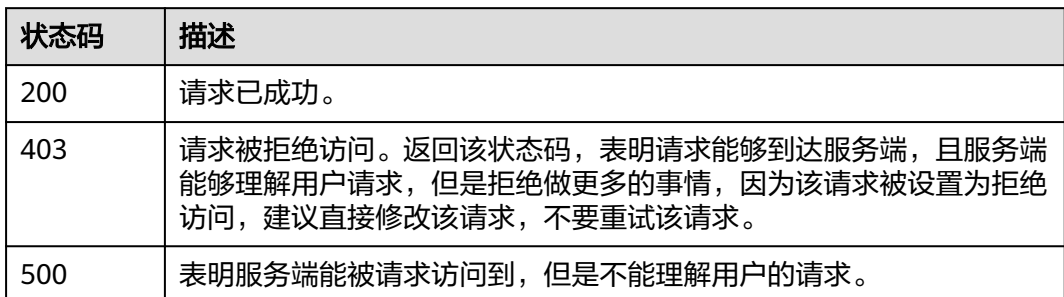

## 错误码

请参见<mark>错误码</mark>。

# **7 Kibana** 公网访问接口

# **7.1** 开启 **Kibana** 公网访问

## 功能介绍

该接口用于开启Kibana公网访问。

## 调用方法

请参[见如何调用](#page-15-0)**API**。

#### **URI**

POST /v1.0/{project\_id}/clusters/{cluster\_id}/publickibana/open

#### 表 **7-1** 路径参数

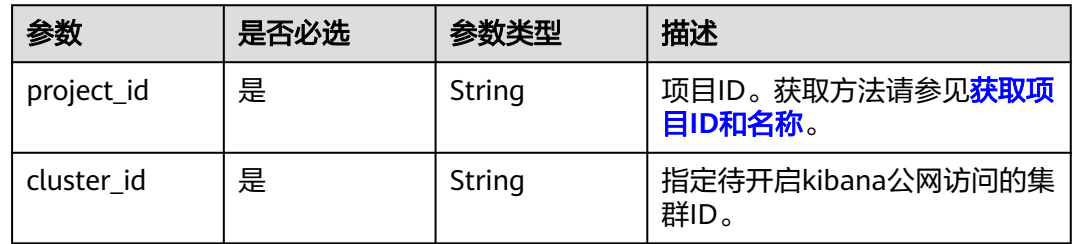

## 请求参数

#### 表 **7-2** 请求 Body 参数

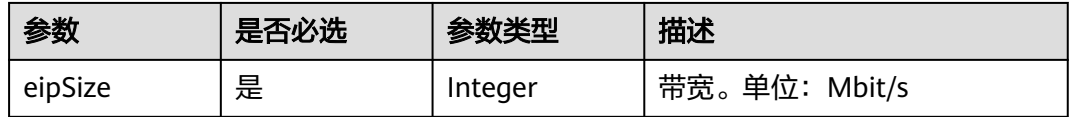

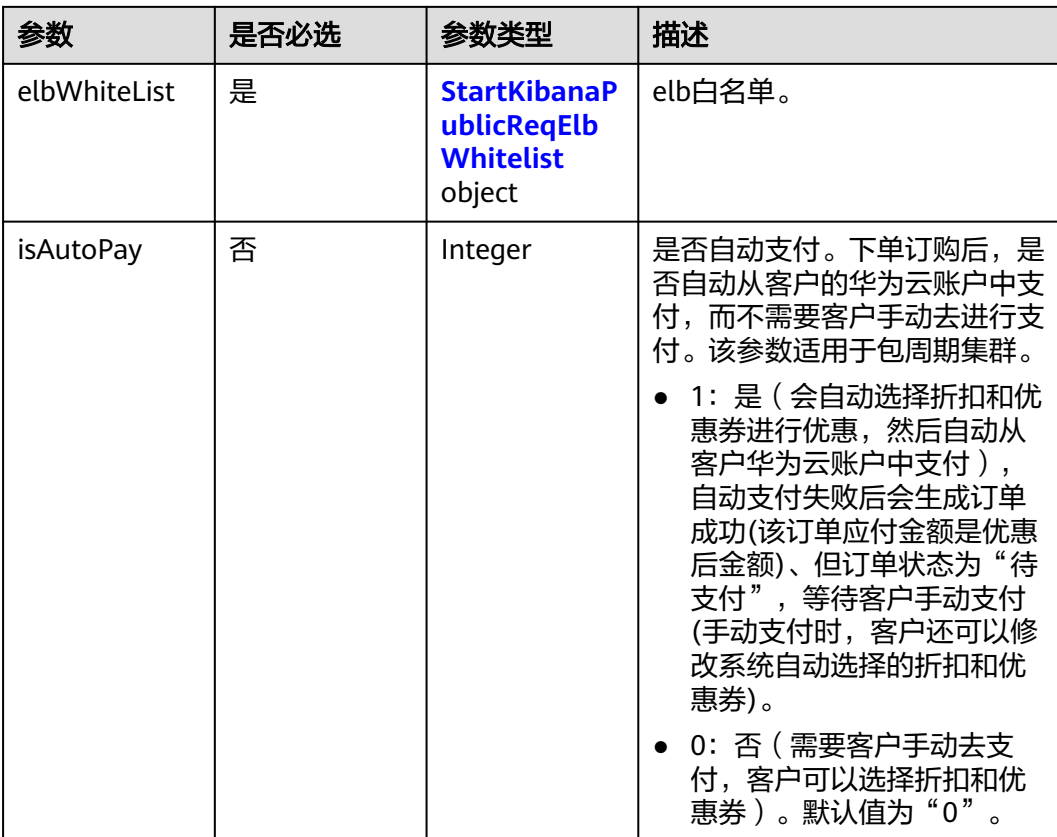

## 表 **7-3** StartKibanaPublicReqElbWhitelist

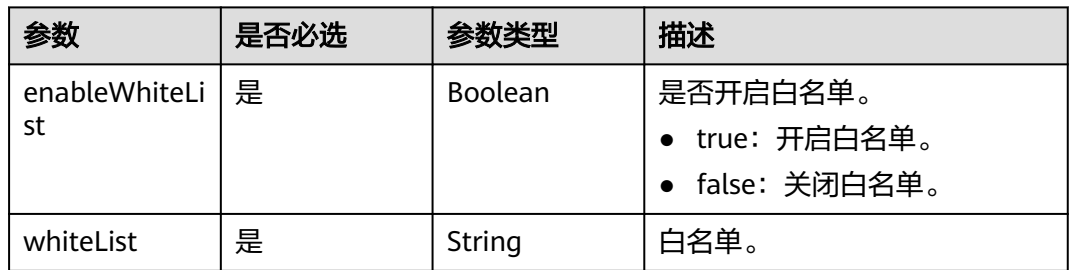

## 响应参数

无

## 请求示例

POST /v1.0/6204a5bd270343b5885144cf9c8c158d/clusters/4f3deec3-efa8-4598-bf91-560aad1377a3/ publickibana/open

```
{
  "eipSize" : 5,
 "elbWhiteList" : {
 "enableWhiteList" : true,
 "whiteList" : "192.168.0.xx"
 },
 "isAutoPay" : 1
}
```
## 响应示例

无

## 状态码

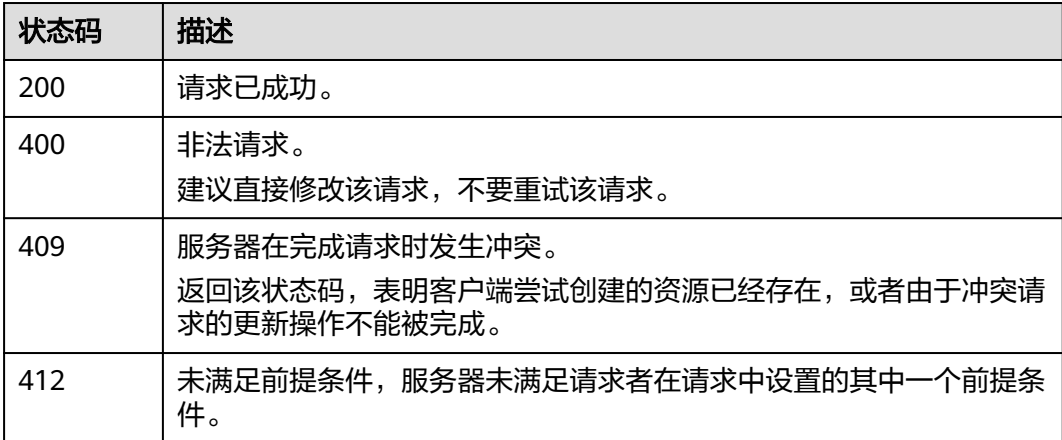

## 错误码

请参[见错误码。](#page-457-0)

# **7.2** 关闭 **Kibana** 公网访问

## 功能介绍

该接口用于关闭Kibana公网访问。包周期类型集群不支持通过api进行关闭Kibana公网 访问。

## 调用方法

请参[见如何调用](#page-15-0)**API**。

## **URI**

PUT /v1.0/{project\_id}/clusters/{cluster\_id}/publickibana/close

#### 表 **7-4** 路径参数

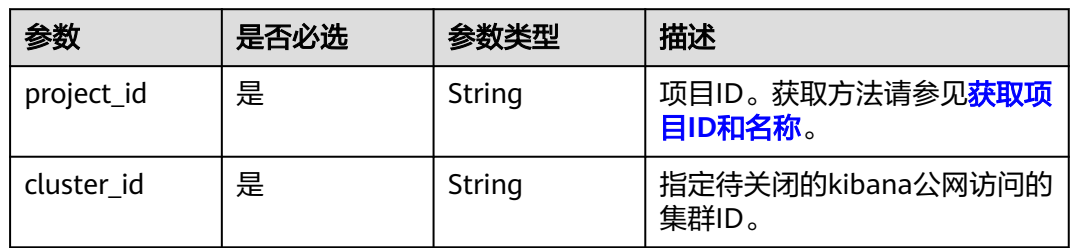

## 请求参数

#### 表 **7-5** 请求 Body 参数

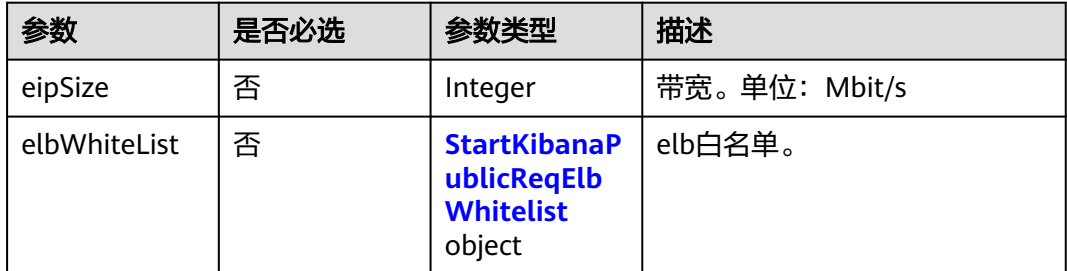

#### 表 **7-6** StartKibanaPublicReqElbWhitelist

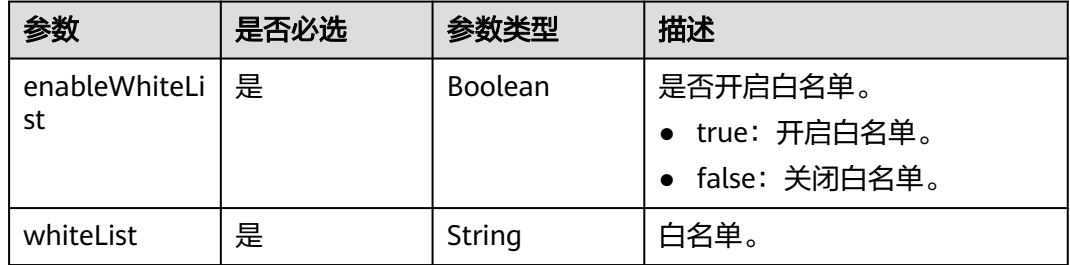

## 响应参数

无

## 请求示例

#### 关闭Kibana公网访问。

PUT /v1.0/6204a5bd270343b5885144cf9c8c158d/clusters/4f3deec3-efa8-4598-bf91-560aad1377a3/ publickibana/close

```
{
  "eipSize" : 5,
  "elbWhiteList" : {
    "enableWhiteList" : true,
    "whiteList" : "192.168.0.xx"
 }
}
```
## 响应示例

无

## **SDK** 代码示例

SDK代码示例如下。

## **Java**

关闭Kibana公网访问。

package com.huaweicloud.sdk.test;

```
import com.huaweicloud.sdk.core.auth.ICredential;
import com.huaweicloud.sdk.core.auth.BasicCredentials;
import com.huaweicloud.sdk.core.exception.ConnectionException;
import com.huaweicloud.sdk.core.exception.RequestTimeoutException;
import com.huaweicloud.sdk.core.exception.ServiceResponseException;
import com.huaweicloud.sdk.css.v1.region.CssRegion;
import com.huaweicloud.sdk.css.v1.*;
import com.huaweicloud.sdk.css.v1.model.*;
public class UpdateCloseKibanaSolution {
   public static void main(String[] args) {
      // The AK and SK used for authentication are hard-coded or stored in plaintext, which has great 
security risks. It is recommended that the AK and SK be stored in ciphertext in configuration files or 
environment variables and decrypted during use to ensure security.
      // In this example, AK and SK are stored in environment variables for authentication. Before running 
this example, set environment variables CLOUD_SDK_AK and CLOUD_SDK_SK in the local environment
      String ak = System.getenv("CLOUD_SDK_AK");
      String sk = System.getenv("CLOUD_SDK_SK");
      ICredential auth = new BasicCredentials()
           .withAk(ak)
            .withSk(sk);
      CssClient client = CssClient.newBuilder()
           .withCredential(auth)
           .withRegion(CssRegion.valueOf("<YOUR REGION>"))
            .build();
      UpdateCloseKibanaRequest request = new UpdateCloseKibanaRequest();
      CloseKibanaPublicReq body = new CloseKibanaPublicReq();
      StartKibanaPublicReqElbWhitelist elbWhiteListbody = new StartKibanaPublicReqElbWhitelist();
      elbWhiteListbody.withEnableWhiteList(true)
         .withWhiteList("192.168.0.xx");
      body.withElbWhiteList(elbWhiteListbody);
      body.withEipSize(5);
      request.withBody(body);
      try {
         UpdateCloseKibanaResponse response = client.updateCloseKibana(request);
         System.out.println(response.toString());
      } catch (ConnectionException e) {
         e.printStackTrace();
      } catch (RequestTimeoutException e) {
         e.printStackTrace();
      } catch (ServiceResponseException e) {
         e.printStackTrace();
         System.out.println(e.getHttpStatusCode());
         System.out.println(e.getRequestId());
         System.out.println(e.getErrorCode());
         System.out.println(e.getErrorMsg());
      }
   }
}
```
## **Python**

#### 关闭Kibana公网访问。

# coding: utf-8

from huaweicloudsdkcore.auth.credentials import BasicCredentials from huaweicloudsdkcss.v1.region.css\_region import CssRegion from huaweicloudsdkcore.exceptions import exceptions from huaweicloudsdkcss.v1 import \*

if \_\_name\_\_ == "\_\_main\_\_": # The AK and SK used for authentication are hard-coded or stored in plaintext, which has great security risks. It is recommended that the AK and SK be stored in ciphertext in configuration files or environment variables and decrypted during use to ensure security. # In this example, AK and SK are stored in environment variables for authentication. Before running this example, set environment variables CLOUD\_SDK\_AK and CLOUD\_SDK\_SK in the local environment ak = \_\_import\_\_('os').getenv("CLOUD\_SDK\_AK")  $sk =$  \_\_import\_\_('os').getenv("CLOUD\_SDK\_SK") credentials = BasicCredentials(ak, sk)  $\setminus$ client = CssClient.new\_builder()  $\setminus$  .with\_credentials(credentials) \ .with\_region(CssRegion.value\_of("<YOUR REGION>")) \ .build() try: request = UpdateCloseKibanaRequest() elbWhiteListbody = StartKibanaPublicReqElbWhitelist( enable\_white\_list=True, white\_list="192.168.0.xx"  $\qquad \qquad$  request.body = CloseKibanaPublicReq( elb\_white\_list=elbWhiteListbody, eip\_size=5 ) response = client.update\_close\_kibana(request) print(response) except exceptions.ClientRequestException as e: print(e.status\_code) print(e.request\_id) print(e.error\_code) print(e.error\_msg)

**Go**

#### 关闭Kibana公网访问。

package main

#### import (

)

```
 "fmt"
 "github.com/huaweicloud/huaweicloud-sdk-go-v3/core/auth/basic"
 css "github.com/huaweicloud/huaweicloud-sdk-go-v3/services/css/v1"
 "github.com/huaweicloud/huaweicloud-sdk-go-v3/services/css/v1/model"
 region "github.com/huaweicloud/huaweicloud-sdk-go-v3/services/css/v1/region"
```
func main() {

 // The AK and SK used for authentication are hard-coded or stored in plaintext, which has great security risks. It is recommended that the AK and SK be stored in ciphertext in configuration files or environment variables and decrypted during use to ensure security.

 // In this example, AK and SK are stored in environment variables for authentication. Before running this example, set environment variables CLOUD\_SDK\_AK and CLOUD\_SDK\_SK in the local environment

```
 ak := os.Getenv("CLOUD_SDK_AK")
 sk := os.Getenv("CLOUD_SDK_SK")
```

```
 auth := basic.NewCredentialsBuilder().
   WithAk(ak).
   WithSk(sk).
   Build()
```

```
 client := css.NewCssClient(
   css.CssClientBuilder().
      WithRegion(region.ValueOf("<YOUR REGION>")).
      WithCredential(auth).
      Build())
```
 request := &model.UpdateCloseKibanaRequest{} elbWhiteListbody := &model.StartKibanaPublicReqElbWhitelist{ EnableWhiteList: true,

```
 WhiteList: "192.168.0.xx",
 }
 eipSizeCloseKibanaPublicReq:= int32(5)
 request.Body = &model.CloseKibanaPublicReq{
   ElbWhiteList: elbWhiteListbody,
   EipSize: &eipSizeCloseKibanaPublicReq,
 }
 response, err := client.UpdateCloseKibana(request)
if err == nil fmt.Printf("%+v\n", response)
 } else {
   fmt.Println(err)
 }
```
## 更多

}

更多编程语言的SDK代码示例,请参见**[API Explorer](https://console.huaweicloud.com/apiexplorer/#/openapi/CSS/sdk?api=UpdateCloseKibana&version=v1)**的代码示例页签,可生成自动对应 的SDK代码示例。

## 状态码

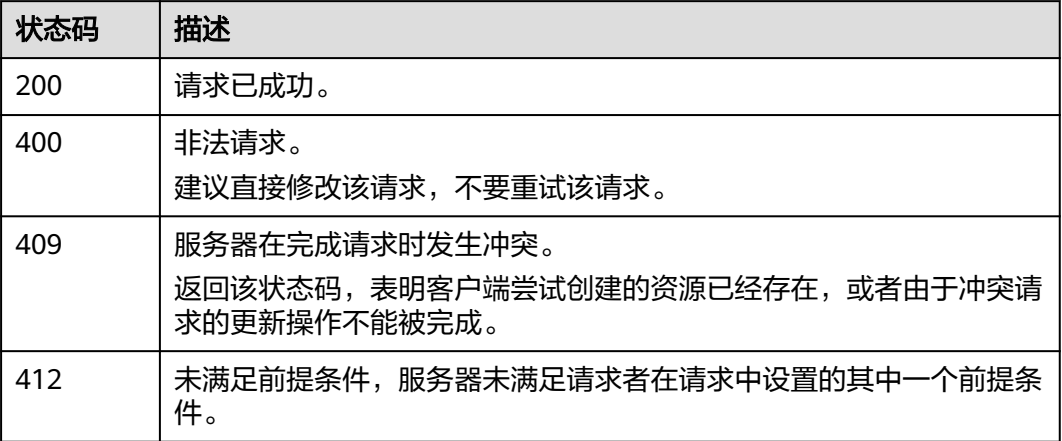

## 错误码

请参[见错误码。](#page-457-0)

# **7.3** 修改 **Kibana** 公网带宽

## 功能介绍

该接口用于修改Kibana公网带宽。

## 调用方法

请参[见如何调用](#page-15-0)**API**。

#### **URI**

POST /v1.0/{project\_id}/clusters/{cluster\_id}/publickibana/bandwidth

#### 表 **7-7** 路径参数

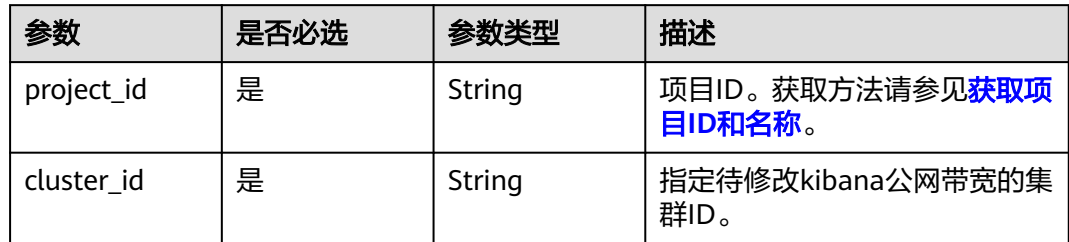

## 请求参数

#### 表 **7-8** 请求 Body 参数

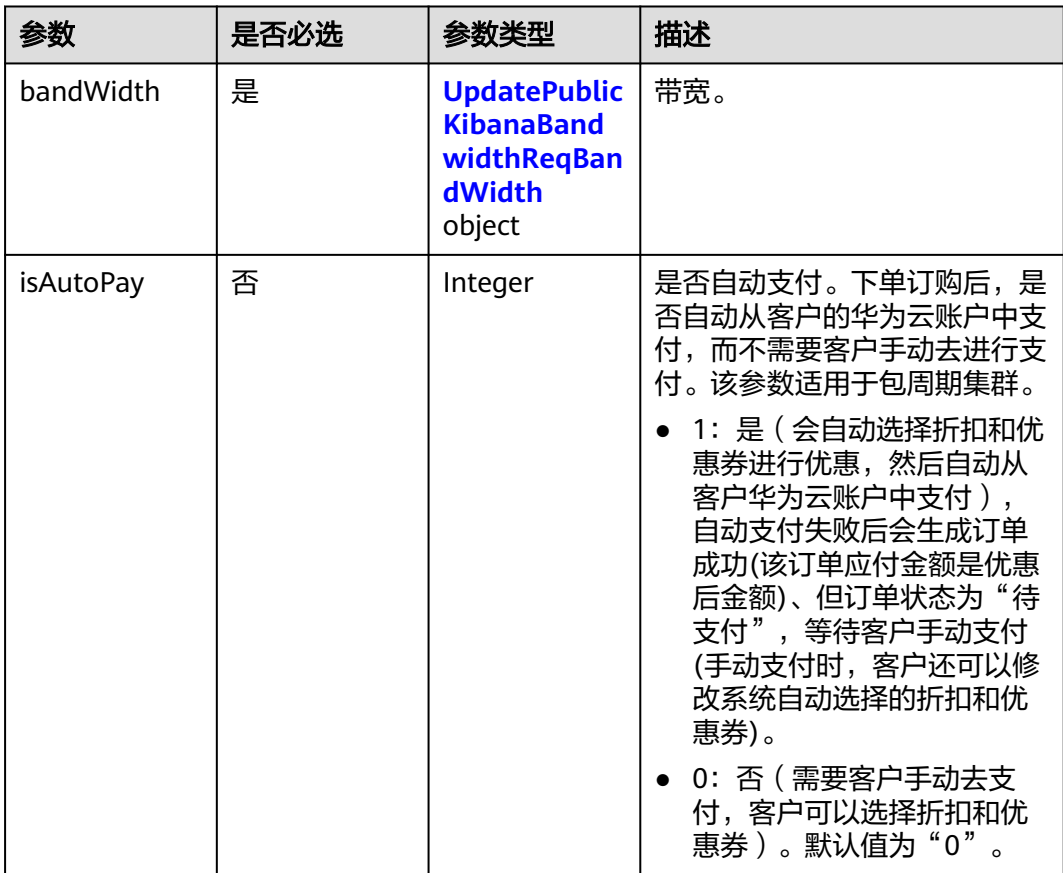

### 表 **7-9** UpdatePublicKibanaBandwidthReqBandWidth

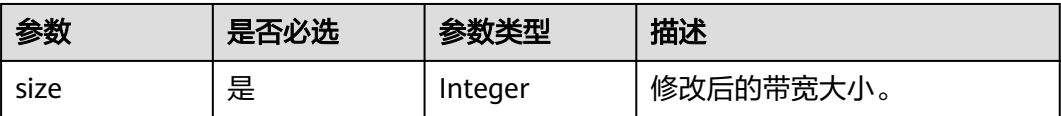

## 响应参数

无

## 请求示例

#### 修改Kibana公网带宽。

POST /v1.0/6204a5bd270343b5885144cf9c8c158d/clusters/4f3deec3-efa8-4598-bf91-560aad1377a3/ publickibana/bandwidth

```
{
  "bandWidth" : {
    "size" : 5
  },
  "isAutoPay" : 1
}
```
## 响应示例

无

## **SDK** 代码示例

SDK代码示例如下。

#### **Java**

#### 修改Kibana公网带宽。

package com.huaweicloud.sdk.test;

```
import com.huaweicloud.sdk.core.auth.ICredential;
import com.huaweicloud.sdk.core.auth.BasicCredentials;
import com.huaweicloud.sdk.core.exception.ConnectionException;
import com.huaweicloud.sdk.core.exception.RequestTimeoutException;
import com.huaweicloud.sdk.core.exception.ServiceResponseException;
import com.huaweicloud.sdk.css.v1.region.CssRegion;
import com.huaweicloud.sdk.css.v1.*;
import com.huaweicloud.sdk.css.v1.model.*;
```
public class UpdateAlterKibanaSolution {

```
 public static void main(String[] args) {
```
 // The AK and SK used for authentication are hard-coded or stored in plaintext, which has great security risks. It is recommended that the AK and SK be stored in ciphertext in configuration files or environment variables and decrypted during use to ensure security.

 // In this example, AK and SK are stored in environment variables for authentication. Before running this example, set environment variables CLOUD\_SDK\_AK and CLOUD\_SDK\_SK in the local environment String ak = System.getenv("CLOUD\_SDK\_AK");

```
 String sk = System.getenv("CLOUD_SDK_SK");
```
 ICredential auth = new BasicCredentials() .withAk(ak) .withSk(sk);

```
 CssClient client = CssClient.newBuilder()
      .withCredential(auth)
      .withRegion(CssRegion.valueOf("<YOUR REGION>"))
      .build();
 UpdateAlterKibanaRequest request = new UpdateAlterKibanaRequest();
 UpdatePublicKibanaBandwidthReq body = new UpdatePublicKibanaBandwidthReq();
 UpdatePublicKibanaBandwidthReqBandWidth bandWidthbody = new
```

```
UpdatePublicKibanaBandwidthReqBandWidth();
      bandWidthbody.withSize(5);
      body.withIsAutoPay(1);
      body.withBandWidth(bandWidthbody);
      request.withBody(body);
      try {
         UpdateAlterKibanaResponse response = client.updateAlterKibana(request);
         System.out.println(response.toString());
      } catch (ConnectionException e) {
         e.printStackTrace();
      } catch (RequestTimeoutException e) {
         e.printStackTrace();
      } catch (ServiceResponseException e) {
         e.printStackTrace();
         System.out.println(e.getHttpStatusCode());
         System.out.println(e.getRequestId());
         System.out.println(e.getErrorCode());
         System.out.println(e.getErrorMsg());
\qquad \qquad \} }
```
## **Python**

#### 修改Kibana公网带宽。

# coding: utf-8

}

from huaweicloudsdkcore.auth.credentials import BasicCredentials from huaweicloudsdkcss.v1.region.css\_region import CssRegion from huaweicloudsdkcore.exceptions import exceptions from huaweicloudsdkcss.v1 import \*

if \_\_name\_\_ == "\_\_main\_\_":

 # The AK and SK used for authentication are hard-coded or stored in plaintext, which has great security risks. It is recommended that the AK and SK be stored in ciphertext in configuration files or environment variables and decrypted during use to ensure security.

 # In this example, AK and SK are stored in environment variables for authentication. Before running this example, set environment variables CLOUD\_SDK\_AK and CLOUD\_SDK\_SK in the local environment

```
 ak = __import__('os').getenv("CLOUD_SDK_AK")
 sk = __import__('os').getenv("CLOUD_SDK_SK")
```

```
 credentials = BasicCredentials(ak, sk) \
```

```
 client = CssClient.new_builder() \
      .with_credentials(credentials) \
      .with_region(CssRegion.value_of("<YOUR REGION>")) \
      .build()
   try:
      request = UpdateAlterKibanaRequest()
      bandWidthbody = UpdatePublicKibanaBandwidthReqBandWidth(
         size=5
\qquad \qquad request.body = UpdatePublicKibanaBandwidthReq(
        is auto pay=1,
        band_width=bandWidthbody
      )
      response = client.update_alter_kibana(request)
      print(response)
   except exceptions.ClientRequestException as e:
      print(e.status_code)
      print(e.request_id)
      print(e.error_code)
      print(e.error_msg)
```
**Go**

#### 修改Kibana公网带宽。

package main

)

```
import (
   "fmt"
   "github.com/huaweicloud/huaweicloud-sdk-go-v3/core/auth/basic"
   css "github.com/huaweicloud/huaweicloud-sdk-go-v3/services/css/v1"
   "github.com/huaweicloud/huaweicloud-sdk-go-v3/services/css/v1/model"
   region "github.com/huaweicloud/huaweicloud-sdk-go-v3/services/css/v1/region"
func main() {
   // The AK and SK used for authentication are hard-coded or stored in plaintext, which has great security 
risks. It is recommended that the AK and SK be stored in ciphertext in configuration files or environment 
variables and decrypted during use to ensure security.
   // In this example, AK and SK are stored in environment variables for authentication. Before running this 
example, set environment variables CLOUD_SDK_AK and CLOUD_SDK_SK in the local environment
   ak := os.Getenv("CLOUD_SDK_AK")
   sk := os.Getenv("CLOUD_SDK_SK")
   auth := basic.NewCredentialsBuilder().
      WithAk(ak).
      WithSk(sk).
      Build()
   client := css.NewCssClient(
      css.CssClientBuilder().
         WithRegion(region.ValueOf("<YOUR REGION>")).
        WithCredential(auth).
        Build())
   request := &model.UpdateAlterKibanaRequest{}
   bandWidthbody := &model.UpdatePublicKibanaBandwidthReqBandWidth{
      Size: int32(5),
 }
   isAutoPayUpdatePublicKibanaBandwidthReq:= int32(1)
   request.Body = &model.UpdatePublicKibanaBandwidthReq{
      IsAutoPay: &isAutoPayUpdatePublicKibanaBandwidthReq,
      BandWidth: bandWidthbody,
   }
   response, err := client.UpdateAlterKibana(request)
  if err == nil fmt.Printf("%+v\n", response)
   } else {
      fmt.Println(err)
   }
```
### 更多

更多编程语言的SDK代码示例,请参见**[API Explorer](https://console.huaweicloud.com/apiexplorer/#/openapi/CSS/sdk?api=UpdateAlterKibana&version=v1)**的代码示例页签,可生成自动对应 的SDK代码示例。

#### 状态码

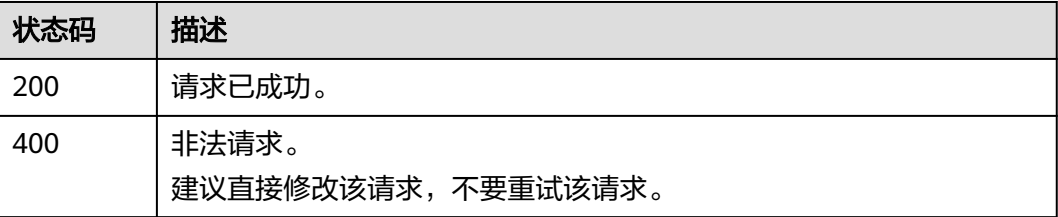

}

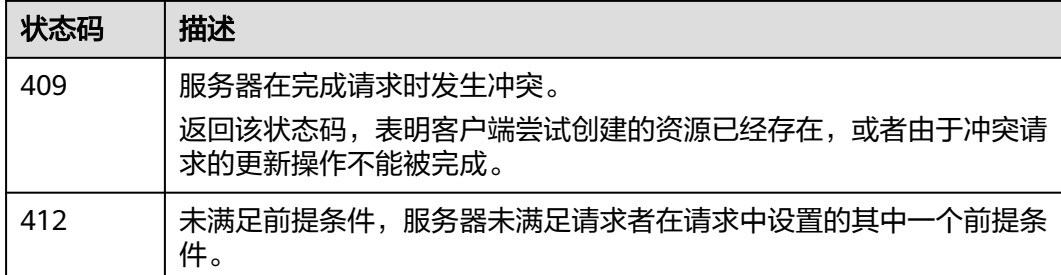

## 错误码

请参[见错误码。](#page-457-0)

# **7.4** 修改 **Kibana** 公网访问控制

## 功能介绍

该接口通过修改kibana白名单,修改kibana的访问权限。

## 调用方法

请参[见如何调用](#page-15-0)**API**。

## **URI**

POST /v1.0/{project\_id}/clusters/{cluster\_id}/publickibana/whitelist/update

#### 表 **7-10** 路径参数

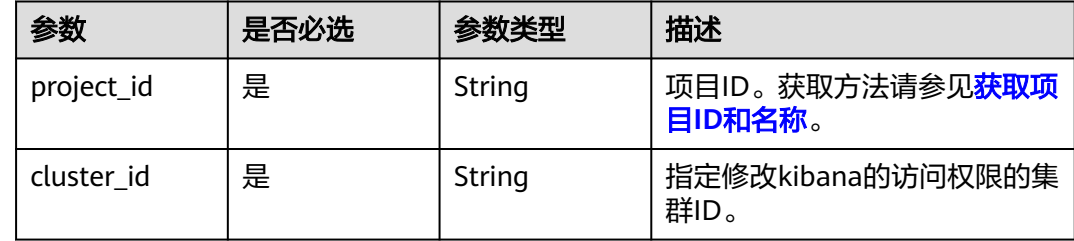

## 请求参数

#### 表 **7-11** 请求 Body 参数

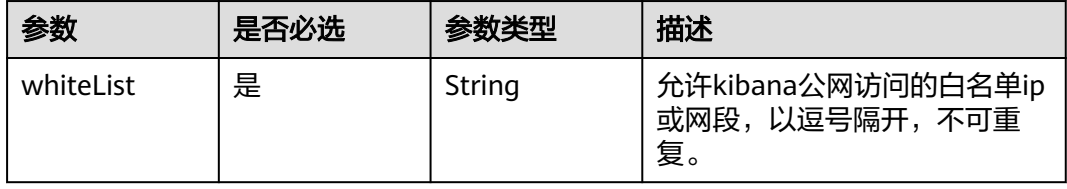

### 响应参数

无

## 请求示例

#### 修改后的白名单,即最新的白名单

POST /v1.0/6204a5bd270343b5885144cf9c8c158d/clusters/5c77b71c-5b35-4f50-8984-76387e42451a/ publickibana/whitelist/update

```
{
  "whiteList" : "192.168.0.21"
}
```
#### 响应示例

无

## **SDK** 代码示例

SDK代码示例如下。

#### **Java**

#### 修改后的白名单,即最新的白名单

package com.huaweicloud.sdk.test;

```
import com.huaweicloud.sdk.core.auth.ICredential;
import com.huaweicloud.sdk.core.auth.BasicCredentials;
import com.huaweicloud.sdk.core.exception.ConnectionException;
import com.huaweicloud.sdk.core.exception.RequestTimeoutException;
import com.huaweicloud.sdk.core.exception.ServiceResponseException;
import com.huaweicloud.sdk.css.v1.region.CssRegion;
import com.huaweicloud.sdk.css.v1.*;
import com.huaweicloud.sdk.css.v1.model.*;
public class UpdatePublicKibanaWhitelistSolution {
   public static void main(String[] args) {
      // The AK and SK used for authentication are hard-coded or stored in plaintext, which has great 
security risks. It is recommended that the AK and SK be stored in ciphertext in configuration files or 
environment variables and decrypted during use to ensure security.
      // In this example, AK and SK are stored in environment variables for authentication. Before running 
this example, set environment variables CLOUD_SDK_AK and CLOUD_SDK_SK in the local environment
     String ak = System.getenv("CLOUD_SDK_AK");
      String sk = System.getenv("CLOUD_SDK_SK");
      ICredential auth = new BasicCredentials()
           .withAk(ak)
           .withSk(sk);
      CssClient client = CssClient.newBuilder()
           .withCredential(auth)
           .withRegion(CssRegion.valueOf("<YOUR REGION>"))
           .build();
      UpdatePublicKibanaWhitelistRequest request = new UpdatePublicKibanaWhitelistRequest();
      UpdatePublicKibanaWhitelistReq body = new UpdatePublicKibanaWhitelistReq();
      body.withWhiteList("192.168.0.21");
      request.withBody(body);
      try {
        UpdatePublicKibanaWhitelistResponse response = client.updatePublicKibanaWhitelist(request);
```

```
 System.out.println(response.toString());
 } catch (ConnectionException e) {
   e.printStackTrace();
 } catch (RequestTimeoutException e) {
    e.printStackTrace();
 } catch (ServiceResponseException e) {
   e.printStackTrace();
   System.out.println(e.getHttpStatusCode());
   System.out.println(e.getRequestId());
   System.out.println(e.getErrorCode());
   System.out.println(e.getErrorMsg());
 }
```
#### **Python**

#### 修改后的白名单,即最新的白名单

# coding: utf-8

 } }

from huaweicloudsdkcore.auth.credentials import BasicCredentials from huaweicloudsdkcss.v1.region.css\_region import CssRegion from huaweicloudsdkcore.exceptions import exceptions from huaweicloudsdkcss.v1 import \*

#### if \_\_name\_\_ == "\_\_main\_\_":

 # The AK and SK used for authentication are hard-coded or stored in plaintext, which has great security risks. It is recommended that the AK and SK be stored in ciphertext in configuration files or environment variables and decrypted during use to ensure security.

 # In this example, AK and SK are stored in environment variables for authentication. Before running this example, set environment variables CLOUD\_SDK\_AK and CLOUD\_SDK\_SK in the local environment

```
 ak = __import__('os').getenv("CLOUD_SDK_AK")
 sk = __import__('os').getenv("CLOUD_SDK_SK")
```
credentials = BasicCredentials(ak, sk)  $\setminus$ 

```
 client = CssClient.new_builder() \
   .with_credentials(credentials) \
    .with_region(CssRegion.value_of("<YOUR REGION>")) \
   .build()
```
try:

```
 request = UpdatePublicKibanaWhitelistRequest()
   request.body = UpdatePublicKibanaWhitelistReq(
      white_list="192.168.0.21"
   )
   response = client.update_public_kibana_whitelist(request)
   print(response)
 except exceptions.ClientRequestException as e:
   print(e.status_code)
   print(e.request_id)
  print(e.error_code)
   print(e.error_msg)
```
#### **Go**

#### 修改后的白名单,即最新的白名单

package main

```
import (
   "fmt"
   "github.com/huaweicloud/huaweicloud-sdk-go-v3/core/auth/basic"
   css "github.com/huaweicloud/huaweicloud-sdk-go-v3/services/css/v1"
   "github.com/huaweicloud/huaweicloud-sdk-go-v3/services/css/v1/model"
   region "github.com/huaweicloud/huaweicloud-sdk-go-v3/services/css/v1/region"
```
)

```
func main() {
   // The AK and SK used for authentication are hard-coded or stored in plaintext, which has great security 
risks. It is recommended that the AK and SK be stored in ciphertext in configuration files or environment 
variables and decrypted during use to ensure security.
   // In this example, AK and SK are stored in environment variables for authentication. Before running this 
example, set environment variables CLOUD_SDK_AK and CLOUD_SDK_SK in the local environment
   ak := os.Getenv("CLOUD_SDK_AK")
   sk := os.Getenv("CLOUD_SDK_SK")
   auth := basic.NewCredentialsBuilder().
      WithAk(ak).
      WithSk(sk).
      Build()
   client := css.NewCssClient(
      css.CssClientBuilder().
         WithRegion(region.ValueOf("<YOUR REGION>")).
         WithCredential(auth).
         Build())
   request := &model.UpdatePublicKibanaWhitelistRequest{}
   request.Body = &model.UpdatePublicKibanaWhitelistReq{
      WhiteList: "192.168.0.21",
   }
   response, err := client.UpdatePublicKibanaWhitelist(request)
  if err == nil fmt.Printf("%+v\n", response)
   } else {
      fmt.Println(err)
   }
}
```
## 更多

更多编程语言的SDK代码示例,请参见**[API Explorer](https://console.huaweicloud.com/apiexplorer/#/openapi/CSS/sdk?api=UpdatePublicKibanaWhitelist&version=v1)**的代码示例页签,可生成自动对应 的SDK代码示例。

## 状态码

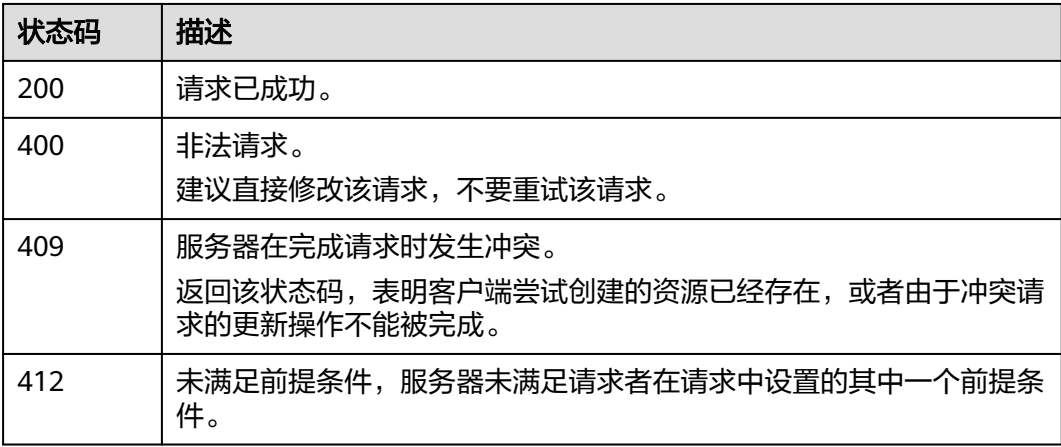

#### 错误码

请参[见错误码。](#page-457-0)

# **7.5** 关闭 **Kibana** 公网访问控制

## 功能介绍

该接口用于关闭Kibana公网访问控制。

## 调用方法

请参[见如何调用](#page-15-0)**API**。

### **URI**

PUT /v1.0/{project\_id}/clusters/{cluster\_id}/publickibana/whitelist/close

#### 表 **7-12** 路径参数

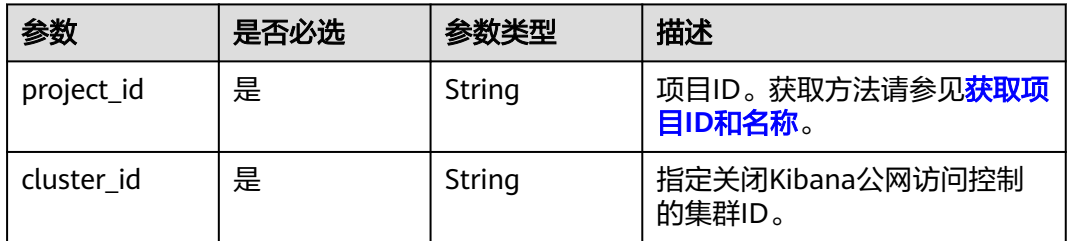

## 请求参数

无

## 响应参数

无

## 请求示例

无

#### 响应示例

无

## **SDK** 代码示例

SDK代码示例如下。

#### **Java**

package com.huaweicloud.sdk.test;

import com.huaweicloud.sdk.core.auth.ICredential; import com.huaweicloud.sdk.core.auth.BasicCredentials; import com.huaweicloud.sdk.core.exception.ConnectionException;

```
import com.huaweicloud.sdk.core.exception.RequestTimeoutException;
import com.huaweicloud.sdk.core.exception.ServiceResponseException;
import com.huaweicloud.sdk.css.v1.region.CssRegion;
import com.huaweicloud.sdk.css.v1.*;
import com.huaweicloud.sdk.css.v1.model.*;
public class StopPublicKibanaWhitelistSolution {
   public static void main(String[] args) {
      // The AK and SK used for authentication are hard-coded or stored in plaintext, which has great 
security risks. It is recommended that the AK and SK be stored in ciphertext in configuration files or 
environment variables and decrypted during use to ensure security.
      // In this example, AK and SK are stored in environment variables for authentication. Before running 
this example, set environment variables CLOUD_SDK_AK and CLOUD_SDK_SK in the local environment
      String ak = System.getenv("CLOUD_SDK_AK");
      String sk = System.getenv("CLOUD_SDK_SK");
      ICredential auth = new BasicCredentials()
           .withAk(ak)
           .withSk(sk);
      CssClient client = CssClient.newBuilder()
           .withCredential(auth)
            .withRegion(CssRegion.valueOf("<YOUR REGION>"))
            .build();
      StopPublicKibanaWhitelistRequest request = new StopPublicKibanaWhitelistRequest();
      try {
         StopPublicKibanaWhitelistResponse response = client.stopPublicKibanaWhitelist(request);
         System.out.println(response.toString());
      } catch (ConnectionException e) {
         e.printStackTrace();
      } catch (RequestTimeoutException e) {
         e.printStackTrace();
      } catch (ServiceResponseException e) {
         e.printStackTrace();
         System.out.println(e.getHttpStatusCode());
         System.out.println(e.getRequestId());
         System.out.println(e.getErrorCode());
         System.out.println(e.getErrorMsg());
      }
   }
}
```
#### **Python**

# coding: utf-8

from huaweicloudsdkcore.auth.credentials import BasicCredentials from huaweicloudsdkcss.v1.region.css\_region import CssRegion from huaweicloudsdkcore.exceptions import exceptions from huaweicloudsdkcss.v1 import \*

 $if$   $name$   $==$  " $main$  ":

 # The AK and SK used for authentication are hard-coded or stored in plaintext, which has great security risks. It is recommended that the AK and SK be stored in ciphertext in configuration files or environment variables and decrypted during use to ensure security.

 # In this example, AK and SK are stored in environment variables for authentication. Before running this example, set environment variables CLOUD\_SDK\_AK and CLOUD\_SDK\_SK in the local environment  $ak =$  import ('os').getenv("CLOUD SDK AK")

```
 sk = __import__('os').getenv("CLOUD_SDK_SK")
```

```
 credentials = BasicCredentials(ak, sk) \
client = CssClient.new_builder() \
    .with_credentials(credentials) \
    .with_region(CssRegion.value_of("<YOUR REGION>")) \
    .build()
```
try:

```
 request = StopPublicKibanaWhitelistRequest()
   response = client.stop_public_kibana_whitelist(request)
   print(response)
 except exceptions.ClientRequestException as e:
   print(e.status_code)
   print(e.request_id)
    print(e.error_code)
   print(e.error_msg)
```
#### **Go**

package main

```
import (
    "fmt"
   "github.com/huaweicloud/huaweicloud-sdk-go-v3/core/auth/basic"
   css "github.com/huaweicloud/huaweicloud-sdk-go-v3/services/css/v1"
   "github.com/huaweicloud/huaweicloud-sdk-go-v3/services/css/v1/model"
   region "github.com/huaweicloud/huaweicloud-sdk-go-v3/services/css/v1/region"
)
func main() {
   // The AK and SK used for authentication are hard-coded or stored in plaintext, which has great security 
risks. It is recommended that the AK and SK be stored in ciphertext in configuration files or environment 
variables and decrypted during use to ensure security.
   // In this example, AK and SK are stored in environment variables for authentication. Before running this 
example, set environment variables CLOUD_SDK_AK and CLOUD_SDK_SK in the local environment
   ak := os.Getenv("CLOUD_SDK_AK")
   sk := os.Getenv("CLOUD_SDK_SK")
```

```
 auth := basic.NewCredentialsBuilder().
   WithAk(ak).
   WithSk(sk).
   Build()
 client := css.NewCssClient(
   css.CssClientBuilder().
      WithRegion(region.ValueOf("<YOUR REGION>")).
      WithCredential(auth).
      Build())
 request := &model.StopPublicKibanaWhitelistRequest{}
 response, err := client.StopPublicKibanaWhitelist(request)
if err == nil fmt.Printf("%+v\n", response)
 } else {
   fmt.Println(err)
 }
```
## 更多

更多编程语言的SDK代码示例,请参见**[API Explorer](https://console.huaweicloud.com/apiexplorer/#/openapi/CSS/sdk?api=StopPublicKibanaWhitelist&version=v1)**的代码示例页签,可生成自动对应 的SDK代码示例。

#### 状态码

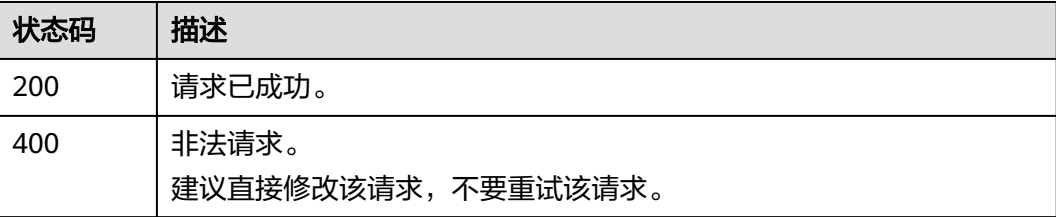

}

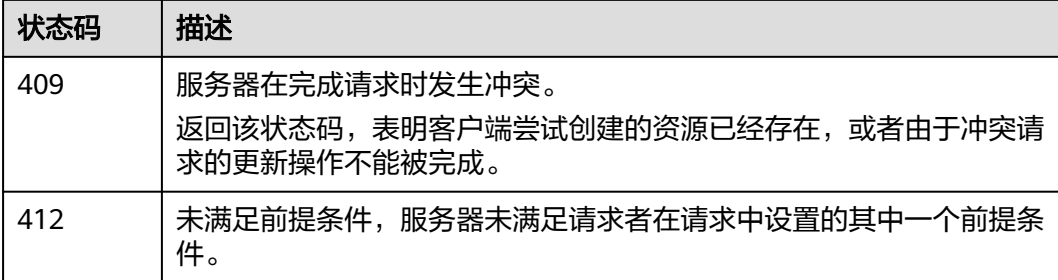

## 错误码

请参见<mark>错误码</mark>。

# **8 Logstash** 接口

# **8.1** 创建配置文件

## 功能介绍

该接口用于创建配置文件。

## 调用方法

请参[见如何调用](#page-15-0)**API**。

## **URI**

POST /v1.0/{project\_id}/clusters/{cluster\_id}/lgsconf/submit

#### 表 **8-1** 路径参数

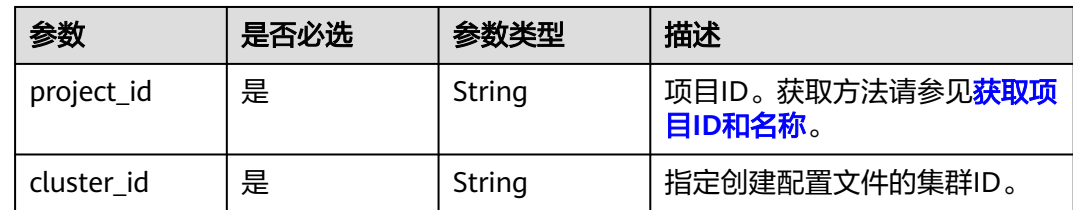

## 请求参数

#### 表 **8-2** 请求 Body 参数

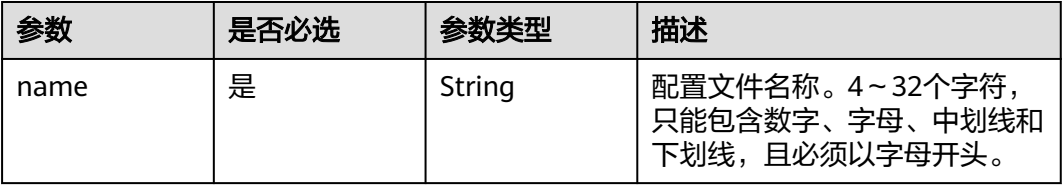

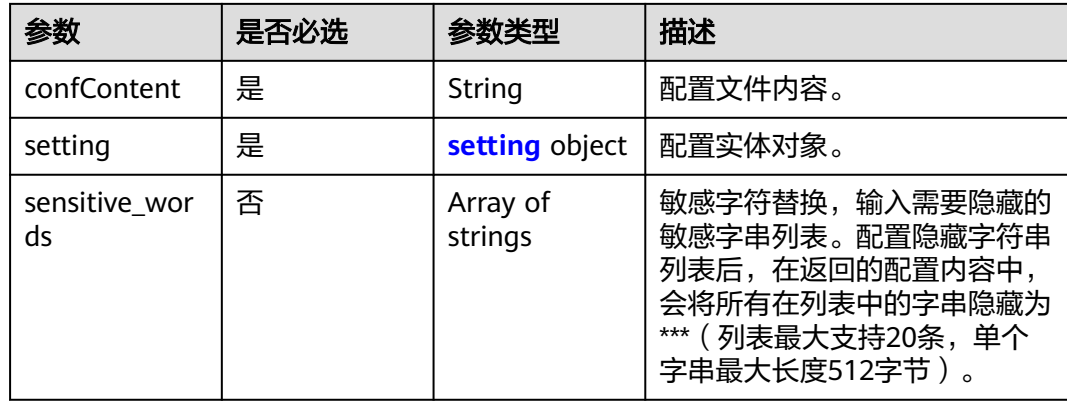

### 表 **8-3** setting

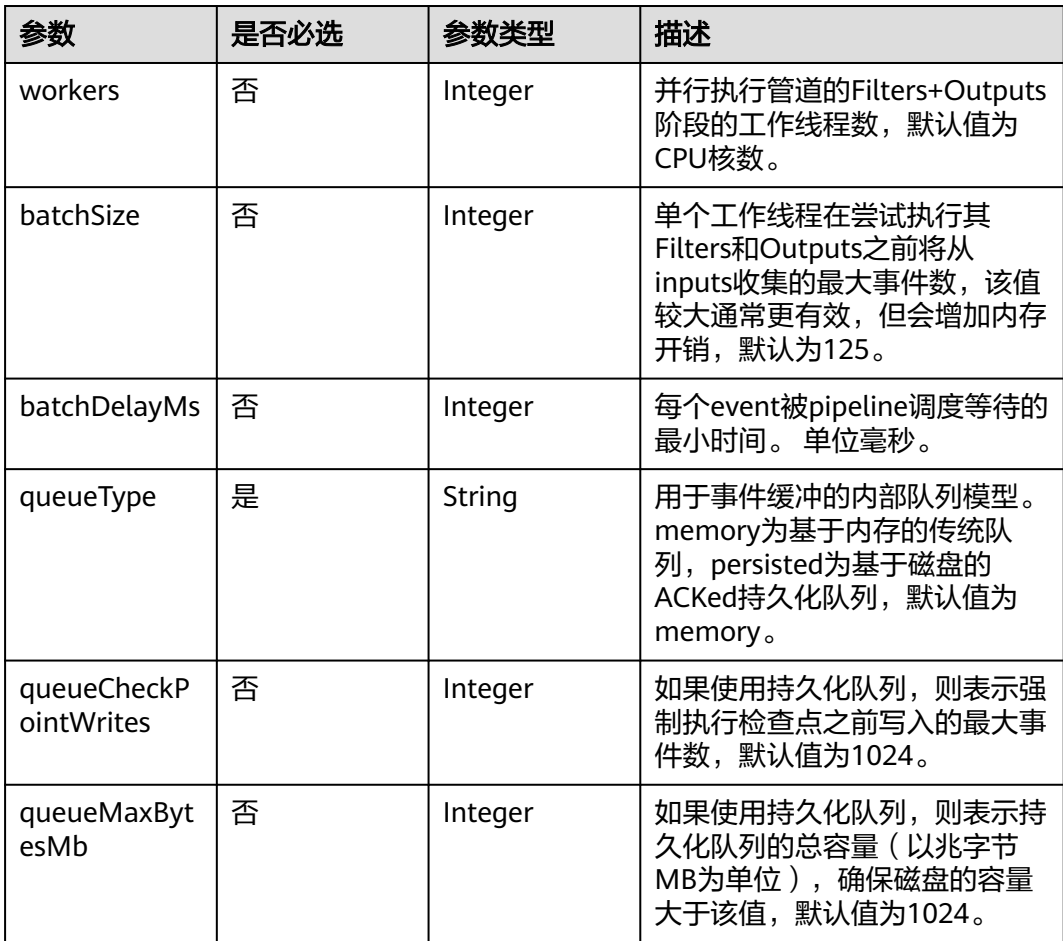

## 响应参数

无

## 请求示例

配置实体对象。

POST /v1.0/6204a5bd270343b5885144cf9c8c158d/clusters/4f3deec3-efa8-4598-bf91-560aad1377a3/ lgsconf/submit

```
 "name" : "conf1",
  "confContent" : "xxxxxxxx",
  "setting" : {
 "workers" : 2,
 "batchSize" : 125,
 "batchDelayMs" : 50,
 "queueType" : "persisted",
 "queueCheckPointWrites" : 1024,
   "queueMaxBytesMb" : 1024
 }
}
```
## 响应示例

无

{

## 状态码

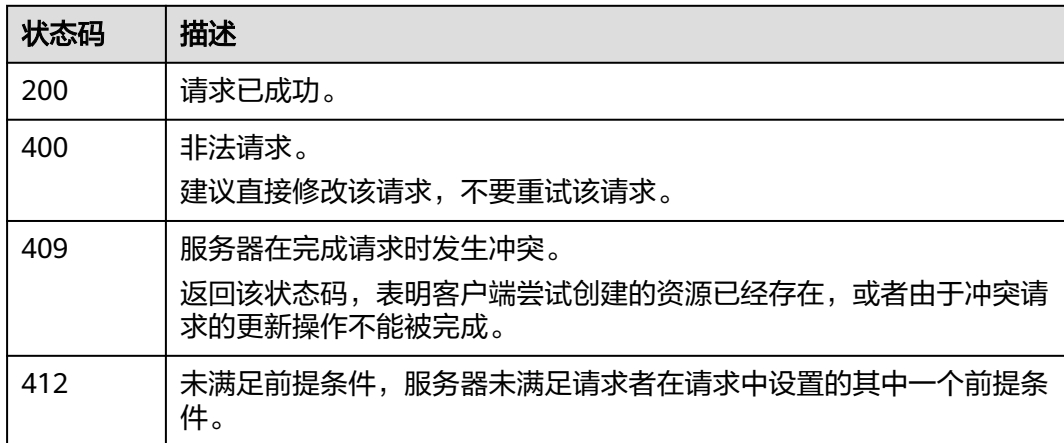

## 错误码

请参见<mark>错误码</mark>。

# **8.2** 更新配置文件

## 功能介绍

该接口用于更新配置文件。

## 调用方法

请参[见如何调用](#page-15-0)**API**。

#### **URI**

POST /v1.0/{project\_id}/clusters/{cluster\_id}/lgsconf/update

#### 表 **8-4** 路径参数

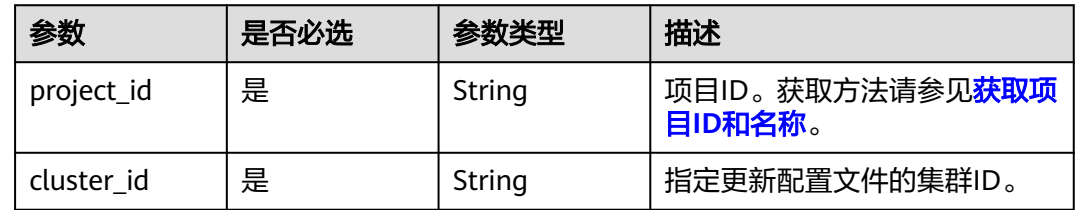

## 请求参数

## 表 **8-5** 请求 Body 参数

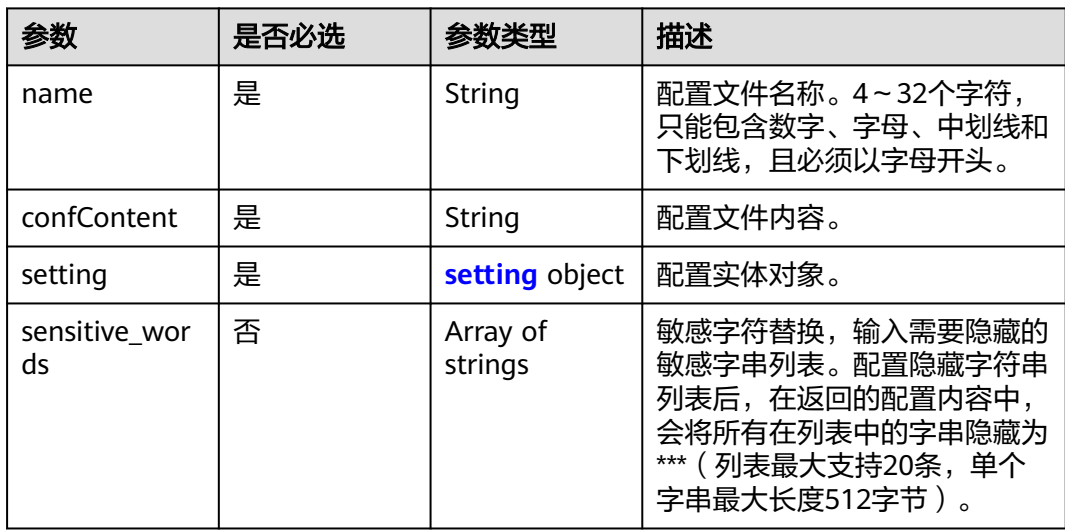

### 表 **8-6** setting

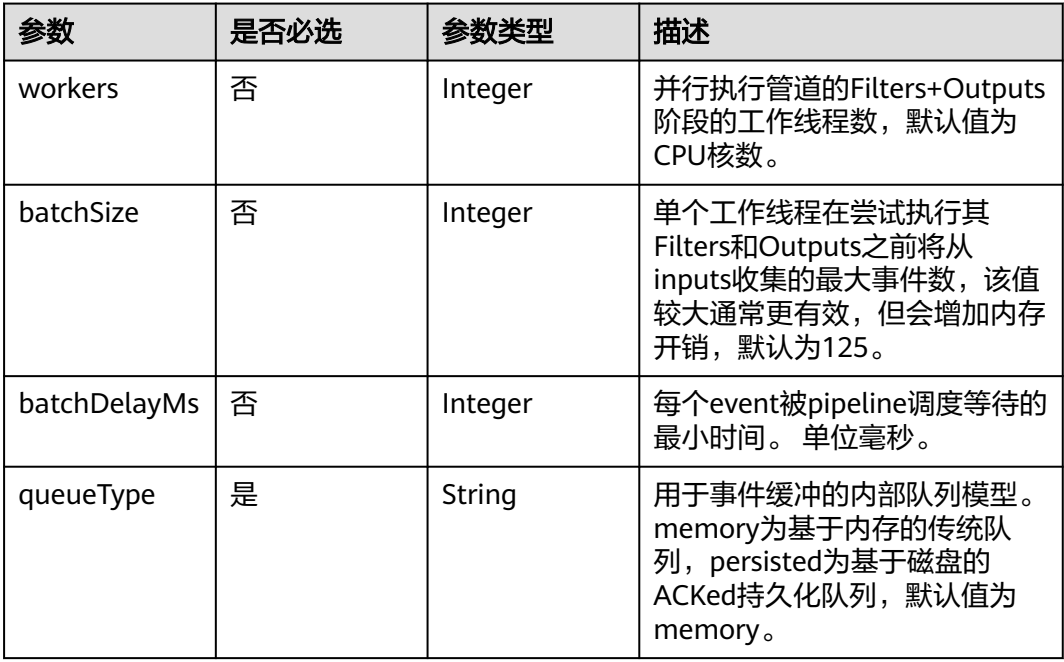

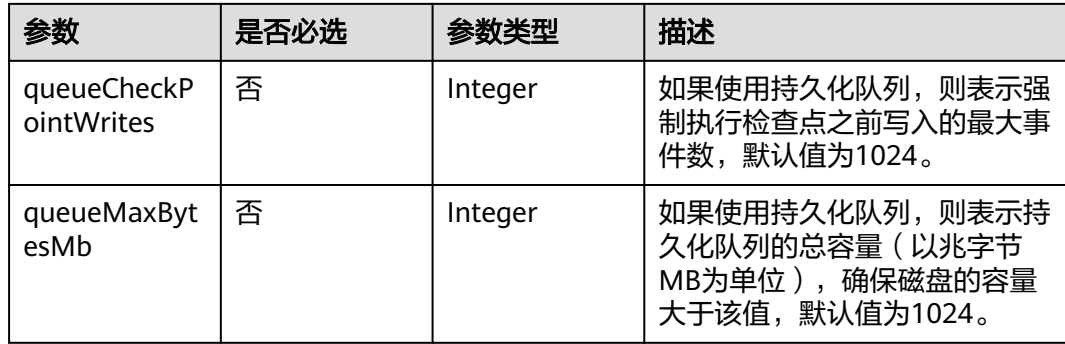

#### 响应参数

无

## 请求示例

#### 更新配置文件。

POST /v1.0/6204a5bd270343b5885144cf9c8c158d/clusters/4f3deec3-efa8-4598-bf91-560aad1377a3/ lgsconf/update

```
{
  "name" : "conf1",
  "confContent" : "xxxxxxxx",
  "setting" : {
 "workers" : 2,
 "batchSize" : 125,
 "batchDelayMs" : 50,
 "queueType" : "persisted",
 "queueCheckPointWrites" : 1024,
   "queueMaxBytesMb" : 1024
 }
}
```
## 响应示例

无

## **SDK** 代码示例

SDK代码示例如下。

#### **Java**

#### 更新配置文件。

package com.huaweicloud.sdk.test;

import com.huaweicloud.sdk.core.auth.ICredential; import com.huaweicloud.sdk.core.auth.BasicCredentials; import com.huaweicloud.sdk.core.exception.ConnectionException; import com.huaweicloud.sdk.core.exception.RequestTimeoutException; import com.huaweicloud.sdk.core.exception.ServiceResponseException; import com.huaweicloud.sdk.css.v1.region.CssRegion; import com.huaweicloud.sdk.css.v1.\*; import com.huaweicloud.sdk.css.v1.model.\*;

```
public class UpdateCnfSolution {
   public static void main(String[] args) {
      // The AK and SK used for authentication are hard-coded or stored in plaintext, which has great 
security risks. It is recommended that the AK and SK be stored in ciphertext in configuration files or 
environment variables and decrypted during use to ensure security.
      // In this example, AK and SK are stored in environment variables for authentication. Before running 
this example, set environment variables CLOUD_SDK_AK and CLOUD_SDK_SK in the local environment
      String ak = System.getenv("CLOUD_SDK_AK");
      String sk = System.getenv("CLOUD_SDK_SK");
      ICredential auth = new BasicCredentials()
            .withAk(ak)
            .withSk(sk);
      CssClient client = CssClient.newBuilder()
            .withCredential(auth)
            .withRegion(CssRegion.valueOf("<YOUR REGION>"))
            .build();
      UpdateCnfRequest request = new UpdateCnfRequest();
      CreateCnfReq body = new CreateCnfReq();
      Setting settingbody = new Setting();
      settingbody.withWorkers(2)
         .withBatchSize(125)
         .withBatchDelayMs(50)
         .withQueueType("persisted")
         .withQueueCheckPointWrites(1024)
         .withQueueMaxBytesMb(1024);
      body.withSetting(settingbody);
      body.withConfContent("xxxxxxxx");
      body.withName("conf1");
      request.withBody(body);
      try {
         UpdateCnfResponse response = client.updateCnf(request);
         System.out.println(response.toString());
      } catch (ConnectionException e) {
         e.printStackTrace();
      } catch (RequestTimeoutException e) {
         e.printStackTrace();
      } catch (ServiceResponseException e) {
         e.printStackTrace();
         System.out.println(e.getHttpStatusCode());
         System.out.println(e.getRequestId());
         System.out.println(e.getErrorCode());
         System.out.println(e.getErrorMsg());
      }
   }
}
```
## **Python**

#### 更新配置文件。

# coding: utf-8

from huaweicloudsdkcore.auth.credentials import BasicCredentials from huaweicloudsdkcss.v1.region.css\_region import CssRegion from huaweicloudsdkcore.exceptions import exceptions from huaweicloudsdkcss.v1 import \*

```
if __name__ == '__main__"
```
 # The AK and SK used for authentication are hard-coded or stored in plaintext, which has great security risks. It is recommended that the AK and SK be stored in ciphertext in configuration files or environment variables and decrypted during use to ensure security.

 # In this example, AK and SK are stored in environment variables for authentication. Before running this example, set environment variables CLOUD\_SDK\_AK and CLOUD\_SDK\_SK in the local environment

ak = \_\_import\_\_('os').getenv("CLOUD\_SDK\_AK")

```
credentials = BasicCredentials(ak, sk) \setminusclient = CssClient.new_builder() \setminus .with_credentials(credentials) \
      .with_region(CssRegion.value_of("<YOUR REGION>")) \
      .build()
   try:
      request = UpdateCnfRequest()
      settingbody = Setting(
        workers=2,
       batch size=125,
        batch_delay_ms=50,
        queue_type="persisted",
       queue_check_point_writes=1024,
        queue_max_bytes_mb=1024
\qquad \qquad request.body = CreateCnfReq(
        setting=settingbody,
 conf_content="xxxxxxxx",
 name="conf1"
\qquad \qquad response = client.update_cnf(request)
      print(response)
   except exceptions.ClientRequestException as e:
      print(e.status_code)
     print(e.request_id)
      print(e.error_code)
      print(e.error_msg)
```
**Go**

#### 更新配置文件。

```
package main
```
import (

)

```
.<br>"fmt"
   "github.com/huaweicloud/huaweicloud-sdk-go-v3/core/auth/basic"
   css "github.com/huaweicloud/huaweicloud-sdk-go-v3/services/css/v1"
   "github.com/huaweicloud/huaweicloud-sdk-go-v3/services/css/v1/model"
   region "github.com/huaweicloud/huaweicloud-sdk-go-v3/services/css/v1/region"
func main() {
```
 // The AK and SK used for authentication are hard-coded or stored in plaintext, which has great security risks. It is recommended that the AK and SK be stored in ciphertext in configuration files or environment variables and decrypted during use to ensure security.

 // In this example, AK and SK are stored in environment variables for authentication. Before running this example, set environment variables CLOUD\_SDK\_AK and CLOUD\_SDK\_SK in the local environment

```
 ak := os.Getenv("CLOUD_SDK_AK")
 sk := os.Getenv("CLOUD_SDK_SK")
```

```
 auth := basic.NewCredentialsBuilder().
   WithAk(ak).
    WithSk(sk).
   Build()
```

```
 client := css.NewCssClient(
   css.CssClientBuilder().
      WithRegion(region.ValueOf("<YOUR REGION>")).
      WithCredential(auth).
      Build())
 request := &model.UpdateCnfRequest{}
```
 workersSetting:= int32(2) batchSizeSetting:= int32(125) batchDelayMsSetting:= int32(50)

```
 queueCheckPointWritesSetting:= int32(1024)
 queueMaxBytesMbSetting:= int32(1024)
 settingbody := &model.Setting{
   Workers: &workersSetting,
   BatchSize: &batchSizeSetting,
   BatchDelayMs: &batchDelayMsSetting,
   QueueType: "persisted",
   QueueCheckPointWrites: &queueCheckPointWritesSetting,
   QueueMaxBytesMb: &queueMaxBytesMbSetting,
 }
 request.Body = &model.CreateCnfReq{
   Setting: settingbody,
   ConfContent: "xxxxxxxx",
   Name: "conf1",
 }
 response, err := client.UpdateCnf(request)
if err == nil fmt.Printf("%+v\n", response)
 } else {
   fmt.Println(err)
 }
```
## 更多

}

更多编程语言的SDK代码示例,请参见**[API Explorer](https://console.huaweicloud.com/apiexplorer/#/openapi/CSS/sdk?api=UpdateCnf&version=v1)**的代码示例页签,可生成自动对应 的SDK代码示例。

## 状态码

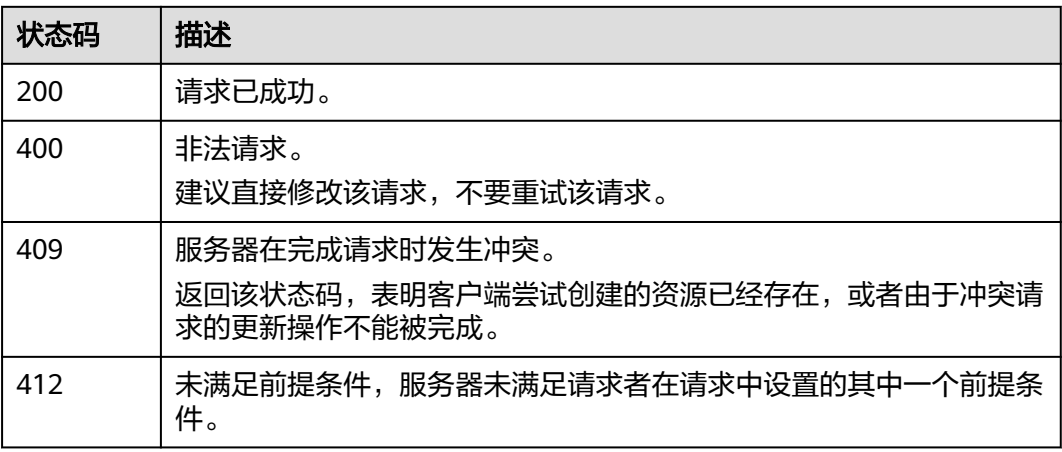

## 错误码

请参[见错误码。](#page-457-0)

# **8.3** 启动 **pipeline** 迁移数据

## 功能介绍

该接口用于启动pipeline迁移数据。

## 调用方法

请参[见如何调用](#page-15-0)**API**。

## **URI**

POST /v1.0/{project\_id}/clusters/{cluster\_id}/lgsconf/start

#### 表 **8-7** 路径参数

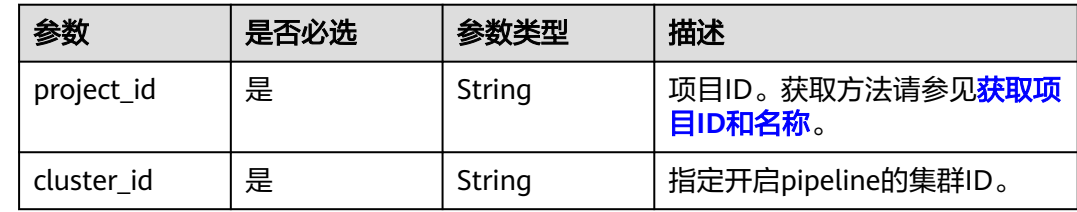

## 请求参数

#### 表 **8-8** 请求 Body 参数

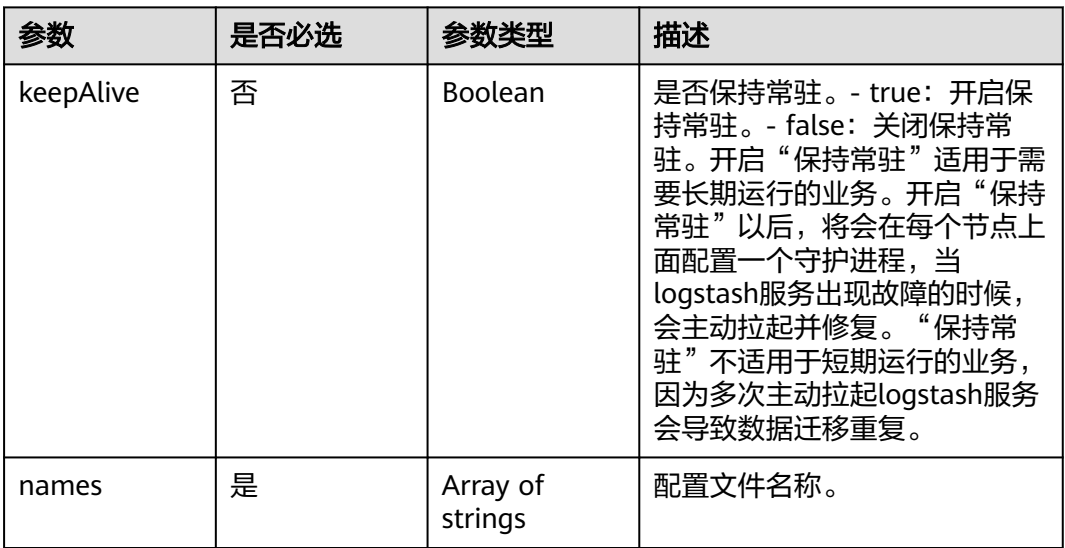

## 响应参数

无

{

## 请求示例

#### 启动pipeline迁移数据。

POST /v1.0/6204a5bd270343b5885144cf9c8c158d/clusters/4f3deec3-efa8-4598-bf91-560aad1377a3/ lgsconf/start

"keepAlive" : false,
"names" : [ "confName1", "confName2", "confName3" ] }

#### 响应示例

无

## **SDK** 代码示例

SDK代码示例如下。

#### **Java**

#### 启动pipeline迁移数据。

package com.huaweicloud.sdk.test;

```
import com.huaweicloud.sdk.core.auth.ICredential;
import com.huaweicloud.sdk.core.auth.BasicCredentials;
import com.huaweicloud.sdk.core.exception.ConnectionException;
import com.huaweicloud.sdk.core.exception.RequestTimeoutException;
import com.huaweicloud.sdk.core.exception.ServiceResponseException;
import com.huaweicloud.sdk.css.v1.region.CssRegion;
import com.huaweicloud.sdk.css.v1.*;
import com.huaweicloud.sdk.css.v1.model.*;
import java.util.List;
import java.util.ArrayList;
public class StartPipelineSolution {
   public static void main(String[] args) {
      // The AK and SK used for authentication are hard-coded or stored in plaintext, which has great 
security risks. It is recommended that the AK and SK be stored in ciphertext in configuration files or 
environment variables and decrypted during use to ensure security.
      // In this example, AK and SK are stored in environment variables for authentication. Before running 
this example, set environment variables CLOUD_SDK_AK and CLOUD_SDK_SK in the local environment
      String ak = System.getenv("CLOUD_SDK_AK");
      String sk = System.getenv("CLOUD_SDK_SK");
      ICredential auth = new BasicCredentials()
            .withAk(ak)
           .withSk(sk);
      CssClient client = CssClient.newBuilder()
           .withCredential(auth)
           .withRegion(CssRegion.valueOf("<YOUR REGION>"))
            .build();
      StartPipelineRequest request = new StartPipelineRequest();
      StartPipelineReq body = new StartPipelineReq();
      List<String> listbodyNames = new ArrayList<>();
      listbodyNames.add("confName1");
      listbodyNames.add("confName2");
      listbodyNames.add("confName3");
      body.withNames(listbodyNames);
      body.withKeepAlive(false);
      request.withBody(body);
      try {
         StartPipelineResponse response = client.startPipeline(request);
         System.out.println(response.toString());
      } catch (ConnectionException e) {
         e.printStackTrace();
      } catch (RequestTimeoutException e) {
         e.printStackTrace();
      } catch (ServiceResponseException e) {
         e.printStackTrace();
```
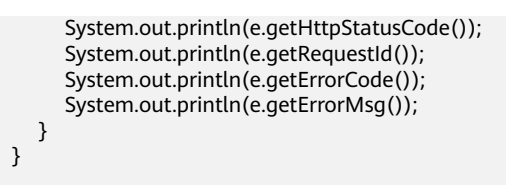

## **Python**

#### 启动pipeline迁移数据。

#### # coding: utf-8

}

from huaweicloudsdkcore.auth.credentials import BasicCredentials from huaweicloudsdkcss.v1.region.css\_region import CssRegion from huaweicloudsdkcore.exceptions import exceptions from huaweicloudsdkcss.v1 import \*

#### $if$  \_name\_ == "\_main\_"

 # The AK and SK used for authentication are hard-coded or stored in plaintext, which has great security risks. It is recommended that the AK and SK be stored in ciphertext in configuration files or environment variables and decrypted during use to ensure security.

 # In this example, AK and SK are stored in environment variables for authentication. Before running this example, set environment variables CLOUD\_SDK\_AK and CLOUD\_SDK\_SK in the local environment

```
 ak = __import__('os').getenv("CLOUD_SDK_AK")
 sk = __import__('os').getenv("CLOUD_SDK_SK")
```

```
credentials = BasicCredentials(ak, sk) \setminus
```

```
 client = CssClient.new_builder() \
      .with_credentials(credentials) \
      .with_region(CssRegion.value_of("<YOUR REGION>")) \
      .build()
   try:
      request = StartPipelineRequest()
      listNamesbody = [
         "confName1",
         "confName2",
         "confName3"
      ]
      request.body = StartPipelineReq(
         names=listNamesbody,
        keep_alive=False
\qquad \qquad response = client.start_pipeline(request)
      print(response)
   except exceptions.ClientRequestException as e:
      print(e.status_code)
      print(e.request_id)
```
**Go**

#### 启动pipeline迁移数据。

 print(e.error\_code) print(e.error\_msg)

package main

```
import (
   "fmt"
   "github.com/huaweicloud/huaweicloud-sdk-go-v3/core/auth/basic"
   css "github.com/huaweicloud/huaweicloud-sdk-go-v3/services/css/v1"
   "github.com/huaweicloud/huaweicloud-sdk-go-v3/services/css/v1/model"
   region "github.com/huaweicloud/huaweicloud-sdk-go-v3/services/css/v1/region"
```
)

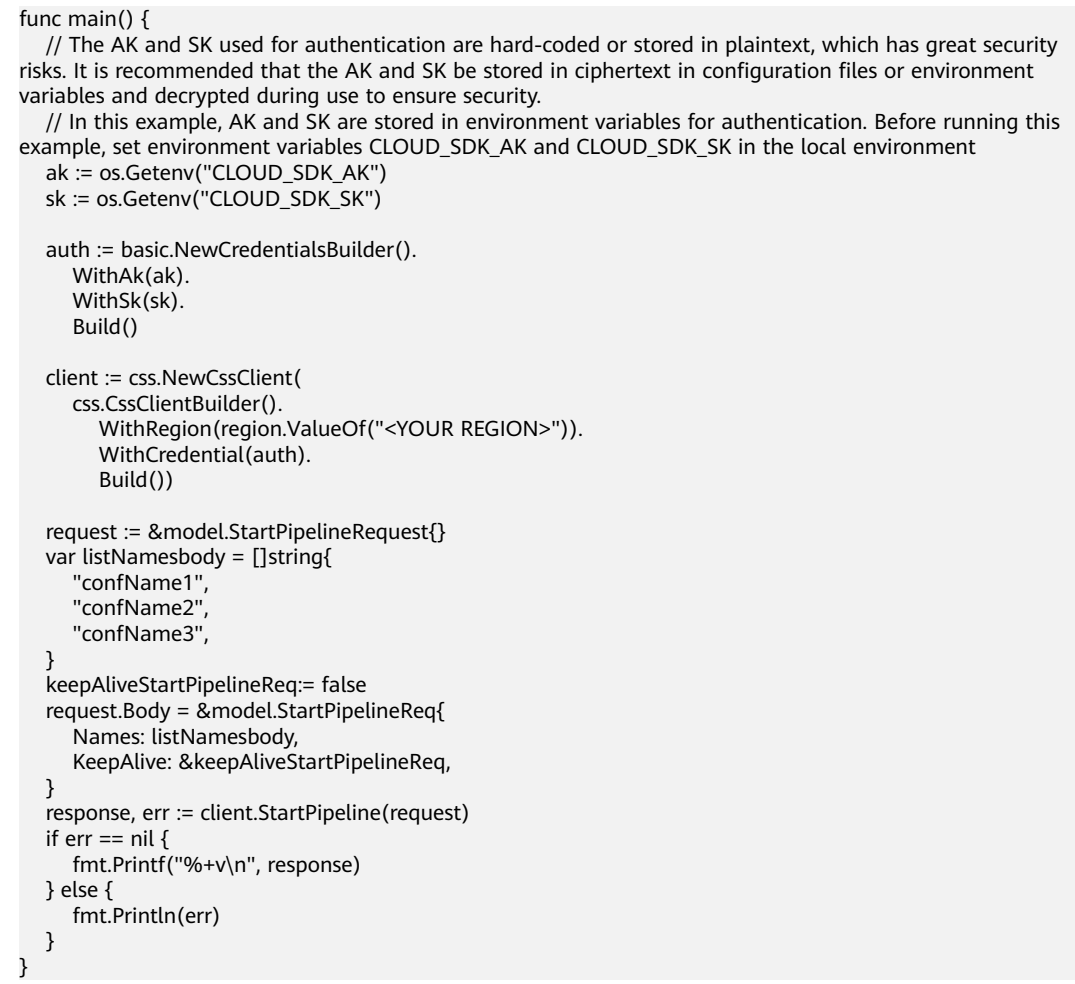

更多

更多编程语言的SDK代码示例,请参见**[API Explorer](https://console.huaweicloud.com/apiexplorer/#/openapi/CSS/sdk?api=StartPipeline&version=v1)**的代码示例页签,可生成自动对应 的SDK代码示例。

# 状态码

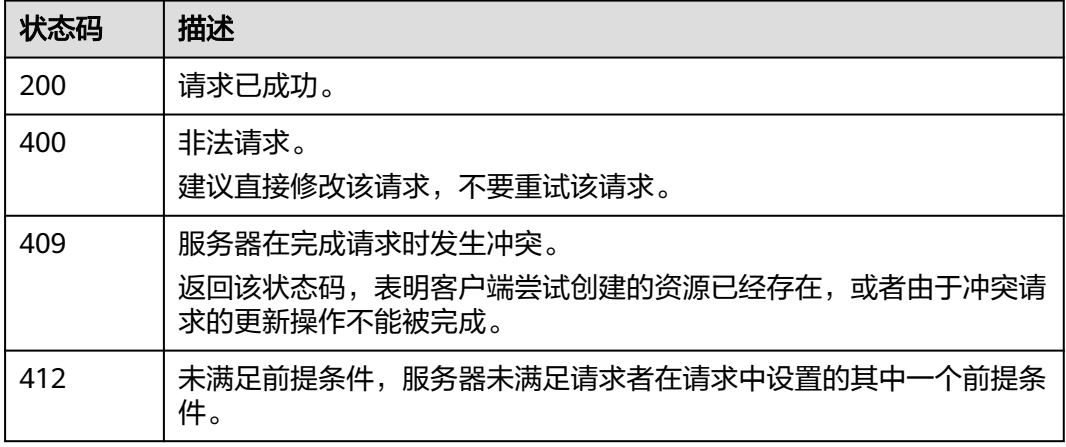

## 错误码

请参[见错误码。](#page-457-0)

# **8.4** 停止 **pipeline** 迁移数据

# 功能介绍

该接口用于停止pipeline迁移数据。

## 调用方法

请参[见如何调用](#page-15-0)**API**。

#### **URI**

POST /v1.0/{project\_id}/clusters/{cluster\_id}/lgsconf/stop

#### 表 **8-9** 路径参数

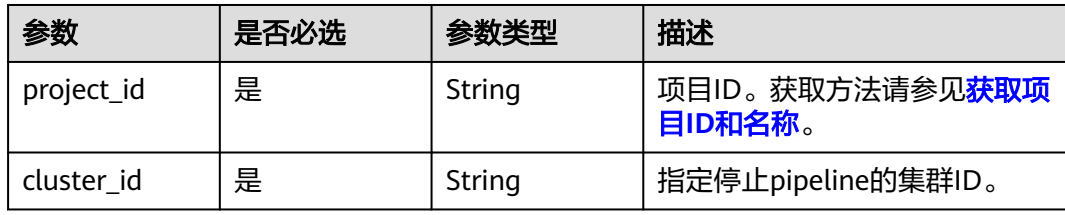

## 请求参数

响应参数

## 请求示例

无

无

无

## 响应示例

无

## **SDK** 代码示例

SDK代码示例如下。

#### **Java**

package com.huaweicloud.sdk.test;

```
import com.huaweicloud.sdk.core.auth.ICredential;
import com.huaweicloud.sdk.core.auth.BasicCredentials;
import com.huaweicloud.sdk.core.exception.ConnectionException;
import com.huaweicloud.sdk.core.exception.RequestTimeoutException;
import com.huaweicloud.sdk.core.exception.ServiceResponseException;
import com.huaweicloud.sdk.css.v1.region.CssRegion;
import com.huaweicloud.sdk.css.v1.*;
import com.huaweicloud.sdk.css.v1.model.*;
public class StopPipelineSolution {
   public static void main(String[] args) {
      // The AK and SK used for authentication are hard-coded or stored in plaintext, which has great 
security risks. It is recommended that the AK and SK be stored in ciphertext in configuration files or 
environment variables and decrypted during use to ensure security.
      // In this example, AK and SK are stored in environment variables for authentication. Before running 
this example, set environment variables CLOUD_SDK_AK and CLOUD_SDK_SK in the local environment
      String ak = System.getenv("CLOUD_SDK_AK");
      String sk = System.getenv("CLOUD_SDK_SK");
      ICredential auth = new BasicCredentials()
           .withAk(ak)
           .withSk(sk);
      CssClient client = CssClient.newBuilder()
           .withCredential(auth)
            .withRegion(CssRegion.valueOf("<YOUR REGION>"))
            .build();
      StopPipelineRequest request = new StopPipelineRequest();
      try {
         StopPipelineResponse response = client.stopPipeline(request);
         System.out.println(response.toString());
      } catch (ConnectionException e) {
         e.printStackTrace();
      } catch (RequestTimeoutException e) {
         e.printStackTrace();
      } catch (ServiceResponseException e) {
         e.printStackTrace();
         System.out.println(e.getHttpStatusCode());
         System.out.println(e.getRequestId());
         System.out.println(e.getErrorCode());
         System.out.println(e.getErrorMsg());
      }
   }
}
```
## **Python**

#### # coding: utf-8

from huaweicloudsdkcore.auth.credentials import BasicCredentials from huaweicloudsdkcss.v1.region.css\_region import CssRegion from huaweicloudsdkcore.exceptions import exceptions from huaweicloudsdkcss.v1 import \*

```
if name__ == "__main__":
```
 $\overline{t}$  The AK and SK used for authentication are hard-coded or stored in plaintext, which has great security risks. It is recommended that the AK and SK be stored in ciphertext in configuration files or environment variables and decrypted during use to ensure security.

 # In this example, AK and SK are stored in environment variables for authentication. Before running this example, set environment variables CLOUD\_SDK\_AK and CLOUD\_SDK\_SK in the local environment

```
 ak = __import__('os').getenv("CLOUD_SDK_AK")
 sk = __import__('os').getenv("CLOUD_SDK_SK")
```

```
credentials = BasicCredentials(ak, sk) \setminus
```

```
 client = CssClient.new_builder() \
    .with_credentials(credentials) \
```

```
 .with_region(CssRegion.value_of("<YOUR REGION>")) \
   .build()
 try:
   request = StopPipelineRequest()
   response = client.stop_pipeline(request)
   print(response)
 except exceptions.ClientRequestException as e:
   print(e.status_code)
   print(e.request_id)
  print(e.error_code)
   print(e.error_msg)
```
#### **Go**

```
package main
```

```
import (
   "fmt"
   "github.com/huaweicloud/huaweicloud-sdk-go-v3/core/auth/basic"
   css "github.com/huaweicloud/huaweicloud-sdk-go-v3/services/css/v1"
   "github.com/huaweicloud/huaweicloud-sdk-go-v3/services/css/v1/model"
   region "github.com/huaweicloud/huaweicloud-sdk-go-v3/services/css/v1/region"
)
func main() {
   // The AK and SK used for authentication are hard-coded or stored in plaintext, which has great security 
risks. It is recommended that the AK and SK be stored in ciphertext in configuration files or environment 
variables and decrypted during use to ensure security.
   // In this example, AK and SK are stored in environment variables for authentication. Before running this 
example, set environment variables CLOUD_SDK_AK and CLOUD_SDK_SK in the local environment
   ak := os.Getenv("CLOUD_SDK_AK")
   sk := os.Getenv("CLOUD_SDK_SK")
   auth := basic.NewCredentialsBuilder().
      WithAk(ak).
      WithSk(sk).
      Build()
   client := css.NewCssClient(
      css.CssClientBuilder().
         WithRegion(region.ValueOf("<YOUR REGION>")).
         WithCredential(auth).
         Build())
   request := &model.StopPipelineRequest{}
   response, err := client.StopPipeline(request)
  if err == nil fmt.Printf("%+v\n", response)
   } else {
      fmt.Println(err)
 }
}
```
## 更多

更多编程语言的SDK代码示例,请参见**[API Explorer](https://console.huaweicloud.com/apiexplorer/#/openapi/CSS/sdk?api=StopPipeline&version=v1)**的代码示例页签,可生成自动对应 的SDK代码示例。

## 状态码

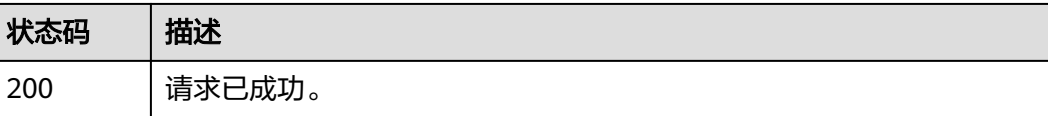

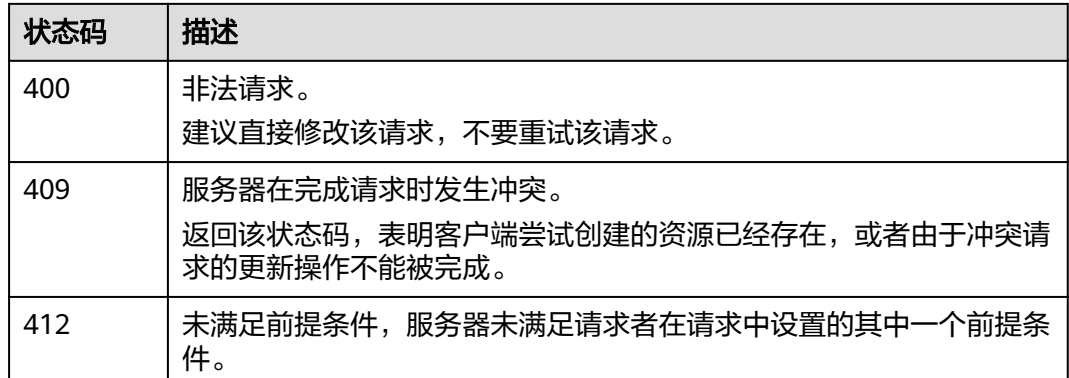

## 错误码

请参[见错误码。](#page-457-0)

# **8.5** 添加到自定义模板

# 功能介绍

该接口用于添加到自定义模板。

## 调用方法

请参[见如何调用](#page-15-0)**API**。

## **URI**

POST /v1.0/{project\_id}/clusters/{cluster\_id}/lgsconf/favorite

#### 表 **8-10** 路径参数

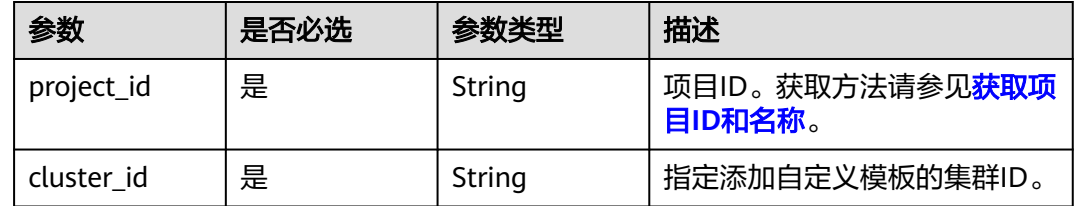

# 请求参数

表 **8-11** 请求 Body 参数

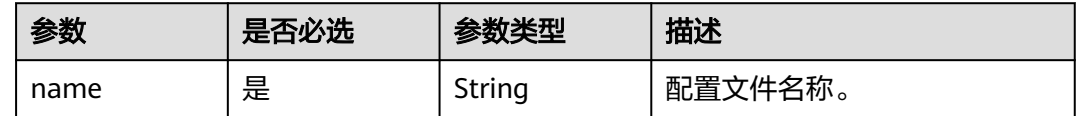

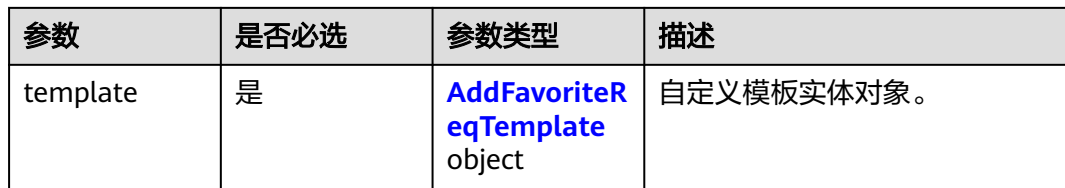

#### 表 **8-12** AddFavoriteReqTemplate

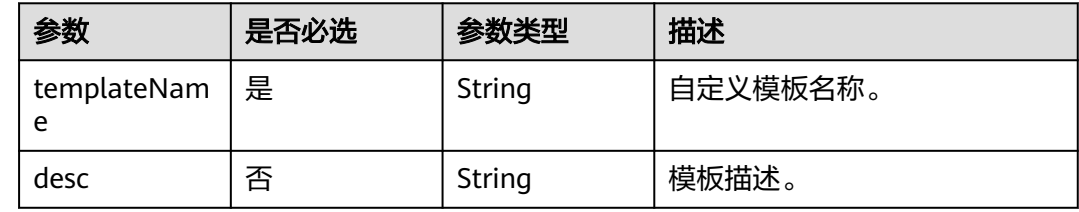

## 响应参数

无

## 请求示例

#### 配置自定义模板。

POST /v1.0/6204a5bd270343b5885144cf9c8c158d/clusters/4f3deec3-efa8-4598-bf91-560aad1377a3/ lgsconf/favorite

```
{
 "name" : "conf1",
  "template" : {
   "templateName" : "template1",
   "desc" : "自定义模板"
  }
}
```
## 响应示例

无

## **SDK** 代码示例

SDK代码示例如下。

#### **Java**

#### 配置自定义模板。

package com.huaweicloud.sdk.test;

import com.huaweicloud.sdk.core.auth.ICredential; import com.huaweicloud.sdk.core.auth.BasicCredentials; import com.huaweicloud.sdk.core.exception.ConnectionException; import com.huaweicloud.sdk.core.exception.RequestTimeoutException; import com.huaweicloud.sdk.core.exception.ServiceResponseException; import com.huaweicloud.sdk.css.v1.region.CssRegion; import com.huaweicloud.sdk.css.v1.\*;

```
import com.huaweicloud.sdk.css.v1.model.*;
public class AddFavoriteSolution {
   public static void main(String[] args) {
      // The AK and SK used for authentication are hard-coded or stored in plaintext, which has great 
security risks. It is recommended that the AK and SK be stored in ciphertext in configuration files or 
environment variables and decrypted during use to ensure security.
      // In this example, AK and SK are stored in environment variables for authentication. Before running 
this example, set environment variables CLOUD_SDK_AK and CLOUD_SDK_SK in the local environment
      String ak = System.getenv("CLOUD_SDK_AK");
     String sk = System.getenv("CLOUD_SDK_SK");
      ICredential auth = new BasicCredentials()
           .withAk(ak)
           .withSk(sk);
      CssClient client = CssClient.newBuilder()
           .withCredential(auth)
            .withRegion(CssRegion.valueOf("<YOUR REGION>"))
           .buid();
      AddFavoriteRequest request = new AddFavoriteRequest();
      AddFavoriteReq body = new AddFavoriteReq();
      AddFavoriteReqTemplate templatebody = new AddFavoriteReqTemplate();
      templatebody.withTemplateName("template1")
         .withDesc("自定义模板");
      body.withTemplate(templatebody);
      body.withName("conf1");
      request.withBody(body);
      try {
         AddFavoriteResponse response = client.addFavorite(request);
         System.out.println(response.toString());
      } catch (ConnectionException e) {
         e.printStackTrace();
      } catch (RequestTimeoutException e) {
         e.printStackTrace();
      } catch (ServiceResponseException e) {
         e.printStackTrace();
         System.out.println(e.getHttpStatusCode());
         System.out.println(e.getRequestId());
         System.out.println(e.getErrorCode());
         System.out.println(e.getErrorMsg());
      }
   }
}
```
#### **Python**

#### 配置自定义模板。

# coding: utf-8

from huaweicloudsdkcore.auth.credentials import BasicCredentials from huaweicloudsdkcss.v1.region.css\_region import CssRegion from huaweicloudsdkcore.exceptions import exceptions from huaweicloudsdkcss.v1 import \*

```
if __name__ == '__main__":
```
 # The AK and SK used for authentication are hard-coded or stored in plaintext, which has great security risks. It is recommended that the AK and SK be stored in ciphertext in configuration files or environment variables and decrypted during use to ensure security.

 # In this example, AK and SK are stored in environment variables for authentication. Before running this example, set environment variables CLOUD\_SDK\_AK and CLOUD\_SDK\_SK in the local environment

```
 ak = __import__('os').getenv("CLOUD_SDK_AK")
```

```
 sk = __import__('os').getenv("CLOUD_SDK_SK")
```
credentials = BasicCredentials(ak, sk)  $\setminus$ 

```
 client = CssClient.new_builder() \
      .with_credentials(credentials) \
      .with_region(CssRegion.value_of("<YOUR REGION>")) \
      .build()
   try:
      request = AddFavoriteRequest()
      templatebody = AddFavoriteReqTemplate(
        template_name="template1",
        desc="自定义模板"
\qquad \qquad request.body = AddFavoriteReq(
        template=templatebody,
        name="conf1"
\qquad \qquad response = client.add_favorite(request)
      print(response)
   except exceptions.ClientRequestException as e:
      print(e.status_code)
      print(e.request_id)
      print(e.error_code)
      print(e.error_msg)
```
#### **Go**

#### 配置自定义模板。

package main

```
import (
   "fmt"
   "github.com/huaweicloud/huaweicloud-sdk-go-v3/core/auth/basic"
   css "github.com/huaweicloud/huaweicloud-sdk-go-v3/services/css/v1"
   "github.com/huaweicloud/huaweicloud-sdk-go-v3/services/css/v1/model"
   region "github.com/huaweicloud/huaweicloud-sdk-go-v3/services/css/v1/region"
)
```
func main() {

 // The AK and SK used for authentication are hard-coded or stored in plaintext, which has great security risks. It is recommended that the AK and SK be stored in ciphertext in configuration files or environment variables and decrypted during use to ensure security.

 // In this example, AK and SK are stored in environment variables for authentication. Before running this example, set environment variables CLOUD\_SDK\_AK and CLOUD\_SDK\_SK in the local environment ak := os.Getenv("CLOUD\_SDK\_AK")

```
 sk := os.Getenv("CLOUD_SDK_SK")
 auth := basic.NewCredentialsBuilder().
   WithAk(ak).
   WithSk(sk).
   Build()
 client := css.NewCssClient(
   css.CssClientBuilder().
      WithRegion(region.ValueOf("<YOUR REGION>")).
      WithCredential(auth).
      Build())
 request := &model.AddFavoriteRequest{}
 descTemplate:= "自定义模板"
 templatebody := &model.AddFavoriteReqTemplate{
   TemplateName: "template1",
   Desc: &descTemplate,
 }
 request.Body = &model.AddFavoriteReq{
    Template: templatebody,
   Name: "conf1",
 }
 response, err := client.AddFavorite(request)
if err == nil
```

```
 fmt.Printf("%+v\n", response)
 } else {
    fmt.Println(err)
 }
```
}

## 更多

更多编程语言的SDK代码示例,请参见**[API Explorer](https://console.huaweicloud.com/apiexplorer/#/openapi/CSS/sdk?api=AddFavorite&version=v1)**的代码示例页签,可生成自动对应 的SDK代码示例。

## 状态码

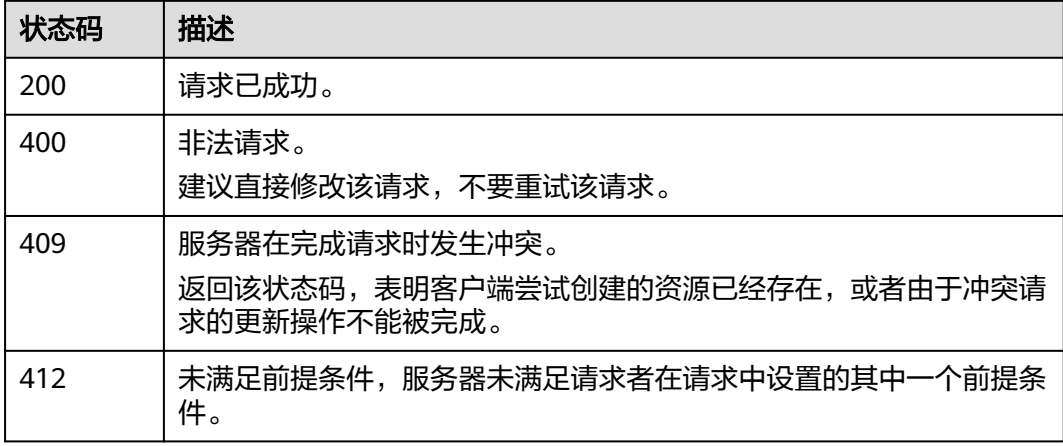

## 错误码

请参[见错误码。](#page-457-0)

# **8.6** 连通性测试

# 功能介绍

该接口用于连通性测试。

# 调用方法

请参[见如何调用](#page-15-0)**API**。

## **URI**

POST /v1.0/{project\_id}/clusters/{cluster\_id}/checkconnection

#### 表 **8-13** 路径参数

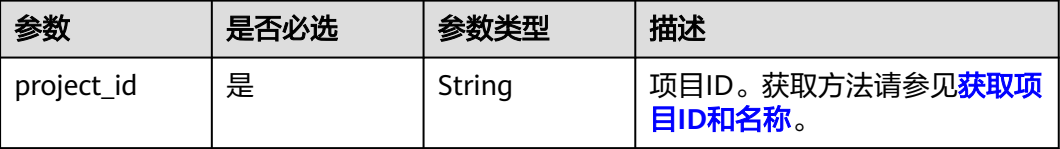

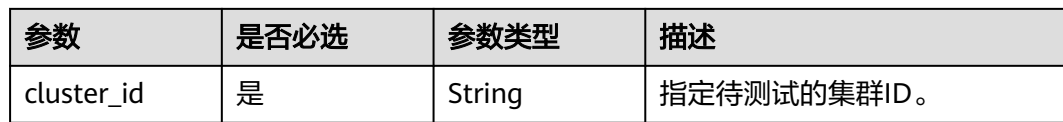

## 请求参数

表 **8-14** 请求 Body 参数

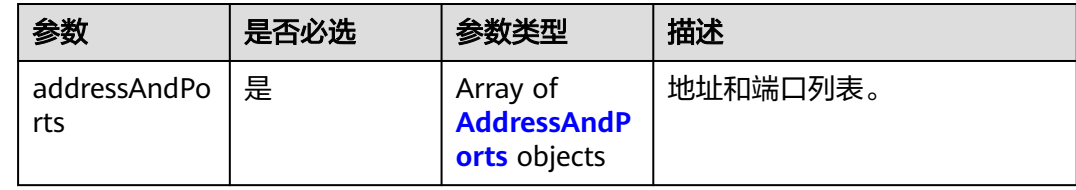

#### 表 **8-15** AddressAndPorts

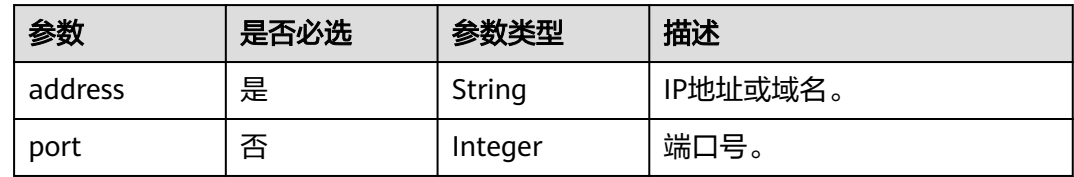

## 响应参数

状态码: **200**

表 **8-16** 响应 Body 参数

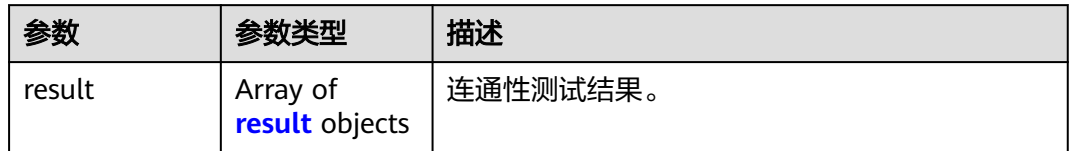

#### 表 **8-17** result

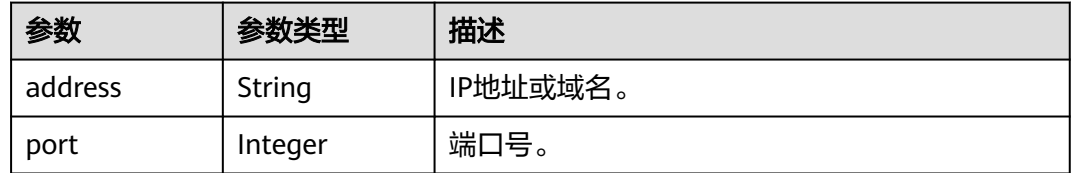

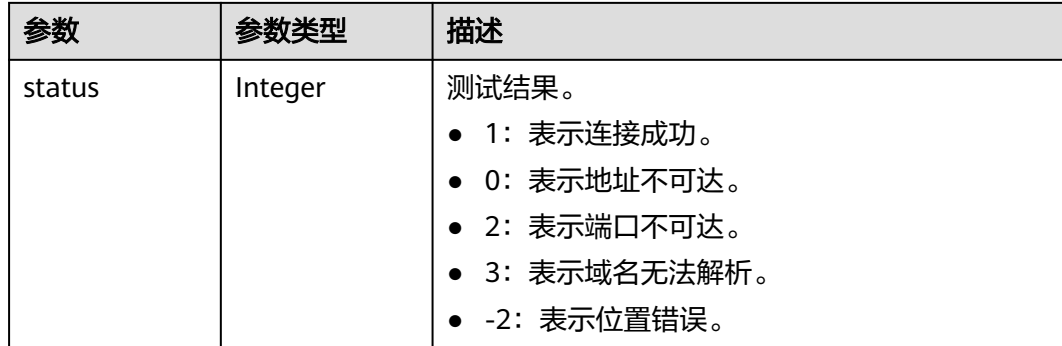

## 请求示例

#### 配置端口测试连通性。

POST /v1.0/6204a5bd270343b5885144cf9c8c158d/clusters/4f3deec3-efa8-4598-bf91-560aad1377a3/ checkconnection

```
{
  "addressAndPorts" : [ {
    "address" : "10.0.0.83",
    "port" : "9200"
\} \}}
```
## 响应示例

#### 状态码: **200**

请求已成功。

```
{
 "result" : [ {
 "address" : "10.0.0.83",
 "port" : "9200",
 "status" : 1
 } ]
}<sup>-</sup>
```
## **SDK** 代码示例

SDK代码示例如下。

#### **Java**

配置端口测试连通性。

package com.huaweicloud.sdk.test;

import com.huaweicloud.sdk.core.auth.ICredential; import com.huaweicloud.sdk.core.auth.BasicCredentials; import com.huaweicloud.sdk.core.exception.ConnectionException; import com.huaweicloud.sdk.core.exception.RequestTimeoutException; import com.huaweicloud.sdk.core.exception.ServiceResponseException; import com.huaweicloud.sdk.css.v1.region.CssRegion; import com.huaweicloud.sdk.css.v1.\*; import com.huaweicloud.sdk.css.v1.model.\*;

import java.util.List;

import java.util.ArrayList; public class StartConnectivityTestSolution { public static void main(String[] args) { // The AK and SK used for authentication are hard-coded or stored in plaintext, which has great security risks. It is recommended that the AK and SK be stored in ciphertext in configuration files or environment variables and decrypted during use to ensure security. // In this example, AK and SK are stored in environment variables for authentication. Before running this example, set environment variables CLOUD\_SDK\_AK and CLOUD\_SDK\_SK in the local environment String ak = System.getenv("CLOUD\_SDK\_AK"); String sk = System.getenv("CLOUD\_SDK\_SK"); ICredential auth = new BasicCredentials() .withAk(ak) .withSk(sk); CssClient client = CssClient.newBuilder() .withCredential(auth) .withRegion(CssRegion.valueOf("<YOUR REGION>")) .build(); StartConnectivityTestRequest request = new StartConnectivityTestRequest(); StartConnectivityTestReq body = new StartConnectivityTestReq(); List<AddressAndPorts> listbodyAddressAndPorts = new ArrayList<>(); listbodyAddressAndPorts.add( new AddressAndPorts() .withAddress("10.0.0.83") .withPort(9200)  $\hspace{1.6cm}$ ); body.withAddressAndPorts(listbodyAddressAndPorts); request.withBody(body); try { StartConnectivityTestResponse response = client.startConnectivityTest(request); System.out.println(response.toString()); } catch (ConnectionException e) { e.printStackTrace(); } catch (RequestTimeoutException e) { e.printStackTrace(); } catch (ServiceResponseException e) { e.printStackTrace(); System.out.println(e.getHttpStatusCode()); System.out.println(e.getRequestId()); System.out.println(e.getErrorCode()); System.out.println(e.getErrorMsg()); } } }

#### **Python**

#### 配置端口测试连通性。

# coding: utf-8

from huaweicloudsdkcore.auth.credentials import BasicCredentials from huaweicloudsdkcss.v1.region.css\_region import CssRegion from huaweicloudsdkcore.exceptions import exceptions from huaweicloudsdkcss.v1 import \*

```
if name = " main ":
```
 # The AK and SK used for authentication are hard-coded or stored in plaintext, which has great security risks. It is recommended that the AK and SK be stored in ciphertext in configuration files or environment variables and decrypted during use to ensure security.

 # In this example, AK and SK are stored in environment variables for authentication. Before running this example, set environment variables CLOUD\_SDK\_AK and CLOUD\_SDK\_SK in the local environment

 ak = \_\_import\_\_('os').getenv("CLOUD\_SDK\_AK") sk = \_\_import\_\_('os').getenv("CLOUD\_SDK\_SK")

```
credentials = BasicCredentials(ak, sk) \langle
```

```
 client = CssClient.new_builder() \
    .with_credentials(credentials) \
    .with_region(CssRegion.value_of("<YOUR REGION>")) \
    .build()
 try:
    request = StartConnectivityTestRequest()
   listAddressAndPortsbody = [
      AddressAndPorts(
         address="10.0.0.83",
         port=9200
      )
   ]
   request.body = StartConnectivityTestReq(
      address_and_ports=listAddressAndPortsbody
   )
   response = client.start_connectivity_test(request)
    print(response)
 except exceptions.ClientRequestException as e:
    print(e.status_code)
    print(e.request_id)
   print(e.error_code)
    print(e.error_msg)
```
**Go**

#### 配置端口测试连通性。

package main

```
import (
```
)

```
 "fmt"
 "github.com/huaweicloud/huaweicloud-sdk-go-v3/core/auth/basic"
 css "github.com/huaweicloud/huaweicloud-sdk-go-v3/services/css/v1"
 "github.com/huaweicloud/huaweicloud-sdk-go-v3/services/css/v1/model"
 region "github.com/huaweicloud/huaweicloud-sdk-go-v3/services/css/v1/region"
```
func main() {

 // The AK and SK used for authentication are hard-coded or stored in plaintext, which has great security risks. It is recommended that the AK and SK be stored in ciphertext in configuration files or environment variables and decrypted during use to ensure security.

 // In this example, AK and SK are stored in environment variables for authentication. Before running this example, set environment variables CLOUD\_SDK\_AK and CLOUD\_SDK\_SK in the local environment ak := os.Getenv("CLOUD\_SDK\_AK")

```
 sk := os.Getenv("CLOUD_SDK_SK")
 auth := basic.NewCredentialsBuilder().
   WithAk(ak).
   WithSk(sk).
   Build()
 client := css.NewCssClient(
   css.CssClientBuilder().
      WithRegion(region.ValueOf("<YOUR REGION>")).
      WithCredential(auth).
      Build())
 request := &model.StartConnectivityTestRequest{}
 portAddressAndPorts:= int32(9200)
 var listAddressAndPortsbody = []model.AddressAndPorts{
   {
      Address: "10.0.0.83",
      Port: &portAddressAndPorts,
   },
 }
 request.Body = &model.StartConnectivityTestReq{
   AddressAndPorts: listAddressAndPortsbody,
```

```
 }
 response, err := client.StartConnectivityTest(request)
if err == nil fmt.Printf("%+v\n", response)
 } else {
    fmt.Println(err)
 }
```
## 更多

}

更多编程语言的SDK代码示例,请参见**[API Explorer](https://console.huaweicloud.com/apiexplorer/#/openapi/CSS/sdk?api=StartConnectivityTest&version=v1)**的代码示例页签,可生成自动对应 的SDK代码示例。

## 状态码

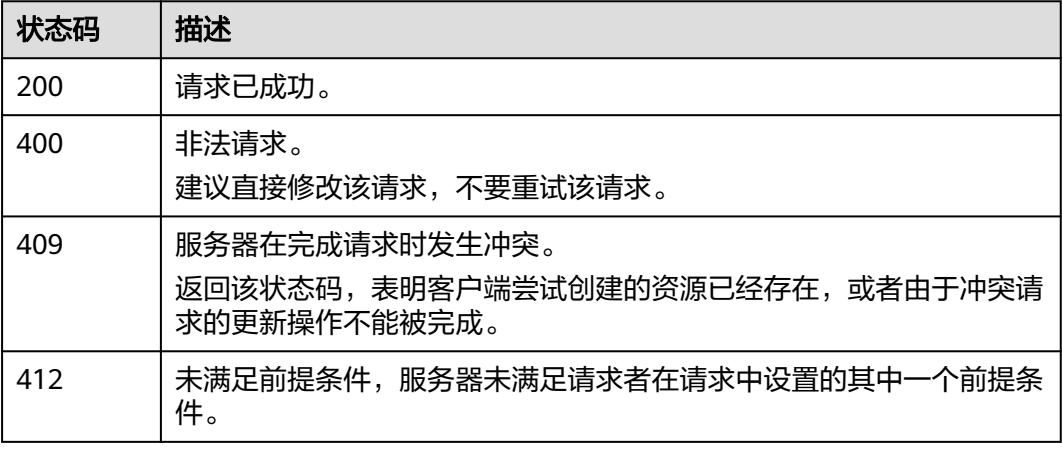

## 错误码

请参[见错误码。](#page-457-0)

# **8.7** 查询模板列表

## 功能介绍

该接口用于查询模板列表。

## 调用方法

请参[见如何调用](#page-15-0)**API**。

## **URI**

GET /v1.0/{project\_id}/lgsconf/template

#### 表 **8-18** 路径参数

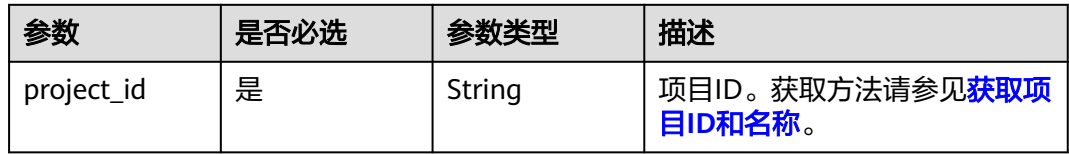

#### 表 **8-19** Query 参数

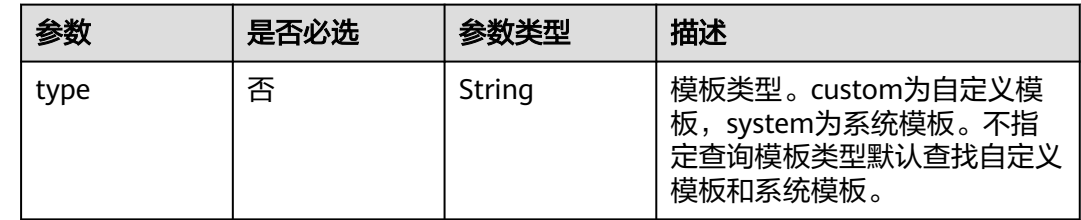

## 请求参数

无

## 响应参数

状态码: **200**

表 **8-20** 响应 Body 参数

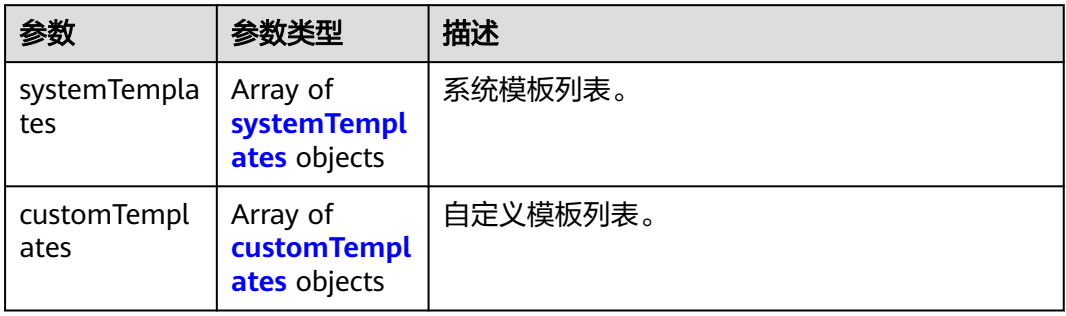

## 表 **8-21** systemTemplates

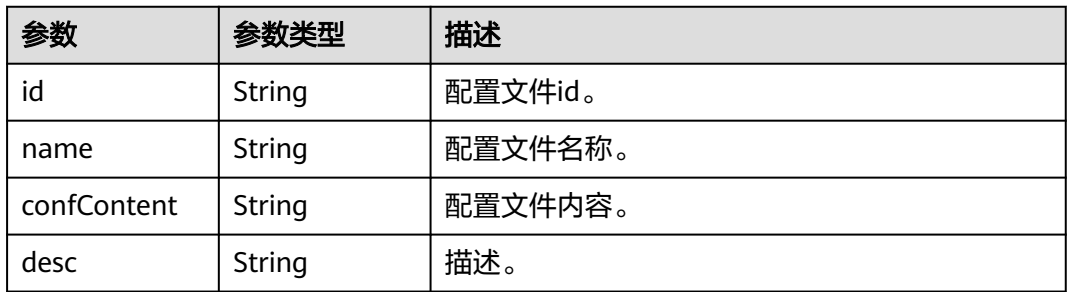

#### <span id="page-233-0"></span>表 **8-22** customTemplates

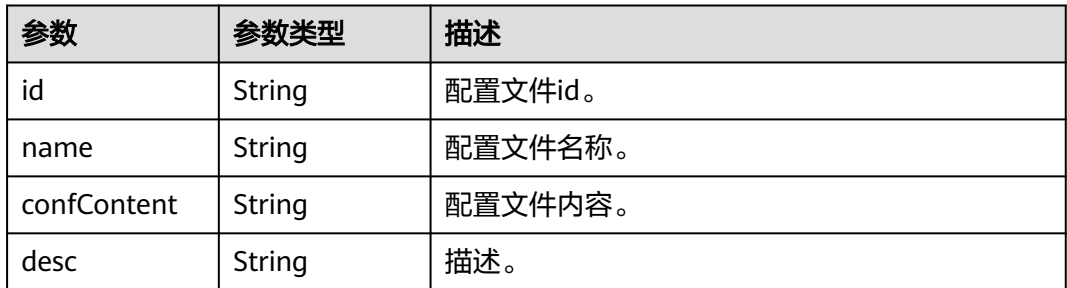

## 请求示例

无

## 响应示例

#### 状态码: **200**

请求已成功。

```
{
  "systemTemplates" : [ {
   "id" : "a03b1791-6dc6-453d-961d-88939adc82aa",
   "name" : "elasticsearch",
   "confContent" : "xxxxxxxx",
   "desc" : "logstash config for es"
  } ],
  "customTemplates" : [ {
   "id" : "2e16fbba-49bf-4690-93af-3f89025c6523",
   "name" : "es_to_https_es",
   "confContent" : "xxxxxxxx",
   "desc" : "es到安全集群es"
 } ]
}
```
## **SDK** 代码示例

SDK代码示例如下。

## **Java**

package com.huaweicloud.sdk.test;

```
import com.huaweicloud.sdk.core.auth.ICredential;
import com.huaweicloud.sdk.core.auth.BasicCredentials;
import com.huaweicloud.sdk.core.exception.ConnectionException;
import com.huaweicloud.sdk.core.exception.RequestTimeoutException;
import com.huaweicloud.sdk.core.exception.ServiceResponseException;
import com.huaweicloud.sdk.css.v1.region.CssRegion;
import com.huaweicloud.sdk.css.v1.*;
import com.huaweicloud.sdk.css.v1.model.*;
```
public class ListTemplatesSolution {

public static void main(String[] args) {

 // The AK and SK used for authentication are hard-coded or stored in plaintext, which has great security risks. It is recommended that the AK and SK be stored in ciphertext in configuration files or environment variables and decrypted during use to ensure security.

```
 // In this example, AK and SK are stored in environment variables for authentication. Before running 
this example, set environment variables CLOUD_SDK_AK and CLOUD_SDK_SK in the local environment
      String ak = System.getenv("CLOUD_SDK_AK");
      String sk = System.getenv("CLOUD_SDK_SK");
      ICredential auth = new BasicCredentials()
            .withAk(ak)
            .withSk(sk);
      CssClient client = CssClient.newBuilder()
            .withCredential(auth)
            .withRegion(CssRegion.valueOf("<YOUR REGION>"))
            .build();
      ListTemplatesRequest request = new ListTemplatesRequest();
      request.withType("<type>");
      try {
         ListTemplatesResponse response = client.listTemplates(request);
         System.out.println(response.toString());
      } catch (ConnectionException e) {
         e.printStackTrace();
      } catch (RequestTimeoutException e) {
         e.printStackTrace();
      } catch (ServiceResponseException e) {
         e.printStackTrace();
         System.out.println(e.getHttpStatusCode());
         System.out.println(e.getRequestId());
         System.out.println(e.getErrorCode());
         System.out.println(e.getErrorMsg());
      }
   }
```
## **Python**

# coding: utf-8

}

from huaweicloudsdkcore.auth.credentials import BasicCredentials from huaweicloudsdkcss.v1.region.css\_region import CssRegion from huaweicloudsdkcore.exceptions import exceptions from huaweicloudsdkcss.v1 import \*

```
if __name__ == '__main__":
```
 # The AK and SK used for authentication are hard-coded or stored in plaintext, which has great security risks. It is recommended that the AK and SK be stored in ciphertext in configuration files or environment variables and decrypted during use to ensure security.

 # In this example, AK and SK are stored in environment variables for authentication. Before running this example, set environment variables CLOUD\_SDK\_AK and CLOUD\_SDK\_SK in the local environment

 ak = \_\_import\_\_('os').getenv("CLOUD\_SDK\_AK") sk = \_\_import\_\_('os').getenv("CLOUD\_SDK\_SK")

credentials = BasicCredentials(ak, sk) \

```
 client = CssClient.new_builder() \
    .with_credentials(credentials) \
    .with_region(CssRegion.value_of("<YOUR REGION>")) \
    .build()
 try:
```

```
 request = ListTemplatesRequest()
   request.type = "<type>"
   response = client.list_templates(request)
   print(response)
 except exceptions.ClientRequestException as e:
    print(e.status_code)
    print(e.request_id)
    print(e.error_code)
   print(e.error_msg)
```
#### **Go**

```
package main
import (
   .<br>"fmt"
   "github.com/huaweicloud/huaweicloud-sdk-go-v3/core/auth/basic"
   css "github.com/huaweicloud/huaweicloud-sdk-go-v3/services/css/v1"
   "github.com/huaweicloud/huaweicloud-sdk-go-v3/services/css/v1/model"
   region "github.com/huaweicloud/huaweicloud-sdk-go-v3/services/css/v1/region"
)
func main() {
   // The AK and SK used for authentication are hard-coded or stored in plaintext, which has great security 
risks. It is recommended that the AK and SK be stored in ciphertext in configuration files or environment 
variables and decrypted during use to ensure security.
   // In this example, AK and SK are stored in environment variables for authentication. Before running this 
example, set environment variables CLOUD_SDK_AK and CLOUD_SDK_SK in the local environment
   ak := os.Getenv("CLOUD_SDK_AK")
   sk := os.Getenv("CLOUD_SDK_SK")
   auth := basic.NewCredentialsBuilder().
      WithAk(ak).
      WithSk(sk).
      Build()
   client := css.NewCssClient(
      css.CssClientBuilder().
         WithRegion(region.ValueOf("<YOUR REGION>")).
         WithCredential(auth).
         Build())
   request := &model.ListTemplatesRequest{}
   typeRequest:= "<type>"
   request.Type = &typeRequest
   response, err := client.ListTemplates(request)
  if err == nil fmt.Printf("%+v\n", response)
   } else {
      fmt.Println(err)
   }
}
```
## 更多

更多编程语言的SDK代码示例,请参见**[API Explorer](https://console.huaweicloud.com/apiexplorer/#/openapi/CSS/sdk?api=ListTemplates&version=v1)**的代码示例页签,可生成自动对应 的SDK代码示例。

## 状态码

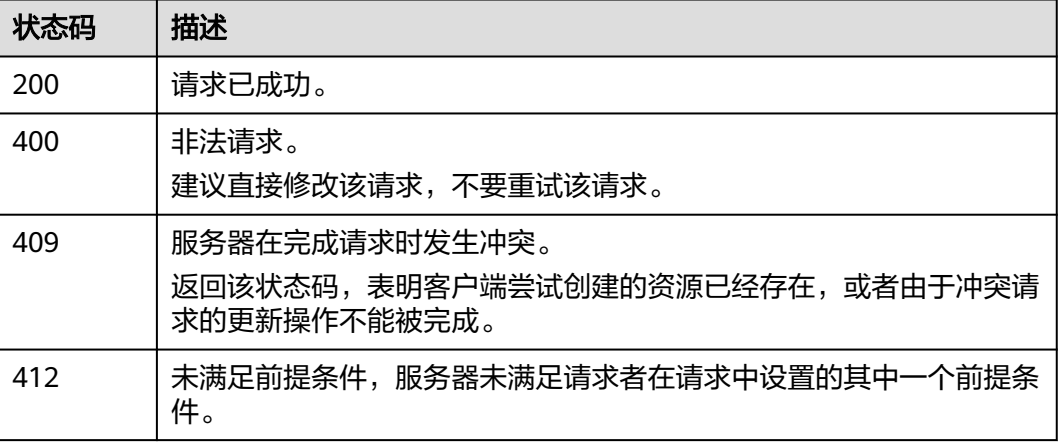

## 错误码

请参[见错误码。](#page-457-0)

# **8.8** 查询配置文件列表

## 功能介绍

该接口用于查询配置文件列表。

## 调用方法

请参[见如何调用](#page-15-0)**API**。

## **URI**

GET /v1.0/{project\_id}/clusters/{cluster\_id}/lgsconf/listconfs

#### 表 **8-23** 路径参数

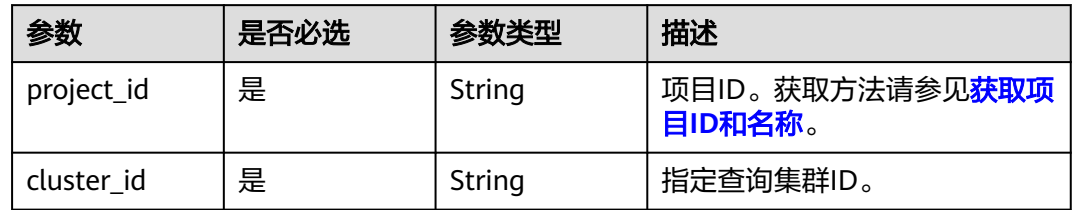

# 请求参数

无

## 响应参数

状态码: **200**

表 **8-24** 响应 Body 参数

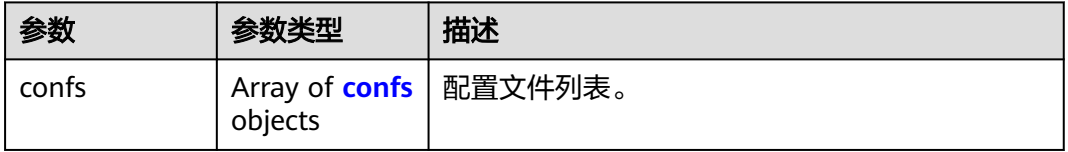

#### <span id="page-237-0"></span>表 **8-25** confs

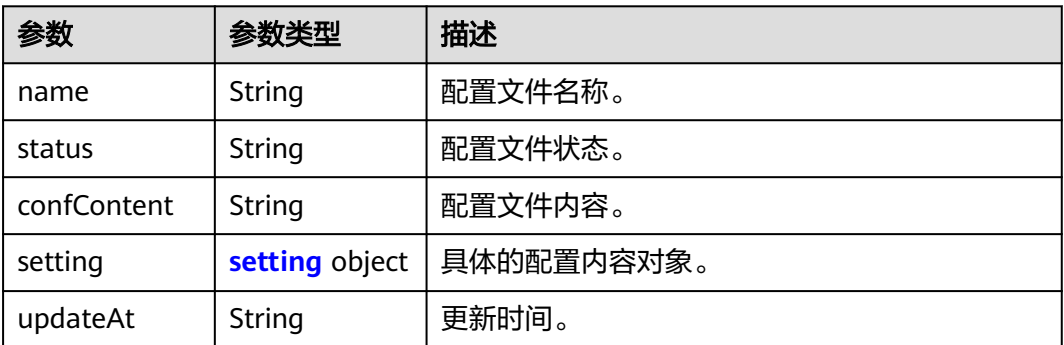

## 表 **8-26** setting

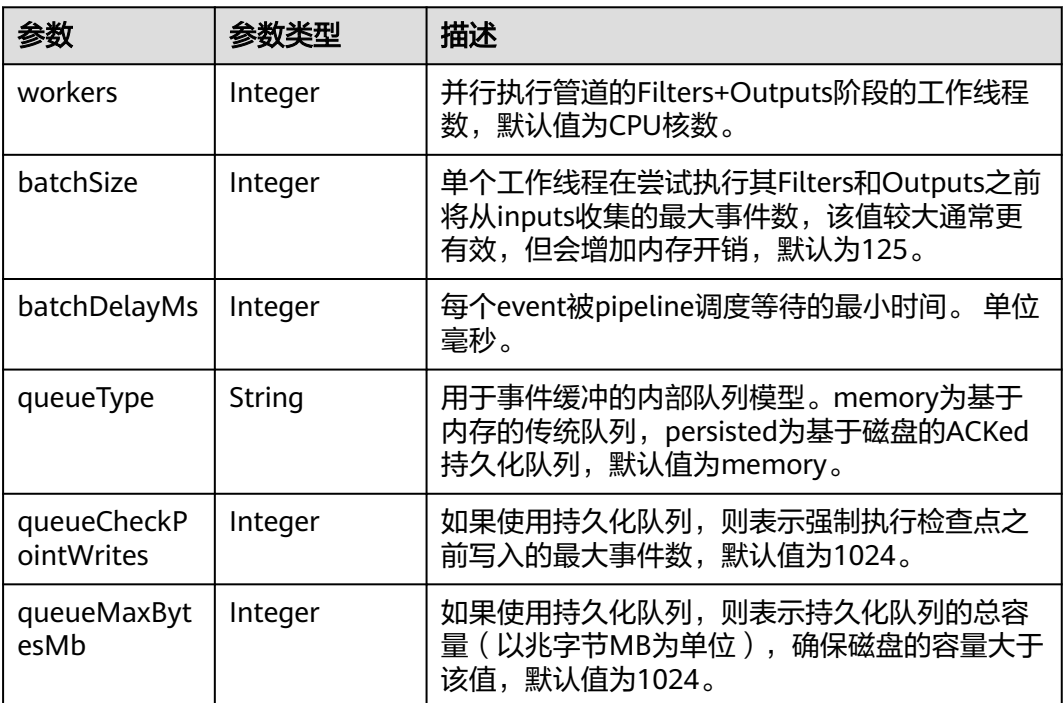

# 请求示例

无

# 响应示例

状态码: **200**

请求已成功。

```
{
 "confs" : [ {
 "name" : "conf1",
 "status" : "available",
 "confContent" : "xxxxxxxx",
 "setting" : {
```

```
 "workers" : 2,
     "batchSize" : 125,
     "batchDelayMs" : 50,
 "queueType" : "persisted",
 "queueCheckPointWrites" : 1024,
     "queueMaxBytesMb" : 1024
   },
    "updateAt" : "2021-09-29T02:44:44"
  } ]
}
```
## **SDK** 代码示例

SDK代码示例如下。

#### **Java**

package com.huaweicloud.sdk.test;

```
import com.huaweicloud.sdk.core.auth.ICredential;
import com.huaweicloud.sdk.core.auth.BasicCredentials;
import com.huaweicloud.sdk.core.exception.ConnectionException;
import com.huaweicloud.sdk.core.exception.RequestTimeoutException;
import com.huaweicloud.sdk.core.exception.ServiceResponseException;
import com.huaweicloud.sdk.css.v1.region.CssRegion;
import com.huaweicloud.sdk.css.v1.*;
import com.huaweicloud.sdk.css.v1.model.*;
public class ListConfsSolution {
   public static void main(String[] args) {
      // The AK and SK used for authentication are hard-coded or stored in plaintext, which has great 
security risks. It is recommended that the AK and SK be stored in ciphertext in configuration files or 
environment variables and decrypted during use to ensure security.
      // In this example, AK and SK are stored in environment variables for authentication. Before running 
this example, set environment variables CLOUD_SDK_AK and CLOUD_SDK_SK in the local environment
     String ak = System.getenv("CLOUD_SDK_AK");
      String sk = System.getenv("CLOUD_SDK_SK");
      ICredential auth = new BasicCredentials()
           .withAk(ak)
           .withSk(sk);
      CssClient client = CssClient.newBuilder()
           .withCredential(auth)
            .withRegion(CssRegion.valueOf("<YOUR REGION>"))
           .build();
      ListConfsRequest request = new ListConfsRequest();
      try {
         ListConfsResponse response = client.listConfs(request);
         System.out.println(response.toString());
      } catch (ConnectionException e) {
         e.printStackTrace();
      } catch (RequestTimeoutException e) {
         e.printStackTrace();
      } catch (ServiceResponseException e) {
         e.printStackTrace();
         System.out.println(e.getHttpStatusCode());
         System.out.println(e.getRequestId());
         System.out.println(e.getErrorCode());
         System.out.println(e.getErrorMsg());
      }
   }
```
}

#### **Python**

#### # coding: utf-8

from huaweicloudsdkcore.auth.credentials import BasicCredentials from huaweicloudsdkcss.v1.region.css\_region import CssRegion from huaweicloudsdkcore.exceptions import exceptions from huaweicloudsdkcss.v1 import \*

if  $name = "$  main ":

 # The AK and SK used for authentication are hard-coded or stored in plaintext, which has great security risks. It is recommended that the AK and SK be stored in ciphertext in configuration files or environment variables and decrypted during use to ensure security.

 # In this example, AK and SK are stored in environment variables for authentication. Before running this example, set environment variables CLOUD\_SDK\_AK and CLOUD\_SDK\_SK in the local environment

```
 ak = __import__('os').getenv("CLOUD_SDK_AK")
 sk = __import__('os').getenv("CLOUD_SDK_SK")
credentials = BasicCredentials(ak, sk) \setminus client = CssClient.new_builder() \
   .with_credentials(credentials)
    .with_region(CssRegion.value_of("<YOUR REGION>")) \
    .build()
 try:
   request = ListConfsRequest()
    response = client.list_confs(request)
    print(response)
 except exceptions.ClientRequestException as e:
   print(e.status_code)
    print(e.request_id)
    print(e.error_code)
  print(e.error_msg)
```
#### **Go**

```
package main
import (
    "fmt"
   "github.com/huaweicloud/huaweicloud-sdk-go-v3/core/auth/basic"
   css "github.com/huaweicloud/huaweicloud-sdk-go-v3/services/css/v1"
   "github.com/huaweicloud/huaweicloud-sdk-go-v3/services/css/v1/model"
   region "github.com/huaweicloud/huaweicloud-sdk-go-v3/services/css/v1/region"
)
func main() {
   // The AK and SK used for authentication are hard-coded or stored in plaintext, which has great security
```
risks. It is recommended that the AK and SK be stored in ciphertext in configuration files or environment variables and decrypted during use to ensure security.

 // In this example, AK and SK are stored in environment variables for authentication. Before running this example, set environment variables CLOUD\_SDK\_AK and CLOUD\_SDK\_SK in the local environment

```
 ak := os.Getenv("CLOUD_SDK_AK")
 sk := os.Getenv("CLOUD_SDK_SK")
```

```
 auth := basic.NewCredentialsBuilder().
   WithAk(ak).
   WithSk(sk).
   Build()
 client := css.NewCssClient(
   css.CssClientBuilder().
      WithRegion(region.ValueOf("<YOUR REGION>")).
      WithCredential(auth).
      Build())
```
 request := &model.ListConfsRequest{} response, err := client.ListConfs(request)

```
if err == nil fmt.Printf("%+v\n", response)
 } else {
    fmt.Println(err)
 }
```
}

## 更多

更多编程语言的SDK代码示例,请参见**[API Explorer](https://console.huaweicloud.com/apiexplorer/#/openapi/CSS/sdk?api=ListConfs&version=v1)**的代码示例页签,可生成自动对应 的SDK代码示例。

## 状态码

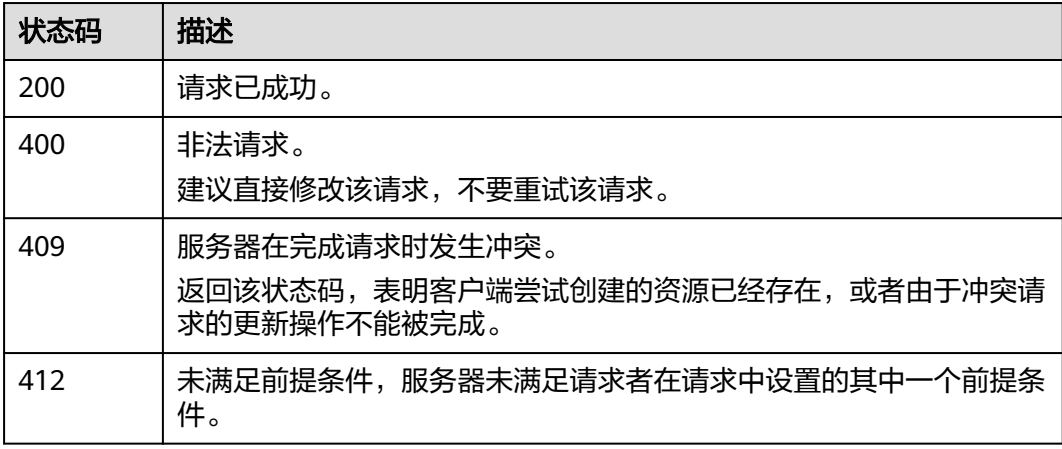

## 错误码

请参见<mark>错误码</mark>。

# **8.9** 查询 **pipeline** 列表

## 功能介绍

该接口用于查询pipeline列表。

## 调用方法

请参[见如何调用](#page-15-0)**API**。

## **URI**

GET /v1.0/{project\_id}/clusters/{cluster\_id}/lgsconf/listpipelines

#### 表 **8-27** 路径参数

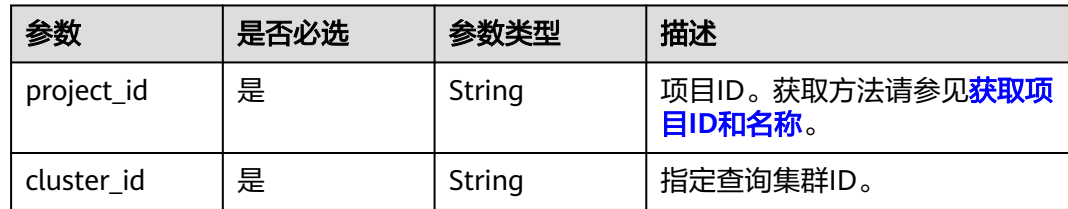

## 请求参数

无

# 响应参数

状态码: **200**

表 **8-28** 响应 Body 参数

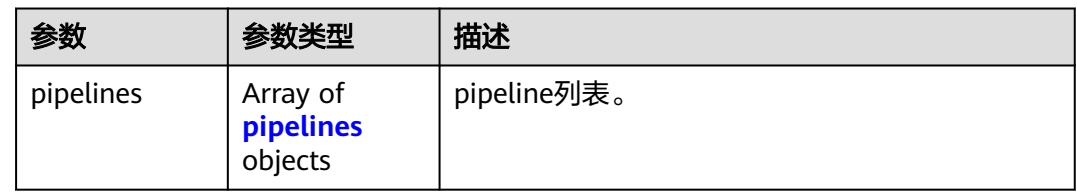

#### 表 **8-29** pipelines

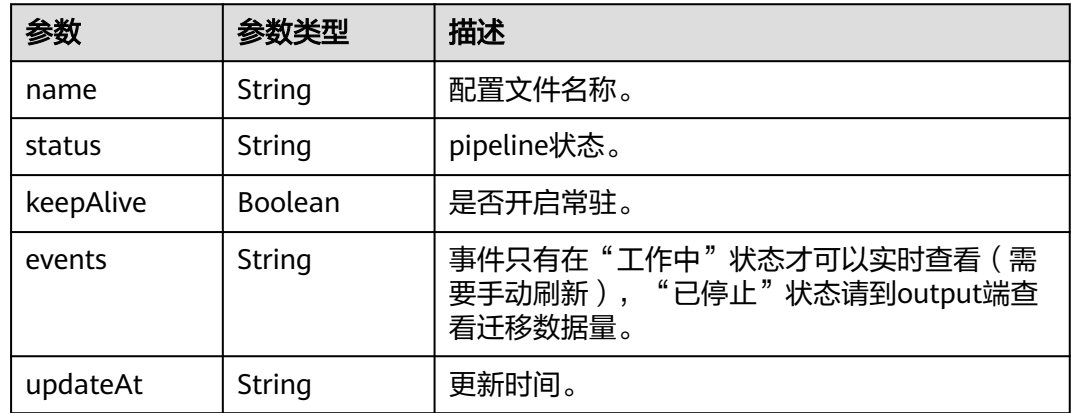

# 请求示例

无

## 响应示例

状态码: **200**

请求已成功。

```
{
 "pipelines" : [ {
 "name" : "conf1",
 "status" : "stopped",
 "keepAlive" : false,
   "events" : "xxxxxxxx",
   "updateAt" : "2021-09-29T02:44:44"
  } ]
}
```
## 状态码

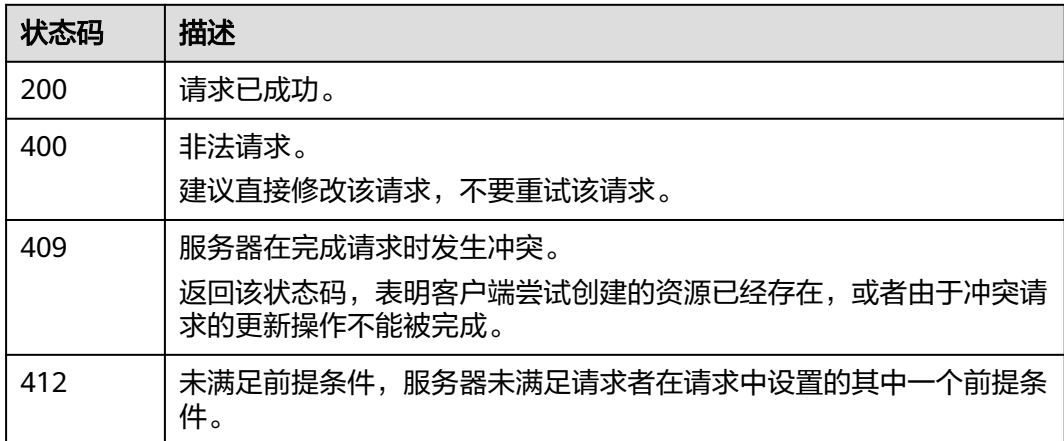

## 错误码

请参[见错误码。](#page-457-0)

# **8.10** 查询操作记录

# 功能介绍

该接口用于查询操作记录。

## 调用方法

请参[见如何调用](#page-15-0)**API**。

## **URI**

GET /v1.0/{project\_id}/clusters/{cluster\_id}/lgsconf/listactions

## 表 **8-30** 路径参数

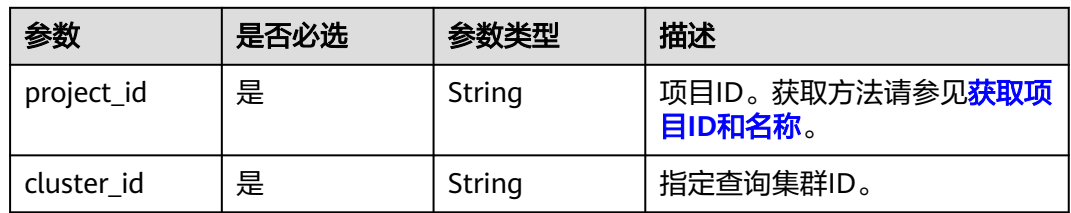

## 请求参数

无

## 响应参数

状态码: **200**

表 **8-31** 响应 Body 参数

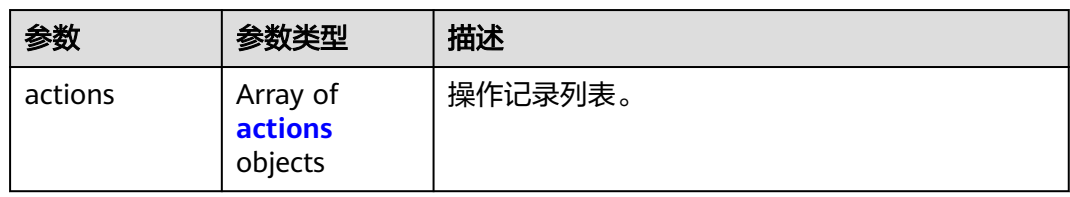

#### 表 **8-32** actions

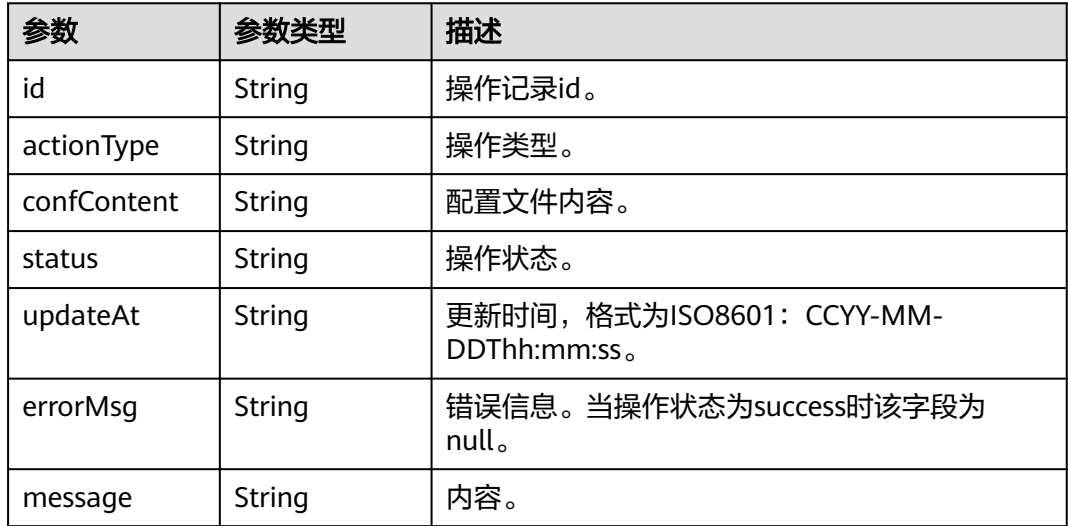

## 请求示例

无

## 响应示例

#### 状态码: **200**

请求已成功。

```
{
  "actions" : [ {
   "id" : "e487cb83-1b30-435d-a11a-def463bbe9aa",
 "actionType" : "stop",
 "confContent" : "xxxxxxxx",
 "status" : "success",
 "updateAt" : "2021-09-29T02:44:44",
 "errorMsg" : "xxxxxxxx",
 "message" : {
```

```
 "keepAlive" : "0",
     "confNames" : "conf1"
 }
 } ]
```
## **SDK** 代码示例

}

SDK代码示例如下。

#### **Java**

package com.huaweicloud.sdk.test;

```
import com.huaweicloud.sdk.core.auth.ICredential;
import com.huaweicloud.sdk.core.auth.BasicCredentials;
import com.huaweicloud.sdk.core.exception.ConnectionException;
import com.huaweicloud.sdk.core.exception.RequestTimeoutException;
import com.huaweicloud.sdk.core.exception.ServiceResponseException;
import com.huaweicloud.sdk.css.v1.region.CssRegion;
import com.huaweicloud.sdk.css.v1.*;
import com.huaweicloud.sdk.css.v1.model.*;
public class ListActionsSolution {
   public static void main(String[] args) {
      // The AK and SK used for authentication are hard-coded or stored in plaintext, which has great 
security risks. It is recommended that the AK and SK be stored in ciphertext in configuration files or 
environment variables and decrypted during use to ensure security.
      // In this example, AK and SK are stored in environment variables for authentication. Before running 
this example, set environment variables CLOUD_SDK_AK and CLOUD_SDK_SK in the local environment
      String ak = System.getenv("CLOUD_SDK_AK");
      String sk = System.getenv("CLOUD_SDK_SK");
      ICredential auth = new BasicCredentials()
           .withAk(ak)
           .withSk(sk);
      CssClient client = CssClient.newBuilder()
           .withCredential(auth)
            .withRegion(CssRegion.valueOf("<YOUR REGION>"))
            .build();
      ListActionsRequest request = new ListActionsRequest();
      try {
         ListActionsResponse response = client.listActions(request);
         System.out.println(response.toString());
      } catch (ConnectionException e) {
         e.printStackTrace();
      } catch (RequestTimeoutException e) {
         e.printStackTrace();
      } catch (ServiceResponseException e) {
         e.printStackTrace();
         System.out.println(e.getHttpStatusCode());
         System.out.println(e.getRequestId());
         System.out.println(e.getErrorCode());
         System.out.println(e.getErrorMsg());
      }
   }
}
```
#### **Python**

# coding: utf-8

from huaweicloudsdkcore.auth.credentials import BasicCredentials from huaweicloudsdkcss.v1.region.css\_region import CssRegion

from huaweicloudsdkcore.exceptions import exceptions from huaweicloudsdkcss.v1 import \*  $if __name__ == '__main__".$  # The AK and SK used for authentication are hard-coded or stored in plaintext, which has great security risks. It is recommended that the AK and SK be stored in ciphertext in configuration files or environment variables and decrypted during use to ensure security. # In this example, AK and SK are stored in environment variables for authentication. Before running this example, set environment variables CLOUD\_SDK\_AK and CLOUD\_SDK\_SK in the local environment ak = \_\_import\_\_('os').getenv("CLOUD\_SDK\_AK") sk = \_\_import\_\_('os').getenv("CLOUD\_SDK\_SK")

```
credentials = BasicCredentials(ak, sk) \setminus
```
 print(e.error\_code) print(e.error\_msg)

```
 client = CssClient.new_builder() \
    .with_credentials(credentials) \
    .with_region(CssRegion.value_of("<YOUR REGION>")) \
    .build()
 try:
   request = ListActionsRequest()
    response = client.list_actions(request)
    print(response)
 except exceptions.ClientRequestException as e:
    print(e.status_code)
    print(e.request_id)
```
#### **Go**

```
package main
import (
   "fmt"
   "github.com/huaweicloud/huaweicloud-sdk-go-v3/core/auth/basic"
   css "github.com/huaweicloud/huaweicloud-sdk-go-v3/services/css/v1"
   "github.com/huaweicloud/huaweicloud-sdk-go-v3/services/css/v1/model"
   region "github.com/huaweicloud/huaweicloud-sdk-go-v3/services/css/v1/region"
)
```
#### func main() {

 // The AK and SK used for authentication are hard-coded or stored in plaintext, which has great security risks. It is recommended that the AK and SK be stored in ciphertext in configuration files or environment variables and decrypted during use to ensure security.

 // In this example, AK and SK are stored in environment variables for authentication. Before running this example, set environment variables CLOUD\_SDK\_AK and CLOUD\_SDK\_SK in the local environment

```
 ak := os.Getenv("CLOUD_SDK_AK")
 sk := os.Getenv("CLOUD_SDK_SK")
 auth := basic.NewCredentialsBuilder().
   WithAk(ak).
  WithSk(sk).
   Build()
 client := css.NewCssClient(
   css.CssClientBuilder().
      WithRegion(region.ValueOf("<YOUR REGION>")).
      WithCredential(auth).
      Build())
 request := &model.ListActionsRequest{}
 response, err := client.ListActions(request)
if err == nil fmt.Printf("%+v\n", response)
 } else {
   fmt.Println(err)
 }
```
}

## 更多

更多编程语言的SDK代码示例,请参见**[API Explorer](https://console.huaweicloud.com/apiexplorer/#/openapi/CSS/sdk?api=ListActions&version=v1)**的代码示例页签,可生成自动对应 的SDK代码示例。

## 状态码

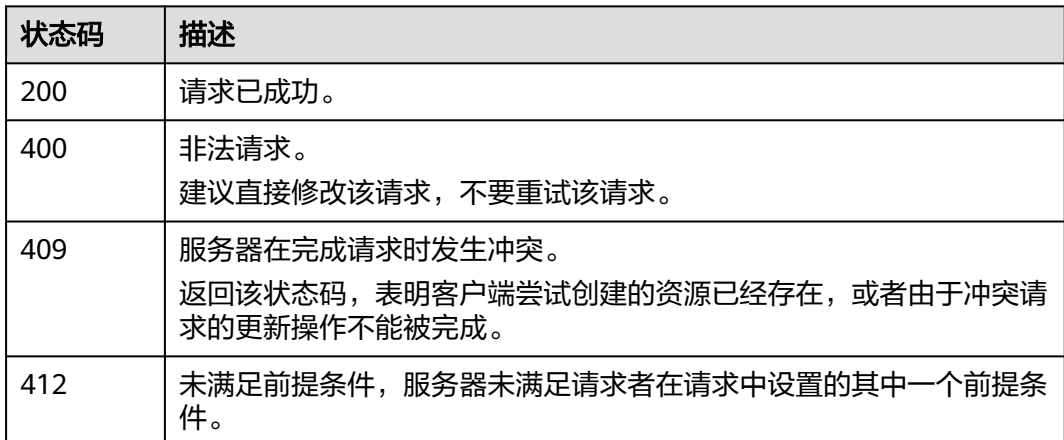

## 错误码

请参[见错误码。](#page-457-0)

# **8.11** 查询配置文件内容

# 功能介绍

该接口用于查询配置文件内容。

## 调用方法

请参[见如何调用](#page-15-0)**API**。

## **URI**

GET /v1.0/{project\_id}/clusters/{cluster\_id}/lgsconf/confdetail

#### 表 **8-33** 路径参数

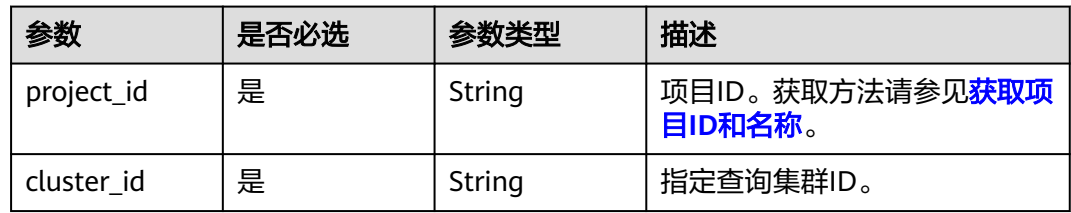

#### 表 **8-34** Query 参数

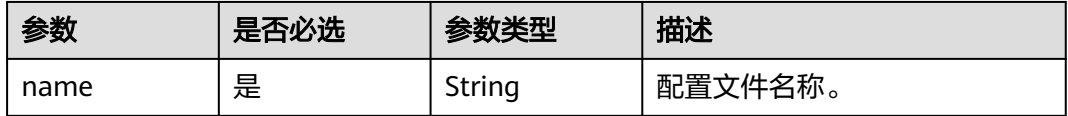

# 请求参数

无

## 响应参数

## 状态码: **200**

## 表 **8-35** 响应 Body 参数

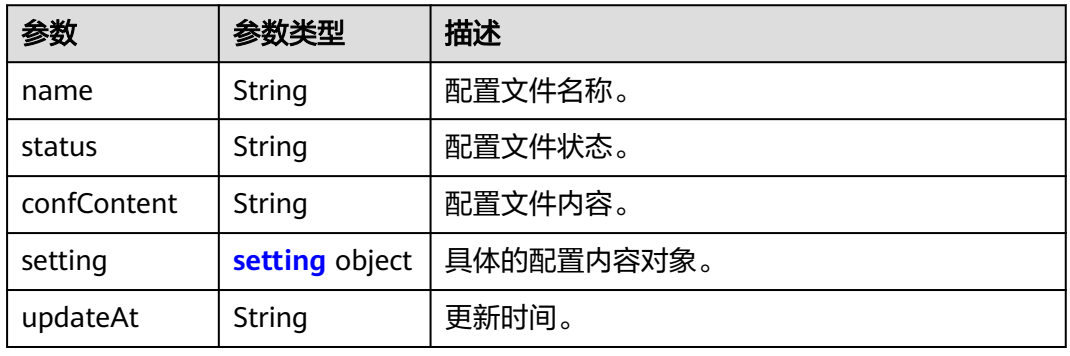

## 表 **8-36** setting

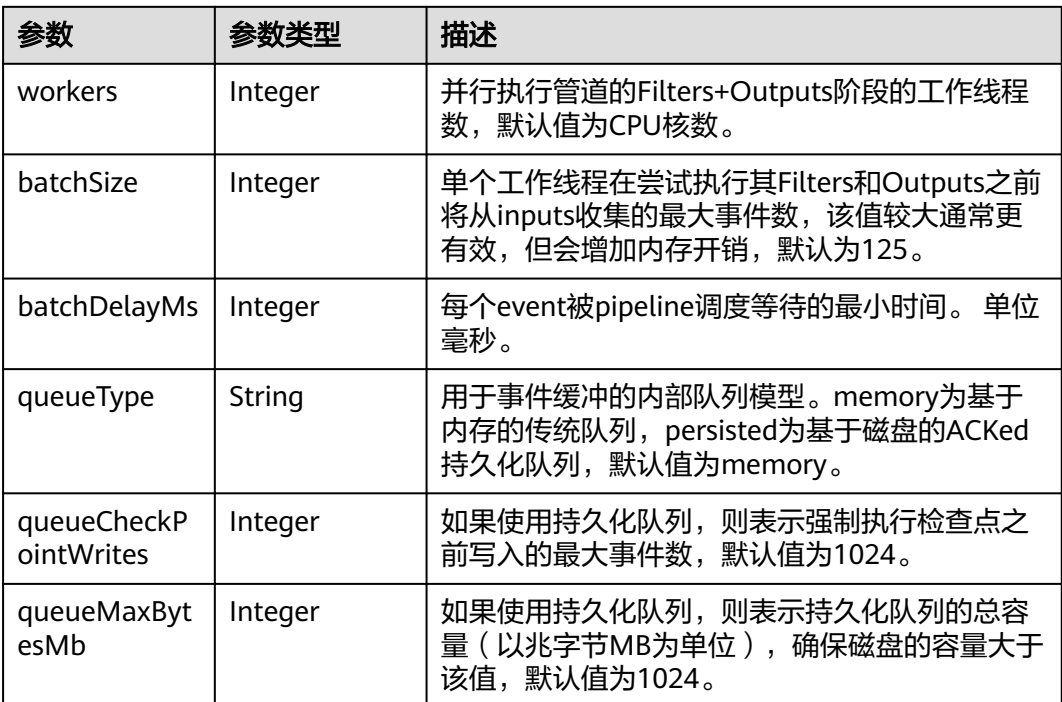

#### 请求示例

无

#### 响应示例

状态码: **200**

请求已成功。

```
{
 "name" : "conf1",
 "status" : "available",
  "confContent" : "xxxxxxxx",
  "setting" : {
 "workers" : 2,
 "batchSize" : 125,
   "batchDelayMs" : 50,
   "queueType" : "persisted",
   "queueCheckPointWrites" : 1024,
   "queueMaxBytesMb" : 1024
 },
 "updateAt" : "2021-09-29T02:44:44"
}
```
## **SDK** 代码示例

SDK代码示例如下。

#### **Java**

package com.huaweicloud.sdk.test;

```
import com.huaweicloud.sdk.core.auth.ICredential;
import com.huaweicloud.sdk.core.auth.BasicCredentials;
import com.huaweicloud.sdk.core.exception.ConnectionException;
import com.huaweicloud.sdk.core.exception.RequestTimeoutException;
import com.huaweicloud.sdk.core.exception.ServiceResponseException;
import com.huaweicloud.sdk.css.v1.region.CssRegion;
import com.huaweicloud.sdk.css.v1.*;
import com.huaweicloud.sdk.css.v1.model.*;
public class ShowGetConfDetailSolution {
   public static void main(String[] args) {
      // The AK and SK used for authentication are hard-coded or stored in plaintext, which has great 
security risks. It is recommended that the AK and SK be stored in ciphertext in configuration files or 
environment variables and decrypted during use to ensure security.
      // In this example, AK and SK are stored in environment variables for authentication. Before running 
this example, set environment variables CLOUD_SDK_AK and CLOUD_SDK_SK in the local environment
      String ak = System.getenv("CLOUD_SDK_AK");
     String sk = System.getenv("CLOUD_SDK_SK");
      ICredential auth = new BasicCredentials()
           .withAk(ak)
           .withSk(sk);
      CssClient client = CssClient.newBuilder()
           .withCredential(auth)
           .withRegion(CssRegion.valueOf("<YOUR REGION>"))
          .buid():
      ShowGetConfDetailRequest request = new ShowGetConfDetailRequest();
      request.withName("<name>");
      try {
```
ShowGetConfDetailResponse response = client.showGetConfDetail(request);

```
 System.out.println(response.toString());
 } catch (ConnectionException e) {
   e.printStackTrace();
 } catch (RequestTimeoutException e) {
    e.printStackTrace();
 } catch (ServiceResponseException e) {
   e.printStackTrace();
   System.out.println(e.getHttpStatusCode());
   System.out.println(e.getRequestId());
   System.out.println(e.getErrorCode());
   System.out.println(e.getErrorMsg());
 }
```
## **Python**

#### # coding: utf-8

 } }

from huaweicloudsdkcore.auth.credentials import BasicCredentials from huaweicloudsdkcss.v1.region.css\_region import CssRegion from huaweicloudsdkcore.exceptions import exceptions from huaweicloudsdkcss.v1 import \*

```
if name == "main ":
```
 # The AK and SK used for authentication are hard-coded or stored in plaintext, which has great security risks. It is recommended that the AK and SK be stored in ciphertext in configuration files or environment variables and decrypted during use to ensure security.

 # In this example, AK and SK are stored in environment variables for authentication. Before running this example, set environment variables CLOUD\_SDK\_AK and CLOUD\_SDK\_SK in the local environment

```
 ak = __import__('os').getenv("CLOUD_SDK_AK")
 sk = __import__('os').getenv("CLOUD_SDK_SK")
credentials = BasicCredentials(ak, sk) \setminus client = CssClient.new_builder() \
```

```
 .with_credentials(credentials) \
 .with_region(CssRegion.value_of("<YOUR REGION>")) \
 .build()
```
try:

```
 request = ShowGetConfDetailRequest()
   request.name = "<name>"
   response = client.show_get_conf_detail(request)
   print(response)
 except exceptions.ClientRequestException as e:
   print(e.status_code)
   print(e.request_id)
   print(e.error_code)
  print(e.error_msg)
```
## **Go**

#### package main

```
import (
   "fmt"
   "github.com/huaweicloud/huaweicloud-sdk-go-v3/core/auth/basic"
   css "github.com/huaweicloud/huaweicloud-sdk-go-v3/services/css/v1"
   "github.com/huaweicloud/huaweicloud-sdk-go-v3/services/css/v1/model"
   region "github.com/huaweicloud/huaweicloud-sdk-go-v3/services/css/v1/region"
```
#### func main() {

)

 // The AK and SK used for authentication are hard-coded or stored in plaintext, which has great security risks. It is recommended that the AK and SK be stored in ciphertext in configuration files or environment variables and decrypted during use to ensure security.

 // In this example, AK and SK are stored in environment variables for authentication. Before running this example, set environment variables CLOUD\_SDK\_AK and CLOUD\_SDK\_SK in the local environment

```
 ak := os.Getenv("CLOUD_SDK_AK")
   sk := os.Getenv("CLOUD_SDK_SK")
   auth := basic.NewCredentialsBuilder().
      WithAk(ak).
      WithSk(sk).
      Build()
   client := css.NewCssClient(
      css.CssClientBuilder().
         WithRegion(region.ValueOf("<YOUR REGION>")).
         WithCredential(auth).
         Build())
   request := &model.ShowGetConfDetailRequest{}
   request.Name = "<name>"
   response, err := client.ShowGetConfDetail(request)
  if err == nil fmt.Printf("%+v\n", response)
   } else {
      fmt.Println(err)
   }
}
```
更多

更多编程语言的SDK代码示例,请参见**[API Explorer](https://console.huaweicloud.com/apiexplorer/#/openapi/CSS/sdk?api=ShowGetConfDetail&version=v1)**的代码示例页签,可生成自动对应 的SDK代码示例。

## 状态码

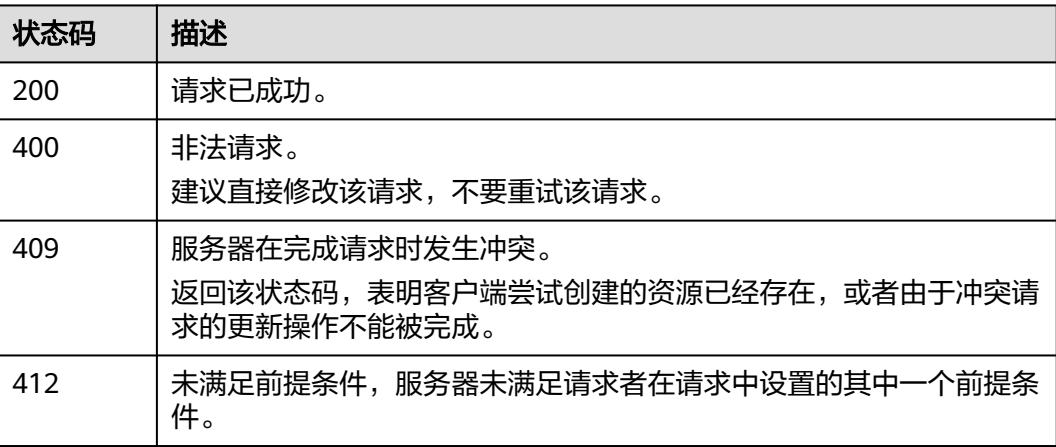

## 错误码

请参[见错误码。](#page-457-0)

# **8.12** 删除配置文件

# 功能介绍

删除配置文件。

# 调用方法

请参[见如何调用](#page-15-0)**API**。

## **URI**

DELETE /v1.0/{project\_id}/clusters/{cluster\_id}/lgsconf/delete

#### 表 **8-37** 路径参数

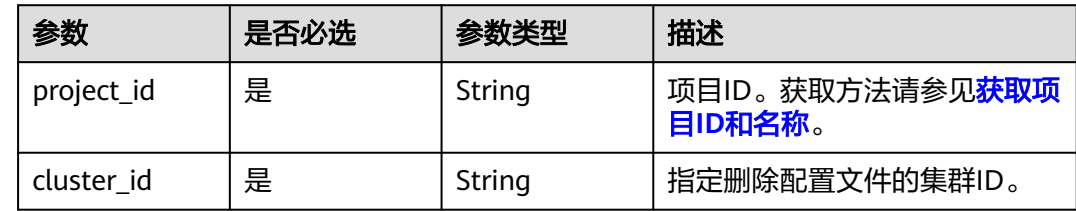

## 请求参数

表 **8-38** 请求 Body 参数

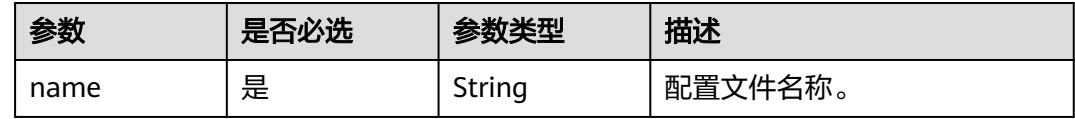

## 响应参数

无

无

## 响应示例

请求示例

无

## **SDK** 代码示例

SDK代码示例如下。

#### **Java**

package com.huaweicloud.sdk.test;

import com.huaweicloud.sdk.core.auth.ICredential; import com.huaweicloud.sdk.core.auth.BasicCredentials; import com.huaweicloud.sdk.core.exception.ConnectionException; import com.huaweicloud.sdk.core.exception.RequestTimeoutException; import com.huaweicloud.sdk.core.exception.ServiceResponseException; import com.huaweicloud.sdk.css.v1.region.CssRegion; import com.huaweicloud.sdk.css.v1.\*;
```
import com.huaweicloud.sdk.css.v1.model.*;
public class DeleteConfSolution {
   public static void main(String[] args) {
      // The AK and SK used for authentication are hard-coded or stored in plaintext, which has great 
security risks. It is recommended that the AK and SK be stored in ciphertext in configuration files or 
environment variables and decrypted during use to ensure security.
      // In this example, AK and SK are stored in environment variables for authentication. Before running 
this example, set environment variables CLOUD_SDK_AK and CLOUD_SDK_SK in the local environment
      String ak = System.getenv("CLOUD_SDK_AK");
     String sk = System.getenv("CLOUD_SDK_SK");
      ICredential auth = new BasicCredentials()
           .withAk(ak)
           .withSk(sk);
      CssClient client = CssClient.newBuilder()
           .withCredential(auth)
            .withRegion(CssRegion.valueOf("<YOUR REGION>"))
           .buid();
      DeleteConfRequest request = new DeleteConfRequest();
      DeleteConfReq body = new DeleteConfReq();
      request.withBody(body);
      try {
         DeleteConfResponse response = client.deleteConf(request);
         System.out.println(response.toString());
      } catch (ConnectionException e) {
         e.printStackTrace();
      } catch (RequestTimeoutException e) {
         e.printStackTrace();
      } catch (ServiceResponseException e) {
         e.printStackTrace();
         System.out.println(e.getHttpStatusCode());
         System.out.println(e.getRequestId());
         System.out.println(e.getErrorCode());
         System.out.println(e.getErrorMsg());
      }
   }
}
```
## **Python**

#### # coding: utf-8

from huaweicloudsdkcore.auth.credentials import BasicCredentials from huaweicloudsdkcss.v1.region.css\_region import CssRegion from huaweicloudsdkcore.exceptions import exceptions from huaweicloudsdkcss.v1 import \*

```
if __name__ == '__main__":
```
 $\frac{1}{4}$  The AK and SK used for authentication are hard-coded or stored in plaintext, which has great security risks. It is recommended that the AK and SK be stored in ciphertext in configuration files or environment variables and decrypted during use to ensure security.

 # In this example, AK and SK are stored in environment variables for authentication. Before running this example, set environment variables CLOUD\_SDK\_AK and CLOUD\_SDK\_SK in the local environment

```
 ak = __import__('os').getenv("CLOUD_SDK_AK")
 sk = __import__('os').getenv("CLOUD_SDK_SK")
credentials = BasicCredentials(ak, sk) \setminus client = CssClient.new_builder() \
```

```
 .with_credentials(credentials) \
 .with_region(CssRegion.value_of("<YOUR REGION>")) \
 .build()
```

```
 try:
```
request = DeleteConfRequest()

 request.body = DeleteConfReq(  $\qquad \qquad$  response = client.delete\_conf(request) print(response) except exceptions.ClientRequestException as e: print(e.status\_code) print(e.request\_id) print(e.error\_code) print(e.error\_msg)

#### **Go**

#### package main

)

}

```
import (
   "fmt"
   "github.com/huaweicloud/huaweicloud-sdk-go-v3/core/auth/basic"
   css "github.com/huaweicloud/huaweicloud-sdk-go-v3/services/css/v1"
   "github.com/huaweicloud/huaweicloud-sdk-go-v3/services/css/v1/model"
   region "github.com/huaweicloud/huaweicloud-sdk-go-v3/services/css/v1/region"
func main() {
   // The AK and SK used for authentication are hard-coded or stored in plaintext, which has great security 
risks. It is recommended that the AK and SK be stored in ciphertext in configuration files or environment
```
variables and decrypted during use to ensure security. // In this example, AK and SK are stored in environment variables for authentication. Before running this example, set environment variables CLOUD\_SDK\_AK and CLOUD\_SDK\_SK in the local environment

```
 ak := os.Getenv("CLOUD_SDK_AK")
 sk := os.Getenv("CLOUD_SDK_SK")
 auth := basic.NewCredentialsBuilder().
   WithAk(ak).
   WithSk(sk).
   Build()
 client := css.NewCssClient(
   css.CssClientBuilder().
      WithRegion(region.ValueOf("<YOUR REGION>")).
      WithCredential(auth).
      Build())
 request := &model.DeleteConfRequest{}
 request.Body = &model.DeleteConfReq{
 }
 response, err := client.DeleteConf(request)
if err == nil fmt.Printf("%+v\n", response)
 } else {
   fmt.Println(err)
 }
```
## 更多

更多编程语言的SDK代码示例,请参见**[API Explorer](https://console.huaweicloud.com/apiexplorer/#/openapi/CSS/sdk?api=DeleteConf&version=v1)**的代码示例页签,可生成自动对应 的SDK代码示例。

#### 状态码

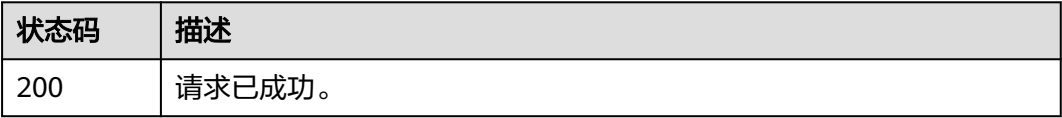

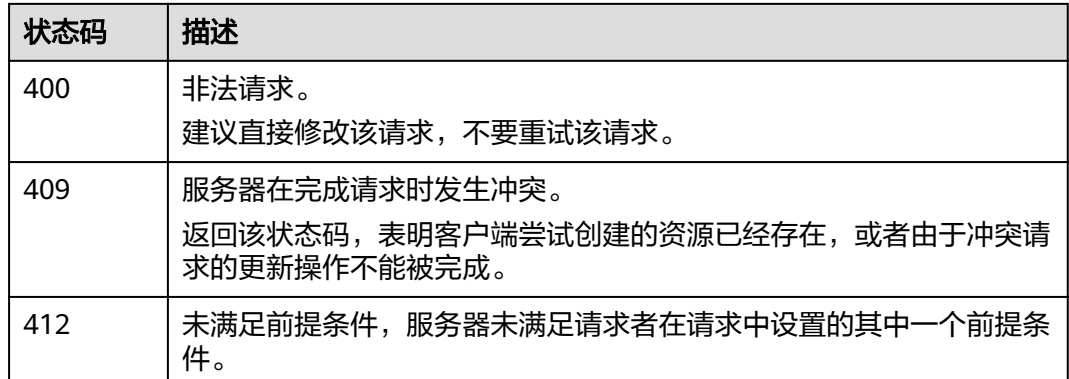

## 错误码

请参[见错误码。](#page-457-0)

# **8.13** 删除自定义模板

## 功能介绍

该接口用于删除自定义模板。

## 调用方法

请参[见如何调用](#page-15-0)**API**。

#### **URI**

DELETE /v1.0/{project\_id}/lgsconf/deletetemplate

#### 表 **8-39** 路径参数

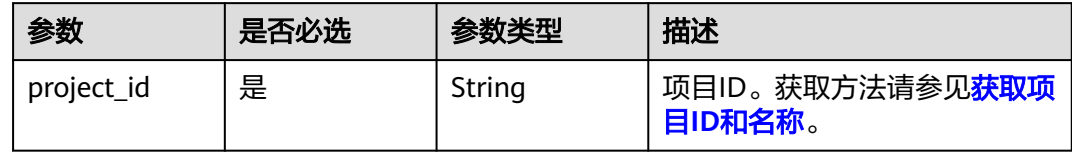

## 请求参数

表 **8-40** 请求 Body 参数

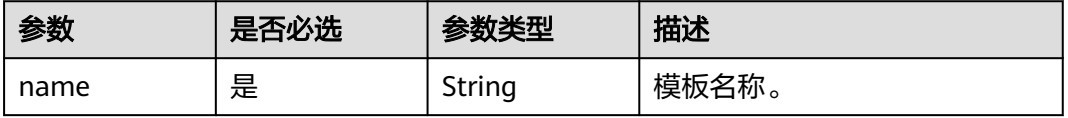

#### 响应参数

无

## 请求示例

删除自定义模板。

DELETE /v1.0/6204a5bd270343b5885144cf9c8c158d//lgsconf/deletetemplate

{ "name" : "template1" }

## 响应示例

无

## **SDK** 代码示例

SDK代码示例如下。

#### **Java**

#### 删除自定义模板。

package com.huaweicloud.sdk.test;

```
import com.huaweicloud.sdk.core.auth.ICredential;
import com.huaweicloud.sdk.core.auth.BasicCredentials;
import com.huaweicloud.sdk.core.exception.ConnectionException;
import com.huaweicloud.sdk.core.exception.RequestTimeoutException;
import com.huaweicloud.sdk.core.exception.ServiceResponseException;
import com.huaweicloud.sdk.css.v1.region.CssRegion;
import com.huaweicloud.sdk.css.v1.*;
import com.huaweicloud.sdk.css.v1.model.*;
public class DeleteTemplateSolution {
   public static void main(String[] args) {
      // The AK and SK used for authentication are hard-coded or stored in plaintext, which has great 
security risks. It is recommended that the AK and SK be stored in ciphertext in configuration files or 
environment variables and decrypted during use to ensure security.
      // In this example, AK and SK are stored in environment variables for authentication. Before running 
this example, set environment variables CLOUD_SDK_AK and CLOUD_SDK_SK in the local environment
      String ak = System.getenv("CLOUD_SDK_AK");
      String sk = System.getenv("CLOUD_SDK_SK");
      ICredential auth = new BasicCredentials()
           .withAk(ak)
           .withSk(sk);
      CssClient client = CssClient.newBuilder()
           .withCredential(auth)
           .withRegion(CssRegion.valueOf("<YOUR REGION>"))
           .build();
      DeleteTemplateRequest request = new DeleteTemplateRequest();
      DeleteTemplateReq body = new DeleteTemplateReq();
      body.withName("template1");
      request.withBody(body);
      try {
        DeleteTemplateResponse response = client.deleteTemplate(request);
         System.out.println(response.toString());
```

```
 } catch (ConnectionException e) {
   e.printStackTrace();
 } catch (RequestTimeoutException e) {
   e.printStackTrace();
 } catch (ServiceResponseException e) {
   e.printStackTrace();
   System.out.println(e.getHttpStatusCode());
   System.out.println(e.getRequestId());
   System.out.println(e.getErrorCode());
   System.out.println(e.getErrorMsg());
 }
```
## **Python**

#### 删除自定义模板。

# coding: utf-8

 } }

from huaweicloudsdkcore.auth.credentials import BasicCredentials from huaweicloudsdkcss.v1.region.css\_region import CssRegion from huaweicloudsdkcore.exceptions import exceptions from huaweicloudsdkcss.v1 import \*

 $if __name__ == '__main__":$ 

 $\frac{1}{4}$  The AK and SK used for authentication are hard-coded or stored in plaintext, which has great security risks. It is recommended that the AK and SK be stored in ciphertext in configuration files or environment variables and decrypted during use to ensure security.

 # In this example, AK and SK are stored in environment variables for authentication. Before running this example, set environment variables CLOUD\_SDK\_AK and CLOUD\_SDK\_SK in the local environment

```
 ak = __import__('os').getenv("CLOUD_SDK_AK")
 sk = __import__('os').getenv("CLOUD_SDK_SK")
```
 $credentials = BasicCredentials(ak, sk) \setminus$ 

```
 client = CssClient.new_builder() \
   .with_credentials(credentials) \
    .with_region(CssRegion.value_of("<YOUR REGION>")) \
   .build()
```
try:

```
 request = DeleteTemplateRequest()
      request.body = DeleteTemplateReq(
         name="template1"
\qquad \qquad response = client.delete_template(request)
      print(response)
   except exceptions.ClientRequestException as e:
      print(e.status_code)
      print(e.request_id)
      print(e.error_code)
      print(e.error_msg)
```
**Go**

#### 删除自定义模板。

package main

import (

)

```
 "fmt"
 "github.com/huaweicloud/huaweicloud-sdk-go-v3/core/auth/basic"
 css "github.com/huaweicloud/huaweicloud-sdk-go-v3/services/css/v1"
 "github.com/huaweicloud/huaweicloud-sdk-go-v3/services/css/v1/model"
 region "github.com/huaweicloud/huaweicloud-sdk-go-v3/services/css/v1/region"
```

```
func main() {
   // The AK and SK used for authentication are hard-coded or stored in plaintext, which has great security 
risks. It is recommended that the AK and SK be stored in ciphertext in configuration files or environment 
variables and decrypted during use to ensure security.
   // In this example, AK and SK are stored in environment variables for authentication. Before running this 
example, set environment variables CLOUD_SDK_AK and CLOUD_SDK_SK in the local environment
   ak := os.Getenv("CLOUD_SDK_AK")
   sk := os.Getenv("CLOUD_SDK_SK")
   auth := basic.NewCredentialsBuilder().
      WithAk(ak).
      WithSk(sk).
      Build()
   client := css.NewCssClient(
      css.CssClientBuilder().
         WithRegion(region.ValueOf("<YOUR REGION>")).
         WithCredential(auth).
         Build())
   request := &model.DeleteTemplateRequest{}
   request.Body = &model.DeleteTemplateReq{
      Name: "template1",
   }
   response, err := client.DeleteTemplate(request)
  if err == nil fmt.Printf("%+v\n", response)
   } else {
      fmt.Println(err)
   }
}
```
## 更多

更多编程语言的SDK代码示例,请参见**[API Explorer](https://console.huaweicloud.com/apiexplorer/#/openapi/CSS/sdk?api=DeleteTemplate&version=v1)**的代码示例页签,可生成自动对应 的SDK代码示例。

## 状态码

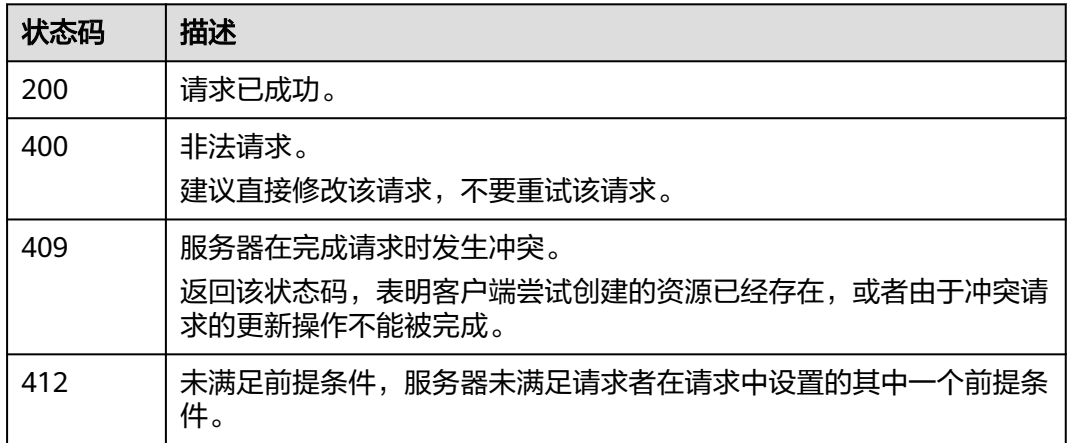

## 错误码

请参见<mark>错误码</mark>。

# **8.14** 热启动 **pipeline** 迁移数据

## 功能介绍

该接口用于热启动pipeline迁移数据。

## 调用方法

请参[见如何调用](#page-15-0)**API**。

## **URI**

POST /v1.0/{project\_id}/clusters/{cluster\_id}/lgsconf/hot-start

#### 表 **8-41** 路径参数

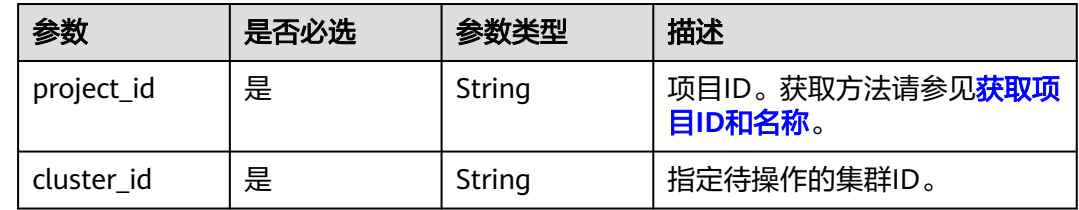

## 请求参数

#### 表 **8-42** 请求 Body 参数

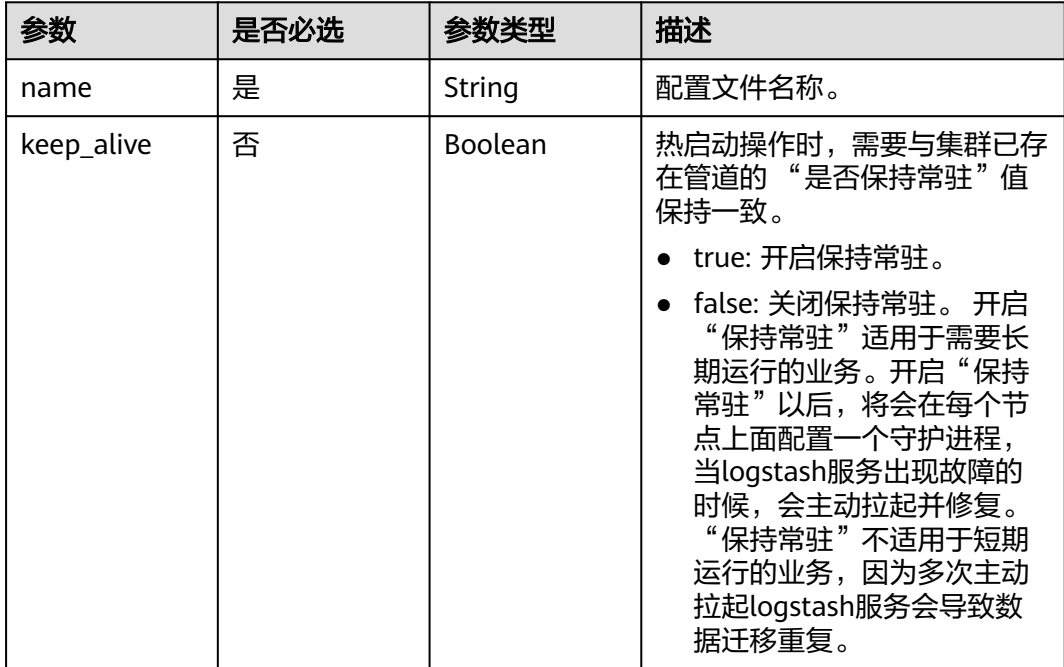

## 响应参数

无

## 请求示例

POST /v1.0/6204a5bd270343b5885144cf9c8c158d/clusters/4f3deec3-efa8-4598-bf91-560aad1377a3/ lgsconf/hot-start

{ "keep\_alive" : false, "name" : "confName1" }

## 响应示例

无

## 状态码

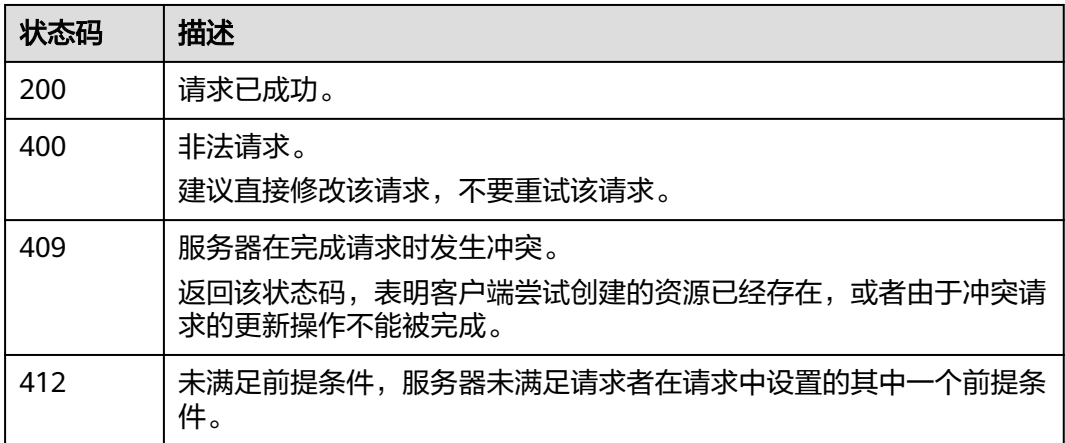

## 错误码

请参[见错误码。](#page-457-0)

# **8.15** 热停止 **pipeline** 迁移数据

## 功能介绍

该接口用于热停止pipeline迁移数据。

## 调用方法

请参[见如何调用](#page-15-0)**API**。

## **URI**

POST /v1.0/{project\_id}/clusters/{cluster\_id}/lgsconf/hot-stop

#### 表 **8-43** 路径参数

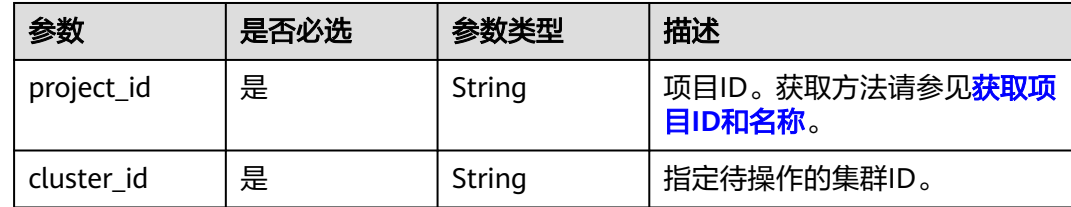

## 请求参数

#### 表 **8-44** 请求 Body 参数

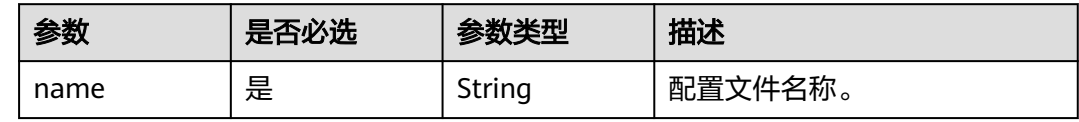

#### 响应参数

无

## 请求示例

POST /v1.0/6204a5bd270343b5885144cf9c8c158d/clusters/4f3deec3-efa8-4598-bf91-560aad1377a3/ lgsconf/hot-stop

{ "name" : "confName" }

#### 响应示例

无

## **SDK** 代码示例

SDK代码示例如下。

#### **Java**

package com.huaweicloud.sdk.test;

import com.huaweicloud.sdk.core.auth.ICredential; import com.huaweicloud.sdk.core.auth.BasicCredentials; import com.huaweicloud.sdk.core.exception.ConnectionException; import com.huaweicloud.sdk.core.exception.RequestTimeoutException; import com.huaweicloud.sdk.core.exception.ServiceResponseException; import com.huaweicloud.sdk.css.v1.region.CssRegion; import com.huaweicloud.sdk.css.v1.\*; import com.huaweicloud.sdk.css.v1.model.\*;

public class StopHotPipelineSolution {

 public static void main(String[] args) { // The AK and SK used for authentication are hard-coded or stored in plaintext, which has great

```
security risks. It is recommended that the AK and SK be stored in ciphertext in configuration files or 
environment variables and decrypted during use to ensure security.
      // In this example, AK and SK are stored in environment variables for authentication. Before running 
this example, set environment variables CLOUD_SDK_AK and CLOUD_SDK_SK in the local environment
      String ak = System.getenv("CLOUD_SDK_AK");
      String sk = System.getenv("CLOUD_SDK_SK");
      ICredential auth = new BasicCredentials()
           .withAk(ak)
            .withSk(sk);
      CssClient client = CssClient.newBuilder()
           .withCredential(auth)
            .withRegion(CssRegion.valueOf("<YOUR REGION>"))
            .build();
      StopHotPipelineRequest request = new StopHotPipelineRequest();
      StopHotPipelineRequestBody body = new StopHotPipelineRequestBody();
      body.withName("confName");
      request.withBody(body);
      try {
         StopHotPipelineResponse response = client.stopHotPipeline(request);
         System.out.println(response.toString());
      } catch (ConnectionException e) {
         e.printStackTrace();
      } catch (RequestTimeoutException e) {
         e.printStackTrace();
      } catch (ServiceResponseException e) {
         e.printStackTrace();
         System.out.println(e.getHttpStatusCode());
         System.out.println(e.getRequestId());
         System.out.println(e.getErrorCode());
         System.out.println(e.getErrorMsg());
      }
   }
}
```
## **Python**

# coding: utf-8

from huaweicloudsdkcore.auth.credentials import BasicCredentials from huaweicloudsdkcss.v1.region.css\_region import CssRegion from huaweicloudsdkcore.exceptions import exceptions from huaweicloudsdkcss.v1 import \*

```
if __name__ == "__main__":
```
 # The AK and SK used for authentication are hard-coded or stored in plaintext, which has great security risks. It is recommended that the AK and SK be stored in ciphertext in configuration files or environment variables and decrypted during use to ensure security.

 # In this example, AK and SK are stored in environment variables for authentication. Before running this example, set environment variables CLOUD\_SDK\_AK and CLOUD\_SDK\_SK in the local environment

```
 ak = __import__('os').getenv("CLOUD_SDK_AK")
 sk = __import__('os').getenv("CLOUD_SDK_SK")
```

```
credentials = BasicCredentials(ak, sk) \setminus
```

```
 client = CssClient.new_builder() \
      .with_credentials(credentials) \
      .with_region(CssRegion.value_of("<YOUR REGION>")) \
      .build()
   try:
      request = StopHotPipelineRequest()
      request.body = StopHotPipelineRequestBody(
        name="confName"
\qquad \qquad response = client.stop_hot_pipeline(request)
      print(response)
```

```
 except exceptions.ClientRequestException as e:
```

```
 print(e.status_code)
 print(e.request_id)
 print(e.error_code)
 print(e.error_msg)
```
#### **Go**

```
package main
import (
    "fmt"
   "github.com/huaweicloud/huaweicloud-sdk-go-v3/core/auth/basic"
   css "github.com/huaweicloud/huaweicloud-sdk-go-v3/services/css/v1"
   "github.com/huaweicloud/huaweicloud-sdk-go-v3/services/css/v1/model"
   region "github.com/huaweicloud/huaweicloud-sdk-go-v3/services/css/v1/region"
)
func main() {
   // The AK and SK used for authentication are hard-coded or stored in plaintext, which has great security 
risks. It is recommended that the AK and SK be stored in ciphertext in configuration files or environment 
variables and decrypted during use to ensure security.
   // In this example, AK and SK are stored in environment variables for authentication. Before running this 
example, set environment variables CLOUD_SDK_AK and CLOUD_SDK_SK in the local environment
   ak := os.Getenv("CLOUD_SDK_AK")
   sk := os.Getenv("CLOUD_SDK_SK")
   auth := basic.NewCredentialsBuilder().
      WithAk(ak).
      WithSk(sk).
      Build()
   client := css.NewCssClient(
      css.CssClientBuilder().
        WithRegion(region.ValueOf("<YOUR REGION>")).
         WithCredential(auth).
        Build())
   request := &model.StopHotPipelineRequest{}
   request.Body = &model.StopHotPipelineRequestBody{
      Name: "confName",
   }
   response, err := client.StopHotPipeline(request)
  if err == nil fmt.Printf("%+v\n", response)
   } else {
      fmt.Println(err)
   }
```
## 更多

更多编程语言的SDK代码示例,请参见**[API Explorer](https://console.huaweicloud.com/apiexplorer/#/openapi/CSS/sdk?api=StopHotPipeline&version=v1)**的代码示例页签,可生成自动对应 的SDK代码示例。

## 状态码

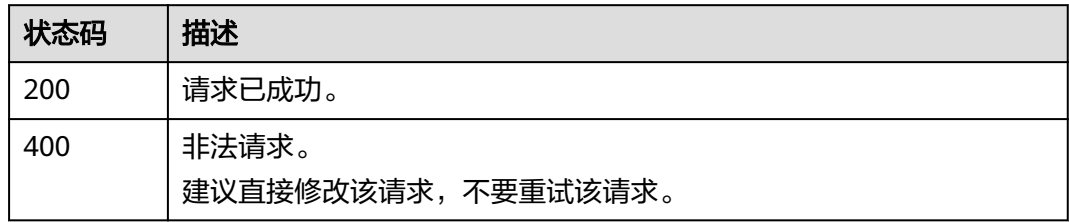

}

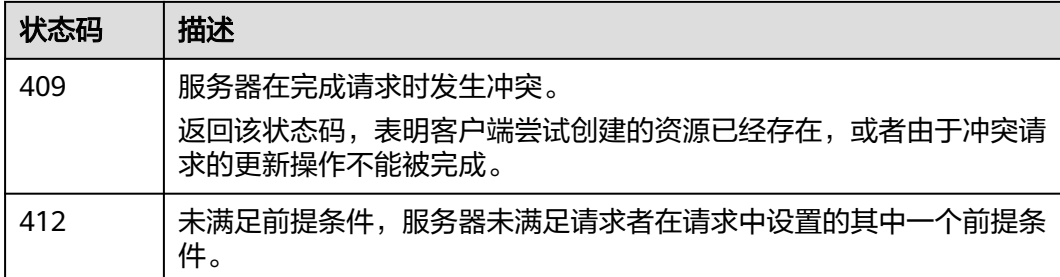

## 错误码

请参[见错误码。](#page-457-0)

# **8.16** 更新集群路由

## 功能介绍

该接口用于更新集群路由。

## 调用方法

请参[见如何调用](#page-15-0)**API**。

#### **URI**

POST /v1.0/{project\_id}/clusters/{cluster\_id}/route

#### 表 **8-45** 路径参数

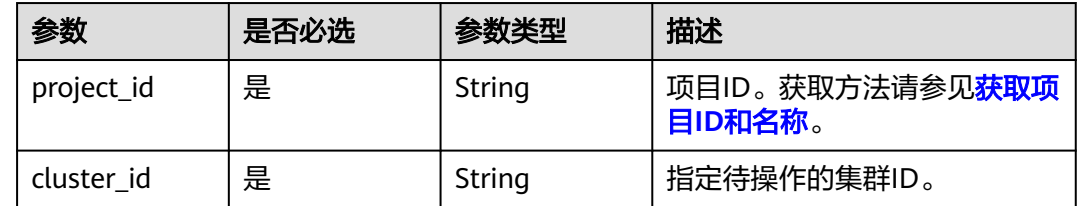

## 请求参数

## 表 **8-46** 请求 Body 参数

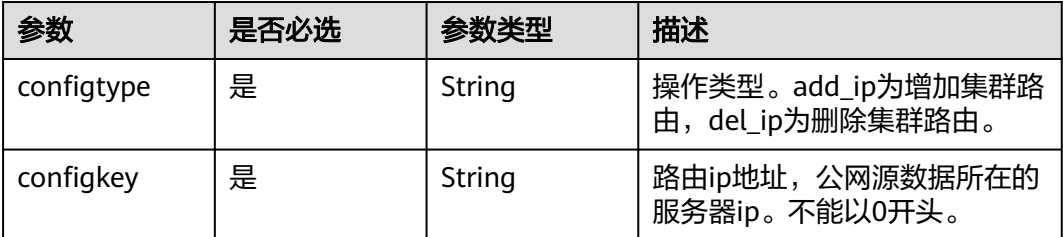

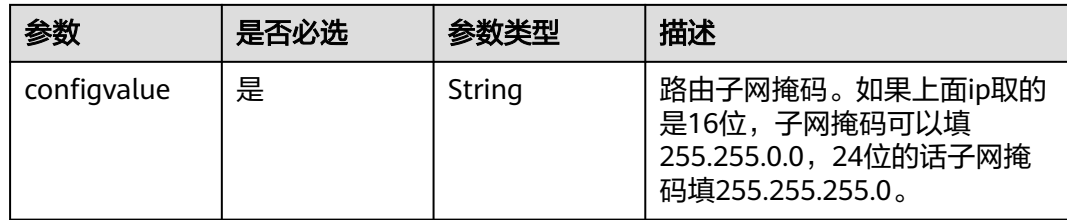

## 响应参数

无

## 请求示例

POST /v1.0/6204a5bd270343b5885144cf9c8c158d/clusters/4f3deec3-efa8-4598-bf91-560aad1377a3/route

```
{
 "configtype" : "add_ip",
 "configkey" : "10.5.2.1",
 "configvalue" : "255.255.255.255"
}
```
## 响应示例

无

## 状态码

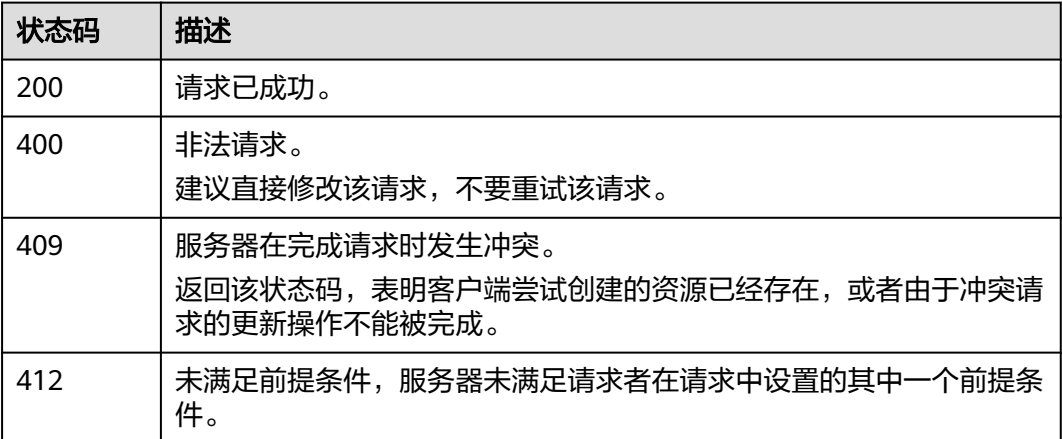

## 错误码

请参[见错误码。](#page-457-0)

# **8.17** 获取集群路由

## 功能介绍

该接口用于获取集群路由。

## 调用方法

请参[见如何调用](#page-15-0)**API**。

## **URI**

GET /v1.0/{project\_id}/clusters/{cluster\_id}/route

#### 表 **8-47** 路径参数

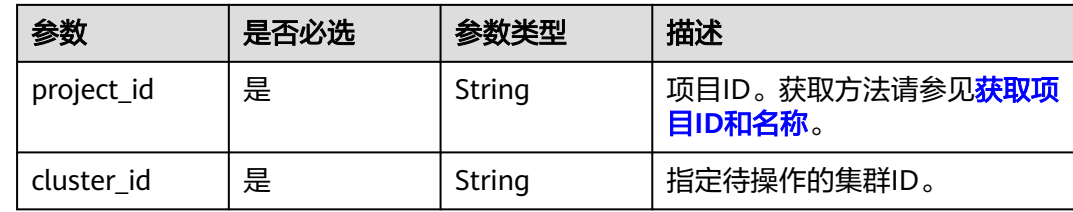

## 请求参数

无

## 响应参数

状态码: **200**

表 **8-48** 响应 Body 参数

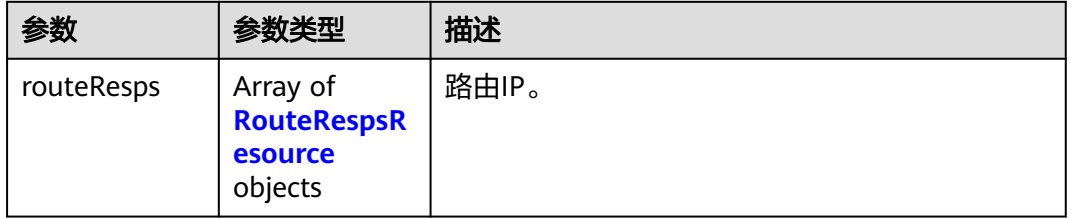

#### 表 **8-49** RouteRespsResource

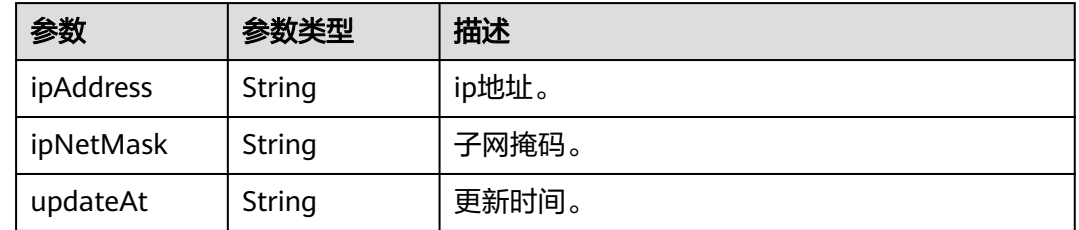

## 请求示例

#### 获取该集群路由。

GET /v1.0/6204a5bd270343b5885144cf9c8c158d/clusters/4f3deec3-efa8-4598-bf91-560aad1377a3/route

## 响应示例

## 状态码: **200**

请求已成功。

```
{
 "routeResps" : [ {
 "ipAddress" : "1.2.3.65",
 "ipNetMask" : "255.255.255.255",
 "updateAt" : "2023-07-17T08:09:20"
 }, {
 "ipAddress" : "1.1.1.1",
 "ipNetMask" : "255.255.255.255",
 "updateAt" : "2023-07-17T08:08:50"
 } ]
}
```
## 状态码

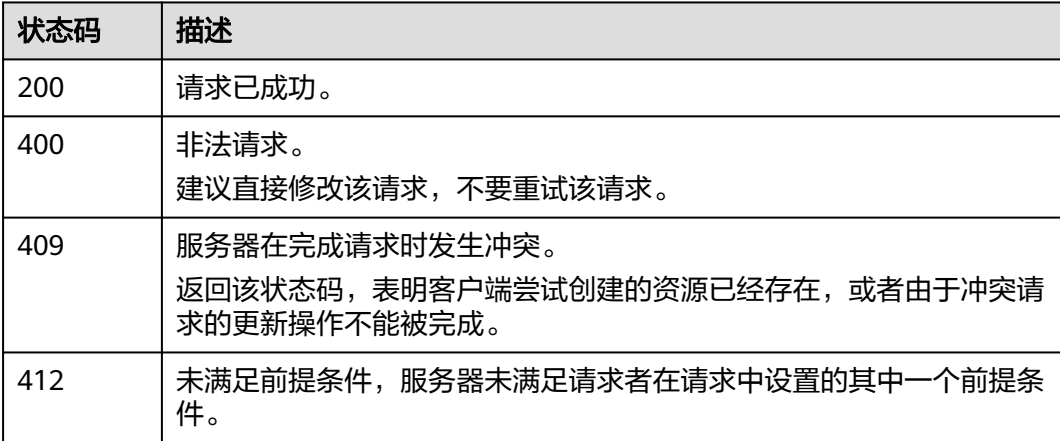

## 错误码

请参[见错误码。](#page-457-0)

## **8.18** 上传证书文件

## 功能介绍

该接口用于上传证书文件。

## 调用方法

请参[见如何调用](#page-15-0)**API**。

## **URI**

POST /v1.0/{project\_id}/clusters/{cluster\_id}/certs/upload

#### 表 **8-50** 路径参数

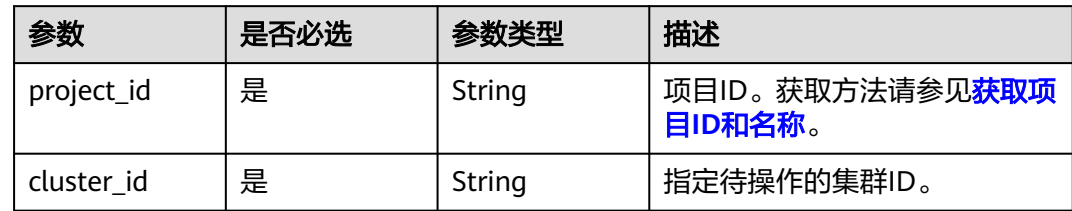

## 请求参数

#### 表 **8-51** 请求 Body 参数

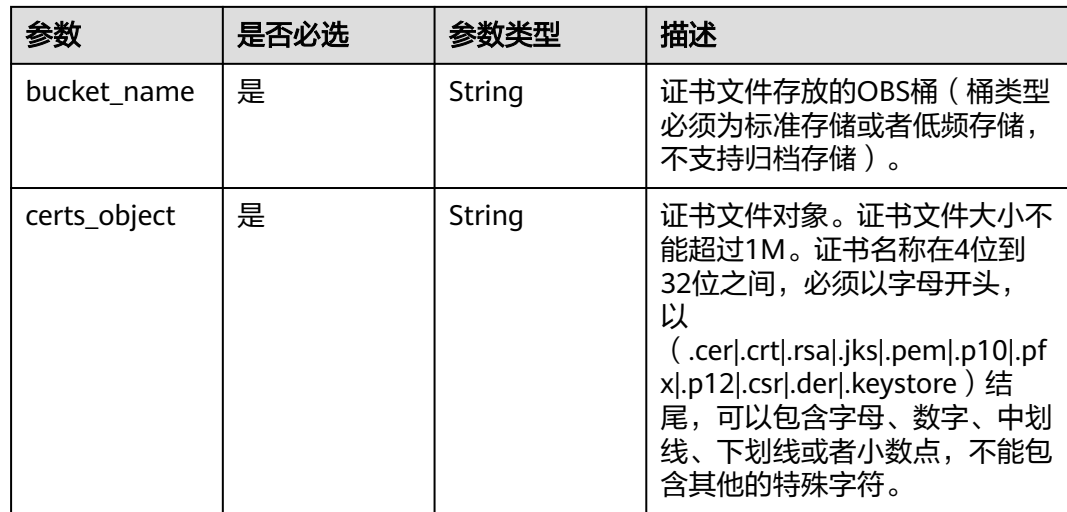

## 响应参数

无

## 请求示例

#### 上传证书对象。

POST /v1.0/6204a5bd270343b5885144cf9c8c158d/clusters/4f3deec3-efa8-4598-bf91-560aad1377a3/certs/ upload

```
{
 "bucket_name" : "test-bucket",
 "certs_object" : "test/cert.cer"
}
```
## 响应示例

无

## 状态码

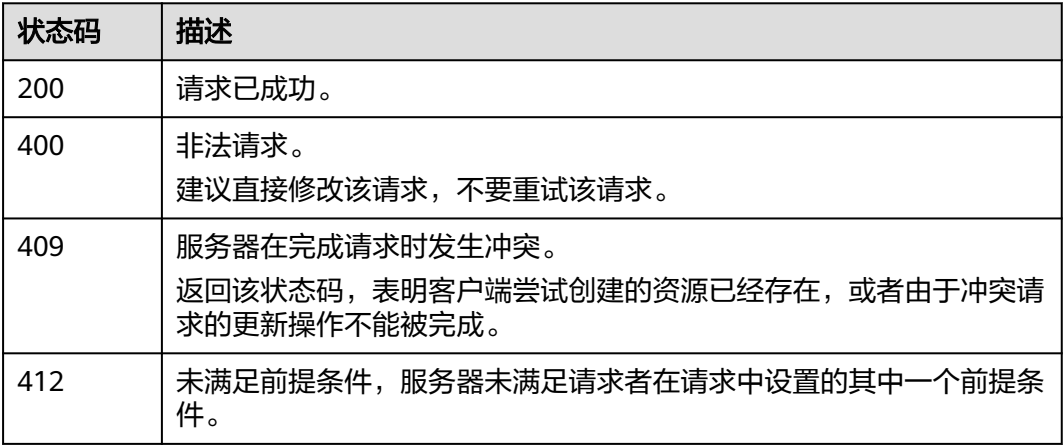

## 错误码

请参[见错误码。](#page-457-0)

# **8.19** 查询证书列表

## 功能介绍

该接口用于查询证书列表。

## 调用方法

请参[见如何调用](#page-15-0)**API**。

## **URI**

GET /v1.0/{project\_id}/clusters/{cluster\_id}/certs

#### 表 **8-52** 路径参数

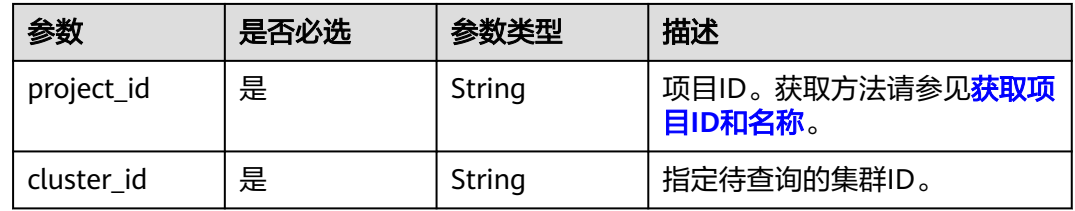

## 表 **8-53** Query 参数

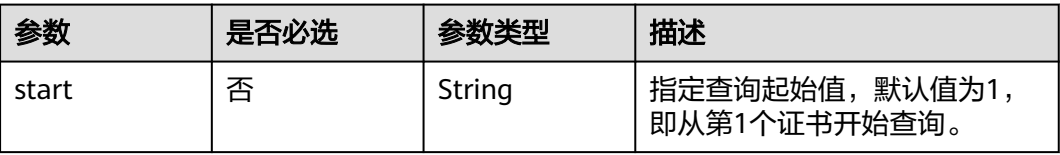

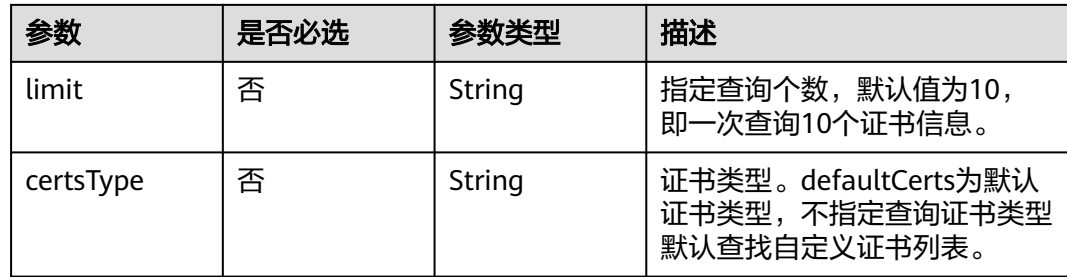

## 请求参数

无

## 响应参数

状态码: **200**

表 **8-54** 响应 Body 参数

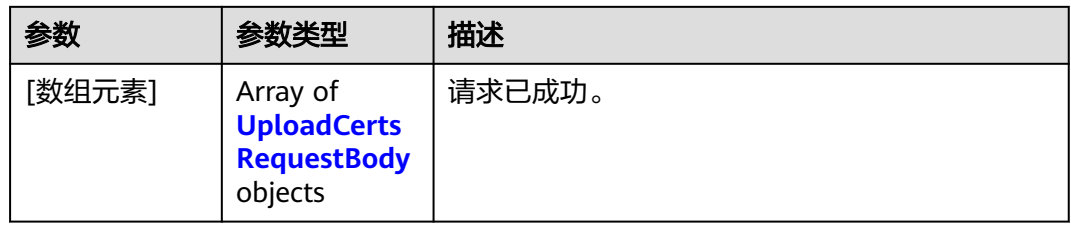

表 **8-55** UploadCertsRequestBody

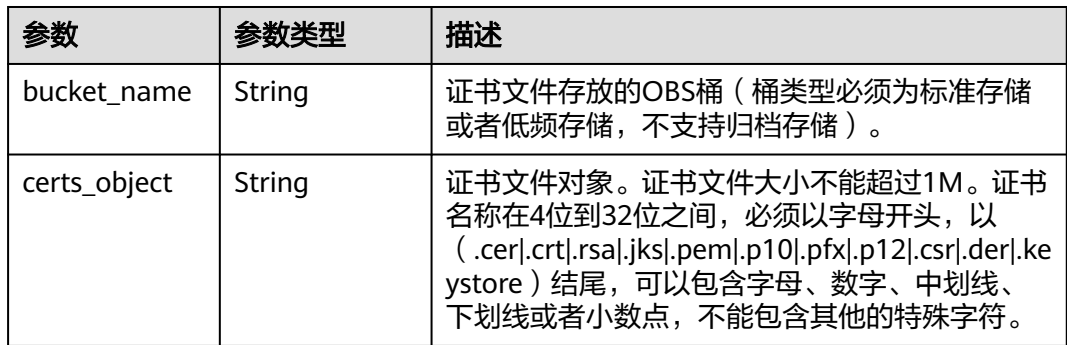

## 请求示例

#### 获取集群上传记录。

GET /v1.0/6204a5bd270343b5885144cf9c8c158d/clusters/4f3deec3-efa8-4598-bf91-560aad1377a3/certs

## 响应示例

## 状态码: **200**

请求已成功。

```
{
  "certsRecords" : [ {
   "status" : "available",
   "fileLocation" : "/rds/datastore/logstash/v7.10.0/package/logstash-7.10.0/extend/",
   "fileName" : "certs",
   "column" : "证书描述",
   "desc" : "云搜索服务(CSS)elasticsearch集群的默认CA证书。客户端连接Https安全服务端时,用来信任服务
端。"
 } ]
}
```
## **SDK** 代码示例

SDK代码示例如下。

#### **Java**

package com.huaweicloud.sdk.test;

```
import com.huaweicloud.sdk.core.auth.ICredential;
import com.huaweicloud.sdk.core.auth.BasicCredentials;
import com.huaweicloud.sdk.core.exception.ConnectionException;
import com.huaweicloud.sdk.core.exception.RequestTimeoutException;
import com.huaweicloud.sdk.core.exception.ServiceResponseException;
import com.huaweicloud.sdk.css.v1.region.CssRegion;
import com.huaweicloud.sdk.css.v1.*;
import com.huaweicloud.sdk.css.v1.model.*;
public class ListCertsSolution {
   public static void main(String[] args) {
      // The AK and SK used for authentication are hard-coded or stored in plaintext, which has great 
security risks. It is recommended that the AK and SK be stored in ciphertext in configuration files or 
environment variables and decrypted during use to ensure security.
      // In this example, AK and SK are stored in environment variables for authentication. Before running 
this example, set environment variables CLOUD_SDK_AK and CLOUD_SDK_SK in the local environment
     String ak = System.getenv("CLOUD_SDK_AK");
      String sk = System.getenv("CLOUD_SDK_SK");
      ICredential auth = new BasicCredentials()
           .withAk(ak)
           .withSk(sk);
      CssClient client = CssClient.newBuilder()
           .withCredential(auth)
            .withRegion(CssRegion.valueOf("<YOUR REGION>"))
            .build();
      ListCertsRequest request = new ListCertsRequest();
      request.withStart("<start>");
      request.withLimit("<limit>");
      request.withCertsType("<certsType>");
      try {
         ListCertsResponse response = client.listCerts(request);
         System.out.println(response.toString());
      } catch (ConnectionException e) {
         e.printStackTrace();
      } catch (RequestTimeoutException e) {
         e.printStackTrace();
      } catch (ServiceResponseException e) {
         e.printStackTrace();
         System.out.println(e.getHttpStatusCode());
         System.out.println(e.getRequestId());
         System.out.println(e.getErrorCode());
         System.out.println(e.getErrorMsg());
      }
   }
```
}

#### **Python**

#### # coding: utf-8

from huaweicloudsdkcore.auth.credentials import BasicCredentials from huaweicloudsdkcss.v1.region.css\_region import CssRegion from huaweicloudsdkcore.exceptions import exceptions from huaweicloudsdkcss.v1 import \*

if  $name = "$  main ":

 # The AK and SK used for authentication are hard-coded or stored in plaintext, which has great security risks. It is recommended that the AK and SK be stored in ciphertext in configuration files or environment variables and decrypted during use to ensure security.

 # In this example, AK and SK are stored in environment variables for authentication. Before running this example, set environment variables CLOUD\_SDK\_AK and CLOUD\_SDK\_SK in the local environment

```
 ak = __import__('os').getenv("CLOUD_SDK_AK")
 sk = __import__('os').getenv("CLOUD_SDK_SK")
credentials = BasicCredentials(ak, sk) \setminus client = CssClient.new_builder() \
    .with_credentials(credentials) \
    .with_region(CssRegion.value_of("<YOUR REGION>")) \
    .build()
 try:
   request = ListCertsRequest()
    request.start = "<start>"
    request.limit = "<limit>"
    request.certs_type = "<certsType>"
   resparse = client-list certs(request) print(response)
 except exceptions.ClientRequestException as e:
    print(e.status_code)
    print(e.request_id)
    print(e.error_code)
   print(e.error_msg)
```
#### **Go**

#### package main

#### import (

)

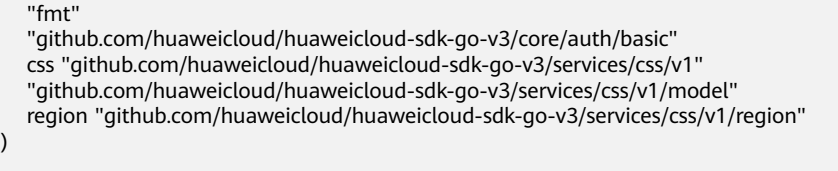

#### func main() {

 // The AK and SK used for authentication are hard-coded or stored in plaintext, which has great security risks. It is recommended that the AK and SK be stored in ciphertext in configuration files or environment variables and decrypted during use to ensure security.

 // In this example, AK and SK are stored in environment variables for authentication. Before running this example, set environment variables CLOUD\_SDK\_AK and CLOUD\_SDK\_SK in the local environment

```
 ak := os.Getenv("CLOUD_SDK_AK")
 sk := os.Getenv("CLOUD_SDK_SK")
```

```
 auth := basic.NewCredentialsBuilder().
   WithAk(ak).
   WithSk(sk).
   Build()
 client := css.NewCssClient(
   css.CssClientBuilder().
      WithRegion(region.ValueOf("<YOUR REGION>")).
      WithCredential(auth).
      Build())
```

```
 request := &model.ListCertsRequest{}
   startRequest:= "<start>"
 request.Start = &startRequest
 limitRequest:= "<limit>"
   request.Limit = &limitRequest
   certsTypeRequest:= "<certsType>"
   request.CertsType = &certsTypeRequest
   response, err := client.ListCerts(request)
  if err == nil fmt.Printf("%+v\n", response)
   } else {
      fmt.Println(err)
   }
}
```
## 更多

更多编程语言的SDK代码示例,请参见**[API Explorer](https://console.huaweicloud.com/apiexplorer/#/openapi/CSS/sdk?api=ListCerts&version=v1)**的代码示例页签,可生成自动对应 的SDK代码示例。

## 状态码

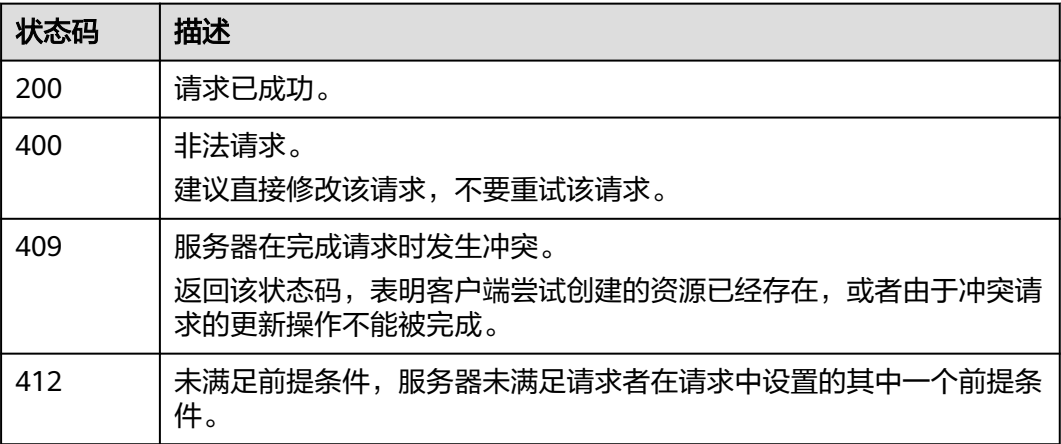

## 错误码

请参[见错误码。](#page-457-0)

# **8.20** 查询证书文件信息

## 功能介绍

该接口用于查询证书文件信息。

## 调用方法

请参[见如何调用](#page-15-0)**API**。

## **URI**

GET /v1.0/{project\_id}/clusters/{cluster\_id}/certs/{cert\_id}

#### 表 **8-56** 路径参数

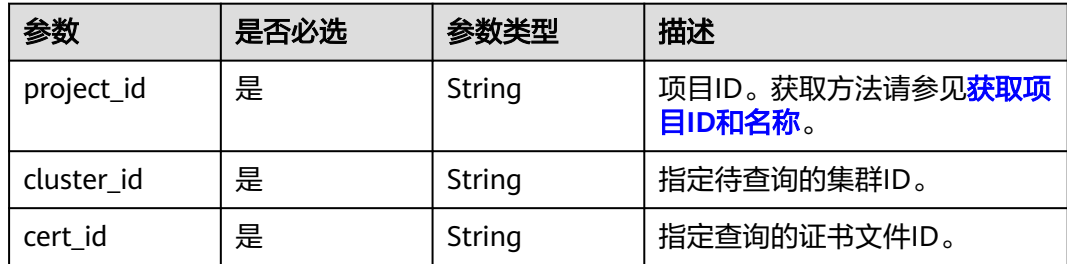

## 请求参数

无

## 响应参数

状态码: **200**

#### 表 **8-57** 响应 Body 参数

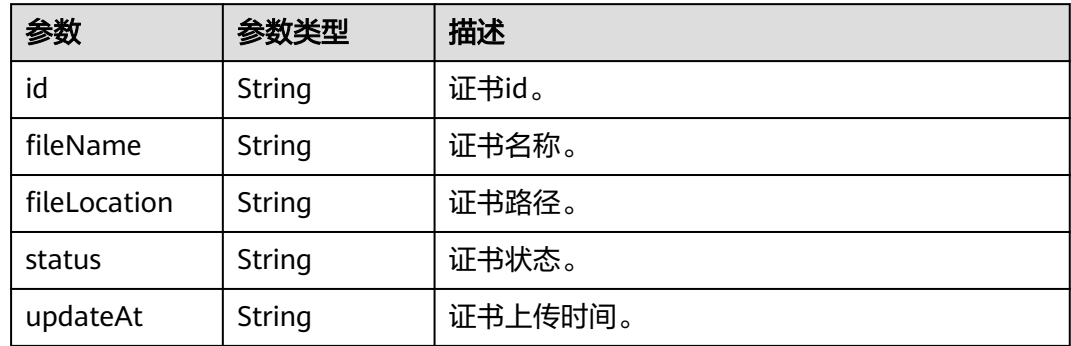

## 请求示例

#### 查询指定证书文件信息。

GET /v1.0/6204a5bd270343b5885144cf9c8c158d/clusters/4f3deec3-efa8-4598-bf91-560aad1377a3/certs/ 62967551-4087-402a-b9c5-68b56ac274cb

## 响应示例

#### 状态码: **200**

请求已成功。

{

}

```
 "id" : "636b6718-b8ae-4eb9-bf70-5fed8aa52181",
 "status" : "available",
 "fileLocation" : "/rds/datastore/logstash/vx.xx.xx/package/logstash-x.xx.xx/extend/custom_certs/",
 "fileName" : "ab.txt",
  "updateAt" : "2023-06-20T01:15:30"
```
## 状态码

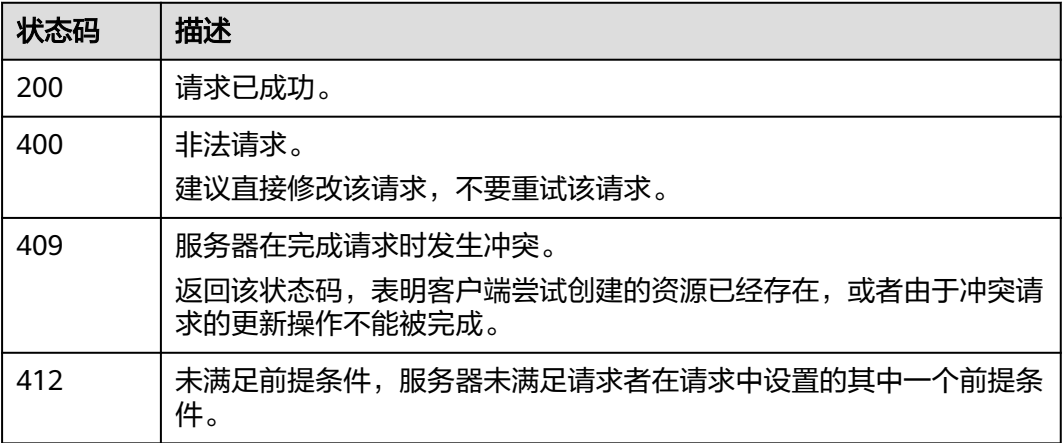

## 错误码

请参见<mark>错误码</mark>。

# **8.21** 删除证书文件

## 功能介绍

该接口用于删除证书文件。

## 调用方法

请参[见如何调用](#page-15-0)**API**。

## **URI**

DELETE /v1.0/{project\_id}/clusters/{cluster\_id}/certs/{cert\_id}/delete

#### 表 **8-58** 路径参数

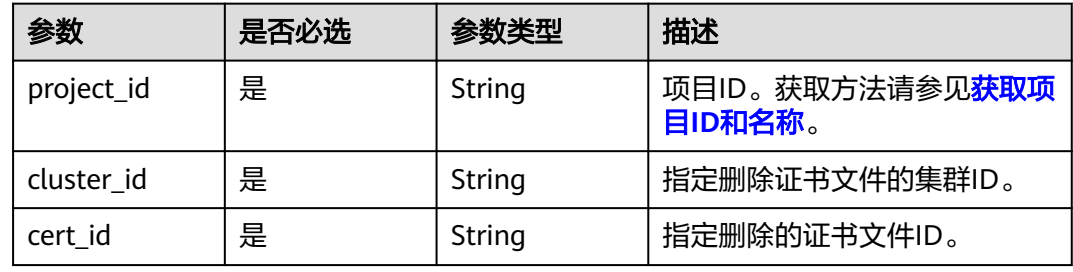

## 请求参数

无

## 响应参数

无

## 请求示例

#### 删除指定集群证书文件。

DELTET /v1.0/6204a5bd270343b5885144cf9c8c158d/clusters/4f3deec3-efa8-4598-bf91-560aad1377a3/certs/ 62967551-4087-402a-b9c5-68b56ac274cb/delete

## 响应示例

无

## 状态码

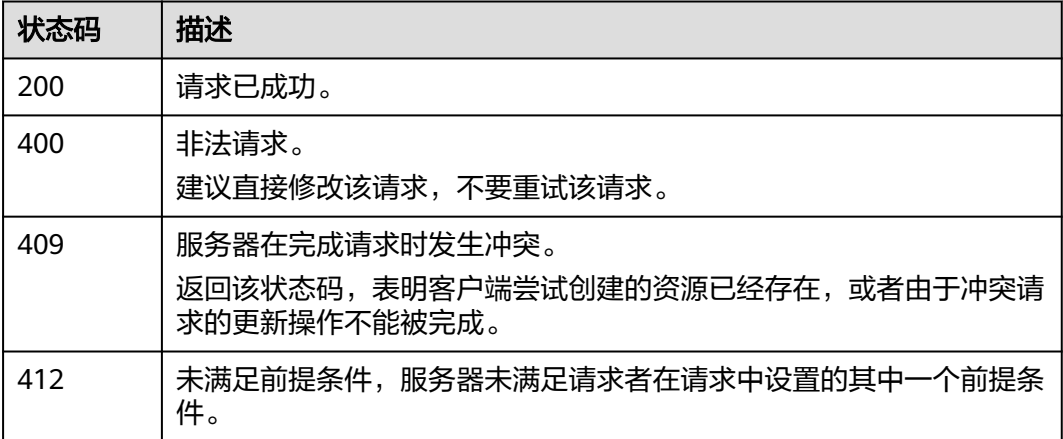

## 错误码

请参见<mark>错误码</mark>。

# 9<br>日志管理接口

# **9.1** 开启日志功能

## 功能介绍

该接口用于开启日志功能。

## 调用方法

请参[见如何调用](#page-15-0)**API**。

## **URI**

POST /v1.0/{project\_id}/clusters/{cluster\_id}/logs/open

#### 表 **9-1** 路径参数

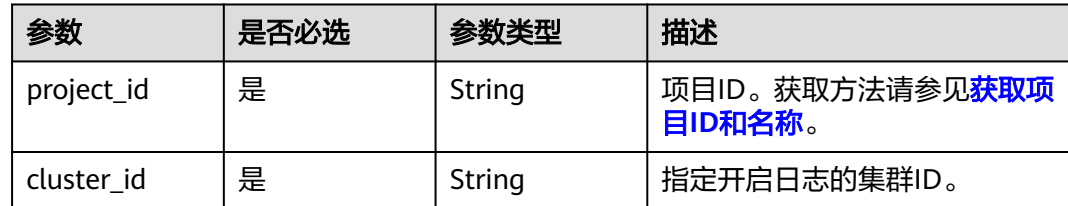

## 请求参数

#### 表 **9-2** 请求 Body 参数

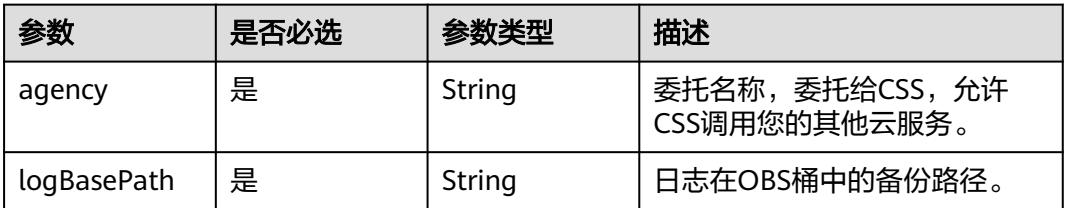

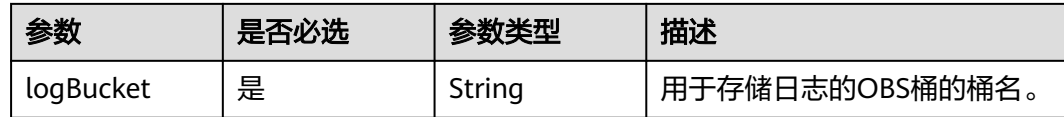

#### 响应参数

无

## 请求示例

#### 开启日志功能。

POST /v1.0/6204a5bd270343b5885144cf9c8c158d/clusters/4f3deec3-efa8-4598-bf91-560aad1377a3/logs/ open

{ "agency" : "css\_obs\_agency", "logBasePath" : "css/log", "logBucket" : "000-words" }

## 响应示例

无

## **SDK** 代码示例

SDK代码示例如下。

#### **Java**

开启日志功能。

package com.huaweicloud.sdk.test;

```
import com.huaweicloud.sdk.core.auth.ICredential;
import com.huaweicloud.sdk.core.auth.BasicCredentials;
import com.huaweicloud.sdk.core.exception.ConnectionException;
import com.huaweicloud.sdk.core.exception.RequestTimeoutException;
import com.huaweicloud.sdk.core.exception.ServiceResponseException;
import com.huaweicloud.sdk.css.v1.region.CssRegion;
import com.huaweicloud.sdk.css.v1.*;
import com.huaweicloud.sdk.css.v1.model.*;
```
public class StartLogsSolution {

.withSk(sk);

 public static void main(String[] args) { // The AK and SK used for authentication are hard-coded or stored in plaintext, which has great security risks. It is recommended that the AK and SK be stored in ciphertext in configuration files or environment variables and decrypted during use to ensure security. // In this example, AK and SK are stored in environment variables for authentication. Before running this example, set environment variables CLOUD\_SDK\_AK and CLOUD\_SDK\_SK in the local environment String ak = System.getenv("CLOUD\_SDK\_AK"); String sk = System.getenv("CLOUD\_SDK\_SK"); ICredential auth = new BasicCredentials() .withAk(ak)

```
 CssClient client = CssClient.newBuilder()
         .withCredential(auth)
         .withRegion(CssRegion.valueOf("<YOUR REGION>"))
          .build();
    StartLogsRequest request = new StartLogsRequest();
   StartLogsReq body = new StartLogsReq();
    body.withLogBucket("000-words");
    body.withLogBasePath("css/log");
    body.withAgency("css_obs_agency");
    request.withBody(body);
   try {
      StartLogsResponse response = client.startLogs(request);
      System.out.println(response.toString());
   } catch (ConnectionException e) {
      e.printStackTrace();
    } catch (RequestTimeoutException e) {
      e.printStackTrace();
   } catch (ServiceResponseException e) {
      e.printStackTrace();
      System.out.println(e.getHttpStatusCode());
      System.out.println(e.getRequestId());
      System.out.println(e.getErrorCode());
      System.out.println(e.getErrorMsg());
   }
 }
```
## **Python**

#### 开启日志功能。

# coding: utf-8

}

from huaweicloudsdkcore.auth.credentials import BasicCredentials from huaweicloudsdkcss.v1.region.css\_region import CssRegion from huaweicloudsdkcore.exceptions import exceptions from huaweicloudsdkcss.v1 import \*

```
if __name__ == "__main__":
```
 # The AK and SK used for authentication are hard-coded or stored in plaintext, which has great security risks. It is recommended that the AK and SK be stored in ciphertext in configuration files or environment variables and decrypted during use to ensure security.

 # In this example, AK and SK are stored in environment variables for authentication. Before running this example, set environment variables CLOUD\_SDK\_AK and CLOUD\_SDK\_SK in the local environment

```
 ak = __import__('os').getenv("CLOUD_SDK_AK")
 sk = __import__('os').getenv("CLOUD_SDK_SK")
credentials = BasicCredentials(ak, sk) \
 client = CssClient.new_builder() \
   .with_credentials(credentials) \
   .with_region(CssRegion.value_of("<YOUR REGION>")) \
   .build()
 try:
   request = StartLogsRequest()
   request.body = StartLogsReq(
      log_bucket="000-words",
      log_base_path="css/log",
      agency="css_obs_agency"
  \lambda response = client.start_logs(request)
   print(response)
 except exceptions.ClientRequestException as e:
   print(e.status_code)
    print(e.request_id)
   print(e.error_code)
   print(e.error_msg)
```
**Go**

```
开启日志功能。
package main
import (
    "fmt"
   "github.com/huaweicloud/huaweicloud-sdk-go-v3/core/auth/basic"
   css "github.com/huaweicloud/huaweicloud-sdk-go-v3/services/css/v1"
   "github.com/huaweicloud/huaweicloud-sdk-go-v3/services/css/v1/model"
   region "github.com/huaweicloud/huaweicloud-sdk-go-v3/services/css/v1/region"
)
func main() {
   // The AK and SK used for authentication are hard-coded or stored in plaintext, which has great security 
risks. It is recommended that the AK and SK be stored in ciphertext in configuration files or environment 
variables and decrypted during use to ensure security.
   // In this example, AK and SK are stored in environment variables for authentication. Before running this 
example, set environment variables CLOUD_SDK_AK and CLOUD_SDK_SK in the local environment
   ak := os.Getenv("CLOUD_SDK_AK")
   sk := os.Getenv("CLOUD_SDK_SK")
   auth := basic.NewCredentialsBuilder().
      WithAk(ak).
      WithSk(sk).
      Build()
   client := css.NewCssClient(
      css.CssClientBuilder().
        WithRegion(region.ValueOf("<YOUR REGION>")).
         WithCredential(auth).
        Build())
   request := &model.StartLogsRequest{}
   request.Body = &model.StartLogsReq{
      LogBucket: "000-words",
      LogBasePath: "css/log",
      Agency: "css_obs_agency",
   }
   response, err := client.StartLogs(request)
  if err == nil fmt.Printf("%+v\n", response)
   } else {
      fmt.Println(err)
```
## 更多

更多编程语言的SDK代码示例,请参见**[API Explorer](https://console.huaweicloud.com/apiexplorer/#/openapi/CSS/sdk?api=StartLogs&version=v1)**的代码示例页签,可生成自动对应 的SDK代码示例。

## 状态码

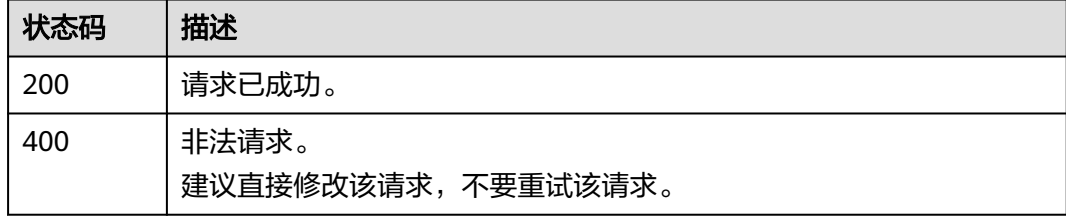

 } }

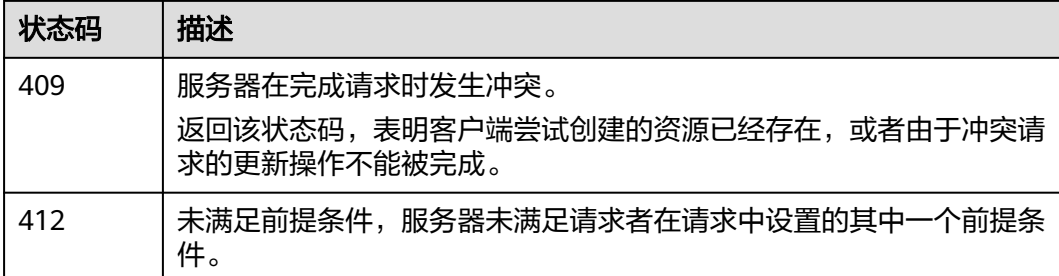

## 错误码

请参[见错误码。](#page-457-0)

# **9.2** 关闭日志功能

## 功能介绍

该接口用于关闭日志功能。

## 调用方法

请参[见如何调用](#page-15-0)**API**。

## **URI**

PUT /v1.0/{project\_id}/clusters/{cluster\_id}/logs/close

#### 表 **9-3** 路径参数

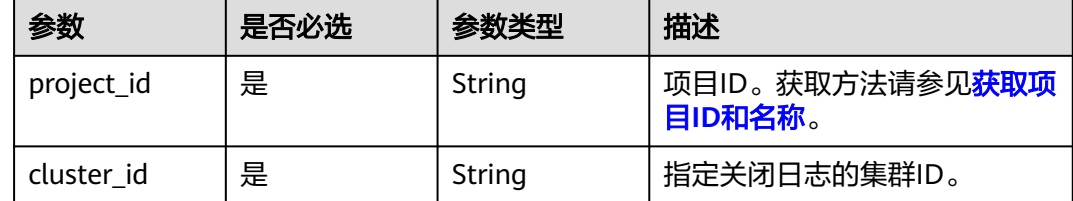

## 请求参数

无

## 响应参数

无

#### 请求示例

无

#### 响应示例

无

## **SDK** 代码示例

SDK代码示例如下。

#### **Java**

package com.huaweicloud.sdk.test;

import com.huaweicloud.sdk.core.auth.ICredential; import com.huaweicloud.sdk.core.auth.BasicCredentials; import com.huaweicloud.sdk.core.exception.ConnectionException; import com.huaweicloud.sdk.core.exception.RequestTimeoutException; import com.huaweicloud.sdk.core.exception.ServiceResponseException; import com.huaweicloud.sdk.css.v1.region.CssRegion; import com.huaweicloud.sdk.css.v1.\*; import com.huaweicloud.sdk.css.v1.model.\*;

public class StopLogsSolution {

public static void main(String[] args) {

 // The AK and SK used for authentication are hard-coded or stored in plaintext, which has great security risks. It is recommended that the AK and SK be stored in ciphertext in configuration files or environment variables and decrypted during use to ensure security.

 // In this example, AK and SK are stored in environment variables for authentication. Before running this example, set environment variables CLOUD\_SDK\_AK and CLOUD\_SDK\_SK in the local environment String ak = System.getenv("CLOUD\_SDK\_AK");

String sk = System.getenv("CLOUD\_SDK\_SK");

 ICredential auth = new BasicCredentials() .withAk(ak) .withSk(sk);

 CssClient client = CssClient.newBuilder() .withCredential(auth) .withRegion(CssRegion.valueOf("<YOUR REGION>")) .build(); StopLogsRequest request = new StopLogsRequest(); try { StopLogsResponse response = client.stopLogs(request); System.out.println(response.toString()); } catch (ConnectionException e) {

- e.printStackTrace();
- } catch (RequestTimeoutException e) { e.printStackTrace();
- } catch (ServiceResponseException e) { e.printStackTrace(); System.out.println(e.getHttpStatusCode()); System.out.println(e.getRequestId()); System.out.println(e.getErrorCode()); System.out.println(e.getErrorMsg()); }

 } }

## **Python**

# coding: utf-8

from huaweicloudsdkcore.auth.credentials import BasicCredentials from huaweicloudsdkcss.v1.region.css\_region import CssRegion from huaweicloudsdkcore.exceptions import exceptions from huaweicloudsdkcss.v1 import \*

```
if __name__ == "__main__": # The AK and SK used for authentication are hard-coded or stored in plaintext, which has great security 
risks. It is recommended that the AK and SK be stored in ciphertext in configuration files or environment 
variables and decrypted during use to ensure security.
   # In this example, AK and SK are stored in environment variables for authentication. Before running this 
example, set environment variables CLOUD_SDK_AK and CLOUD_SDK_SK in the local environment
   ak = __import__('os').getenv("CLOUD_SDK_AK")
   sk = __import__('os').getenv("CLOUD_SDK_SK")
  credentials = BasicCredentials(ak, sk) \setminusclient = CssClient.new builder() \setminus .with_credentials(credentials) \
      .with_region(CssRegion.value_of("<YOUR REGION>")) \
      .build()
   try:
      request = StopLogsRequest()
      response = client.stop_logs(request)
      print(response)
   except exceptions.ClientRequestException as e:
      print(e.status_code)
      print(e.request_id)
      print(e.error_code)
      print(e.error_msg)
```
#### **Go**

```
package main
```

```
import (
```
)

```
 "fmt"
 "github.com/huaweicloud/huaweicloud-sdk-go-v3/core/auth/basic"
 css "github.com/huaweicloud/huaweicloud-sdk-go-v3/services/css/v1"
 "github.com/huaweicloud/huaweicloud-sdk-go-v3/services/css/v1/model"
 region "github.com/huaweicloud/huaweicloud-sdk-go-v3/services/css/v1/region"
```
func main() {

 // The AK and SK used for authentication are hard-coded or stored in plaintext, which has great security risks. It is recommended that the AK and SK be stored in ciphertext in configuration files or environment variables and decrypted during use to ensure security.

 // In this example, AK and SK are stored in environment variables for authentication. Before running this example, set environment variables CLOUD\_SDK\_AK and CLOUD\_SDK\_SK in the local environment ak := os.Getenv("CLOUD\_SDK\_AK")

```
 sk := os.Getenv("CLOUD_SDK_SK")
 auth := basic.NewCredentialsBuilder().
   WithAk(ak).
  WithSk(sk).
   Build()
 client := css.NewCssClient(
   css.CssClientBuilder().
      WithRegion(region.ValueOf("<YOUR REGION>")).
      WithCredential(auth).
      Build())
 request := &model.StopLogsRequest{}
 response, err := client.StopLogs(request)
if err == nil fmt.Printf("%+v\n", response)
 } else {
   fmt.Println(err)
 }
```
}

## 更多

更多编程语言的SDK代码示例,请参见**[API Explorer](https://console.huaweicloud.com/apiexplorer/#/openapi/CSS/sdk?api=StopLogs&version=v1)**的代码示例页签,可生成自动对应 的SDK代码示例。

## 状态码

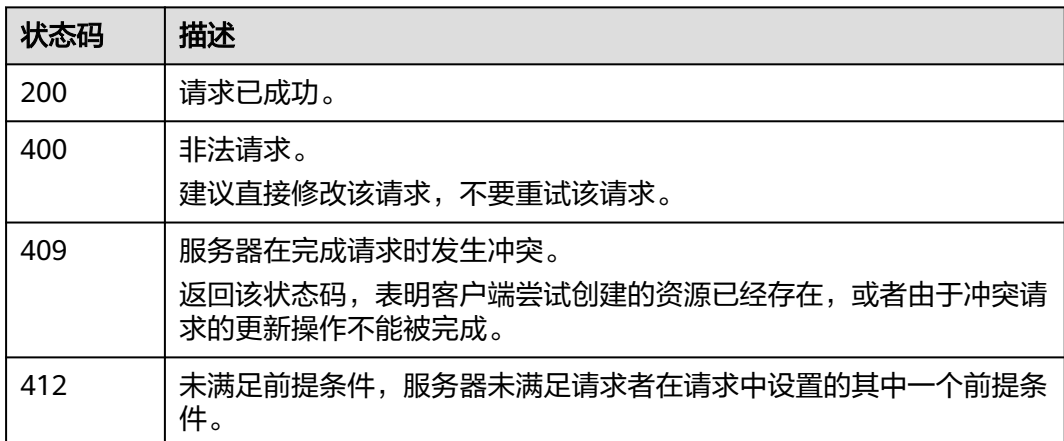

## 错误码

请参[见错误码。](#page-457-0)

# **9.3** 查询作业列表

## 功能介绍

该接口用于查询具体某个集群的日志任务记录列表。

## 调用方法

请参[见如何调用](#page-15-0)**API**。

## **URI**

GET /v1.0/{project\_id}/clusters/{cluster\_id}/logs/records

#### 表 **9-4** 路径参数

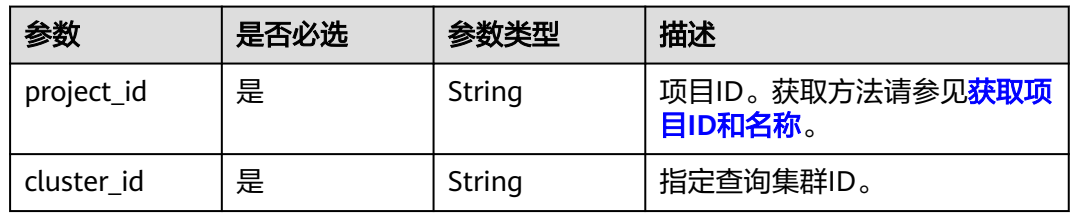

#### 表 **9-5** Query 参数

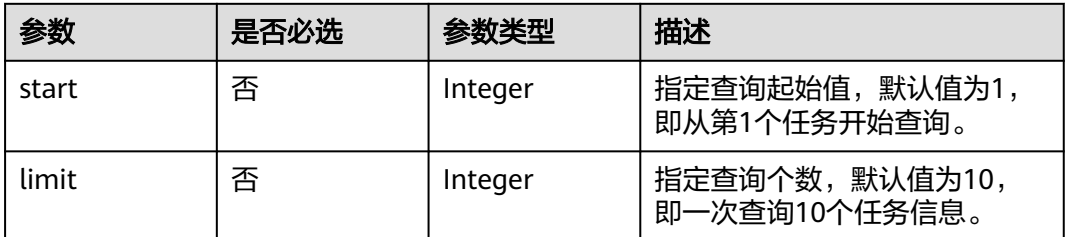

## 请求参数

无

## 响应参数

#### 状态码: **200**

表 **9-6** 响应 Body 参数

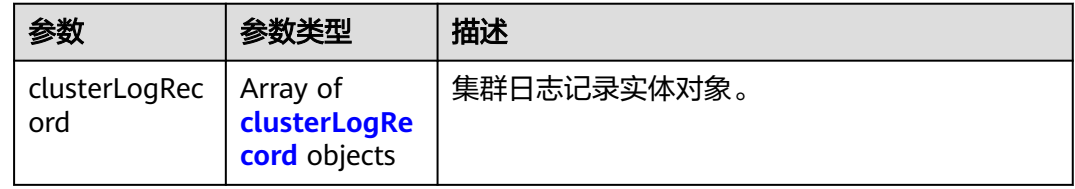

## 表 **9-7** clusterLogRecord

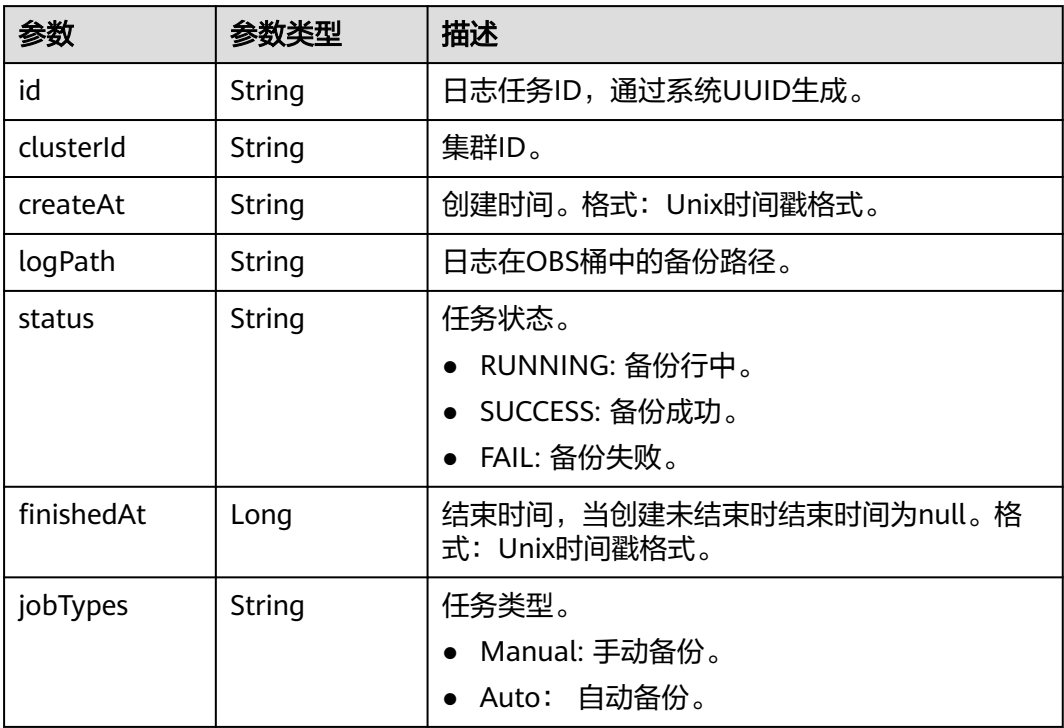

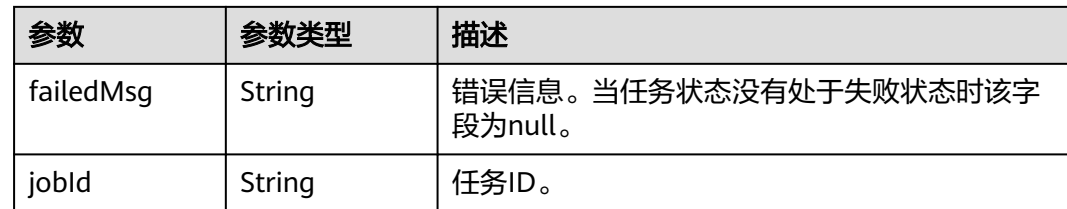

## 请求示例

无

## 响应示例

#### 状态码: **200**

请求已成功。

```
{
  "clusterLogRecord" : [ {
   "id" : "d455a541-597e-4846-a6be-baad0ea361b1",
   "clusterId" : "4213d908-f5dc-4633-8401-cfd7175fca0c",
   "createAt" : 1656042837000,
   "logPath" : "css-backup-1610678043608/css/log",
   "status" : "RUNNING",
   "finishedAt" : null,
   "jobTypes" : "Manual",
   "failedMsg" : null,
   "jobId" : "2c9080df7c171342017c5e0884f8011c"
  } ]
}
```
## **SDK** 代码示例

SDK代码示例如下。

#### **Java**

package com.huaweicloud.sdk.test;

```
import com.huaweicloud.sdk.core.auth.ICredential;
import com.huaweicloud.sdk.core.auth.BasicCredentials;
import com.huaweicloud.sdk.core.exception.ConnectionException;
import com.huaweicloud.sdk.core.exception.RequestTimeoutException;
import com.huaweicloud.sdk.core.exception.ServiceResponseException;
import com.huaweicloud.sdk.css.v1.region.CssRegion;
import com.huaweicloud.sdk.css.v1.*;
import com.huaweicloud.sdk.css.v1.model.*;
```
public class ListLogsJobSolution {

public static void main(String[] args) {

 // The AK and SK used for authentication are hard-coded or stored in plaintext, which has great security risks. It is recommended that the AK and SK be stored in ciphertext in configuration files or environment variables and decrypted during use to ensure security.

 // In this example, AK and SK are stored in environment variables for authentication. Before running this example, set environment variables CLOUD\_SDK\_AK and CLOUD\_SDK\_SK in the local environment

 String ak = System.getenv("CLOUD\_SDK\_AK"); String sk = System.getenv("CLOUD\_SDK\_SK");

ICredential auth = new BasicCredentials()

```
 .withAk(ak)
         .withSk(sk);
    CssClient client = CssClient.newBuilder()
         .withCredential(auth)
         .withRegion(CssRegion.valueOf("<YOUR REGION>"))
         .build();
    ListLogsJobRequest request = new ListLogsJobRequest();
    request.withStart(<start>);
    request.withLimit(<limit>);
   try {
      ListLogsJobResponse response = client.listLogsJob(request);
      System.out.println(response.toString());
   } catch (ConnectionException e) {
      e.printStackTrace();
    } catch (RequestTimeoutException e) {
      e.printStackTrace();
   } catch (ServiceResponseException e) {
      e.printStackTrace();
      System.out.println(e.getHttpStatusCode());
      System.out.println(e.getRequestId());
      System.out.println(e.getErrorCode());
      System.out.println(e.getErrorMsg());
   }
 }
```
## **Python**

# coding: utf-8

}

from huaweicloudsdkcore.auth.credentials import BasicCredentials from huaweicloudsdkcss.v1.region.css\_region import CssRegion from huaweicloudsdkcore.exceptions import exceptions from huaweicloudsdkcss.v1 import \*

#### $if$   $name$   $==$  " $main$  ":

 # The AK and SK used for authentication are hard-coded or stored in plaintext, which has great security risks. It is recommended that the AK and SK be stored in ciphertext in configuration files or environment variables and decrypted during use to ensure security.

 # In this example, AK and SK are stored in environment variables for authentication. Before running this example, set environment variables CLOUD\_SDK\_AK and CLOUD\_SDK\_SK in the local environment

```
 ak = __import__('os').getenv("CLOUD_SDK_AK")
 sk = __import__('os').getenv("CLOUD_SDK_SK")
```

```
credentials = BasicCredentials(ak, sk) \langle
```

```
 client = CssClient.new_builder() \
    .with_credentials(credentials) \
   .with_region(CssRegion.value_of("<YOUR REGION>")) \
   .build()
```
try:

```
 request = ListLogsJobRequest()
   request.start = <start>
   request.limit = <limit>
   response = client.list_logs_job(request)
   print(response)
 except exceptions.ClientRequestException as e:
   print(e.status_code)
   print(e.request_id)
    print(e.error_code)
   print(e.error_msg)
```
#### **Go**

package main

import (

)

}

```
 "fmt"
   "github.com/huaweicloud/huaweicloud-sdk-go-v3/core/auth/basic"
   css "github.com/huaweicloud/huaweicloud-sdk-go-v3/services/css/v1"
   "github.com/huaweicloud/huaweicloud-sdk-go-v3/services/css/v1/model"
   region "github.com/huaweicloud/huaweicloud-sdk-go-v3/services/css/v1/region"
func main() {
   // The AK and SK used for authentication are hard-coded or stored in plaintext, which has great security 
risks. It is recommended that the AK and SK be stored in ciphertext in configuration files or environment 
variables and decrypted during use to ensure security.
   // In this example, AK and SK are stored in environment variables for authentication. Before running this 
example, set environment variables CLOUD_SDK_AK and CLOUD_SDK_SK in the local environment
 ak := os.Getenv("CLOUD_SDK_AK")
 sk := os.Getenv("CLOUD_SDK_SK")
   auth := basic.NewCredentialsBuilder().
      WithAk(ak).
      WithSk(sk).
      Build()
   client := css.NewCssClient(
      css.CssClientBuilder().
        WithRegion(region.ValueOf("<YOUR REGION>")).
         WithCredential(auth).
        Build())
   request := &model.ListLogsJobRequest{}
   startRequest:= int32(<start>)
   request.Start = &startRequest
   limitRequest:= int32(<limit>)
   request.Limit = &limitRequest
   response, err := client.ListLogsJob(request)
  if err == nil fmt.Printf("%+v\n", response)
   } else {
      fmt.Println(err)
   }
```
## 更多

更多编程语言的SDK代码示例,请参见**[API Explorer](https://console.huaweicloud.com/apiexplorer/#/openapi/CSS/sdk?api=ListLogsJob&version=v1)**的代码示例页签,可生成自动对应 的SDK代码示例。

## 状态码

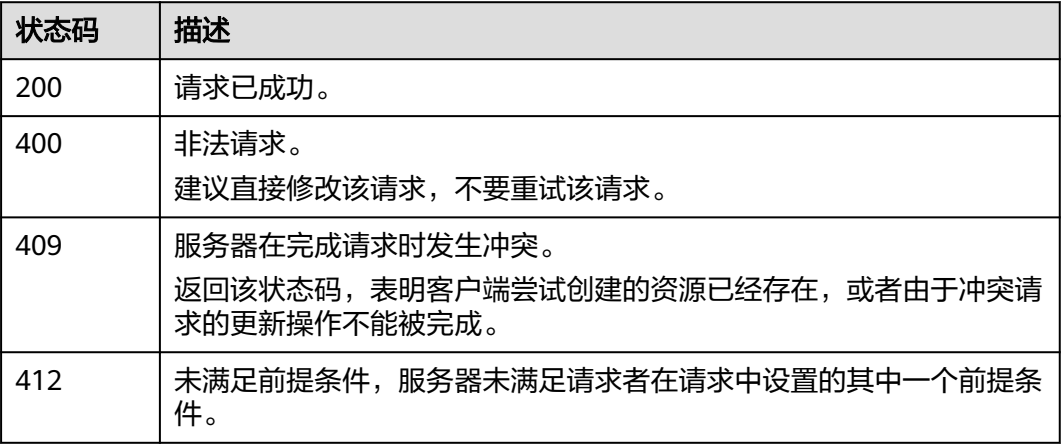
# 错误码

请参[见错误码。](#page-457-0)

# **9.4** 查询日志基础配置

# 功能介绍

该接口用于日志基础配置查询。

## 调用方法

请参[见如何调用](#page-15-0)**API**。

## **URI**

GET /v1.0/{project\_id}/clusters/{cluster\_id}/logs/settings

#### 表 **9-8** 路径参数

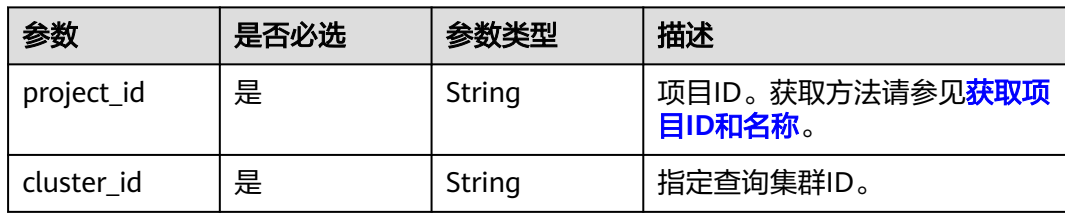

# 请求参数

无

# 响应参数

状态码: **200**

表 **9-9** 响应 Body 参数

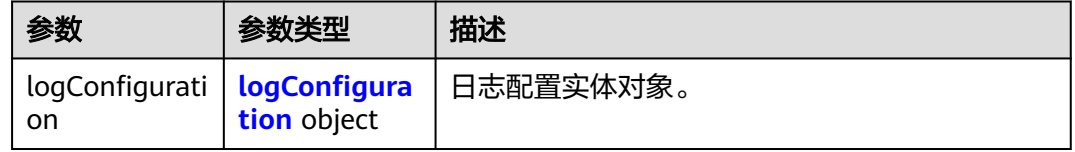

#### 表 **9-10** logConfiguration

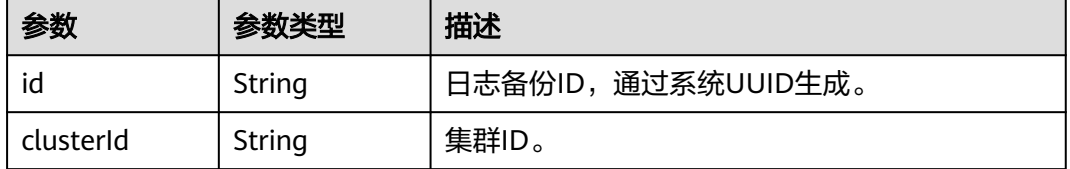

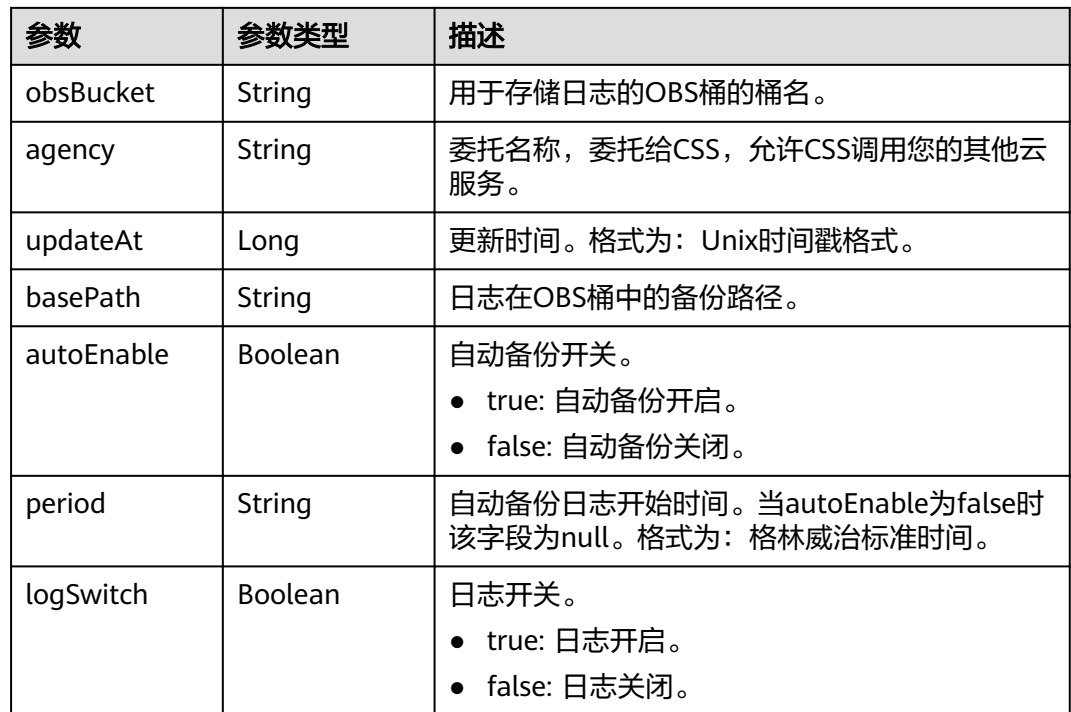

# 请求示例

无

# 响应示例

#### 状态码: **200**

请求已成功。

```
{
  "logConfiguration" : {
   "id" : "d455a541-597e-4846-a6be-baad0ea361b1",
   "clusterId" : "4213d908-f5dc-4633-8401-cfd7175fca0c",
   "obsBucket" : "css-auto-test",
   "agency" : "css_obs_agency",
 "updateAt" : 1633663681055,
 "basePath" : "css/log",
 "autoEnable" : false,
    "period" : "00:00 GMT+08:00",
    "logSwitch" : true
  }
}
```
# **SDK** 代码示例

SDK代码示例如下。

#### **Java**

package com.huaweicloud.sdk.test;

import com.huaweicloud.sdk.core.auth.ICredential; import com.huaweicloud.sdk.core.auth.BasicCredentials; import com.huaweicloud.sdk.core.exception.ConnectionException;

```
import com.huaweicloud.sdk.core.exception.RequestTimeoutException;
import com.huaweicloud.sdk.core.exception.ServiceResponseException;
import com.huaweicloud.sdk.css.v1.region.CssRegion;
import com.huaweicloud.sdk.css.v1.*;
import com.huaweicloud.sdk.css.v1.model.*;
public class ShowGetLogSettingSolution {
   public static void main(String[] args) {
      // The AK and SK used for authentication are hard-coded or stored in plaintext, which has great 
security risks. It is recommended that the AK and SK be stored in ciphertext in configuration files or 
environment variables and decrypted during use to ensure security.
      // In this example, AK and SK are stored in environment variables for authentication. Before running 
this example, set environment variables CLOUD_SDK_AK and CLOUD_SDK_SK in the local environment
      String ak = System.getenv("CLOUD_SDK_AK");
      String sk = System.getenv("CLOUD_SDK_SK");
      ICredential auth = new BasicCredentials()
           .withAk(ak)
           .withSk(sk);
      CssClient client = CssClient.newBuilder()
           .withCredential(auth)
            .withRegion(CssRegion.valueOf("<YOUR REGION>"))
            .build();
      ShowGetLogSettingRequest request = new ShowGetLogSettingRequest();
      try {
         ShowGetLogSettingResponse response = client.showGetLogSetting(request);
         System.out.println(response.toString());
      } catch (ConnectionException e) {
         e.printStackTrace();
      } catch (RequestTimeoutException e) {
         e.printStackTrace();
      } catch (ServiceResponseException e) {
         e.printStackTrace();
         System.out.println(e.getHttpStatusCode());
         System.out.println(e.getRequestId());
         System.out.println(e.getErrorCode());
         System.out.println(e.getErrorMsg());
      }
   }
}
```
#### **Python**

# coding: utf-8

from huaweicloudsdkcore.auth.credentials import BasicCredentials from huaweicloudsdkcss.v1.region.css\_region import CssRegion from huaweicloudsdkcore.exceptions import exceptions from huaweicloudsdkcss.v1 import \*

 $if$   $name$   $==$  " $main$  ":

 # The AK and SK used for authentication are hard-coded or stored in plaintext, which has great security risks. It is recommended that the AK and SK be stored in ciphertext in configuration files or environment variables and decrypted during use to ensure security.

 # In this example, AK and SK are stored in environment variables for authentication. Before running this example, set environment variables CLOUD\_SDK\_AK and CLOUD\_SDK\_SK in the local environment  $ak =$  import ('os').getenv("CLOUD SDK AK")

```
 sk = __import__('os').getenv("CLOUD_SDK_SK")
```

```
 credentials = BasicCredentials(ak, sk) \
client = CssClient.new_builder() \
    .with_credentials(credentials) \
    .with_region(CssRegion.value_of("<YOUR REGION>")) \
    .build()
```
 try: request = ShowGetLogSettingRequest() response = client.show\_get\_log\_setting(request) print(response) except exceptions.ClientRequestException as e: print(e.status\_code) print(e.request\_id) print(e.error\_code) print(e.error\_msg)

#### **Go**

#### package main

```
import (
    "fmt"
   "github.com/huaweicloud/huaweicloud-sdk-go-v3/core/auth/basic"
   css "github.com/huaweicloud/huaweicloud-sdk-go-v3/services/css/v1"
   "github.com/huaweicloud/huaweicloud-sdk-go-v3/services/css/v1/model"
   region "github.com/huaweicloud/huaweicloud-sdk-go-v3/services/css/v1/region"
)
func main() {
   // The AK and SK used for authentication are hard-coded or stored in plaintext, which has great security 
risks. It is recommended that the AK and SK be stored in ciphertext in configuration files or environment 
variables and decrypted during use to ensure security.
   // In this example, AK and SK are stored in environment variables for authentication. Before running this 
example, set environment variables CLOUD_SDK_AK and CLOUD_SDK_SK in the local environment
   ak := os.Getenv("CLOUD_SDK_AK")
   sk := os.Getenv("CLOUD_SDK_SK")
   auth := basic.NewCredentialsBuilder().
      WithAk(ak).
      WithSk(sk).
      Build()
   client := css.NewCssClient(
      css.CssClientBuilder().
         WithRegion(region.ValueOf("<YOUR REGION>")).
         WithCredential(auth).
        Build())
```

```
 request := &model.ShowGetLogSettingRequest{}
 response, err := client.ShowGetLogSetting(request)
if err == nil fmt.Printf("%+v\n", response)
 } else {
   fmt.Println(err)
 }
```
#### 更多

更多编程语言的SDK代码示例,请参见**[API Explorer](https://console.huaweicloud.com/apiexplorer/#/openapi/CSS/sdk?api=ShowGetLogSetting&version=v1)**的代码示例页签,可生成自动对应 的SDK代码示例。

#### 状态码

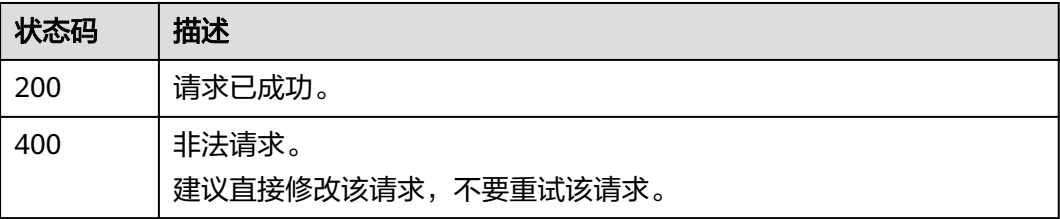

}

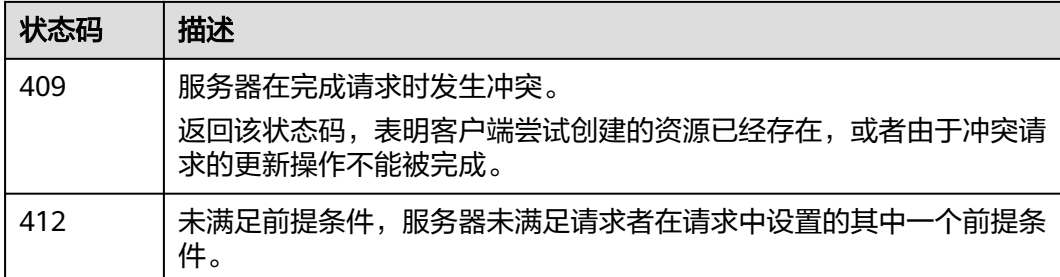

# 错误码

请参[见错误码。](#page-457-0)

# **9.5** 修改日志基础配置

# 功能介绍

该接口用于修改日志基础配置。

# 调用方法

请参[见如何调用](#page-15-0)**API**。

#### **URI**

POST /v1.0/{project\_id}/clusters/{cluster\_id}/logs/settings

#### 表 **9-11** 路径参数

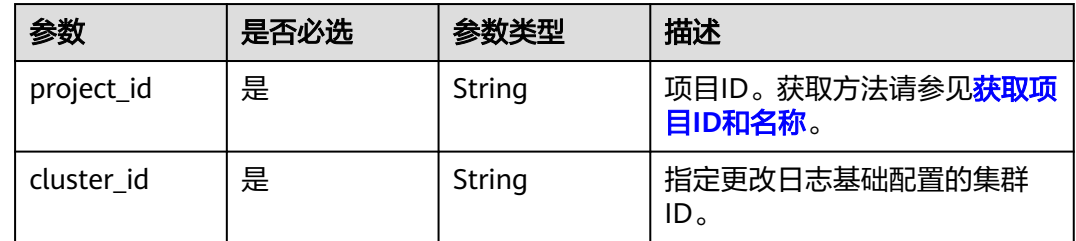

# 请求参数

#### 表 **9-12** 请求 Body 参数

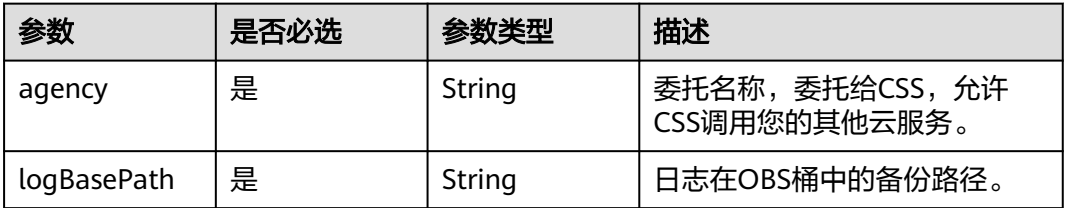

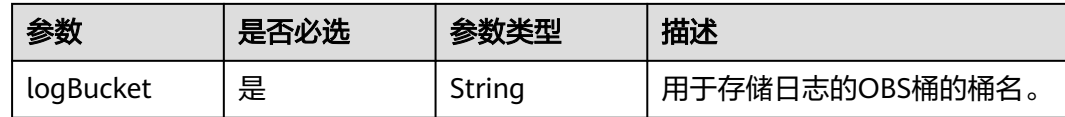

#### 响应参数

无

#### 请求示例

#### 修改日志基础配置。

POST /v1.0/6204a5bd270343b5885144cf9c8c158d/clusters/4f3deec3-efa8-4598-bf91-560aad1377a3/logs/ settings

{ "agency" : "css\_obs\_agency", "logBasePath" : "css/log", "logBucket" : "000-words" }

# 响应示例

无

#### **SDK** 代码示例

SDK代码示例如下。

#### **Java**

修改日志基础配置。

package com.huaweicloud.sdk.test;

```
import com.huaweicloud.sdk.core.auth.ICredential;
import com.huaweicloud.sdk.core.auth.BasicCredentials;
import com.huaweicloud.sdk.core.exception.ConnectionException;
import com.huaweicloud.sdk.core.exception.RequestTimeoutException;
import com.huaweicloud.sdk.core.exception.ServiceResponseException;
import com.huaweicloud.sdk.css.v1.region.CssRegion;
import com.huaweicloud.sdk.css.v1.*;
import com.huaweicloud.sdk.css.v1.model.*;
```
public class UpdateLogSettingSolution {

 public static void main(String[] args) { // The AK and SK used for authentication are hard-coded or stored in plaintext, which has great security risks. It is recommended that the AK and SK be stored in ciphertext in configuration files or environment variables and decrypted during use to ensure security. // In this example, AK and SK are stored in environment variables for authentication. Before running this example, set environment variables CLOUD\_SDK\_AK and CLOUD\_SDK\_SK in the local environment String ak = System.getenv("CLOUD\_SDK\_AK"); String sk = System.getenv("CLOUD\_SDK\_SK"); ICredential auth = new BasicCredentials() .withAk(ak)

```
 .withSk(sk);
```

```
 CssClient client = CssClient.newBuilder()
         .withCredential(auth)
         .withRegion(CssRegion.valueOf("<YOUR REGION>"))
         .build();
    UpdateLogSettingRequest request = new UpdateLogSettingRequest();
    UpdateLogSettingReq body = new UpdateLogSettingReq();
    body.withLogBucket("000-words");
    body.withLogBasePath("css/log");
    body.withAgency("css_obs_agency");
    request.withBody(body);
   try {
      UpdateLogSettingResponse response = client.updateLogSetting(request);
      System.out.println(response.toString());
   } catch (ConnectionException e) {
      e.printStackTrace();
    } catch (RequestTimeoutException e) {
      e.printStackTrace();
   } catch (ServiceResponseException e) {
      e.printStackTrace();
      System.out.println(e.getHttpStatusCode());
      System.out.println(e.getRequestId());
      System.out.println(e.getErrorCode());
      System.out.println(e.getErrorMsg());
   }
 }
```
#### **Python**

#### 修改日志基础配置。

# coding: utf-8

}

from huaweicloudsdkcore.auth.credentials import BasicCredentials from huaweicloudsdkcss.v1.region.css\_region import CssRegion from huaweicloudsdkcore.exceptions import exceptions from huaweicloudsdkcss.v1 import \*

```
if __name__ == "__main__":
```
print(e.error\_msg)

 # The AK and SK used for authentication are hard-coded or stored in plaintext, which has great security risks. It is recommended that the AK and SK be stored in ciphertext in configuration files or environment variables and decrypted during use to ensure security.

 # In this example, AK and SK are stored in environment variables for authentication. Before running this example, set environment variables CLOUD\_SDK\_AK and CLOUD\_SDK\_SK in the local environment

```
 ak = __import__('os').getenv("CLOUD_SDK_AK")
 sk = __import__('os').getenv("CLOUD_SDK_SK")
credentials = BasicCredentials(ak, sk) \
 client = CssClient.new_builder() \
   .with_credentials(credentials) \
   .with_region(CssRegion.value_of("<YOUR REGION>")) \
   .build()
 try:
   request = UpdateLogSettingRequest()
   request.body = UpdateLogSettingReq(
     log_bucket="000-words",
      log_base_path="css/log",
      agency="css_obs_agency"
   )
   response = client.update_log_setting(request)
   print(response)
 except exceptions.ClientRequestException as e:
   print(e.status_code)
    print(e.request_id)
   print(e.error_code)
```
**Go**

#### 修改日志基础配置。

```
package main
import (
    "fmt"
   "github.com/huaweicloud/huaweicloud-sdk-go-v3/core/auth/basic"
   css "github.com/huaweicloud/huaweicloud-sdk-go-v3/services/css/v1"
   "github.com/huaweicloud/huaweicloud-sdk-go-v3/services/css/v1/model"
   region "github.com/huaweicloud/huaweicloud-sdk-go-v3/services/css/v1/region"
)
func main() {
   // The AK and SK used for authentication are hard-coded or stored in plaintext, which has great security 
risks. It is recommended that the AK and SK be stored in ciphertext in configuration files or environment 
variables and decrypted during use to ensure security.
   // In this example, AK and SK are stored in environment variables for authentication. Before running this 
example, set environment variables CLOUD_SDK_AK and CLOUD_SDK_SK in the local environment
   ak := os.Getenv("CLOUD_SDK_AK")
   sk := os.Getenv("CLOUD_SDK_SK")
   auth := basic.NewCredentialsBuilder().
      WithAk(ak).
      WithSk(sk).
      Build()
   client := css.NewCssClient(
      css.CssClientBuilder().
        WithRegion(region.ValueOf("<YOUR REGION>")).
         WithCredential(auth).
        Build())
   request := &model.UpdateLogSettingRequest{}
   request.Body = &model.UpdateLogSettingReq{
      LogBucket: "000-words",
      LogBasePath: "css/log",
      Agency: "css_obs_agency",
   }
   response, err := client.UpdateLogSetting(request)
  if err == nil fmt.Printf("%+v\n", response)
   } else {
      fmt.Println(err)
   }
}
```
# 更多

更多编程语言的SDK代码示例,请参见**[API Explorer](https://console.huaweicloud.com/apiexplorer/#/openapi/CSS/sdk?api=UpdateLogSetting&version=v1)**的代码示例页签,可生成自动对应 的SDK代码示例。

#### 状态码

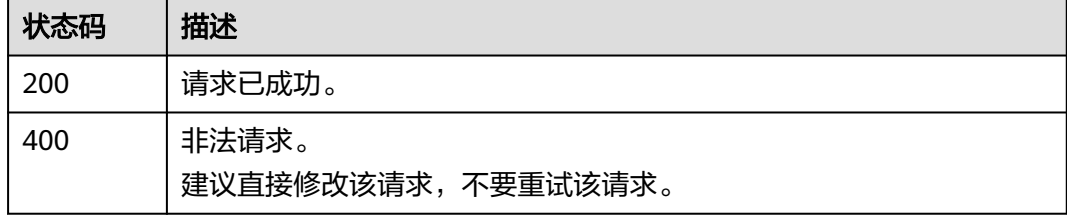

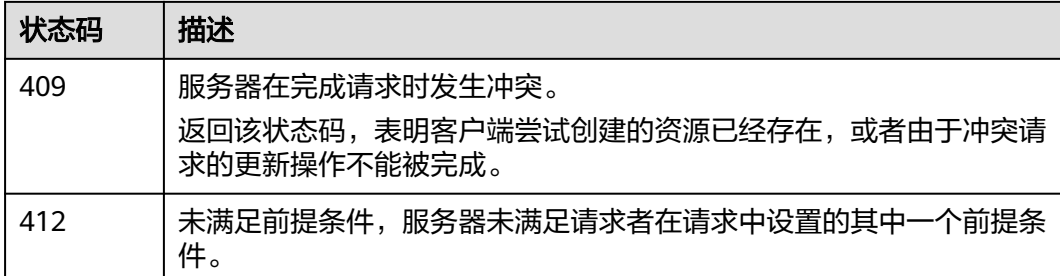

# 错误码

请参[见错误码。](#page-457-0)

# **9.6** 开启日志自动备份策略

# 功能介绍

该接口用于日志自动备份策略开启。

# 调用方法

请参[见如何调用](#page-15-0)**API**。

# **URI**

POST /v1.0/{project\_id}/clusters/{cluster\_id}/logs/policy/update

#### 表 **9-13** 路径参数

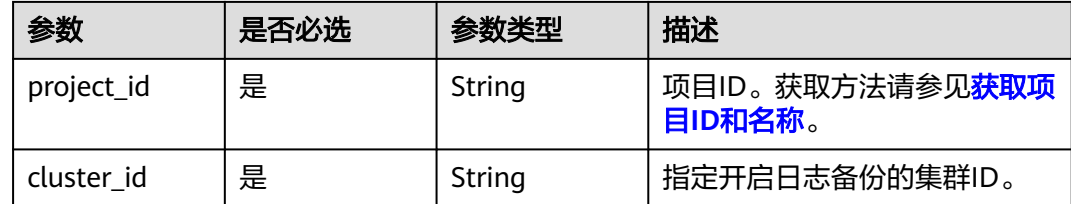

# 请求参数

#### 表 **9-14** 请求 Body 参数

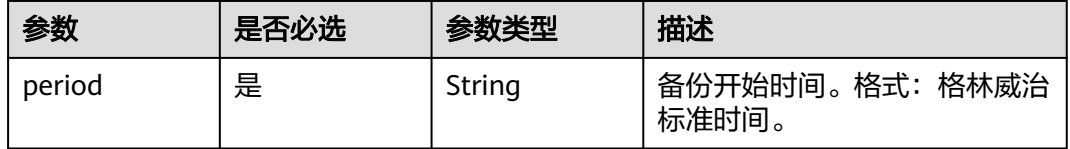

#### 响应参数

无

#### 请求示例

#### 开启日志自动备份策略。

POST /v1.0/6204a5bd270343b5885144cf9c8c158d/clusters/4f3deec3-efa8-4598-bf91-560aad1377a3/logs/ policy/update

{ "period" : "00:00 GMT+08:00" }

#### 响应示例

无

## **SDK** 代码示例

SDK代码示例如下。

#### **Java**

#### 开启日志自动备份策略。

package com.huaweicloud.sdk.test;

```
import com.huaweicloud.sdk.core.auth.ICredential;
import com.huaweicloud.sdk.core.auth.BasicCredentials;
import com.huaweicloud.sdk.core.exception.ConnectionException;
import com.huaweicloud.sdk.core.exception.RequestTimeoutException;
import com.huaweicloud.sdk.core.exception.ServiceResponseException;
import com.huaweicloud.sdk.css.v1.region.CssRegion;
import com.huaweicloud.sdk.css.v1.*;
import com.huaweicloud.sdk.css.v1.model.*;
public class StartLogAutoBackupPolicySolution {
   public static void main(String[] args) {
      // The AK and SK used for authentication are hard-coded or stored in plaintext, which has great 
security risks. It is recommended that the AK and SK be stored in ciphertext in configuration files or 
environment variables and decrypted during use to ensure security.
      // In this example, AK and SK are stored in environment variables for authentication. Before running 
this example, set environment variables CLOUD_SDK_AK and CLOUD_SDK_SK in the local environment
     String ak = System.getenv("CLOUD_SDK_AK");
      String sk = System.getenv("CLOUD_SDK_SK");
      ICredential auth = new BasicCredentials()
           .withAk(ak)
           .withSk(sk);
      CssClient client = CssClient.newBuilder()
           .withCredential(auth)
           .withRegion(CssRegion.valueOf("<YOUR REGION>"))
           .build();
      StartLogAutoBackupPolicyRequest request = new StartLogAutoBackupPolicyRequest();
      StartLogAutoBackupPolicyReq body = new StartLogAutoBackupPolicyReq();
      body.withPeriod("00:00 GMT+08:00");
      request.withBody(body);
      try {
```
StartLogAutoBackupPolicyResponse response = client.startLogAutoBackupPolicy(request);

```
 System.out.println(response.toString());
 } catch (ConnectionException e) {
   e.printStackTrace();
 } catch (RequestTimeoutException e) {
    e.printStackTrace();
 } catch (ServiceResponseException e) {
   e.printStackTrace();
   System.out.println(e.getHttpStatusCode());
   System.out.println(e.getRequestId());
   System.out.println(e.getErrorCode());
   System.out.println(e.getErrorMsg());
 }
```
#### **Python**

#### 开启日志自动备份策略。

# coding: utf-8

 } }

from huaweicloudsdkcore.auth.credentials import BasicCredentials from huaweicloudsdkcss.v1.region.css\_region import CssRegion from huaweicloudsdkcore.exceptions import exceptions from huaweicloudsdkcss.v1 import \*

#### if \_\_name\_\_ == "\_\_main\_\_":

 # The AK and SK used for authentication are hard-coded or stored in plaintext, which has great security risks. It is recommended that the AK and SK be stored in ciphertext in configuration files or environment variables and decrypted during use to ensure security.

 # In this example, AK and SK are stored in environment variables for authentication. Before running this example, set environment variables CLOUD\_SDK\_AK and CLOUD\_SDK\_SK in the local environment

```
 ak = __import__('os').getenv("CLOUD_SDK_AK")
 sk = __import__('os').getenv("CLOUD_SDK_SK")
```
credentials = BasicCredentials(ak, sk)  $\setminus$ 

```
 client = CssClient.new_builder() \
   .with_credentials(credentials) \
    .with_region(CssRegion.value_of("<YOUR REGION>")) \
   .build()
```
try:

```
 request = StartLogAutoBackupPolicyRequest()
   request.body = StartLogAutoBackupPolicyReq(
      period="00:00 GMT+08:00"
   )
   response = client.start_log_auto_backup_policy(request)
   print(response)
 except exceptions.ClientRequestException as e:
   print(e.status_code)
   print(e.request_id)
  print(e.error_code)
   print(e.error_msg)
```
#### **Go**

#### 开启日志自动备份策略。

package main

```
import (
   "fmt"
   "github.com/huaweicloud/huaweicloud-sdk-go-v3/core/auth/basic"
   css "github.com/huaweicloud/huaweicloud-sdk-go-v3/services/css/v1"
   "github.com/huaweicloud/huaweicloud-sdk-go-v3/services/css/v1/model"
   region "github.com/huaweicloud/huaweicloud-sdk-go-v3/services/css/v1/region"
```
)

```
func main() {
   // The AK and SK used for authentication are hard-coded or stored in plaintext, which has great security 
risks. It is recommended that the AK and SK be stored in ciphertext in configuration files or environment 
variables and decrypted during use to ensure security.
   // In this example, AK and SK are stored in environment variables for authentication. Before running this 
example, set environment variables CLOUD_SDK_AK and CLOUD_SDK_SK in the local environment
   ak := os.Getenv("CLOUD_SDK_AK")
   sk := os.Getenv("CLOUD_SDK_SK")
   auth := basic.NewCredentialsBuilder().
      WithAk(ak).
      WithSk(sk).
      Build()
   client := css.NewCssClient(
      css.CssClientBuilder().
         WithRegion(region.ValueOf("<YOUR REGION>")).
         WithCredential(auth).
         Build())
   request := &model.StartLogAutoBackupPolicyRequest{}
   request.Body = &model.StartLogAutoBackupPolicyReq{
      Period: "00:00 GMT+08:00",
   }
   response, err := client.StartLogAutoBackupPolicy(request)
  if err == nil fmt.Printf("%+v\n", response)
   } else {
      fmt.Println(err)
   }
}
```
# 更多

更多编程语言的SDK代码示例,请参见**[API Explorer](https://console.huaweicloud.com/apiexplorer/#/openapi/CSS/sdk?api=StartLogAutoBackupPolicy&version=v1)**的代码示例页签,可生成自动对应 的SDK代码示例。

# 状态码

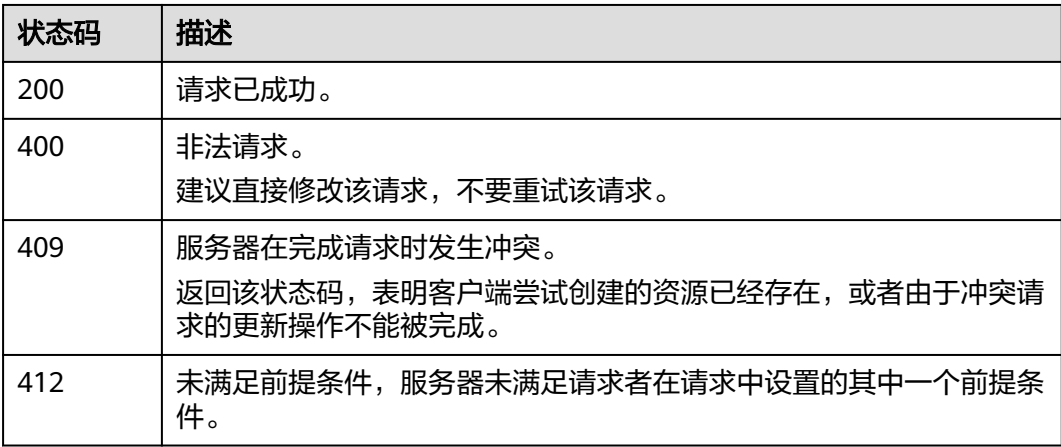

#### 错误码

请参[见错误码。](#page-457-0)

# **9.7** 关闭日志自动备份策略

# 功能介绍

该接口用于日志自动备份策略关闭。

#### 调用方法

请参[见如何调用](#page-15-0)**API**。

#### **URI**

PUT /v1.0/{project\_id}/clusters/{cluster\_id}/logs/policy/close

#### 表 **9-15** 路径参数

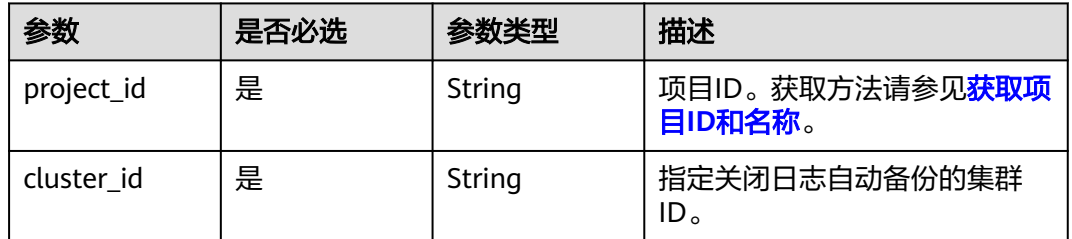

# 请求参数

无

#### 响应参数

无

# 请求示例

无

# 响应示例

无

# **SDK** 代码示例

SDK代码示例如下。

#### **Java**

package com.huaweicloud.sdk.test;

import com.huaweicloud.sdk.core.auth.ICredential; import com.huaweicloud.sdk.core.auth.BasicCredentials; import com.huaweicloud.sdk.core.exception.ConnectionException;

```
import com.huaweicloud.sdk.core.exception.RequestTimeoutException;
import com.huaweicloud.sdk.core.exception.ServiceResponseException;
import com.huaweicloud.sdk.css.v1.region.CssRegion;
import com.huaweicloud.sdk.css.v1.*;
import com.huaweicloud.sdk.css.v1.model.*;
public class StopLogAutoBackupPolicySolution {
   public static void main(String[] args) {
      // The AK and SK used for authentication are hard-coded or stored in plaintext, which has great 
security risks. It is recommended that the AK and SK be stored in ciphertext in configuration files or 
environment variables and decrypted during use to ensure security.
      // In this example, AK and SK are stored in environment variables for authentication. Before running 
this example, set environment variables CLOUD_SDK_AK and CLOUD_SDK_SK in the local environment
      String ak = System.getenv("CLOUD_SDK_AK");
      String sk = System.getenv("CLOUD_SDK_SK");
      ICredential auth = new BasicCredentials()
           .withAk(ak)
           .withSk(sk);
      CssClient client = CssClient.newBuilder()
           .withCredential(auth)
            .withRegion(CssRegion.valueOf("<YOUR REGION>"))
            .build();
      StopLogAutoBackupPolicyRequest request = new StopLogAutoBackupPolicyRequest();
      try {
         StopLogAutoBackupPolicyResponse response = client.stopLogAutoBackupPolicy(request);
         System.out.println(response.toString());
      } catch (ConnectionException e) {
         e.printStackTrace();
      } catch (RequestTimeoutException e) {
         e.printStackTrace();
      } catch (ServiceResponseException e) {
         e.printStackTrace();
         System.out.println(e.getHttpStatusCode());
         System.out.println(e.getRequestId());
         System.out.println(e.getErrorCode());
         System.out.println(e.getErrorMsg());
      }
   }
}
```
#### **Python**

# coding: utf-8

from huaweicloudsdkcore.auth.credentials import BasicCredentials from huaweicloudsdkcss.v1.region.css\_region import CssRegion from huaweicloudsdkcore.exceptions import exceptions from huaweicloudsdkcss.v1 import \*

 $if$   $name$   $==$  " $main$  ":

 # The AK and SK used for authentication are hard-coded or stored in plaintext, which has great security risks. It is recommended that the AK and SK be stored in ciphertext in configuration files or environment variables and decrypted during use to ensure security.

 # In this example, AK and SK are stored in environment variables for authentication. Before running this example, set environment variables CLOUD\_SDK\_AK and CLOUD\_SDK\_SK in the local environment  $ak =$  import ('os').getenv("CLOUD SDK AK")

```
 sk = __import__('os').getenv("CLOUD_SDK_SK")
```

```
 credentials = BasicCredentials(ak, sk) \
client = CssClient.new_builder() \
    .with_credentials(credentials) \
    .with_region(CssRegion.value_of("<YOUR REGION>")) \
    .build()
```
try:

```
 request = StopLogAutoBackupPolicyRequest()
   response = client.stop_log_auto_backup_policy(request)
   print(response)
 except exceptions.ClientRequestException as e:
   print(e.status_code)
   print(e.request_id)
   print(e.error_code)
   print(e.error_msg)
```
#### **Go**

#### package main

```
import (
    "fmt"
   "github.com/huaweicloud/huaweicloud-sdk-go-v3/core/auth/basic"
   css "github.com/huaweicloud/huaweicloud-sdk-go-v3/services/css/v1"
   "github.com/huaweicloud/huaweicloud-sdk-go-v3/services/css/v1/model"
   region "github.com/huaweicloud/huaweicloud-sdk-go-v3/services/css/v1/region"
)
func main() {
   // The AK and SK used for authentication are hard-coded or stored in plaintext, which has great security 
risks. It is recommended that the AK and SK be stored in ciphertext in configuration files or environment 
variables and decrypted during use to ensure security.
   // In this example, AK and SK are stored in environment variables for authentication. Before running this 
example, set environment variables CLOUD_SDK_AK and CLOUD_SDK_SK in the local environment
   ak := os.Getenv("CLOUD_SDK_AK")
   sk := os.Getenv("CLOUD_SDK_SK")
   auth := basic.NewCredentialsBuilder().
      WithAk(ak).
      WithSk(sk).
      Build()
   client := css.NewCssClient(
      css.CssClientBuilder().
         WithRegion(region.ValueOf("<YOUR REGION>")).
         WithCredential(auth).
        Build())
```

```
 request := &model.StopLogAutoBackupPolicyRequest{}
 response, err := client.StopLogAutoBackupPolicy(request)
if err == nil fmt.Printf("%+v\n", response)
 } else {
   fmt.Println(err)
 }
```
# 更多

更多编程语言的SDK代码示例,请参见**[API Explorer](https://console.huaweicloud.com/apiexplorer/#/openapi/CSS/sdk?api=StopLogAutoBackupPolicy&version=v1)**的代码示例页签,可生成自动对应 的SDK代码示例。

#### 状态码

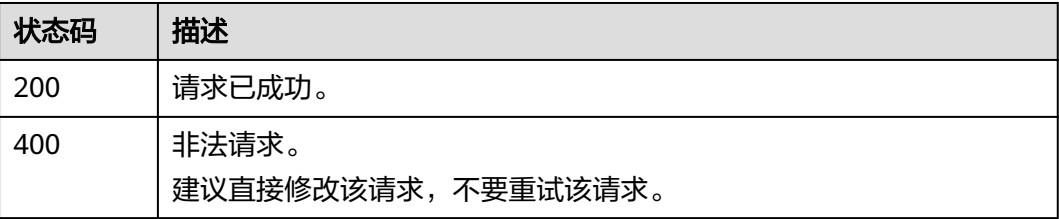

}

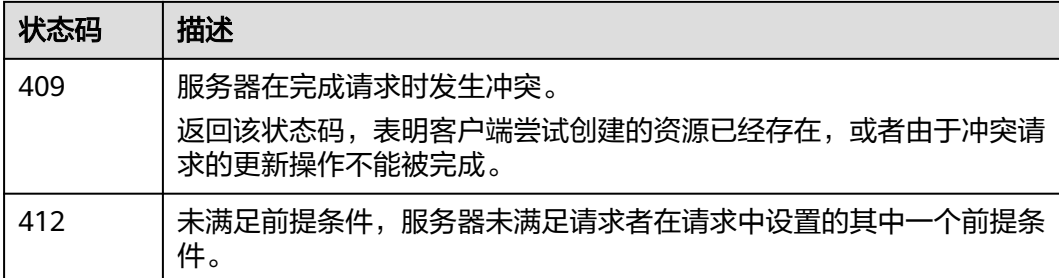

# 错误码

请参[见错误码。](#page-457-0)

# **9.8** 备份日志

# 功能介绍

该接口用于备份日志。

# 调用方法

请参[见如何调用](#page-15-0)**API**。

#### **URI**

POST /v1.0/{project\_id}/clusters/{cluster\_id}/logs/collect

#### 表 **9-16** 路径参数

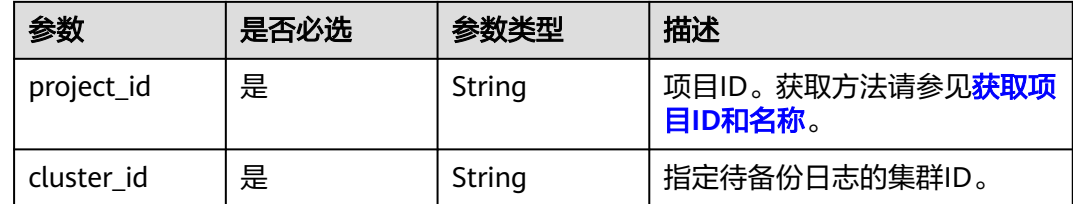

# 请求参数

无

# 响应参数

无

#### 请求示例

无

#### 响应示例

无

# **SDK** 代码示例

SDK代码示例如下。

#### **Java**

package com.huaweicloud.sdk.test;

import com.huaweicloud.sdk.core.auth.ICredential; import com.huaweicloud.sdk.core.auth.BasicCredentials; import com.huaweicloud.sdk.core.exception.ConnectionException; import com.huaweicloud.sdk.core.exception.RequestTimeoutException; import com.huaweicloud.sdk.core.exception.ServiceResponseException; import com.huaweicloud.sdk.css.v1.region.CssRegion; import com.huaweicloud.sdk.css.v1.\*; import com.huaweicloud.sdk.css.v1.model.\*;

public class CreateLogBackupSolution {

public static void main(String[] args) {

 // The AK and SK used for authentication are hard-coded or stored in plaintext, which has great security risks. It is recommended that the AK and SK be stored in ciphertext in configuration files or environment variables and decrypted during use to ensure security.

 // In this example, AK and SK are stored in environment variables for authentication. Before running this example, set environment variables CLOUD\_SDK\_AK and CLOUD\_SDK\_SK in the local environment String ak = System.getenv("CLOUD\_SDK\_AK");

String sk = System.getenv("CLOUD\_SDK\_SK");

 ICredential auth = new BasicCredentials() .withAk(ak) .withSk(sk);

 CssClient client = CssClient.newBuilder() .withCredential(auth) .withRegion(CssRegion.valueOf("<YOUR REGION>")) .build(); CreateLogBackupRequest request = new CreateLogBackupRequest(); try { CreateLogBackupResponse response = client.createLogBackup(request);

System.out.println(response.toString());

- } catch (ConnectionException e) {
- e.printStackTrace(); } catch (RequestTimeoutException e) { e.printStackTrace();
- } catch (ServiceResponseException e) { e.printStackTrace(); System.out.println(e.getHttpStatusCode()); System.out.println(e.getRequestId()); System.out.println(e.getErrorCode()); System.out.println(e.getErrorMsg()); }

 } }

# **Python**

# coding: utf-8

from huaweicloudsdkcore.auth.credentials import BasicCredentials from huaweicloudsdkcss.v1.region.css\_region import CssRegion from huaweicloudsdkcore.exceptions import exceptions from huaweicloudsdkcss.v1 import \*

```
if __name__ == "__main__": # The AK and SK used for authentication are hard-coded or stored in plaintext, which has great security 
risks. It is recommended that the AK and SK be stored in ciphertext in configuration files or environment 
variables and decrypted during use to ensure security.
   # In this example, AK and SK are stored in environment variables for authentication. Before running this 
example, set environment variables CLOUD_SDK_AK and CLOUD_SDK_SK in the local environment
   ak = __import__('os').getenv("CLOUD_SDK_AK")
   sk = __import__('os').getenv("CLOUD_SDK_SK")
  credentials = BasicCredentials(ak, sk) \
  client = CssClient.new builder() \setminus .with_credentials(credentials) \
      .with_region(CssRegion.value_of("<YOUR REGION>")) \
      .build()
   try:
      request = CreateLogBackupRequest()
      response = client.create_log_backup(request)
      print(response)
   except exceptions.ClientRequestException as e:
      print(e.status_code)
      print(e.request_id)
      print(e.error_code)
      print(e.error_msg)
```
#### **Go**

```
package main
```

```
import (
```
)

```
 "fmt"
 "github.com/huaweicloud/huaweicloud-sdk-go-v3/core/auth/basic"
 css "github.com/huaweicloud/huaweicloud-sdk-go-v3/services/css/v1"
 "github.com/huaweicloud/huaweicloud-sdk-go-v3/services/css/v1/model"
 region "github.com/huaweicloud/huaweicloud-sdk-go-v3/services/css/v1/region"
```
func main() {

 // The AK and SK used for authentication are hard-coded or stored in plaintext, which has great security risks. It is recommended that the AK and SK be stored in ciphertext in configuration files or environment variables and decrypted during use to ensure security.

 // In this example, AK and SK are stored in environment variables for authentication. Before running this example, set environment variables CLOUD\_SDK\_AK and CLOUD\_SDK\_SK in the local environment ak := os.Getenv("CLOUD\_SDK\_AK")

```
 sk := os.Getenv("CLOUD_SDK_SK")
 auth := basic.NewCredentialsBuilder().
   WithAk(ak).
   WithSk(sk).
   Build()
 client := css.NewCssClient(
   css.CssClientBuilder().
      WithRegion(region.ValueOf("<YOUR REGION>")).
      WithCredential(auth).
      Build())
 request := &model.CreateLogBackupRequest{}
 response, err := client.CreateLogBackup(request)
if err == nil fmt.Printf("%+v\n", response)
 } else {
   fmt.Println(err)
 }
```
}

# 更多

更多编程语言的SDK代码示例,请参见**[API Explorer](https://console.huaweicloud.com/apiexplorer/#/openapi/CSS/sdk?api=CreateLogBackup&version=v1)**的代码示例页签,可生成自动对应 的SDK代码示例。

# 状态码

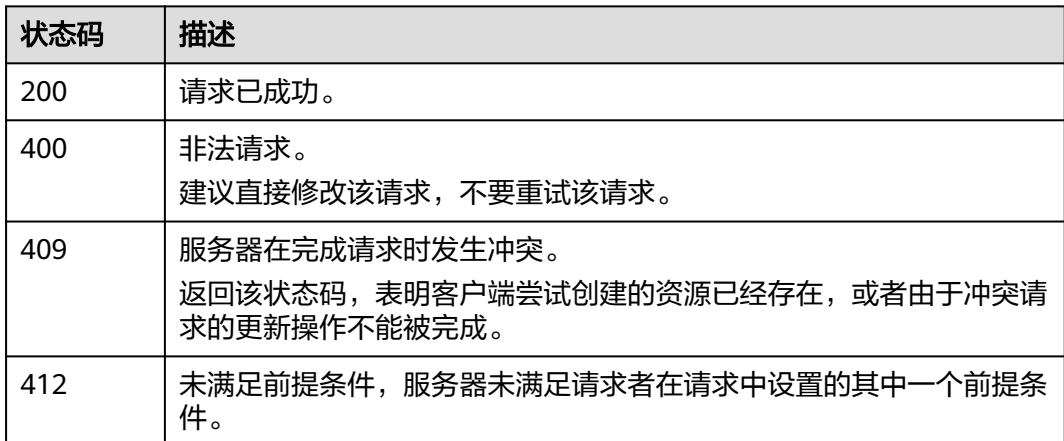

# 错误码

请参见<mark>错误码</mark>。

# **9.9** 查询日志

# 功能介绍

该接口用于查询日志信息。

# 调用方法

请参[见如何调用](#page-15-0)**API**。

#### **URI**

POST /v1.0/{project\_id}/clusters/{cluster\_id}/logs/search

#### 表 **9-17** 路径参数

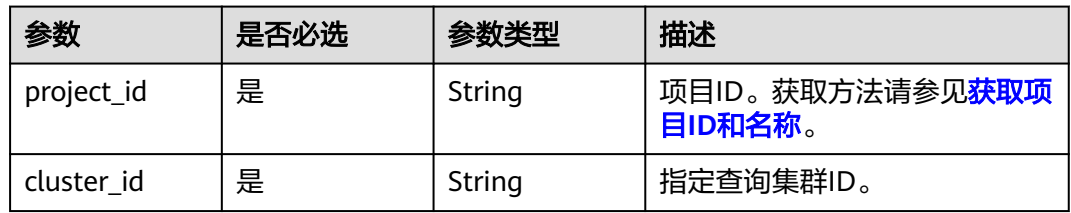

# 请求参数

#### 表 **9-18** 请求 Body 参数

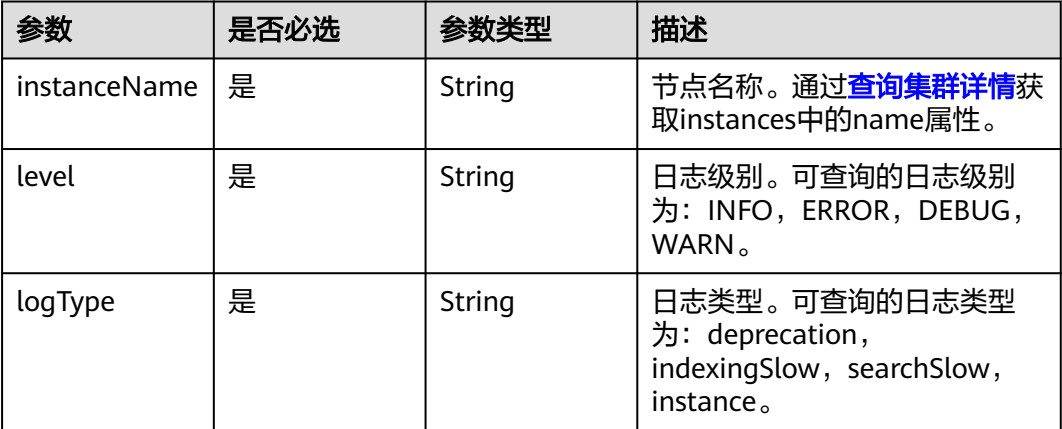

# 响应参数

#### 状态码: **200**

#### 表 **9-19** 响应 Body 参数

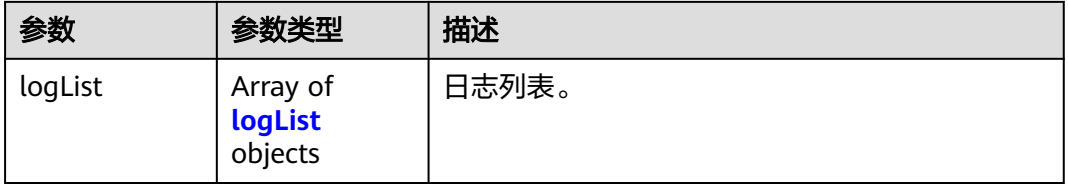

#### 表 **9-20** logList

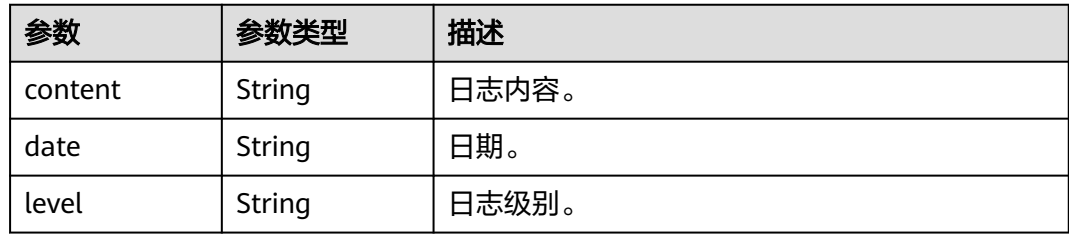

# 请求示例

#### 查询日志信息。

POST /v1.0/6204a5bd270343b5885144cf9c8c158d/clusters/4f3deec3-efa8-4598-bf91-560aad1377a3/logs/ search

```
{
  "instanceName" : "css-4312-ess-esn-1-1",
  "level" : "INFO",
  "logType" : "instance"
}
```
# 响应示例

#### 状态码: **200**

```
请求已成功。
```

```
{
   "logList" : [ {
    "content" : "xxxxxx",
    "date" : "2021-10-08T03:55:54,718",
    "level" : "INFO"
 } ]
}
```
# **SDK** 代码示例

SDK代码示例如下。

#### **Java**

#### 查询日志信息。

package com.huaweicloud.sdk.test;

```
import com.huaweicloud.sdk.core.auth.ICredential;
import com.huaweicloud.sdk.core.auth.BasicCredentials;
import com.huaweicloud.sdk.core.exception.ConnectionException:
import com.huaweicloud.sdk.core.exception.RequestTimeoutException;
import com.huaweicloud.sdk.core.exception.ServiceResponseException;
import com.huaweicloud.sdk.css.v1.region.CssRegion;
import com.huaweicloud.sdk.css.v1.*;
import com.huaweicloud.sdk.css.v1.model.*;
public class ShowLogBackupSolution {
   public static void main(String[] args) {
      // The AK and SK used for authentication are hard-coded or stored in plaintext, which has great 
security risks. It is recommended that the AK and SK be stored in ciphertext in configuration files or 
environment variables and decrypted during use to ensure security.
      // In this example, AK and SK are stored in environment variables for authentication. Before running 
this example, set environment variables CLOUD_SDK_AK and CLOUD_SDK_SK in the local environment
      String ak = System.getenv("CLOUD_SDK_AK");
      String sk = System.getenv("CLOUD_SDK_SK");
      ICredential auth = new BasicCredentials()
           .withAk(ak)
           .withSk(sk);
      CssClient client = CssClient.newBuilder()
           .withCredential(auth)
           .withRegion(CssRegion.valueOf("<YOUR REGION>"))
          .buid();
      ShowLogBackupRequest request = new ShowLogBackupRequest();
      GetLogBackupReq body = new GetLogBackupReq();
      body.withLogType("instance");
      body.withLevel("INFO");
      body.withInstanceName("css-4312-ess-esn-1-1");
      request.withBody(body);
      try {
        ShowLogBackupResponse response = client.showLogBackup(request);
        System.out.println(response.toString());
      } catch (ConnectionException e) {
         e.printStackTrace();
      } catch (RequestTimeoutException e) {
        e.printStackTrace();
      } catch (ServiceResponseException e) {
```
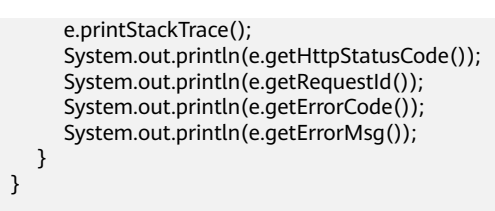

#### **Python**

#### 查询日志信息。

# coding: utf-8

}

from huaweicloudsdkcore.auth.credentials import BasicCredentials from huaweicloudsdkcss.v1.region.css\_region import CssRegion from huaweicloudsdkcore.exceptions import exceptions from huaweicloudsdkcss.v1 import \*

#### $if$  \_name\_ == "\_main\_":

 $\frac{1}{4}$  The AK and SK used for authentication are hard-coded or stored in plaintext, which has great security risks. It is recommended that the AK and SK be stored in ciphertext in configuration files or environment variables and decrypted during use to ensure security.

 # In this example, AK and SK are stored in environment variables for authentication. Before running this example, set environment variables CLOUD\_SDK\_AK and CLOUD\_SDK\_SK in the local environment

```
 ak = __import__('os').getenv("CLOUD_SDK_AK")
 sk = __import__('os').getenv("CLOUD_SDK_SK")
```

```
credentials = BasicCredentials(ak, sk) \setminus
```

```
client = CssClient.new_builder() \setminus .with_credentials(credentials) \
    .with_region(CssRegion.value_of("<YOUR REGION>")) \
    .build()
```
try:

```
 request = ShowLogBackupRequest()
   request.body = GetLogBackupReq(
      log_type="instance",
      level="INFO",
      instance_name="css-4312-ess-esn-1-1"
   )
   response = client.show_log_backup(request)
   print(response)
 except exceptions.ClientRequestException as e:
   print(e.status_code)
   print(e.request_id)
   print(e.error_code)
   print(e.error_msg)
```
#### **Go**

#### 查询日志信息。

package main

import (

)

```
 "fmt"
 "github.com/huaweicloud/huaweicloud-sdk-go-v3/core/auth/basic"
 css "github.com/huaweicloud/huaweicloud-sdk-go-v3/services/css/v1"
 "github.com/huaweicloud/huaweicloud-sdk-go-v3/services/css/v1/model"
 region "github.com/huaweicloud/huaweicloud-sdk-go-v3/services/css/v1/region"
```
func main() {

 // The AK and SK used for authentication are hard-coded or stored in plaintext, which has great security risks. It is recommended that the AK and SK be stored in ciphertext in configuration files or environment

```
variables and decrypted during use to ensure security.
   // In this example, AK and SK are stored in environment variables for authentication. Before running this 
example, set environment variables CLOUD_SDK_AK and CLOUD_SDK_SK in the local environment
 ak := os.Getenv("CLOUD_SDK_AK")
 sk := os.Getenv("CLOUD_SDK_SK")
   auth := basic.NewCredentialsBuilder().
      WithAk(ak).
      WithSk(sk).
      Build()
   client := css.NewCssClient(
      css.CssClientBuilder().
        WithRegion(region.ValueOf("<YOUR REGION>")).
        WithCredential(auth).
        Build())
   request := &model.ShowLogBackupRequest{}
   request.Body = &model.GetLogBackupReq{
 LogType: "instance",
 Level: "INFO",
      InstanceName: "css-4312-ess-esn-1-1",
   }
   response, err := client.ShowLogBackup(request)
  if err == nil fmt.Printf("%+v\n", response)
   } else {
      fmt.Println(err)
   }
}
```
# 更多

更多编程语言的SDK代码示例,请参见**[API Explorer](https://console.huaweicloud.com/apiexplorer/#/openapi/CSS/sdk?api=ShowLogBackup&version=v1)**的代码示例页签,可生成自动对应 的SDK代码示例。

# 状态码

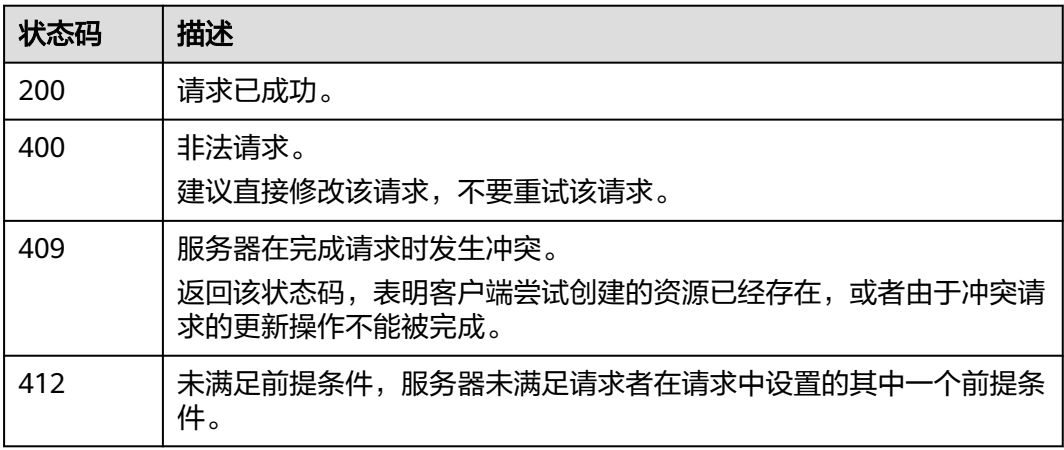

# 错误码

#### 请参[见错误码。](#page-457-0)

# 10 公网访问接口

# **10.1** 开启公网访问

# 功能介绍

该接口用于开启公网访问。

# 调用方法

请参[见如何调用](#page-15-0)**API**。

# **URI**

POST /v1.0/{project\_id}/clusters/{cluster\_id}/public/open

#### 表 **10-1** 路径参数

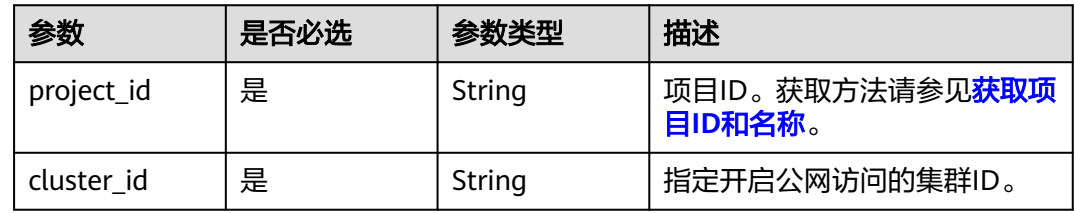

# 请求参数

#### 表 **10-2** 请求 Body 参数

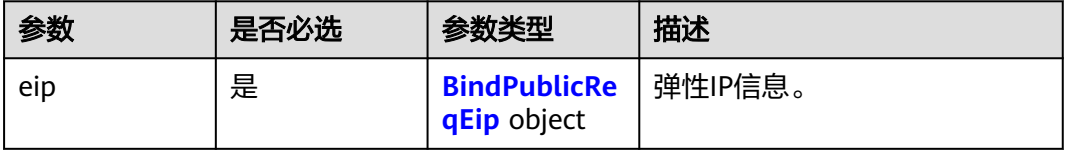

<span id="page-312-0"></span>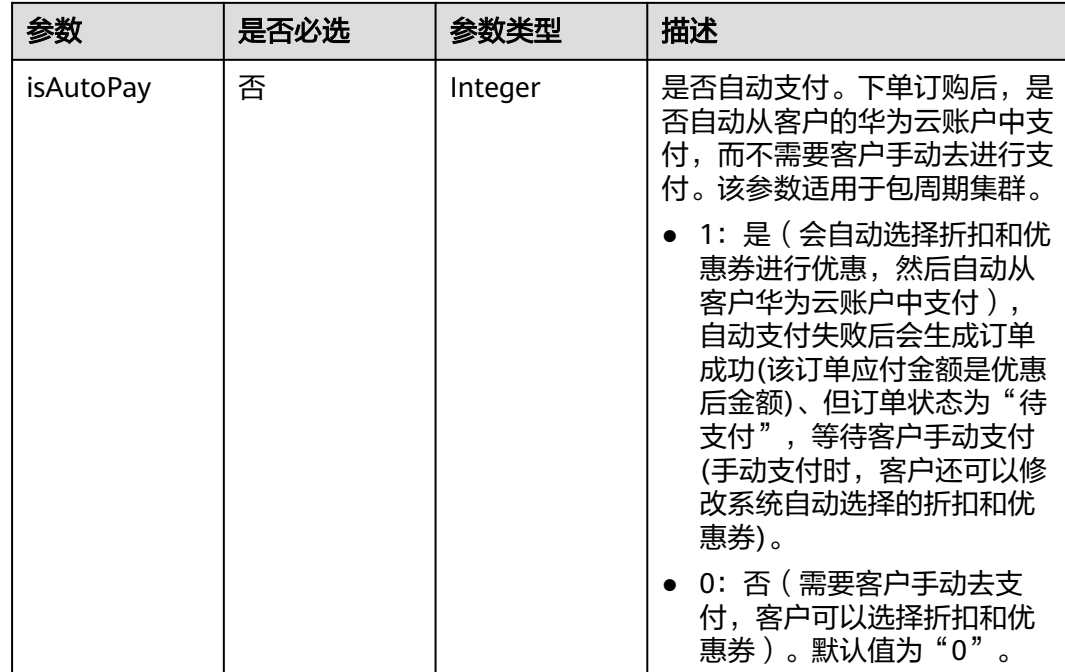

#### 表 **10-3** BindPublicReqEip

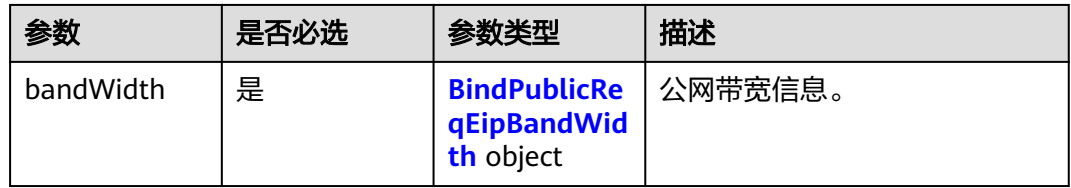

#### 表 **10-4** BindPublicReqEipBandWidth

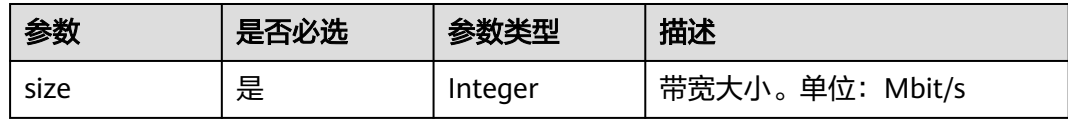

# 响应参数

状态码: **200**

#### 表 **10-5** 响应 Body 参数

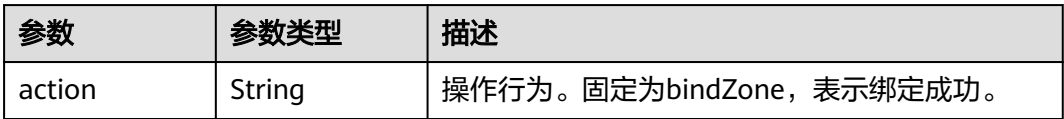

# 请求示例

#### 开启公网访问。

POST /v1.0/6204a5bd270343b5885144cf9c8c158d/clusters/4f3deec3-efa8-4598-bf91-560aad1377a3/public/ open

```
{
  "eip" : {
    "bandWidth" : {
     "size" : 5
   }
  },
   "isAutoPay" : 1
}
```
#### 响应示例

#### 状态码: **200**

请求已成功。

{ "action" : "bindZone" }

#### **SDK** 代码示例

SDK代码示例如下。

#### **Java**

开启公网访问。

package com.huaweicloud.sdk.test;

```
import com.huaweicloud.sdk.core.auth.ICredential;
import com.huaweicloud.sdk.core.auth.BasicCredentials;
import com.huaweicloud.sdk.core.exception.ConnectionException;
import com.huaweicloud.sdk.core.exception.RequestTimeoutException;
import com.huaweicloud.sdk.core.exception.ServiceResponseException;
import com.huaweicloud.sdk.css.v1.region.CssRegion;
import com.huaweicloud.sdk.css.v1.*;
import com.huaweicloud.sdk.css.v1.model.*;
```
public class CreateBindPublicSolution {

public static void main(String[] args) {

 // The AK and SK used for authentication are hard-coded or stored in plaintext, which has great security risks. It is recommended that the AK and SK be stored in ciphertext in configuration files or environment variables and decrypted during use to ensure security.

 // In this example, AK and SK are stored in environment variables for authentication. Before running this example, set environment variables CLOUD\_SDK\_AK and CLOUD\_SDK\_SK in the local environment String ak = System.getenv("CLOUD\_SDK\_AK");

```
 String sk = System.getenv("CLOUD_SDK_SK");
```
 ICredential auth = new BasicCredentials() .withAk(ak) .withSk(sk);

```
 CssClient client = CssClient.newBuilder()
      .withCredential(auth)
      .withRegion(CssRegion.valueOf("<YOUR REGION>"))
      .build();
 CreateBindPublicRequest request = new CreateBindPublicRequest();
```

```
 BindPublicReq body = new BindPublicReq();
    BindPublicReqEipBandWidth bandWidthEip = new BindPublicReqEipBandWidth();
    bandWidthEip.withSize(5);
    BindPublicReqEip eipbody = new BindPublicReqEip();
    eipbody.withBandWidth(bandWidthEip);
    body.withIsAutoPay(1);
    body.withEip(eipbody);
    request.withBody(body);
   try {
      CreateBindPublicResponse response = client.createBindPublic(request);
      System.out.println(response.toString());
   } catch (ConnectionException e) {
      e.printStackTrace();
   } catch (RequestTimeoutException e) {
      e.printStackTrace();
    } catch (ServiceResponseException e) {
      e.printStackTrace();
      System.out.println(e.getHttpStatusCode());
      System.out.println(e.getRequestId());
      System.out.println(e.getErrorCode());
      System.out.println(e.getErrorMsg());
   }
 }
```
#### **Python**

#### 开启公网访问。

# coding: utf-8

}

from huaweicloudsdkcore.auth.credentials import BasicCredentials from huaweicloudsdkcss.v1.region.css\_region import CssRegion from huaweicloudsdkcore.exceptions import exceptions from huaweicloudsdkcss.v1 import \*

#### if  $name = "$  main ":

print(e.request\_id)

 # The AK and SK used for authentication are hard-coded or stored in plaintext, which has great security risks. It is recommended that the AK and SK be stored in ciphertext in configuration files or environment variables and decrypted during use to ensure security.

 # In this example, AK and SK are stored in environment variables for authentication. Before running this example, set environment variables CLOUD\_SDK\_AK and CLOUD\_SDK\_SK in the local environment

```
 ak = __import__('os').getenv("CLOUD_SDK_AK")
 sk = __import__('os').getenv("CLOUD_SDK_SK")
```

```
credentials = BasicCredentials(ak, sk) \setminus
```

```
 client = CssClient.new_builder() \
      .with_credentials(credentials) \
      .with_region(CssRegion.value_of("<YOUR REGION>")) \
      .build()
   try:
      request = CreateBindPublicRequest()
      bandWidthEip = BindPublicReqEipBandWidth(
         size=5
\qquad \qquad eipbody = BindPublicReqEip(
         band_width=bandWidthEip
\qquad \qquad request.body = BindPublicReq(
        is auto pay=1,
         eip=eipbody
\qquad \qquad response = client.create_bind_public(request)
      print(response)
   except exceptions.ClientRequestException as e:
      print(e.status_code)
```

```
 print(e.error_code)
 print(e.error_msg)
```
#### **Go**

#### 开启公网访问。

```
package main
import (
    "fmt"
   "github.com/huaweicloud/huaweicloud-sdk-go-v3/core/auth/basic"
   css "github.com/huaweicloud/huaweicloud-sdk-go-v3/services/css/v1"
   "github.com/huaweicloud/huaweicloud-sdk-go-v3/services/css/v1/model"
   region "github.com/huaweicloud/huaweicloud-sdk-go-v3/services/css/v1/region"
)
func main() {
   // The AK and SK used for authentication are hard-coded or stored in plaintext, which has great security 
risks. It is recommended that the AK and SK be stored in ciphertext in configuration files or environment 
variables and decrypted during use to ensure security.
   // In this example, AK and SK are stored in environment variables for authentication. Before running this 
example, set environment variables CLOUD_SDK_AK and CLOUD_SDK_SK in the local environment
   ak := os.Getenv("CLOUD_SDK_AK")
   sk := os.Getenv("CLOUD_SDK_SK")
   auth := basic.NewCredentialsBuilder().
      WithAk(ak).
      WithSk(sk).
      Build()
   client := css.NewCssClient(
      css.CssClientBuilder().
         WithRegion(region.ValueOf("<YOUR REGION>")).
         WithCredential(auth).
        Build())
   request := &model.CreateBindPublicRequest{}
   bandWidthEip := &model.BindPublicReqEipBandWidth{
      Size: int32(5),
   }
   eipbody := &model.BindPublicReqEip{
      BandWidth: bandWidthEip,
 }
   isAutoPayBindPublicReq:= int32(1)
   request.Body = &model.BindPublicReq{
      IsAutoPay: &isAutoPayBindPublicReq,
      Eip: eipbody,
   }
   response, err := client.CreateBindPublic(request)
  if err == nil fmt.Printf("%+v\n", response)
   } else {
      fmt.Println(err)
   }
}
```
# 更多

更多编程语言的SDK代码示例,请参见**[API Explorer](https://console.huaweicloud.com/apiexplorer/#/openapi/CSS/sdk?api=CreateBindPublic&version=v1)**的代码示例页签,可生成自动对应 的SDK代码示例。

# 状态码

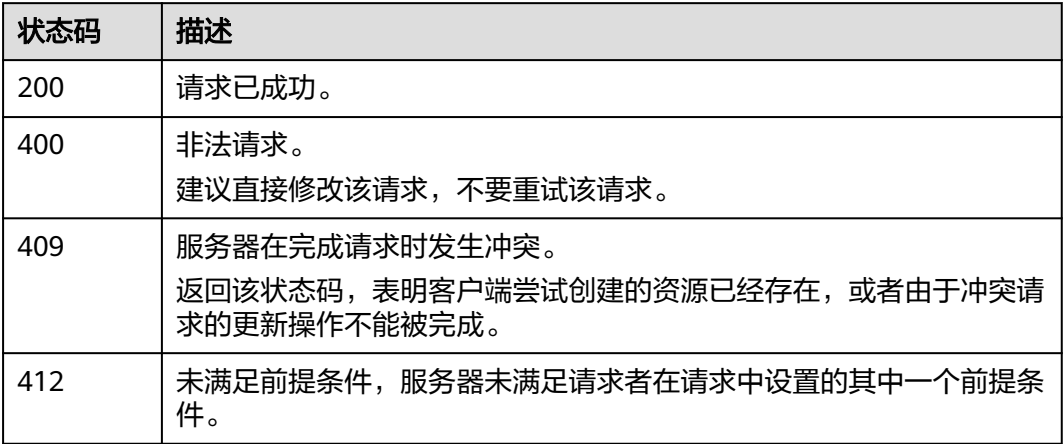

错误码

请参[见错误码。](#page-457-0)

# **10.2** 关闭公网访问

# 功能介绍

该接口用于关闭公网访问。包周期类型的集群不支持通过api进行关闭公网访问。

# 调用方法

请参[见如何调用](#page-15-0)**API**。

**URI**

PUT /v1.0/{project\_id}/clusters/{cluster\_id}/public/close

#### 表 **10-6** 路径参数

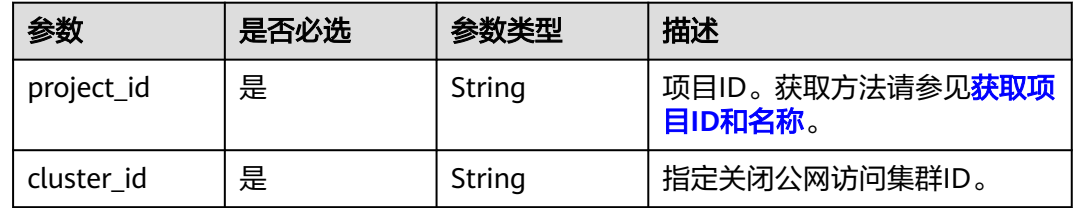

# 请求参数

#### 表 **10-7** 请求 Body 参数

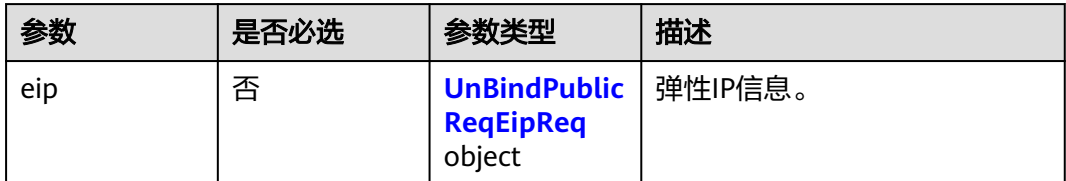

#### 表 **10-8** UnBindPublicReqEipReq

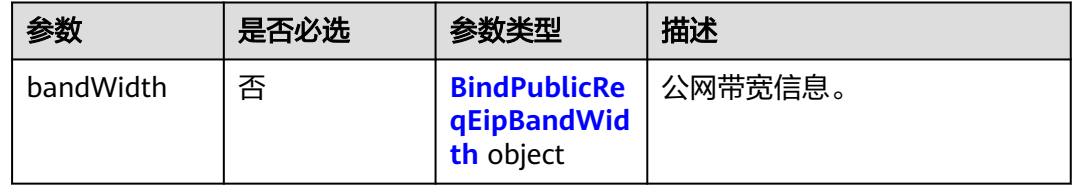

#### 表 **10-9** BindPublicReqEipBandWidth

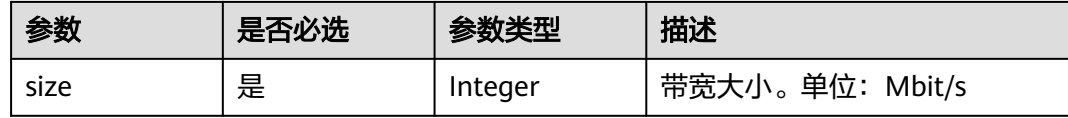

# 响应参数

#### 状态码: **200**

表 **10-10** 响应 Body 参数

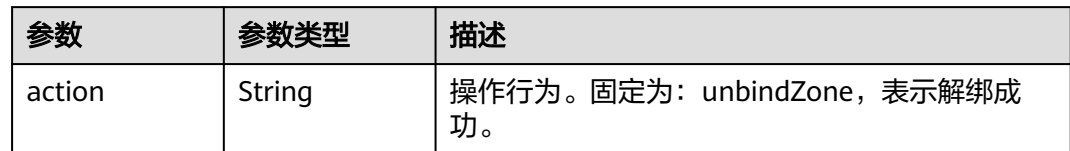

# 请求示例

#### 关闭公网访问。

{

PUT /v1.0/6204a5bd270343b5885144cf9c8c158d/clusters/4f3deec3-efa8-4598-bf91-560aad1377a3/public/ close

```
 "eip" : {
 "bandWidth" : {
 "size" : 5
   }
  }
}<sup>-</sup>
```
# 响应示例

#### 状态码: **200**

请求已成功。

{ "action" : "unbindZone" }

# 状态码

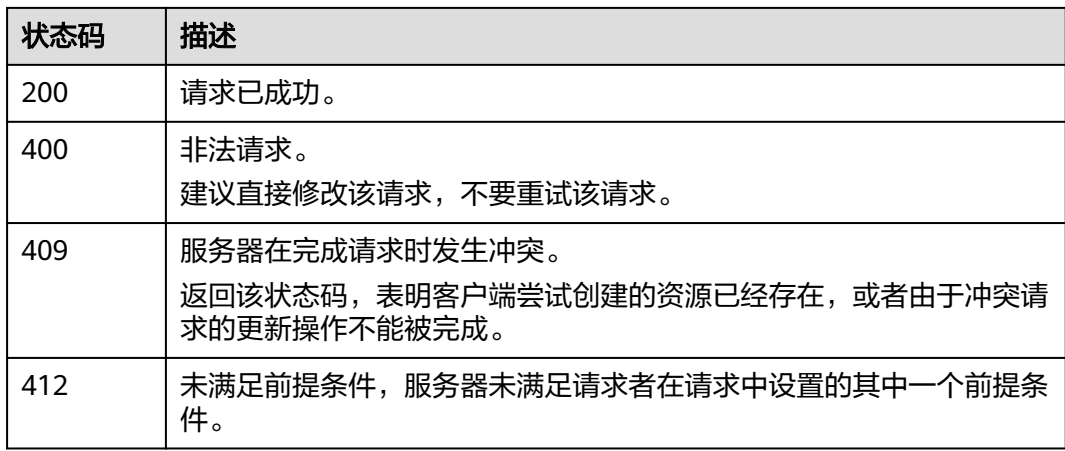

# 错误码

请参[见错误码。](#page-457-0)

# **10.3** 修改公网访问带宽

# 功能介绍

该接口用于修改公网访问带宽。

# 调用方法

请参[见如何调用](#page-15-0)**API**。

#### **URI**

POST /v1.0/{project\_id}/clusters/{cluster\_id}/public/bandwidth

#### 表 **10-11** 路径参数

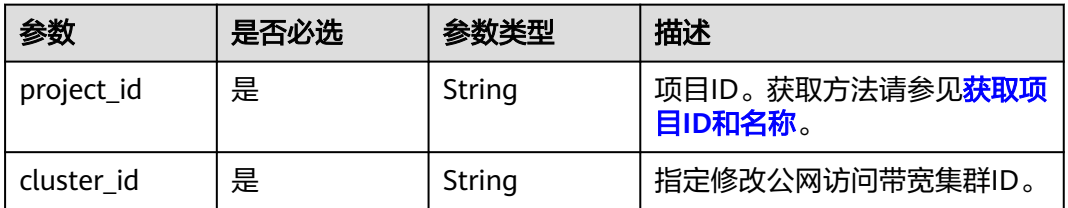

# 请求参数

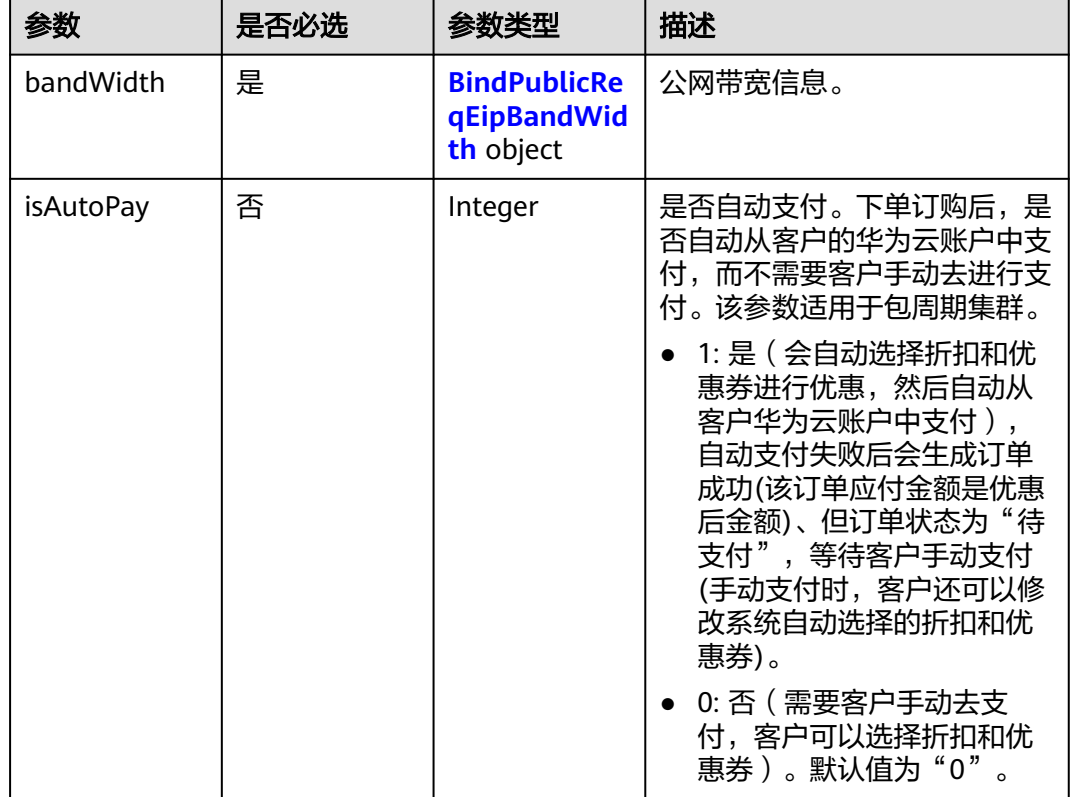

#### 表 **10-12** 请求 Body 参数

#### 表 **10-13** BindPublicReqEipBandWidth

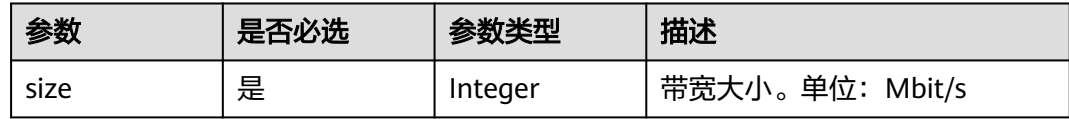

# 响应参数

无

# 请求示例

#### 修改公网访问带宽。

POST /v1.0/6204a5bd270343b5885144cf9c8c158d/clusters/4f3deec3-efa8-4598-bf91-560aad1377a3/public/ bandwidth

{ "bandWidth" : { "size" : 5 },

 "isAutoPay" : 1 }

#### 响应示例

无

# **SDK** 代码示例

SDK代码示例如下。

#### **Java**

#### 修改公网访问带宽。

package com.huaweicloud.sdk.test;

```
import com.huaweicloud.sdk.core.auth.ICredential;
import com.huaweicloud.sdk.core.auth.BasicCredentials;
import com.huaweicloud.sdk.core.exception.ConnectionException;
import com.huaweicloud.sdk.core.exception.RequestTimeoutException;
import com.huaweicloud.sdk.core.exception.ServiceResponseException;
import com.huaweicloud.sdk.css.v1.region.CssRegion;
import com.huaweicloud.sdk.css.v1.*;
import com.huaweicloud.sdk.css.v1.model.*;
public class UpdatePublicBandWidthSolution {
   public static void main(String[] args) {
      // The AK and SK used for authentication are hard-coded or stored in plaintext, which has great 
security risks. It is recommended that the AK and SK be stored in ciphertext in configuration files or 
environment variables and decrypted during use to ensure security.
      // In this example, AK and SK are stored in environment variables for authentication. Before running 
this example, set environment variables CLOUD_SDK_AK and CLOUD_SDK_SK in the local environment
      String ak = System.getenv("CLOUD_SDK_AK");
      String sk = System.getenv("CLOUD_SDK_SK");
      ICredential auth = new BasicCredentials()
           .withAk(ak)
           .withSk(sk);
      CssClient client = CssClient.newBuilder()
           .withCredential(auth)
            .withRegion(CssRegion.valueOf("<YOUR REGION>"))
           .build();
      UpdatePublicBandWidthRequest request = new UpdatePublicBandWidthRequest();
      BindPublicReqEipReq body = new BindPublicReqEipReq();
      BindPublicReqEipBandWidth bandWidthbody = new BindPublicReqEipBandWidth();
      bandWidthbody.withSize(5);
      body.withIsAutoPay(1);
      body.withBandWidth(bandWidthbody);
      request.withBody(body);
      try {
         UpdatePublicBandWidthResponse response = client.updatePublicBandWidth(request);
         System.out.println(response.toString());
      } catch (ConnectionException e) {
         e.printStackTrace();
      } catch (RequestTimeoutException e) {
        e.printStackTrace();
      } catch (ServiceResponseException e) {
        e.printStackTrace();
        System.out.println(e.getHttpStatusCode());
        System.out.println(e.getRequestId());
        System.out.println(e.getErrorCode());
         System.out.println(e.getErrorMsg());
```
 } }

}

#### **Python**

#### 修改公网访问带宽。

# coding: utf-8

from huaweicloudsdkcore.auth.credentials import BasicCredentials from huaweicloudsdkcss.v1.region.css\_region import CssRegion from huaweicloudsdkcore.exceptions import exceptions from huaweicloudsdkcss.v1 import \*

 $if __name__ == '__main__":$ 

 # The AK and SK used for authentication are hard-coded or stored in plaintext, which has great security risks. It is recommended that the AK and SK be stored in ciphertext in configuration files or environment variables and decrypted during use to ensure security.

 # In this example, AK and SK are stored in environment variables for authentication. Before running this example, set environment variables CLOUD\_SDK\_AK and CLOUD\_SDK\_SK in the local environment

```
 ak = __import__('os').getenv("CLOUD_SDK_AK")
 sk = __import__('os').getenv("CLOUD_SDK_SK")
credentials = BasicCredentials(ak, sk) \setminusclient = CssClient.new_builder() \setminus .with_credentials(credentials) \
   .with_region(CssRegion.value_of("<YOUR REGION>")) \
   .build()
 try:
   request = UpdatePublicBandWidthRequest()
   bandWidthbody = BindPublicReqEipBandWidth(
      size=5
  \lambda request.body = BindPublicReqEipReq(
      is_auto_pay=1,
      band_width=bandWidthbody
   )
   response = client.update_public_band_width(request)
   print(response)
 except exceptions.ClientRequestException as e:
    print(e.status_code)
    print(e.request_id)
   print(e.error_code)
   print(e.error_msg)
```
#### **Go**

#### 修改公网访问带宽。

package main

import ( "fmt" "github.com/huaweicloud/huaweicloud-sdk-go-v3/core/auth/basic" css "github.com/huaweicloud/huaweicloud-sdk-go-v3/services/css/v1" "github.com/huaweicloud/huaweicloud-sdk-go-v3/services/css/v1/model" region "github.com/huaweicloud/huaweicloud-sdk-go-v3/services/css/v1/region"

func main() {

)

 // The AK and SK used for authentication are hard-coded or stored in plaintext, which has great security risks. It is recommended that the AK and SK be stored in ciphertext in configuration files or environment variables and decrypted during use to ensure security.

 // In this example, AK and SK are stored in environment variables for authentication. Before running this example, set environment variables CLOUD\_SDK\_AK and CLOUD\_SDK\_SK in the local environment

```
 ak := os.Getenv("CLOUD_SDK_AK")
 sk := os.Getenv("CLOUD_SDK_SK")
 auth := basic.NewCredentialsBuilder().
   WithAk(ak).
   WithSk(sk).
   Build()
 client := css.NewCssClient(
   css.CssClientBuilder().
      WithRegion(region.ValueOf("<YOUR REGION>")).
      WithCredential(auth).
      Build())
 request := &model.UpdatePublicBandWidthRequest{}
 bandWidthbody := &model.BindPublicReqEipBandWidth{
   Size: int32(5),
 }
 isAutoPayBindPublicReqEipReq:= int32(1)
 request.Body = &model.BindPublicReqEipReq{
   IsAutoPay: &isAutoPayBindPublicReqEipReq,
   BandWidth: bandWidthbody,
 }
 response, err := client.UpdatePublicBandWidth(request)
if err == nil fmt.Printf("%+v\n", response)
 } else {
   fmt.Println(err)
 }
```
# 更多

}

更多编程语言的SDK代码示例,请参见**[API Explorer](https://console.huaweicloud.com/apiexplorer/#/openapi/CSS/sdk?api=UpdatePublicBandWidth&version=v1)**的代码示例页签,可生成自动对应 的SDK代码示例。

# 状态码

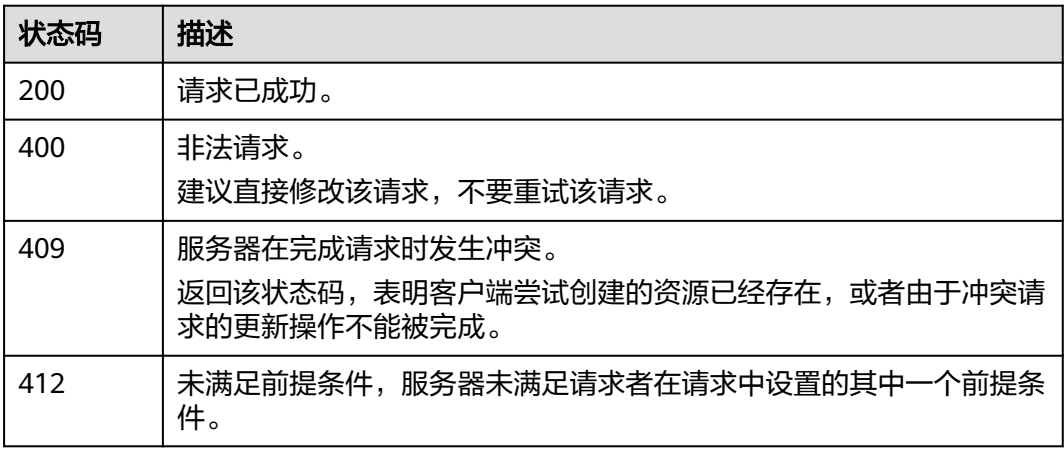

# 错误码

#### 请参[见错误码。](#page-457-0)

# **10.4** 开启公网访问控制白名单

# 功能介绍

该接口用于开启公网访问控制白名单。

## 调用方法

请参[见如何调用](#page-15-0)**API**。

#### **URI**

POST /v1.0/{project\_id}/clusters/{cluster\_id}/public/whitelist/update

#### 表 **10-14** 路径参数

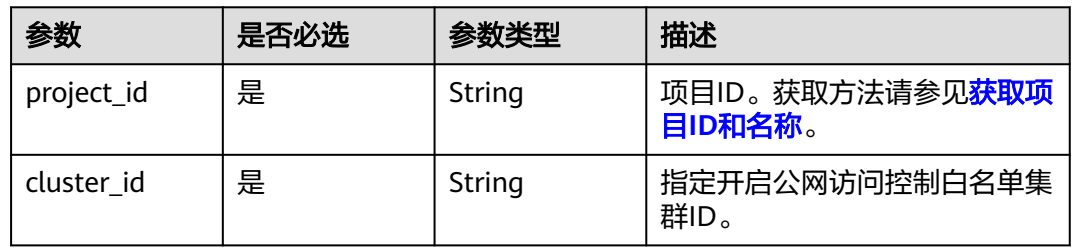

# 请求参数

#### 表 **10-15** 请求 Body 参数

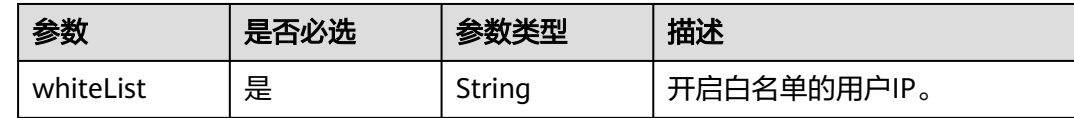

# 响应参数

无

# 请求示例

#### 开启公网访问控制白名单。

POST /v1.0/6204a5bd270343b5885144cf9c8c158d/clusters/4f3deec3-efa8-4598-bf91-560aad1377a3/public/ whitelist/update

```
{
  "whiteList" : "192.168.0.xx"
}
```
#### 响应示例

无

# **SDK** 代码示例

SDK代码示例如下。

#### **Java**

#### 开启公网访问控制白名单。

package com.huaweicloud.sdk.test;

import com.huaweicloud.sdk.core.auth.ICredential; import com.huaweicloud.sdk.core.auth.BasicCredentials; import com.huaweicloud.sdk.core.exception.ConnectionException; import com.huaweicloud.sdk.core.exception.RequestTimeoutException; import com.huaweicloud.sdk.core.exception.ServiceResponseException; import com.huaweicloud.sdk.css.v1.region.CssRegion; import com.huaweicloud.sdk.css.v1.\*; import com.huaweicloud.sdk.css.v1.model.\*; public class StartPublicWhitelistSolution { public static void main(String[] args) { // The AK and SK used for authentication are hard-coded or stored in plaintext, which has great security risks. It is recommended that the AK and SK be stored in ciphertext in configuration files or environment variables and decrypted during use to ensure security. // In this example, AK and SK are stored in environment variables for authentication. Before running this example, set environment variables CLOUD\_SDK\_AK and CLOUD\_SDK\_SK in the local environment String ak = System.getenv("CLOUD\_SDK\_AK"); String sk = System.getenv("CLOUD\_SDK\_SK"); ICredential auth = new BasicCredentials() .withAk(ak) .withSk(sk); CssClient client = CssClient.newBuilder() .withCredential(auth) .withRegion(CssRegion.valueOf("<YOUR REGION>")) .build(); StartPublicWhitelistRequest request = new StartPublicWhitelistRequest(); StartPublicWhitelistReq body = new StartPublicWhitelistReq(); body.withWhiteList("192.168.0.xx"); request.withBody(body); try { StartPublicWhitelistResponse response = client.startPublicWhitelist(request); System.out.println(response.toString()); } catch (ConnectionException e) { e.printStackTrace(); } catch (RequestTimeoutException e) { e.printStackTrace(); } catch (ServiceResponseException e) { e.printStackTrace(); System.out.println(e.getHttpStatusCode()); System.out.println(e.getRequestId()); System.out.println(e.getErrorCode()); System.out.println(e.getErrorMsg()); } }

}

#### **Python**

#### 开启公网访问控制白名单。

# coding: utf-8

from huaweicloudsdkcore.auth.credentials import BasicCredentials from huaweicloudsdkcss.v1.region.css\_region import CssRegion from huaweicloudsdkcore.exceptions import exceptions from huaweicloudsdkcss.v1 import \*

```
if _name_ == "_main_":
```
 $\frac{1}{4}$  The AK and SK used for authentication are hard-coded or stored in plaintext, which has great security risks. It is recommended that the AK and SK be stored in ciphertext in configuration files or environment variables and decrypted during use to ensure security.

 # In this example, AK and SK are stored in environment variables for authentication. Before running this example, set environment variables CLOUD\_SDK\_AK and CLOUD\_SDK\_SK in the local environment

```
 ak = __import__('os').getenv("CLOUD_SDK_AK")
 sk = __import__('os').getenv("CLOUD_SDK_SK")
credentials = BasicCredentials(ak, sk) \setminus
```

```
 client = CssClient.new_builder() \
   .with_credentials(credentials) \
    .with_region(CssRegion.value_of("<YOUR REGION>")) \
   .build()
```

```
 try:
      request = StartPublicWhitelistRequest()
      request.body = StartPublicWhitelistReq(
         white_list="192.168.0.xx"
\qquad \qquad response = client.start_public_whitelist(request)
      print(response)
   except exceptions.ClientRequestException as e:
      print(e.status_code)
      print(e.request_id)
      print(e.error_code)
      print(e.error_msg)
```
**Go**

#### 开启公网访问控制白名单。

package main

```
import (
    "fmt"
   "github.com/huaweicloud/huaweicloud-sdk-go-v3/core/auth/basic"
   css "github.com/huaweicloud/huaweicloud-sdk-go-v3/services/css/v1"
   "github.com/huaweicloud/huaweicloud-sdk-go-v3/services/css/v1/model"
   region "github.com/huaweicloud/huaweicloud-sdk-go-v3/services/css/v1/region"
)
```
func main() {

 // The AK and SK used for authentication are hard-coded or stored in plaintext, which has great security risks. It is recommended that the AK and SK be stored in ciphertext in configuration files or environment variables and decrypted during use to ensure security.

 // In this example, AK and SK are stored in environment variables for authentication. Before running this example, set environment variables CLOUD\_SDK\_AK and CLOUD\_SDK\_SK in the local environment

```
 ak := os.Getenv("CLOUD_SDK_AK")
 sk := os.Getenv("CLOUD_SDK_SK")
 auth := basic.NewCredentialsBuilder().
```

```
 WithAk(ak).
 WithSk(sk).
 Build()
```

```
 client := css.NewCssClient(
      css.CssClientBuilder().
        WithRegion(region.ValueOf("<YOUR REGION>")).
        WithCredential(auth).
        Build())
   request := &model.StartPublicWhitelistRequest{}
 request.Body = &model.StartPublicWhitelistReq{
 WhiteList: "192.168.0.xx",
   }
   response, err := client.StartPublicWhitelist(request)
  if err == nil fmt.Printf("%+v\n", response)
   } else {
      fmt.Println(err)
   }
```
}

更多编程语言的SDK代码示例,请参见**[API Explorer](https://console.huaweicloud.com/apiexplorer/#/openapi/CSS/sdk?api=StartPublicWhitelist&version=v1)**的代码示例页签,可生成自动对应 的SDK代码示例。

# 状态码

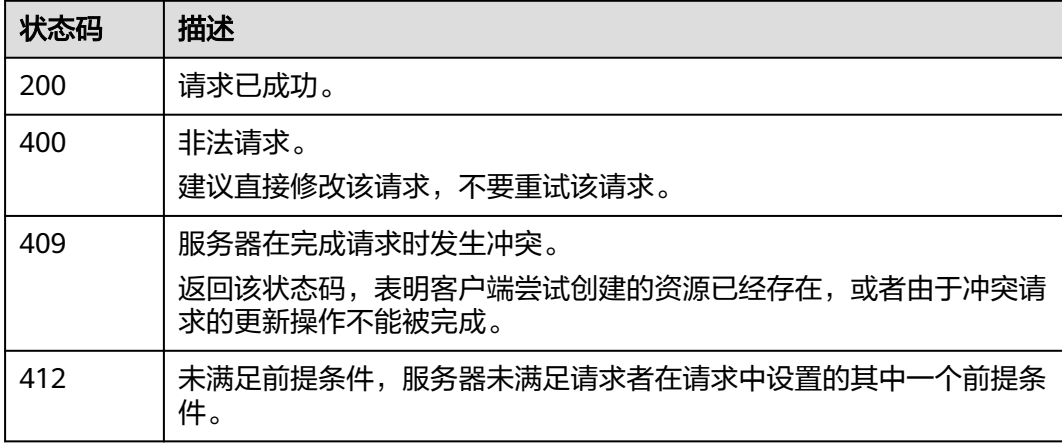

# 错误码

请参[见错误码。](#page-457-0)

# **10.5** 关闭公网访问控制白名单

# 功能介绍

该接口用于关闭公网访问控制白名单。

# 调用方法

请参[见如何调用](#page-15-0)**API**。

#### **URI**

PUT /v1.0/{project\_id}/clusters/{cluster\_id}/public/whitelist/close

#### 表 **10-16** 路径参数

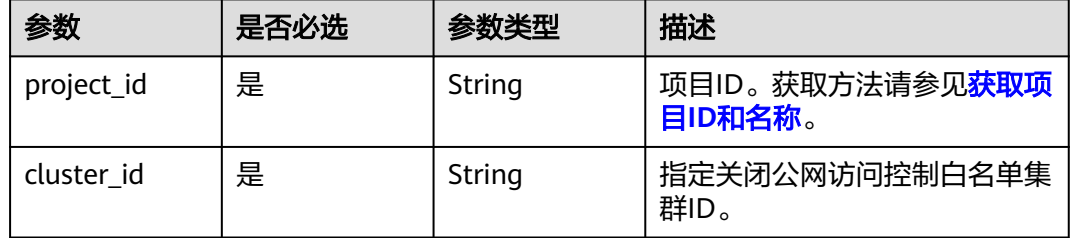

#### 请求参数

无

#### 响应参数

无

#### 请求示例

无

#### 响应示例

无

# **SDK** 代码示例

SDK代码示例如下。

#### **Java**

package com.huaweicloud.sdk.test;

import com.huaweicloud.sdk.core.auth.ICredential; import com.huaweicloud.sdk.core.auth.BasicCredentials; import com.huaweicloud.sdk.core.exception.ConnectionException; import com.huaweicloud.sdk.core.exception.RequestTimeoutException; import com.huaweicloud.sdk.core.exception.ServiceResponseException; import com.huaweicloud.sdk.css.v1.region.CssRegion; import com.huaweicloud.sdk.css.v1.\*; import com.huaweicloud.sdk.css.v1.model.\*;

public class StopPublicWhitelistSolution {

```
 public static void main(String[] args) {
```
 // The AK and SK used for authentication are hard-coded or stored in plaintext, which has great security risks. It is recommended that the AK and SK be stored in ciphertext in configuration files or environment variables and decrypted during use to ensure security.

 // In this example, AK and SK are stored in environment variables for authentication. Before running this example, set environment variables CLOUD\_SDK\_AK and CLOUD\_SDK\_SK in the local environment String ak = System.getenv("CLOUD\_SDK\_AK");

```
 String sk = System.getenv("CLOUD_SDK_SK");
    ICredential auth = new BasicCredentials()
         .withAk(ak)
         .withSk(sk);
    CssClient client = CssClient.newBuilder()
         .withCredential(auth)
         .withRegion(CssRegion.valueOf("<YOUR REGION>"))
          .build();
    StopPublicWhitelistRequest request = new StopPublicWhitelistRequest();
   try {
      StopPublicWhitelistResponse response = client.stopPublicWhitelist(request);
      System.out.println(response.toString());
   } catch (ConnectionException e) {
      e.printStackTrace();
   } catch (RequestTimeoutException e) {
      e.printStackTrace();
   } catch (ServiceResponseException e) {
      e.printStackTrace();
      System.out.println(e.getHttpStatusCode());
      System.out.println(e.getRequestId());
      System.out.println(e.getErrorCode());
      System.out.println(e.getErrorMsg());
   }
 }
```
# **Python**

#### # coding: utf-8

}

from huaweicloudsdkcore.auth.credentials import BasicCredentials from huaweicloudsdkcss.v1.region.css\_region import CssRegion from huaweicloudsdkcore.exceptions import exceptions from huaweicloudsdkcss.v1 import \*

 $if$  \_name\_ == "\_main\_'

 # The AK and SK used for authentication are hard-coded or stored in plaintext, which has great security risks. It is recommended that the AK and SK be stored in ciphertext in configuration files or environment variables and decrypted during use to ensure security.

 # In this example, AK and SK are stored in environment variables for authentication. Before running this example, set environment variables CLOUD\_SDK\_AK and CLOUD\_SDK\_SK in the local environment

 ak = \_\_import\_\_('os').getenv("CLOUD\_SDK\_AK") sk = \_\_import\_\_('os').getenv("CLOUD\_SDK\_SK")

credentials = BasicCredentials(ak, sk)  $\langle$ 

```
 client = CssClient.new_builder() \
  .with_credentials(credentials) \
    .with_region(CssRegion.value_of("<YOUR REGION>")) \
   .build()
```
try:

```
 request = StopPublicWhitelistRequest()
   response = client.stop_public_whitelist(request)
   print(response)
 except exceptions.ClientRequestException as e:
   print(e.status_code)
   print(e.request_id)
   print(e.error_code)
   print(e.error_msg)
```
#### **Go**

package main

import ( "fmt"

```
 "github.com/huaweicloud/huaweicloud-sdk-go-v3/core/auth/basic"
   css "github.com/huaweicloud/huaweicloud-sdk-go-v3/services/css/v1"
   "github.com/huaweicloud/huaweicloud-sdk-go-v3/services/css/v1/model"
   region "github.com/huaweicloud/huaweicloud-sdk-go-v3/services/css/v1/region"
)
func main() {
   // The AK and SK used for authentication are hard-coded or stored in plaintext, which has great security 
risks. It is recommended that the AK and SK be stored in ciphertext in configuration files or environment 
variables and decrypted during use to ensure security.
   // In this example, AK and SK are stored in environment variables for authentication. Before running this 
example, set environment variables CLOUD_SDK_AK and CLOUD_SDK_SK in the local environment
   ak := os.Getenv("CLOUD_SDK_AK")
   sk := os.Getenv("CLOUD_SDK_SK")
   auth := basic.NewCredentialsBuilder().
      WithAk(ak).
      WithSk(sk).
      Build()
   client := css.NewCssClient(
      css.CssClientBuilder().
         WithRegion(region.ValueOf("<YOUR REGION>")).
         WithCredential(auth).
         Build())
   request := &model.StopPublicWhitelistRequest{}
   response, err := client.StopPublicWhitelist(request)
  if err == nil fmt.Printf("%+v\n", response)
   } else {
      fmt.Println(err)
   }
}
```
更多编程语言的SDK代码示例,请参见**[API Explorer](https://console.huaweicloud.com/apiexplorer/#/openapi/CSS/sdk?api=StopPublicWhitelist&version=v1)**的代码示例页签,可生成自动对应 的SDK代码示例。

### 状态码

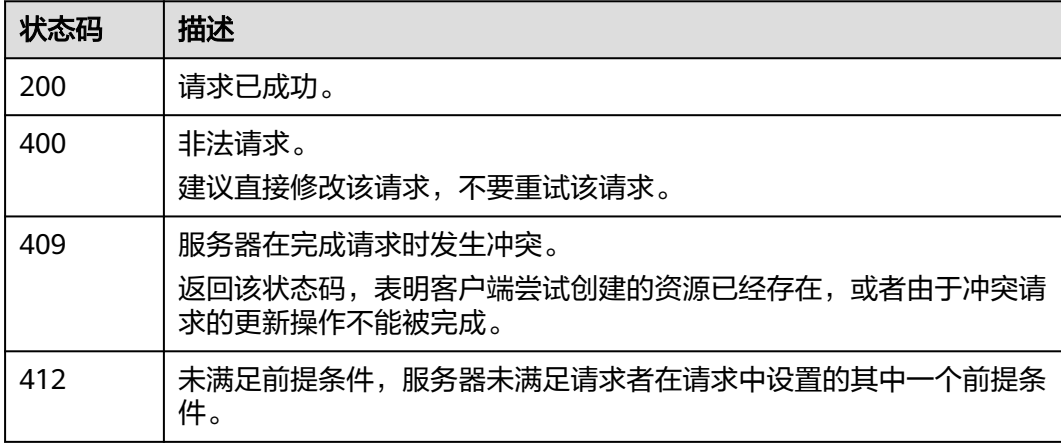

### 错误码

请参[见错误码。](#page-457-0)

# 11 快照管理接

# **11.1** 自动设置集群快照的基础配置(不推荐使用)

# 功能介绍

该接口用于自动设置集群快照的基础配置,包括配置OBS桶和IAM委托。

- "OBS桶":快照存储的OBS桶位置。
- "备份路径":快照在OBS桶中的存放路径。
- "IAM委托":由于需要将快照保存在OBS中,所以需要在IAM中设置对应的委托 获取对OBS服务的授权。

说明

自动设置集群快照接口将会自动创建快照OBS桶和委托。如果有多个集群,每个集群使用这个接口都 会创建一个不一样的OBS桶,可能会导致OBS的配额不够,较多的OBS桶也难以维护。建议可以直接 使用**修改集群快照的基础配置**。

# 调用方法

请参[见如何调用](#page-15-0)**API**。

### **URI**

POST /v1.0/{project\_id}/clusters/{cluster\_id}/index\_snapshot/auto\_setting

#### 表 **11-1** 路径参数

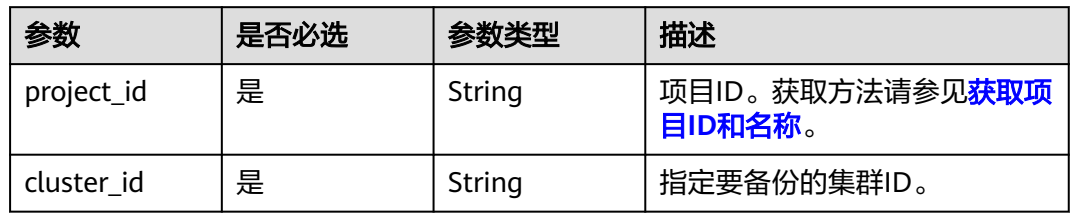

#### 请求参数

无

#### 响应参数

无

### 请求示例

无

#### 响应示例

无

#### **SDK** 代码示例

SDK代码示例如下。

#### **Java**

package com.huaweicloud.sdk.test;

```
import com.huaweicloud.sdk.core.auth.ICredential;
import com.huaweicloud.sdk.core.auth.BasicCredentials;
import com.huaweicloud.sdk.core.exception.ConnectionException;
import com.huaweicloud.sdk.core.exception.RequestTimeoutException;
import com.huaweicloud.sdk.core.exception.ServiceResponseException;
import com.huaweicloud.sdk.css.v1.region.CssRegion;
import com.huaweicloud.sdk.css.v1.*;
import com.huaweicloud.sdk.css.v1.model.*;
public class StartAutoSettingSolution {
   public static void main(String[] args) {
      // The AK and SK used for authentication are hard-coded or stored in plaintext, which has great 
security risks. It is recommended that the AK and SK be stored in ciphertext in configuration files or 
environment variables and decrypted during use to ensure security.
      // In this example, AK and SK are stored in environment variables for authentication. Before running 
this example, set environment variables CLOUD_SDK_AK and CLOUD_SDK_SK in the local environment
      String ak = System.getenv("CLOUD_SDK_AK");
      String sk = System.getenv("CLOUD_SDK_SK");
      ICredential auth = new BasicCredentials()
           .withAk(ak)
           .withSk(sk);
      CssClient client = CssClient.newBuilder()
           .withCredential(auth)
            .withRegion(CssRegion.valueOf("<YOUR REGION>"))
            .build();
      StartAutoSettingRequest request = new StartAutoSettingRequest();
      try {
         StartAutoSettingResponse response = client.startAutoSetting(request);
         System.out.println(response.toString());
      } catch (ConnectionException e) {
         e.printStackTrace();
      } catch (RequestTimeoutException e) {
         e.printStackTrace();
      } catch (ServiceResponseException e) {
         e.printStackTrace();
```

```
 System.out.println(e.getHttpStatusCode());
   System.out.println(e.getRequestId());
   System.out.println(e.getErrorCode());
   System.out.println(e.getErrorMsg());
 }
```
# **Python**

# coding: utf-8

 } }

from huaweicloudsdkcore.auth.credentials import BasicCredentials from huaweicloudsdkcss.v1.region.css\_region import CssRegion from huaweicloudsdkcore.exceptions import exceptions from huaweicloudsdkcss.v1 import \*

 $if$  \_\_name\_\_ == "\_\_main\_\_":

 # The AK and SK used for authentication are hard-coded or stored in plaintext, which has great security risks. It is recommended that the AK and SK be stored in ciphertext in configuration files or environment variables and decrypted during use to ensure security.

 # In this example, AK and SK are stored in environment variables for authentication. Before running this example, set environment variables CLOUD\_SDK\_AK and CLOUD\_SDK\_SK in the local environment

```
 ak = __import__('os').getenv("CLOUD_SDK_AK")
 sk = __import__('os').getenv("CLOUD_SDK_SK")
```
credentials = BasicCredentials(ak, sk)  $\setminus$ 

```
 client = CssClient.new_builder() \
    .with_credentials(credentials) \
    .with_region(CssRegion.value_of("<YOUR REGION>")) \
    .build()
 try:
    request = StartAutoSettingRequest()
   response = client.start_auto_setting(request)
    print(response)
 except exceptions.ClientRequestException as e:
    print(e.status_code)
    print(e.request_id)
    print(e.error_code)
```
#### **Go**

#### package main

)

print(e.error\_msg)

```
import (
    "fmt"
   "github.com/huaweicloud/huaweicloud-sdk-go-v3/core/auth/basic"
   css "github.com/huaweicloud/huaweicloud-sdk-go-v3/services/css/v1"
   "github.com/huaweicloud/huaweicloud-sdk-go-v3/services/css/v1/model"
   region "github.com/huaweicloud/huaweicloud-sdk-go-v3/services/css/v1/region"
func main() {
```
 // The AK and SK used for authentication are hard-coded or stored in plaintext, which has great security risks. It is recommended that the AK and SK be stored in ciphertext in configuration files or environment variables and decrypted during use to ensure security.

 // In this example, AK and SK are stored in environment variables for authentication. Before running this example, set environment variables CLOUD\_SDK\_AK and CLOUD\_SDK\_SK in the local environment

 ak := os.Getenv("CLOUD\_SDK\_AK") sk := os.Getenv("CLOUD\_SDK\_SK") auth := basic.NewCredentialsBuilder().

```
 WithAk(ak).
 WithSk(sk).
 Build()
```

```
 client := css.NewCssClient(
   css.CssClientBuilder().
      WithRegion(region.ValueOf("<YOUR REGION>")).
      WithCredential(auth).
      Build())
 request := &model.StartAutoSettingRequest{}
 response, err := client.StartAutoSetting(request)
if err == nil fmt.Printf("%+v\n", response)
 } else {
   fmt.Println(err)
 }
```
}

更多编程语言的SDK代码示例,请参见**[API Explorer](https://console.huaweicloud.com/apiexplorer/#/openapi/CSS/sdk?api=StartAutoSetting&version=v1)**的代码示例页签,可生成自动对应 的SDK代码示例。

### 状态码

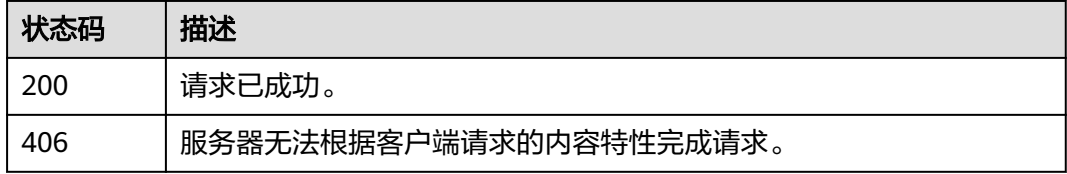

# 错误码

请参[见错误码。](#page-457-0)

# **11.2** 修改集群快照的基础配置

# 功能介绍

该接口用于修改集群快照的基础配置,可修改OBS桶和IAM委托。 可以使用该接口开启快照功能。

# 调用方法

请参[见如何调用](#page-15-0)**API**。

#### **URI**

POST /v1.0/{project\_id}/clusters/{cluster\_id}/index\_snapshot/setting

#### 表 **11-2** 路径参数

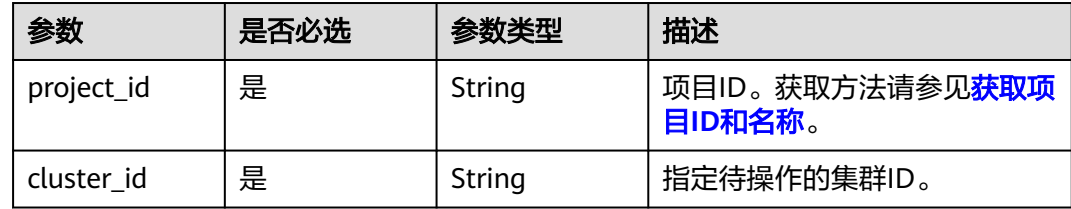

# 请求参数

#### 表 **11-3** 请求 Body 参数

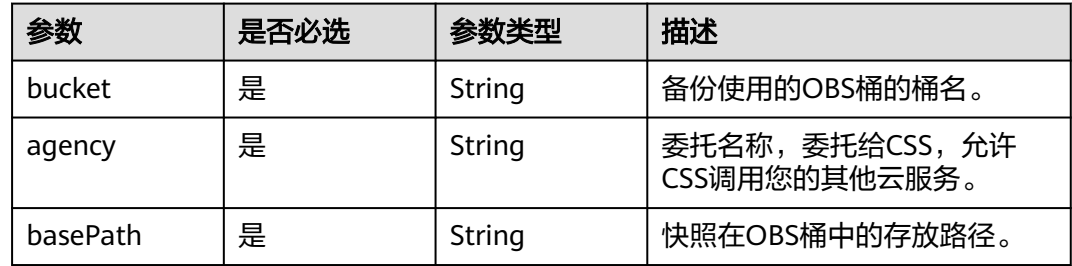

# 响应参数

无

## 请求示例

#### 开启快照功能。

POST /v1.0/6204a5bd270343b5885144cf9c8c158d/clusters/4f3deec3-efa8-4598-bf91-560aad1377a3/ index\_snapshot/setting

```
{
 "bucket" : "test-bucket",
 "agency" : "usearch",
 "basePath" : "css_repository/Es-name"
}
```
# 响应示例

无

# **SDK** 代码示例

SDK代码示例如下。

#### **Java**

#### 开启快照功能。

package com.huaweicloud.sdk.test;

import com.huaweicloud.sdk.core.auth.ICredential;

```
import com.huaweicloud.sdk.core.auth.BasicCredentials;
import com.huaweicloud.sdk.core.exception.ConnectionException;
import com.huaweicloud.sdk.core.exception.RequestTimeoutException;
import com.huaweicloud.sdk.core.exception.ServiceResponseException;
import com.huaweicloud.sdk.css.v1.region.CssRegion;
import com.huaweicloud.sdk.css.v1.*;
import com.huaweicloud.sdk.css.v1.model.*;
public class UpdateSnapshotSettingSolution {
   public static void main(String[] args) {
      // The AK and SK used for authentication are hard-coded or stored in plaintext, which has great 
security risks. It is recommended that the AK and SK be stored in ciphertext in configuration files or 
environment variables and decrypted during use to ensure security.
      // In this example, AK and SK are stored in environment variables for authentication. Before running 
this example, set environment variables CLOUD_SDK_AK and CLOUD_SDK_SK in the local environment
      String ak = System.getenv("CLOUD_SDK_AK");
      String sk = System.getenv("CLOUD_SDK_SK");
      ICredential auth = new BasicCredentials()
            .withAk(ak)
           .withSk(sk);
      CssClient client = CssClient.newBuilder()
           .withCredential(auth)
            .withRegion(CssRegion.valueOf("<YOUR REGION>"))
            .build();
      UpdateSnapshotSettingRequest request = new UpdateSnapshotSettingRequest();
      UpdateSnapshotSettingReq body = new UpdateSnapshotSettingReq();
      body.withBasePath("css_repository/Es-name");
      body.withAgency("usearch");
      body.withBucket("test-bucket");
      request.withBody(body);
     try \cdot UpdateSnapshotSettingResponse response = client.updateSnapshotSetting(request);
         System.out.println(response.toString());
      } catch (ConnectionException e) {
         e.printStackTrace();
      } catch (RequestTimeoutException e) {
         e.printStackTrace();
      } catch (ServiceResponseException e) {
         e.printStackTrace();
         System.out.println(e.getHttpStatusCode());
         System.out.println(e.getRequestId());
         System.out.println(e.getErrorCode());
         System.out.println(e.getErrorMsg());
      }
   }
}
```
### **Python**

开启快照功能。

# coding: utf-8

from huaweicloudsdkcore.auth.credentials import BasicCredentials from huaweicloudsdkcss.v1.region.css\_region import CssRegion from huaweicloudsdkcore.exceptions import exceptions from huaweicloudsdkcss.v1 import \*

```
if __name__ == '__main__":
```
 # The AK and SK used for authentication are hard-coded or stored in plaintext, which has great security risks. It is recommended that the AK and SK be stored in ciphertext in configuration files or environment variables and decrypted during use to ensure security.

 # In this example, AK and SK are stored in environment variables for authentication. Before running this example, set environment variables CLOUD\_SDK\_AK and CLOUD\_SDK\_SK in the local environment ak = \_\_import\_\_('os').getenv("CLOUD\_SDK\_AK")

```
 sk = __import__('os').getenv("CLOUD_SDK_SK")
  credentials = BasicCredentials(ak, sk) \setminus client = CssClient.new_builder() \
      .with_credentials(credentials) \
      .with_region(CssRegion.value_of("<YOUR REGION>")) \
      .build()
   try:
      request = UpdateSnapshotSettingRequest()
      request.body = UpdateSnapshotSettingReq(
       base_path="css_repository/Es-name",
 agency="usearch",
 bucket="test-bucket"
     \lambda response = client.update_snapshot_setting(request)
      print(response)
   except exceptions.ClientRequestException as e:
      print(e.status_code)
      print(e.request_id)
      print(e.error_code)
      print(e.error_msg)
```
**Go**

#### 开启快照功能。

package main

#### import ( "fmt"

)

```
 "github.com/huaweicloud/huaweicloud-sdk-go-v3/core/auth/basic"
 css "github.com/huaweicloud/huaweicloud-sdk-go-v3/services/css/v1"
 "github.com/huaweicloud/huaweicloud-sdk-go-v3/services/css/v1/model"
 region "github.com/huaweicloud/huaweicloud-sdk-go-v3/services/css/v1/region"
```
func main() {

 // The AK and SK used for authentication are hard-coded or stored in plaintext, which has great security risks. It is recommended that the AK and SK be stored in ciphertext in configuration files or environment variables and decrypted during use to ensure security.

 // In this example, AK and SK are stored in environment variables for authentication. Before running this example, set environment variables CLOUD\_SDK\_AK and CLOUD\_SDK\_SK in the local environment ak := os.Getenv("CLOUD\_SDK\_AK")

```
 sk := os.Getenv("CLOUD_SDK_SK")
   auth := basic.NewCredentialsBuilder().
     WithAk(ak).
      WithSk(sk).
     Build()
   client := css.NewCssClient(
     css.CssClientBuilder().
        WithRegion(region.ValueOf("<YOUR REGION>")).
        WithCredential(auth).
        Build())
   request := &model.UpdateSnapshotSettingRequest{}
   request.Body = &model.UpdateSnapshotSettingReq{
     BasePath: "css_repository/Es-name",
 Agency: "usearch",
 Bucket: "test-bucket",
   }
   response, err := client.UpdateSnapshotSetting(request)
  if err == nil fmt.Printf("%+v\n", response)
   } else {
     fmt.Println(err)
```
}

}

# 更多

更多编程语言的SDK代码示例,请参见**[API Explorer](https://console.huaweicloud.com/apiexplorer/#/openapi/CSS/sdk?api=UpdateSnapshotSetting&version=v1)**的代码示例页签,可生成自动对应 的SDK代码示例。

# 状态码

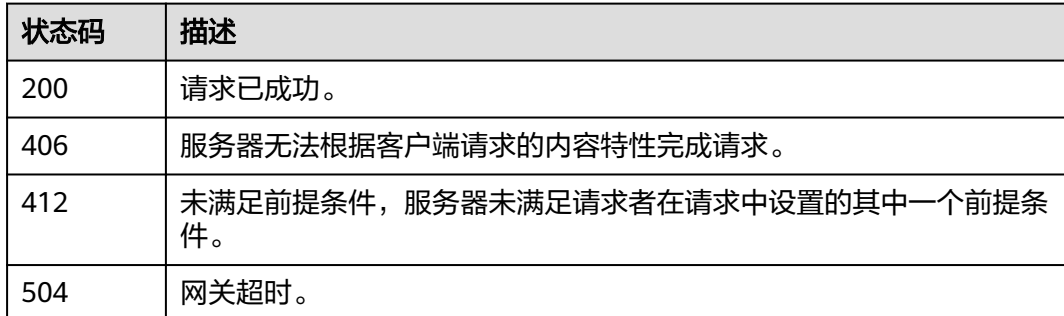

# 错误码

请参见<mark>错误码</mark>。

# **11.3** 手动创建快照

功能介绍

该接口用于手动创建一个快照。

# 调用方法

请参[见如何调用](#page-15-0)**API**。

# **URI**

POST /v1.0/{project\_id}/clusters/{cluster\_id}/index\_snapshot

#### 表 **11-4** 路径参数

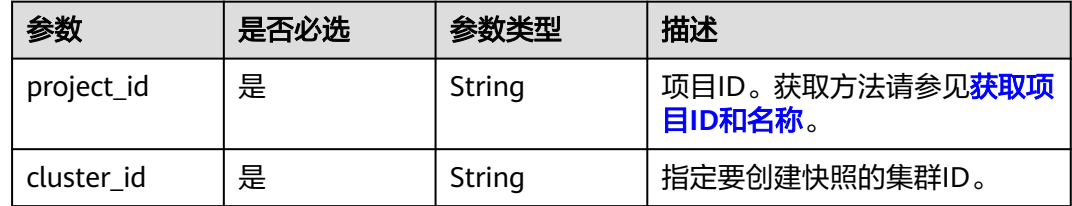

# 请求参数

#### 表 **11-5** 请求 Body 参数

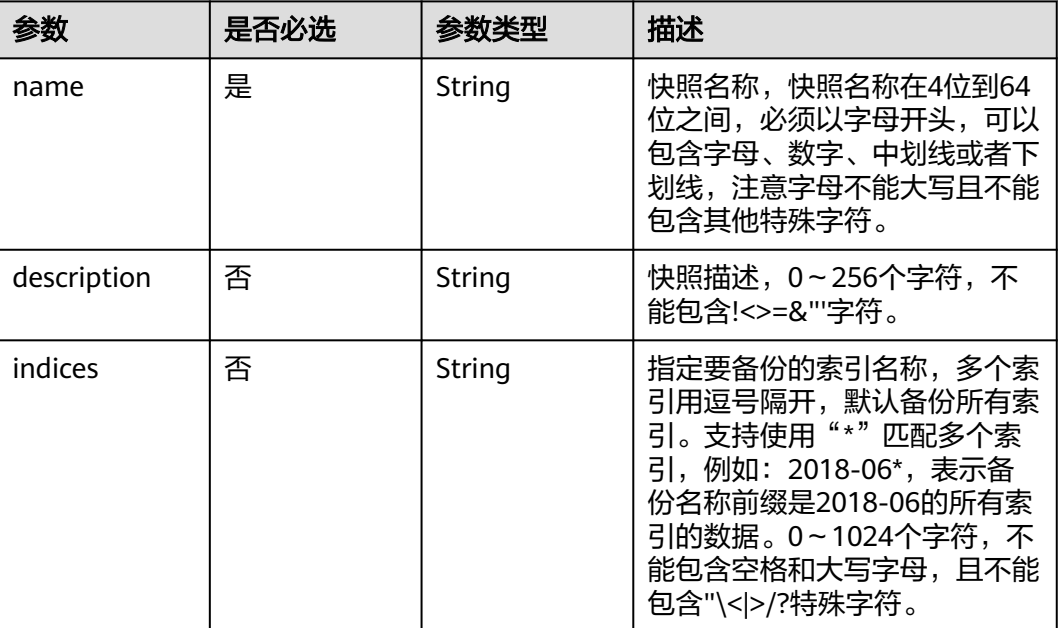

# 响应参数

#### 状态码: **201**

表 **11-6** 响应 Body 参数

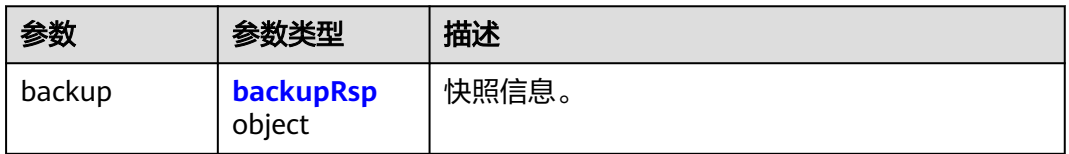

#### 表 **11-7** backupRsp

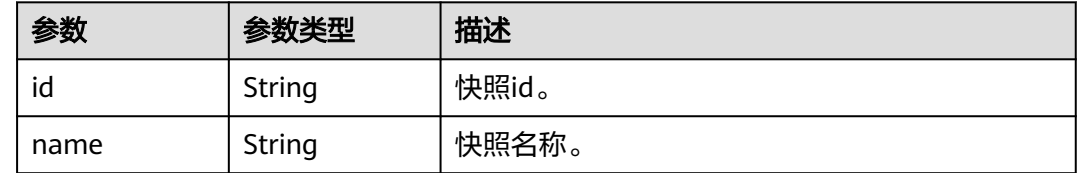

# 请求示例

#### 创建快照。

POST /v1.0/6204a5bd270343b5885144cf9c8c158d/clusters/4f3deec3-efa8-4598-bf91-560aad1377a3/ index\_snapshot

```
{
  "name" : "snapshot_001",
  "indices" : "myindex1myindex2"
}
```
# 响应示例

### 状态码: **201**

创建类的请求已成功。

```
{
  "backup" : {
   "id" : "9dc4f5c9-33c0-45c7-9378-ae35ae350682",
   "name" : "snapshot_101"
  }
}
```
# **SDK** 代码示例

#### SDK代码示例如下。

#### **Java**

#### 创建快照。

package com.huaweicloud.sdk.test;

```
import com.huaweicloud.sdk.core.auth.ICredential;
import com.huaweicloud.sdk.core.auth.BasicCredentials;
import com.huaweicloud.sdk.core.exception.ConnectionException:
import com.huaweicloud.sdk.core.exception.RequestTimeoutException;
import com.huaweicloud.sdk.core.exception.ServiceResponseException;
import com.huaweicloud.sdk.css.v1.region.CssRegion;
import com.huaweicloud.sdk.css.v1.*;
import com.huaweicloud.sdk.css.v1.model.*;
```
public class CreateSnapshotSolution {

```
 public static void main(String[] args) {
```
 // The AK and SK used for authentication are hard-coded or stored in plaintext, which has great security risks. It is recommended that the AK and SK be stored in ciphertext in configuration files or environment variables and decrypted during use to ensure security.

 // In this example, AK and SK are stored in environment variables for authentication. Before running this example, set environment variables CLOUD\_SDK\_AK and CLOUD\_SDK\_SK in the local environment String ak = System.getenv("CLOUD\_SDK\_AK");

```
 String sk = System.getenv("CLOUD_SDK_SK");
```
 ICredential auth = new BasicCredentials() .withAk(ak) .withSk(sk); CssClient client = CssClient.newBuilder()

 .withCredential(auth) .withRegion(CssRegion.valueOf("<YOUR REGION>"))  $.buid()$ : CreateSnapshotRequest request = new CreateSnapshotRequest(); CreateSnapshotReq body = new CreateSnapshotReq(); body.withIndices("myindex1myindex2"); body.withName("snapshot\_001");

```
 request.withBody(body);
```
try {

 CreateSnapshotResponse response = client.createSnapshot(request); System.out.println(response.toString());

```
 } catch (ConnectionException e) {
```

```
 e.printStackTrace();
    } catch (RequestTimeoutException e) {
      e.printStackTrace();
    } catch (ServiceResponseException e) {
       e.printStackTrace();
       System.out.println(e.getHttpStatusCode());
      System.out.println(e.getRequestId());
       System.out.println(e.getErrorCode());
      System.out.println(e.getErrorMsg());
    }
 }
```
## **Python**

#### 创建快照。

}

# coding: utf-8

from huaweicloudsdkcore.auth.credentials import BasicCredentials from huaweicloudsdkcss.v1.region.css\_region import CssRegion from huaweicloudsdkcore.exceptions import exceptions from huaweicloudsdkcss.v1 import \*

 $if __name__ == "__main__":$ 

 # The AK and SK used for authentication are hard-coded or stored in plaintext, which has great security risks. It is recommended that the AK and SK be stored in ciphertext in configuration files or environment variables and decrypted during use to ensure security.

 # In this example, AK and SK are stored in environment variables for authentication. Before running this example, set environment variables CLOUD\_SDK\_AK and CLOUD\_SDK\_SK in the local environment

```
 ak = __import__('os').getenv("CLOUD_SDK_AK")
 sk = __import__('os').getenv("CLOUD_SDK_SK")
```

```
credentials = BasicCredentials(ak, sk) \
```

```
client = CssClient.new_builder() \setminus .with_credentials(credentials) \
    .with_region(CssRegion.value_of("<YOUR REGION>")) \
    .build()
```
#### try:

```
 request = CreateSnapshotRequest()
      request.body = CreateSnapshotReq(
         indices="myindex1myindex2",
         name="snapshot_001"
\qquad \qquad response = client.create_snapshot(request)
      print(response)
   except exceptions.ClientRequestException as e:
      print(e.status_code)
      print(e.request_id)
      print(e.error_code)
      print(e.error_msg)
```
#### **Go**

#### 创建快照。

package main

import (

)

```
 "fmt"
 "github.com/huaweicloud/huaweicloud-sdk-go-v3/core/auth/basic"
 css "github.com/huaweicloud/huaweicloud-sdk-go-v3/services/css/v1"
 "github.com/huaweicloud/huaweicloud-sdk-go-v3/services/css/v1/model"
 region "github.com/huaweicloud/huaweicloud-sdk-go-v3/services/css/v1/region"
```

```
func main() {
   // The AK and SK used for authentication are hard-coded or stored in plaintext, which has great security 
risks. It is recommended that the AK and SK be stored in ciphertext in configuration files or environment 
variables and decrypted during use to ensure security.
   // In this example, AK and SK are stored in environment variables for authentication. Before running this 
example, set environment variables CLOUD_SDK_AK and CLOUD_SDK_SK in the local environment
   ak := os.Getenv("CLOUD_SDK_AK")
   sk := os.Getenv("CLOUD_SDK_SK")
   auth := basic.NewCredentialsBuilder().
      WithAk(ak).
      WithSk(sk).
      Build()
   client := css.NewCssClient(
      css.CssClientBuilder().
         WithRegion(region.ValueOf("<YOUR REGION>")).
         WithCredential(auth).
         Build())
   request := &model.CreateSnapshotRequest{}
   indicesCreateSnapshotReq:= "myindex1myindex2"
   request.Body = &model.CreateSnapshotReq{
      Indices: &indicesCreateSnapshotReq,
      Name: "snapshot_001",
   }
   response, err := client.CreateSnapshot(request)
  if err == nil fmt.Printf("%+v\n", response)
   } else {
      fmt.Println(err)
   }
}
```
更多编程语言的SDK代码示例,请参见**[API Explorer](https://console.huaweicloud.com/apiexplorer/#/openapi/CSS/sdk?api=CreateSnapshot&version=v1)**的代码示例页签,可生成自动对应 的SDK代码示例。

#### 状态码

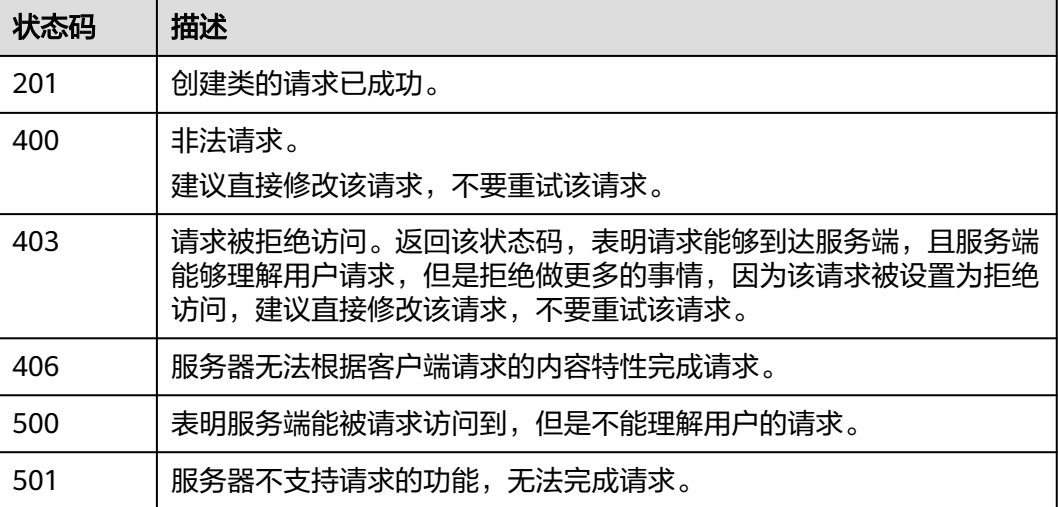

#### 错误码

请参[见错误码。](#page-457-0)

# **11.4** 恢复快照

# 功能介绍

该接口用于手动恢复一个快照。

# 调用方法

请参[见如何调用](#page-15-0)**API**。

### **URI**

POST /v1.0/{project\_id}/clusters/{cluster\_id}/index\_snapshot/{snapshot\_id}/restore

#### 表 **11-8** 路径参数

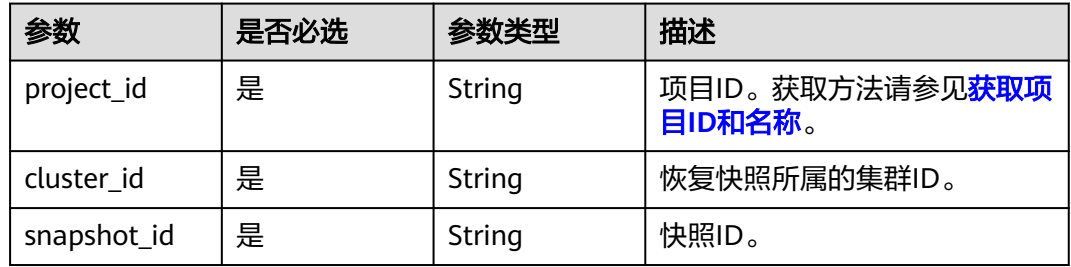

# 请求参数

#### 表 **11-9** 请求 Body 参数

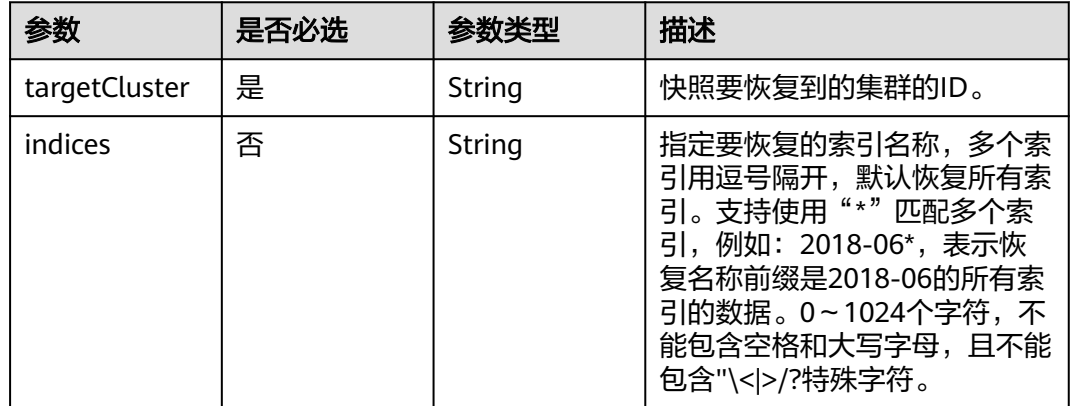

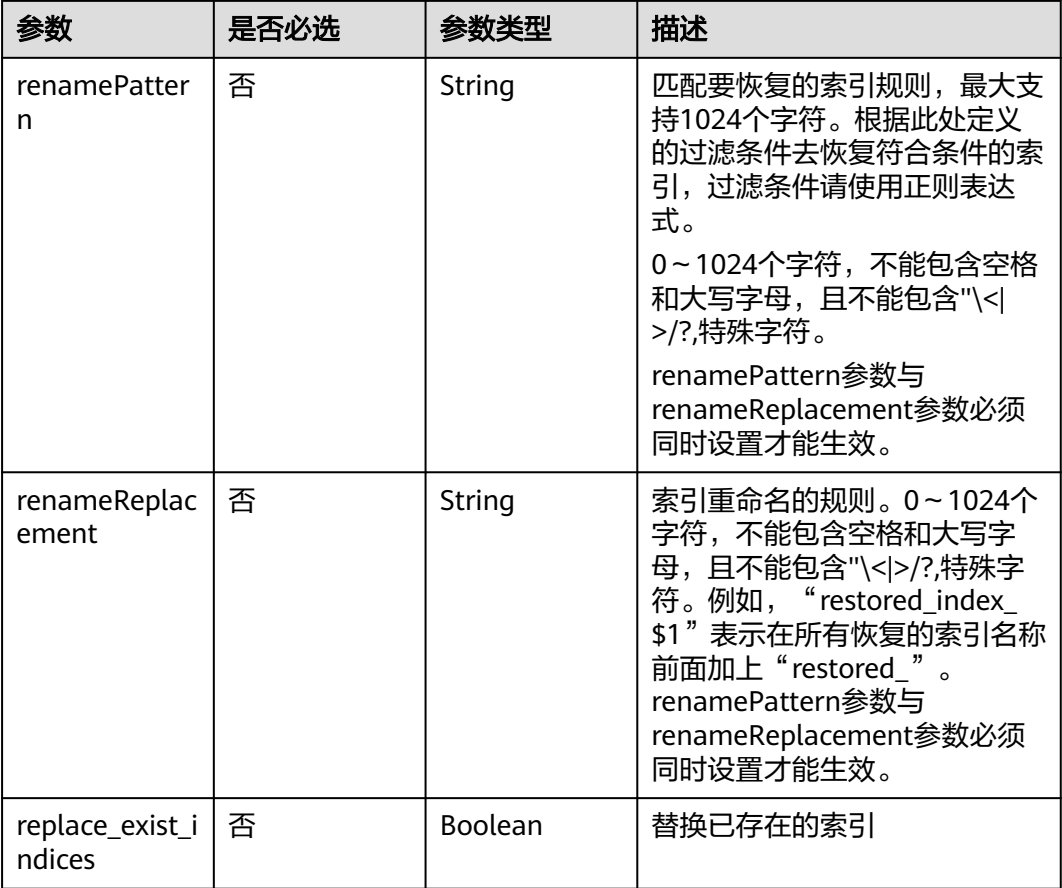

# 响应参数

无

# 请求示例

## 恢复快照。

POST /v1.0/6204a5bd270343b5885144cf9c8c158d/clusters/4f3deec3-efa8-4598-bf91-560aad1377a3/ index\_snapshot/653c086f-ebe7-4383-b902-c031b354f1dd/restore

```
{
 "targetCluster" : "ea244205-d641-45d9-9dcb-ab2236bcd07e",
 "indices" : "myindex1,myindex2",
  "renamePattern" : "index",
  "renameReplacement" : "restored_index_$1"
}
```
# 响应示例

无

# **SDK** 代码示例

SDK代码示例如下。

#### **Java**

#### 恢复快照。

package com.huaweicloud.sdk.test;

```
import com.huaweicloud.sdk.core.auth.ICredential;
import com.huaweicloud.sdk.core.auth.BasicCredentials;
import com.huaweicloud.sdk.core.exception.ConnectionException;
import com.huaweicloud.sdk.core.exception.RequestTimeoutException;
import com.huaweicloud.sdk.core.exception.ServiceResponseException;
import com.huaweicloud.sdk.css.v1.region.CssRegion;
import com.huaweicloud.sdk.css.v1.*;
import com.huaweicloud.sdk.css.v1.model.*;
public class RestoreSnapshotSolution {
   public static void main(String[] args) {
      // The AK and SK used for authentication are hard-coded or stored in plaintext, which has great 
security risks. It is recommended that the AK and SK be stored in ciphertext in configuration files or 
environment variables and decrypted during use to ensure security.
      // In this example, AK and SK are stored in environment variables for authentication. Before running 
this example, set environment variables CLOUD_SDK_AK and CLOUD_SDK_SK in the local environment
      String ak = System.getenv("CLOUD_SDK_AK");
      String sk = System.getenv("CLOUD_SDK_SK");
      ICredential auth = new BasicCredentials()
           .withAk(ak)
           .withSk(sk);
      CssClient client = CssClient.newBuilder()
           .withCredential(auth)
           .withRegion(CssRegion.valueOf("<YOUR REGION>"))
            .build();
      RestoreSnapshotRequest request = new RestoreSnapshotRequest();
      RestoreSnapshotReq body = new RestoreSnapshotReq();
      body.withRenameReplacement("restored_index_$1");
      body.withRenamePattern("index");
      body.withIndices("myindex1,myindex2");
      body.withTargetCluster("ea244205-d641-45d9-9dcb-ab2236bcd07e");
      request.withBody(body);
      try {
         RestoreSnapshotResponse response = client.restoreSnapshot(request);
         System.out.println(response.toString());
      } catch (ConnectionException e) {
         e.printStackTrace();
      } catch (RequestTimeoutException e) {
         e.printStackTrace();
      } catch (ServiceResponseException e) {
         e.printStackTrace();
         System.out.println(e.getHttpStatusCode());
         System.out.println(e.getRequestId());
         System.out.println(e.getErrorCode());
         System.out.println(e.getErrorMsg());
      }
   }
}
```
#### **Python**

恢复快照。

# coding: utf-8

from huaweicloudsdkcore.auth.credentials import BasicCredentials from huaweicloudsdkcss.v1.region.css\_region import CssRegion from huaweicloudsdkcore.exceptions import exceptions

from huaweicloudsdkcss.v1 import \*

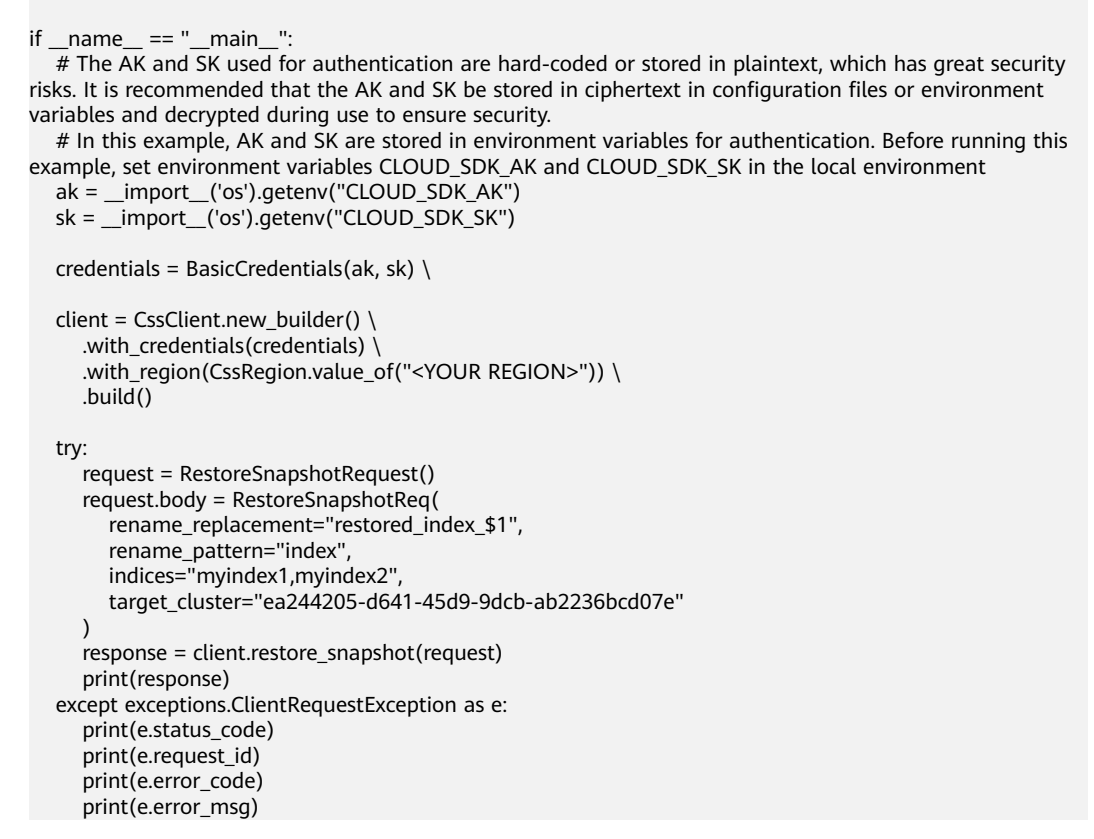

#### **Go**

#### 恢复快照。

)

package main import ( "fmt" "github.com/huaweicloud/huaweicloud-sdk-go-v3/core/auth/basic" css "github.com/huaweicloud/huaweicloud-sdk-go-v3/services/css/v1" "github.com/huaweicloud/huaweicloud-sdk-go-v3/services/css/v1/model" region "github.com/huaweicloud/huaweicloud-sdk-go-v3/services/css/v1/region" func main() {

 // The AK and SK used for authentication are hard-coded or stored in plaintext, which has great security risks. It is recommended that the AK and SK be stored in ciphertext in configuration files or environment variables and decrypted during use to ensure security.

 // In this example, AK and SK are stored in environment variables for authentication. Before running this example, set environment variables CLOUD\_SDK\_AK and CLOUD\_SDK\_SK in the local environment

```
 ak := os.Getenv("CLOUD_SDK_AK")
 sk := os.Getenv("CLOUD_SDK_SK")
```

```
 auth := basic.NewCredentialsBuilder().
   WithAk(ak).
   WithSk(sk).
   Build()
 client := css.NewCssClient(
   css.CssClientBuilder().
      WithRegion(region.ValueOf("<YOUR REGION>")).
      WithCredential(auth).
      Build())
```
request := &model.RestoreSnapshotRequest{}

```
 renameReplacementRestoreSnapshotReq:= "restored_index_$1"
 renamePatternRestoreSnapshotReq:= "index"
 indicesRestoreSnapshotReq:= "myindex1,myindex2"
 request.Body = &model.RestoreSnapshotReq{
   RenameReplacement: &renameReplacementRestoreSnapshotReq,
   RenamePattern: &renamePatternRestoreSnapshotReq,
   Indices: &indicesRestoreSnapshotReq,
   TargetCluster: "ea244205-d641-45d9-9dcb-ab2236bcd07e",
 }
 response, err := client.RestoreSnapshot(request)
 if err == nil {
   fmt.Printf("%+v\n", response)
 } else {
   fmt.Println(err)
 }
```
}

更多编程语言的SDK代码示例,请参见**[API Explorer](https://console.huaweicloud.com/apiexplorer/#/openapi/CSS/sdk?api=RestoreSnapshot&version=v1)**的代码示例页签,可生成自动对应 的SDK代码示例。

# 状态码

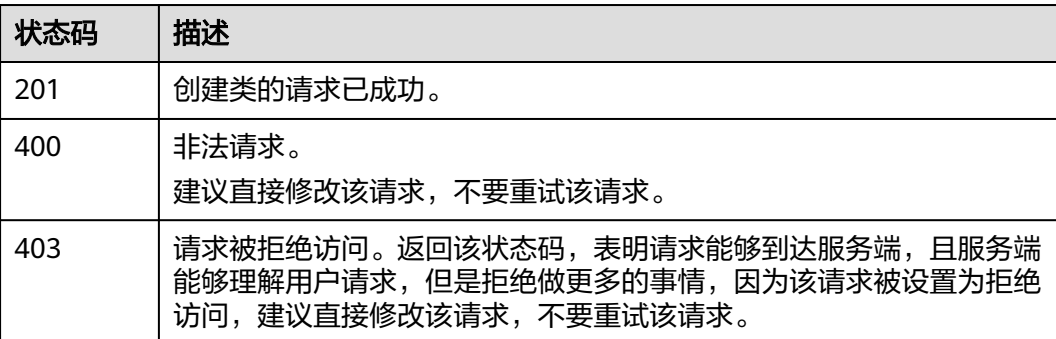

# 错误码

请参[见错误码。](#page-457-0)

# **11.5** 删除快照

# 功能介绍

该接口用于删除快照。

# 调用方法

请参[见如何调用](#page-15-0)**API**。

### **URI**

DELETE /v1.0/{project\_id}/clusters/{cluster\_id}/index\_snapshot/{snapshot\_id}

#### 表 **11-10** 路径参数

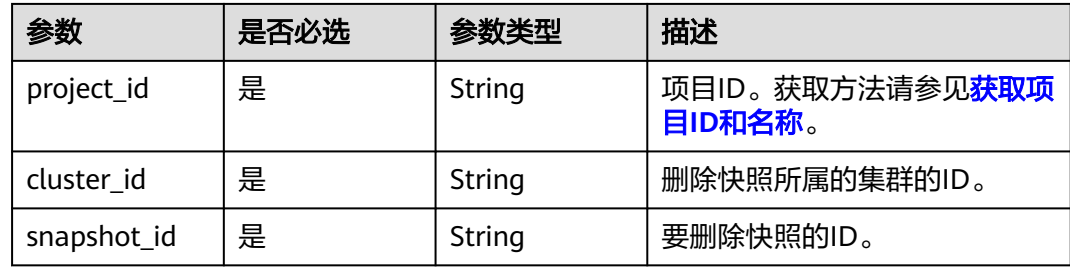

### 请求参数

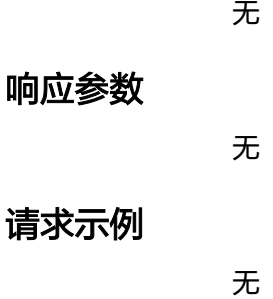

#### 响应示例

无

# **SDK** 代码示例

SDK代码示例如下。

#### **Java**

package com.huaweicloud.sdk.test;

```
import com.huaweicloud.sdk.core.auth.ICredential;
import com.huaweicloud.sdk.core.auth.BasicCredentials;
import com.huaweicloud.sdk.core.exception.ConnectionException;
import com.huaweicloud.sdk.core.exception.RequestTimeoutException;
import com.huaweicloud.sdk.core.exception.ServiceResponseException;
import com.huaweicloud.sdk.css.v1.region.CssRegion;
import com.huaweicloud.sdk.css.v1.*;
import com.huaweicloud.sdk.css.v1.model.*;
```
public class DeleteSnapshotSolution {

public static void main(String[] args) {

 // The AK and SK used for authentication are hard-coded or stored in plaintext, which has great security risks. It is recommended that the AK and SK be stored in ciphertext in configuration files or environment variables and decrypted during use to ensure security.

 // In this example, AK and SK are stored in environment variables for authentication. Before running this example, set environment variables CLOUD\_SDK\_AK and CLOUD\_SDK\_SK in the local environment String ak = System.getenv("CLOUD\_SDK\_AK");

```
 String sk = System.getenv("CLOUD_SDK_SK");
```

```
 ICredential auth = new BasicCredentials()
      .withAk(ak)
      .withSk(sk);
```

```
 CssClient client = CssClient.newBuilder()
         .withCredential(auth)
          .withRegion(CssRegion.valueOf("<YOUR REGION>"))
          .build();
    DeleteSnapshotRequest request = new DeleteSnapshotRequest();
    try {
      DeleteSnapshotResponse response = client.deleteSnapshot(request);
      System.out.println(response.toString());
   } catch (ConnectionException e) {
      e.printStackTrace();
   } catch (RequestTimeoutException e) {
      e.printStackTrace();
   } catch (ServiceResponseException e) {
      e.printStackTrace();
      System.out.println(e.getHttpStatusCode());
      System.out.println(e.getRequestId());
      System.out.println(e.getErrorCode());
      System.out.println(e.getErrorMsg());
   }
 }
```
#### **Python**

# coding: utf-8

}

from huaweicloudsdkcore.auth.credentials import BasicCredentials from huaweicloudsdkcss.v1.region.css\_region import CssRegion from huaweicloudsdkcore.exceptions import exceptions from huaweicloudsdkcss.v1 import \*

```
if name = " main ":
```
print(e.error\_msg)

 $#$  The AK and SK used for authentication are hard-coded or stored in plaintext, which has great security risks. It is recommended that the AK and SK be stored in ciphertext in configuration files or environment variables and decrypted during use to ensure security.

 # In this example, AK and SK are stored in environment variables for authentication. Before running this example, set environment variables CLOUD\_SDK\_AK and CLOUD\_SDK\_SK in the local environment

```
 ak = __import__('os').getenv("CLOUD_SDK_AK")
sk = __import _('os').getenv("CLOUD_SDK_SK")
credentials = BasicCredentials(ak, sk) \setminus
```

```
 client = CssClient.new_builder() \
   .with_credentials(credentials) \
    .with_region(CssRegion.value_of("<YOUR REGION>")) \
    .build()
 try:
   request = DeleteSnapshotRequest()
    response = client.delete_snapshot(request)
    print(response)
 except exceptions.ClientRequestException as e:
    print(e.status_code)
    print(e.request_id)
    print(e.error_code)
```
#### **Go**

package main import ( "fmt" "github.com/huaweicloud/huaweicloud-sdk-go-v3/core/auth/basic" css "github.com/huaweicloud/huaweicloud-sdk-go-v3/services/css/v1" "github.com/huaweicloud/huaweicloud-sdk-go-v3/services/css/v1/model" region "github.com/huaweicloud/huaweicloud-sdk-go-v3/services/css/v1/region" )

```
func main() {
   // The AK and SK used for authentication are hard-coded or stored in plaintext, which has great security 
risks. It is recommended that the AK and SK be stored in ciphertext in configuration files or environment 
variables and decrypted during use to ensure security.
   // In this example, AK and SK are stored in environment variables for authentication. Before running this 
example, set environment variables CLOUD_SDK_AK and CLOUD_SDK_SK in the local environment
   ak := os.Getenv("CLOUD_SDK_AK")
   sk := os.Getenv("CLOUD_SDK_SK")
   auth := basic.NewCredentialsBuilder().
      WithAk(ak).
      WithSk(sk).
      Build()
   client := css.NewCssClient(
      css.CssClientBuilder().
         WithRegion(region.ValueOf("<YOUR REGION>")).
         WithCredential(auth).
         Build())
   request := &model.DeleteSnapshotRequest{}
   response, err := client.DeleteSnapshot(request)
  if err == nil fmt.Printf("%+v\n", response)
   } else {
      fmt.Println(err)
   }
}
```
更多编程语言的SDK代码示例,请参见**[API Explorer](https://console.huaweicloud.com/apiexplorer/#/openapi/CSS/sdk?api=DeleteSnapshot&version=v1)**的代码示例页签,可生成自动对应 的SDK代码示例。

### 状态码

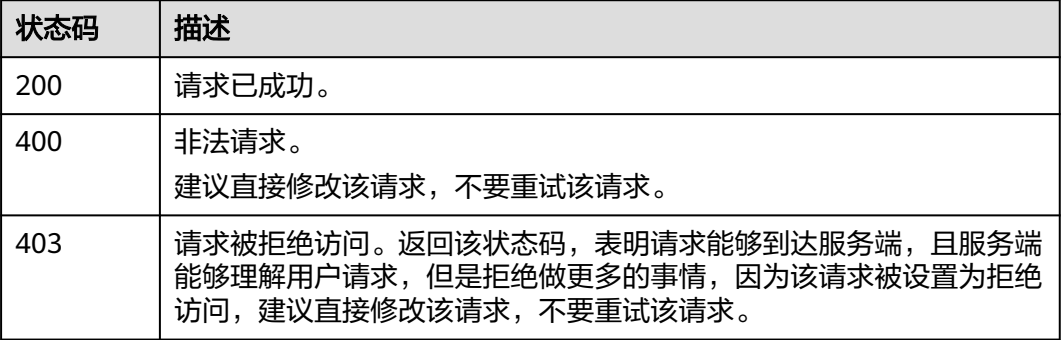

### 错误码

请参见<mark>错误码</mark>。

# **11.6** 设置自动创建快照策略

# 功能介绍

该接口用于设置自动创建快照,默认一天创建一个快照。

# 调用方法

请参[见如何调用](#page-15-0)**API**。

# **URI**

POST /v1.0/{project\_id}/clusters/{cluster\_id}/index\_snapshot/policy

#### 表 **11-11** 路径参数

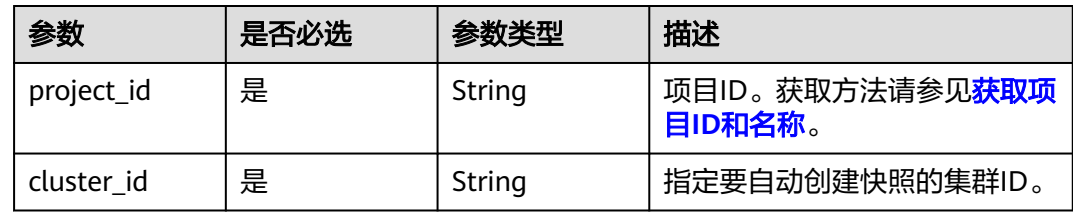

# 请求参数

### 表 **11-12** 请求 Body 参数

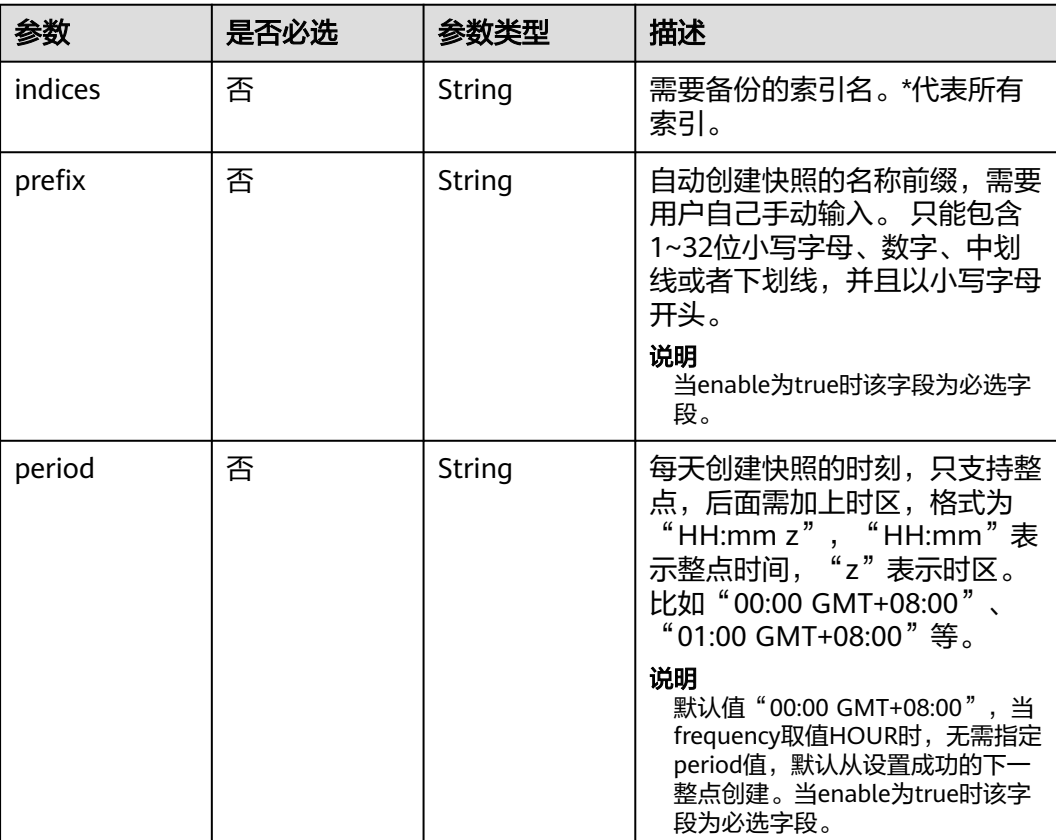

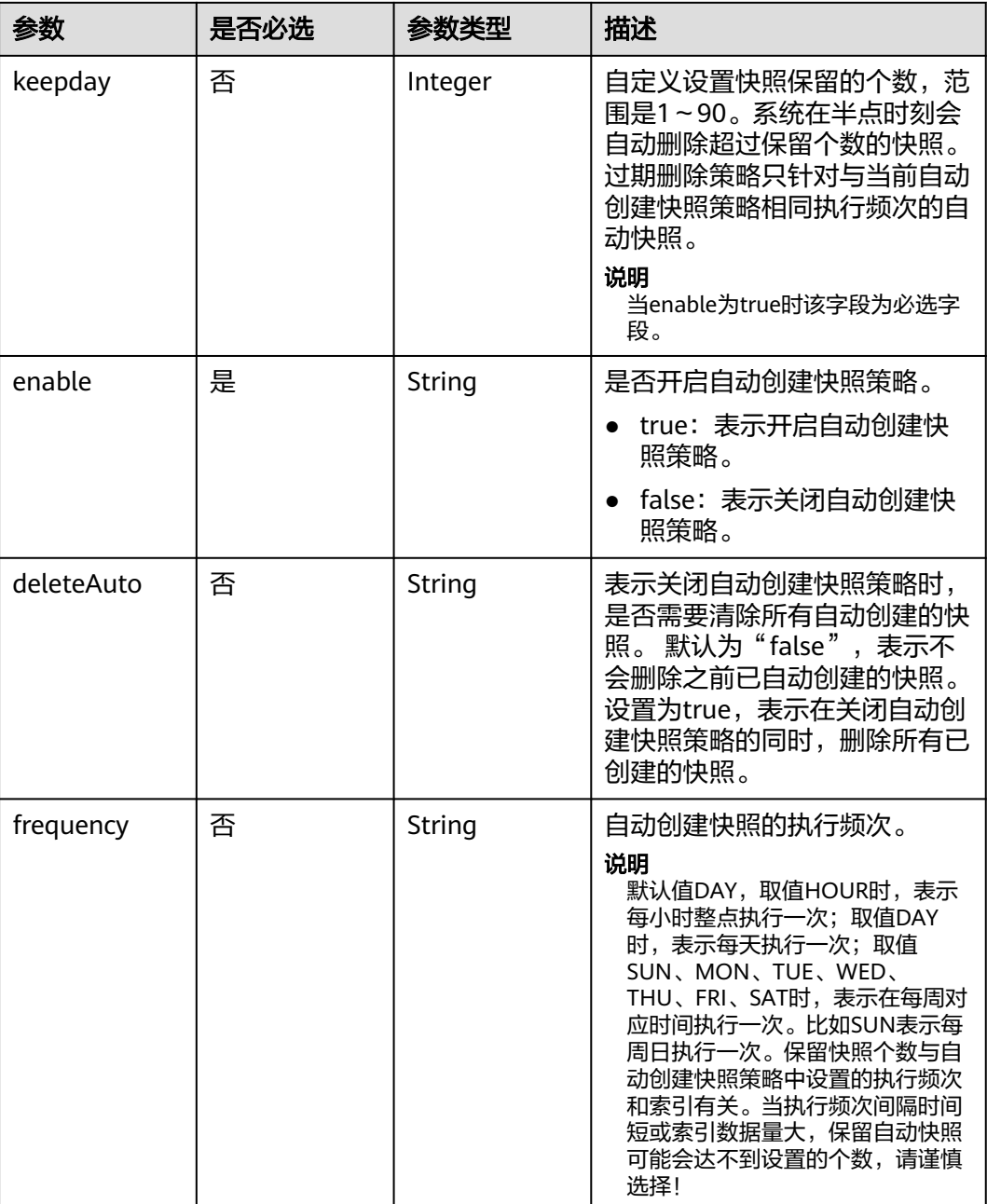

# 响应参数

无

# 请求示例

#### 设置自动创建快照策略。

POST /v1.0/6204a5bd270343b5885144cf9c8c158d/clusters/4f3deec3-efa8-4598-bf91-560aad1377a3/ index\_snapshot/policy

{ "prefix" : "snapshot", "period" : "16:00 GMT+08:00",

```
 "keepday" : 7,
  "frequency" : "DAY",
  "enable" : "true",
  "deleteAuto" : "false"
}
```
#### 响应示例

无

# **SDK** 代码示例

SDK代码示例如下。

**Java**

#### 设置自动创建快照策略。

package com.huaweicloud.sdk.test;

```
import com.huaweicloud.sdk.core.auth.ICredential;
import com.huaweicloud.sdk.core.auth.BasicCredentials;
import com.huaweicloud.sdk.core.exception.ConnectionException;
import com.huaweicloud.sdk.core.exception.RequestTimeoutException;
import com.huaweicloud.sdk.core.exception.ServiceResponseException;
import com.huaweicloud.sdk.css.v1.region.CssRegion;
import com.huaweicloud.sdk.css.v1.*;
import com.huaweicloud.sdk.css.v1.model.*;
```
public class CreateAutoCreatePolicySolution {

public static void main(String[] args) {

 // The AK and SK used for authentication are hard-coded or stored in plaintext, which has great security risks. It is recommended that the AK and SK be stored in ciphertext in configuration files or environment variables and decrypted during use to ensure security.

 // In this example, AK and SK are stored in environment variables for authentication. Before running this example, set environment variables CLOUD\_SDK\_AK and CLOUD\_SDK\_SK in the local environment

- String ak = System.getenv("CLOUD\_SDK\_AK");
- String sk = System.getenv("CLOUD\_SDK\_SK");

 ICredential auth = new BasicCredentials() .withAk(ak) .withSk(sk);

```
 CssClient client = CssClient.newBuilder()
      .withCredential(auth)
      .withRegion(CssRegion.valueOf("<YOUR REGION>"))
      .build();
 CreateAutoCreatePolicyRequest request = new CreateAutoCreatePolicyRequest();
 SetRDSBackupCnfReq body = new SetRDSBackupCnfReq();
 body.withDeleteAuto("false");
 body.withEnable("true");
 body.withKeepday(7);
 body.withPeriod("16:00 GMT+08:00");
 body.withPrefix("snapshot");
 request.withBody(body);
 try {
   CreateAutoCreatePolicyResponse response = client.createAutoCreatePolicy(request);
   System.out.println(response.toString());
 } catch (ConnectionException e) {
    e.printStackTrace();
 } catch (RequestTimeoutException e) {
   e.printStackTrace();
 } catch (ServiceResponseException e) {
```
e.printStackTrace();

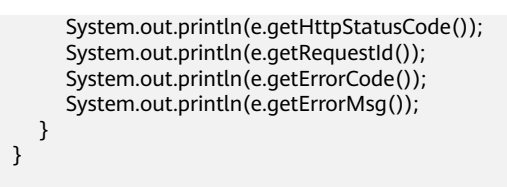

# **Python**

#### 设置自动创建快照策略。

#### # coding: utf-8

}

from huaweicloudsdkcore.auth.credentials import BasicCredentials from huaweicloudsdkcss.v1.region.css\_region import CssRegion from huaweicloudsdkcore.exceptions import exceptions from huaweicloudsdkcss.v1 import \*

#### $if$  \_name\_ == "\_main\_"

 # The AK and SK used for authentication are hard-coded or stored in plaintext, which has great security risks. It is recommended that the AK and SK be stored in ciphertext in configuration files or environment variables and decrypted during use to ensure security.

 # In this example, AK and SK are stored in environment variables for authentication. Before running this example, set environment variables CLOUD\_SDK\_AK and CLOUD\_SDK\_SK in the local environment

```
 ak = __import__('os').getenv("CLOUD_SDK_AK")
 sk = __import__('os').getenv("CLOUD_SDK_SK")
```

```
credentials = BasicCredentials(ak, sk) \setminus
```

```
 client = CssClient.new_builder() \
   .with_credentials(credentials) \
    .with_region(CssRegion.value_of("<YOUR REGION>")) \
   .build()
 try:
   request = CreateAutoCreatePolicyRequest()
   request.body = SetRDSBackupCnfReq(
      delete_auto="false",
```

```
 enable="true",
         keepday=7,
         period="16:00 GMT+08:00",
         prefix="snapshot"
\qquad \qquad response = client.create_auto_create_policy(request)
      print(response)
   except exceptions.ClientRequestException as e:
      print(e.status_code)
      print(e.request_id)
      print(e.error_code)
      print(e.error_msg)
```
#### **Go**

#### 设置自动创建快照策略。

```
package main
```

```
import (
```
)

```
 "fmt"
 "github.com/huaweicloud/huaweicloud-sdk-go-v3/core/auth/basic"
 css "github.com/huaweicloud/huaweicloud-sdk-go-v3/services/css/v1"
 "github.com/huaweicloud/huaweicloud-sdk-go-v3/services/css/v1/model"
 region "github.com/huaweicloud/huaweicloud-sdk-go-v3/services/css/v1/region"
```

```
func main() {
```
// The AK and SK used for authentication are hard-coded or stored in plaintext, which has great security

```
risks. It is recommended that the AK and SK be stored in ciphertext in configuration files or environment 
variables and decrypted during use to ensure security.
   // In this example, AK and SK are stored in environment variables for authentication. Before running this 
example, set environment variables CLOUD_SDK_AK and CLOUD_SDK_SK in the local environment
   ak := os.Getenv("CLOUD_SDK_AK")
   sk := os.Getenv("CLOUD_SDK_SK")
   auth := basic.NewCredentialsBuilder().
      WithAk(ak).
      WithSk(sk).
      Build()
   client := css.NewCssClient(
      css.CssClientBuilder().
        WithRegion(region.ValueOf("<YOUR REGION>")).
        WithCredential(auth).
        Build())
   request := &model.CreateAutoCreatePolicyRequest{}
   deleteAutoSetRdsBackupCnfReq:= "false"
   keepdaySetRdsBackupCnfReq:= int32(7)
   periodSetRdsBackupCnfReq:= "16:00 GMT+08:00"
   prefixSetRdsBackupCnfReq:= "snapshot"
   request.Body = &model.SetRdsBackupCnfReq{
      DeleteAuto: &deleteAutoSetRdsBackupCnfReq,
      Enable: "true",
      Keepday: &keepdaySetRdsBackupCnfReq,
      Period: &periodSetRdsBackupCnfReq,
      Prefix: &prefixSetRdsBackupCnfReq,
   }
   response, err := client.CreateAutoCreatePolicy(request)
  if err == nil fmt.Printf("%+v\n", response)
   } else {
      fmt.Println(err)
   }
}
```
更多编程语言的SDK代码示例,请参见**[API Explorer](https://console.huaweicloud.com/apiexplorer/#/openapi/CSS/sdk?api=CreateAutoCreatePolicy&version=v1)**的代码示例页签,可生成自动对应 的SDK代码示例。

### 状态码

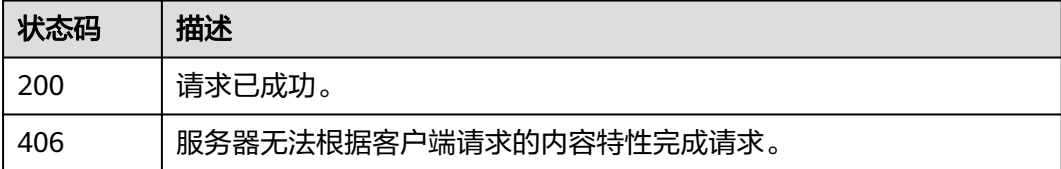

# 错误码

请参[见错误码。](#page-457-0)

# **11.7** 查询自动创建快照的策略

# 功能介绍

该接口用于查询自动创建快照策略。

# 调用方法

请参[见如何调用](#page-15-0)**API**。

# **URI**

GET /v1.0/{project\_id}/clusters/{cluster\_id}/index\_snapshot/policy

## 表 **11-13** 路径参数

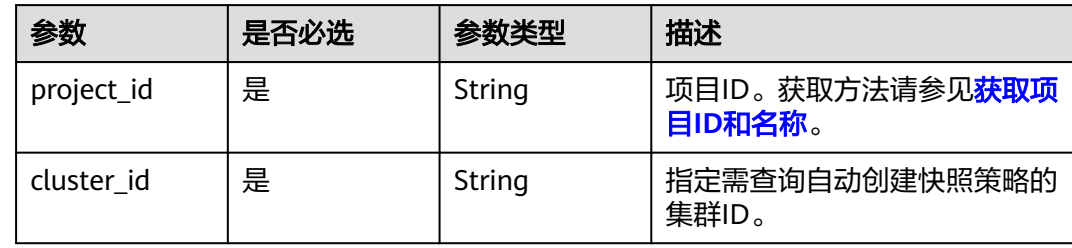

# 请求参数

无

# 响应参数

状态码: **200**

# 表 **11-14** 响应 Body 参数

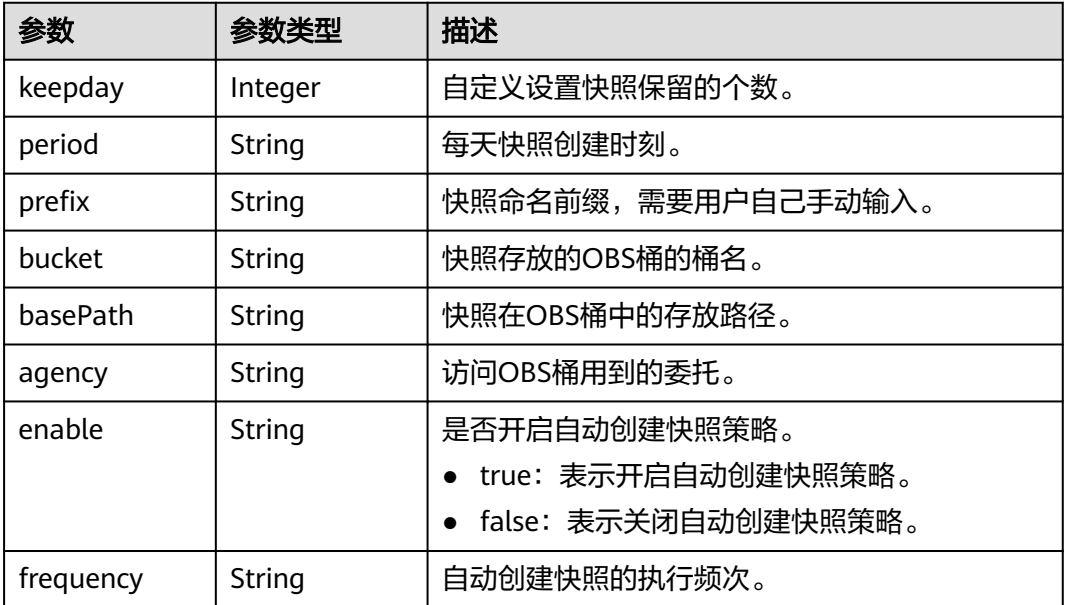

# 请求示例

无

# 响应示例

#### 状态码: **200**

请求已成功。

```
{
  "keepday" : 2,
 "frequency" : "DAY",
 "period" : "16:00 GMT+08:00",
 "prefix" : "snapshot",
  "bucket" : "es-backup",
  "basePath" : "css_repository/tests",
 "agency" : "usearch",
 "enable" : "true"
}
```
# **SDK** 代码示例

SDK代码示例如下。

#### **Java**

package com.huaweicloud.sdk.test;

```
import com.huaweicloud.sdk.core.auth.ICredential;
import com.huaweicloud.sdk.core.auth.BasicCredentials;
import com.huaweicloud.sdk.core.exception.ConnectionException;
import com.huaweicloud.sdk.core.exception.RequestTimeoutException;
import com.huaweicloud.sdk.core.exception.ServiceResponseException;
import com.huaweicloud.sdk.css.v1.region.CssRegion;
import com.huaweicloud.sdk.css.v1.*;
import com.huaweicloud.sdk.css.v1.model.*;
public class ShowAutoCreatePolicySolution {
   public static void main(String[] args) {
      // The AK and SK used for authentication are hard-coded or stored in plaintext, which has great 
security risks. It is recommended that the AK and SK be stored in ciphertext in configuration files or 
environment variables and decrypted during use to ensure security.
      // In this example, AK and SK are stored in environment variables for authentication. Before running 
this example, set environment variables CLOUD_SDK_AK and CLOUD_SDK_SK in the local environment
      String ak = System.getenv("CLOUD_SDK_AK");
      String sk = System.getenv("CLOUD_SDK_SK");
      ICredential auth = new BasicCredentials()
           .withAk(ak)
           .withSk(sk);
      CssClient client = CssClient.newBuilder()
            .withCredential(auth)
            .withRegion(CssRegion.valueOf("<YOUR REGION>"))
            .build();
      ShowAutoCreatePolicyRequest request = new ShowAutoCreatePolicyRequest();
      try {
         ShowAutoCreatePolicyResponse response = client.showAutoCreatePolicy(request);
        System.out.println(response.toString());
      } catch (ConnectionException e) {
        e.printStackTrace();
      } catch (RequestTimeoutException e) {
        e.printStackTrace();
      } catch (ServiceResponseException e) {
         e.printStackTrace();
         System.out.println(e.getHttpStatusCode());
        System.out.println(e.getRequestId());
```
System.out.println(e.getErrorCode());

 System.out.println(e.getErrorMsg()); } }

# **Python**

# coding: utf-8

}

from huaweicloudsdkcore.auth.credentials import BasicCredentials from huaweicloudsdkcss.v1.region.css\_region import CssRegion from huaweicloudsdkcore.exceptions import exceptions from huaweicloudsdkcss.v1 import \*

if \_\_name\_\_ == "\_\_main\_\_":

 # The AK and SK used for authentication are hard-coded or stored in plaintext, which has great security risks. It is recommended that the AK and SK be stored in ciphertext in configuration files or environment variables and decrypted during use to ensure security.

 # In this example, AK and SK are stored in environment variables for authentication. Before running this example, set environment variables CLOUD\_SDK\_AK and CLOUD\_SDK\_SK in the local environment

```
 ak = __import__('os').getenv("CLOUD_SDK_AK")
sk = __import__('os').getenv("CLOUD_SDK_SK")
```
credentials = BasicCredentials(ak, sk)  $\setminus$ 

```
client = CssClient.new_builder() \
    .with_credentials(credentials) \
    .with_region(CssRegion.value_of("<YOUR REGION>")) \
   .build()
 try:
   request = ShowAutoCreatePolicyRequest()
   response = client.show_auto_create_policy(request)
   print(response)
 except exceptions.ClientRequestException as e:
   print(e.status_code)
    print(e.request_id)
```
**Go**

package main

print(e.error\_code) print(e.error\_msg)

#### import (

)

```
 "fmt"
 "github.com/huaweicloud/huaweicloud-sdk-go-v3/core/auth/basic"
 css "github.com/huaweicloud/huaweicloud-sdk-go-v3/services/css/v1"
 "github.com/huaweicloud/huaweicloud-sdk-go-v3/services/css/v1/model"
 region "github.com/huaweicloud/huaweicloud-sdk-go-v3/services/css/v1/region"
```
func main() {

 // The AK and SK used for authentication are hard-coded or stored in plaintext, which has great security risks. It is recommended that the AK and SK be stored in ciphertext in configuration files or environment variables and decrypted during use to ensure security.

 // In this example, AK and SK are stored in environment variables for authentication. Before running this example, set environment variables CLOUD\_SDK\_AK and CLOUD\_SDK\_SK in the local environment

```
 ak := os.Getenv("CLOUD_SDK_AK")
 sk := os.Getenv("CLOUD_SDK_SK")
 auth := basic.NewCredentialsBuilder().
   WithAk(ak).
   WithSk(sk).
   Build()
```

```
 client := css.NewCssClient(
   css.CssClientBuilder().
      WithRegion(region.ValueOf("<YOUR REGION>")).
```

```
 WithCredential(auth).
        Build())
 request := &model.ShowAutoCreatePolicyRequest{}
 response, err := client.ShowAutoCreatePolicy(request)
  if err == nil fmt.Printf("%+v\n", response)
   } else {
     fmt.Println(err)
   }
```
更多编程语言的SDK代码示例,请参见**[API Explorer](https://console.huaweicloud.com/apiexplorer/#/openapi/CSS/sdk?api=ShowAutoCreatePolicy&version=v1)**的代码示例页签,可生成自动对应 的SDK代码示例。

# 状态码

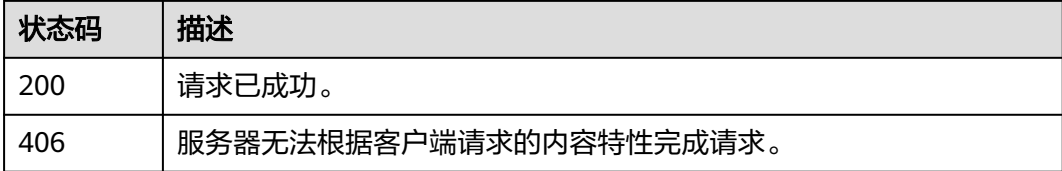

# 错误码

请参[见错误码。](#page-457-0)

# **11.8** 查询快照列表

}

# 功能介绍

该接口用于查询集群的所有快照。

# 调用方法

请参[见如何调用](#page-15-0)**API**。

### **URI**

GET /v1.0/{project\_id}/clusters/{cluster\_id}/index\_snapshots

#### 表 **11-15** 路径参数

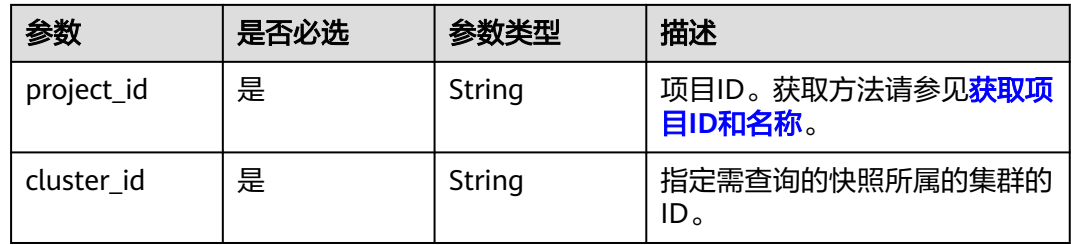

# 请求参数

无

# 响应参数

状态码: **200**

表 **11-16** 响应 Body 参数

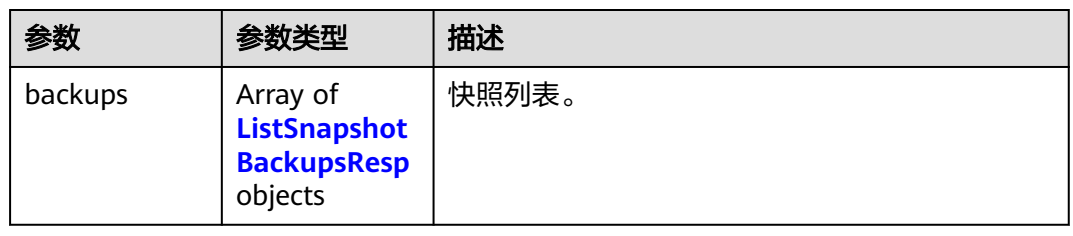

# 表 **11-17** ListSnapshotBackupsResp

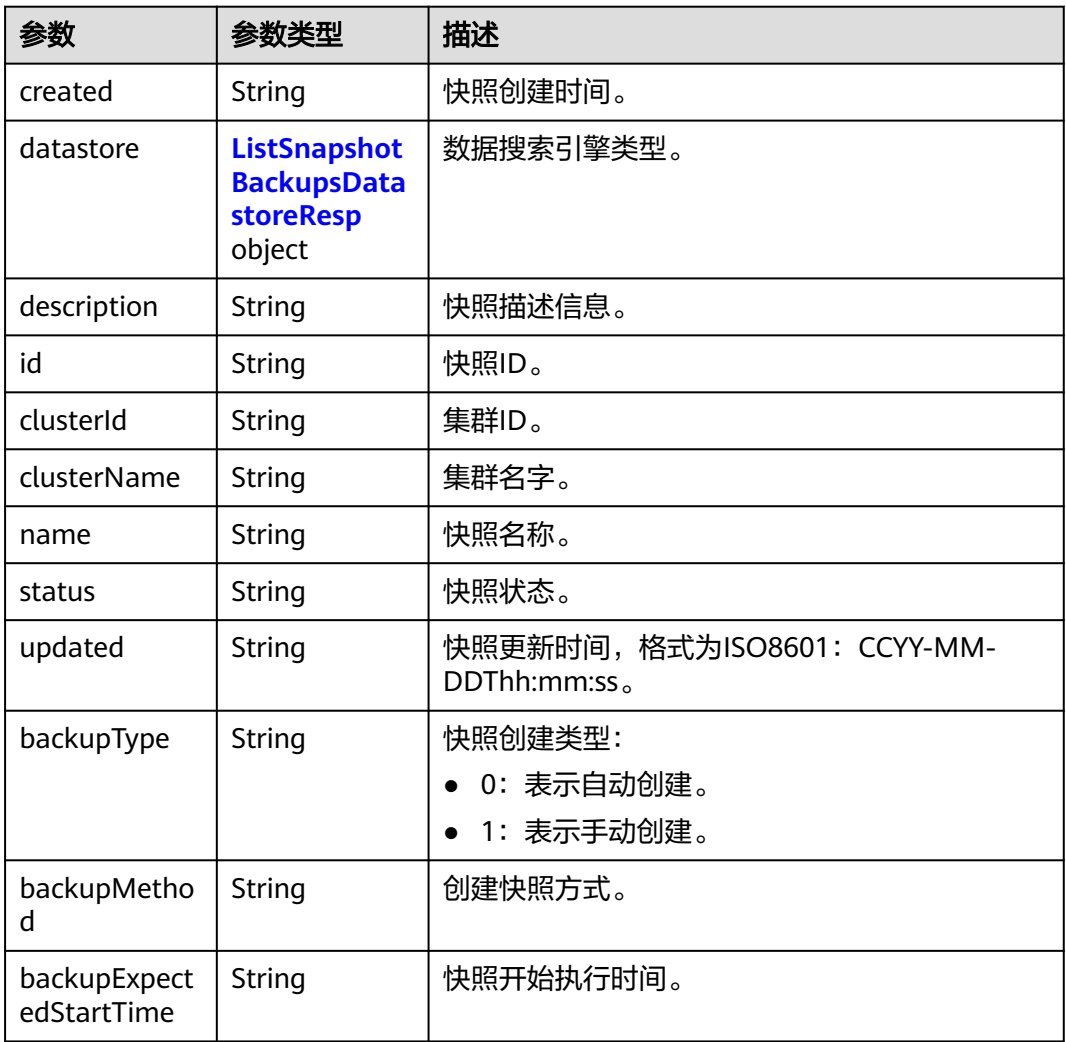
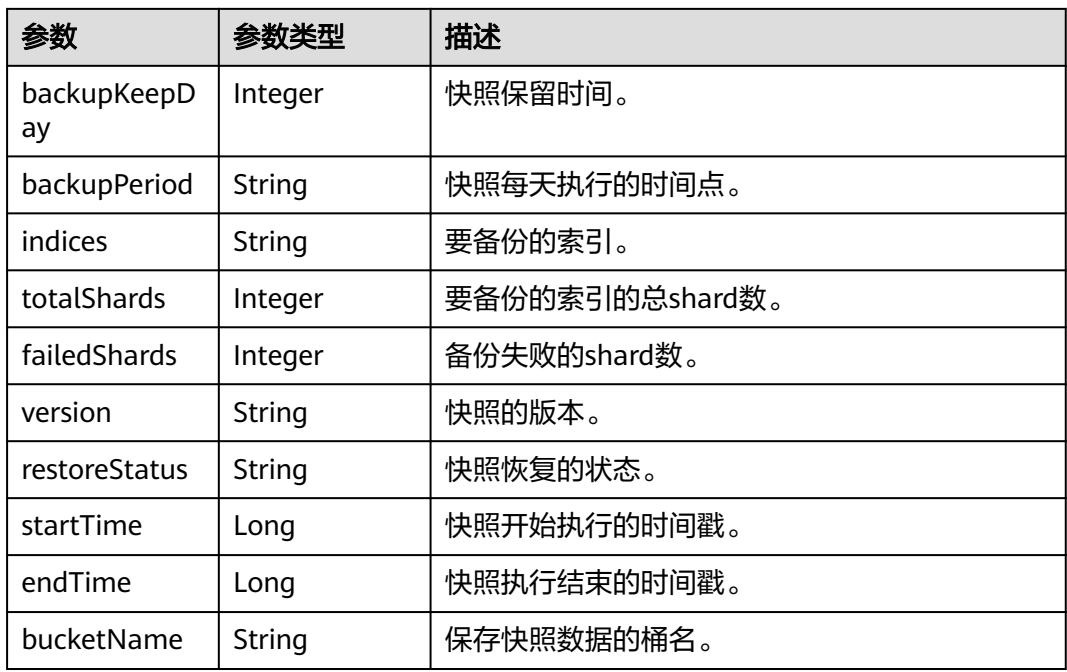

表 **11-18** ListSnapshotBackupsDatastoreResp

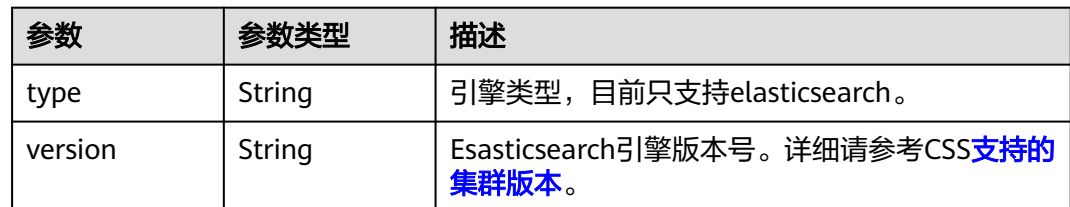

## 请求示例

无

## 响应示例

状态码: **200**

请求已成功。

```
{
 "backups" : [ {
 "created" : "2018-03-07T07:34:47",
 "datastore" : {
 "type" : "elasticsearch",
    "version" : "x.x.x"
 },
 "description" : "",
   "id" : "e29d99c1-3d19-4ea4-ae8d-f252df76cbe9",
   "clusterId" : "37cb1075-c38e-4cd8-81df-442d52df3786",
 "clusterName" : "Es-xfx",
 "name" : "snapshot-002",
 "status" : "COMPLETED",
   "updated" : "2018-03-07T07:40:12",
   "backupType" : "1",
```

```
 "backupMethod" : "manual",
   "backupExpectedStartTime" : null,
   "backupKeepDay" : null,
   "backupPeriod" : null,
   "indices" : ".kibanawebsite2",
   "totalShards" : 6,
   "failedShards" : 0,
 "version" : "x.x.x",
 "restoreStatus" : "success",
   "startTime" : 1520408087099,
   "endTime" : 1520408412219,
   "bucketName" : "obs-b8ed"
  }, {
    "created" : "2018-03-06T15:42:37",
   "datastore" : {
    "type" : "elasticsearch",
    "version" : "x.x.x"
 },
 "description" : "",
   "id" : "29a2254e-947f-4463-b65a-5f0b17515fae",
   "clusterId" : "37cb1075-c38e-4cd8-81df-442d52df3786",
   "clusterName" : "Es-xfx",
   "name" : "snapshot-001",
   "status" : "COMPLETED",
   "updated" : "2018-03-06T15:48:04",
   "backupType" : "1",
   "backupMethod" : "manual",
   "backupExpectedStartTime" : null,
   "backupKeepDay" : null,
   "backupPeriod" : null,
   "indices" : ".kibana",
   "totalShards" : 1,
   "failedShards" : 0,
   "version" : "x.x.x",
   "restoreStatus" : "none",
   "startTime" : 1520350957275,
   "endTime" : 1520351284357,
   "bucketName" : "obs-b8ed"
 } ]
```
## **SDK** 代码示例

SDK代码示例如下。

}

#### **Java**

package com.huaweicloud.sdk.test;

```
import com.huaweicloud.sdk.core.auth.ICredential;
import com.huaweicloud.sdk.core.auth.BasicCredentials;
import com.huaweicloud.sdk.core.exception.ConnectionException;
import com.huaweicloud.sdk.core.exception.RequestTimeoutException;
import com.huaweicloud.sdk.core.exception.ServiceResponseException;
import com.huaweicloud.sdk.css.v1.region.CssRegion;
import com.huaweicloud.sdk.css.v1.*;
import com.huaweicloud.sdk.css.v1.model.*;
```
public class ListSnapshotsSolution {

public static void main(String[] args) {

 // The AK and SK used for authentication are hard-coded or stored in plaintext, which has great security risks. It is recommended that the AK and SK be stored in ciphertext in configuration files or environment variables and decrypted during use to ensure security.

 // In this example, AK and SK are stored in environment variables for authentication. Before running this example, set environment variables CLOUD\_SDK\_AK and CLOUD\_SDK\_SK in the local environment String ak = System.getenv("CLOUD\_SDK\_AK");

```
 String sk = System.getenv("CLOUD_SDK_SK");
    ICredential auth = new BasicCredentials()
         .withAk(ak)
         .withSk(sk);
    CssClient client = CssClient.newBuilder()
         .withCredential(auth)
         .withRegion(CssRegion.valueOf("<YOUR REGION>"))
          .build();
   ListSnapshotsRequest request = new ListSnapshotsRequest():
   try {
     ListSnapshotsResponse response = client.listSnapshots(request);
      System.out.println(response.toString());
   } catch (ConnectionException e) {
      e.printStackTrace();
   } catch (RequestTimeoutException e) {
      e.printStackTrace();
   } catch (ServiceResponseException e) {
      e.printStackTrace();
      System.out.println(e.getHttpStatusCode());
      System.out.println(e.getRequestId());
      System.out.println(e.getErrorCode());
      System.out.println(e.getErrorMsg());
   }
 }
```
#### # coding: utf-8

}

from huaweicloudsdkcore.auth.credentials import BasicCredentials from huaweicloudsdkcss.v1.region.css\_region import CssRegion from huaweicloudsdkcore.exceptions import exceptions from huaweicloudsdkcss.v1 import \*

 $if$  \_name\_ == "\_main\_'

 # The AK and SK used for authentication are hard-coded or stored in plaintext, which has great security risks. It is recommended that the AK and SK be stored in ciphertext in configuration files or environment variables and decrypted during use to ensure security.

 # In this example, AK and SK are stored in environment variables for authentication. Before running this example, set environment variables CLOUD\_SDK\_AK and CLOUD\_SDK\_SK in the local environment

 ak = \_\_import\_\_('os').getenv("CLOUD\_SDK\_AK") sk = \_\_import\_\_('os').getenv("CLOUD\_SDK\_SK")

credentials = BasicCredentials(ak, sk)  $\langle$ 

```
 client = CssClient.new_builder() \
  .with_credentials(credentials) \
    .with_region(CssRegion.value_of("<YOUR REGION>")) \
   .build()
```
try:

```
 request = ListSnapshotsRequest()
   response = client.list_snapshots(request)
   print(response)
 except exceptions.ClientRequestException as e:
   print(e.status_code)
   print(e.request_id)
   print(e.error_code)
   print(e.error_msg)
```
#### **Go**

package main

import ( "fmt"

```
 "github.com/huaweicloud/huaweicloud-sdk-go-v3/core/auth/basic"
   css "github.com/huaweicloud/huaweicloud-sdk-go-v3/services/css/v1"
   "github.com/huaweicloud/huaweicloud-sdk-go-v3/services/css/v1/model"
   region "github.com/huaweicloud/huaweicloud-sdk-go-v3/services/css/v1/region"
)
func main() {
   // The AK and SK used for authentication are hard-coded or stored in plaintext, which has great security 
risks. It is recommended that the AK and SK be stored in ciphertext in configuration files or environment 
variables and decrypted during use to ensure security.
   // In this example, AK and SK are stored in environment variables for authentication. Before running this 
example, set environment variables CLOUD_SDK_AK and CLOUD_SDK_SK in the local environment
   ak := os.Getenv("CLOUD_SDK_AK")
   sk := os.Getenv("CLOUD_SDK_SK")
   auth := basic.NewCredentialsBuilder().
      WithAk(ak).
      WithSk(sk).
      Build()
   client := css.NewCssClient(
      css.CssClientBuilder().
         WithRegion(region.ValueOf("<YOUR REGION>")).
         WithCredential(auth).
         Build())
   request := &model.ListSnapshotsRequest{}
   response, err := client.ListSnapshots(request)
  if err == nil fmt.Printf("%+v\n", response)
   } else {
      fmt.Println(err)
   }
}
```
## 更多

更多编程语言的SDK代码示例,请参见**[API Explorer](https://console.huaweicloud.com/apiexplorer/#/openapi/CSS/sdk?api=ListSnapshots&version=v1)**的代码示例页签,可生成自动对应 的SDK代码示例。

## 状态码

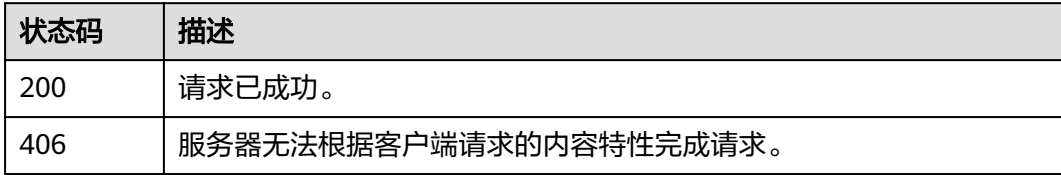

## 错误码

请参[见错误码。](#page-457-0)

# **11.9** 停用快照功能

## 功能介绍

该接口用于停用快照功能。

## 调用方法

请参[见如何调用](#page-15-0)**API**。

#### **URI**

DELETE /v1.0/{project\_id}/clusters/{cluster\_id}/index\_snapshots

#### 表 **11-19** 路径参数

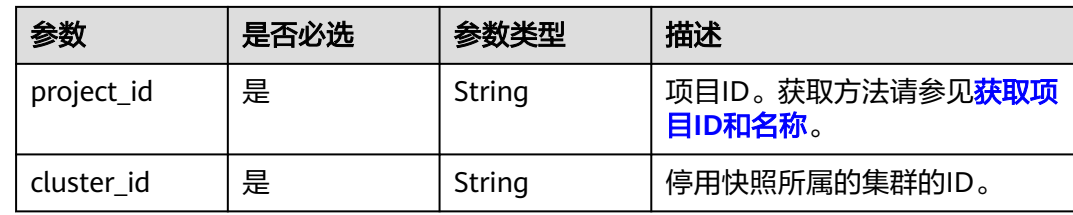

## 请求参数

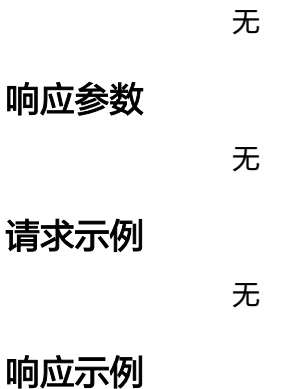

无

## **SDK** 代码示例

SDK代码示例如下。

#### **Java**

package com.huaweicloud.sdk.test;

```
import com.huaweicloud.sdk.core.auth.ICredential;
import com.huaweicloud.sdk.core.auth.BasicCredentials;
import com.huaweicloud.sdk.core.exception.ConnectionException;
import com.huaweicloud.sdk.core.exception.RequestTimeoutException;
import com.huaweicloud.sdk.core.exception.ServiceResponseException;
import com.huaweicloud.sdk.css.v1.region.CssRegion;
import com.huaweicloud.sdk.css.v1.*;
import com.huaweicloud.sdk.css.v1.model.*;
```
public class StopSnapshotSolution {

public static void main(String[] args) {

 // The AK and SK used for authentication are hard-coded or stored in plaintext, which has great security risks. It is recommended that the AK and SK be stored in ciphertext in configuration files or

```
environment variables and decrypted during use to ensure security.
      // In this example, AK and SK are stored in environment variables for authentication. Before running 
this example, set environment variables CLOUD_SDK_AK and CLOUD_SDK_SK in the local environment
      String ak = System.getenv("CLOUD_SDK_AK");
      String sk = System.getenv("CLOUD_SDK_SK");
      ICredential auth = new BasicCredentials()
           .withAk(ak)
           .withSk(sk);
      CssClient client = CssClient.newBuilder()
           .withCredential(auth)
           .withRegion(CssRegion.valueOf("<YOUR REGION>"))
            .build();
      StopSnapshotRequest request = new StopSnapshotRequest();
      try {
         StopSnapshotResponse response = client.stopSnapshot(request);
         System.out.println(response.toString());
      } catch (ConnectionException e) {
         e.printStackTrace();
      } catch (RequestTimeoutException e) {
         e.printStackTrace();
      } catch (ServiceResponseException e) {
         e.printStackTrace();
         System.out.println(e.getHttpStatusCode());
         System.out.println(e.getRequestId());
         System.out.println(e.getErrorCode());
         System.out.println(e.getErrorMsg());
      }
   }
}
```
# coding: utf-8

from huaweicloudsdkcore.auth.credentials import BasicCredentials from huaweicloudsdkcss.v1.region.css\_region import CssRegion from huaweicloudsdkcore.exceptions import exceptions from huaweicloudsdkcss.v1 import \*

```
if __name__ == "__main__":
```
 # The AK and SK used for authentication are hard-coded or stored in plaintext, which has great security risks. It is recommended that the AK and SK be stored in ciphertext in configuration files or environment variables and decrypted during use to ensure security.

 # In this example, AK and SK are stored in environment variables for authentication. Before running this example, set environment variables CLOUD\_SDK\_AK and CLOUD\_SDK\_SK in the local environment

 ak = \_\_import\_\_('os').getenv("CLOUD\_SDK\_AK") sk = \_\_import\_\_('os').getenv("CLOUD\_SDK\_SK")

credentials = BasicCredentials(ak, sk) \

```
 client = CssClient.new_builder() \
    .with_credentials(credentials) \
    .with_region(CssRegion.value_of("<YOUR REGION>")) \
    .build()
 try:
```

```
 request = StopSnapshotRequest()
   response = client.stop_snapshot(request)
   print(response)
 except exceptions.ClientRequestException as e:
   print(e.status_code)
   print(e.request_id)
   print(e.error_code)
   print(e.error_msg)
```
#### **Go**

```
package main
import (
    "fmt"
   "github.com/huaweicloud/huaweicloud-sdk-go-v3/core/auth/basic"
   css "github.com/huaweicloud/huaweicloud-sdk-go-v3/services/css/v1"
   "github.com/huaweicloud/huaweicloud-sdk-go-v3/services/css/v1/model"
   region "github.com/huaweicloud/huaweicloud-sdk-go-v3/services/css/v1/region"
)
func main() {
   // The AK and SK used for authentication are hard-coded or stored in plaintext, which has great security 
risks. It is recommended that the AK and SK be stored in ciphertext in configuration files or environment 
variables and decrypted during use to ensure security.
   // In this example, AK and SK are stored in environment variables for authentication. Before running this 
example, set environment variables CLOUD_SDK_AK and CLOUD_SDK_SK in the local environment
   ak := os.Getenv("CLOUD_SDK_AK")
   sk := os.Getenv("CLOUD_SDK_SK")
   auth := basic.NewCredentialsBuilder().
      WithAk(ak).
      WithSk(sk).
      Build()
   client := css.NewCssClient(
      css.CssClientBuilder().
        WithRegion(region.ValueOf("<YOUR REGION>")).
         WithCredential(auth).
        Build())
   request := &model.StopSnapshotRequest{}
   response, err := client.StopSnapshot(request)
  if err == nil fmt.Printf("%+v\n", response)
   } else {
      fmt.Println(err)
   }
}
```
#### 更多

更多编程语言的SDK代码示例,请参见**[API Explorer](https://console.huaweicloud.com/apiexplorer/#/openapi/CSS/sdk?api=StopSnapshot&version=v1)**的代码示例页签,可生成自动对应 的SDK代码示例。

#### 状态码

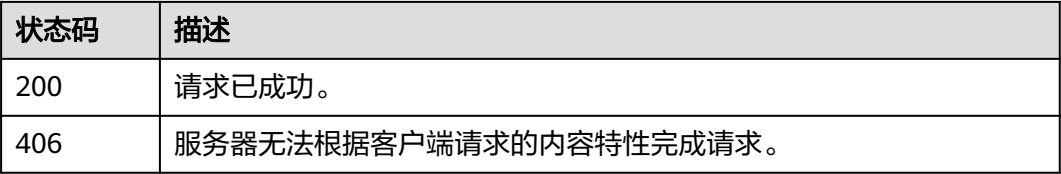

#### 错误码

#### 请参[见错误码。](#page-457-0)

# **11.10** 开启自动创建快照功能

## 功能介绍

该接口用于打开自动备份功能

## 调用方法

请参[见如何调用](#page-15-0)**API**。

## **URI**

POST /v2.0/{project\_id}/clusters/{cluster\_id}/snapshots/policy/open

#### 表 **11-20** 路径参数

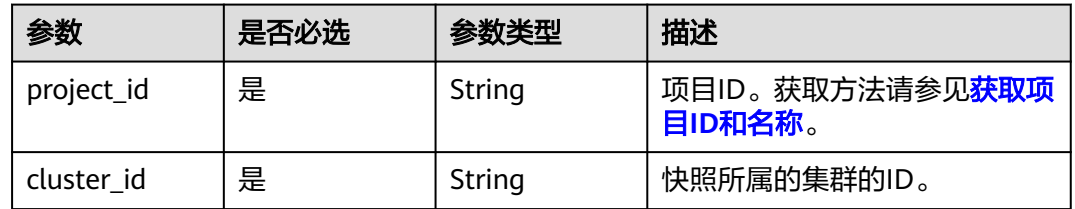

## 请求参数

#### 表 **11-21** 请求 Body 参数

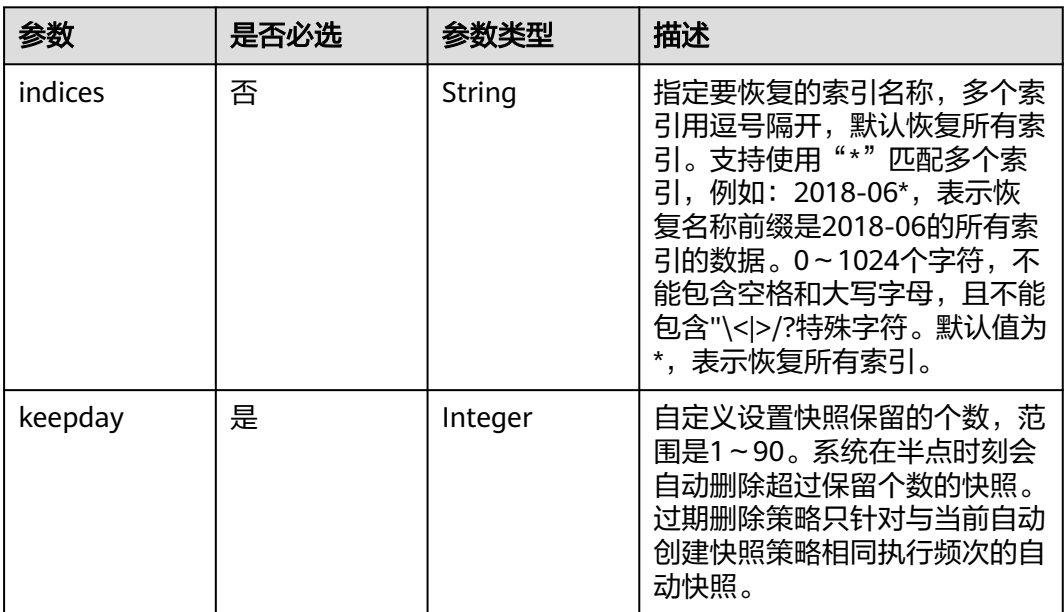

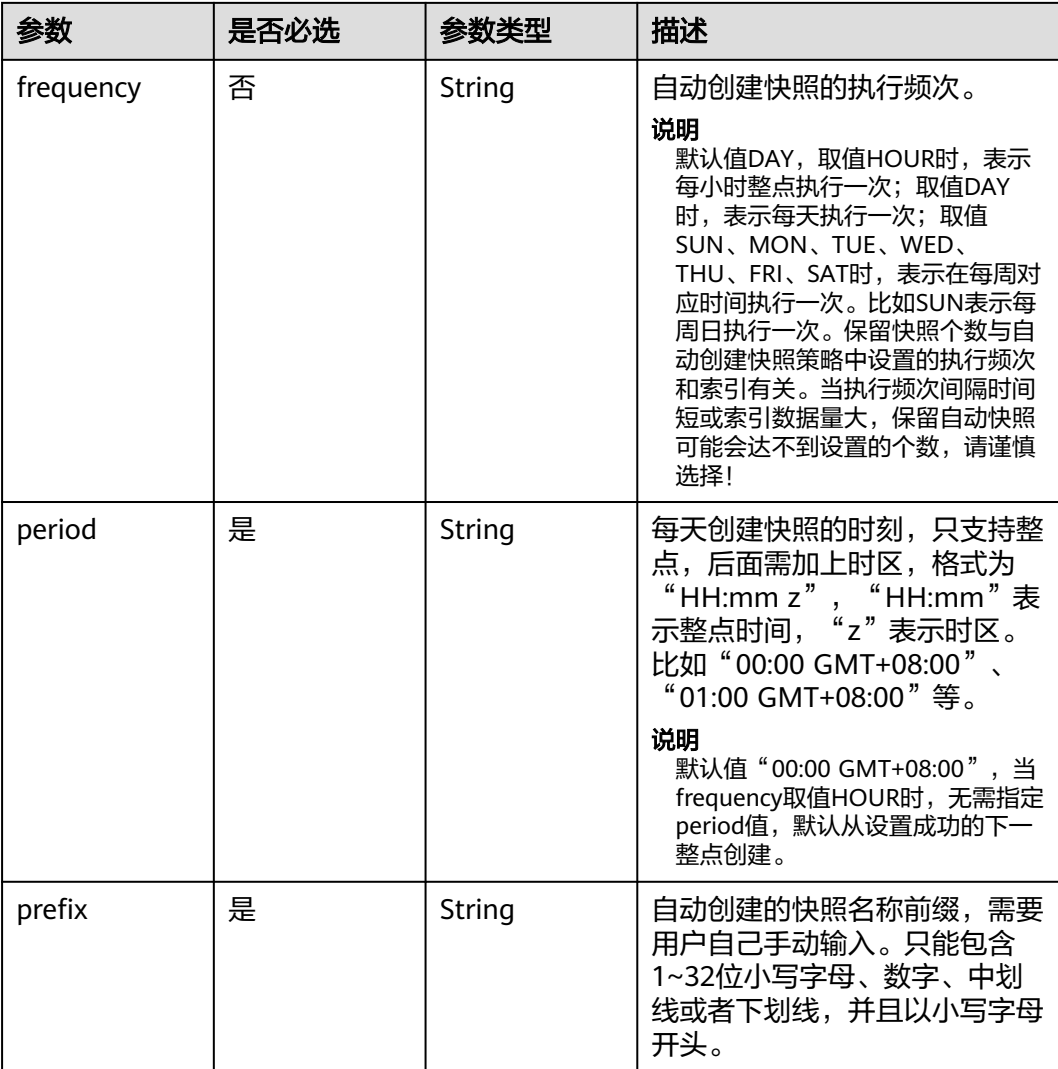

## 响应参数

无

## 请求示例

#### 打开自动备份功能。

POST /v2.0/6204a5bd270343b5885144cf9c8c158d/clusters/ea244205-d641-45d9-9dcb-ab2236bcd07e/ snapshots/policy/open

```
{
 "indices" : "*",
 "keepday" : 7,
 "frequency" : "DAY",
 "period" : "16:00 GMT+08:00",
 "prefix" : "snapshot"
}
```
## 响应示例

无

## 状态码

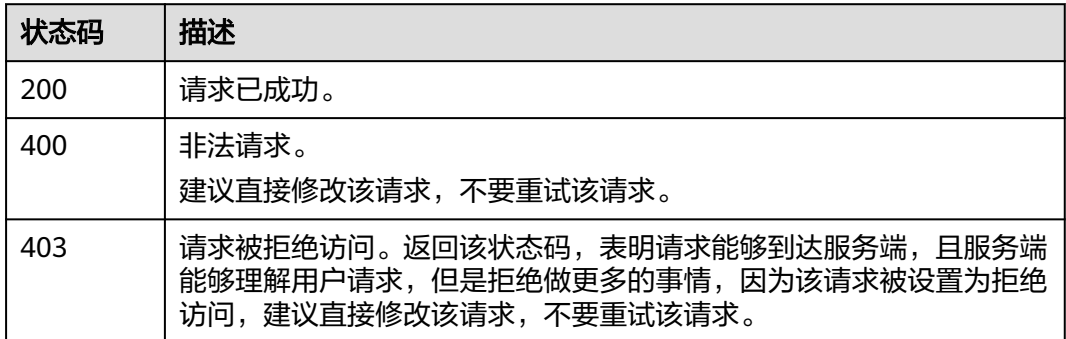

## 错误码

请参[见错误码。](#page-457-0)

# **11.11** 关闭自动创建快照功能

## 功能介绍

该接口用于关闭自动备份功能。

## 调用方法

请参[见如何调用](#page-15-0)**API**。

#### **URI**

PUT /v2.0/{project\_id}/clusters/{cluster\_id}/snapshots/policy/close

#### 表 **11-22** 路径参数

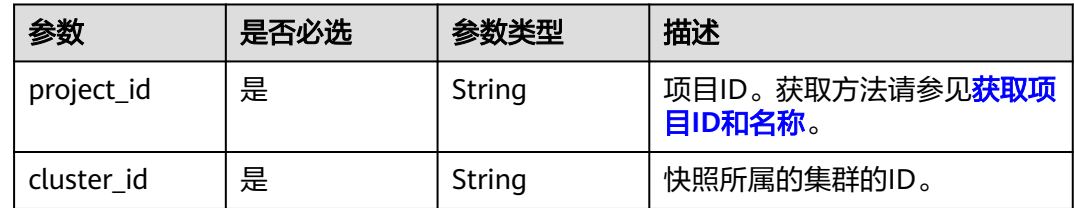

## 请求参数

无

## 响应参数

无

## 请求示例

### 关闭自动备份功能。

PUT /v2.0/6204a5bd270343b5885144cf9c8c158d/clusters/ea244205-d641-45d9-9dcb-ab2236bcd07e/ snapshots/policy/close

## 响应示例

无

## 状态码

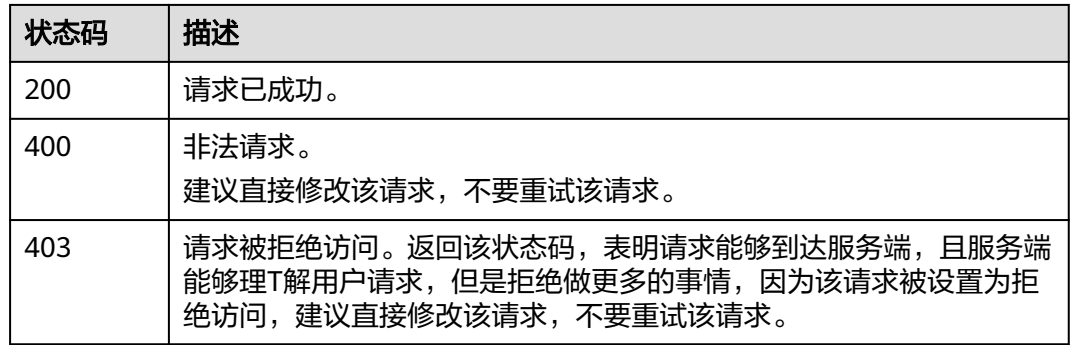

## 错误码

请参[见错误码。](#page-457-0)

# 12 终端节点接口

## **12.1** 开启终端节点服务

## 功能介绍

该接口用于开启终端节点服务。

## 调用方法

请参[见如何调用](#page-15-0)**API**。

## **URI**

POST /v1.0/{project\_id}/clusters/{cluster\_id}/vpcepservice/open

#### 表 **12-1** 路径参数

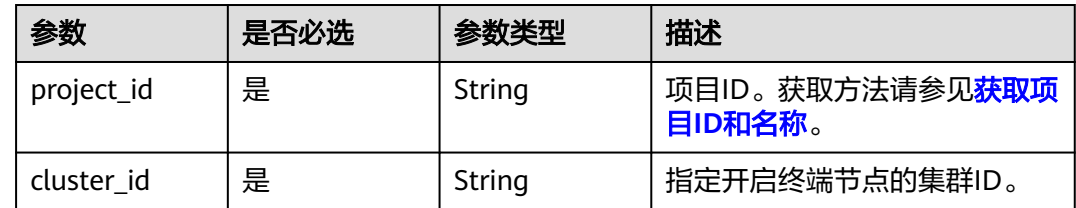

## 请求参数

#### 表 **12-2** 请求 Body 参数

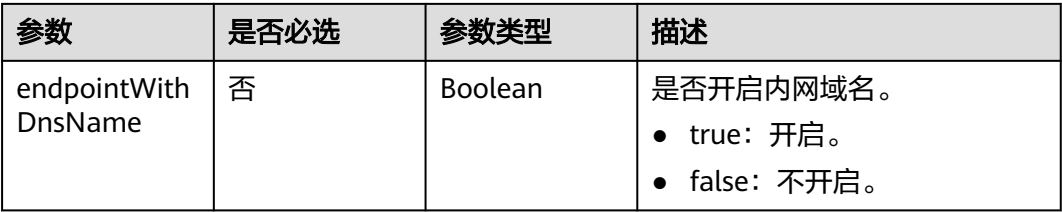

#### 响应参数

#### 状态码: **200**

#### 表 **12-3** 响应 Body 参数

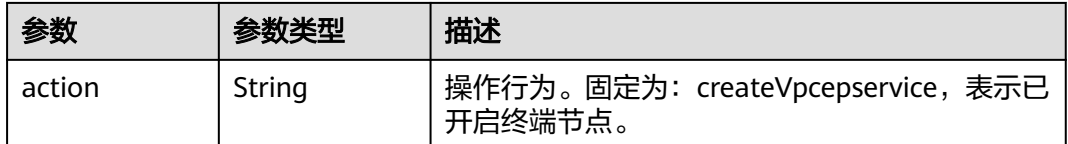

## 请求示例

#### 开启终端节点服务。

POST /v1.0/6204a5bd270343b5885144cf9c8c158d/clusters/4f3deec3-efa8-4598-bf91-560aad1377a3/ vpcepservice/open

{ "endpointWithDnsName" : true

## 响应示例

#### 状态码: **200**

}

}

请求已成功。

{ "action" : "createVpcepservice"

## **SDK** 代码示例

SDK代码示例如下。

#### **Java**

#### 开启终端节点服务。

package com.huaweicloud.sdk.test;

```
import com.huaweicloud.sdk.core.auth.ICredential;
import com.huaweicloud.sdk.core.auth.BasicCredentials;
import com.huaweicloud.sdk.core.exception.ConnectionException;
import com.huaweicloud.sdk.core.exception.RequestTimeoutException;
import com.huaweicloud.sdk.core.exception.ServiceResponseException;
import com.huaweicloud.sdk.css.v1.region.CssRegion;
import com.huaweicloud.sdk.css.v1.*;
import com.huaweicloud.sdk.css.v1.model.*;
```
public class StartVpecpSolution {

public static void main(String[] args) {

 // The AK and SK used for authentication are hard-coded or stored in plaintext, which has great security risks. It is recommended that the AK and SK be stored in ciphertext in configuration files or environment variables and decrypted during use to ensure security.

 // In this example, AK and SK are stored in environment variables for authentication. Before running this example, set environment variables CLOUD\_SDK\_AK and CLOUD\_SDK\_SK in the local environment

```
 String ak = System.getenv("CLOUD_SDK_AK");
   String sk = System.getenv("CLOUD_SDK_SK");
    ICredential auth = new BasicCredentials()
         .withAk(ak)
         .withSk(sk);
    CssClient client = CssClient.newBuilder()
         .withCredential(auth)
         .withRegion(CssRegion.valueOf("<YOUR REGION>"))
        .buid():
    StartVpecpRequest request = new StartVpecpRequest();
    StartVpecpReq body = new StartVpecpReq();
    body.withEndpointWithDnsName(true);
    request.withBody(body);
   try {
      StartVpecpResponse response = client.startVpecp(request);
      System.out.println(response.toString());
   } catch (ConnectionException e) {
      e.printStackTrace();
   } catch (RequestTimeoutException e) {
      e.printStackTrace();
   } catch (ServiceResponseException e) {
      e.printStackTrace();
      System.out.println(e.getHttpStatusCode());
      System.out.println(e.getRequestId());
      System.out.println(e.getErrorCode());
      System.out.println(e.getErrorMsg());
   }
 }
```
#### 开启终端节点服务。

# coding: utf-8

}

from huaweicloudsdkcore.auth.credentials import BasicCredentials from huaweicloudsdkcss.v1.region.css\_region import CssRegion from huaweicloudsdkcore.exceptions import exceptions from huaweicloudsdkcss.v1 import \*

```
if _name_ == "_ main ":
```
 # The AK and SK used for authentication are hard-coded or stored in plaintext, which has great security risks. It is recommended that the AK and SK be stored in ciphertext in configuration files or environment variables and decrypted during use to ensure security.

 # In this example, AK and SK are stored in environment variables for authentication. Before running this example, set environment variables CLOUD\_SDK\_AK and CLOUD\_SDK\_SK in the local environment ak = \_\_import\_\_('os').getenv("CLOUD\_SDK\_AK")

```
 sk = __import__('os').getenv("CLOUD_SDK_SK")
```
credentials = BasicCredentials(ak, sk)  $\setminus$ 

```
 client = CssClient.new_builder() \
      .with_credentials(credentials) \
      .with_region(CssRegion.value_of("<YOUR REGION>")) \
      .build()
   try:
      request = StartVpecpRequest()
      request.body = StartVpecpReq(
         endpoint_with_dns_name=True
\qquad \qquad response = client.start_vpecp(request)
      print(response)
   except exceptions.ClientRequestException as e:
      print(e.status_code)
      print(e.request_id)
```

```
 print(e.error_code)
 print(e.error_msg)
```
#### **Go**

#### 开启终端节点服务。

package main

import (

)

}

```
 "fmt"
   "github.com/huaweicloud/huaweicloud-sdk-go-v3/core/auth/basic"
   css "github.com/huaweicloud/huaweicloud-sdk-go-v3/services/css/v1"
   "github.com/huaweicloud/huaweicloud-sdk-go-v3/services/css/v1/model"
   region "github.com/huaweicloud/huaweicloud-sdk-go-v3/services/css/v1/region"
func main() {
   // The AK and SK used for authentication are hard-coded or stored in plaintext, which has great security 
risks. It is recommended that the AK and SK be stored in ciphertext in configuration files or environment 
variables and decrypted during use to ensure security.
   // In this example, AK and SK are stored in environment variables for authentication. Before running this 
example, set environment variables CLOUD_SDK_AK and CLOUD_SDK_SK in the local environment
   ak := os.Getenv("CLOUD_SDK_AK")
   sk := os.Getenv("CLOUD_SDK_SK")
   auth := basic.NewCredentialsBuilder().
      WithAk(ak).
      WithSk(sk).
      Build()
   client := css.NewCssClient(
      css.CssClientBuilder().
        WithRegion(region.ValueOf("<YOUR REGION>")).
        WithCredential(auth).
        Build())
   request := &model.StartVpecpRequest{}
   endpointWithDnsNameStartVpecpReq:= true
   request.Body = &model.StartVpecpReq{
      EndpointWithDnsName: &endpointWithDnsNameStartVpecpReq,
   }
   response, err := client.StartVpecp(request)
  if err == nil fmt.Printf("%+v\n", response)
   } else {
      fmt.Println(err)
   }
```
## 更多

更多编程语言的SDK代码示例,请参见**[API Explorer](https://console.huaweicloud.com/apiexplorer/#/openapi/CSS/sdk?api=StartVpecp&version=v1)**的代码示例页签,可生成自动对应 的SDK代码示例。

## 状态码

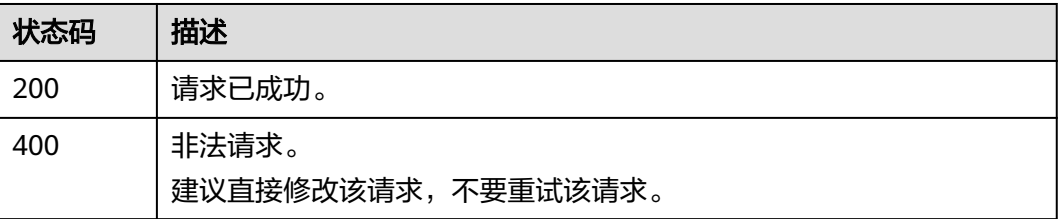

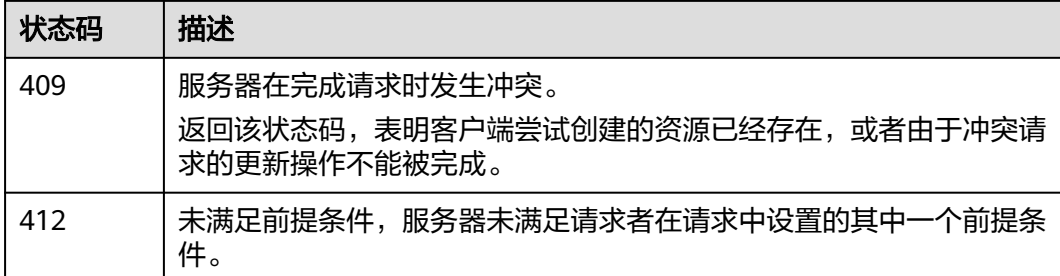

## 错误码

请参[见错误码。](#page-457-0)

# **12.2** 关闭终端节点服务

## 功能介绍

该接口用于关闭终端节点服务。

## 调用方法

请参[见如何调用](#page-15-0)**API**。

#### **URI**

PUT /v1.0/{project\_id}/clusters/{cluster\_id}/vpcepservice/close

#### 表 **12-4** 路径参数

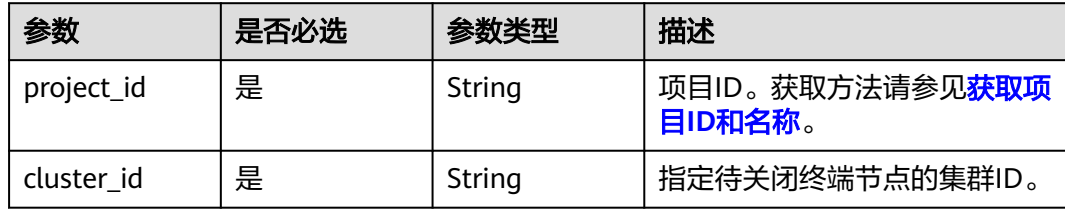

## 请求参数

无

## 响应参数

状态码: **200**

#### 表 **12-5** 响应 Body 参数

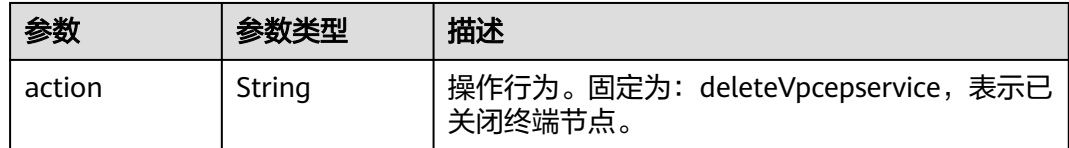

#### 请求示例

无

#### 响应示例

状态码: **200**

请求已成功。

{ "action" : "deleteVpcepservice" }

## **SDK** 代码示例

SDK代码示例如下。

#### **Java**

package com.huaweicloud.sdk.test;

```
import com.huaweicloud.sdk.core.auth.ICredential;
import com.huaweicloud.sdk.core.auth.BasicCredentials;
import com.huaweicloud.sdk.core.exception.ConnectionException;
import com.huaweicloud.sdk.core.exception.RequestTimeoutException;
import com.huaweicloud.sdk.core.exception.ServiceResponseException;
import com.huaweicloud.sdk.css.v1.region.CssRegion;
import com.huaweicloud.sdk.css.v1.*;
import com.huaweicloud.sdk.css.v1.model.*;
```
public class StopVpecpSolution {

public static void main(String[] args) {

 // The AK and SK used for authentication are hard-coded or stored in plaintext, which has great security risks. It is recommended that the AK and SK be stored in ciphertext in configuration files or environment variables and decrypted during use to ensure security.

 // In this example, AK and SK are stored in environment variables for authentication. Before running this example, set environment variables CLOUD\_SDK\_AK and CLOUD\_SDK\_SK in the local environment

 String ak = System.getenv("CLOUD\_SDK\_AK"); String sk = System.getenv("CLOUD\_SDK\_SK");

```
 ICredential auth = new BasicCredentials()
      .withAk(ak)
      .withSk(sk);
 CssClient client = CssClient.newBuilder()
      .withCredential(auth)
      .withRegion(CssRegion.valueOf("<YOUR REGION>"))
     .buid():
 StopVpecpRequest request = new StopVpecpRequest();
 try {
   StopVpecpResponse response = client.stopVpecp(request);
   System.out.println(response.toString());
```

```
 } catch (ConnectionException e) {
   e.printStackTrace();
 } catch (RequestTimeoutException e) {
   e.printStackTrace();
 } catch (ServiceResponseException e) {
   e.printStackTrace();
   System.out.println(e.getHttpStatusCode());
   System.out.println(e.getRequestId());
   System.out.println(e.getErrorCode());
   System.out.println(e.getErrorMsg());
 }
```
#### # coding: utf-8

 } }

from huaweicloudsdkcore.auth.credentials import BasicCredentials from huaweicloudsdkcss.v1.region.css\_region import CssRegion from huaweicloudsdkcore.exceptions import exceptions from huaweicloudsdkcss.v1 import \*

#### if \_\_name\_\_ == "\_\_main\_\_":

 # The AK and SK used for authentication are hard-coded or stored in plaintext, which has great security risks. It is recommended that the AK and SK be stored in ciphertext in configuration files or environment variables and decrypted during use to ensure security.

 # In this example, AK and SK are stored in environment variables for authentication. Before running this example, set environment variables CLOUD\_SDK\_AK and CLOUD\_SDK\_SK in the local environment

```
 ak = __import__('os').getenv("CLOUD_SDK_AK")
 sk = __import__('os').getenv("CLOUD_SDK_SK")
credentials = BasicCredentials(ak, sk) \
 client = CssClient.new_builder() \
   .with_credentials(credentials) \
    .with_region(CssRegion.value_of("<YOUR REGION>")) \
   .build()
 try:
   request = StopVpecpRequest()
   response = client.stop_vpecp(request)
   print(response)
 except exceptions.ClientRequestException as e:
   print(e.status_code)
    print(e.request_id)
   print(e.error_code)
   print(e.error_msg)
```
#### **Go**

package main

import ( .<br>"fmt" "github.com/huaweicloud/huaweicloud-sdk-go-v3/core/auth/basic" css "github.com/huaweicloud/huaweicloud-sdk-go-v3/services/css/v1" "github.com/huaweicloud/huaweicloud-sdk-go-v3/services/css/v1/model" region "github.com/huaweicloud/huaweicloud-sdk-go-v3/services/css/v1/region" )

```
func main() {
```
 // The AK and SK used for authentication are hard-coded or stored in plaintext, which has great security risks. It is recommended that the AK and SK be stored in ciphertext in configuration files or environment variables and decrypted during use to ensure security.

 // In this example, AK and SK are stored in environment variables for authentication. Before running this example, set environment variables CLOUD\_SDK\_AK and CLOUD\_SDK\_SK in the local environment

```
 ak := os.Getenv("CLOUD_SDK_AK")
```

```
 sk := os.Getenv("CLOUD_SDK_SK")
```

```
 auth := basic.NewCredentialsBuilder().
     WithAk(ak).
     WithSk(sk).
     Build()
   client := css.NewCssClient(
     css.CssClientBuilder().
 WithRegion(region.ValueOf("<YOUR REGION>")).
 WithCredential(auth).
        Build())
   request := &model.StopVpecpRequest{}
   response, err := client.StopVpecp(request)
  if err == nil fmt.Printf("%+v\n", response)
   } else {
     fmt.Println(err)
   }
```
## 更多

}

更多编程语言的SDK代码示例,请参见**[API Explorer](https://console.huaweicloud.com/apiexplorer/#/openapi/CSS/sdk?api=StopVpecp&version=v1)**的代码示例页签,可生成自动对应 的SDK代码示例。

## 状态码

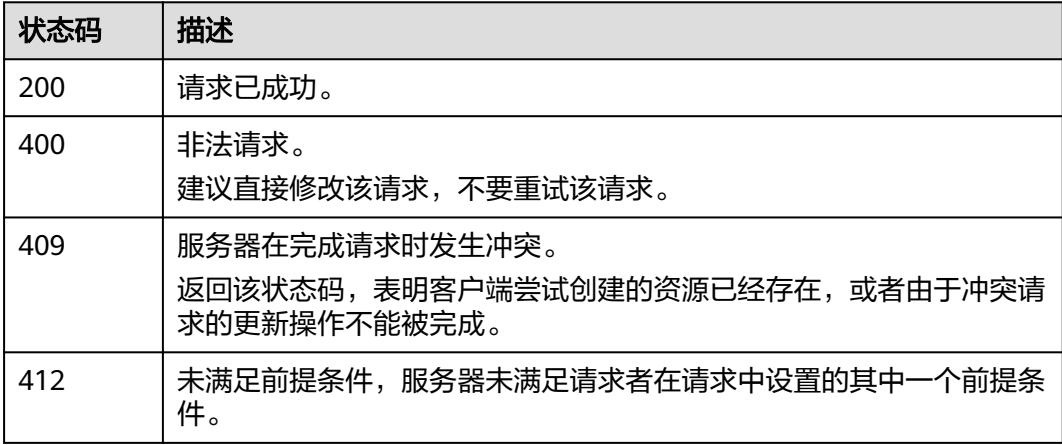

## 错误码

请参见<mark>错误码</mark>。

# **12.3** 获取终端节点连接

## 功能介绍

该接口用于获取终端节点连接。

## 调用方法

请参[见如何调用](#page-15-0)**API**。

## **URI**

GET /v1.0/{project\_id}/clusters/{cluster\_id}/vpcepservice/connections

#### 表 **12-6** 路径参数

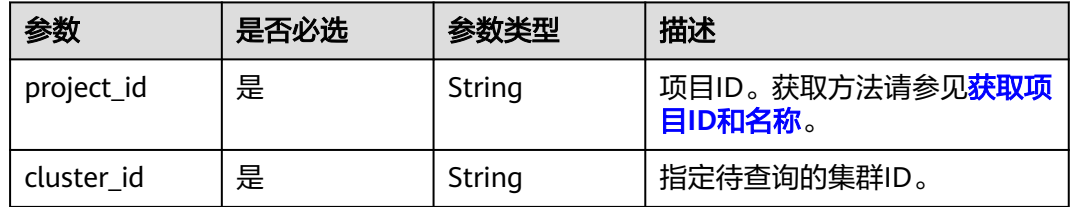

#### 表 **12-7** Query 参数

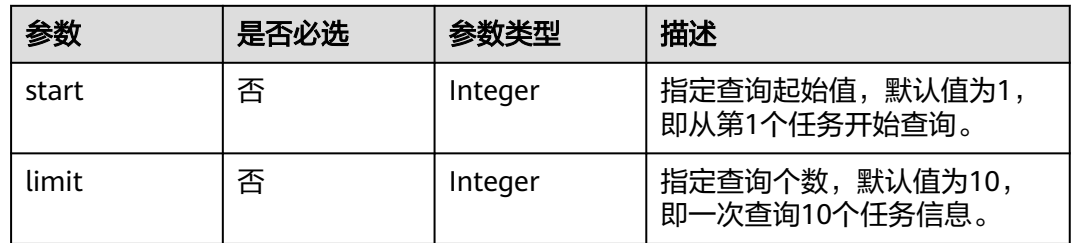

## 请求参数

无

## 响应参数

### 状态码: **200**

#### 表 **12-8** 响应 Body 参数

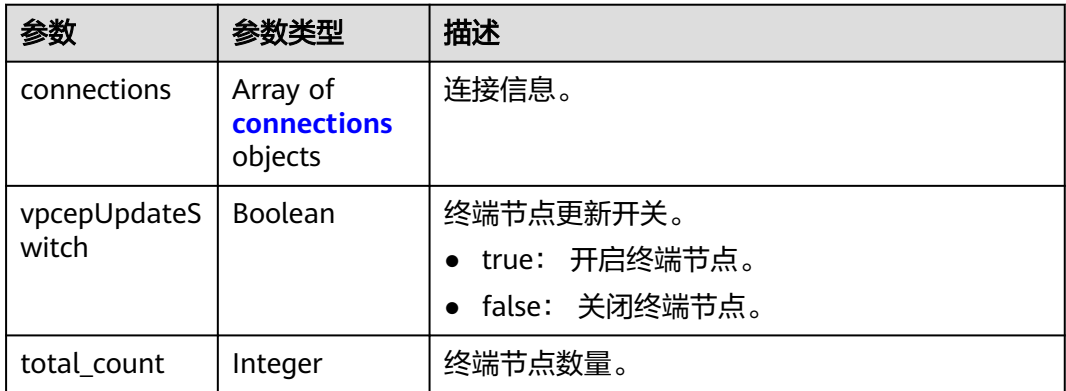

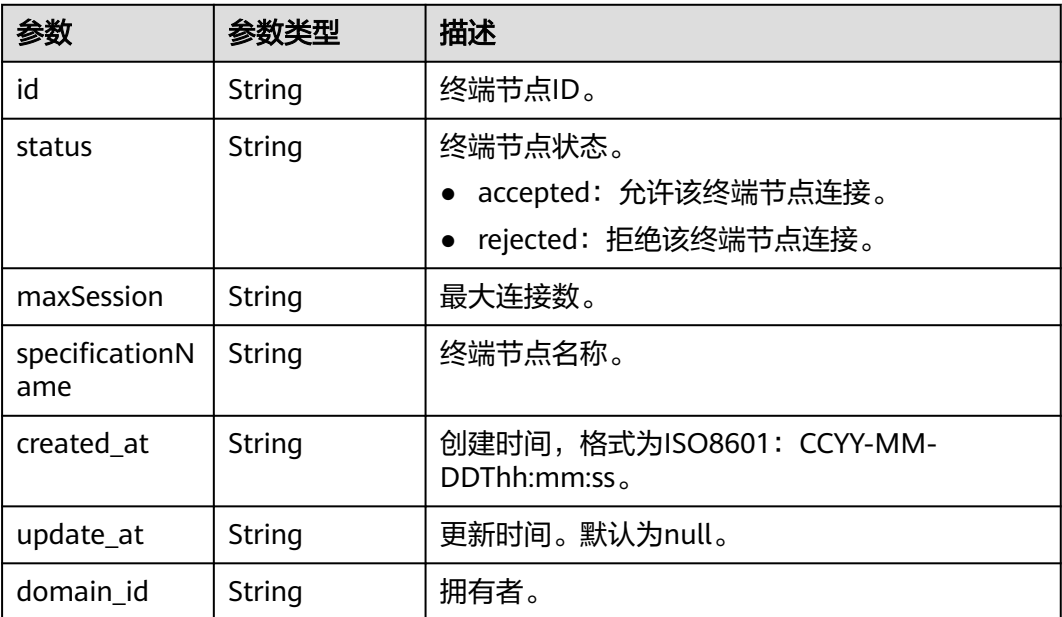

#### <span id="page-380-0"></span>表 **12-9** connections

## 请求示例

无

#### 响应示例

## 状态码: **200**

请求已成功。

```
{
  "connections" : [ {
   "id" : "connectionsID",
   "status" : "accepted",
 "maxSession" : "3000",
 "specificationName" : "default",
 "created_at" : "2021-09-17T08:00:07Z",
   "update_at" : null,
   "domain_id" : "domainID"
  } ],
  "vpcepUpdateSwitch" : "false",
  "total_count" : 1
}
```
## **SDK** 代码示例

SDK代码示例如下。

#### **Java**

package com.huaweicloud.sdk.test;

import com.huaweicloud.sdk.core.auth.ICredential; import com.huaweicloud.sdk.core.auth.BasicCredentials; import com.huaweicloud.sdk.core.exception.ConnectionException; import com.huaweicloud.sdk.core.exception.RequestTimeoutException; import com.huaweicloud.sdk.core.exception.ServiceResponseException;

```
import com.huaweicloud.sdk.css.v1.region.CssRegion;
import com.huaweicloud.sdk.css.v1.*;
import com.huaweicloud.sdk.css.v1.model.*;
public class ShowVpcepConnectionSolution {
   public static void main(String[] args) {
      // The AK and SK used for authentication are hard-coded or stored in plaintext, which has great 
security risks. It is recommended that the AK and SK be stored in ciphertext in configuration files or 
environment variables and decrypted during use to ensure security.
      // In this example, AK and SK are stored in environment variables for authentication. Before running 
this example, set environment variables CLOUD_SDK_AK and CLOUD_SDK_SK in the local environment
      String ak = System.getenv("CLOUD_SDK_AK");
      String sk = System.getenv("CLOUD_SDK_SK");
      ICredential auth = new BasicCredentials()
           .withAk(ak)
            .withSk(sk);
      CssClient client = CssClient.newBuilder()
           .withCredential(auth)
           .withRegion(CssRegion.valueOf("<YOUR REGION>"))
            .build();
      ShowVpcepConnectionRequest request = new ShowVpcepConnectionRequest();
      request.withStart(<start>);
      request.withLimit(<limit>);
      try {
         ShowVpcepConnectionResponse response = client.showVpcepConnection(request);
         System.out.println(response.toString());
      } catch (ConnectionException e) {
         e.printStackTrace();
      } catch (RequestTimeoutException e) {
         e.printStackTrace();
      } catch (ServiceResponseException e) {
         e.printStackTrace();
         System.out.println(e.getHttpStatusCode());
         System.out.println(e.getRequestId());
         System.out.println(e.getErrorCode());
         System.out.println(e.getErrorMsg());
      }
   }
```
# coding: utf-8

}

from huaweicloudsdkcore.auth.credentials import BasicCredentials from huaweicloudsdkcss.v1.region.css\_region import CssRegion from huaweicloudsdkcore.exceptions import exceptions from huaweicloudsdkcss.v1 import \*

 $if$   $name$   $==$  " $main$  ":

 # The AK and SK used for authentication are hard-coded or stored in plaintext, which has great security risks. It is recommended that the AK and SK be stored in ciphertext in configuration files or environment variables and decrypted during use to ensure security.

 # In this example, AK and SK are stored in environment variables for authentication. Before running this example, set environment variables CLOUD\_SDK\_AK and CLOUD\_SDK\_SK in the local environment  $ak =$  import ('os').getenv("CLOUD SDK AK")

```
 sk = __import__('os').getenv("CLOUD_SDK_SK")
```

```
 credentials = BasicCredentials(ak, sk) \
client = CssClient.new_builder() \
    .with_credentials(credentials) \
    .with_region(CssRegion.value_of("<YOUR REGION>")) \
    .build()
```
try:

```
 request = ShowVpcepConnectionRequest()
   request.start = <start>
   request.limit = <limit>
   response = client.show_vpcep_connection(request)
   print(response)
 except exceptions.ClientRequestException as e:
   print(e.status_code)
   print(e.request_id)
   print(e.error_code)
  print(e.error_msg)
```
#### **Go**

package main

)

```
import (
    "fmt"
   "github.com/huaweicloud/huaweicloud-sdk-go-v3/core/auth/basic"
   css "github.com/huaweicloud/huaweicloud-sdk-go-v3/services/css/v1"
   "github.com/huaweicloud/huaweicloud-sdk-go-v3/services/css/v1/model"
   region "github.com/huaweicloud/huaweicloud-sdk-go-v3/services/css/v1/region"
func main() {
   // The AK and SK used for authentication are hard-coded or stored in plaintext, which has great security 
risks. It is recommended that the AK and SK be stored in ciphertext in configuration files or environment 
variables and decrypted during use to ensure security.
   // In this example, AK and SK are stored in environment variables for authentication. Before running this 
example, set environment variables CLOUD_SDK_AK and CLOUD_SDK_SK in the local environment
   ak := os.Getenv("CLOUD_SDK_AK")
   sk := os.Getenv("CLOUD_SDK_SK")
   auth := basic.NewCredentialsBuilder().
      WithAk(ak).
      WithSk(sk).
      Build()
   client := css.NewCssClient(
      css.CssClientBuilder().
         WithRegion(region.ValueOf("<YOUR REGION>")).
         WithCredential(auth).
        Build())
   request := &model.ShowVpcepConnectionRequest{}
   startRequest:= int32(<start>)
   request.Start = &startRequest
   limitRequest:= int32(<limit>)
   request.Limit = &limitRequest
   response, err := client.ShowVpcepConnection(request)
  if err == nil fmt.Printf("%+v\n", response)
   } else {
      fmt.Println(err)
   }
}
```
## 更多

更多编程语言的SDK代码示例,请参见**[API Explorer](https://console.huaweicloud.com/apiexplorer/#/openapi/CSS/sdk?api=ShowVpcepConnection&version=v1)**的代码示例页签,可生成自动对应 的SDK代码示例。

## 状态码

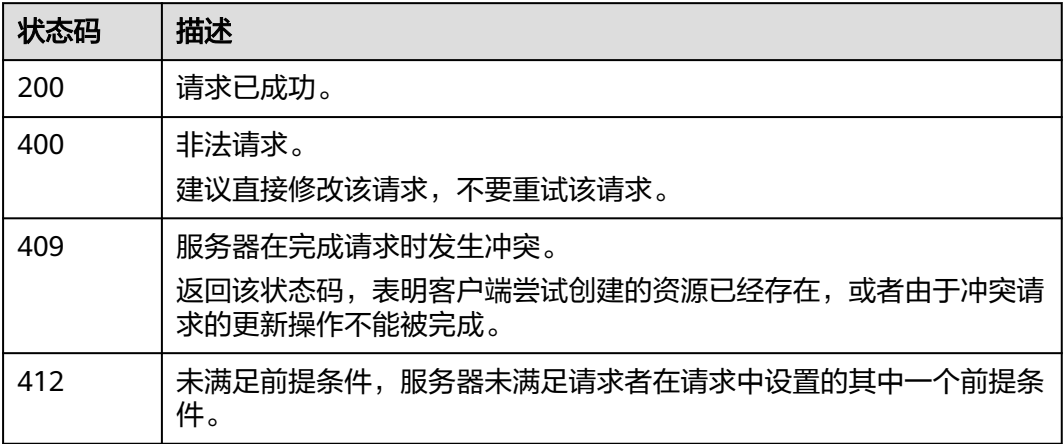

## 错误码

请参[见错误码。](#page-457-0)

# **12.4** 更新终端节点连接

## 功能介绍

该接口用于更新终端节点连接。

## 调用方法

请参[见如何调用](#page-15-0)**API**。

## **URI**

POST /v1.0/{project\_id}/clusters/{cluster\_id}/vpcepservice/connections

#### 表 **12-10** 路径参数

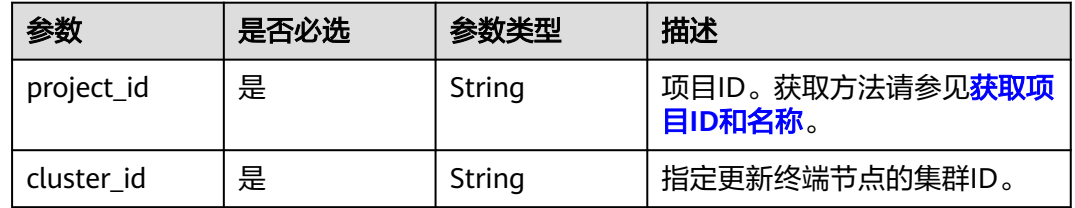

## 请求参数

#### 表 **12-11** 请求 Body 参数

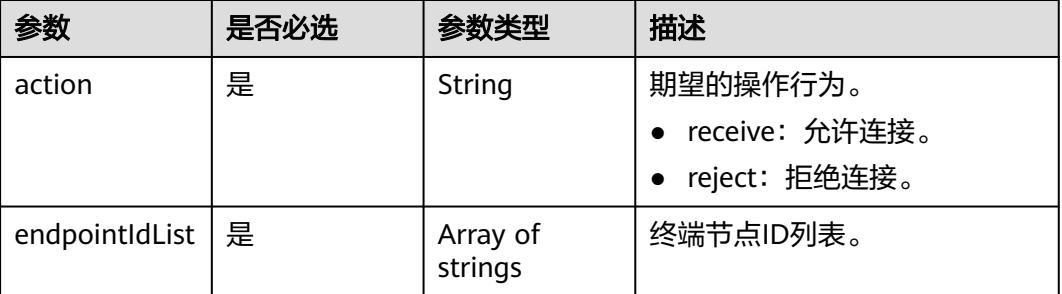

#### 响应参数

无

## 请求示例

#### 更新终端节点连接。

POST /v1.0/6204a5bd270343b5885144cf9c8c158d/clusters/4f3deec3-efa8-4598-bf91-560aad1377a3/ vpcepservice/connections

```
{
  "action" : "receive",
  "endpointIdList" : [ "f132bb14-e1d5-4f25-9f7c-a29e4c8effd4" ]
}
```
## 响应示例

无

## **SDK** 代码示例

SDK代码示例如下。

#### **Java**

#### 更新终端节点连接。

package com.huaweicloud.sdk.test;

```
import com.huaweicloud.sdk.core.auth.ICredential;
import com.huaweicloud.sdk.core.auth.BasicCredentials;
import com.huaweicloud.sdk.core.exception.ConnectionException;
import com.huaweicloud.sdk.core.exception.RequestTimeoutException;
import com.huaweicloud.sdk.core.exception.ServiceResponseException;
import com.huaweicloud.sdk.css.v1.region.CssRegion;
import com.huaweicloud.sdk.css.v1.*;
import com.huaweicloud.sdk.css.v1.model.*;
```
import java.util.List; import java.util.ArrayList;

public class UpdateVpcepConnectionSolution {

```
 public static void main(String[] args) {
      // The AK and SK used for authentication are hard-coded or stored in plaintext, which has great 
security risks. It is recommended that the AK and SK be stored in ciphertext in configuration files or 
environment variables and decrypted during use to ensure security.
      // In this example, AK and SK are stored in environment variables for authentication. Before running 
this example, set environment variables CLOUD_SDK_AK and CLOUD_SDK_SK in the local environment
      String ak = System.getenv("CLOUD_SDK_AK");
      String sk = System.getenv("CLOUD_SDK_SK");
      ICredential auth = new BasicCredentials()
           .withAk(ak)
           .withSk(sk);
      CssClient client = CssClient.newBuilder()
           .withCredential(auth)
           .withRegion(CssRegion.valueOf("<YOUR REGION>"))
            .build();
      UpdateVpcepConnectionRequest request = new UpdateVpcepConnectionRequest();
      UpdateVpcepConnectionReq body = new UpdateVpcepConnectionReq();
     List<String> listbodyEndpointIdList = new ArrayList<>();
      listbodyEndpointIdList.add("f132bb14-e1d5-4f25-9f7c-a29e4c8effd4");
      body.withEndpointIdList(listbodyEndpointIdList);
      body.withAction("receive");
      request.withBody(body);
 try {
 UpdateVpcepConnectionResponse response = client.updateVpcepConnection(request);
 System.out.println(response.toString());
      } catch (ConnectionException e) {
        e.printStackTrace();
      } catch (RequestTimeoutException e) {
         e.printStackTrace();
      } catch (ServiceResponseException e) {
         e.printStackTrace();
        System.out.println(e.getHttpStatusCode());
        System.out.println(e.getRequestId());
         System.out.println(e.getErrorCode());
         System.out.println(e.getErrorMsg());
      }
   }
}
```
#### 更新终端节点连接。

# coding: utf-8

from huaweicloudsdkcore.auth.credentials import BasicCredentials from huaweicloudsdkcss.v1.region.css\_region import CssRegion from huaweicloudsdkcore.exceptions import exceptions from huaweicloudsdkcss.v1 import \*

 $if$  \_name\_ == "\_main\_":

 $\frac{1}{4}$  The AK and SK used for authentication are hard-coded or stored in plaintext, which has great security risks. It is recommended that the AK and SK be stored in ciphertext in configuration files or environment variables and decrypted during use to ensure security.

 # In this example, AK and SK are stored in environment variables for authentication. Before running this example, set environment variables CLOUD\_SDK\_AK and CLOUD\_SDK\_SK in the local environment

```
 ak = __import__('os').getenv("CLOUD_SDK_AK")
sk = __import__('os').getenv("CLOUD_SDK_SK")
credentials = BasicCredentials(ak, sk) \setminus
```

```
 client = CssClient.new_builder() \
  .with_credentials(credentials) \
   .with_region(CssRegion.value_of("<YOUR REGION>")) \
   .build()
```

```
 try:
```

```
 request = UpdateVpcepConnectionRequest()
      listEndpointIdListbody = [
         "f132bb14-e1d5-4f25-9f7c-a29e4c8effd4"
\blacksquare request.body = UpdateVpcepConnectionReq(
        endpoint_id_list=listEndpointIdListbody,
        action="receive"
\qquad \qquad response = client.update_vpcep_connection(request)
      print(response)
   except exceptions.ClientRequestException as e:
      print(e.status_code)
      print(e.request_id)
      print(e.error_code)
      print(e.error_msg)
```
**Go**

#### 更新终端节点连接。

package main

)

```
import (
   "fmt"
    "github.com/huaweicloud/huaweicloud-sdk-go-v3/core/auth/basic"
   css "github.com/huaweicloud/huaweicloud-sdk-go-v3/services/css/v1"
   "github.com/huaweicloud/huaweicloud-sdk-go-v3/services/css/v1/model"
   region "github.com/huaweicloud/huaweicloud-sdk-go-v3/services/css/v1/region"
func main() {
   // The AK and SK used for authentication are hard-coded or stored in plaintext, which has great security 
risks. It is recommended that the AK and SK be stored in ciphertext in configuration files or environment 
variables and decrypted during use to ensure security.
   // In this example, AK and SK are stored in environment variables for authentication. Before running this 
example, set environment variables CLOUD_SDK_AK and CLOUD_SDK_SK in the local environment
   ak := os.Getenv("CLOUD_SDK_AK")
   sk := os.Getenv("CLOUD_SDK_SK")
   auth := basic.NewCredentialsBuilder().
      WithAk(ak).
     WithSk(sk).
      Build()
```

```
 client := css.NewCssClient(
   css.CssClientBuilder().
      WithRegion(region.ValueOf("<YOUR REGION>")).
      WithCredential(auth).
      Build())
 request := &model.UpdateVpcepConnectionRequest{}
 var listEndpointIdListbody = []string{
    "f132bb14-e1d5-4f25-9f7c-a29e4c8effd4",
 }
 request.Body = &model.UpdateVpcepConnectionReq{
   EndpointIdList: listEndpointIdListbody,
   Action: "receive",
 }
 response, err := client.UpdateVpcepConnection(request)
if err == nil fmt.Printf("%+v\n", response)
 } else {
   fmt.Println(err)
 }
```
}

## 更多

更多编程语言的SDK代码示例,请参见**[API Explorer](https://console.huaweicloud.com/apiexplorer/#/openapi/CSS/sdk?api=UpdateVpcepConnection&version=v1)**的代码示例页签,可生成自动对应 的SDK代码示例。

## 状态码

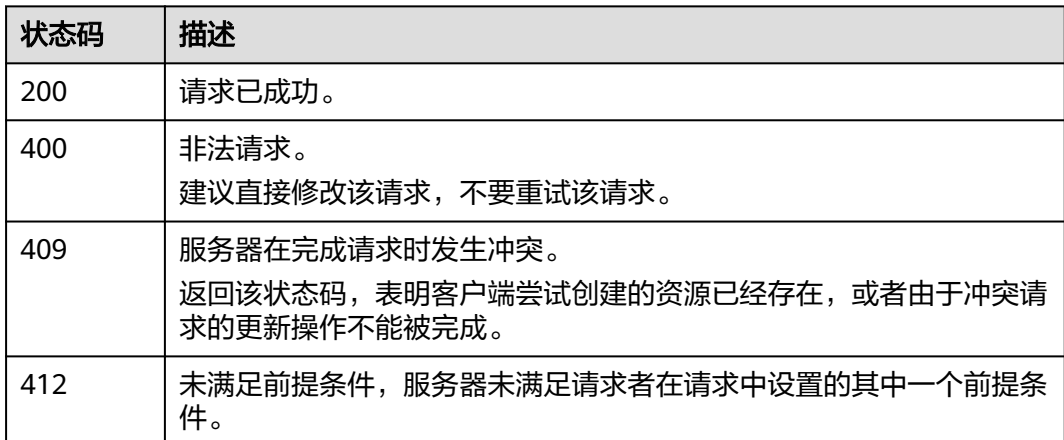

## 错误码

请参[见错误码。](#page-457-0)

# **12.5** 修改终端节点服务白名单

## 功能介绍

该接口用于修改终端节点服务白名单。

## 调用方法

请参[见如何调用](#page-15-0)**API**。

## **URI**

POST /v1.0/{project\_id}/clusters/{cluster\_id}/vpcepservice/permissions

#### 表 **12-12** 路径参数

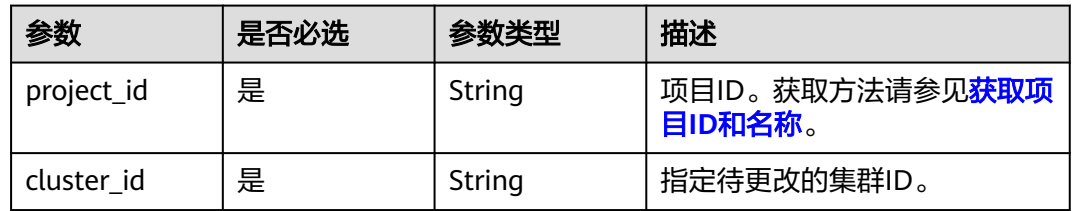

## 请求参数

#### 表 **12-13** 请求 Body 参数

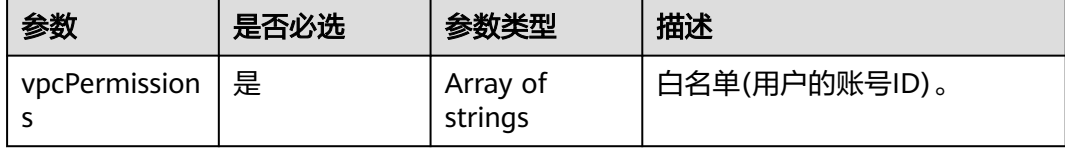

#### 响应参数

无

#### 请求示例

修改终端节点服务白名单。

POST /v1.0/6204a5bd270343b5885144cf9c8c158d/clusters/4f3deec3-efa8-4598-bf91-560aad1377a3/ vpcepservice/permissions

"vpcPermissions" : [ "dffef70c1db243cbb373e45791165281" ]

#### 响应示例

无

{

}

## **SDK** 代码示例

SDK代码示例如下。

#### **Java**

#### 修改终端节点服务白名单。

package com.huaweicloud.sdk.test;

```
import com.huaweicloud.sdk.core.auth.ICredential;
import com.huaweicloud.sdk.core.auth.BasicCredentials;
import com.huaweicloud.sdk.core.exception.ConnectionException;
import com.huaweicloud.sdk.core.exception.RequestTimeoutException;
import com.huaweicloud.sdk.core.exception.ServiceResponseException;
import com.huaweicloud.sdk.css.v1.region.CssRegion;
import com.huaweicloud.sdk.css.v1.*;
import com.huaweicloud.sdk.css.v1.model.*;
```
import java.util.List; import java.util.ArrayList;

public class UpdateVpcepWhitelistSolution {

```
 public static void main(String[] args) {
```
 // The AK and SK used for authentication are hard-coded or stored in plaintext, which has great security risks. It is recommended that the AK and SK be stored in ciphertext in configuration files or environment variables and decrypted during use to ensure security.

 // In this example, AK and SK are stored in environment variables for authentication. Before running this example, set environment variables CLOUD\_SDK\_AK and CLOUD\_SDK\_SK in the local environment String ak = System.getenv("CLOUD\_SDK\_AK");

```
 String sk = System.getenv("CLOUD_SDK_SK");
    ICredential auth = new BasicCredentials()
         .withAk(ak)
         .withSk(sk);
    CssClient client = CssClient.newBuilder()
         .withCredential(auth)
         .withRegion(CssRegion.valueOf("<YOUR REGION>"))
         .build();
    UpdateVpcepWhitelistRequest request = new UpdateVpcepWhitelistRequest();
    UpdateVpcepWhitelistReq body = new UpdateVpcepWhitelistReq();
   List<String> listbodyVpcPermissions = new ArrayList<>();
    listbodyVpcPermissions.add("dffef70c1db243cbb373e45791165281");
    body.withVpcPermissions(listbodyVpcPermissions);
    request.withBody(body);
   try {
      UpdateVpcepWhitelistResponse response = client.updateVpcepWhitelist(request);
      System.out.println(response.toString());
    } catch (ConnectionException e) {
      e.printStackTrace();
    } catch (RequestTimeoutException e) {
      e.printStackTrace();
    } catch (ServiceResponseException e) {
      e.printStackTrace();
      System.out.println(e.getHttpStatusCode());
      System.out.println(e.getRequestId());
      System.out.println(e.getErrorCode());
      System.out.println(e.getErrorMsg());
   }
 }
```
#### 修改终端节点服务白名单。

# coding: utf-8

}

from huaweicloudsdkcore.auth.credentials import BasicCredentials from huaweicloudsdkcss.v1.region.css\_region import CssRegion from huaweicloudsdkcore.exceptions import exceptions from huaweicloudsdkcss.v1 import \*

if \_\_name\_\_ == "\_\_main\_\_":

 $\frac{1}{4}$  The AK and SK used for authentication are hard-coded or stored in plaintext, which has great security risks. It is recommended that the AK and SK be stored in ciphertext in configuration files or environment variables and decrypted during use to ensure security.

 # In this example, AK and SK are stored in environment variables for authentication. Before running this example, set environment variables CLOUD\_SDK\_AK and CLOUD\_SDK\_SK in the local environment

```
 ak = __import__('os').getenv("CLOUD_SDK_AK")
 sk = __import__('os').getenv("CLOUD_SDK_SK")
credentials = BasicCredentials(ak, sk) \setminus
```

```
 client = CssClient.new_builder() \
      .with_credentials(credentials) \
      .with_region(CssRegion.value_of("<YOUR REGION>")) \
      .build()
   try:
      request = UpdateVpcepWhitelistRequest()
      listVpcPermissionsbody = [
         "dffef70c1db243cbb373e45791165281"
\blacksquare request.body = UpdateVpcepWhitelistReq(
         vpc_permissions=listVpcPermissionsbody
      )
      response = client.update_vpcep_whitelist(request)
```

```
 print(response)
 except exceptions.ClientRequestException as e:
   print(e.status_code)
   print(e.request_id)
   print(e.error_code)
   print(e.error_msg)
```
**Go**

#### 修改终端节点服务白名单。

package main

```
import (
 "fmt"
   "github.com/huaweicloud/huaweicloud-sdk-go-v3/core/auth/basic"
   css "github.com/huaweicloud/huaweicloud-sdk-go-v3/services/css/v1"
   "github.com/huaweicloud/huaweicloud-sdk-go-v3/services/css/v1/model"
   region "github.com/huaweicloud/huaweicloud-sdk-go-v3/services/css/v1/region"
)
func main() {
   // The AK and SK used for authentication are hard-coded or stored in plaintext, which has great security 
risks. It is recommended that the AK and SK be stored in ciphertext in configuration files or environment 
variables and decrypted during use to ensure security.
   // In this example, AK and SK are stored in environment variables for authentication. Before running this 
example, set environment variables CLOUD_SDK_AK and CLOUD_SDK_SK in the local environment
   ak := os.Getenv("CLOUD_SDK_AK")
   sk := os.Getenv("CLOUD_SDK_SK")
   auth := basic.NewCredentialsBuilder().
      WithAk(ak).
      WithSk(sk).
      Build()
   client := css.NewCssClient(
      css.CssClientBuilder().
         WithRegion(region.ValueOf("<YOUR REGION>")).
        WithCredential(auth).
        Build())
   request := &model.UpdateVpcepWhitelistRequest{}
   var listVpcPermissionsbody = []string{
      "dffef70c1db243cbb373e45791165281",
 }
   request.Body = &model.UpdateVpcepWhitelistReq{
      VpcPermissions: listVpcPermissionsbody,
   }
   response, err := client.UpdateVpcepWhitelist(request)
  if err == nil fmt.Printf("%+v\n", response)
   } else {
      fmt.Println(err)
   }
}
```
## 更多

更多编程语言的SDK代码示例,请参见**[API Explorer](https://console.huaweicloud.com/apiexplorer/#/openapi/CSS/sdk?api=UpdateVpcepWhitelist&version=v1)**的代码示例页签,可生成自动对应 的SDK代码示例。

## 状态码

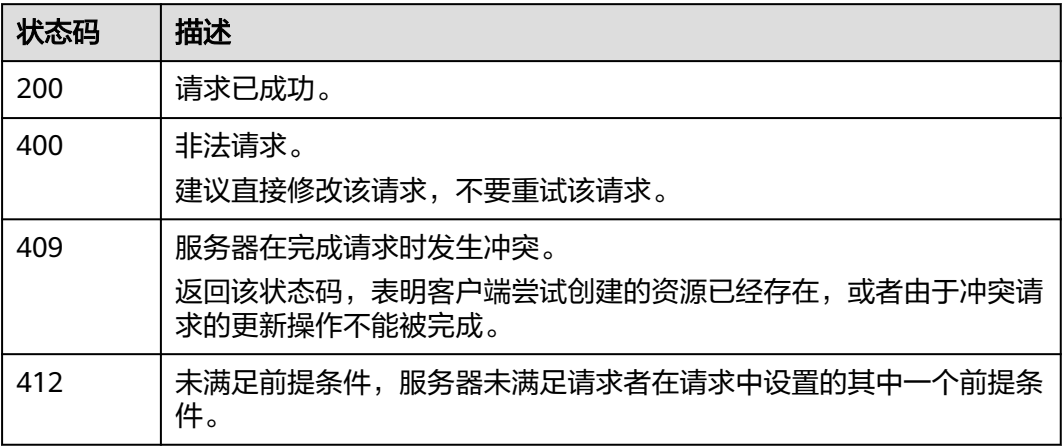

## 错误码

请参[见错误码。](#page-457-0)

# 13 参数配置接口

## **13.1** 修改参数配置

## 功能介绍

该接口用于修改参数配置。

## 调用方法

请参[见如何调用](#page-15-0)**API**。

## **URI**

POST /v1.0/{project\_id}/clusters/{cluster\_id}/ymls/update

#### 表 **13-1** 路径参数

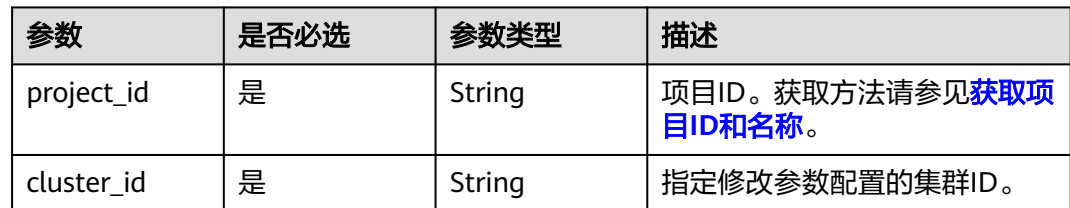

## 请求参数

#### 表 **13-2** 请求 Body 参数

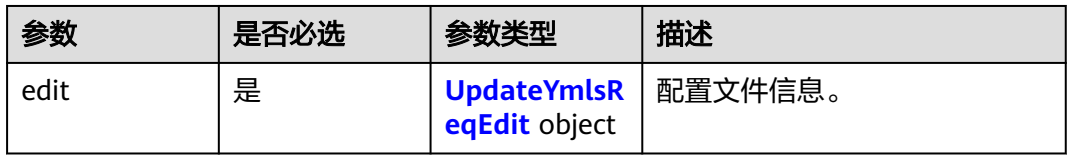

#### <span id="page-393-0"></span>表 **13-3** UpdateYmlsReqEdit

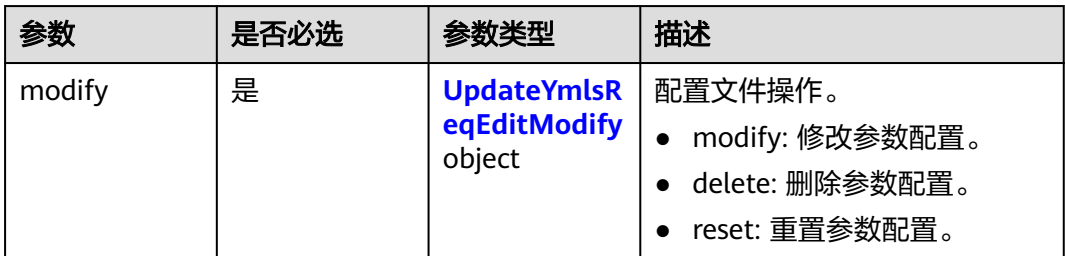

#### 表 **13-4** UpdateYmlsReqEditModify

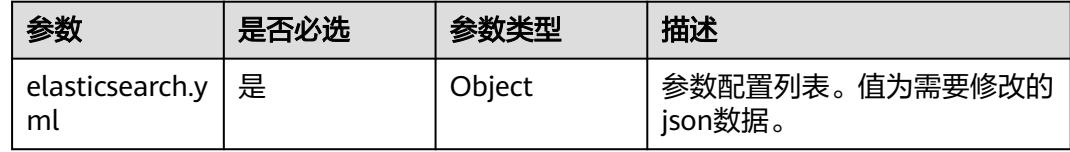

## 响应参数

#### 状态码: **200**

#### 表 **13-5** 响应 Body 参数

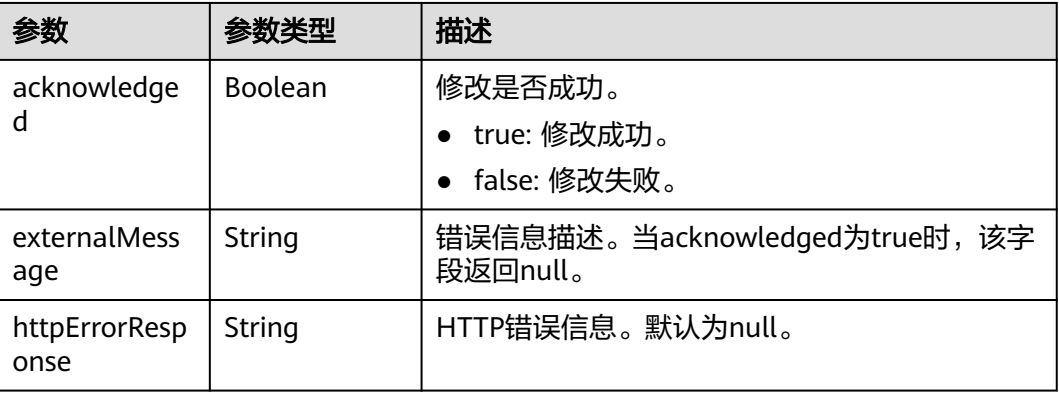

## 请求示例

#### 修改参数配置。

POST /v1.0/6204a5bd270343b5885144cf9c8c158d/clusters/4f3deec3-efa8-4598-bf91-560aad1377a3/ymls/ update

```
{
  "edit" : {
   "modify" : {
 "elasticsearch.yml" : {
 "thread_pool.force_merge.size" : 1
 }
 }
 }
}
```
#### 响应示例

#### 状态码: **200**

请求已成功。

```
{
  "acknowledged" : true,
  "externalMessage" : null,
  "httpErrorResponse" : null
}
```
## **SDK** 代码示例

SDK代码示例如下。

#### **Java**

#### 修改参数配置。

package com.huaweicloud.sdk.test;

```
import com.huaweicloud.sdk.core.auth.ICredential;
import com.huaweicloud.sdk.core.auth.BasicCredentials;
import com.huaweicloud.sdk.core.exception.ConnectionException;
import com.huaweicloud.sdk.core.exception.RequestTimeoutException;
import com.huaweicloud.sdk.core.exception.ServiceResponseException;
import com.huaweicloud.sdk.css.v1.region.CssRegion;
import com.huaweicloud.sdk.css.v1.*;
import com.huaweicloud.sdk.css.v1.model.*;
```
public class UpdateYmlsSolution {

```
 public static void main(String[] args) {
```
 // The AK and SK used for authentication are hard-coded or stored in plaintext, which has great security risks. It is recommended that the AK and SK be stored in ciphertext in configuration files or environment variables and decrypted during use to ensure security.

```
 // In this example, AK and SK are stored in environment variables for authentication. Before running 
this example, set environment variables CLOUD_SDK_AK and CLOUD_SDK_SK in the local environment
      String ak = System.getenv("CLOUD_SDK_AK");
      String sk = System.getenv("CLOUD_SDK_SK");
```

```
 ICredential auth = new BasicCredentials()
      .withAk(ak)
      .withSk(sk);
```

```
 CssClient client = CssClient.newBuilder()
      .withCredential(auth)
      .withRegion(CssRegion.valueOf("<YOUR REGION>"))
      .build();
 UpdateYmlsRequest request = new UpdateYmlsRequest();
 UpdateYmlsReq body = new UpdateYmlsReq();
 UpdateYmlsReqEditModify modifyEdit = new UpdateYmlsReqEditModify();
 modifyEdit.withElasticsearchYml("{\"thread_pool.force_merge.size\":1}");
 UpdateYmlsReqEdit editbody = new UpdateYmlsReqEdit();
 editbody.withModify(modifyEdit);
 body.withEdit(editbody);
 request.withBody(body);
 try {
   UpdateYmlsResponse response = client.updateYmls(request);
   System.out.println(response.toString());
 } catch (ConnectionException e) {
    e.printStackTrace();
 } catch (RequestTimeoutException e) {
   e.printStackTrace();
```

```
 } catch (ServiceResponseException e) {
```

```
 e.printStackTrace();
   System.out.println(e.getHttpStatusCode());
   System.out.println(e.getRequestId());
   System.out.println(e.getErrorCode());
   System.out.println(e.getErrorMsg());
 }
```
修改参数配置。

# coding: utf-8

 } }

from huaweicloudsdkcore.auth.credentials import BasicCredentials from huaweicloudsdkcss.v1.region.css\_region import CssRegion from huaweicloudsdkcore.exceptions import exceptions from huaweicloudsdkcss.v1 import \*

#### $if$  \_name\_ == "\_main\_":

 $\frac{1}{4}$  The AK and SK used for authentication are hard-coded or stored in plaintext, which has great security risks. It is recommended that the AK and SK be stored in ciphertext in configuration files or environment variables and decrypted during use to ensure security.

 # In this example, AK and SK are stored in environment variables for authentication. Before running this example, set environment variables CLOUD\_SDK\_AK and CLOUD\_SDK\_SK in the local environment

```
 ak = __import__('os').getenv("CLOUD_SDK_AK")
 sk = __import__('os').getenv("CLOUD_SDK_SK")
```

```
credentials = BasicCredentials(ak, sk) \setminus
```

```
client = CssClient.new_builder() \setminus .with_credentials(credentials) \
    .with_region(CssRegion.value_of("<YOUR REGION>")) \
    .build()
```
try:

```
 request = UpdateYmlsRequest()
      modifyEdit = UpdateYmlsReqEditModify(
         elasticsearch_yml="{\"thread_pool.force_merge.size\":1}"
\qquad \qquad editbody = UpdateYmlsReqEdit(
        modify=modifyEdit
\qquad \qquad
```

```
 request.body = UpdateYmlsReq(
   edit=editbody
```

```
 )
   response = client.update_ymls(request)
   print(response)
 except exceptions.ClientRequestException as e:
   print(e.status_code)
    print(e.request_id)
  print(e.error_code)
   print(e.error_msg)
```
#### **Go**

#### 修改参数配置。

package main

```
import (
   "fmt"
   "github.com/huaweicloud/huaweicloud-sdk-go-v3/core/auth/basic"
   css "github.com/huaweicloud/huaweicloud-sdk-go-v3/services/css/v1"
   "github.com/huaweicloud/huaweicloud-sdk-go-v3/services/css/v1/model"
   region "github.com/huaweicloud/huaweicloud-sdk-go-v3/services/css/v1/region"
```
)
```
func main() {
   // The AK and SK used for authentication are hard-coded or stored in plaintext, which has great security 
risks. It is recommended that the AK and SK be stored in ciphertext in configuration files or environment 
variables and decrypted during use to ensure security.
   // In this example, AK and SK are stored in environment variables for authentication. Before running this 
example, set environment variables CLOUD_SDK_AK and CLOUD_SDK_SK in the local environment
   ak := os.Getenv("CLOUD_SDK_AK")
   sk := os.Getenv("CLOUD_SDK_SK")
   auth := basic.NewCredentialsBuilder().
      WithAk(ak).
      WithSk(sk).
      Build()
   client := css.NewCssClient(
      css.CssClientBuilder().
         WithRegion(region.ValueOf("<YOUR REGION>")).
         WithCredential(auth).
         Build())
   request := &model.UpdateYmlsRequest{}
   var elasticsearchYmlModify interface{} = "{\"thread_pool.force_merge.size\":1}"
   modifyEdit := &model.UpdateYmlsReqEditModify{
      ElasticsearchYml: &elasticsearchYmlModify,
 }
   editbody := &model.UpdateYmlsReqEdit{
      Modify: modifyEdit,
   }
   request.Body = &model.UpdateYmlsReq{
      Edit: editbody,
   }
   response, err := client.UpdateYmls(request)
  if err == nil fmt.Printf("%+v\n", response)
   } else {
      fmt.Println(err)
   }
}
```
#### 更多

更多编程语言的SDK代码示例,请参见**[API Explorer](https://console.huaweicloud.com/apiexplorer/#/openapi/CSS/sdk?api=UpdateYmls&version=v1)**的代码示例页签,可生成自动对应 的SDK代码示例。

#### 状态码

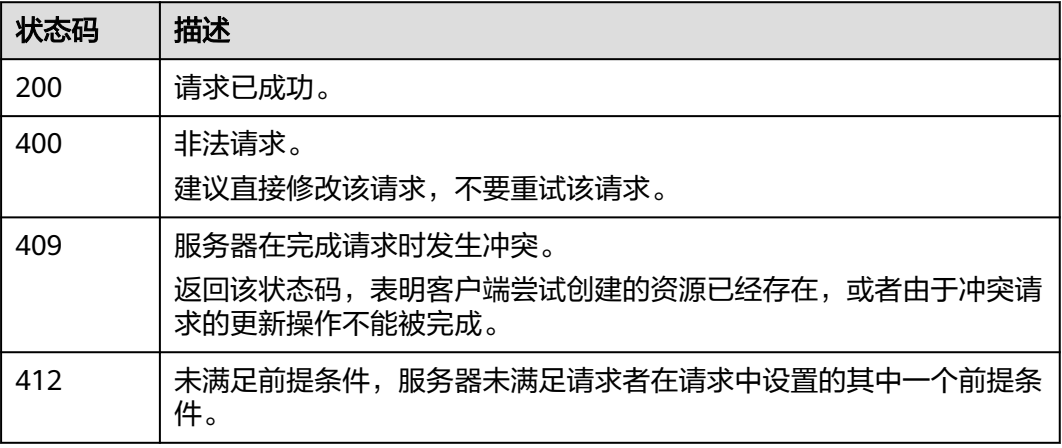

## 错误码

请参[见错误码。](#page-457-0)

# **13.2** 获取参数配置任务列表

## 功能介绍

该接口可获取参数配置的任务操作列表。

## 调用方法

请参[见如何调用](#page-15-0)**API**。

#### **URI**

GET /v1.0/{project\_id}/clusters/{cluster\_id}/ymls/joblists

#### 表 **13-6** 路径参数

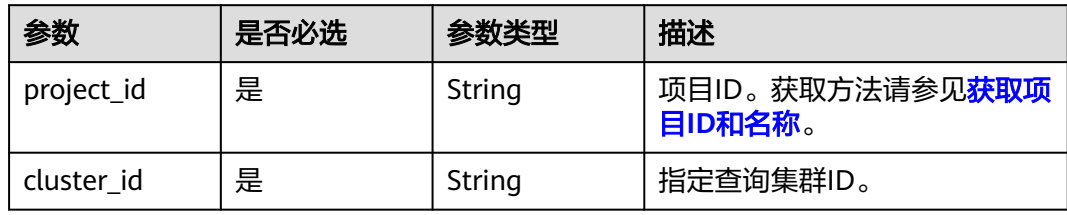

#### 表 **13-7** Query 参数

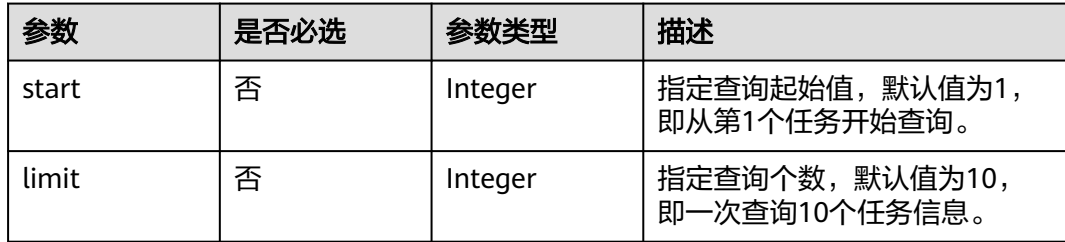

## 请求参数

无

#### 响应参数

状态码: **200**

#### 表 **13-8** 响应 Body 参数

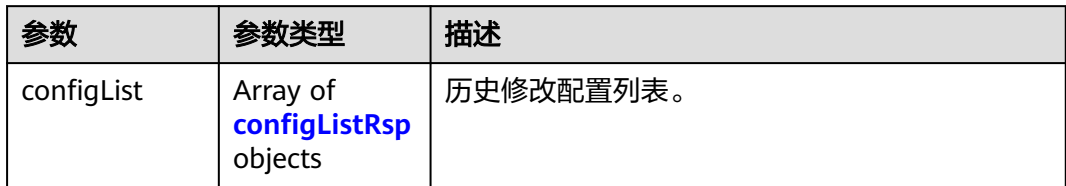

#### 表 **13-9** configListRsp

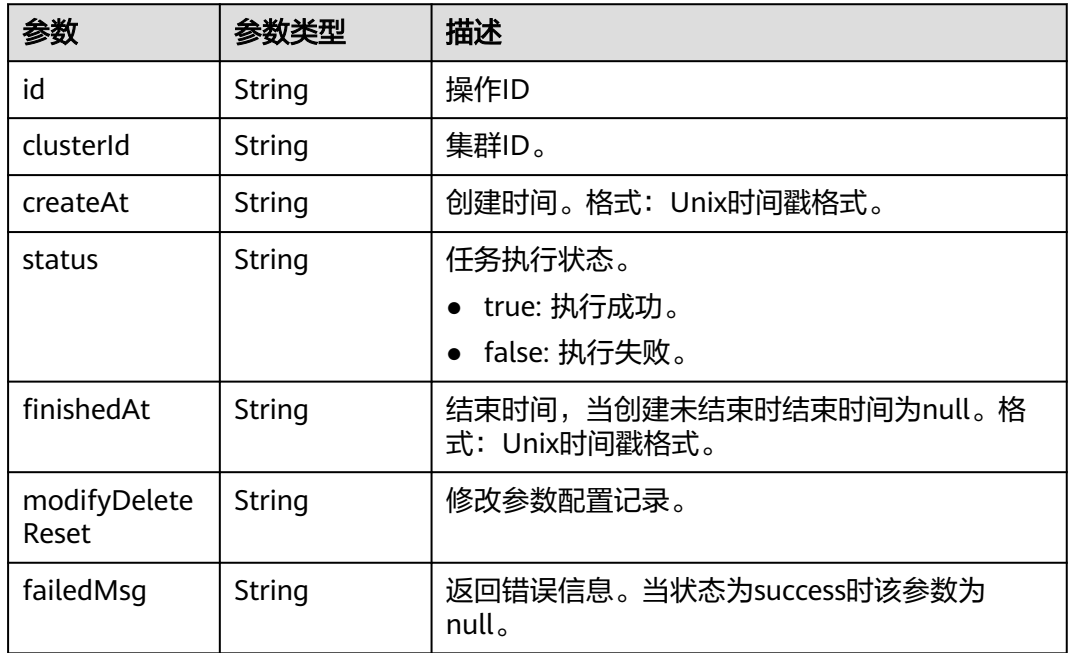

## 请求示例

无

## 响应示例

状态码: **200**

请求已成功。

```
{
  "configList" : [ {
   "id" : "7ed7258a-60a8-46fe-8814-52819d491b80",
 "clusterId" : "4213d908-f5dc-4633-8401-cfd7175fca0c",
 "createAt" : 1633658735000,
 "status" : "success",
   "finishedAt" : null,
 "modifyDeleteReset" : "{\"modify\":{\"elasticsearch.yml\":{\"thread_pool.force_merge.size\":\"1\"}}}",
 "failedMsg" : ""
 } ]
```
}

#### **SDK** 代码示例

SDK代码示例如下。

#### **Java**

package com.huaweicloud.sdk.test;

```
import com.huaweicloud.sdk.core.auth.ICredential;
import com.huaweicloud.sdk.core.auth.BasicCredentials;
import com.huaweicloud.sdk.core.exception.ConnectionException;
import com.huaweicloud.sdk.core.exception.RequestTimeoutException;
import com.huaweicloud.sdk.core.exception.ServiceResponseException;
import com.huaweicloud.sdk.css.v1.region.CssRegion;
import com.huaweicloud.sdk.css.v1.*;
import com.huaweicloud.sdk.css.v1.model.*;
public class ListYmlsJobSolution {
   public static void main(String[] args) {
      // The AK and SK used for authentication are hard-coded or stored in plaintext, which has great 
security risks. It is recommended that the AK and SK be stored in ciphertext in configuration files or 
environment variables and decrypted during use to ensure security.
      // In this example, AK and SK are stored in environment variables for authentication. Before running 
this example, set environment variables CLOUD_SDK_AK and CLOUD_SDK_SK in the local environment
      String ak = System.getenv("CLOUD_SDK_AK");
      String sk = System.getenv("CLOUD_SDK_SK");
      ICredential auth = new BasicCredentials()
           .withAk(ak)
            .withSk(sk);
      CssClient client = CssClient.newBuilder()
           .withCredential(auth)
            .withRegion(CssRegion.valueOf("<YOUR REGION>"))
            .build();
      ListYmlsJobRequest request = new ListYmlsJobRequest();
      request.withStart(<start>);
      request.withLimit(<limit>);
      try {
         ListYmlsJobResponse response = client.listYmlsJob(request);
         System.out.println(response.toString());
      } catch (ConnectionException e) {
         e.printStackTrace();
      } catch (RequestTimeoutException e) {
         e.printStackTrace();
      } catch (ServiceResponseException e) {
         e.printStackTrace();
         System.out.println(e.getHttpStatusCode());
         System.out.println(e.getRequestId());
         System.out.println(e.getErrorCode());
         System.out.println(e.getErrorMsg());
      }
   }
```
#### **Python**

# coding: utf-8

}

from huaweicloudsdkcore.auth.credentials import BasicCredentials from huaweicloudsdkcss.v1.region.css\_region import CssRegion from huaweicloudsdkcore.exceptions import exceptions from huaweicloudsdkcss.v1 import \*

if \_\_name\_\_ == "\_\_main\_\_": # The AK and SK used for authentication are hard-coded or stored in plaintext, which has great security risks. It is recommended that the AK and SK be stored in ciphertext in configuration files or environment variables and decrypted during use to ensure security. # In this example, AK and SK are stored in environment variables for authentication. Before running this example, set environment variables CLOUD\_SDK\_AK and CLOUD\_SDK\_SK in the local environment

```
ak = __import ('os').getenv("CLOUD_SDK_AK")
sk = __import__('os').getenv("CLOUD_SDK_SK")
credentials = BasicCredentials(ak, sk) \setminusclient = CssClient.new_builder() \setminus .with_credentials(credentials) \
    .with_region(CssRegion.value_of("<YOUR REGION>")) \
    .build()
 try:
   request = ListYmlsJobRequest()
    request.start = <start>
    request.limit = <limit>
   response = client.list_ymls_job(request)
   print(response)
 except exceptions.ClientRequestException as e:
    print(e.status_code)
    print(e.request_id)
    print(e.error_code)
    print(e.error_msg)
```
**Go**

#### package main

```
import (
     "fmt"
```
)

```
 "github.com/huaweicloud/huaweicloud-sdk-go-v3/core/auth/basic"
 css "github.com/huaweicloud/huaweicloud-sdk-go-v3/services/css/v1"
 "github.com/huaweicloud/huaweicloud-sdk-go-v3/services/css/v1/model"
 region "github.com/huaweicloud/huaweicloud-sdk-go-v3/services/css/v1/region"
```
#### func main() {

 // The AK and SK used for authentication are hard-coded or stored in plaintext, which has great security risks. It is recommended that the AK and SK be stored in ciphertext in configuration files or environment variables and decrypted during use to ensure security.

 // In this example, AK and SK are stored in environment variables for authentication. Before running this example, set environment variables CLOUD\_SDK\_AK and CLOUD\_SDK\_SK in the local environment ak := os.Getenv("CLOUD\_SDK\_AK")

```
 sk := os.Getenv("CLOUD_SDK_SK")
 auth := basic.NewCredentialsBuilder().
   WithAk(ak).
```

```
 WithSk(sk).
 Build()
```

```
 client := css.NewCssClient(
   css.CssClientBuilder().
      WithRegion(region.ValueOf("<YOUR REGION>")).
      WithCredential(auth).
      Build())
```

```
 request := &model.ListYmlsJobRequest{}
 startRequest:= int32(<start>)
 request.Start = &startRequest
 limitRequest:= int32(<limit>)
 request.Limit = &limitRequest
 response, err := client.ListYmlsJob(request)
if err == nil fmt.Printf("%+v\n", response)
 } else {
   fmt.Println(err)
```
}

}

## 更多

更多编程语言的SDK代码示例,请参见**[API Explorer](https://console.huaweicloud.com/apiexplorer/#/openapi/CSS/sdk?api=ListYmlsJob&version=v1)**的代码示例页签,可生成自动对应 的SDK代码示例。

#### 状态码

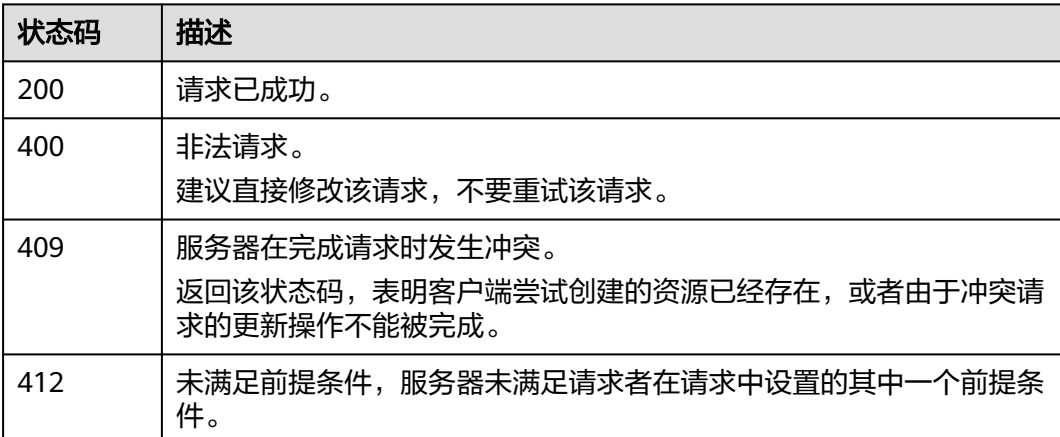

#### 错误码

请参[见错误码。](#page-457-0)

# **13.3** 获取参数配置列表

## 功能介绍

该接口用于获取当前集群现有的参数配置列表。

## 调用方法

请参[见如何调用](#page-15-0)**API**。

#### **URI**

GET /v1.0/{project\_id}/clusters/{cluster\_id}/ymls/template

#### 表 **13-10** 路径参数

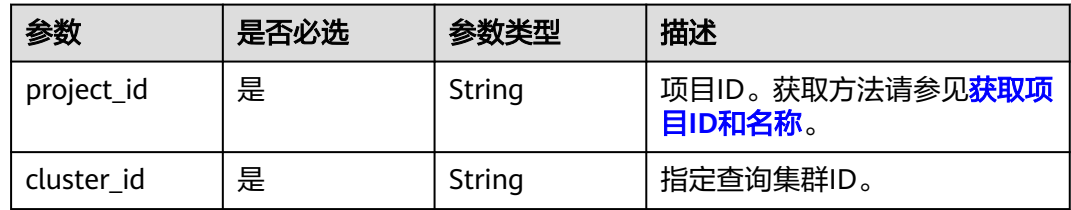

## 请求参数

无

## 响应参数

状态码: **200**

#### 表 **13-11** 响应 Body 参数

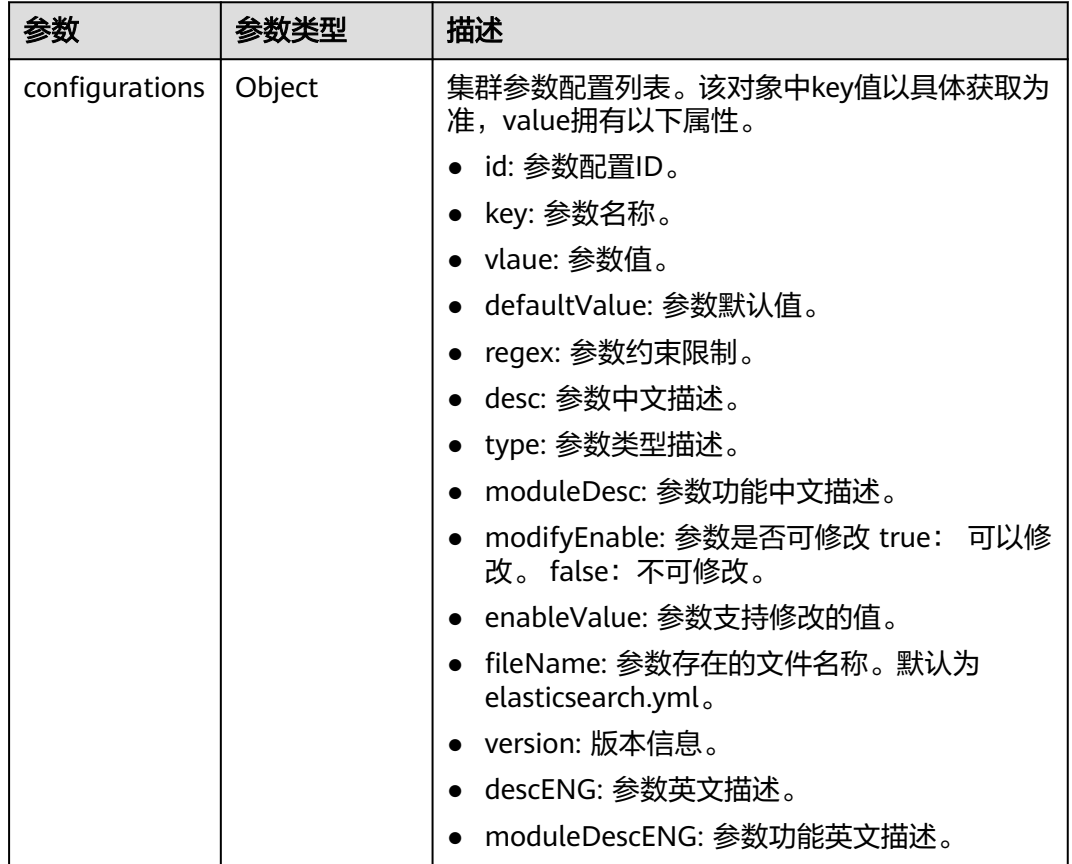

## 请求示例

无

## 响应示例

#### 状态码: **200**

请求已成功。

```
{
 "configurations" : {
 "http.cors.allow-credentials" : {
 "id" : "b462d13c-294b-4e0f-91d3-58be2ad02b99",
 "key" : "http.cors.allow-credentials",
 "value" : "false",
 "defaultValue" : "false",
    "regex" : "^(true|false)$",
```

```
 "desc" : "跨域访问是否返回头部的Access-Control-Allow-Credentials,布尔类型,包括true和false",
     "type" : "Boolean",
     "moduleDesc" : "跨域访问",
 "modifyEnable" : "true",
 "enableValue" : "true,false",
     "fileName" : "elasticsearch.yml",
     "version" : null,
     "descENG" : "Whether to return the Access-Control-Allow-Credentials of the header during cross-
domain access. The value is a Boolean value and the options are true and false.",
     "moduleDescENG" : "Cross-domain Access"
   }
 }
}
```
## **SDK** 代码示例

SDK代码示例如下。

#### **Java**

package com.huaweicloud.sdk.test;

```
import com.huaweicloud.sdk.core.auth.ICredential;
import com.huaweicloud.sdk.core.auth.BasicCredentials;
import com.huaweicloud.sdk.core.exception.ConnectionException;
import com.huaweicloud.sdk.core.exception.RequestTimeoutException;
import com.huaweicloud.sdk.core.exception.ServiceResponseException;
import com.huaweicloud.sdk.css.v1.region.CssRegion;
import com.huaweicloud.sdk.css.v1.*;
import com.huaweicloud.sdk.css.v1.model.*;
public class ListYmlsSolution {
   public static void main(String[] args) {
      // The AK and SK used for authentication are hard-coded or stored in plaintext, which has great 
security risks. It is recommended that the AK and SK be stored in ciphertext in configuration files or 
environment variables and decrypted during use to ensure security.
      // In this example, AK and SK are stored in environment variables for authentication. Before running 
this example, set environment variables CLOUD_SDK_AK and CLOUD_SDK_SK in the local environment
      String ak = System.getenv("CLOUD_SDK_AK");
      String sk = System.getenv("CLOUD_SDK_SK");
      ICredential auth = new BasicCredentials()
           .withAk(ak)
           .withSk(sk);
      CssClient client = CssClient.newBuilder()
           .withCredential(auth)
            .withRegion(CssRegion.valueOf("<YOUR REGION>"))
            .build();
      ListYmlsRequest request = new ListYmlsRequest();
      try {
         ListYmlsResponse response = client.listYmls(request);
         System.out.println(response.toString());
      } catch (ConnectionException e) {
         e.printStackTrace();
      } catch (RequestTimeoutException e) {
         e.printStackTrace();
      } catch (ServiceResponseException e) {
         e.printStackTrace();
         System.out.println(e.getHttpStatusCode());
         System.out.println(e.getRequestId());
         System.out.println(e.getErrorCode());
         System.out.println(e.getErrorMsg());
      }
   }
```
}

#### **Python**

#### # coding: utf-8

from huaweicloudsdkcore.auth.credentials import BasicCredentials from huaweicloudsdkcss.v1.region.css\_region import CssRegion from huaweicloudsdkcore.exceptions import exceptions from huaweicloudsdkcss.v1 import \*

if  $name = "$  main ":

 # The AK and SK used for authentication are hard-coded or stored in plaintext, which has great security risks. It is recommended that the AK and SK be stored in ciphertext in configuration files or environment variables and decrypted during use to ensure security.

 # In this example, AK and SK are stored in environment variables for authentication. Before running this example, set environment variables CLOUD\_SDK\_AK and CLOUD\_SDK\_SK in the local environment

```
 ak = __import__('os').getenv("CLOUD_SDK_AK")
 sk = __import__('os').getenv("CLOUD_SDK_SK")
credentials = BasicCredentials(ak, sk) \setminus client = CssClient.new_builder() \
   .with_credentials(credentials) \
    .with_region(CssRegion.value_of("<YOUR REGION>")) \
    .build()
 try:
   request = ListYmlsRequest()
    response = client.list_ymls(request)
    print(response)
 except exceptions.ClientRequestException as e:
   print(e.status_code)
    print(e.request_id)
    print(e.error_code)
  print(e.error_msg)
```
#### **Go**

```
package main
import (
    "fmt"
   "github.com/huaweicloud/huaweicloud-sdk-go-v3/core/auth/basic"
   css "github.com/huaweicloud/huaweicloud-sdk-go-v3/services/css/v1"
   "github.com/huaweicloud/huaweicloud-sdk-go-v3/services/css/v1/model"
   region "github.com/huaweicloud/huaweicloud-sdk-go-v3/services/css/v1/region"
)
func main() {
   // The AK and SK used for authentication are hard-coded or stored in plaintext, which has great security
```
risks. It is recommended that the AK and SK be stored in ciphertext in configuration files or environment variables and decrypted during use to ensure security.

 // In this example, AK and SK are stored in environment variables for authentication. Before running this example, set environment variables CLOUD\_SDK\_AK and CLOUD\_SDK\_SK in the local environment

```
 ak := os.Getenv("CLOUD_SDK_AK")
 sk := os.Getenv("CLOUD_SDK_SK")
```

```
 auth := basic.NewCredentialsBuilder().
   WithAk(ak).
   WithSk(sk).
   Build()
 client := css.NewCssClient(
   css.CssClientBuilder().
      WithRegion(region.ValueOf("<YOUR REGION>")).
      WithCredential(auth).
      Build())
```
 request := &model.ListYmlsRequest{} response, err := client.ListYmls(request)

```
if err == nil fmt.Printf("%+v\n", response)
   } else {
      fmt.Println(err)
   }
}
```
## 更多

更多编程语言的SDK代码示例,请参见**[API Explorer](https://console.huaweicloud.com/apiexplorer/#/openapi/CSS/sdk?api=ListYmls&version=v1)**的代码示例页签,可生成自动对应 的SDK代码示例。

## 状态码

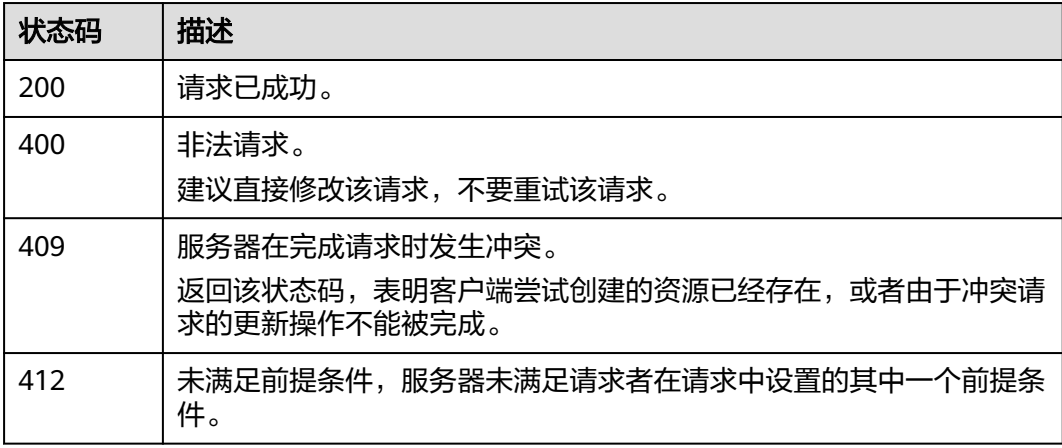

## 错误码

请参[见错误码。](#page-457-0)

# 14 负载

# **14.1** 查询集群支持的 **elbv3** 负载均衡器

## 功能介绍

展示查询集群支持的elbv3负载均衡器

## 调用方法

请参[见如何调用](#page-15-0)**API**。

#### **URI**

GET /v1.0/{project\_id}/clusters/{cluster\_id}/loadbalancers

#### 表 **14-1** 路径参数

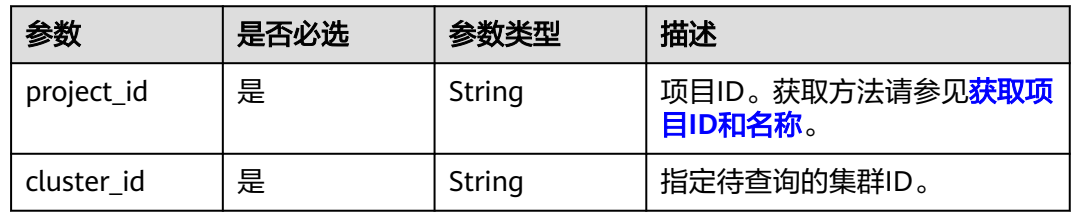

## 请求参数

无

#### 响应参数

状态码: **200**

#### 表 **14-2** 响应 Body 参数

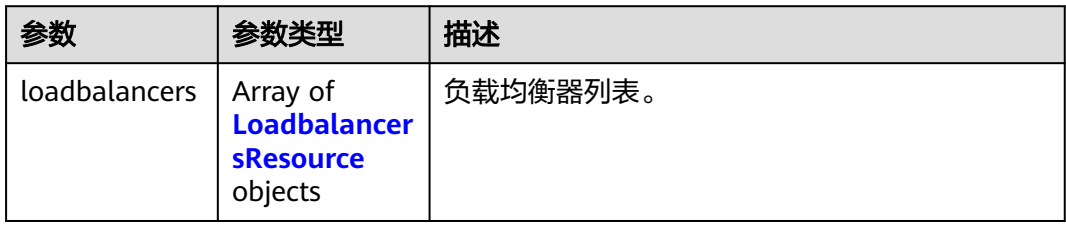

#### 表 **14-3** LoadbalancersResource

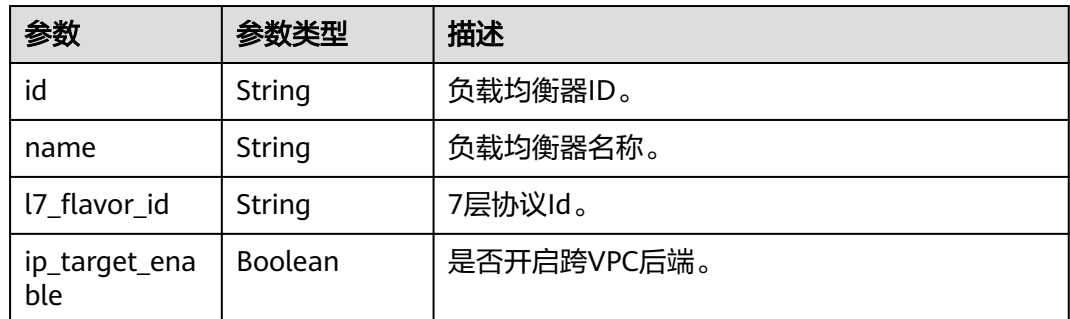

## 请求示例

无

## 响应示例

#### 状态码: **200**

请求已成功。

```
{
  "loadbalancers" : [ {
   "id" : "5d45faad-6cb3-479b-96b8-3e2de0cc6268",
   "name" : "elb-css",
 "l7_flavor_id" : "9c8c2425-e061-4bf8-ac65-cd1db92b18e1",
 "ip_target_enable" : true
 }, {
 "id" : "5d45faad-6cb3-479b-96b8-3e2de0cc6269",
 "name" : "elb-b832",
   "l7_flavor_id" : "9c8c2425-e061-4bf8-ac65-cd1db92b18e1",
   "ip_target_enable" : true
 } ]
}
```
## **SDK** 代码示例

SDK代码示例如下。

#### **Java**

package com.huaweicloud.sdk.test;

import com.huaweicloud.sdk.core.auth.ICredential; import com.huaweicloud.sdk.core.auth.BasicCredentials;

```
import com.huaweicloud.sdk.core.exception.ConnectionException;
import com.huaweicloud.sdk.core.exception.RequestTimeoutException;
import com.huaweicloud.sdk.core.exception.ServiceResponseException;
import com.huaweicloud.sdk.css.v1.region.CssRegion;
import com.huaweicloud.sdk.css.v1.*;
import com.huaweicloud.sdk.css.v1.model.*;
public class ListElbsSolution {
   public static void main(String[] args) {
      // The AK and SK used for authentication are hard-coded or stored in plaintext, which has great 
security risks. It is recommended that the AK and SK be stored in ciphertext in configuration files or 
environment variables and decrypted during use to ensure security.
      // In this example, AK and SK are stored in environment variables for authentication. Before running 
this example, set environment variables CLOUD_SDK_AK and CLOUD_SDK_SK in the local environment
      String ak = System.getenv("CLOUD_SDK_AK");
      String sk = System.getenv("CLOUD_SDK_SK");
      ICredential auth = new BasicCredentials()
            .withAk(ak)
            .withSk(sk);
      CssClient client = CssClient.newBuilder()
            .withCredential(auth)
            .withRegion(CssRegion.valueOf("<YOUR REGION>"))
            .build();
      ListElbsRequest request = new ListElbsRequest();
      try {
         ListElbsResponse response = client.listElbs(request);
         System.out.println(response.toString());
      } catch (ConnectionException e) {
         e.printStackTrace();
      } catch (RequestTimeoutException e) {
         e.printStackTrace();
      } catch (ServiceResponseException e) {
         e.printStackTrace();
         System.out.println(e.getHttpStatusCode());
         System.out.println(e.getRequestId());
         System.out.println(e.getErrorCode());
         System.out.println(e.getErrorMsg());
      }
   }
}
```
#### **Python**

#### # coding: utf-8

from huaweicloudsdkcore.auth.credentials import BasicCredentials from huaweicloudsdkcss.v1.region.css\_region import CssRegion from huaweicloudsdkcore.exceptions import exceptions from huaweicloudsdkcss.v1 import \*

 $if$  name == " main

 $#$  The AK and SK used for authentication are hard-coded or stored in plaintext, which has great security risks. It is recommended that the AK and SK be stored in ciphertext in configuration files or environment variables and decrypted during use to ensure security.

 # In this example, AK and SK are stored in environment variables for authentication. Before running this example, set environment variables CLOUD\_SDK\_AK and CLOUD\_SDK\_SK in the local environment

```
 ak = __import__('os').getenv("CLOUD_SDK_AK")
 sk = __import__('os').getenv("CLOUD_SDK_SK")
```

```
credentials = BasicCredentials(ak, sk) \setminus
```

```
client = CssClient.new\_builder() \setminus.with_credentials(credentials) \
    .with_region(CssRegion.value_of("<YOUR REGION>")) \
   .build()
```

```
 try:
   request = ListElbsRequest()
   response = client.list_elbs(request)
    print(response)
 except exceptions.ClientRequestException as e:
    print(e.status_code)
    print(e.request_id)
    print(e.error_code)
    print(e.error_msg)
```
**Go**

```
package main
```

```
import (
   "fmt"
   "github.com/huaweicloud/huaweicloud-sdk-go-v3/core/auth/basic"
   css "github.com/huaweicloud/huaweicloud-sdk-go-v3/services/css/v1"
   "github.com/huaweicloud/huaweicloud-sdk-go-v3/services/css/v1/model"
   region "github.com/huaweicloud/huaweicloud-sdk-go-v3/services/css/v1/region"
)
func main() {
   // The AK and SK used for authentication are hard-coded or stored in plaintext, which has great security 
risks. It is recommended that the AK and SK be stored in ciphertext in configuration files or environment 
variables and decrypted during use to ensure security.
   // In this example, AK and SK are stored in environment variables for authentication. Before running this 
example, set environment variables CLOUD_SDK_AK and CLOUD_SDK_SK in the local environment
   ak := os.Getenv("CLOUD_SDK_AK")
   sk := os.Getenv("CLOUD_SDK_SK")
   auth := basic.NewCredentialsBuilder().
      WithAk(ak).
      WithSk(sk).
      Build()
   client := css.NewCssClient(
      css.CssClientBuilder().
        WithRegion(region.ValueOf("<YOUR REGION>")).
        WithCredential(auth).
        Build())
```

```
 request := &model.ListElbsRequest{}
 response, err := client.ListElbs(request)
if err == nil fmt.Printf("%+v\n", response)
 } else {
   fmt.Println(err)
 }
```
## 更多

更多编程语言的SDK代码示例,请参见**[API Explorer](https://console.huaweicloud.com/apiexplorer/#/openapi/CSS/sdk?api=ListElbs&version=v1)**的代码示例页签,可生成自动对应 的SDK代码示例。

#### 状态码

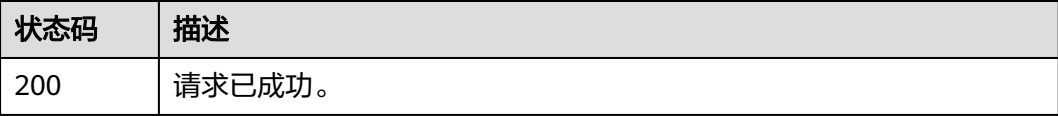

}

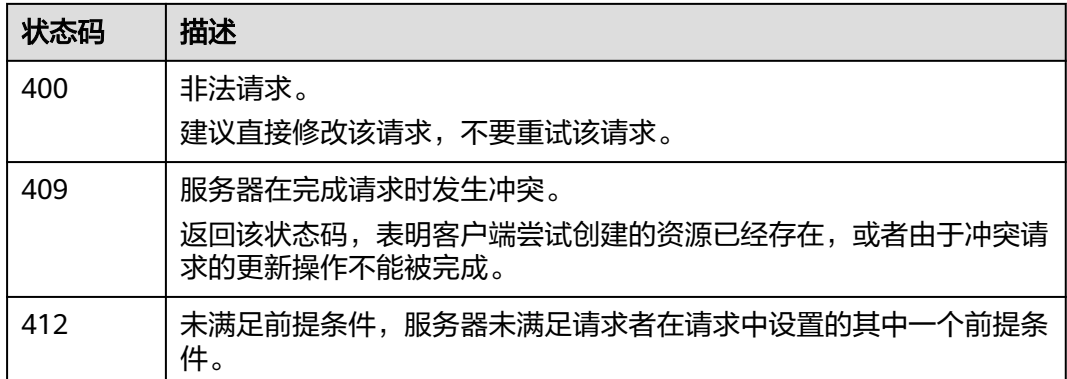

## 错误码

请参[见错误码。](#page-457-0)

# **14.2** 打开或关闭 **ES** 负载均衡器

## 功能介绍

该接口打开或关闭ES负载均衡器。

## 调用方法

请参[见如何调用](#page-15-0)**API**。

#### **URI**

POST /v1.0/{project\_id}/clusters/{cluster\_id}/loadbalancers/es-switch

#### 表 **14-4** 路径参数

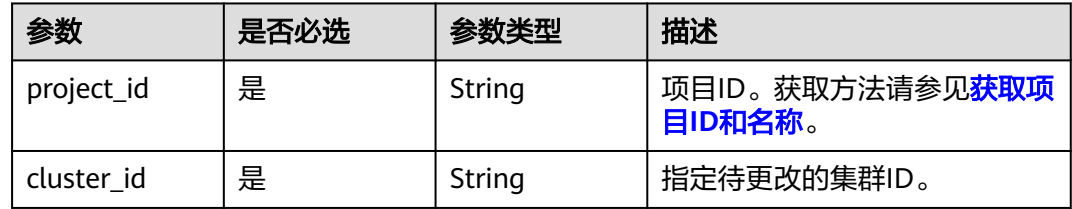

#### 请求参数

#### 表 **14-5** 请求 Body 参数

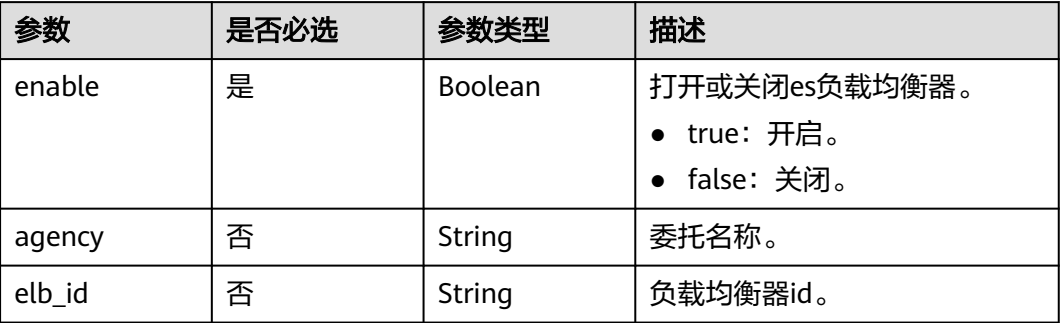

## 响应参数

#### 状态码: **200**

表 **14-6** 响应 Body 参数

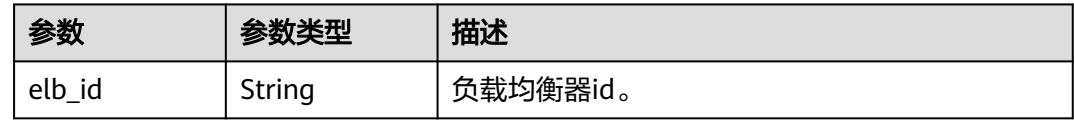

## 请求示例

#### 开启负载均衡器。

POST /v1.0/6204a5bd270343b5885144cf9c8c158d/clusters/58ee0f27-70b3-47e0-ac72-9e3df6cd15cd/ loadbalancers/es-switch

```
{
 "enable" : true,
 "elb_id" : "5d45faad-6cb3-479b-96b8-3e2de0cc6268",
 "agency" : "css_elb_agency"
}
```
## 响应示例

#### 状态码: **200**

请求已成功。

{ "elb\_id" : "5d45faad-6cb3-479b-96b8-3e2de0cc6268" }

## **SDK** 代码示例

SDK代码示例如下。

#### **Java**

#### 开启负载均衡器。

package com.huaweicloud.sdk.test;

```
import com.huaweicloud.sdk.core.auth.ICredential;
import com.huaweicloud.sdk.core.auth.BasicCredentials;
import com.huaweicloud.sdk.core.exception.ConnectionException;
import com.huaweicloud.sdk.core.exception.RequestTimeoutException;
import com.huaweicloud.sdk.core.exception.ServiceResponseException;
import com.huaweicloud.sdk.css.v1.region.CssRegion;
import com.huaweicloud.sdk.css.v1.*;
import com.huaweicloud.sdk.css.v1.model.*;
public class EnableOrDisableElbSolution {
   public static void main(String[] args) {
      // The AK and SK used for authentication are hard-coded or stored in plaintext, which has great 
security risks. It is recommended that the AK and SK be stored in ciphertext in configuration files or 
environment variables and decrypted during use to ensure security.
      // In this example, AK and SK are stored in environment variables for authentication. Before running 
this example, set environment variables CLOUD_SDK_AK and CLOUD_SDK_SK in the local environment
      String ak = System.getenv("CLOUD_SDK_AK");
      String sk = System.getenv("CLOUD_SDK_SK");
      ICredential auth = new BasicCredentials()
           .withAk(ak)
           .withSk(sk);
      CssClient client = CssClient.newBuilder()
           .withCredential(auth)
           .withRegion(CssRegion.valueOf("<YOUR REGION>"))
            .build();
      EnableOrDisableElbRequest request = new EnableOrDisableElbRequest();
      UpdateEsElbRequestBody body = new UpdateEsElbRequestBody();
      body.withElbId("5d45faad-6cb3-479b-96b8-3e2de0cc6268");
      body.withAgency("css_elb_agency");
      body.withEnable(true);
      request.withBody(body);
      try {
         EnableOrDisableElbResponse response = client.enableOrDisableElb(request);
         System.out.println(response.toString());
      } catch (ConnectionException e) {
        e.printStackTrace();
      } catch (RequestTimeoutException e) {
        e.printStackTrace();
      } catch (ServiceResponseException e) {
         e.printStackTrace();
        System.out.println(e.getHttpStatusCode());
        System.out.println(e.getRequestId());
        System.out.println(e.getErrorCode());
         System.out.println(e.getErrorMsg());
      }
   }
}
```
#### **Python**

#### 开启负载均衡器。

# coding: utf-8

from huaweicloudsdkcore.auth.credentials import BasicCredentials from huaweicloudsdkcss.v1.region.css\_region import CssRegion from huaweicloudsdkcore.exceptions import exceptions from huaweicloudsdkcss.v1 import \*

```
if __name__ == "__main__": # The AK and SK used for authentication are hard-coded or stored in plaintext, which has great security 
risks. It is recommended that the AK and SK be stored in ciphertext in configuration files or environment 
variables and decrypted during use to ensure security.
   # In this example, AK and SK are stored in environment variables for authentication. Before running this 
example, set environment variables CLOUD_SDK_AK and CLOUD_SDK_SK in the local environment
   ak = __import__('os').getenv("CLOUD_SDK_AK")
   sk = __import__('os').getenv("CLOUD_SDK_SK")
  credentials = BasicCredentials(ak, sk) \setminusclient = CssClient.new builder() \setminus.with_credentials(credentials) \
      .with_region(CssRegion.value_of("<YOUR REGION>")) \
      .build()
   try:
      request = EnableOrDisableElbRequest()
      request.body = UpdateEsElbRequestBody(
         elb_id="5d45faad-6cb3-479b-96b8-3e2de0cc6268",
         agency="css_elb_agency",
         enable=True
\qquad \qquad response = client.enable_or_disable_elb(request)
      print(response)
   except exceptions.ClientRequestException as e:
      print(e.status_code)
      print(e.request_id)
     print(e.error_code)
      print(e.error_msg)
```
**Go**

#### 开启负载均衡器。

package main

import (

)

```
 "fmt"
 "github.com/huaweicloud/huaweicloud-sdk-go-v3/core/auth/basic"
 css "github.com/huaweicloud/huaweicloud-sdk-go-v3/services/css/v1"
 "github.com/huaweicloud/huaweicloud-sdk-go-v3/services/css/v1/model"
 region "github.com/huaweicloud/huaweicloud-sdk-go-v3/services/css/v1/region"
```
func main() {

 // The AK and SK used for authentication are hard-coded or stored in plaintext, which has great security risks. It is recommended that the AK and SK be stored in ciphertext in configuration files or environment variables and decrypted during use to ensure security.

 // In this example, AK and SK are stored in environment variables for authentication. Before running this example, set environment variables CLOUD\_SDK\_AK and CLOUD\_SDK\_SK in the local environment

```
 ak := os.Getenv("CLOUD_SDK_AK")
 sk := os.Getenv("CLOUD_SDK_SK")
```

```
 auth := basic.NewCredentialsBuilder().
   WithAk(ak).
   WithSk(sk).
   Build()
```

```
 client := css.NewCssClient(
   css.CssClientBuilder().
      WithRegion(region.ValueOf("<YOUR REGION>")).
      WithCredential(auth).
      Build())
```
 request := &model.EnableOrDisableElbRequest{} elbIdUpdateEsElbRequestBody:= "5d45faad-6cb3-479b-96b8-3e2de0cc6268" agencyUpdateEsElbRequestBody:= "css\_elb\_agency"

```
 request.Body = &model.UpdateEsElbRequestBody{
      ElbId: &elbIdUpdateEsElbRequestBody,
      Agency: &agencyUpdateEsElbRequestBody,
      Enable: true,
   }
   response, err := client.EnableOrDisableElb(request)
  if err == nil fmt.Printf("%+v\n", response)
 } else {
 fmt.Println(err)
   }
}
```
#### 更多

更多编程语言的SDK代码示例,请参见**[API Explorer](https://console.huaweicloud.com/apiexplorer/#/openapi/CSS/sdk?api=EnableOrDisableElb&version=v1)**的代码示例页签,可生成自动对应 的SDK代码示例。

#### 状态码

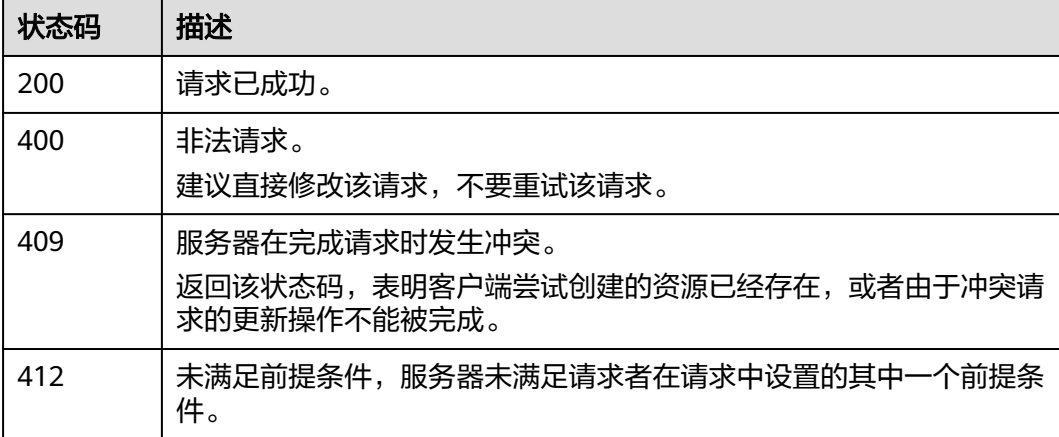

#### 错误码

请参[见错误码。](#page-457-0)

# **14.3 ES** 监听器配置

## 功能介绍

该接口用于es监听器配置。

#### 调用方法

请参[见如何调用](#page-15-0)**API**。

**URI**

POST /v1.0/{project\_id}/clusters/{cluster\_id}/es-listeners

#### 表 **14-7** 路径参数

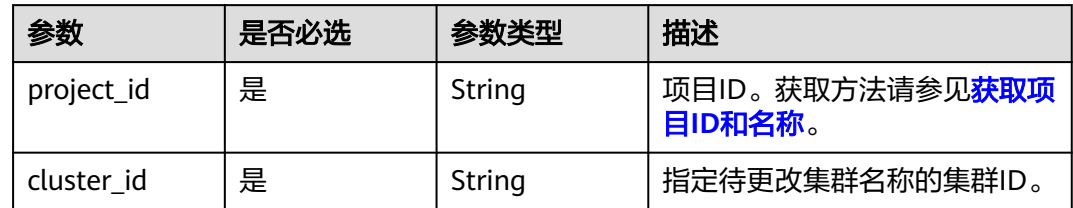

## 请求参数

#### 表 **14-8** 请求 Body 参数

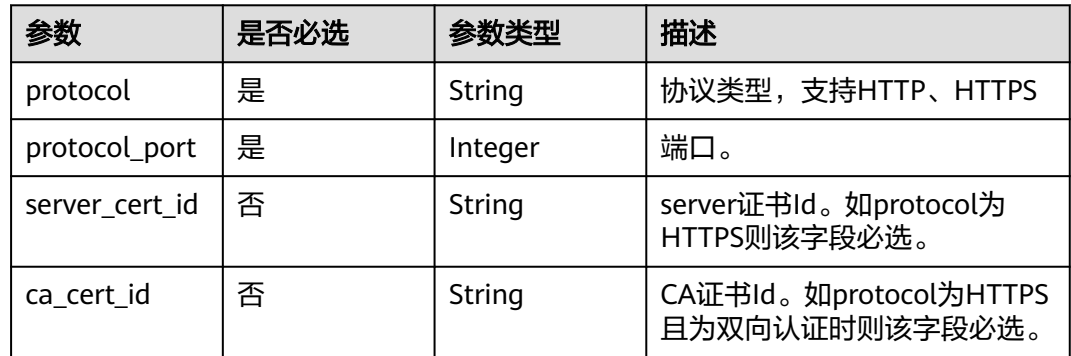

## 响应参数

#### 状态码: **200**

#### 表 **14-9** 响应 Body 参数

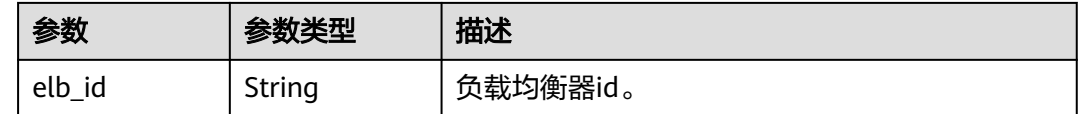

## 请求示例

POST /v1.0/6204a5bd270343b5885144cf9c8c158d/clusters/4f3deec3-efa8-4598-bf91-560aad1377a3/eslisteners

```
{
 "protocol" : "HTTPS",
 "protocol_port" : "9200",
 "server_cert_id" : "1b74ae4afad741e6bc9497429d3d0838",
  "ca_cert_id" : "2a7b050f598e4ea8a61cffbe2bdb312f"
}
```
## 响应示例

#### 状态码: **200**

请求已成功。

{ "elb\_id" : "56a83547-a55a-407a-8245-7f9b3a0606c0" }

#### **SDK** 代码示例

SDK代码示例如下。

#### **Java**

package com.huaweicloud.sdk.test;

```
import com.huaweicloud.sdk.core.auth.ICredential;
import com.huaweicloud.sdk.core.auth.BasicCredentials;
import com.huaweicloud.sdk.core.exception.ConnectionException;
import com.huaweicloud.sdk.core.exception.RequestTimeoutException;
import com.huaweicloud.sdk.core.exception.ServiceResponseException;
import com.huaweicloud.sdk.css.v1.region.CssRegion;
import com.huaweicloud.sdk.css.v1.*;
import com.huaweicloud.sdk.css.v1.model.*;
public class CreateElbListenerSolution {
   public static void main(String[] args) {
      // The AK and SK used for authentication are hard-coded or stored in plaintext, which has great 
security risks. It is recommended that the AK and SK be stored in ciphertext in configuration files or 
environment variables and decrypted during use to ensure security.
      // In this example, AK and SK are stored in environment variables for authentication. Before running 
this example, set environment variables CLOUD_SDK_AK and CLOUD_SDK_SK in the local environment
      String ak = System.getenv("CLOUD_SDK_AK");
      String sk = System.getenv("CLOUD_SDK_SK");
      ICredential auth = new BasicCredentials()
           .withAk(ak)
           .withSk(sk);
      CssClient client = CssClient.newBuilder()
           .withCredential(auth)
            .withRegion(CssRegion.valueOf("<YOUR REGION>"))
            .build();
      CreateElbListenerRequest request = new CreateElbListenerRequest();
      CreateEsListenerRequestBody body = new CreateEsListenerRequestBody();
      body.withCaCertId("2a7b050f598e4ea8a61cffbe2bdb312f");
      body.withServerCertId("1b74ae4afad741e6bc9497429d3d0838");
      body.withProtocolPort(9200);
      body.withProtocol("HTTPS");
      request.withBody(body);
      try {
         CreateElbListenerResponse response = client.createElbListener(request);
         System.out.println(response.toString());
      } catch (ConnectionException e) {
        e.printStackTrace();
      } catch (RequestTimeoutException e) {
        e.printStackTrace();
      } catch (ServiceResponseException e) {
        e.printStackTrace();
        System.out.println(e.getHttpStatusCode());
        System.out.println(e.getRequestId());
        System.out.println(e.getErrorCode());
         System.out.println(e.getErrorMsg());
      }
   }
}
```
#### **Python**

#### # coding: utf-8

from huaweicloudsdkcore.auth.credentials import BasicCredentials from huaweicloudsdkcss.v1.region.css\_region import CssRegion from huaweicloudsdkcore.exceptions import exceptions from huaweicloudsdkcss.v1 import \*

if  $name = "$  main ":

 # The AK and SK used for authentication are hard-coded or stored in plaintext, which has great security risks. It is recommended that the AK and SK be stored in ciphertext in configuration files or environment variables and decrypted during use to ensure security.

 # In this example, AK and SK are stored in environment variables for authentication. Before running this example, set environment variables CLOUD\_SDK\_AK and CLOUD\_SDK\_SK in the local environment

```
 ak = __import__('os').getenv("CLOUD_SDK_AK")
   sk = __import__('os').getenv("CLOUD_SDK_SK")
  credentials = BasicCredentials(ak, sk) \setminus client = CssClient.new_builder() \
     .with_credentials(credentials)
      .with_region(CssRegion.value_of("<YOUR REGION>")) \
      .build()
   try:
      request = CreateElbListenerRequest()
      request.body = CreateEsListenerRequestBody(
        ca_cert_id="2a7b050f598e4ea8a61cffbe2bdb312f",
        server_cert_id="1b74ae4afad741e6bc9497429d3d0838",
        protocol_port=9200,
        protocol="HTTPS"
\qquad \qquad response = client.create_elb_listener(request)
      print(response)
   except exceptions.ClientRequestException as e:
      print(e.status_code)
      print(e.request_id)
     print(e.error_code)
      print(e.error_msg)
```
#### **Go**

package main

```
import (
```
)

```
 "fmt"
 "github.com/huaweicloud/huaweicloud-sdk-go-v3/core/auth/basic"
 css "github.com/huaweicloud/huaweicloud-sdk-go-v3/services/css/v1"
 "github.com/huaweicloud/huaweicloud-sdk-go-v3/services/css/v1/model"
 region "github.com/huaweicloud/huaweicloud-sdk-go-v3/services/css/v1/region"
```
#### func main() {

 // The AK and SK used for authentication are hard-coded or stored in plaintext, which has great security risks. It is recommended that the AK and SK be stored in ciphertext in configuration files or environment variables and decrypted during use to ensure security.

 // In this example, AK and SK are stored in environment variables for authentication. Before running this example, set environment variables CLOUD\_SDK\_AK and CLOUD\_SDK\_SK in the local environment ak := os.Getenv("CLOUD\_SDK\_AK")

```
 sk := os.Getenv("CLOUD_SDK_SK")
```

```
 auth := basic.NewCredentialsBuilder().
   WithAk(ak).
    WithSk(sk).
   Build()
```
 client := css.NewCssClient( css.CssClientBuilder().

```
 WithRegion(region.ValueOf("<YOUR REGION>")).
      WithCredential(auth).
      Build())
 request := &model.CreateElbListenerRequest{}
 caCertIdCreateEsListenerRequestBody:= "2a7b050f598e4ea8a61cffbe2bdb312f"
 serverCertIdCreateEsListenerRequestBody:= "1b74ae4afad741e6bc9497429d3d0838"
 request.Body = &model.CreateEsListenerRequestBody{
   CaCertId: &caCertIdCreateEsListenerRequestBody,
   ServerCertId: &serverCertIdCreateEsListenerRequestBody,
   ProtocolPort: int32(9200),
  Protocol: "HTTPS",
 }
 response, err := client.CreateElbListener(request)
if err == nil fmt.Printf("%+v\n", response)
 } else {
   fmt.Println(err)
 }
```
#### 更多

}

更多编程语言的SDK代码示例,请参见**[API Explorer](https://console.huaweicloud.com/apiexplorer/#/openapi/CSS/sdk?api=CreateElbListener&version=v1)**的代码示例页签,可生成自动对应 的SDK代码示例。

#### 状态码

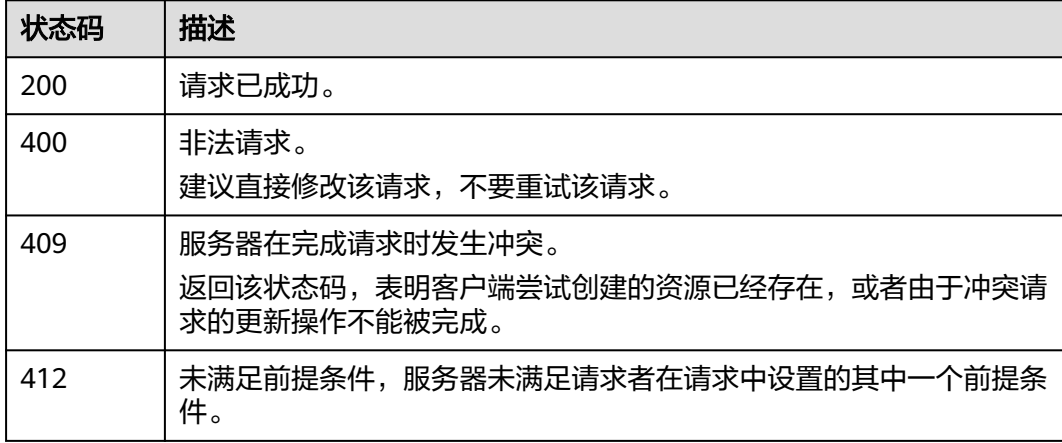

#### 错误码

请参见<mark>错误码</mark>。

# **14.4** 获取该 **esELB** 的信息,以及页面需要展示健康检查状态

#### 功能介绍

该接口用于获取该esELB的信息,以及页面需要展示健康检查状态。

### 调用方法

请参[见如何调用](#page-15-0)**API**。

#### **URI**

GET /v1.0/{project\_id}/clusters/{cluster\_id}/es-listeners

#### 表 **14-10** 路径参数

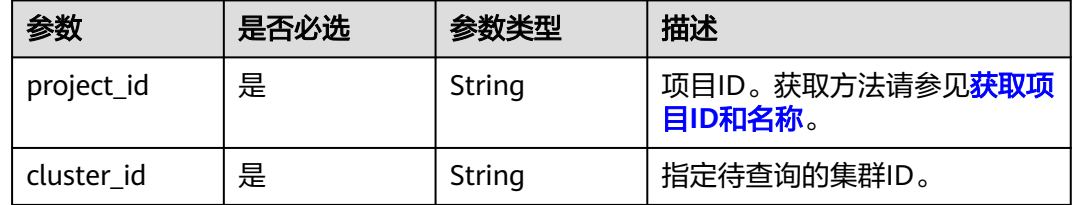

## 请求参数

无

## 响应参数

#### 状态码: **200**

#### 表 **14-11** 响应 Body 参数

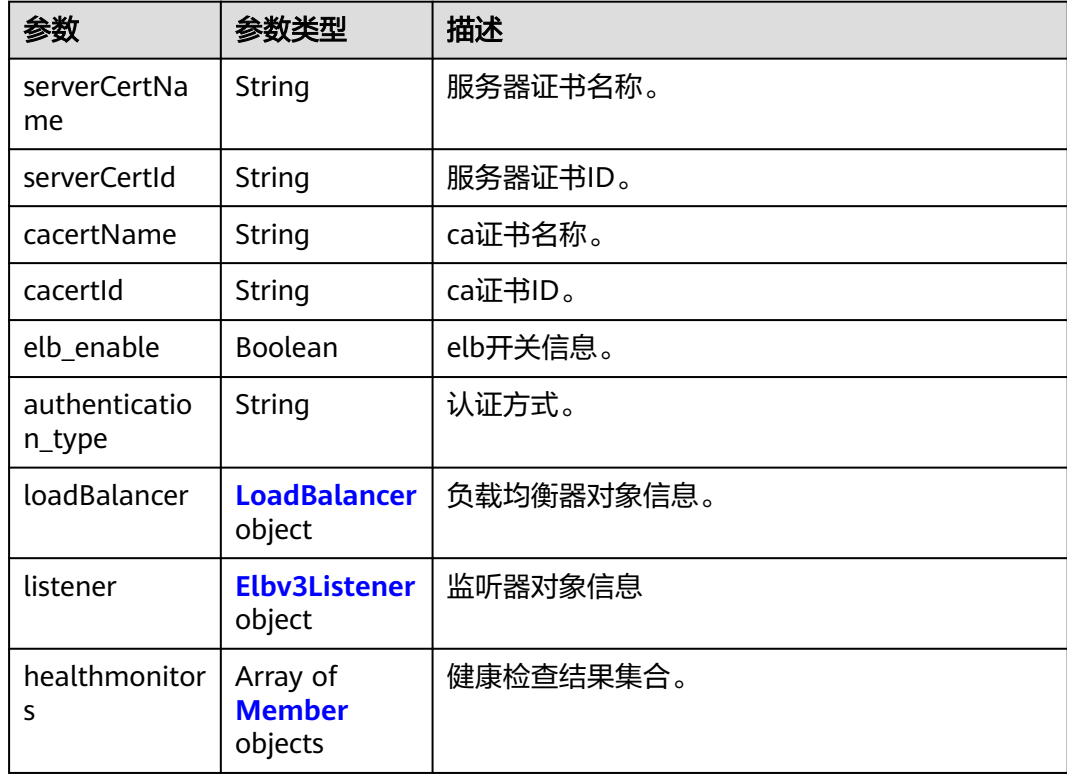

#### <span id="page-420-0"></span>表 **14-12** LoadBalancer

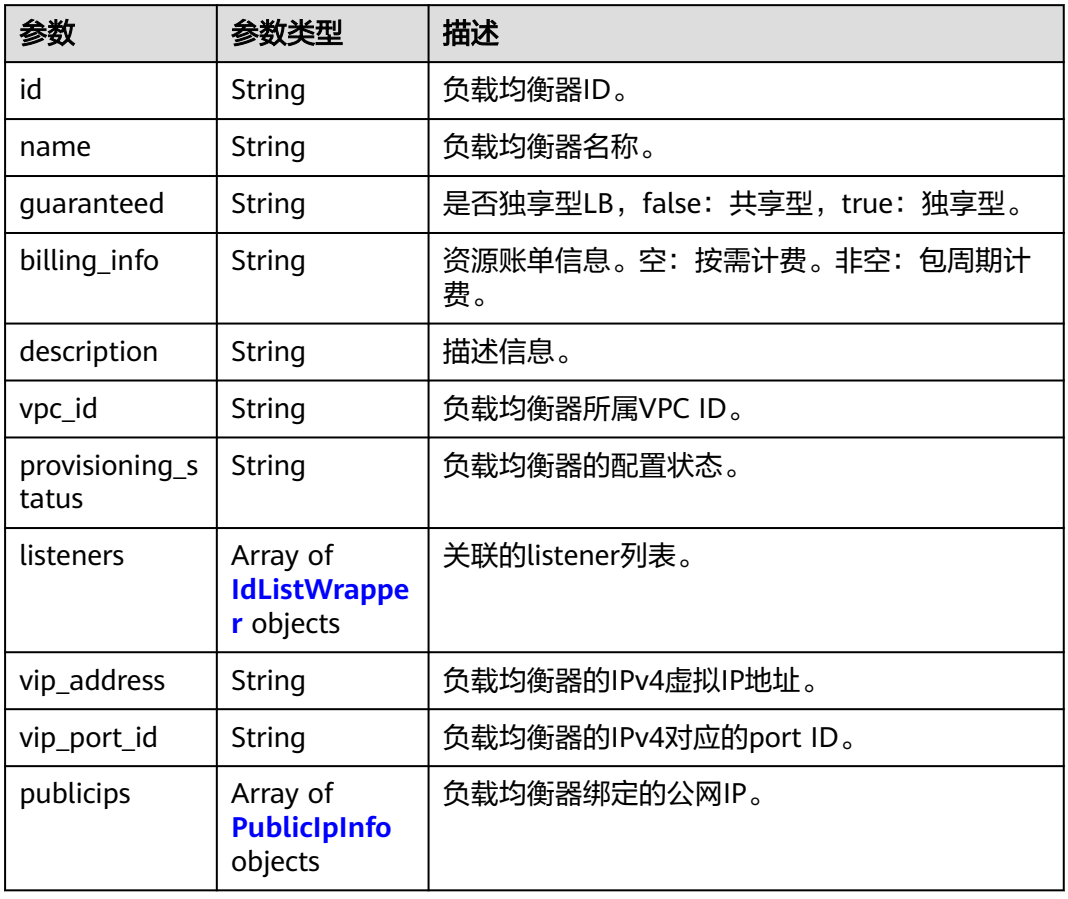

#### 表 **14-13** IdListWrapper

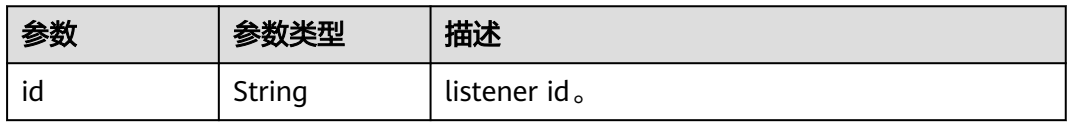

#### 表 **14-14** PublicIpInfo

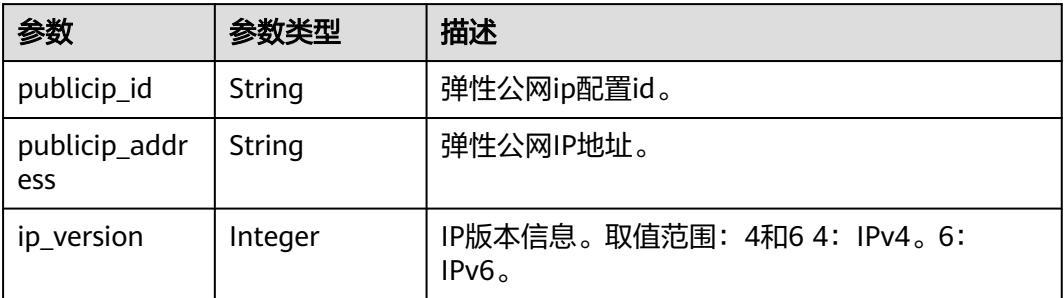

#### <span id="page-421-0"></span>表 **14-15** Elbv3Listener

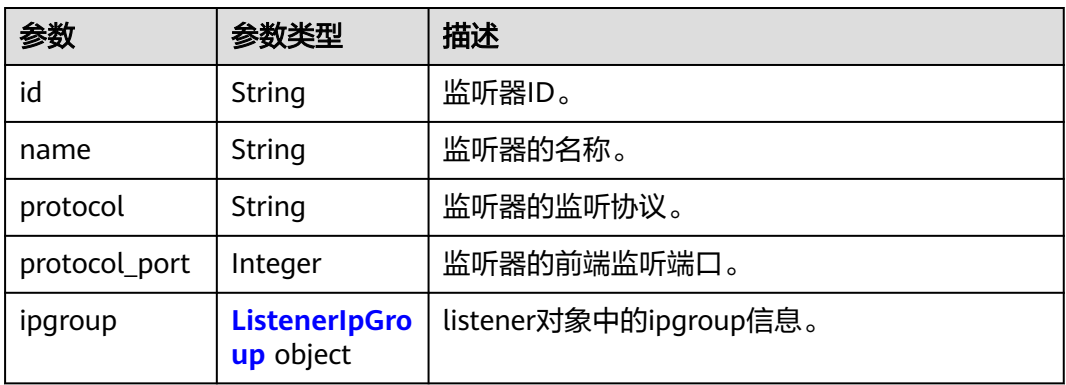

#### 表 **14-16** ListenerIpGroup

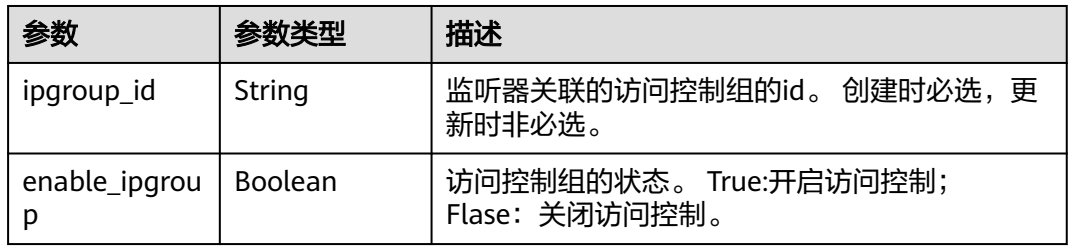

#### 表 **14-17** Member

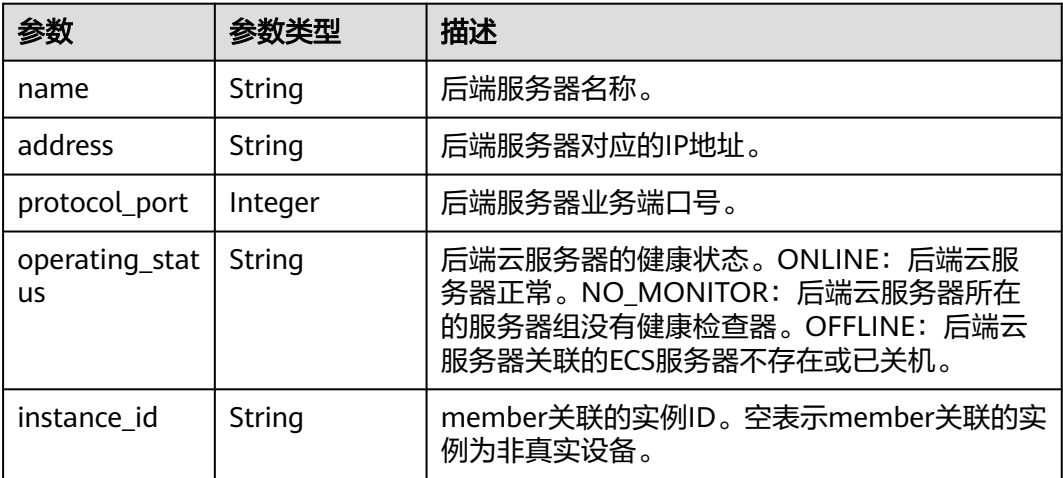

## 请求示例

无

## 响应示例

状态码: **200**

请求已成功。

```
{
  "loadBalancer" : {
   "id" : "5d45faad-6cb3-479b-96b8-3e2de0cc6268",
    "name" : "elb-css",
 "guaranteed" : "true",
 "description" : "",
   "listeners" : [ {
     "id" : "011d14fa-908b-4cd9-b0d6-0768ddc6cb71"
 }, {
 "id" : "04b86029-c281-4490-a3bd-5ea1266658ba"
   } ],
    "publicips" : [ {
     "publicip_id" : "f678e23c-96a5-49e8-8ea2-bd8b47d41e78",
     "publicip_address" : "100.1.1.1",
     "ip_version" : 4
  \overline{3} ].
    "billing_info" : null,
    "vpc_id" : "4f3deec3-efa8-4598-bf91-560aad1377a3",
    "provisioning_status" : "ACTIVE",
    "vip_address" : "10.0.0.1"
  },
  "listener" : {
    "id" : "41ff041d-c7b9-4142-9167-fa93d54f97da",
   "name" : "css-searchServer",
    "protocol" : "HTTPS",
    "ipgroup" : null,
   "protocol_port" : 9265
  },
  "healthmonitors" : [ {
   "instance_id" : "bac86342-2222-43e6-817f-57f040a174a6",
  "name" : "address" : "10.0.0.87",
    "protocol_port" : 9200,
   "operating_status" : "ONLINE"
 }, {
 "instance_id" : "d935b82c-f94b-4ae0-9997-ddc90885d8c6",
 "name" : "",
    "address" : "10.0.0.61",
    "protocol_port" : 9200,
    "operating_status" : "ONLINE"
  } ],
  "serverCertName" : "server1",
  "serverCertId" : "82375af01c0d40f6a44c15962c570625",
  "cacertName" : null,
  "cacertId" : null,
  "elb_enable" : true,
  "authentication_type" : "single"
}
```
## **SDK** 代码示例

SDK代码示例如下。

#### **Java**

package com.huaweicloud.sdk.test;

import com.huaweicloud.sdk.core.auth.ICredential; import com.huaweicloud.sdk.core.auth.BasicCredentials; import com.huaweicloud.sdk.core.exception.ConnectionException; import com.huaweicloud.sdk.core.exception.RequestTimeoutException; import com.huaweicloud.sdk.core.exception.ServiceResponseException; import com.huaweicloud.sdk.css.v1.region.CssRegion; import com.huaweicloud.sdk.css.v1.\*; import com.huaweicloud.sdk.css.v1.model.\*;

public class ShowElbDetailSolution {

```
 public static void main(String[] args) {
      // The AK and SK used for authentication are hard-coded or stored in plaintext, which has great 
security risks. It is recommended that the AK and SK be stored in ciphertext in configuration files or 
environment variables and decrypted during use to ensure security.
      // In this example, AK and SK are stored in environment variables for authentication. Before running 
this example, set environment variables CLOUD_SDK_AK and CLOUD_SDK_SK in the local environment
      String ak = System.getenv("CLOUD_SDK_AK");
      String sk = System.getenv("CLOUD_SDK_SK");
      ICredential auth = new BasicCredentials()
           .withAk(ak)
           .withSk(sk);
      CssClient client = CssClient.newBuilder()
           .withCredential(auth)
            .withRegion(CssRegion.valueOf("<YOUR REGION>"))
            .build();
      ShowElbDetailRequest request = new ShowElbDetailRequest();
 try {
 ShowElbDetailResponse response = client.showElbDetail(request);
         System.out.println(response.toString());
      } catch (ConnectionException e) {
         e.printStackTrace();
      } catch (RequestTimeoutException e) {
         e.printStackTrace();
      } catch (ServiceResponseException e) {
         e.printStackTrace();
         System.out.println(e.getHttpStatusCode());
         System.out.println(e.getRequestId());
         System.out.println(e.getErrorCode());
         System.out.println(e.getErrorMsg());
      }
   }
}
```
#### **Python**

# coding: utf-8

from huaweicloudsdkcore.auth.credentials import BasicCredentials from huaweicloudsdkcss.v1.region.css\_region import CssRegion from huaweicloudsdkcore.exceptions import exceptions from huaweicloudsdkcss.v1 import \*

```
if __name__ == "__main__":
```
 # The AK and SK used for authentication are hard-coded or stored in plaintext, which has great security risks. It is recommended that the AK and SK be stored in ciphertext in configuration files or environment variables and decrypted during use to ensure security.

 # In this example, AK and SK are stored in environment variables for authentication. Before running this example, set environment variables CLOUD\_SDK\_AK and CLOUD\_SDK\_SK in the local environment

```
 ak = __import__('os').getenv("CLOUD_SDK_AK")
 sk = __import__('os').getenv("CLOUD_SDK_SK")
```

```
credentials = BasicCredentials(ak, sk) \langle
```

```
 client = CssClient.new_builder() \
   .with_credentials(credentials) \
    .with_region(CssRegion.value_of("<YOUR REGION>")) \
    .build()
 try:
    request = ShowElbDetailRequest()
    response = client.show_elb_detail(request)
    print(response)
 except exceptions.ClientRequestException as e:
    print(e.status_code)
    print(e.request_id)
```
**Go**

```
 print(e.error_code)
      print(e.error_msg)
package main
import (
   "fmt"
   "github.com/huaweicloud/huaweicloud-sdk-go-v3/core/auth/basic"
   css "github.com/huaweicloud/huaweicloud-sdk-go-v3/services/css/v1"
   "github.com/huaweicloud/huaweicloud-sdk-go-v3/services/css/v1/model"
   region "github.com/huaweicloud/huaweicloud-sdk-go-v3/services/css/v1/region"
)
func main() {
   // The AK and SK used for authentication are hard-coded or stored in plaintext, which has great security 
risks. It is recommended that the AK and SK be stored in ciphertext in configuration files or environment 
variables and decrypted during use to ensure security.
   // In this example, AK and SK are stored in environment variables for authentication. Before running this 
example, set environment variables CLOUD_SDK_AK and CLOUD_SDK_SK in the local environment
   ak := os.Getenv("CLOUD_SDK_AK")
   sk := os.Getenv("CLOUD_SDK_SK")
   auth := basic.NewCredentialsBuilder().
      WithAk(ak).
     WithSk(sk).
      Build()
   client := css.NewCssClient(
      css.CssClientBuilder().
        WithRegion(region.ValueOf("<YOUR REGION>")).
        WithCredential(auth).
        Build())
   request := &model.ShowElbDetailRequest{}
   response, err := client.ShowElbDetail(request)
  if err == nil fmt.Printf("%+v\n", response)
   } else {
      fmt.Println(err)
   }
```
## 更多

}

更多编程语言的SDK代码示例,请参见**[API Explorer](https://console.huaweicloud.com/apiexplorer/#/openapi/CSS/sdk?api=ShowElbDetail&version=v1)**的代码示例页签,可生成自动对应 的SDK代码示例。

## 状态码

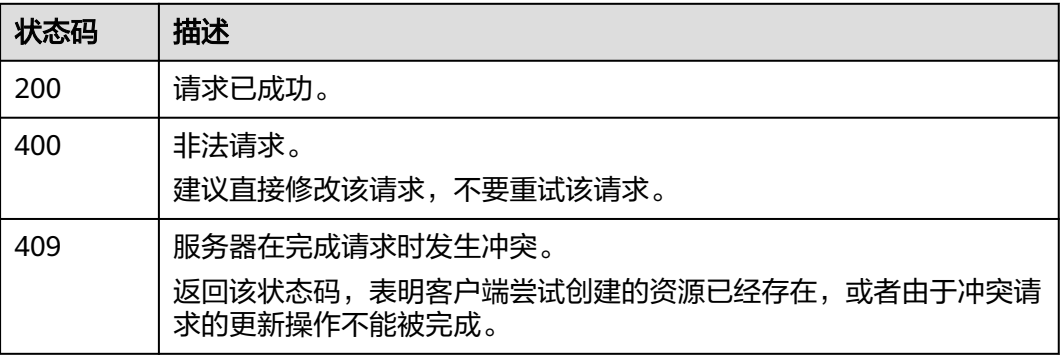

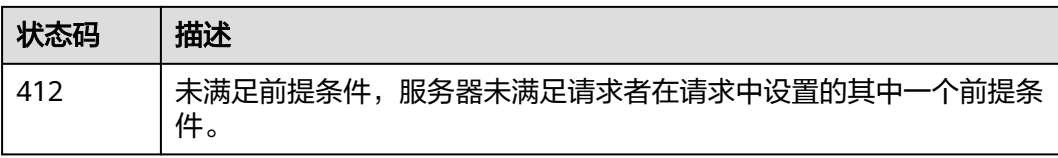

## 错误码

请参[见错误码。](#page-457-0)

# **14.5** 更新 **ES** 监听器

## 功能介绍

该接口用于更新ES监听器。

## 调用方法

请参[见如何调用](#page-15-0)**API**。

## **URI**

PUT /v1.0/{project\_id}/clusters/{cluster\_id}/es-listeners/{listener\_id}

#### 表 **14-18** 路径参数

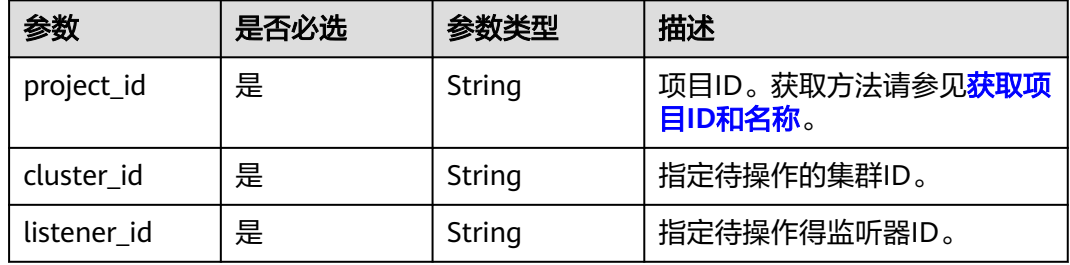

## 请求参数

表 **14-19** 请求 Body 参数

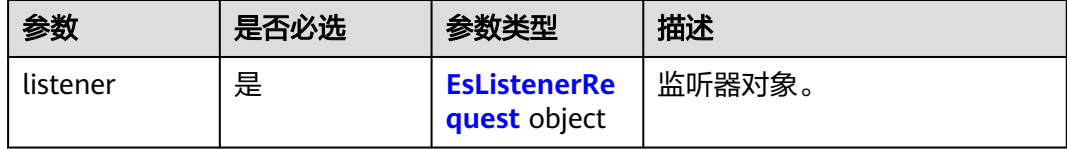

#### <span id="page-426-0"></span>表 **14-20** EsListenerRequest

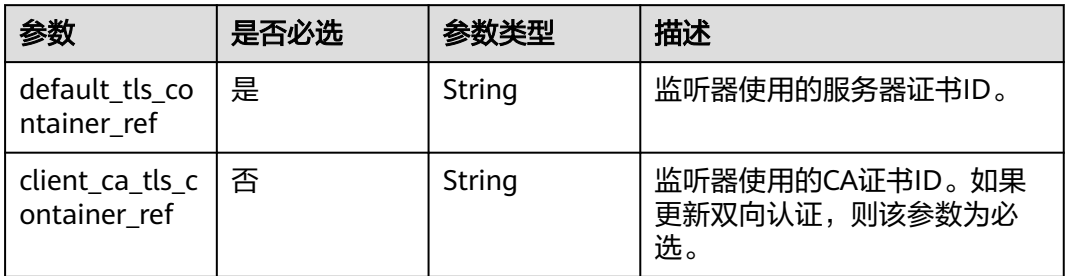

#### 响应参数

#### 状态码: **200**

#### 表 **14-21** 响应 Body 参数

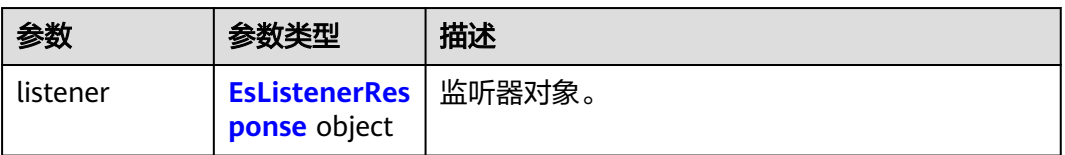

#### 表 **14-22** EsListenerResponse

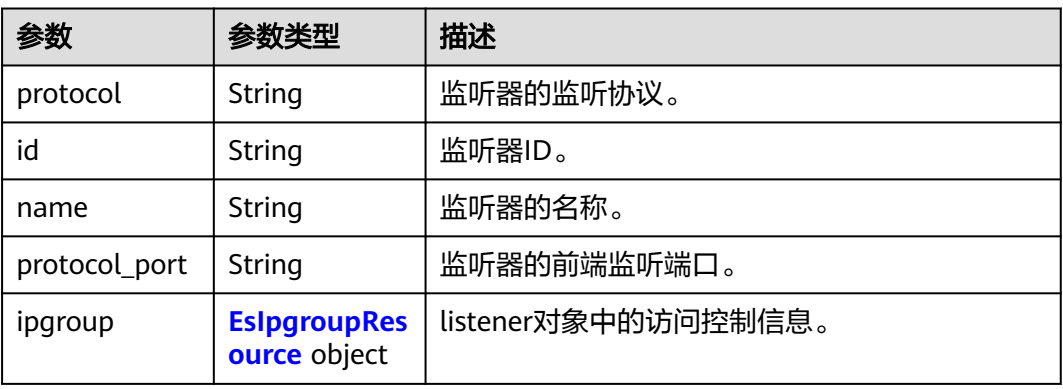

#### 表 **14-23** EsIpgroupResource

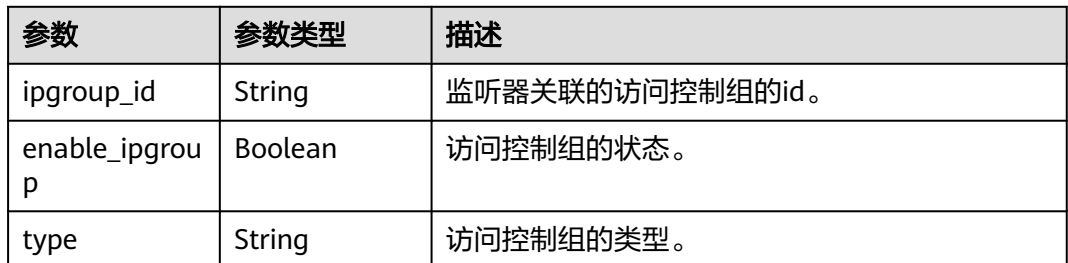

#### 请求示例

```
PUT /v1.0/6204a5bd270343b5885144cf9c8c158d/clusters/58ee0f27-70b3-47e0-ac72-9e3df6cd15cd/es-
listeners/4425eb63-78ce-4c63-b60e-492befdac0e7
```

```
{
  "listener" : {
   "default_tls_container_ref" : "9c82320a8dd049eba49b28e70a2c0c3e"
  }
}
```
### 响应示例

#### 状态码: **200**

请求已成功。

{

}

```
 "listener" : {
   "id" : "9c82320a8dd049eba49b28e70a2c0c3e",
 "name" : "name",
 "protocol" : "tcp",
   "protocol_port" : 8080,
   "ipgroup" : {
     "ipgroup_id" : "4f3deec3-efa8-4598-bf91-560aad1377a3",
     "enable_ipgroup" : true,
     "type" : "white"
   }
 }
```
## **SDK** 代码示例

#### SDK代码示例如下。

#### **Java**

package com.huaweicloud.sdk.test;

```
import com.huaweicloud.sdk.core.auth.ICredential;
import com.huaweicloud.sdk.core.auth.BasicCredentials;
import com.huaweicloud.sdk.core.exception.ConnectionException;
import com.huaweicloud.sdk.core.exception.RequestTimeoutException;
import com.huaweicloud.sdk.core.exception.ServiceResponseException;
import com.huaweicloud.sdk.css.v1.region.CssRegion;
import com.huaweicloud.sdk.css.v1.*;
import com.huaweicloud.sdk.css.v1.model.*;
```
public class UpdateEsListenerSolution {

public static void main(String[] args) {

 // The AK and SK used for authentication are hard-coded or stored in plaintext, which has great security risks. It is recommended that the AK and SK be stored in ciphertext in configuration files or environment variables and decrypted during use to ensure security.

 // In this example, AK and SK are stored in environment variables for authentication. Before running this example, set environment variables CLOUD\_SDK\_AK and CLOUD\_SDK\_SK in the local environment String ak = System.getenv("CLOUD\_SDK\_AK");

```
 String sk = System.getenv("CLOUD_SDK_SK");
```

```
 ICredential auth = new BasicCredentials()
      .withAk(ak)
      .withSk(sk);
```

```
 CssClient client = CssClient.newBuilder()
      .withCredential(auth)
      .withRegion(CssRegion.valueOf("<YOUR REGION>"))
```

```
 .build();
      UpdateEsListenerRequest request = new UpdateEsListenerRequest();
      UpdateEsListenerRequestBody body = new UpdateEsListenerRequestBody();
 EsListenerRequest listenerbody = new EsListenerRequest();
 listenerbody.withDefaultTlsContainerRef("9c82320a8dd049eba49b28e70a2c0c3e");
      body.withListener(listenerbody);
      request.withBody(body);
      try {
        UpdateEsListenerResponse response = client.updateEsListener(request);
        System.out.println(response.toString());
     } catch (ConnectionException e) {
         e.printStackTrace();
     } catch (RequestTimeoutException e) {
        e.printStackTrace();
     } catch (ServiceResponseException e) {
        e.printStackTrace();
        System.out.println(e.getHttpStatusCode());
        System.out.println(e.getRequestId());
        System.out.println(e.getErrorCode());
        System.out.println(e.getErrorMsg());
     }
   }
```
#### **Python**

#### # coding: utf-8

}

from huaweicloudsdkcore.auth.credentials import BasicCredentials from huaweicloudsdkcss.v1.region.css\_region import CssRegion from huaweicloudsdkcore.exceptions import exceptions from huaweicloudsdkcss.v1 import \*

```
if __name__ == '__main__":
```
# The AK and SK used for authentication are hard-coded or stored in plaintext, which has great security risks. It is recommended that the AK and SK be stored in ciphertext in configuration files or environment variables and decrypted during use to ensure security.

 # In this example, AK and SK are stored in environment variables for authentication. Before running this example, set environment variables CLOUD\_SDK\_AK and CLOUD\_SDK\_SK in the local environment

```
ak = import ('os').getenv("CLOUD SDK AK")
   sk = __import__('os').getenv("CLOUD_SDK_SK")
  credentials = BasicCredentials(ak, sk) \setminusclient = CssClient.new_builder() \setminus .with_credentials(credentials) \
      .with_region(CssRegion.value_of("<YOUR REGION>")) \
      .build()
   try:
      request = UpdateEsListenerRequest()
      listenerbody = EsListenerRequest(
         default_tls_container_ref="9c82320a8dd049eba49b28e70a2c0c3e"
\qquad \qquad request.body = UpdateEsListenerRequestBody(
         listener=listenerbody
\qquad \qquad response = client.update_es_listener(request)
      print(response)
   except exceptions.ClientRequestException as e:
      print(e.status_code)
      print(e.request_id)
      print(e.error_code)
     print(e.error_msg)
```
#### **Go**

package main

```
import (
   "fmt"
   "github.com/huaweicloud/huaweicloud-sdk-go-v3/core/auth/basic"
   css "github.com/huaweicloud/huaweicloud-sdk-go-v3/services/css/v1"
   "github.com/huaweicloud/huaweicloud-sdk-go-v3/services/css/v1/model"
   region "github.com/huaweicloud/huaweicloud-sdk-go-v3/services/css/v1/region"
)
func main() {
   // The AK and SK used for authentication are hard-coded or stored in plaintext, which has great security 
risks. It is recommended that the AK and SK be stored in ciphertext in configuration files or environment 
variables and decrypted during use to ensure security.
   // In this example, AK and SK are stored in environment variables for authentication. Before running this 
example, set environment variables CLOUD_SDK_AK and CLOUD_SDK_SK in the local environment
   ak := os.Getenv("CLOUD_SDK_AK")
   sk := os.Getenv("CLOUD_SDK_SK")
   auth := basic.NewCredentialsBuilder().
      WithAk(ak).
      WithSk(sk).
      Build()
   client := css.NewCssClient(
      css.CssClientBuilder().
         WithRegion(region.ValueOf("<YOUR REGION>")).
         WithCredential(auth).
         Build())
   request := &model.UpdateEsListenerRequest{}
   listenerbody := &model.EsListenerRequest{
      DefaultTlsContainerRef: "9c82320a8dd049eba49b28e70a2c0c3e",
   }
   request.Body = &model.UpdateEsListenerRequestBody{
      Listener: listenerbody,
   }
   response, err := client.UpdateEsListener(request)
  if err == nil fmt.Printf("%+v\n", response)
   } else {
      fmt.Println(err)
   }
}
```
#### 更多

更多编程语言的SDK代码示例,请参见**[API Explorer](https://console.huaweicloud.com/apiexplorer/#/openapi/CSS/sdk?api=UpdateESListener&version=v1)**的代码示例页签,可生成自动对应 的SDK代码示例。

#### 状态码

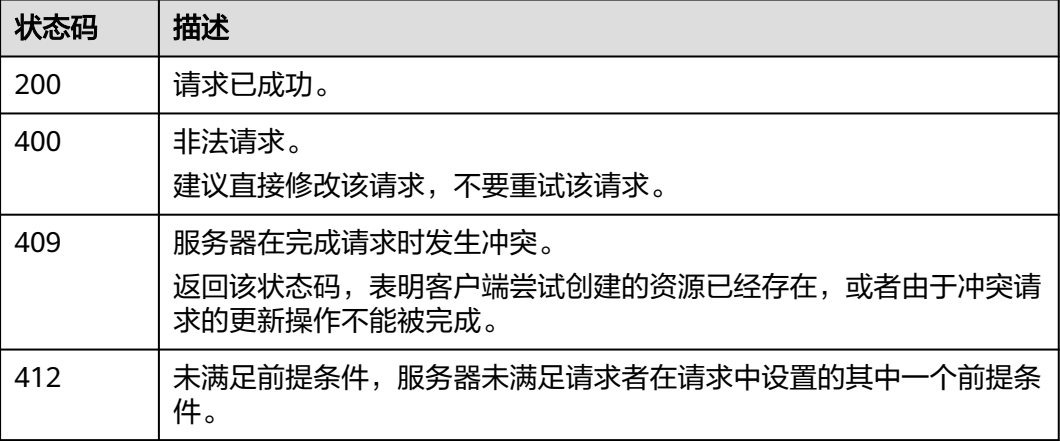

## 错误码

请参[见错误码。](#page-457-0)

# **14.6** 查询证书列表

## 功能介绍

该接口用于查询证书列表。

## 调用方法

请参[见如何调用](#page-15-0)**API**。

#### **URI**

GET /v1.0/{project\_id}/clusters/{cluster\_id}/elb/certificates

#### 表 **14-24** 路径参数

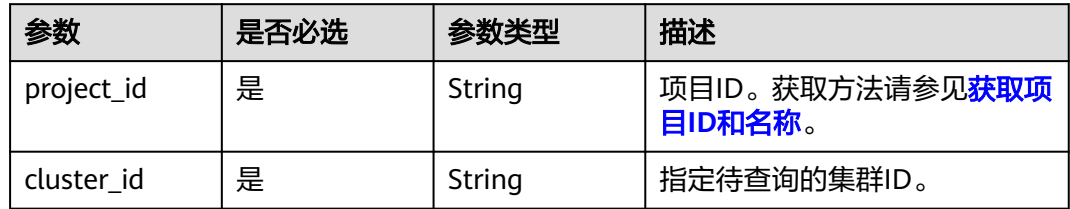

## 请求参数

无

## 响应参数

状态码: **200**

表 **14-25** 响应 Body 参数

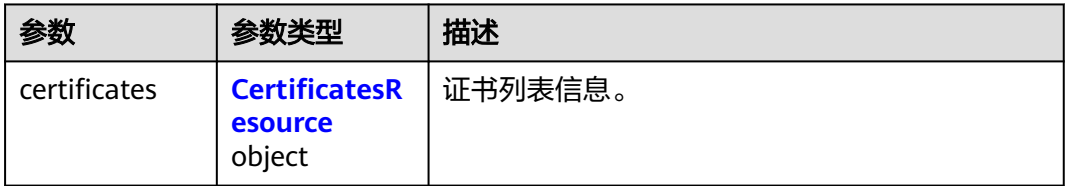

#### <span id="page-431-0"></span>表 **14-26** CertificatesResource

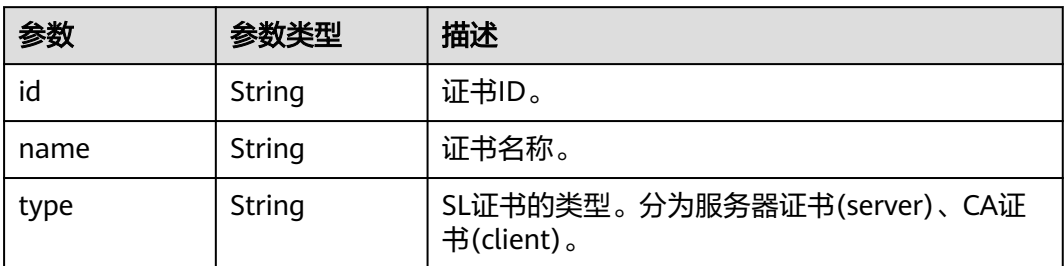

## 请求示例

无

## 响应示例

#### 状态码: **200**

请求已成功。

```
{
 "certificates" : [ {
   "id" : "8c415d2e2f4c4fdbbfc9c21c98d7832b",
 "name" : "server1",
 "type" : "server"
 }, {
 "id" : "8c415d2e2f4c4fdbbfc9c21c98d7832b",
 "name" : "ca1",
  "name" : "ca1",<br>"type" : "client"
 }, {
 "id" : "8c415d2e2f4c4fdbbfc9c21c98d7832b",
 "name" : "server-css",
 "type" : "server"
 } ]
}
```
## 状态码

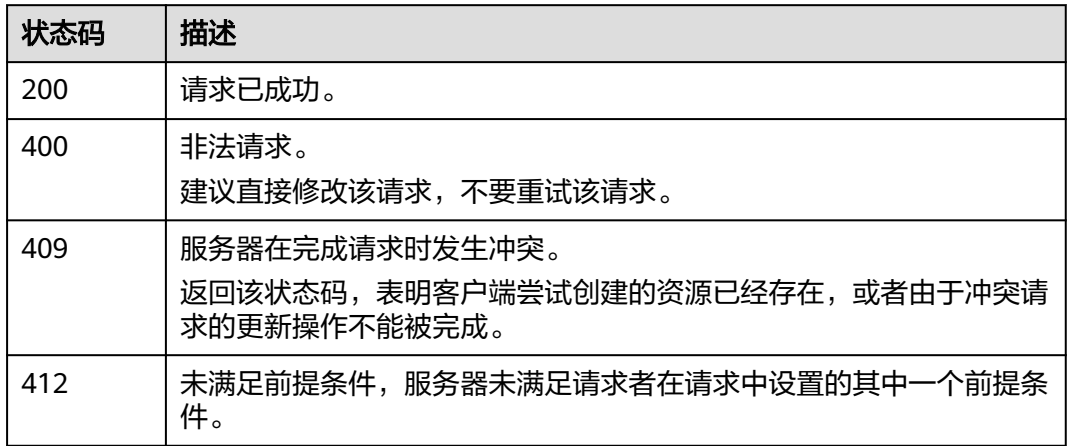
## 错误码

请参[见错误码。](#page-457-0)

# 15 智能

# **15.1** 获取智能运维任务列表及详情

## 功能介绍

该接口用于获取智能运维任务列表及详情。

## 调用方法

请参[见如何调用](#page-15-0)**API**。

## **URI**

GET /v1.0/{project\_id}/clusters/{cluster\_id}/ai-ops

#### 表 **15-1** 路径参数

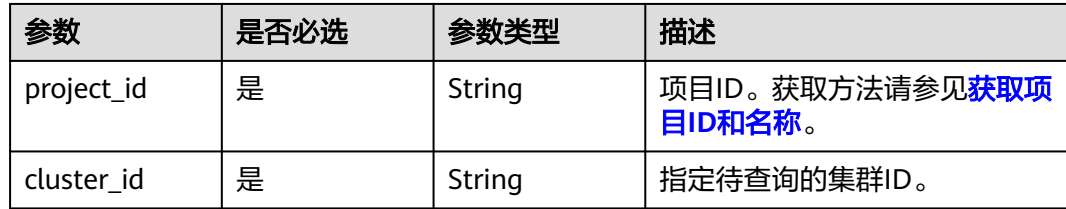

#### 表 **15-2** Query 参数

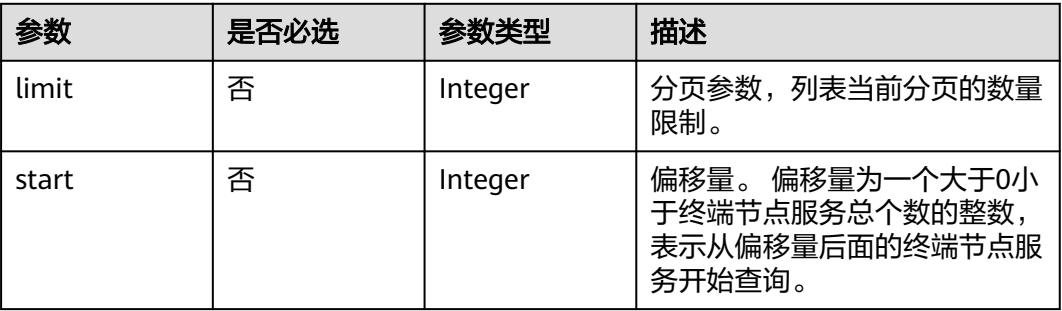

## 请求参数

无

## 响应参数

状态码: **200**

## 表 **15-3** 响应 Body 参数

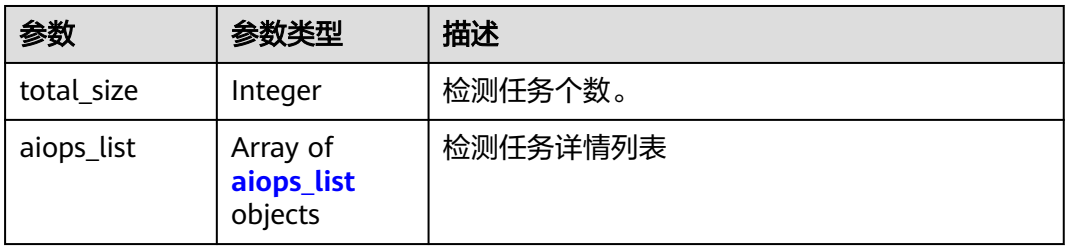

#### 表 **15-4** aiops\_list

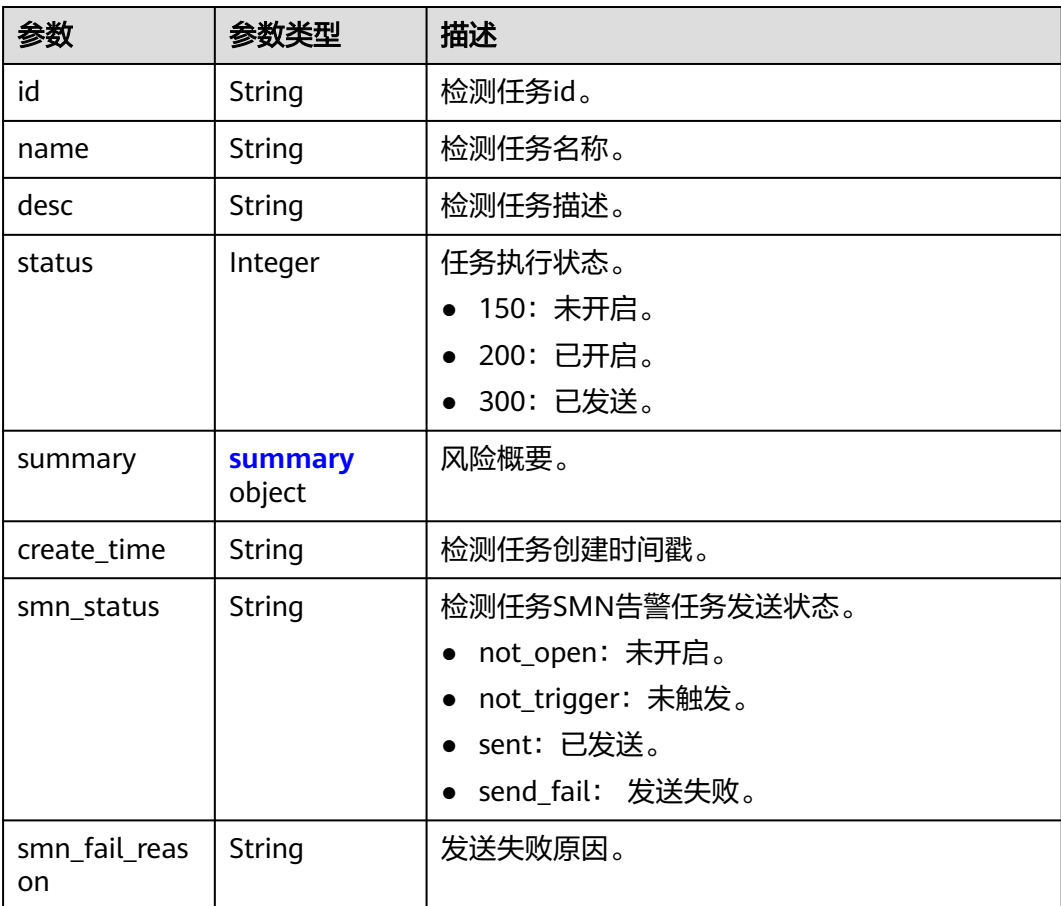

<span id="page-435-0"></span>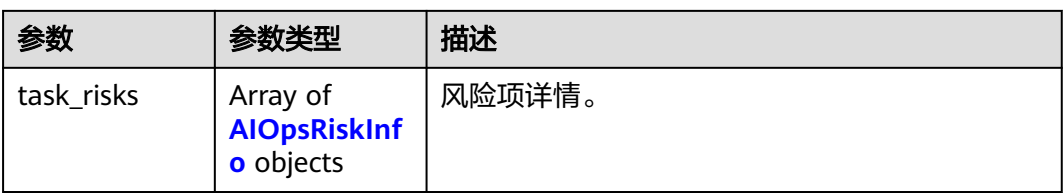

#### 表 **15-5** summary

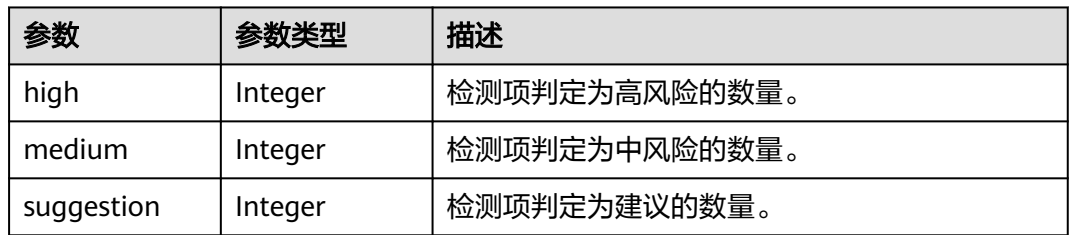

#### 表 **15-6** AIOpsRiskInfo

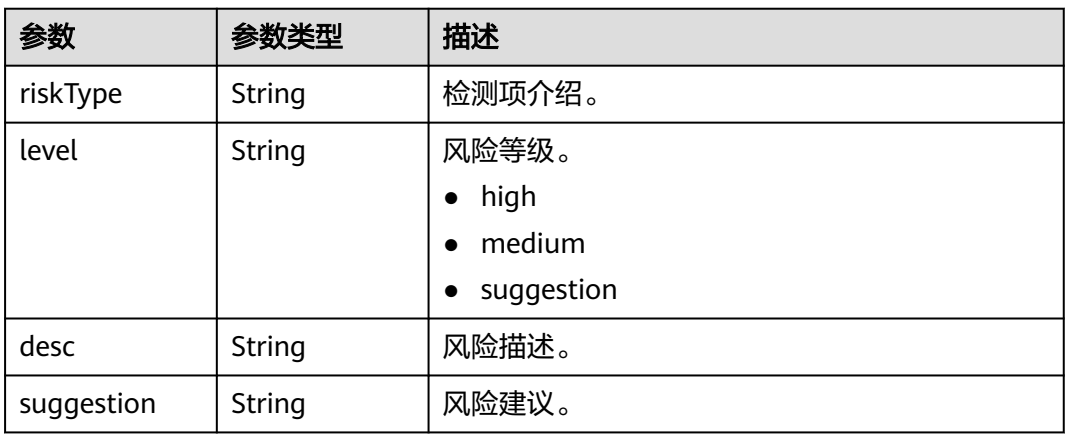

## 请求示例

获取智能运维任务列表及详情。

GET /v1.0/6204a5bd270343b5885144cf9c8c158d/clusters/4f3deec3-efa8-4598-bf91-560aad1377a3/ai-ops

## 响应示例

#### 状态码: **200**

请求成功。

```
{
  "aiops_list" : [ {
   "id" : "7381a80b-68cb-4b9e-8226-37d686b18b1d",
 "name" : "aiops-test",
 "desc" : "",
 "status" : 200,
   "summary" : {
    "high" : 1,
     "medium" : 0,
```

```
 "suggestion" : 1
  },
   "create_time" : 1687944156750,
   "smn_status" : "not_open",
   "smn_fail_reason" : null,
   "task_risks" : [ {
   "riskType" : "检测集群7天内是否有快照备份失败,或7天内无快照备份记录。",
 "level" : "suggestion",
 "desc" : "集群7天内无快照备份记录。",
 "suggestion" : "建议您开启集群快照功能并保持7天内快照备份成功。如快照备份失败,建议您进入集群快照
页面详细查看失败原因、进入日志管理页面查看日志详情。"
  }, {
    "riskType" : "检测集群节点数与AZ(可用区)数,判定Elasticsearch分布式集群的高可用性。",
 "level" : "high",
"'desc" : "当前集群为单个或两个节点,当出现一个节点故障时可能导致整个集群不可用,服务可用性风险较
高。
   "suggestion" : "建议您可通过CSS集群控制台-Elasticsearch-更多-形态变更-切换可用区更改为多AZ集群,通
过更改集群规格调整集群节点数量。"
  } ]
 } ],
  "total_size" : 1
}
```
## **SDK** 代码示例

```
SDK代码示例如下。
```
#### **Java**

package com.huaweicloud.sdk.test;

```
import com.huaweicloud.sdk.core.auth.ICredential;
import com.huaweicloud.sdk.core.auth.BasicCredentials;
import com.huaweicloud.sdk.core.exception.ConnectionException;
import com.huaweicloud.sdk.core.exception.RequestTimeoutException;
import com.huaweicloud.sdk.core.exception.ServiceResponseException;
import com.huaweicloud.sdk.css.v1.region.CssRegion;
import com.huaweicloud.sdk.css.v1.*;
import com.huaweicloud.sdk.css.v1.model.*;
```
public class ListAiOpsSolution {

```
 public static void main(String[] args) {
```
 // The AK and SK used for authentication are hard-coded or stored in plaintext, which has great security risks. It is recommended that the AK and SK be stored in ciphertext in configuration files or environment variables and decrypted during use to ensure security.

 // In this example, AK and SK are stored in environment variables for authentication. Before running this example, set environment variables CLOUD\_SDK\_AK and CLOUD\_SDK\_SK in the local environment String ak = System.getenv("CLOUD\_SDK\_AK");

```
 String sk = System.getenv("CLOUD_SDK_SK");
```
 ICredential auth = new BasicCredentials() .withAk(ak) .withSk(sk);

```
 CssClient client = CssClient.newBuilder()
      .withCredential(auth)
      .withRegion(CssRegion.valueOf("<YOUR REGION>"))
       .build();
 ListAiOpsRequest request = new ListAiOpsRequest();
 request.withLimit(<limit>);
request.withStart(<start>);
 try {
   ListAiOpsResponse response = client.listAiOps(request);
   System.out.println(response.toString());
 } catch (ConnectionException e) {
   e.printStackTrace();
```

```
 } catch (RequestTimeoutException e) {
      e.printStackTrace();
    } catch (ServiceResponseException e) {
      e.printStackTrace();
      System.out.println(e.getHttpStatusCode());
      System.out.println(e.getRequestId());
      System.out.println(e.getErrorCode());
      System.out.println(e.getErrorMsg());
   }
 }
```
#### **Python**

#### # coding: utf-8

}

from huaweicloudsdkcore.auth.credentials import BasicCredentials from huaweicloudsdkcss.v1.region.css\_region import CssRegion from huaweicloudsdkcore.exceptions import exceptions from huaweicloudsdkcss.v1 import \*

```
if name == " main ":
```
# The AK and SK used for authentication are hard-coded or stored in plaintext, which has great security risks. It is recommended that the AK and SK be stored in ciphertext in configuration files or environment variables and decrypted during use to ensure security.

 # In this example, AK and SK are stored in environment variables for authentication. Before running this example, set environment variables CLOUD\_SDK\_AK and CLOUD\_SDK\_SK in the local environment

```
 ak = __import__('os').getenv("CLOUD_SDK_AK")
 sk = __import__('os').getenv("CLOUD_SDK_SK")
```

```
credentials = BasicCredentials(ak, sk) \setminus
```

```
client = CssClient.new builder() \
   .with_credentials(credentials) \
   .with_region(CssRegion.value_of("<YOUR REGION>")) \
   .build()
```
try:

```
 request = ListAiOpsRequest()
   request.limit = <limit>
   request.start = <start>
   response = client.list_ai_ops(request)
   print(response)
 except exceptions.ClientRequestException as e:
   print(e.status_code)
    print(e.request_id)
   print(e.error_code)
   print(e.error_msg)
```
## **Go**

package main

import ( .<br>"fmt' "github.com/huaweicloud/huaweicloud-sdk-go-v3/core/auth/basic" css "github.com/huaweicloud/huaweicloud-sdk-go-v3/services/css/v1" "github.com/huaweicloud/huaweicloud-sdk-go-v3/services/css/v1/model" region "github.com/huaweicloud/huaweicloud-sdk-go-v3/services/css/v1/region" )

func main() {

 // The AK and SK used for authentication are hard-coded or stored in plaintext, which has great security risks. It is recommended that the AK and SK be stored in ciphertext in configuration files or environment variables and decrypted during use to ensure security.

 // In this example, AK and SK are stored in environment variables for authentication. Before running this example, set environment variables CLOUD\_SDK\_AK and CLOUD\_SDK\_SK in the local environment

ak := os.Getenv("CLOUD\_SDK\_AK")

```
 sk := os.Getenv("CLOUD_SDK_SK")
```

```
 auth := basic.NewCredentialsBuilder().
     WithAk(ak).
     WithSk(sk).
     Build()
   client := css.NewCssClient(
     css.CssClientBuilder().
 WithRegion(region.ValueOf("<YOUR REGION>")).
 WithCredential(auth).
        Build())
   request := &model.ListAiOpsRequest{}
   limitRequest:= int32(<limit>)
   request.Limit = &limitRequest
   startRequest:= int32(<start>)
   request.Start = &startRequest
   response, err := client.ListAiOps(request)
  if err == nil fmt.Printf("%+v\n", response)
   } else {
     fmt.Println(err)
   }
```
更多

}

更多编程语言的SDK代码示例,请参见**[API Explorer](https://console.huaweicloud.com/apiexplorer/#/openapi/CSS/sdk?api=ListAiOps&version=v1)**的代码示例页签,可生成自动对应 的SDK代码示例。

#### 状态码

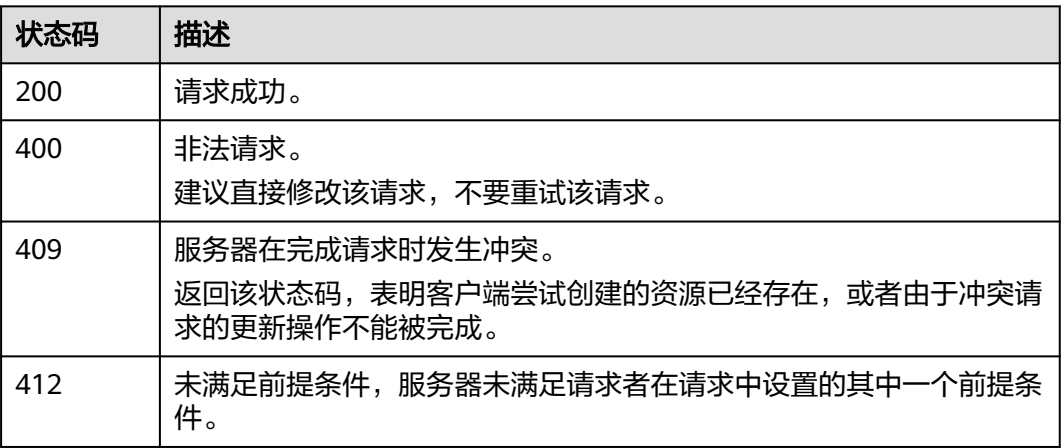

#### 错误码

请参[见错误码。](#page-457-0)

## **15.2** 创建一次集群检测任务

## 功能介绍

该接口用于创建一个集群检测任务。

## 调用方法

请参[见如何调用](#page-15-0)**API**。

## **URI**

POST /v1.0/{project\_id}/clusters/{cluster\_id}/ai-ops

#### 表 **15-7** 路径参数

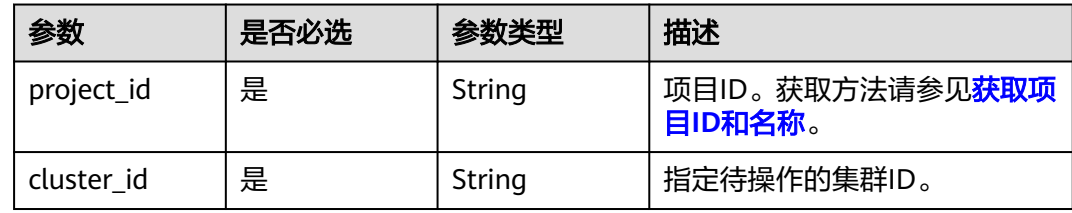

## 请求参数

#### 表 **15-8** 请求 Header 参数

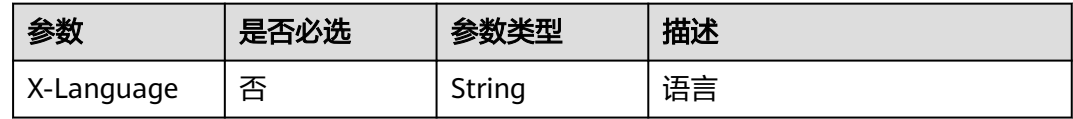

#### 表 **15-9** 请求 Body 参数

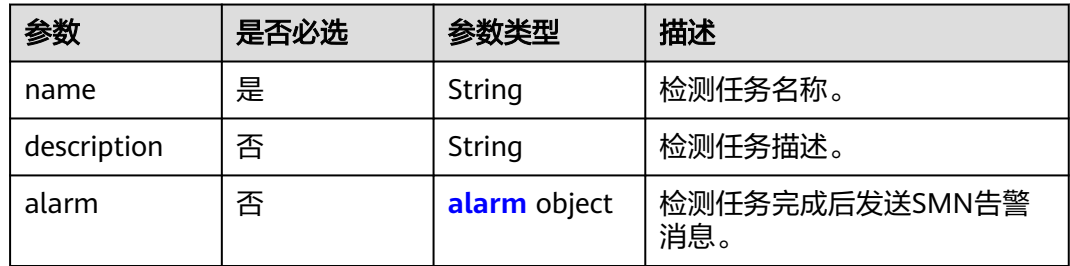

#### 表 **15-10** alarm

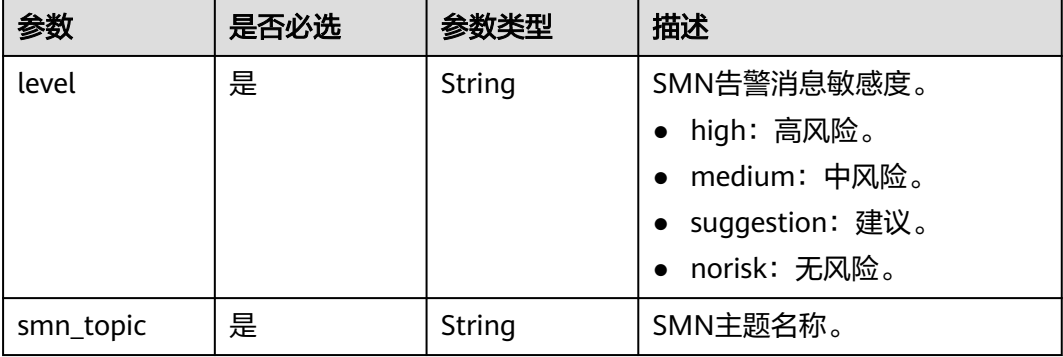

#### 响应参数

无

#### 请求示例

创建一个集群检测任务。

POST /v1.0/6204a5bd270343b5885144cf9c8c158d/clusters/4f3deec3-efa8-4598-bf91-560aad1377a3/ai-ops

```
{
    "name": " aiops-test ",
"description": "创建集群检测任务。
 ",
    "alarm":{
       "level":"high",
       "smn_topic":"aiops-test"
   }
}
```
#### 响应示例

无

#### **SDK** 代码示例

SDK代码示例如下。

#### **Java**

创建一个集群检测任务。

package com.huaweicloud.sdk.test;

```
import com.huaweicloud.sdk.core.auth.ICredential;
import com.huaweicloud.sdk.core.auth.BasicCredentials;
import com.huaweicloud.sdk.core.exception.ConnectionException;
import com.huaweicloud.sdk.core.exception.RequestTimeoutException;
import com.huaweicloud.sdk.core.exception.ServiceResponseException;
import com.huaweicloud.sdk.css.v1.region.CssRegion;
import com.huaweicloud.sdk.css.v1.*;
import com.huaweicloud.sdk.css.v1.model.*;
```
public class CreateAiOpsSolution {

public static void main(String[] args) {

 // The AK and SK used for authentication are hard-coded or stored in plaintext, which has great security risks. It is recommended that the AK and SK be stored in ciphertext in configuration files or environment variables and decrypted during use to ensure security.

 // In this example, AK and SK are stored in environment variables for authentication. Before running this example, set environment variables CLOUD\_SDK\_AK and CLOUD\_SDK\_SK in the local environment String ak = System.getenv("CLOUD\_SDK\_AK");

```
 String sk = System.getenv("CLOUD_SDK_SK");
```
 ICredential auth = new BasicCredentials() .withAk(ak) .withSk(sk); CssClient client = CssClient.newBuilder()

```
 .withCredential(auth)
      .withRegion(CssRegion.valueOf("<YOUR REGION>"))
      .build();
 CreateAiOpsRequest request = new CreateAiOpsRequest();
```

```
 CreateAiOpsRequestBody body = new CreateAiOpsRequestBody();
      CreateAiOpsRequestBodyAlarm alarmbody = new CreateAiOpsRequestBodyAlarm();
      alarmbody.withLevel("high")
         .withSmnTopic("aiops-test");
      body.withAlarm(alarmbody);
      body.withDescription("创建集群检测任务。
 ");
      body.withName(" aiops-test ");
      request.withBody(body);
      try {
         CreateAiOpsResponse response = client.createAiOps(request);
         System.out.println(response.toString());
      } catch (ConnectionException e) {
         e.printStackTrace();
      } catch (RequestTimeoutException e) {
        e.printStackTrace();
      } catch (ServiceResponseException e) {
         e.printStackTrace();
        System.out.println(e.getHttpStatusCode());
         System.out.println(e.getRequestId());
        System.out.println(e.getErrorCode());
        System.out.println(e.getErrorMsg());
      }
   }
}
```
## **Python**

#### 创建一个集群检测任务。

# coding: utf-8

from huaweicloudsdkcore.auth.credentials import BasicCredentials from huaweicloudsdkcss.v1.region.css\_region import CssRegion from huaweicloudsdkcore.exceptions import exceptions from huaweicloudsdkcss.v1 import \*

if \_\_name\_\_ == "\_\_main\_\_":

 $\frac{1}{4}$  The AK and SK used for authentication are hard-coded or stored in plaintext, which has great security risks. It is recommended that the AK and SK be stored in ciphertext in configuration files or environment variables and decrypted during use to ensure security.

 # In this example, AK and SK are stored in environment variables for authentication. Before running this example, set environment variables CLOUD\_SDK\_AK and CLOUD\_SDK\_SK in the local environment

```
 ak = __import__('os').getenv("CLOUD_SDK_AK")
   sk = __import__('os').getenv("CLOUD_SDK_SK")
  credentials = BasicCredentials(ak, sk) \setminus client = CssClient.new_builder() \
      .with_credentials(credentials) \
      .with_region(CssRegion.value_of("<YOUR REGION>")) \
      .build()
   try:
      request = CreateAiOpsRequest()
      alarmbody = CreateAiOpsRequestBodyAlarm(
         level="high",
        smn_topic="aiops-test"
     \lambda request.body = CreateAiOpsRequestBody(
        alarm=alarmbody,
         description="创建集群检测任务。
 ",
        name=" aiops-test "
\qquad \qquad response = client.create_ai_ops(request)
      print(response)
   except exceptions.ClientRequestException as e:
      print(e.status_code)
```

```
 print(e.request_id)
 print(e.error_code)
 print(e.error_msg)
```
#### **Go**

#### 创建一个集群检测任务。

package main

import (

)

"

}

```
 "fmt"
   "github.com/huaweicloud/huaweicloud-sdk-go-v3/core/auth/basic"
   css "github.com/huaweicloud/huaweicloud-sdk-go-v3/services/css/v1"
   "github.com/huaweicloud/huaweicloud-sdk-go-v3/services/css/v1/model"
   region "github.com/huaweicloud/huaweicloud-sdk-go-v3/services/css/v1/region"
func main() {
   // The AK and SK used for authentication are hard-coded or stored in plaintext, which has great security 
risks. It is recommended that the AK and SK be stored in ciphertext in configuration files or environment 
variables and decrypted during use to ensure security.
   // In this example, AK and SK are stored in environment variables for authentication. Before running this 
example, set environment variables CLOUD_SDK_AK and CLOUD_SDK_SK in the local environment
   ak := os.Getenv("CLOUD_SDK_AK")
   sk := os.Getenv("CLOUD_SDK_SK")
   auth := basic.NewCredentialsBuilder().
      WithAk(ak).
      WithSk(sk).
      Build()
   client := css.NewCssClient(
      css.CssClientBuilder().
         WithRegion(region.ValueOf("<YOUR REGION>")).
        WithCredential(auth).
        Build())
   request := &model.CreateAiOpsRequest{}
   alarmbody := &model.CreateAiOpsRequestBodyAlarm{
      Level: "high",
      SmnTopic: "aiops-test",
   }
   descriptionCreateAiOpsRequestBody:= "创建集群检测任务。
   request.Body = &model.CreateAiOpsRequestBody{
      Alarm: alarmbody,
      Description: &descriptionCreateAiOpsRequestBody,
      Name: " aiops-test ",
   }
   response, err := client.CreateAiOps(request)
  if err == nil fmt.Printf("%+v\n", response)
   } else {
      fmt.Println(err)
   }
```
## 更多

更多编程语言的SDK代码示例,请参见**[API Explorer](https://console.huaweicloud.com/apiexplorer/#/openapi/CSS/sdk?api=CreateAiOps&version=v1)**的代码示例页签,可生成自动对应 的SDK代码示例。

## 状态码

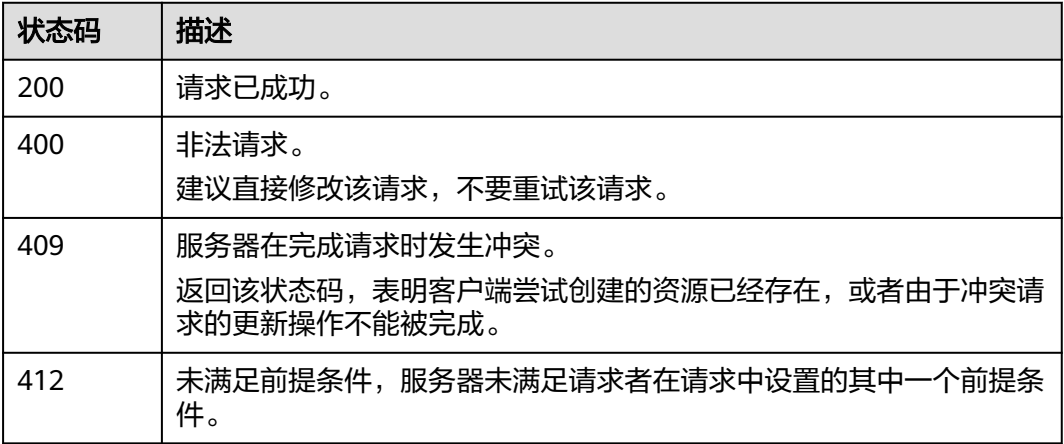

## 错误码

请参见<mark>错误码</mark>。

# **15.3** 删除一个检测任务记录

## 功能介绍

该接口用于删除一个检测任务记录。

## 调用方法

请参[见如何调用](#page-15-0)**API**。

**URI**

DELETE /v1.0/{project\_id}/clusters/{cluster\_id}/ai-ops/{aiops\_id}

#### 表 **15-11** 路径参数

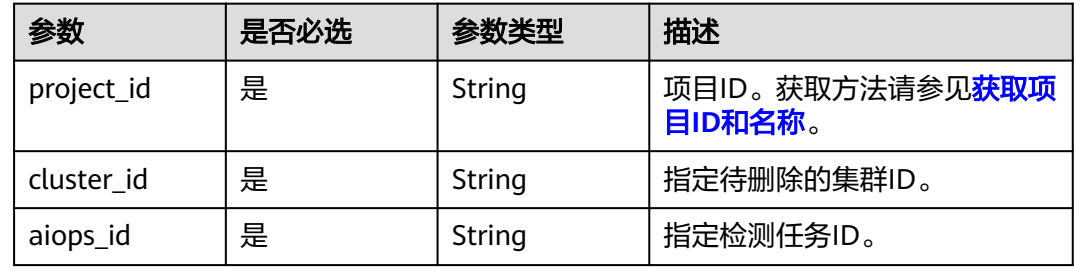

## 请求参数

无

#### 响应参数

无

#### 请求示例

删除一个检测任务记录。

DELETE /v1.0/6204a5bd270343b5885144cf9c8c158d/clusters/4f3deec3-efa8-4598-bf91-560aad1377a3/aiops/e19c9298-465e-42ad-a0ae-b6b552222925

#### 响应示例

无

## **SDK** 代码示例

SDK代码示例如下。

#### **Java**

package com.huaweicloud.sdk.test;

```
import com.huaweicloud.sdk.core.auth.ICredential;
import com.huaweicloud.sdk.core.auth.BasicCredentials;
import com.huaweicloud.sdk.core.exception.ConnectionException;
import com.huaweicloud.sdk.core.exception.RequestTimeoutException;
import com.huaweicloud.sdk.core.exception.ServiceResponseException;
import com.huaweicloud.sdk.css.v1.region.CssRegion;
import com.huaweicloud.sdk.css.v1.*;
import com.huaweicloud.sdk.css.v1.model.*;
```
public class DeleteAiOpsSolution {

public static void main(String[] args) {

 // The AK and SK used for authentication are hard-coded or stored in plaintext, which has great security risks. It is recommended that the AK and SK be stored in ciphertext in configuration files or environment variables and decrypted during use to ensure security.

 // In this example, AK and SK are stored in environment variables for authentication. Before running this example, set environment variables CLOUD\_SDK\_AK and CLOUD\_SDK\_SK in the local environment

- String ak = System.getenv("CLOUD\_SDK\_AK");
- String sk = System.getenv("CLOUD\_SDK\_SK"); ICredential auth = new BasicCredentials() .withAk(ak) .withSk(sk);
- CssClient client = CssClient.newBuilder() .withCredential(auth) .withRegion(CssRegion.valueOf("<YOUR REGION>")) .build(); DeleteAiOpsRequest request = new DeleteAiOpsRequest(); try { DeleteAiOpsResponse response = client.deleteAiOps(request); System.out.println(response.toString()); } catch (ConnectionException e) { e.printStackTrace(); } catch (RequestTimeoutException e) { e.printStackTrace(); } catch (ServiceResponseException e) { e.printStackTrace();
- System.out.println(e.getHttpStatusCode());
- System.out.println(e.getRequestId()); System.out.println(e.getErrorCode());

 System.out.println(e.getErrorMsg()); } }

## **Python**

# coding: utf-8

}

from huaweicloudsdkcore.auth.credentials import BasicCredentials from huaweicloudsdkcss.v1.region.css\_region import CssRegion from huaweicloudsdkcore.exceptions import exceptions from huaweicloudsdkcss.v1 import \*

if \_\_name\_\_ == "\_\_main\_\_":

 # The AK and SK used for authentication are hard-coded or stored in plaintext, which has great security risks. It is recommended that the AK and SK be stored in ciphertext in configuration files or environment variables and decrypted during use to ensure security.

 # In this example, AK and SK are stored in environment variables for authentication. Before running this example, set environment variables CLOUD\_SDK\_AK and CLOUD\_SDK\_SK in the local environment

```
 ak = __import__('os').getenv("CLOUD_SDK_AK")
sk = __import__('os').getenv("CLOUD_SDK_SK")
```
credentials = BasicCredentials(ak, sk)  $\setminus$ 

```
 client = CssClient.new_builder() \
    .with_credentials(credentials) \
    .with_region(CssRegion.value_of("<YOUR REGION>")) \
    .build()
 try:
   request = DeleteAiOpsRequest()
  response = client.delete - ai. os(request) print(response)
 except exceptions.ClientRequestException as e:
    print(e.status_code)
    print(e.request_id)
```
**Go**

package main

print(e.error\_code) print(e.error\_msg)

#### import (

)

```
 "fmt"
 "github.com/huaweicloud/huaweicloud-sdk-go-v3/core/auth/basic"
 css "github.com/huaweicloud/huaweicloud-sdk-go-v3/services/css/v1"
 "github.com/huaweicloud/huaweicloud-sdk-go-v3/services/css/v1/model"
 region "github.com/huaweicloud/huaweicloud-sdk-go-v3/services/css/v1/region"
```
func main() {

 // The AK and SK used for authentication are hard-coded or stored in plaintext, which has great security risks. It is recommended that the AK and SK be stored in ciphertext in configuration files or environment variables and decrypted during use to ensure security.

 // In this example, AK and SK are stored in environment variables for authentication. Before running this example, set environment variables CLOUD\_SDK\_AK and CLOUD\_SDK\_SK in the local environment

```
 ak := os.Getenv("CLOUD_SDK_AK")
 sk := os.Getenv("CLOUD_SDK_SK")
 auth := basic.NewCredentialsBuilder().
   WithAk(ak).
   WithSk(sk).
   Build()
```

```
 client := css.NewCssClient(
   css.CssClientBuilder().
      WithRegion(region.ValueOf("<YOUR REGION>")).
```

```
 WithCredential(auth).
      Build())
 request := &model.DeleteAiOpsRequest{}
 response, err := client.DeleteAiOps(request)
if err == nil fmt.Printf("%+v\n", response)
 } else {
   fmt.Println(err)
 }
```
## 更多

}

更多编程语言的SDK代码示例,请参见**[API Explorer](https://console.huaweicloud.com/apiexplorer/#/openapi/CSS/sdk?api=DeleteAiOps&version=v1)**的代码示例页签,可生成自动对应 的SDK代码示例。

#### 状态码

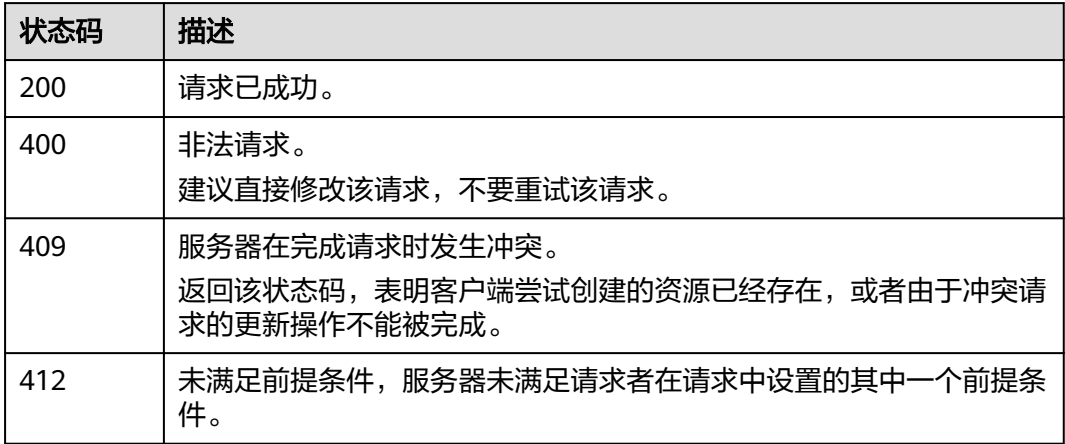

## 错误码

请参[见错误码。](#page-457-0)

# **15.4** 获取智能运维告警可用的 **SMN** 主题

## 功能介绍

该接口用于获取智能运维告警可用的SMN主题。

## 调用方法

请参[见如何调用](#page-15-0)**API**。

#### **URI**

GET /v1.0/{project\_id}/domains/{domain\_id}/ai-ops/smn-topics

#### 表 **15-12** 路径参数

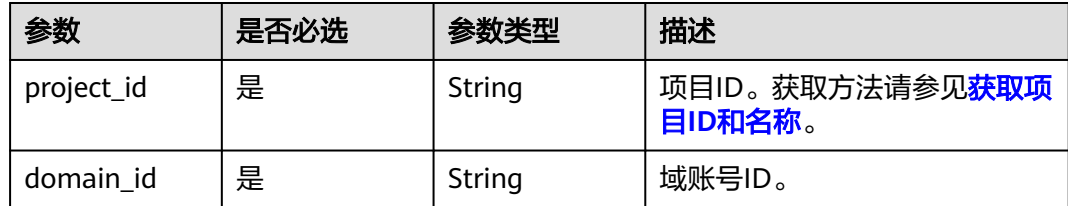

## 请求参数

无

## 响应参数

状态码: **200**

表 **15-13** 响应 Body 参数

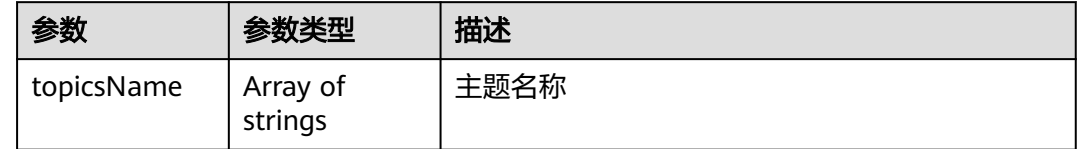

## 请求示例

获取智能运维任务列表及详情。

GET /v1.0/6204a5bd270343b5885144cf9c8c158d/clusters/4f3deec3-efa8-4598-bf91-560aad1377a3/ai-ops

## 响应示例

#### 状态码: **200**

请求成功。

{ "topicsName" : [ "aiops-test" ] }

## **SDK** 代码示例

SDK代码示例如下。

#### **Java**

package com.huaweicloud.sdk.test;

import com.huaweicloud.sdk.core.auth.ICredential; import com.huaweicloud.sdk.core.auth.BasicCredentials; import com.huaweicloud.sdk.core.exception.ConnectionException; import com.huaweicloud.sdk.core.exception.RequestTimeoutException; import com.huaweicloud.sdk.core.exception.ServiceResponseException; import com.huaweicloud.sdk.css.v1.region.CssRegion; import com.huaweicloud.sdk.css.v1.\*;

```
import com.huaweicloud.sdk.css.v1.model.*;
public class ListSmnTopicsSolution {
   public static void main(String[] args) {
      // The AK and SK used for authentication are hard-coded or stored in plaintext, which has great 
security risks. It is recommended that the AK and SK be stored in ciphertext in configuration files or 
environment variables and decrypted during use to ensure security.
      // In this example, AK and SK are stored in environment variables for authentication. Before running 
this example, set environment variables CLOUD_SDK_AK and CLOUD_SDK_SK in the local environment
      String ak = System.getenv("CLOUD_SDK_AK");
     String sk = System.getenv("CLOUD_SDK_SK");
      ICredential auth = new BasicCredentials()
            .withAk(ak)
            .withSk(sk);
      CssClient client = CssClient.newBuilder()
            .withCredential(auth)
            .withRegion(CssRegion.valueOf("<YOUR REGION>"))
            .build();
      ListSmnTopicsRequest request = new ListSmnTopicsRequest();
      try {
         ListSmnTopicsResponse response = client.listSmnTopics(request);
         System.out.println(response.toString());
      } catch (ConnectionException e) {
         e.printStackTrace();
      } catch (RequestTimeoutException e) {
         e.printStackTrace();
      } catch (ServiceResponseException e) {
         e.printStackTrace();
         System.out.println(e.getHttpStatusCode());
         System.out.println(e.getRequestId());
         System.out.println(e.getErrorCode());
         System.out.println(e.getErrorMsg());
      }
   }
}
```
#### **Python**

#### # coding: utf-8

from huaweicloudsdkcore.auth.credentials import BasicCredentials from huaweicloudsdkcss.v1.region.css\_region import CssRegion from huaweicloudsdkcore.exceptions import exceptions from huaweicloudsdkcss.v1 import \*

#### $if __name__ == '__main__":$

 # The AK and SK used for authentication are hard-coded or stored in plaintext, which has great security risks. It is recommended that the AK and SK be stored in ciphertext in configuration files or environment variables and decrypted during use to ensure security.

 # In this example, AK and SK are stored in environment variables for authentication. Before running this example, set environment variables CLOUD\_SDK\_AK and CLOUD\_SDK\_SK in the local environment

```
 ak = __import__('os').getenv("CLOUD_SDK_AK")
 sk = __import__('os').getenv("CLOUD_SDK_SK")
```

```
 credentials = BasicCredentials(ak, sk) \
```

```
 client = CssClient.new_builder() \
   .with_credentials(credentials) \
    .with_region(CssRegion.value_of("<YOUR REGION>")) \
   .build()
```
try:

 request = ListSmnTopicsRequest() response = client.list\_smn\_topics(request) print(response)

```
 except exceptions.ClientRequestException as e:
   print(e.status_code)
    print(e.request_id)
   print(e.error_code)
   print(e.error_msg)
```
#### **Go**

```
package main
import (
    "fmt"
   "github.com/huaweicloud/huaweicloud-sdk-go-v3/core/auth/basic"
   css "github.com/huaweicloud/huaweicloud-sdk-go-v3/services/css/v1"
   "github.com/huaweicloud/huaweicloud-sdk-go-v3/services/css/v1/model"
   region "github.com/huaweicloud/huaweicloud-sdk-go-v3/services/css/v1/region"
)
func main() {
   // The AK and SK used for authentication are hard-coded or stored in plaintext, which has great security 
risks. It is recommended that the AK and SK be stored in ciphertext in configuration files or environment 
variables and decrypted during use to ensure security.
   // In this example, AK and SK are stored in environment variables for authentication. Before running this 
example, set environment variables CLOUD_SDK_AK and CLOUD_SDK_SK in the local environment
   ak := os.Getenv("CLOUD_SDK_AK")
   sk := os.Getenv("CLOUD_SDK_SK")
   auth := basic.NewCredentialsBuilder().
      WithAk(ak).
     WithSk(sk).
      Build()
   client := css.NewCssClient(
      css.CssClientBuilder().
         WithRegion(region.ValueOf("<YOUR REGION>")).
        WithCredential(auth).
        Build())
   request := &model.ListSmnTopicsRequest{}
   response, err := client.ListSmnTopics(request)
  if err == nil fmt.Printf("%+v\n", response)
   } else {
      fmt.Println(err)
   }
}
```
## 更多

更多编程语言的SDK代码示例,请参见**[API Explorer](https://console.huaweicloud.com/apiexplorer/#/openapi/CSS/sdk?api=ListSmnTopics&version=v1)**的代码示例页签,可生成自动对应 的SDK代码示例。

## 状态码

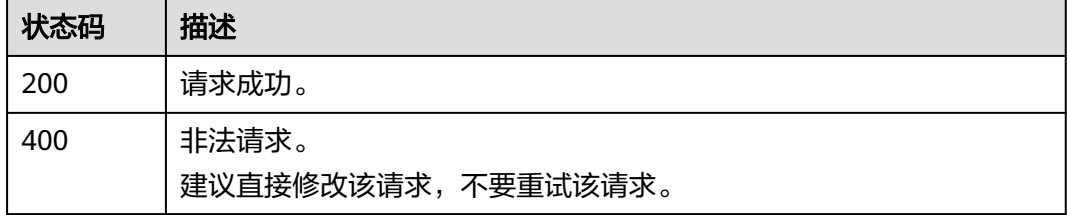

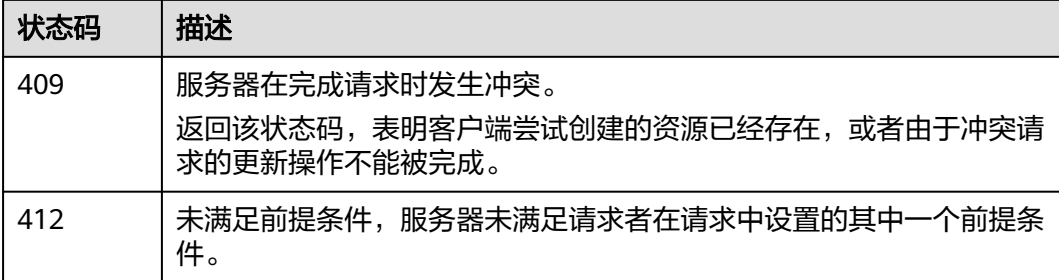

## 错误码

请参见<mark>错误码</mark>。

# **16** 权限策略和授权项

如果您需要对您所拥有的CSS(Cloud Search Service)进行精细的权限管理,您可以 使用统一身份认证服务 (Identity and Access Management,简称IAM ) ,如果华为 云账号已经能满足您的要求,不需要创建独立的IAM用户,您可以跳过本章节,不影 响您使用CSS服务的其它功能。

默认情况下,新建的IAM用户没有任何权限,您需要将其加入用户组,并给用户组授 予策略或角色,才能使用户组中的用户获得相应的权限,这一过程称为授权。授权 后,用户就可以基于已有权限对云服务进行操作。

权限根据授权的精细程度,分为<mark>[角色和](https://support.huaweicloud.com/usermanual-iam/iam_01_0601.html)[策略](https://support.huaweicloud.com/usermanual-iam/iam_01_0017.html)</mark>。角色以服务为粒度,是IAM最初提供的 一种根据用户的工作职能定义权限的粗粒度授权机制。策略以API接口为粒度进行权限 拆分,授权更加精细,可以精确到某个操作、资源和条件,能够满足企业对权限最小 化的安全管控要求。

#### 说明

如果您要允许或是禁止某个接口的操作权限,请使用策略。

账号具备所有接口的调用权限,如果使用账号下的IAM用户发起API请求时,该IAM用 户必须具备调用该接口所需的权限,否则,API请求将调用失败。每个接口所需要的权 限,与各个接口所对应的授权项相对应,只有发起请求的用户被授予授权项所对应的 策略,该用户才能成功调用该接口。

## 支持的授权项

策略包含系统策略和自定义策略,如果系统策略不满足授权要求,CSS服务管理员可以 创建自定义策略,并通过给用户组授予自定义策略来进行精细的访问控制。策略支持 的操作与API相对应,授权项列表说明如下:

- 权限:允许或拒绝对指定资源在特定条件下进行某项操作。
- 对应API接口:自定义策略实际调用的API接口。
- 授权项:自定义策略中支持的Action,在自定义策略中的Action中写入授权项, 可以实现授权项对应的权限功能。
- 依赖的授权项:部分Action存在对其他Action的依赖,需要将依赖的Action同时写 入授权项,才能实现对应的权限功能。
- IAM项目(Project)/企业项目(Enterprise Project): 自定义策略的授权范围, 包括 IAM项目与企业项目。授权范围如果同时支持IAM项目和企业项目,表示此授权项 对应的自定义策略,可以在IAM和企业管理两个服务中给用户组授权并生效。如

果仅支持IAM项目,不支持企业项目,表示仅能在IAM中给用户组授权并生效,如 果在企业管理中授权,则该自定义策略不生效。关于IAM项目与企业项目的区 别,详情请参见:**IAM**[与企业管理的区别。](https://support.huaweicloud.com/iam_faq/iam_01_0101.html)

说明

"√"表示支持, "x"表示暂不支持。

#### 表 **16-1** API 授权项列表

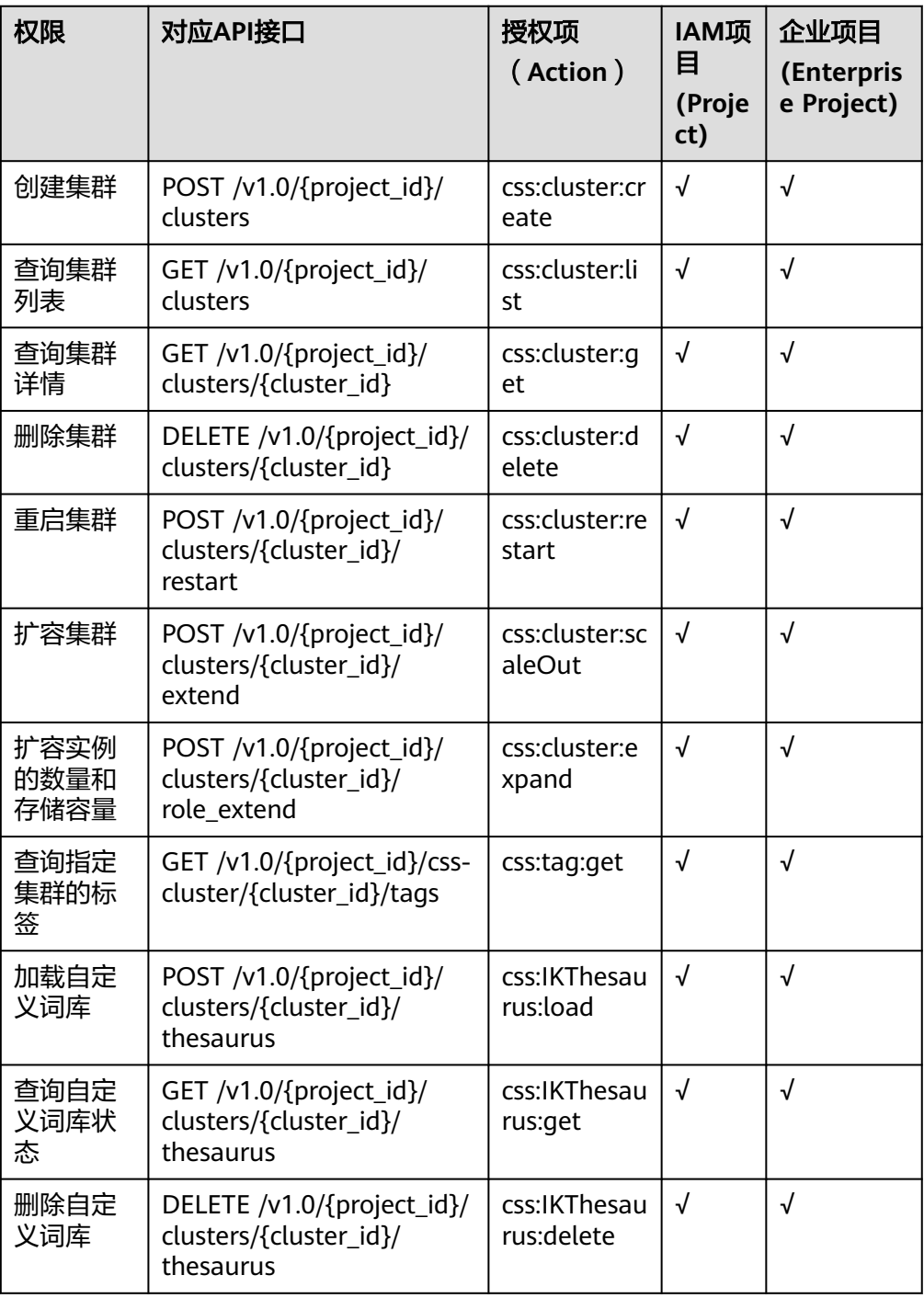

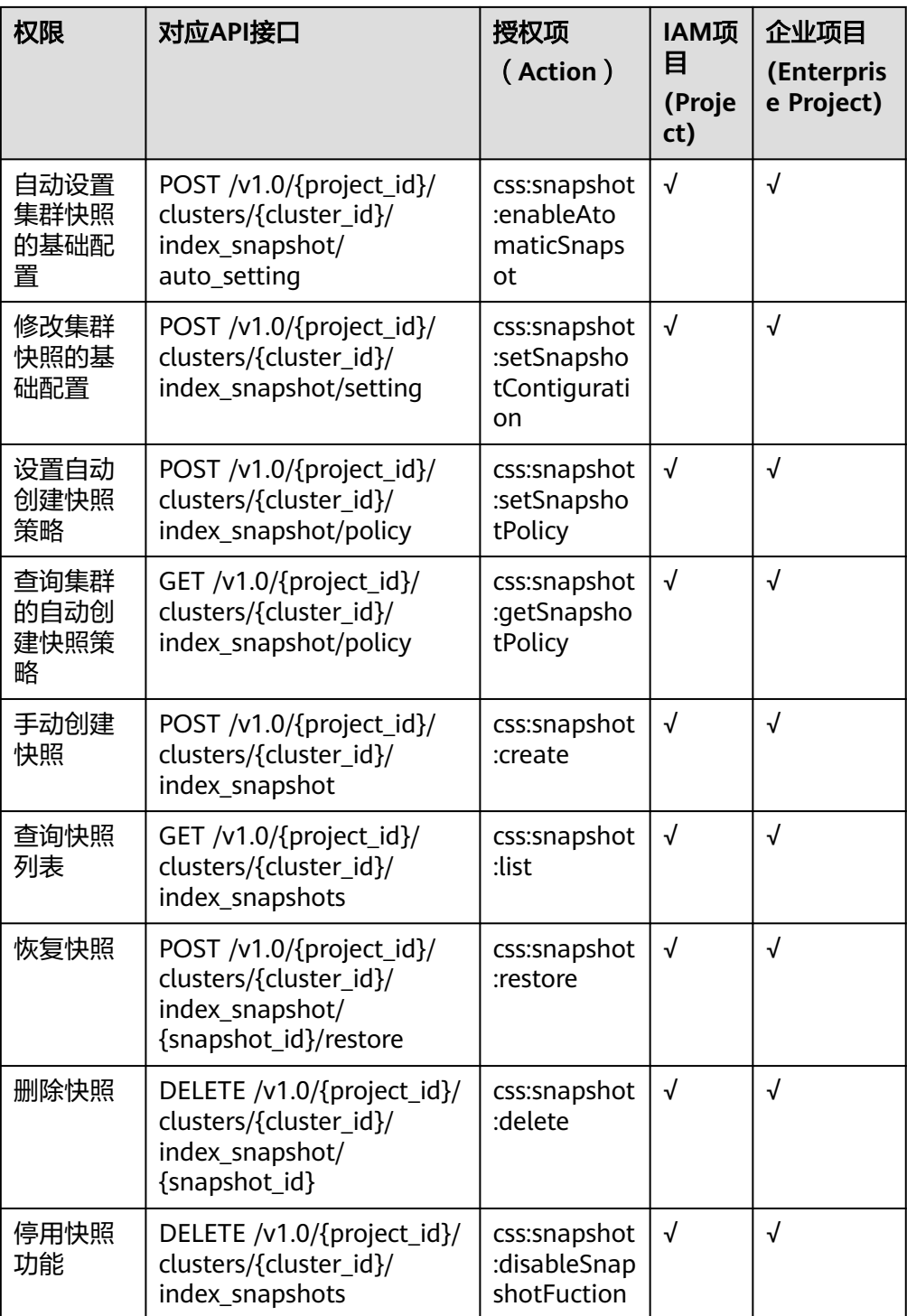

# 17 <

## <span id="page-454-0"></span>**17.1** 获取项目 **ID** 和名称

在调用接口的时候,部分请求中需要填入项目ID(project\_id)或项目名称(project name),所以需要获取到项目ID和名称。

## 从控制台获取项目 **ID** 和名称

- 1. 登录管理控制台。
- 2. 在页面右上角单击用户名,在下拉列表中单击"我的凭证",进入"API凭证"页 面。
- 3. 在项目列表中查看"项目ID"和"项目"("项目"即项目名称)。

#### 图 **17-1** 查看项目 ID 和名称

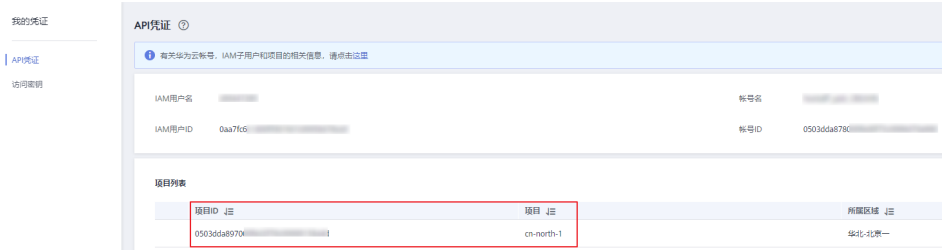

## 调用 **API** 获取项目 **ID**

项目ID还用通过调[用查询指定条件下的项目信息](https://support.huaweicloud.com/api-iam/iam_06_0001.html)API获取。

```
获取项目ID的接口为"GET https://{iam-endpoint}/v3/projects",其中{iam-
认证鉴权请参见<mark>认证鉴</mark>
权。
```

```
响应示例如下,例如CSS部署的区域为"xxx",在响应消息体中搜索"name"为
"xxx",其对应的"projects"下的"id"即为项目ID。
```

```
 "projects": [
   {
      "domain_id": "65382450e8f64ac0870cd180d14exxxx",
      "is_domain": false,
```
{

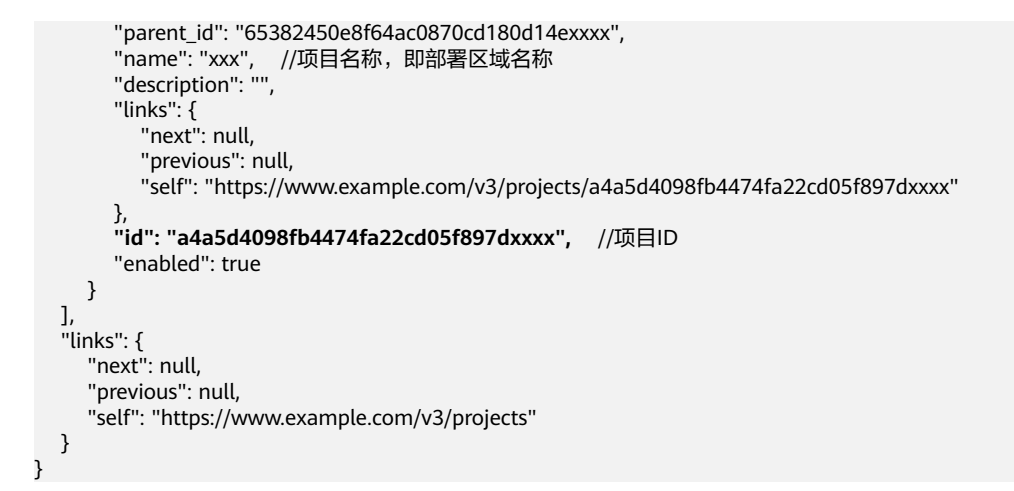

## **17.2** 状态码

状态码如表**17-1**所示。

#### 表 **17-1** 状态码说明

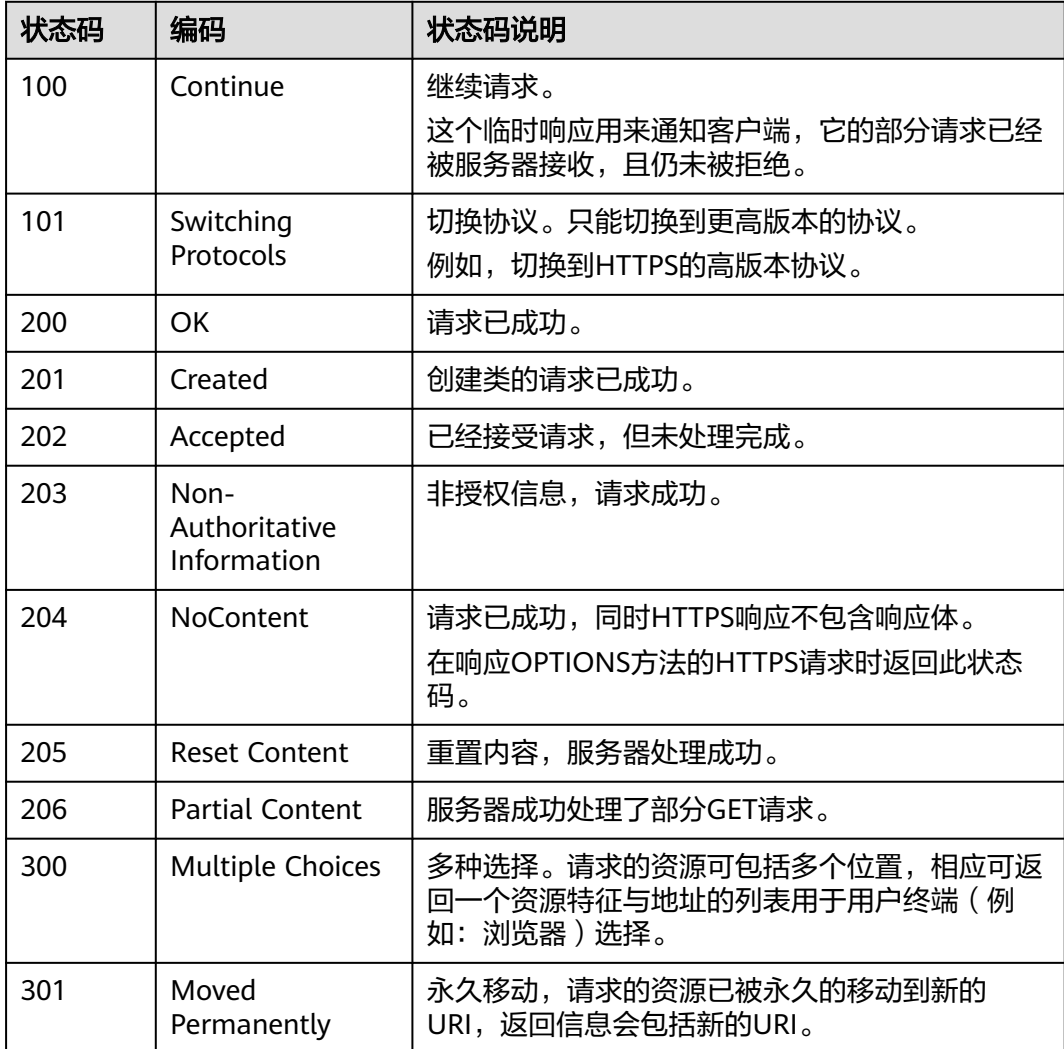

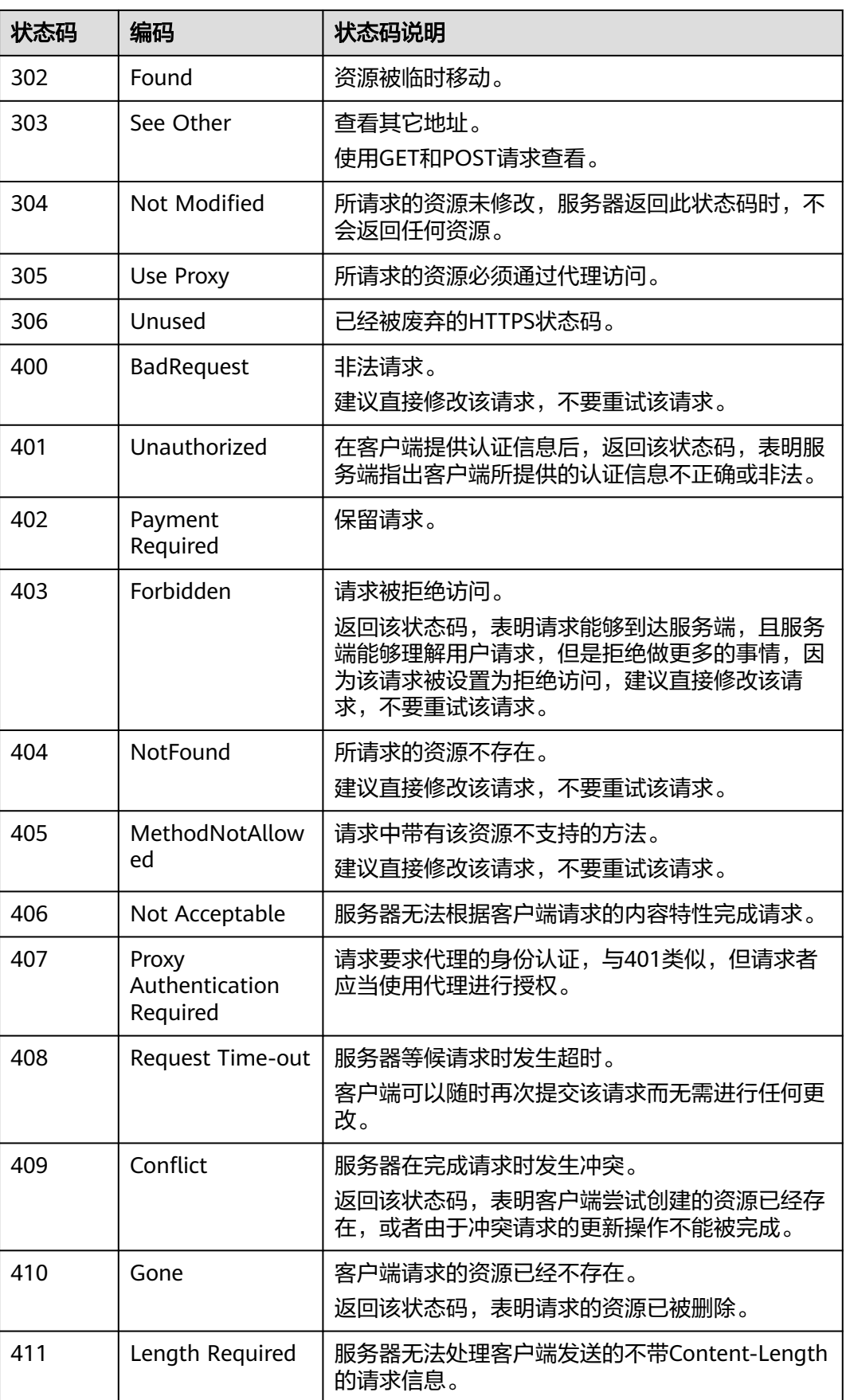

<span id="page-457-0"></span>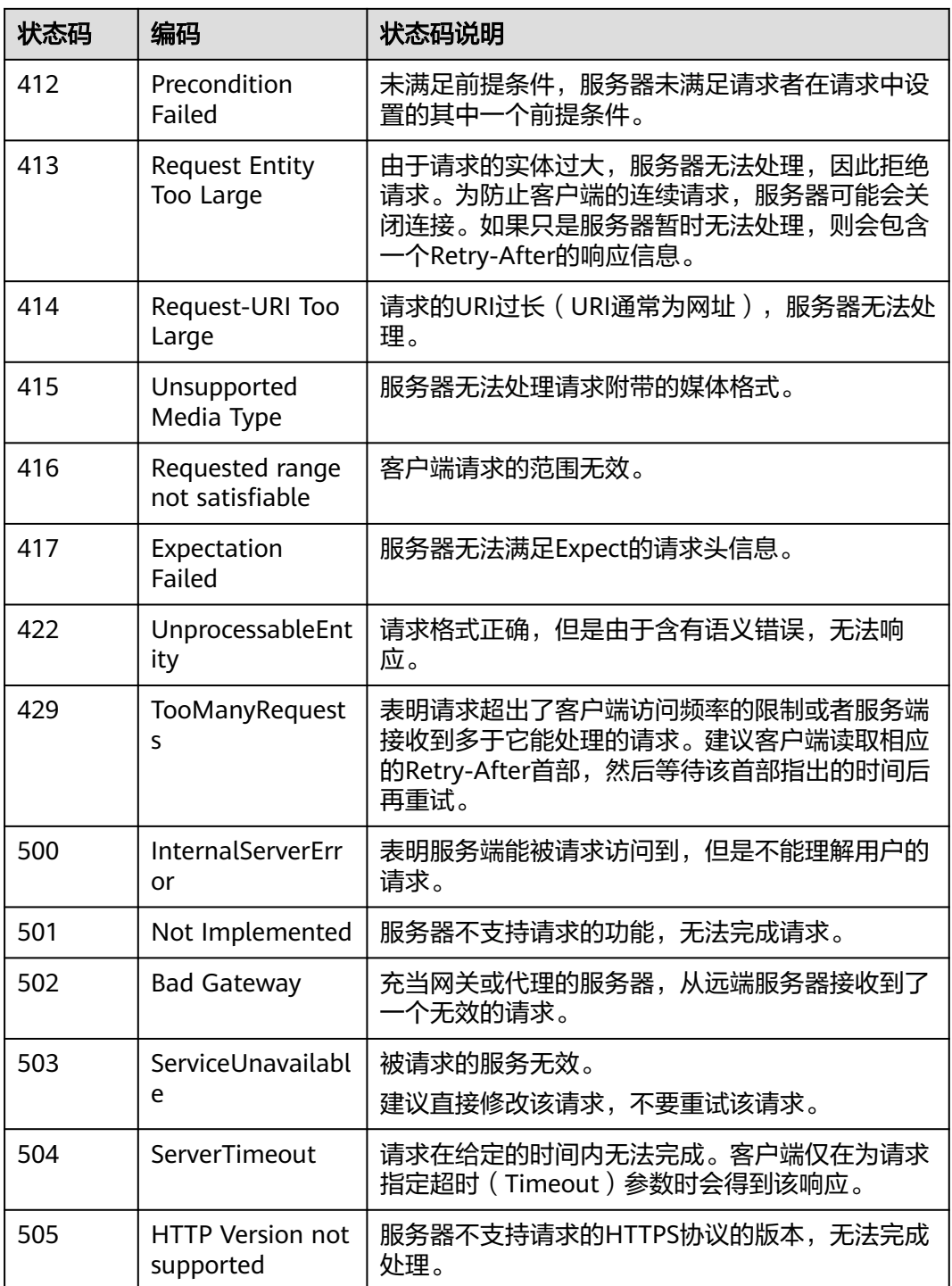

# **17.3** 错误码

当您调用API时,如果遇到"APIGW"开头的错误码,请参见**API**[网关错误码](https://support.huaweicloud.com/devg-apisign/api-sign-errorcode.html)进行处 理。

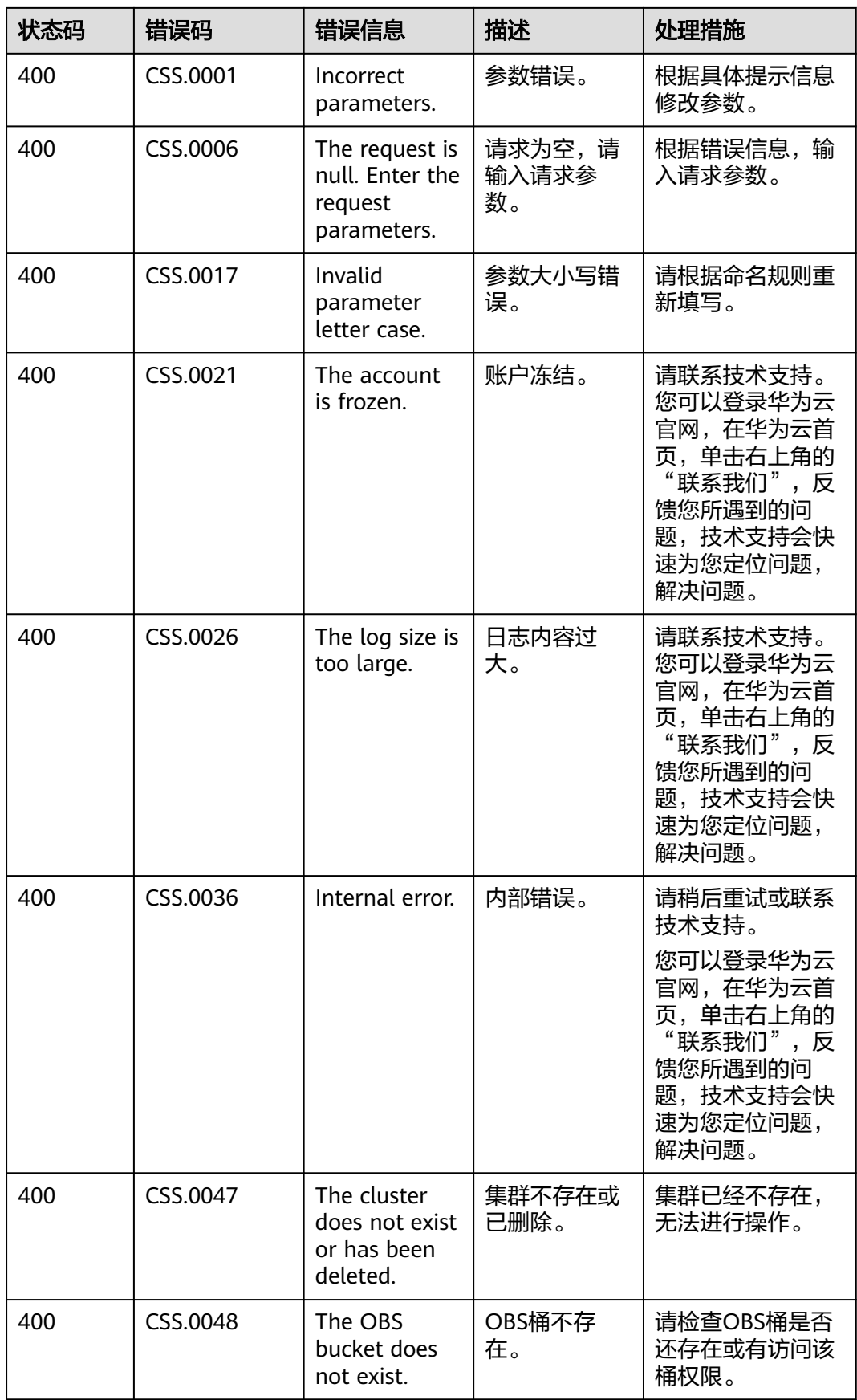

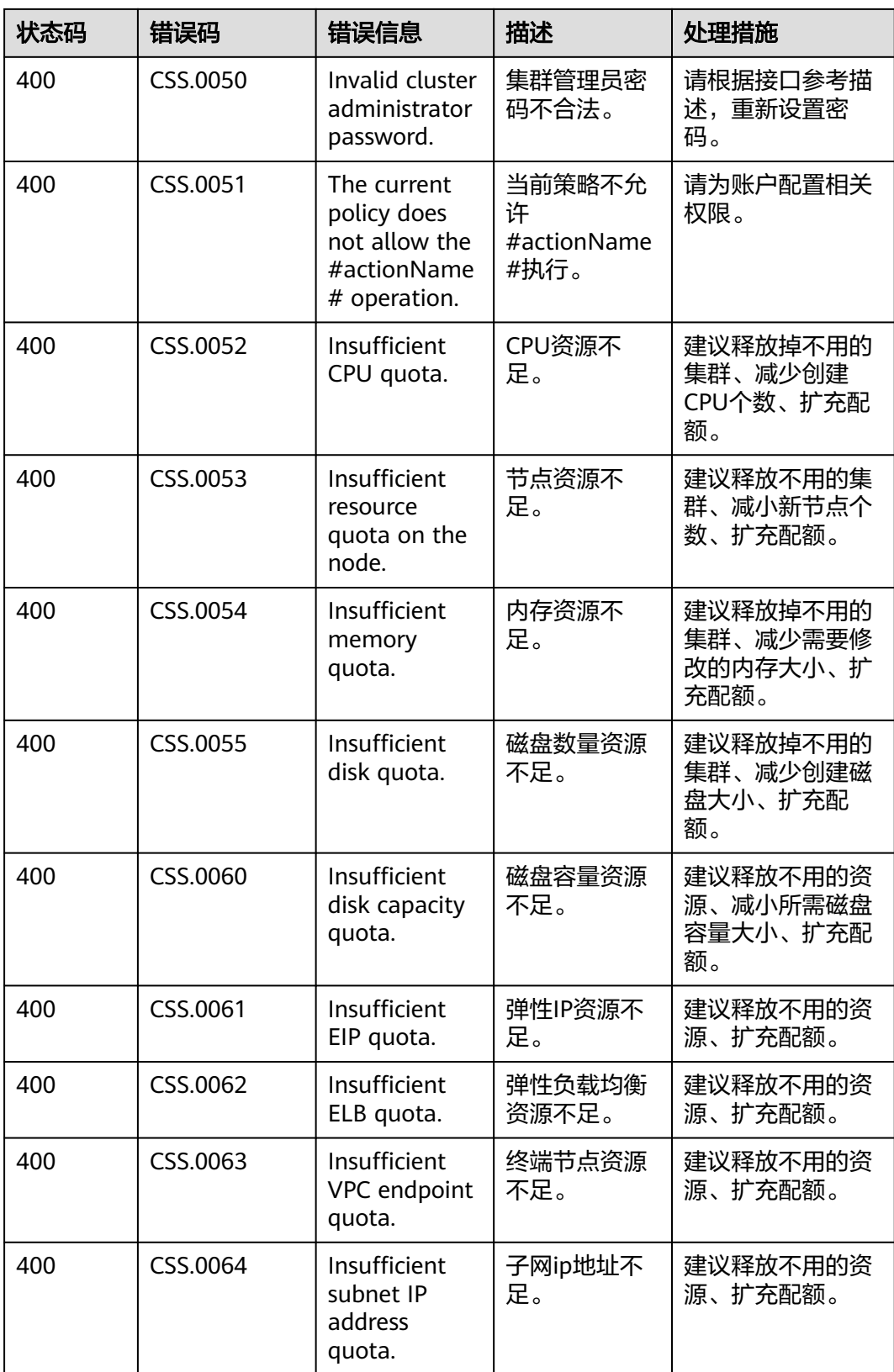

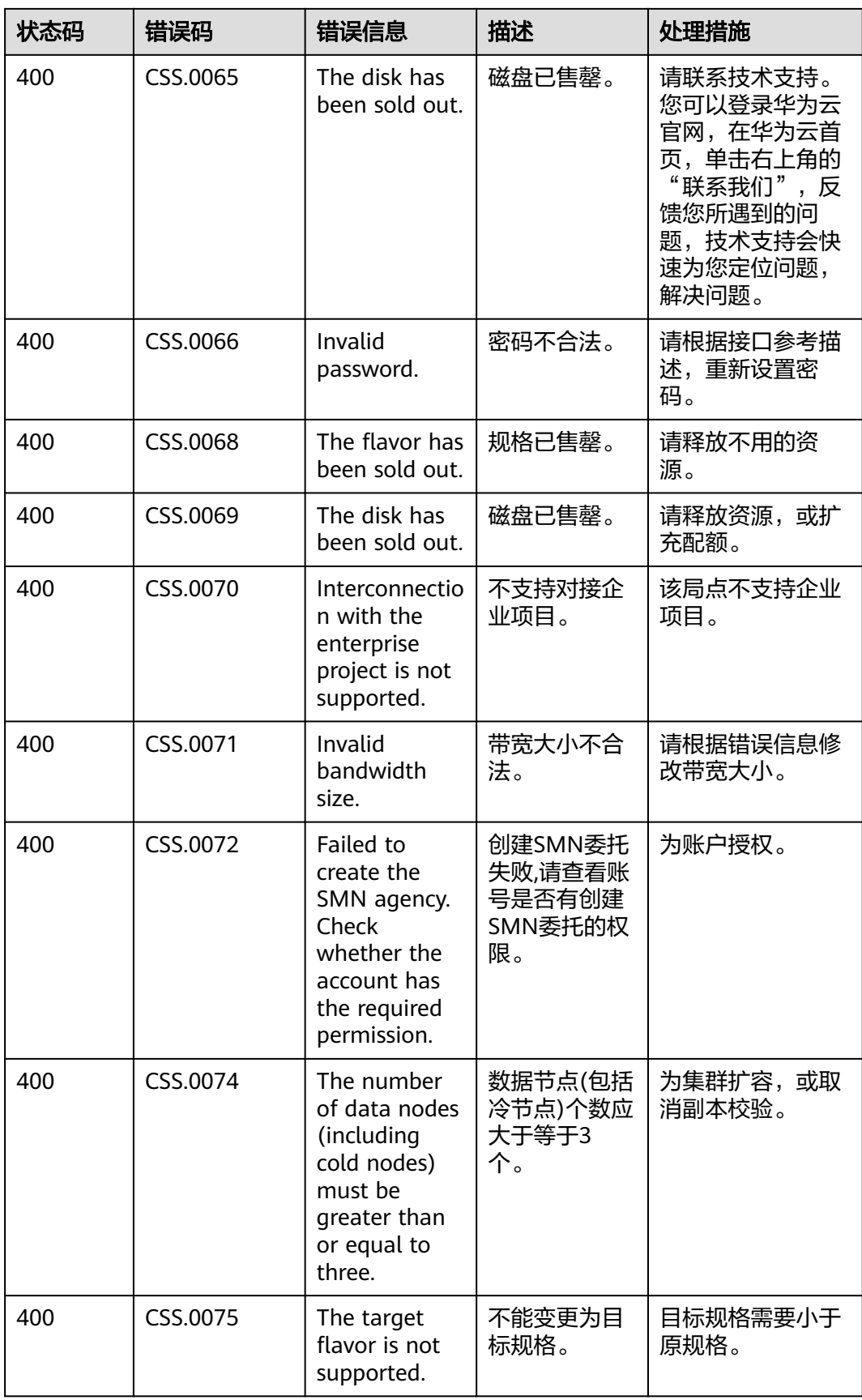

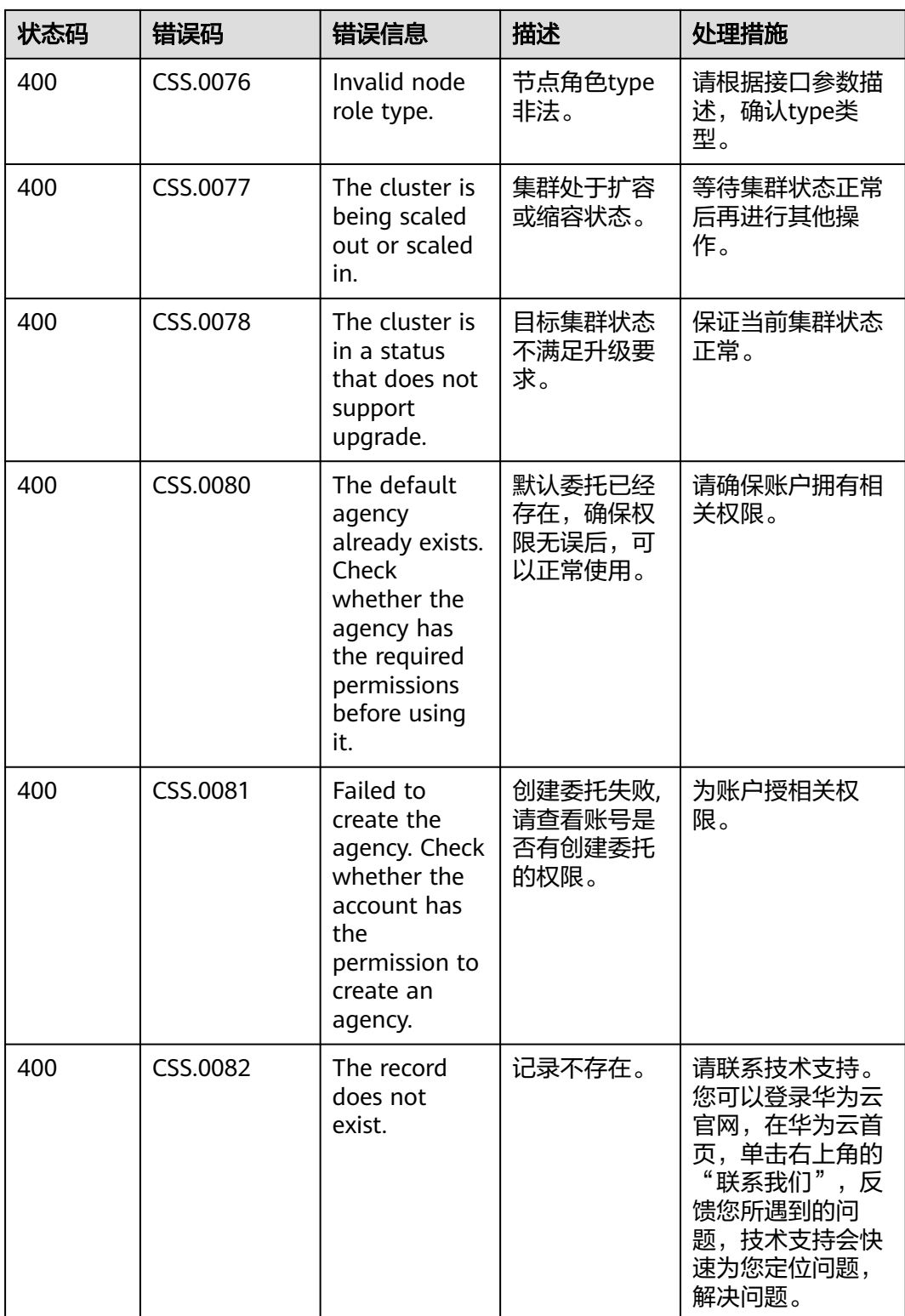

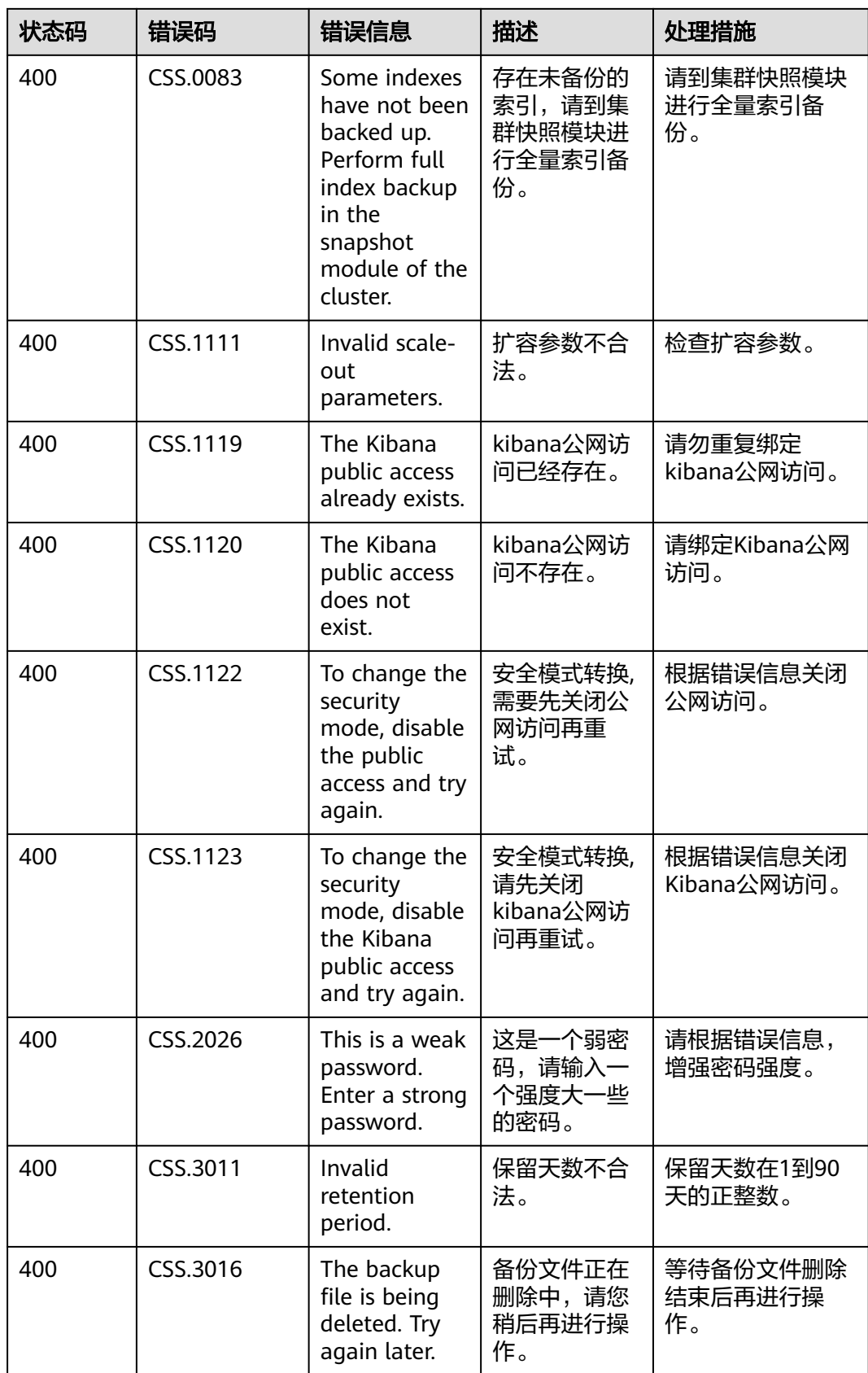

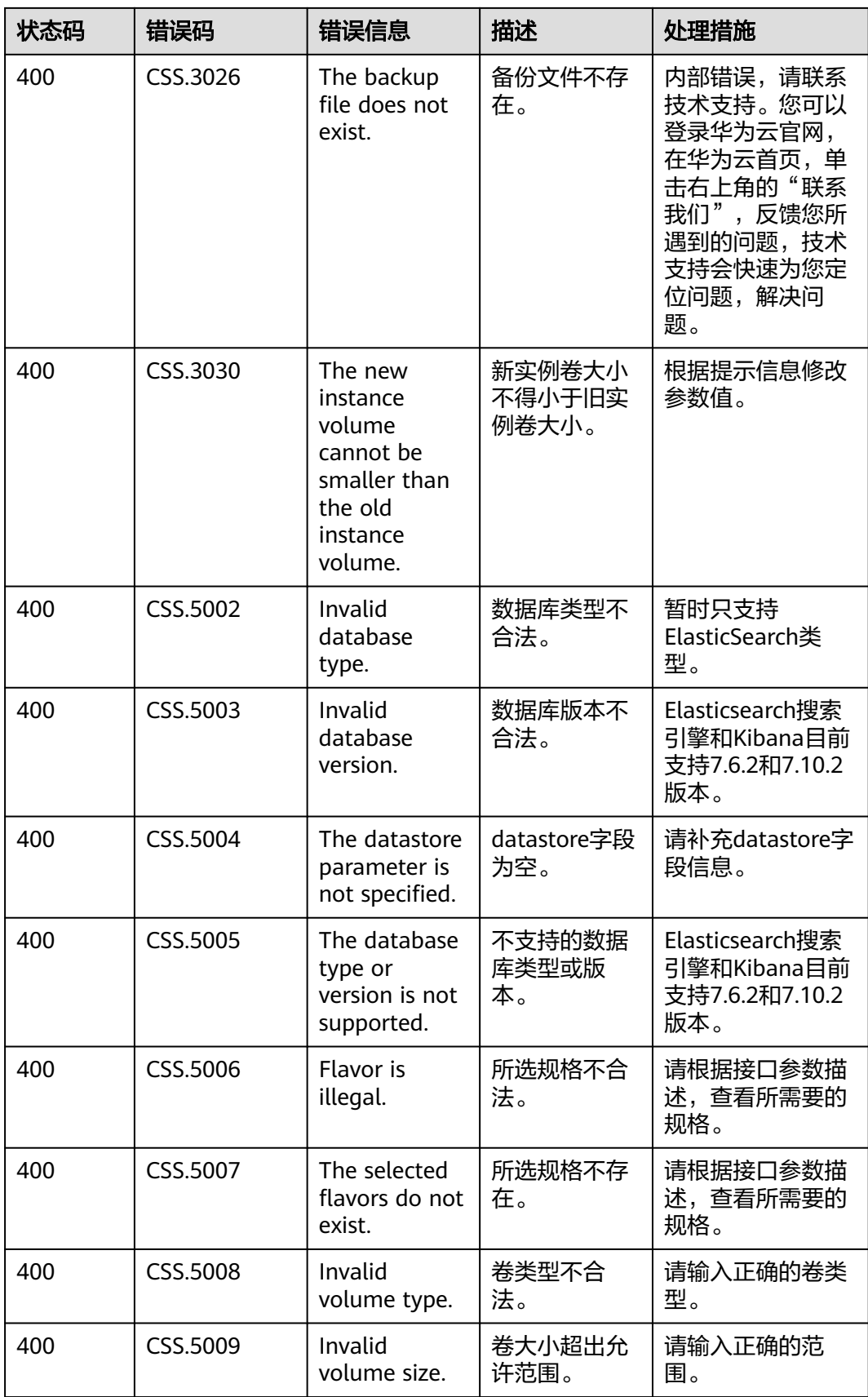

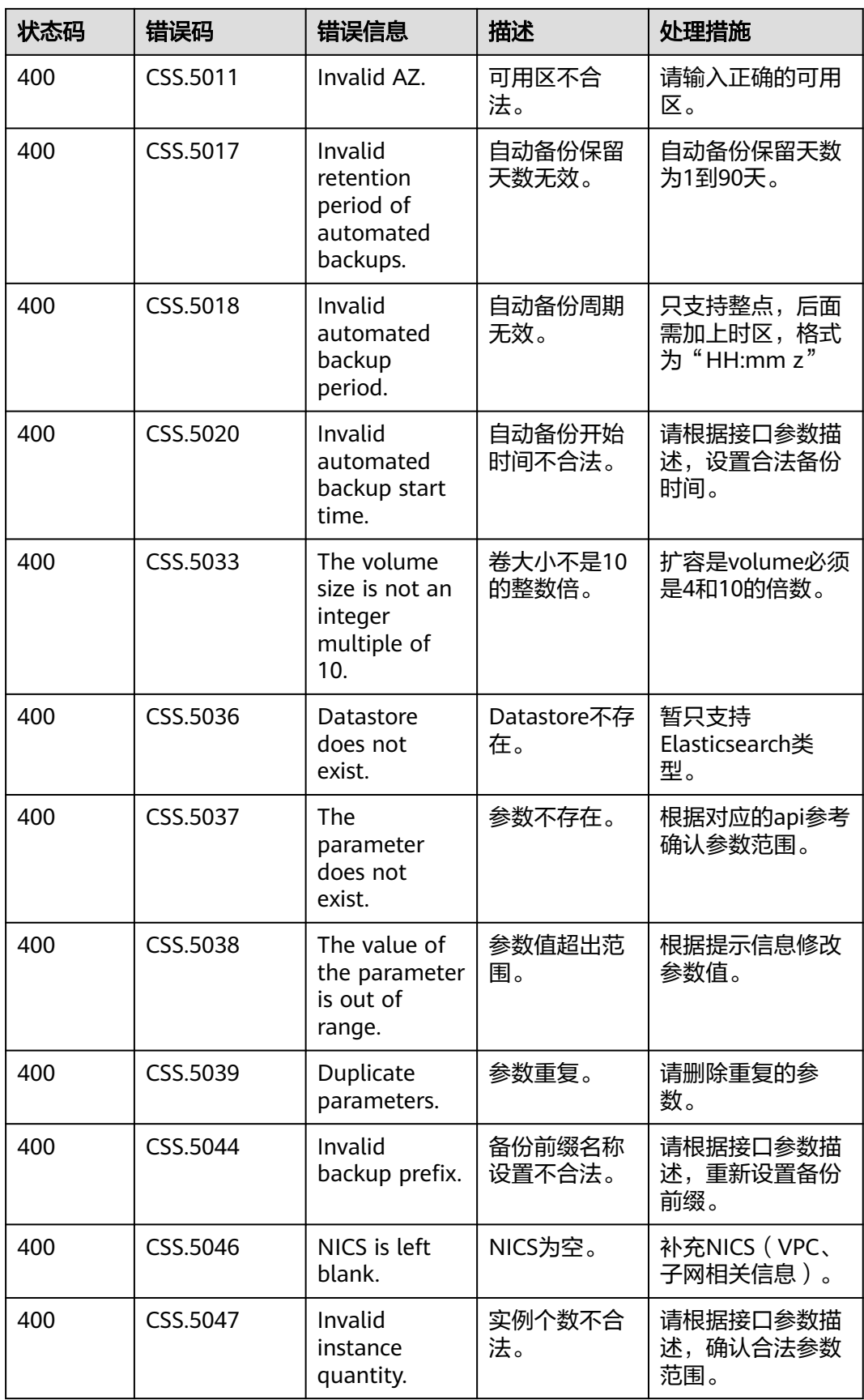

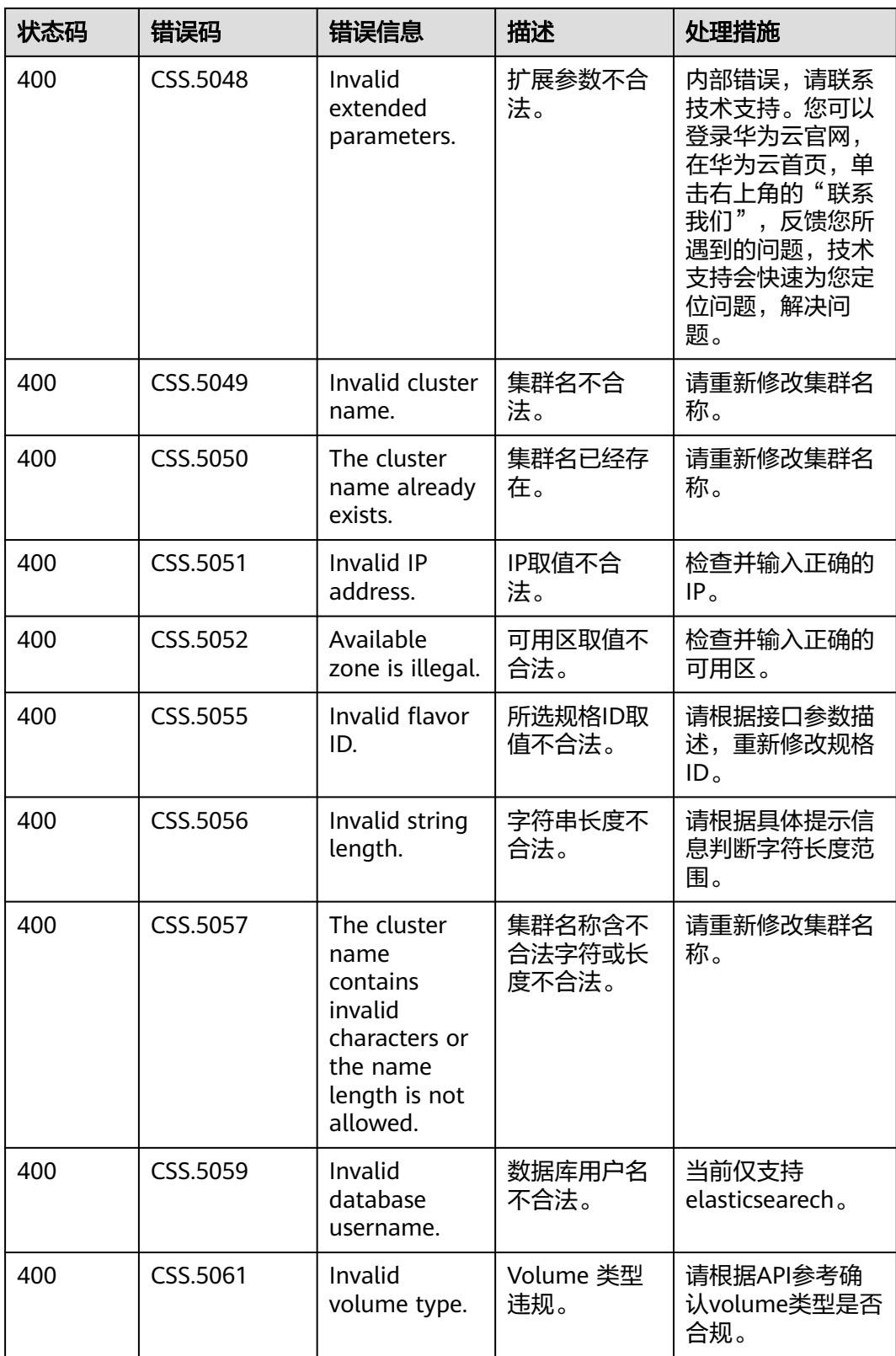

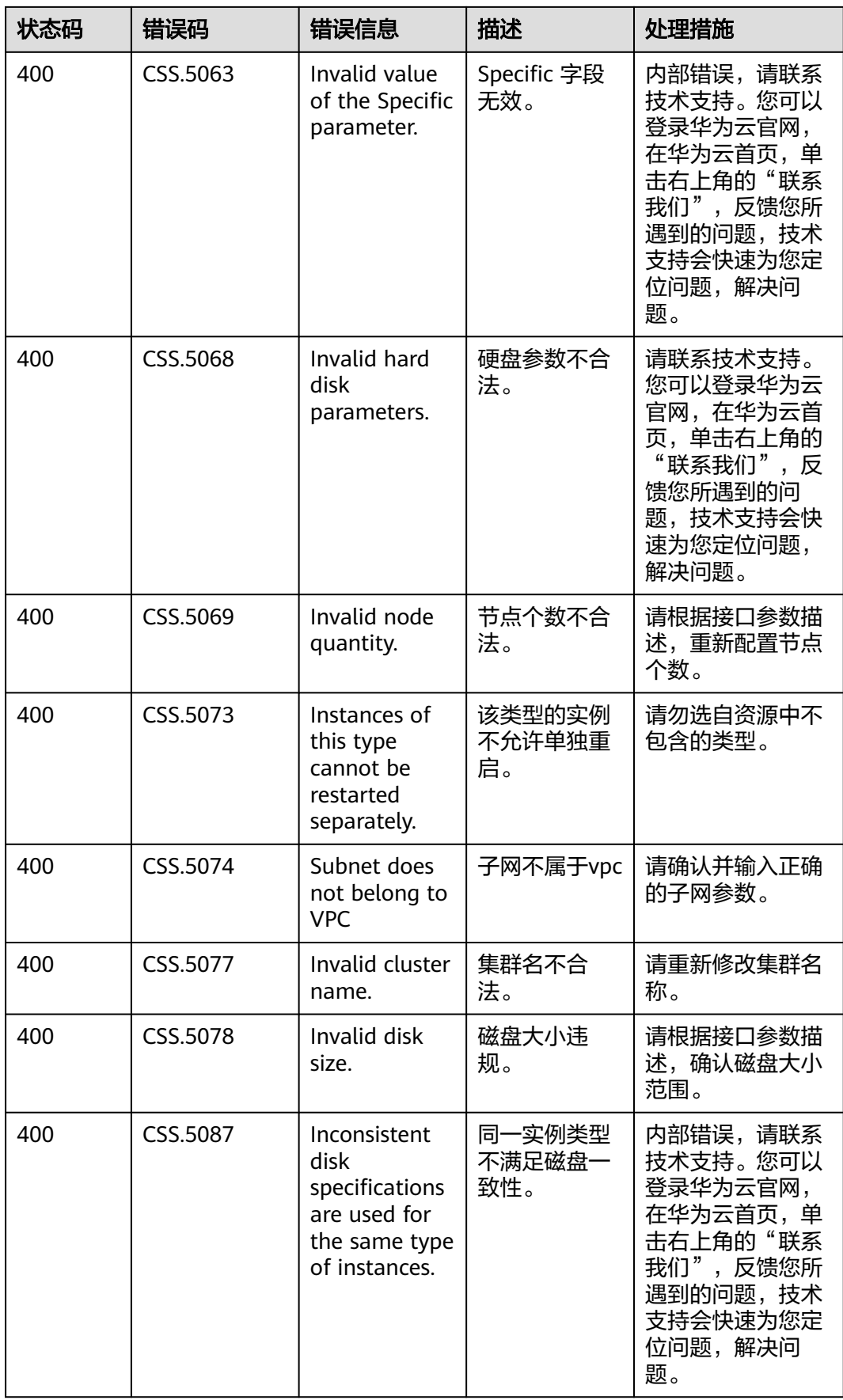

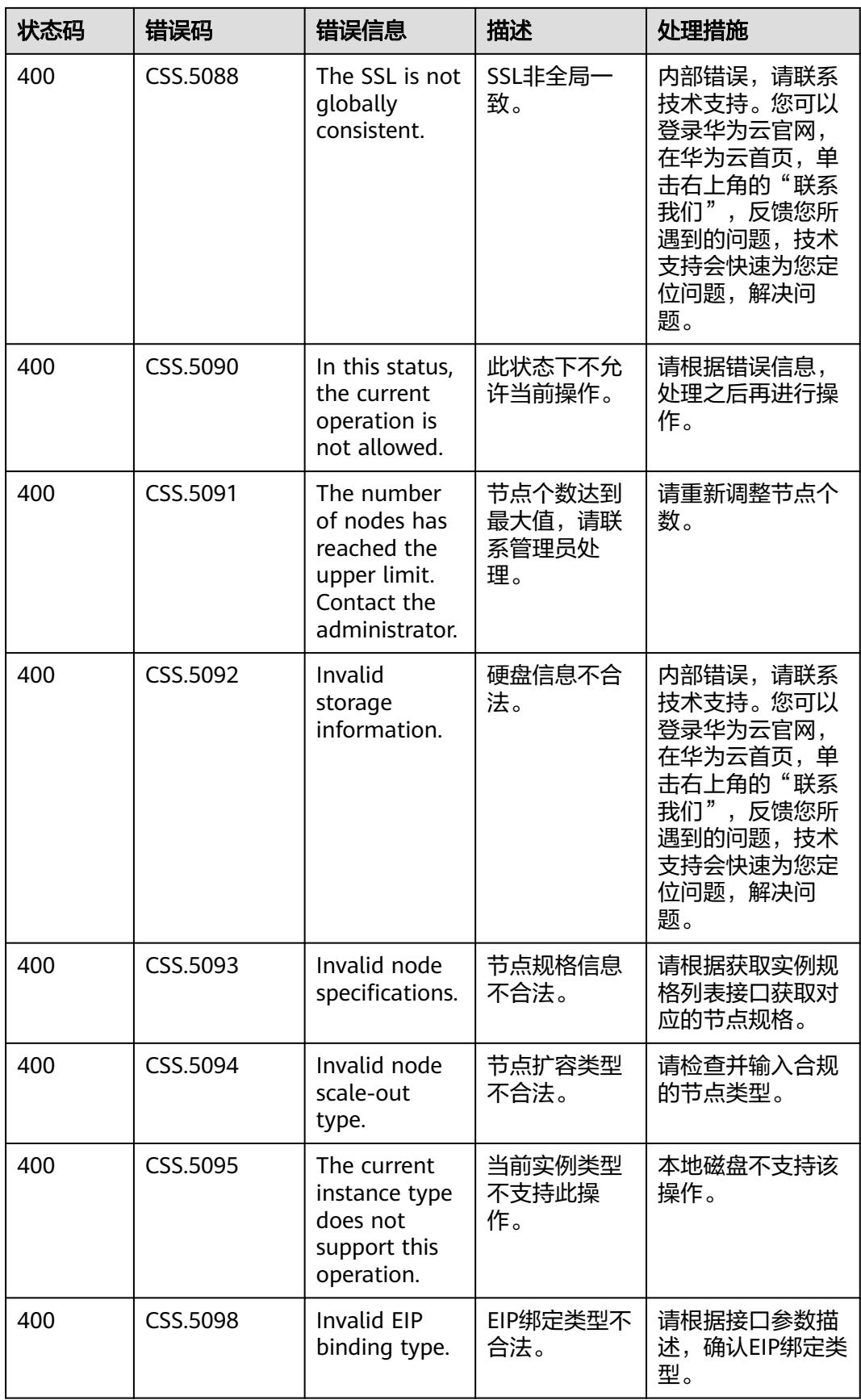
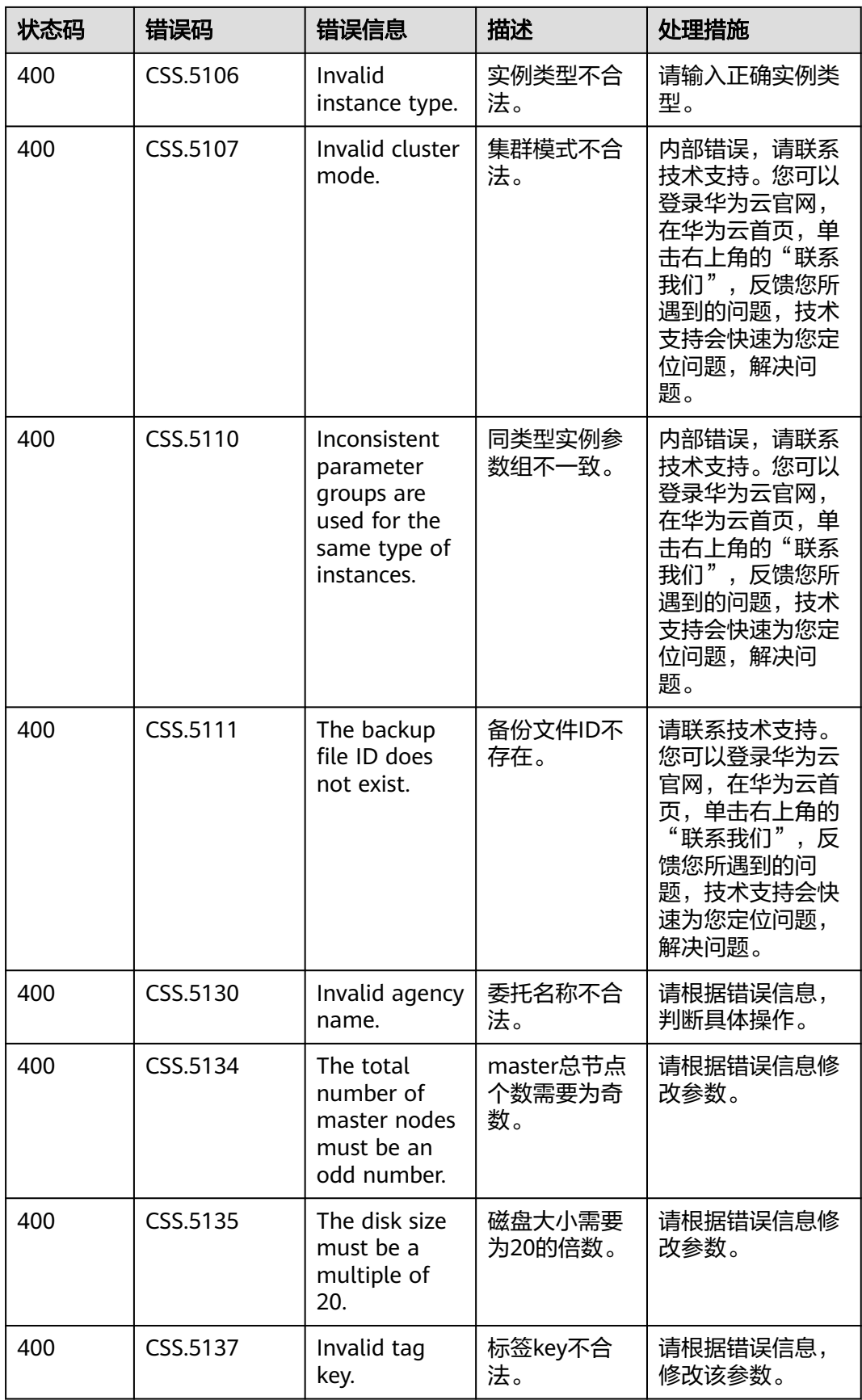

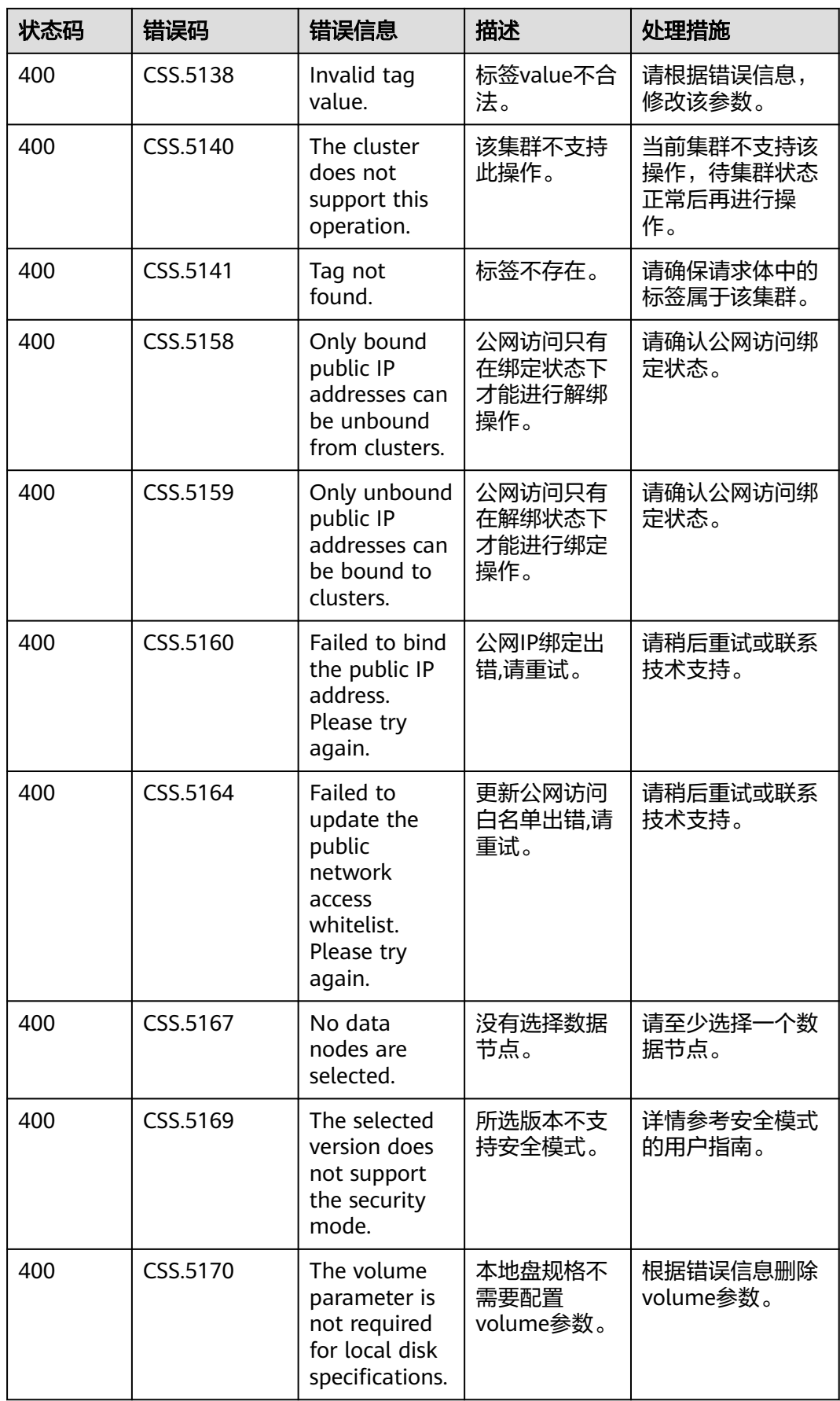

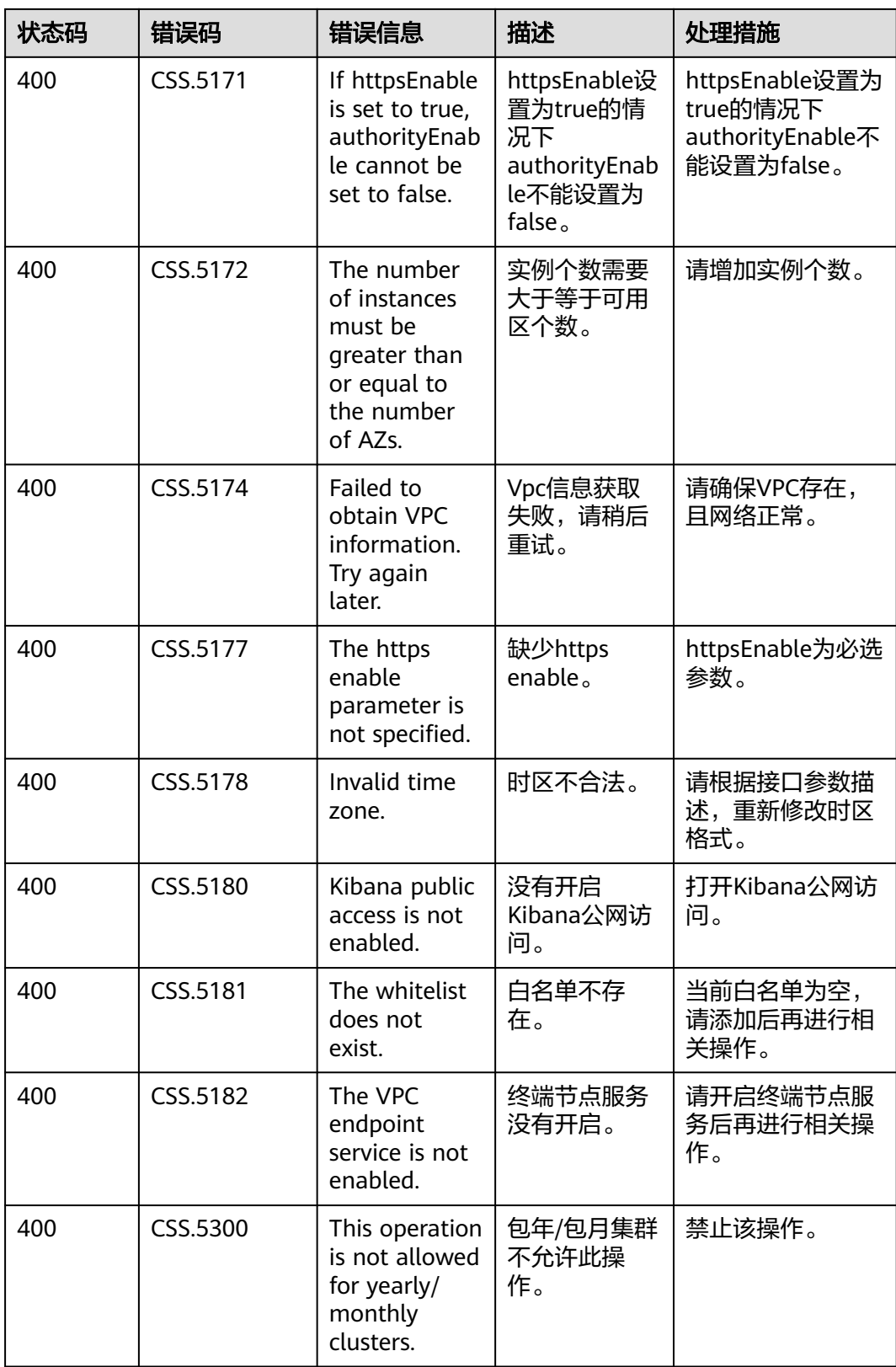

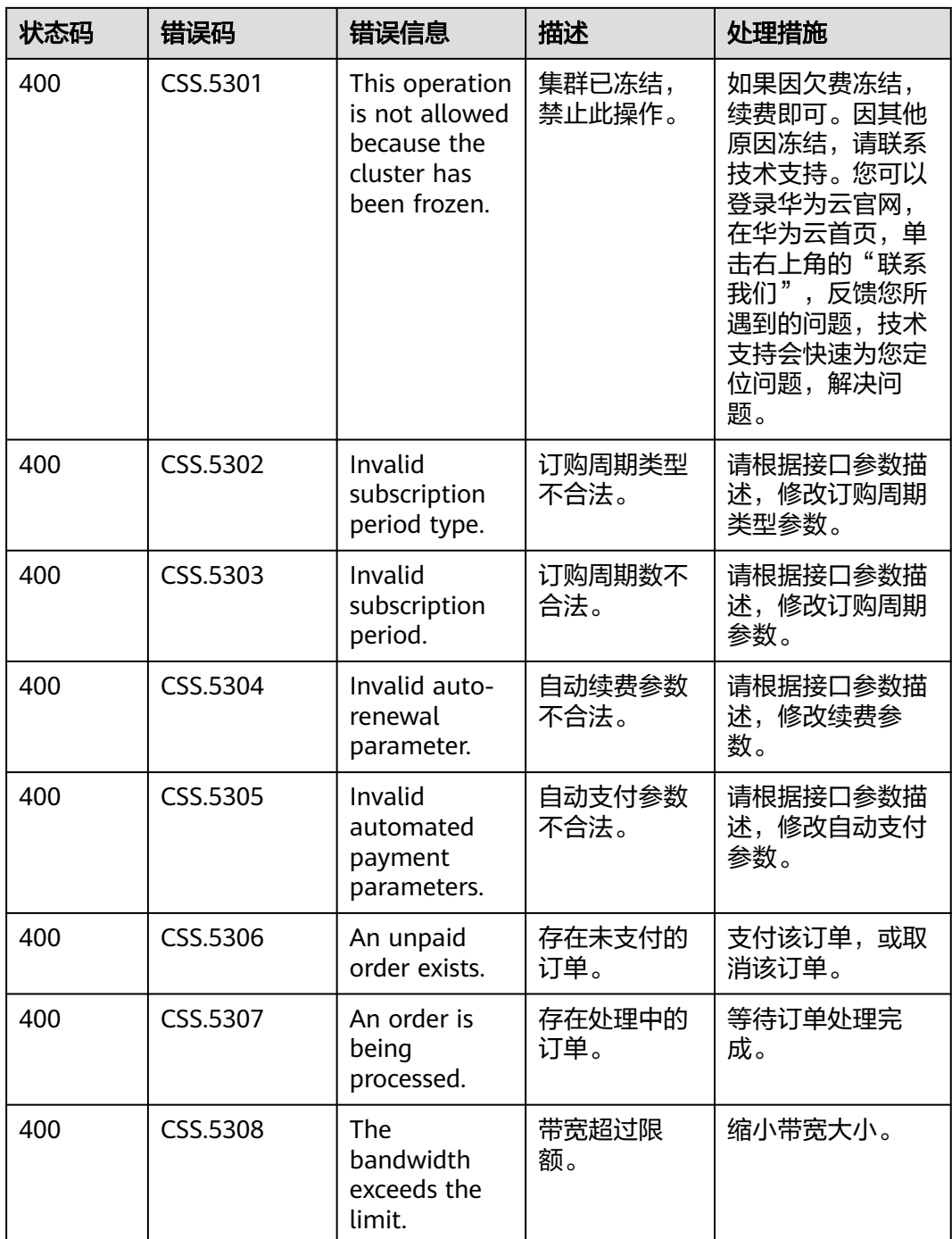

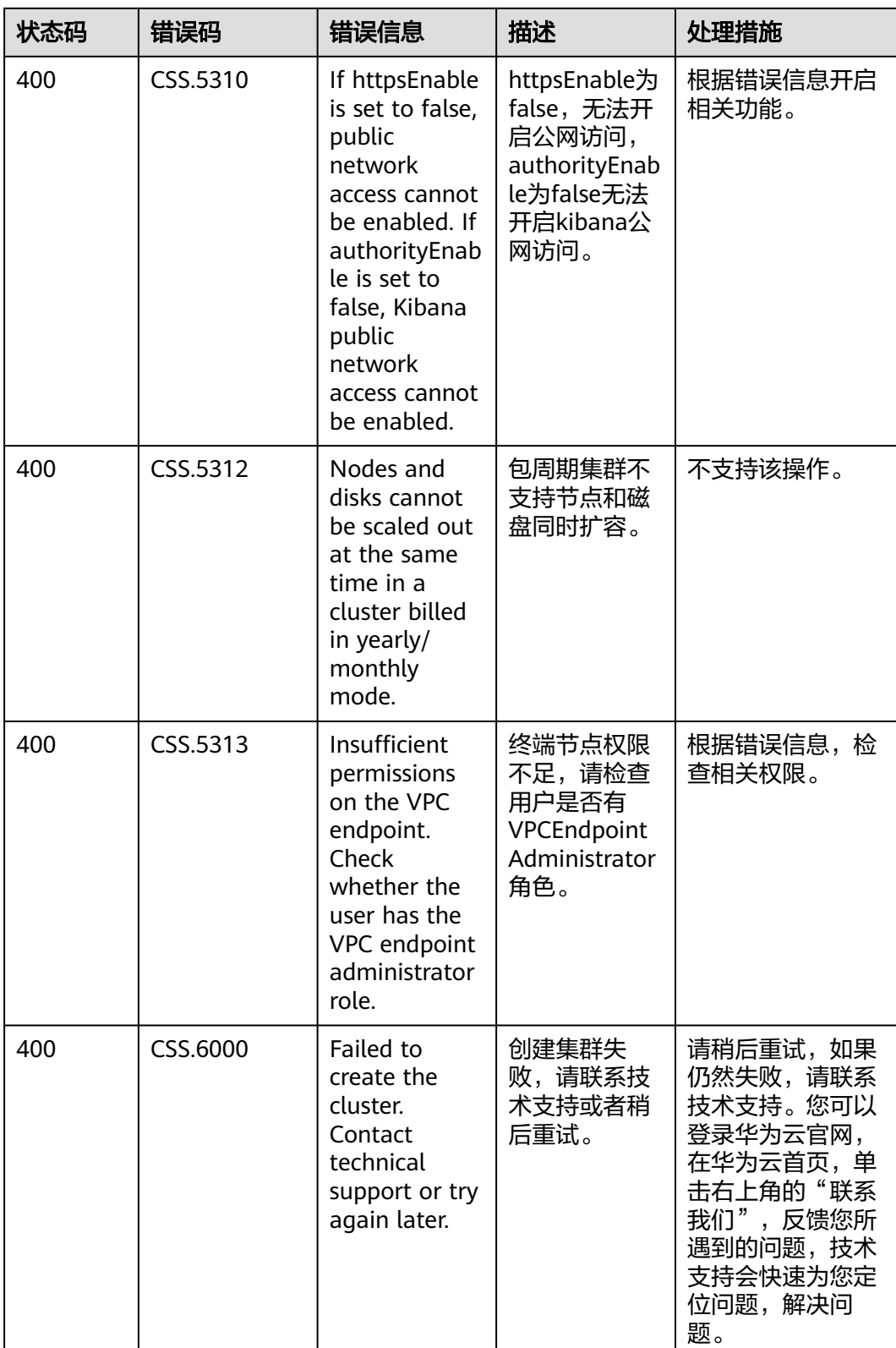

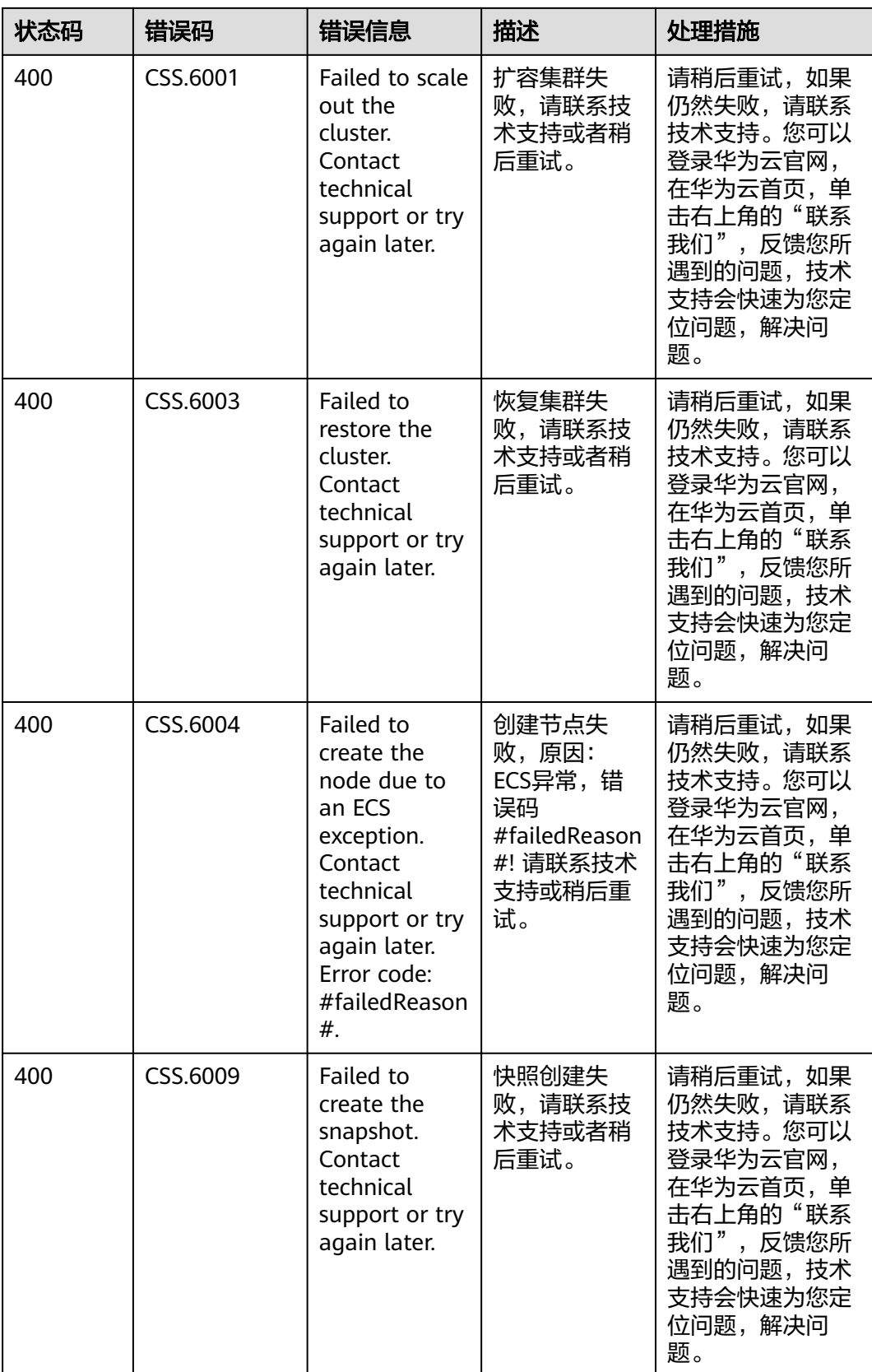

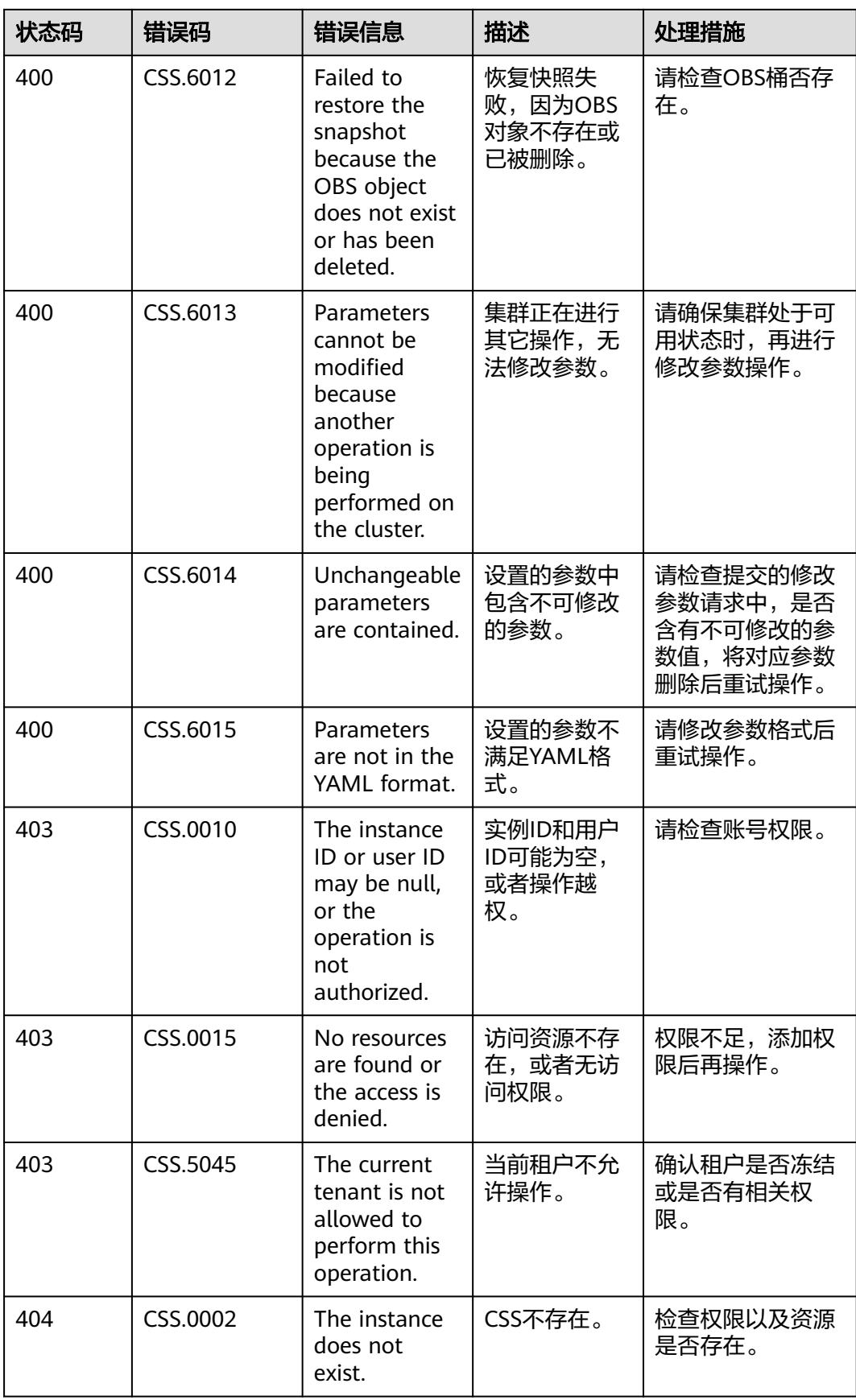

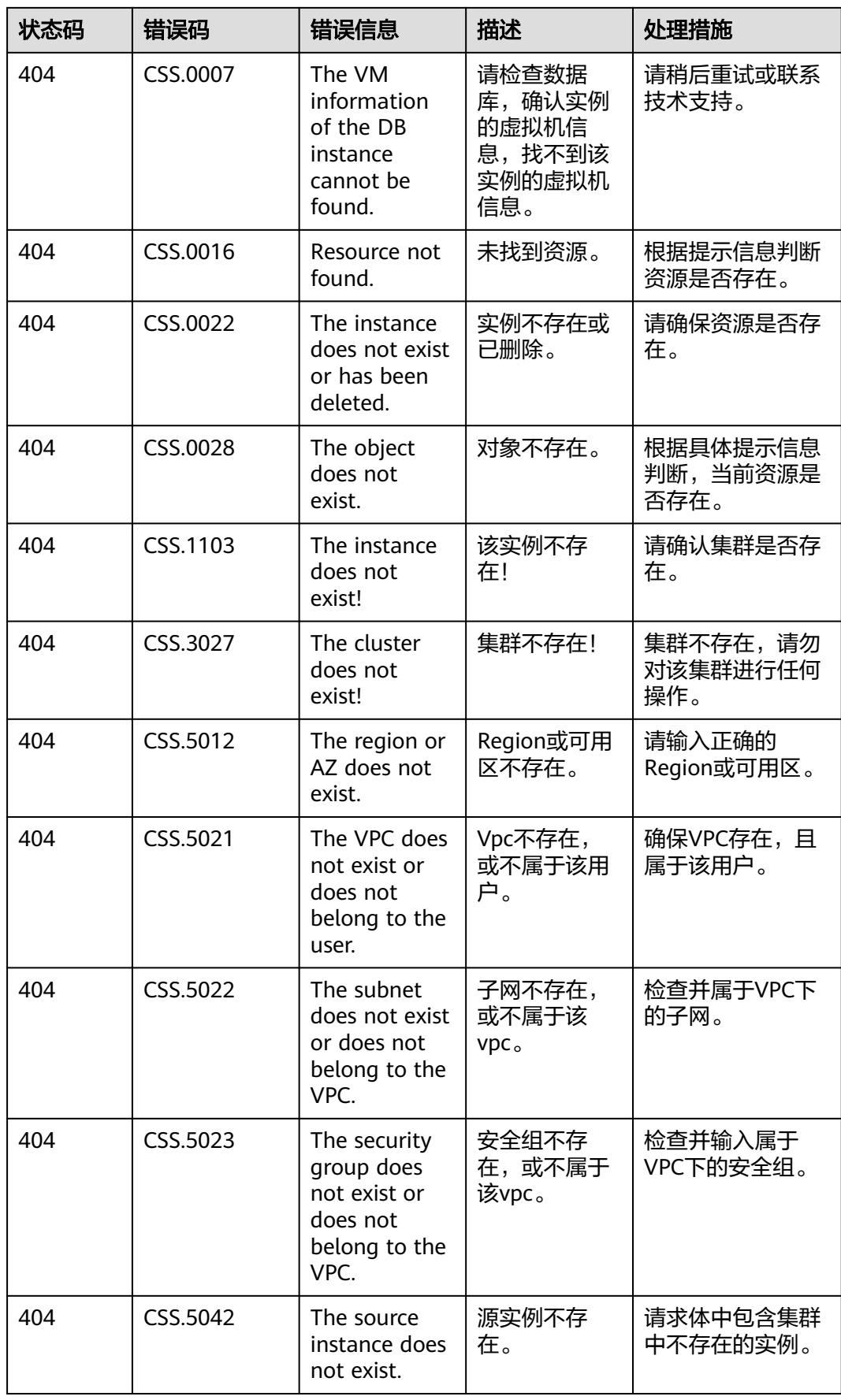

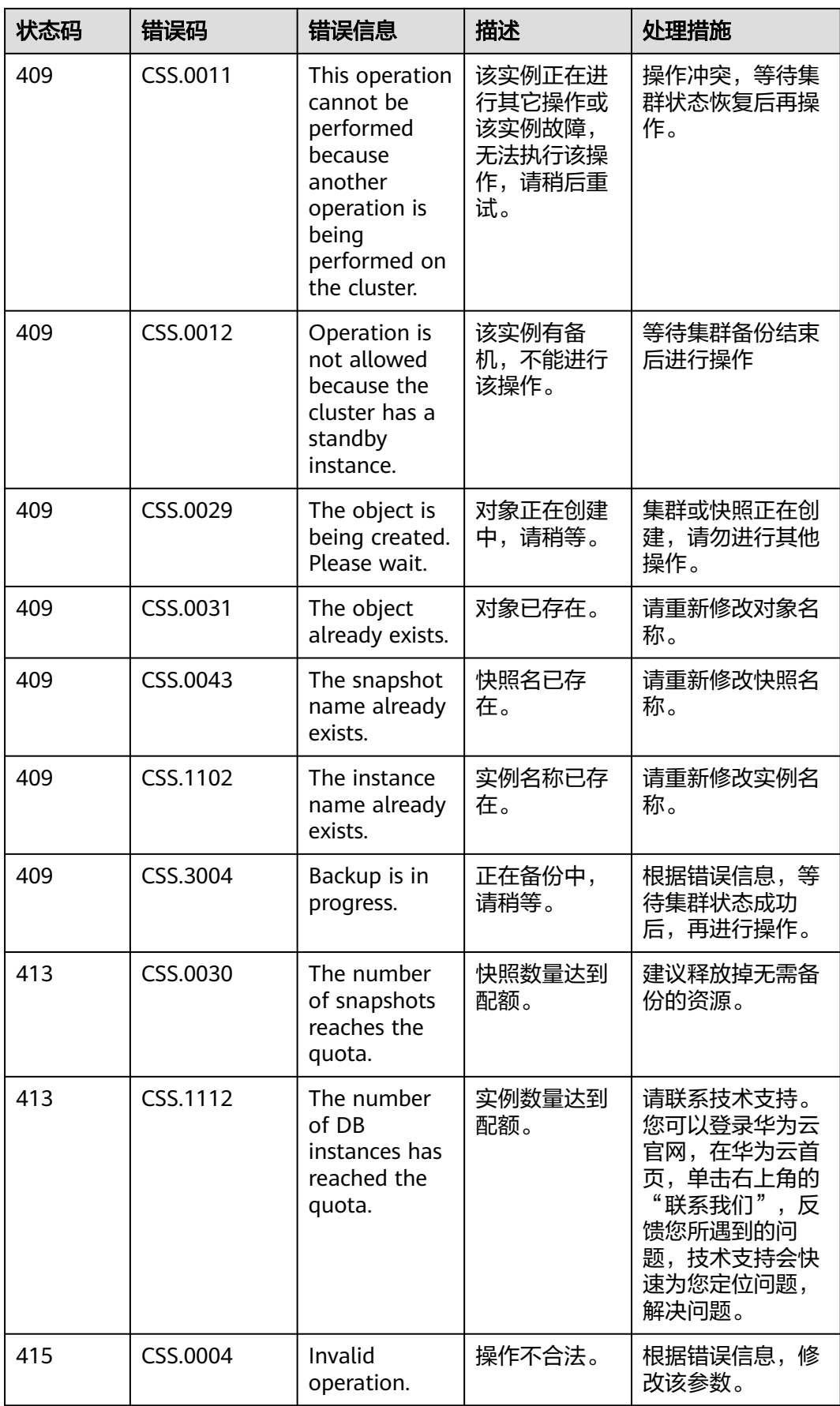

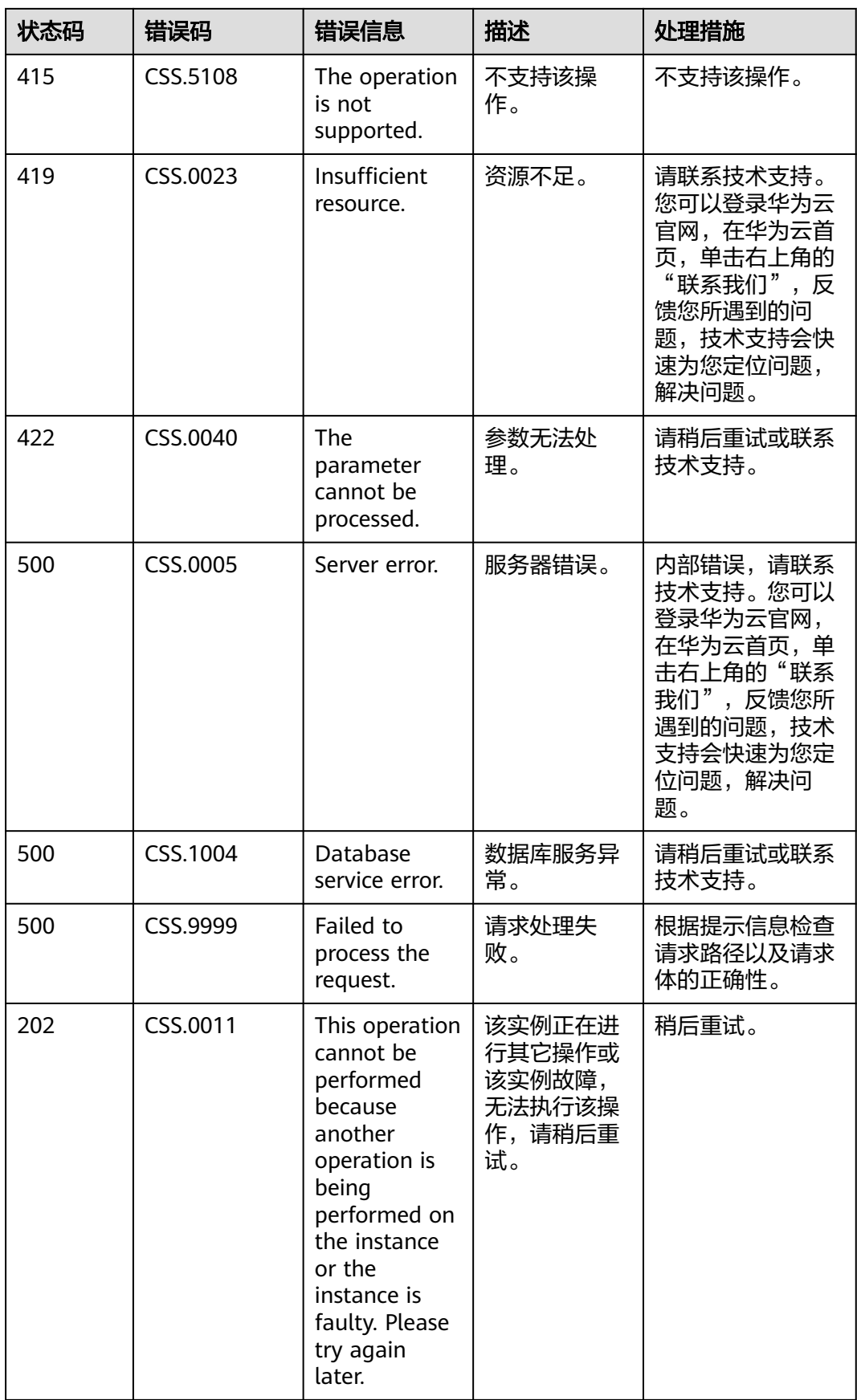

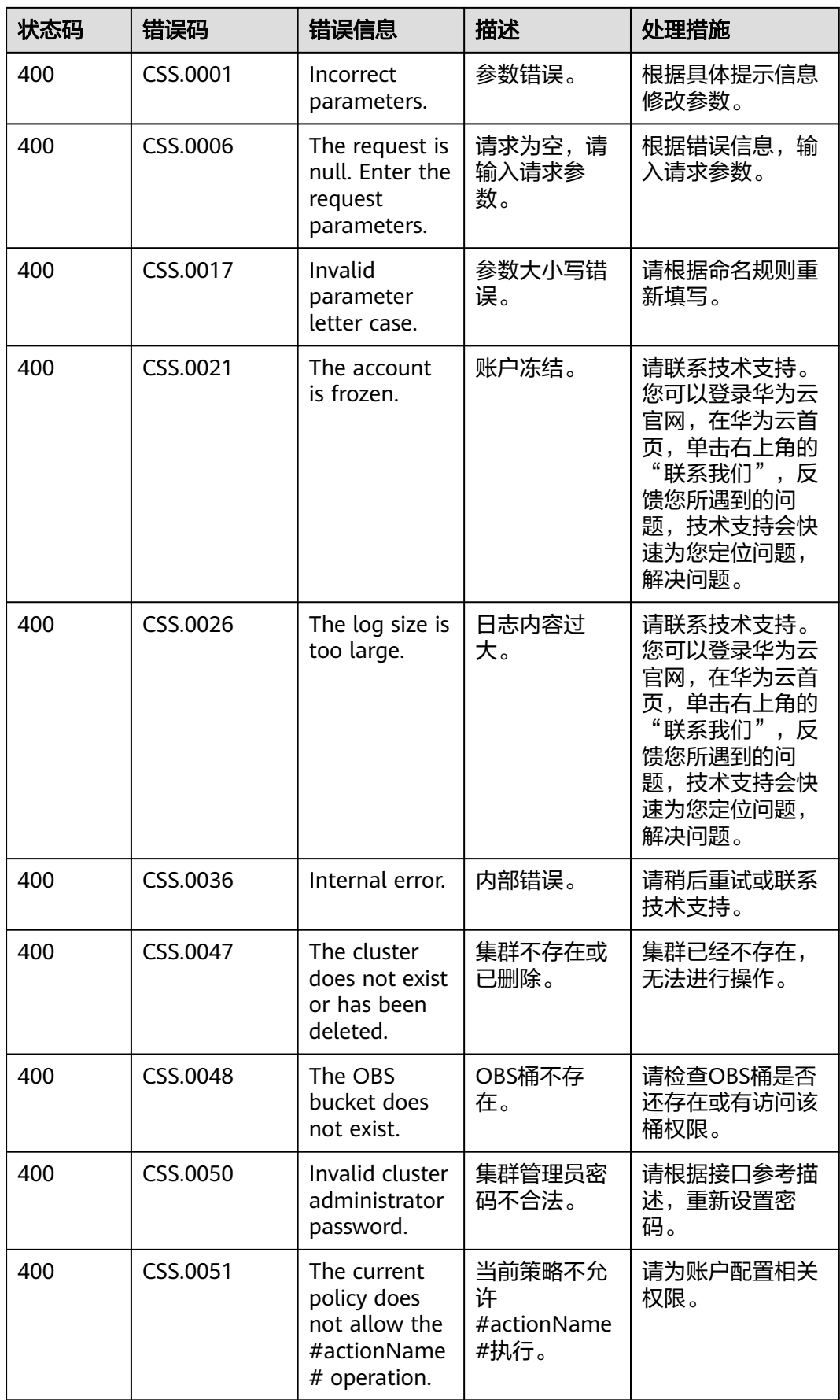

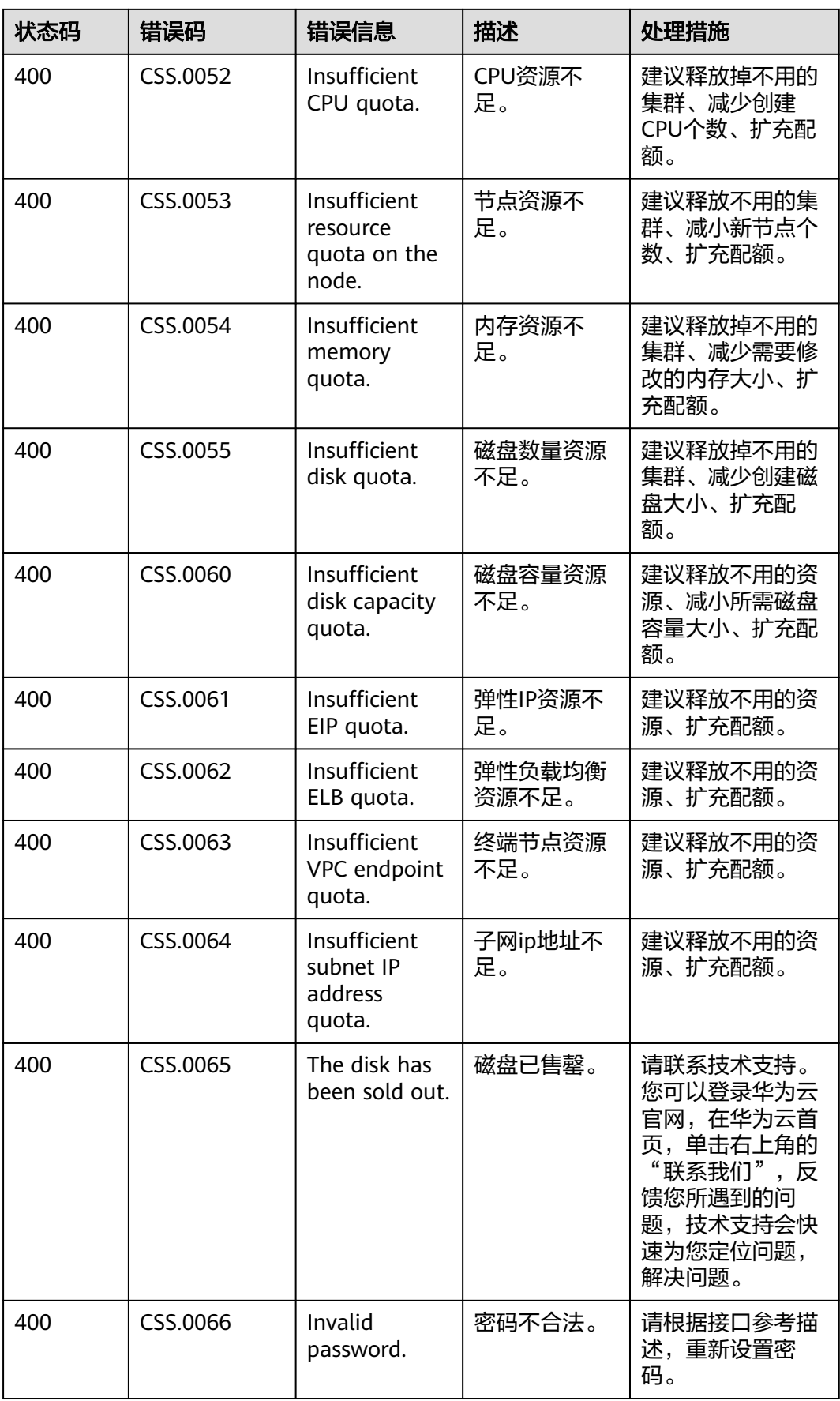

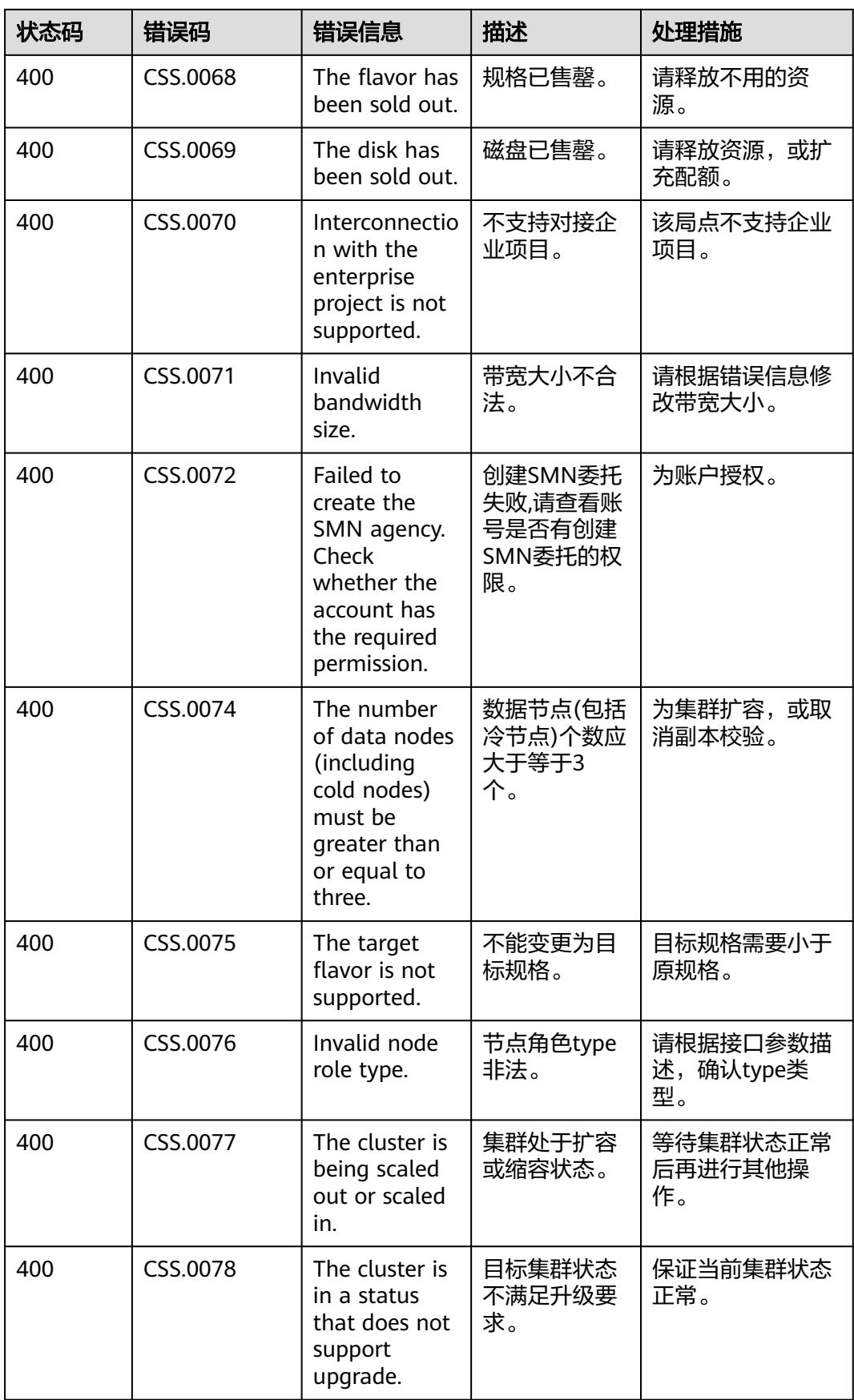

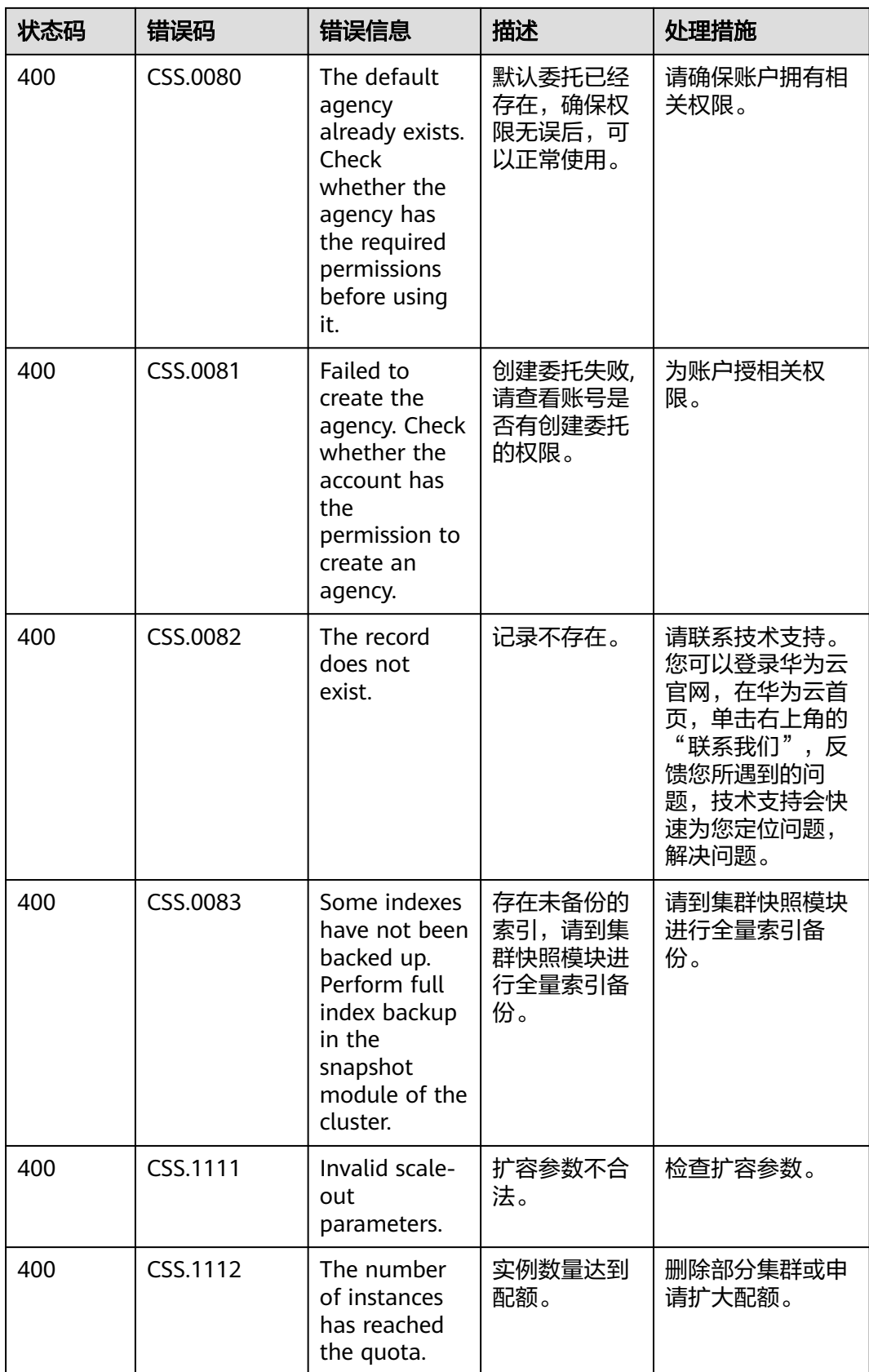

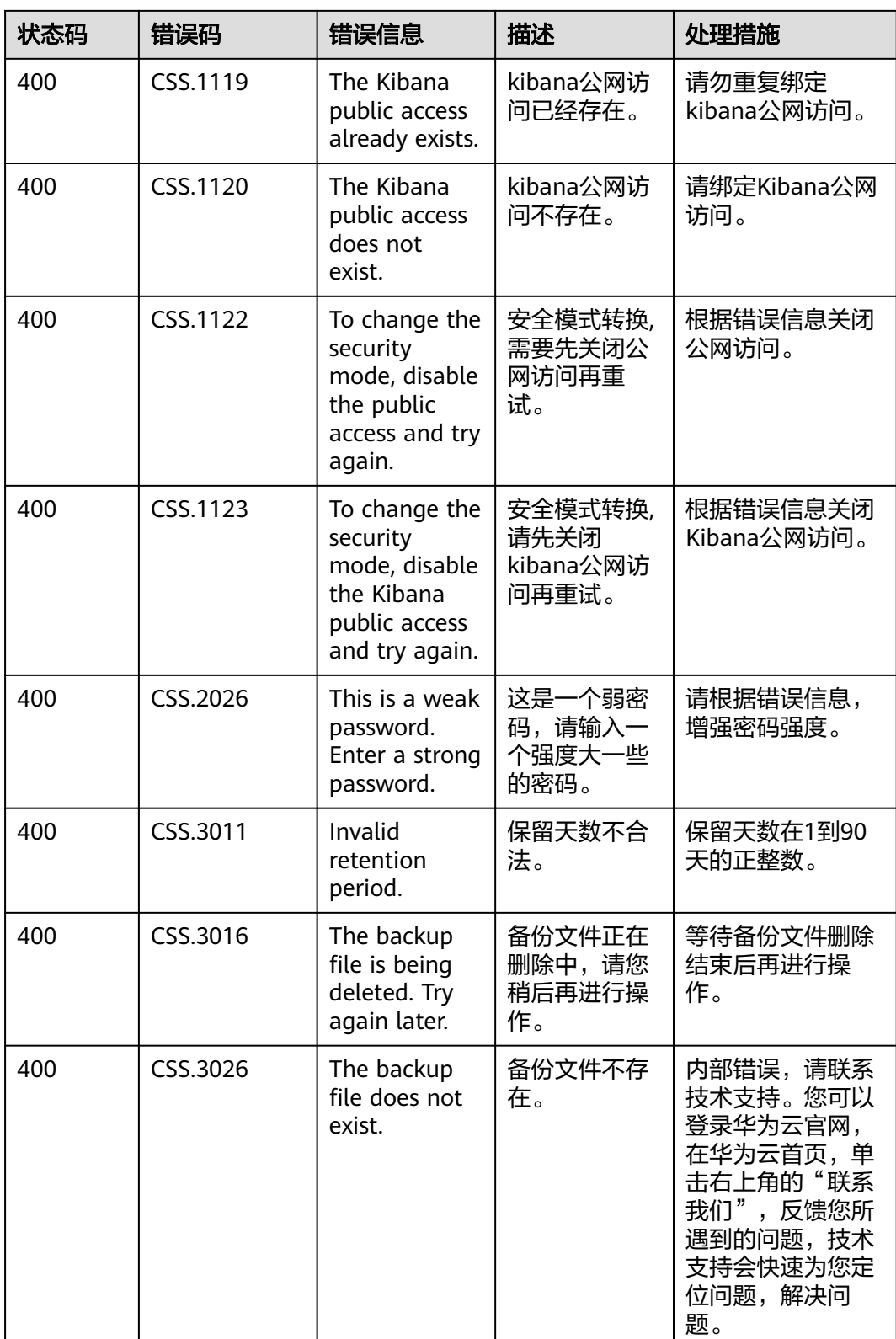

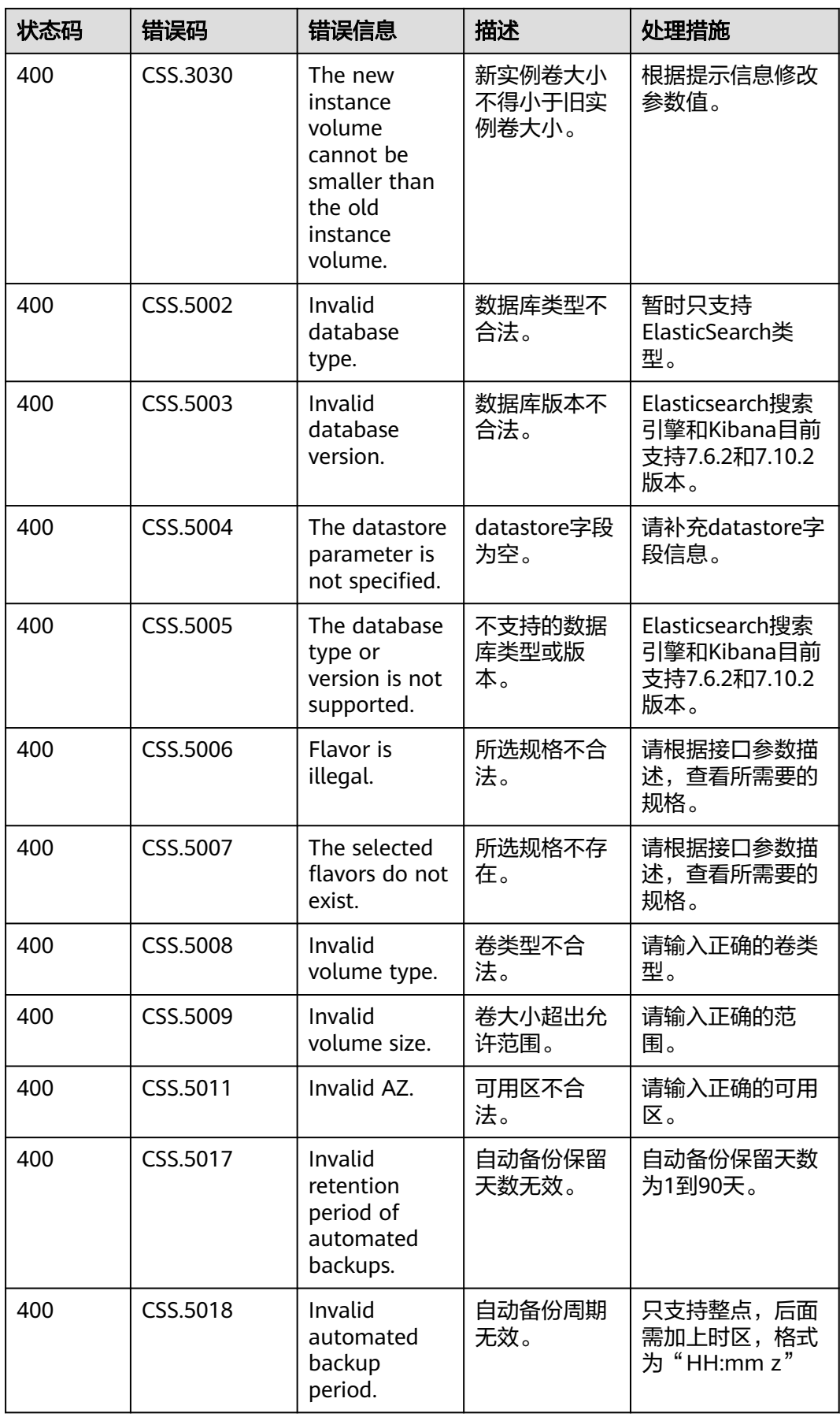

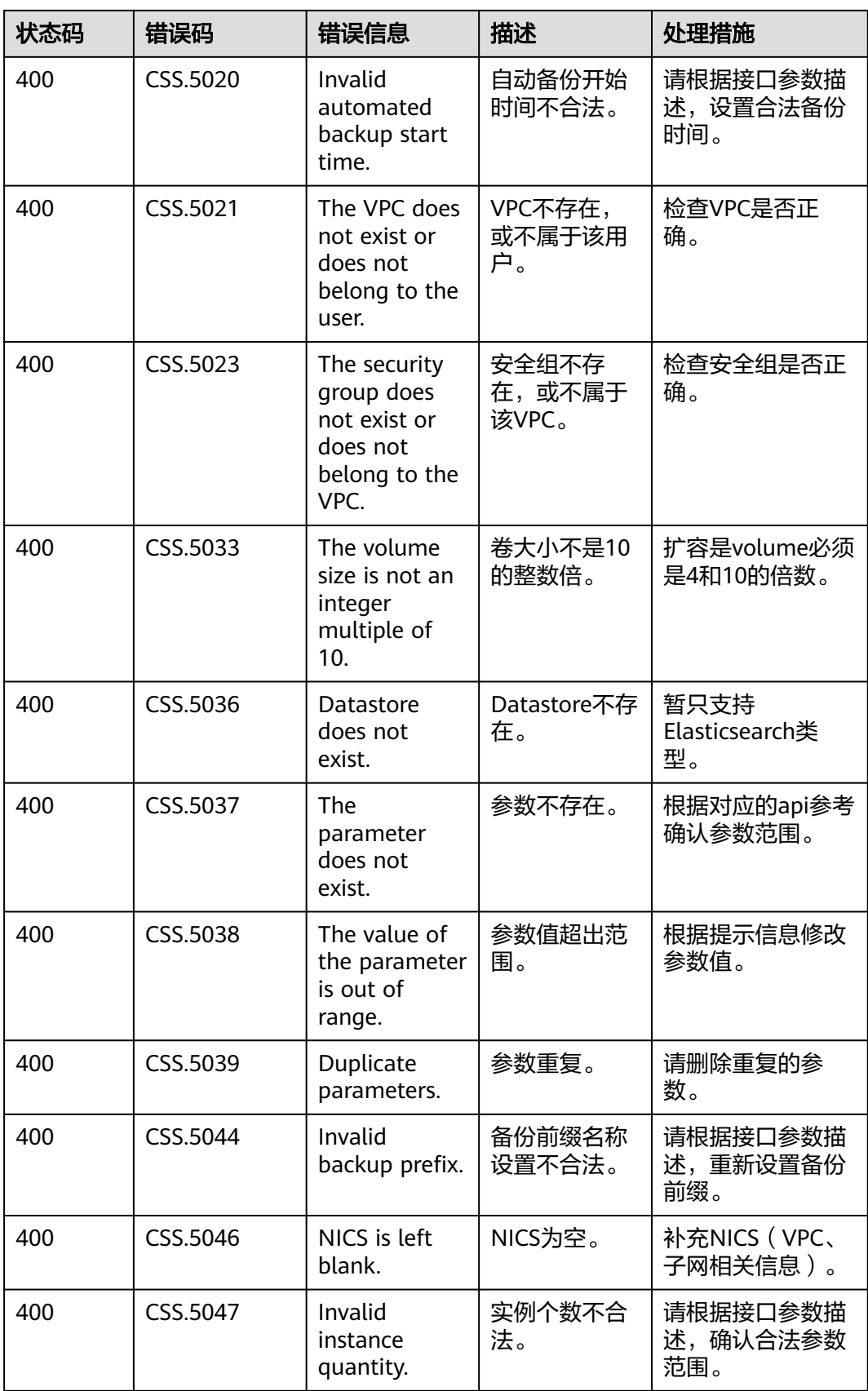

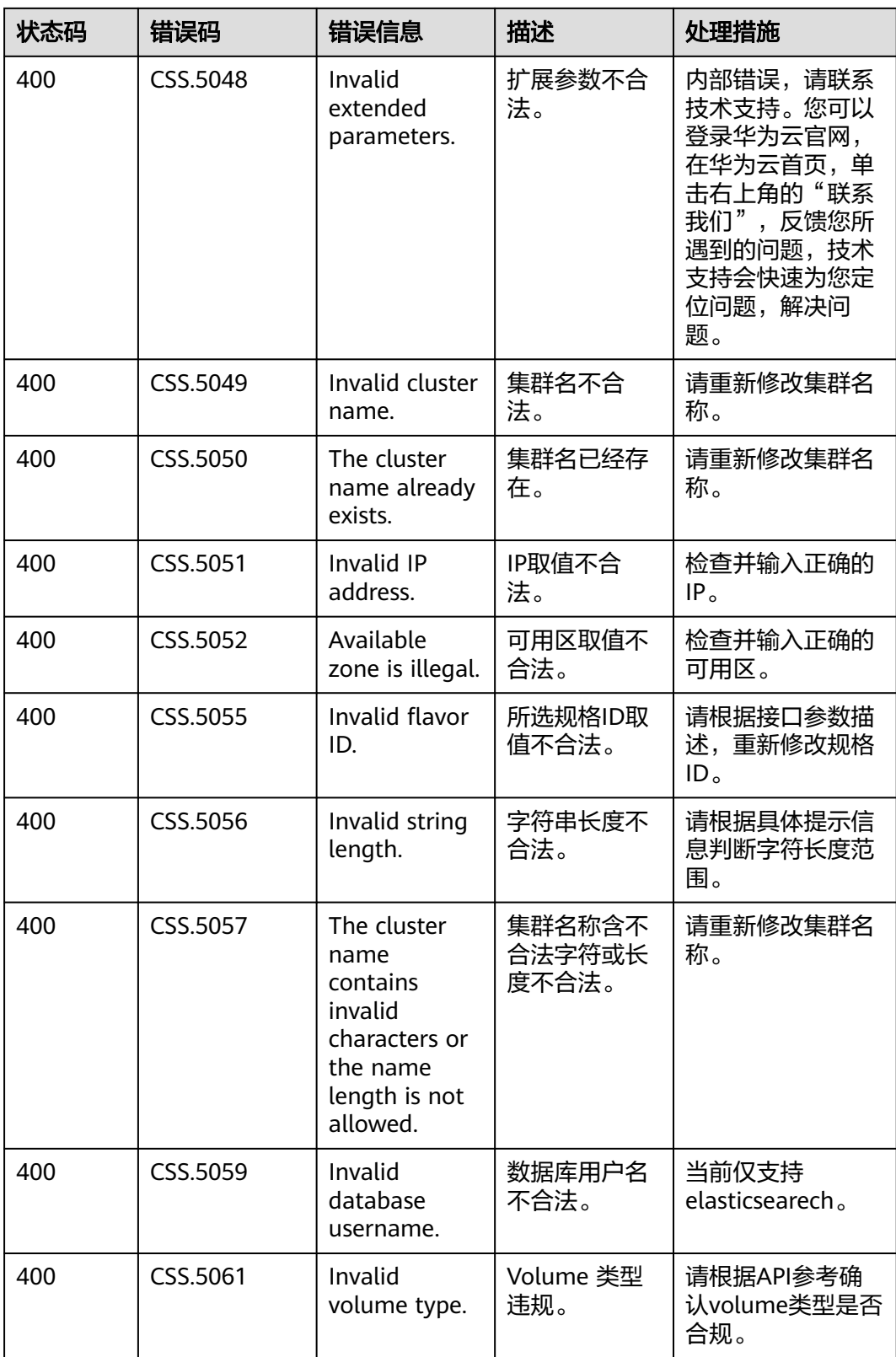

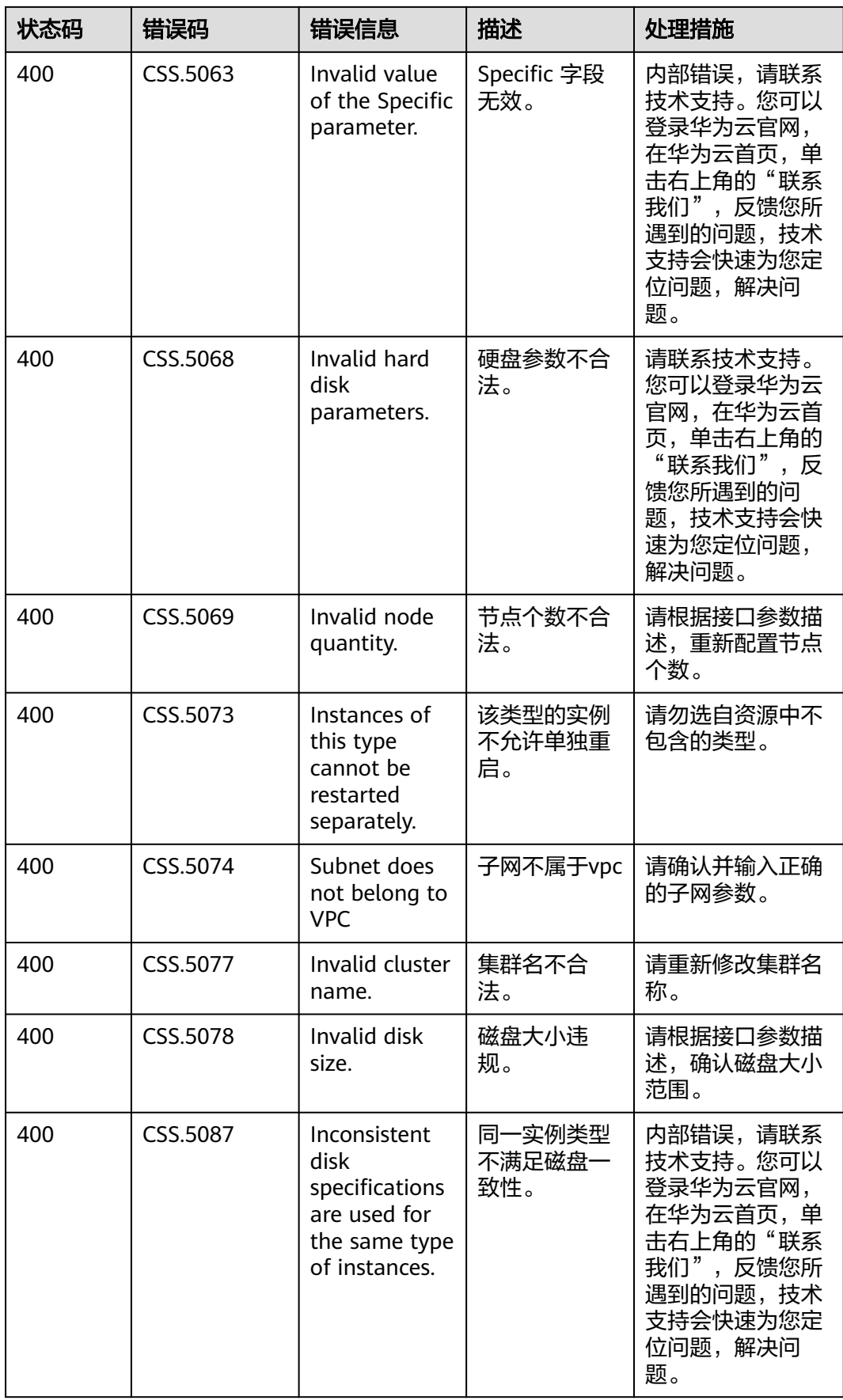

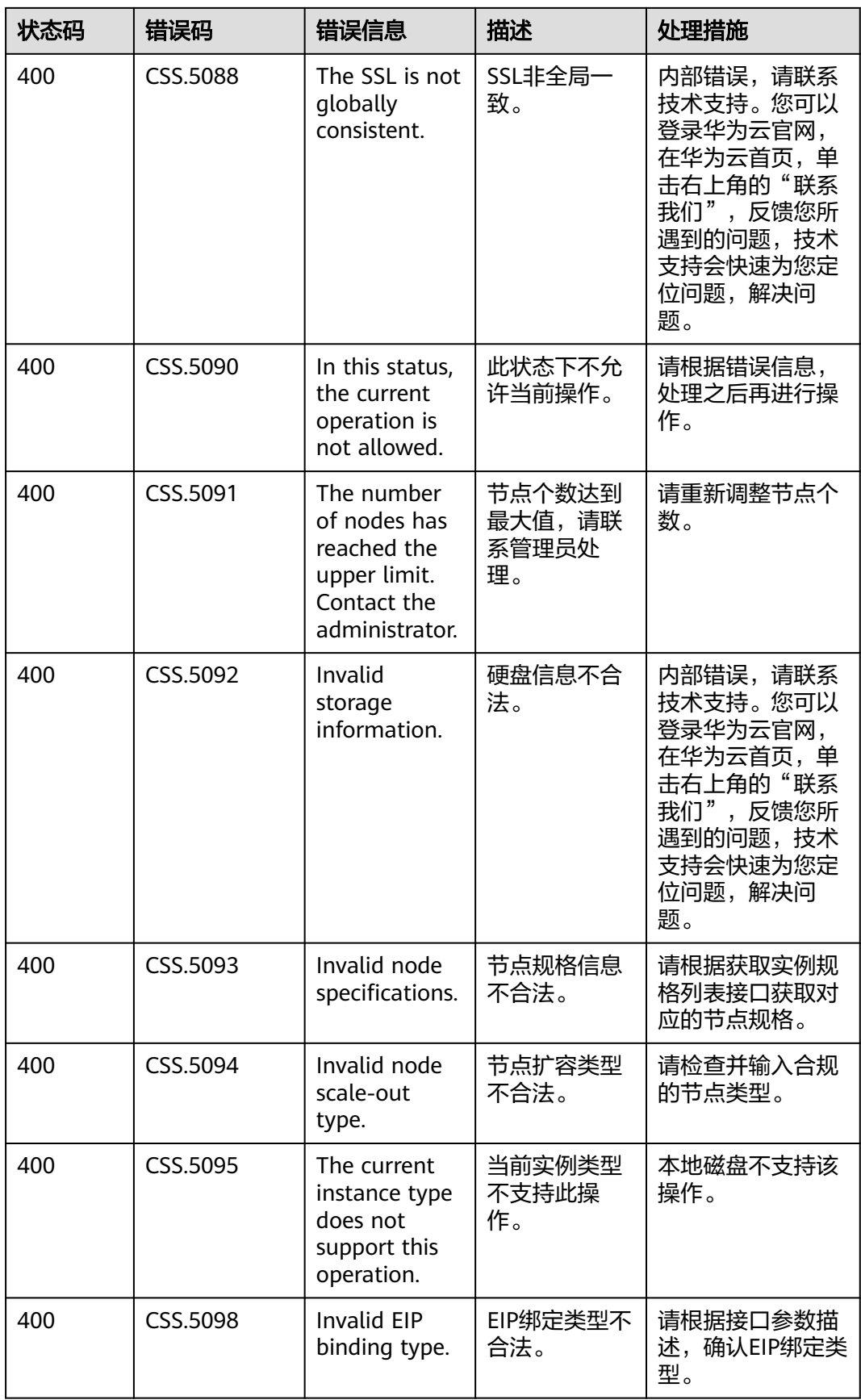

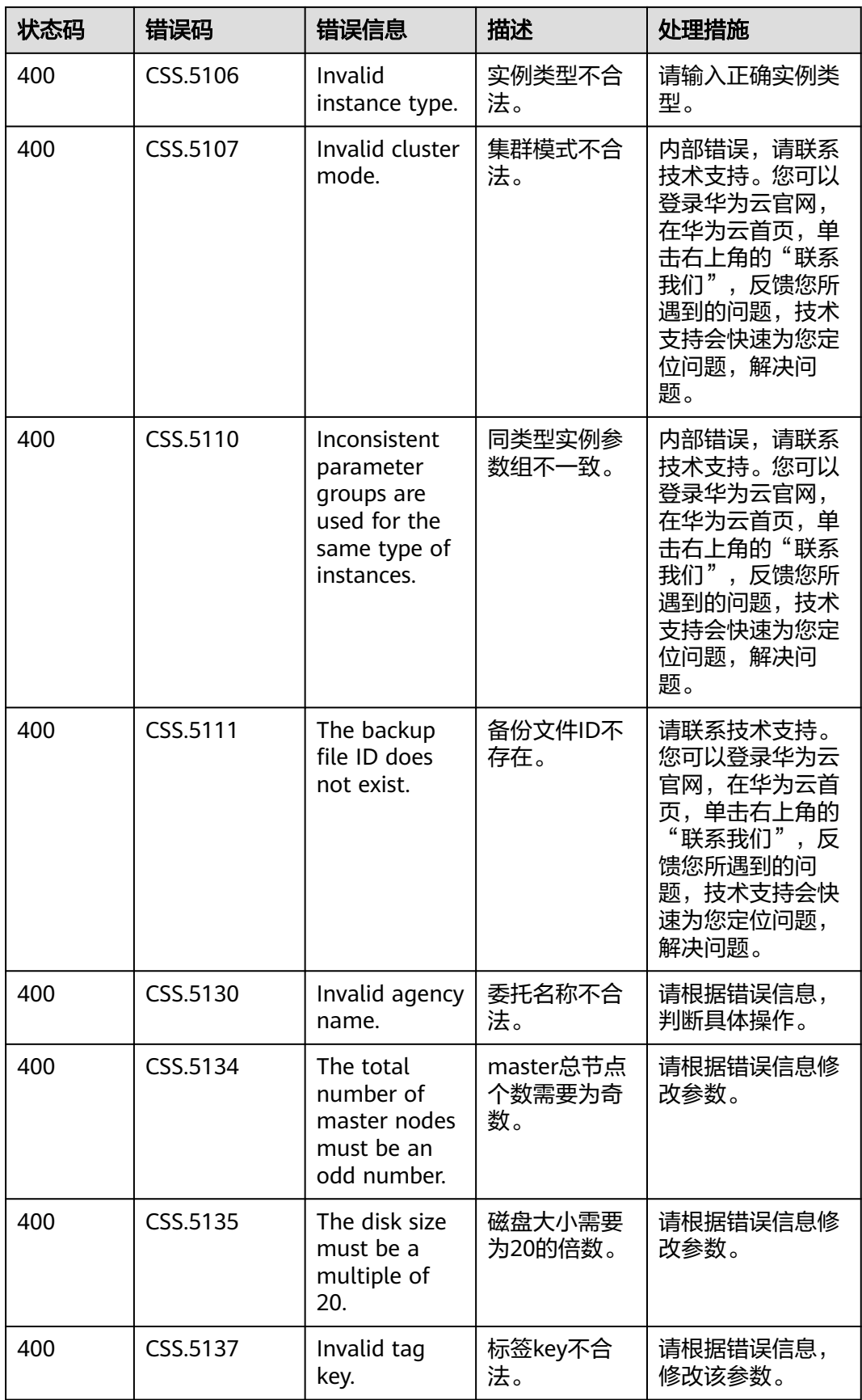

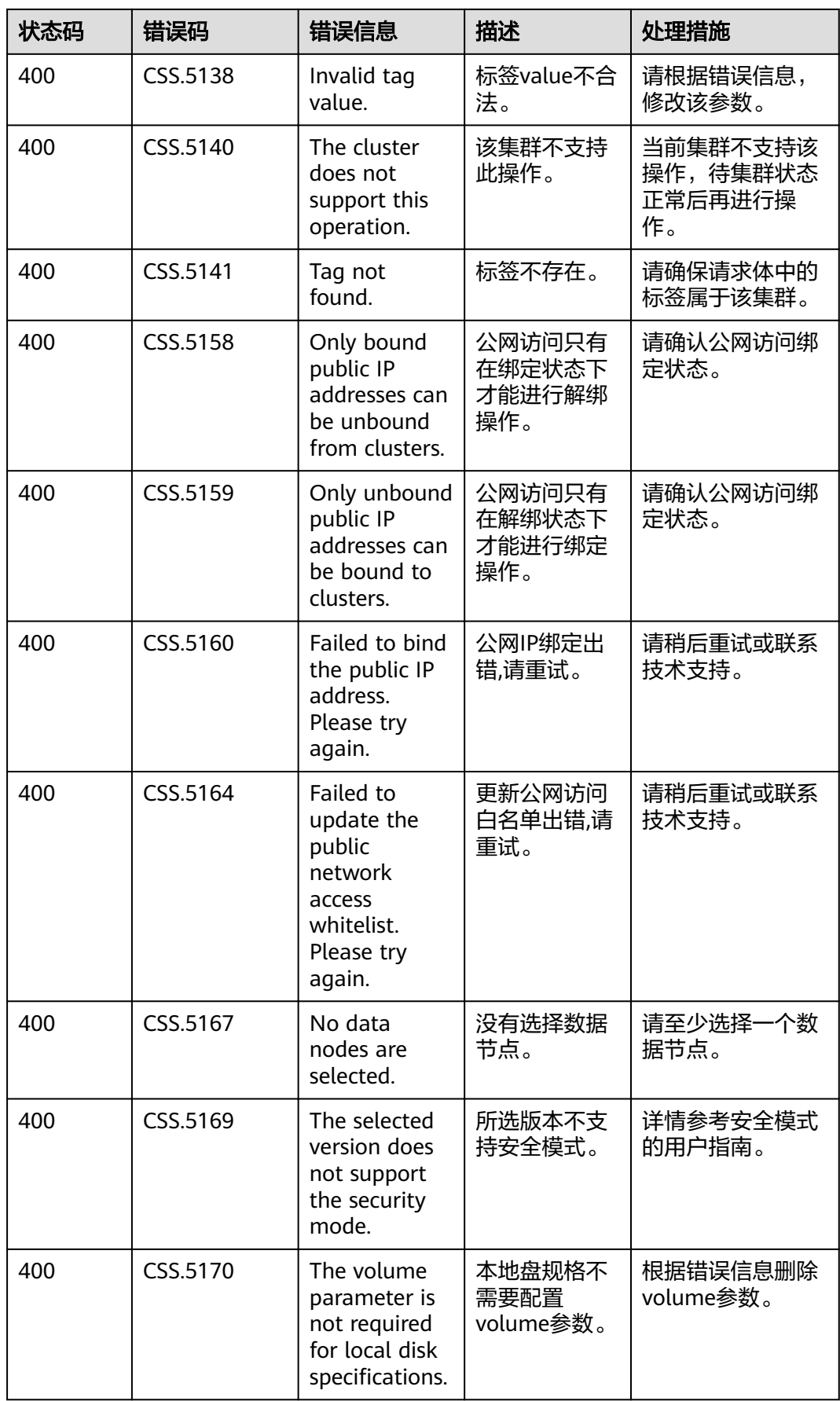

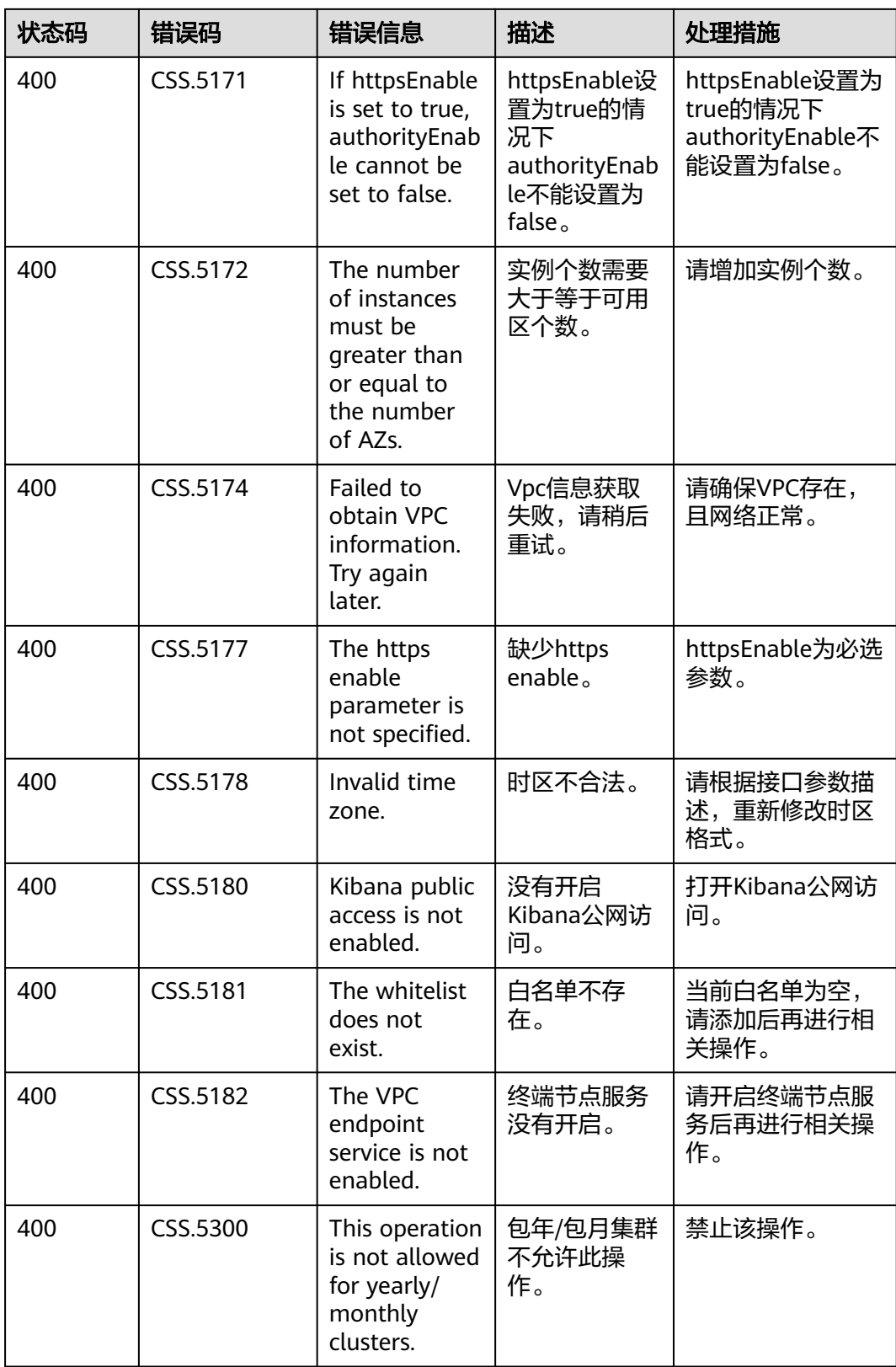

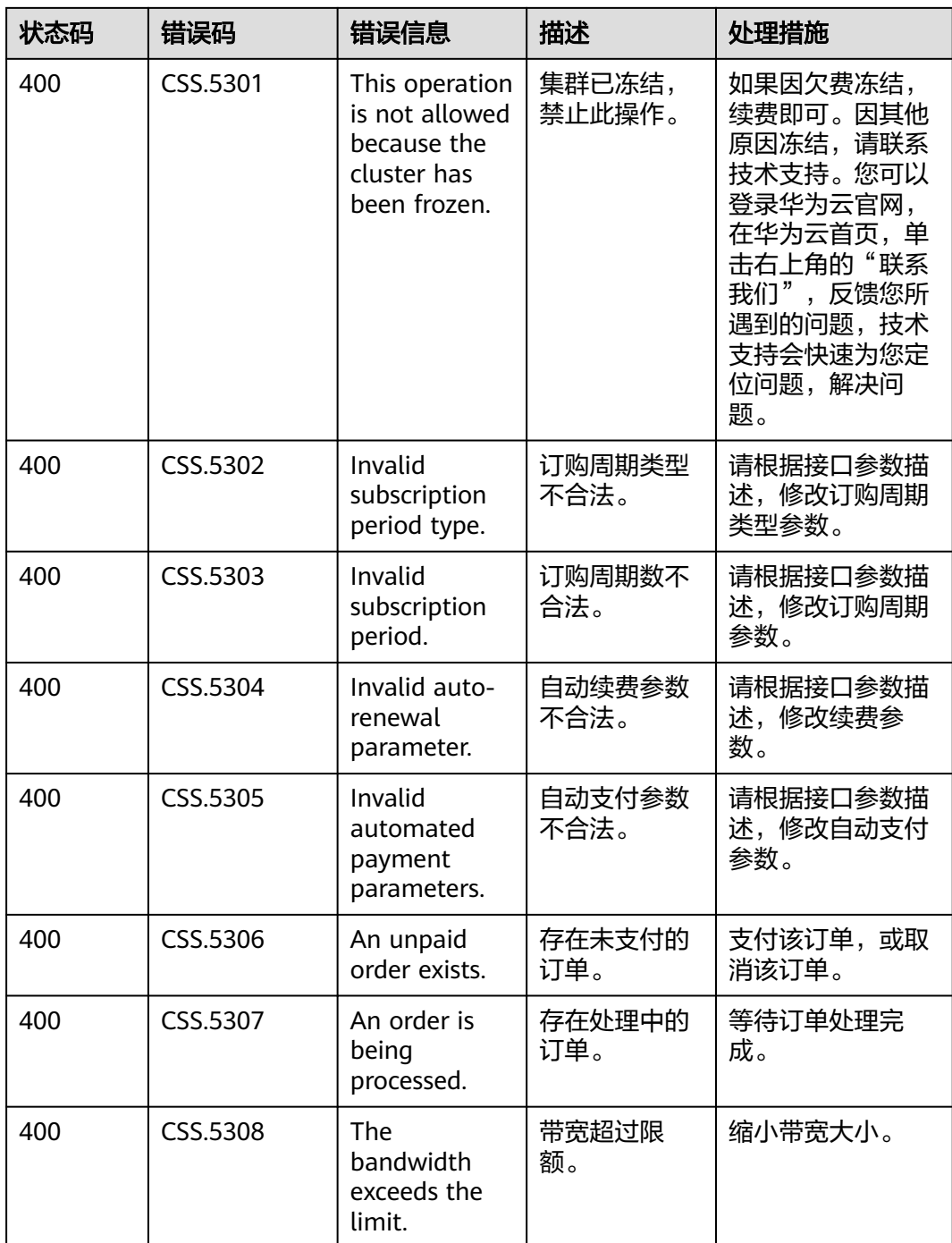

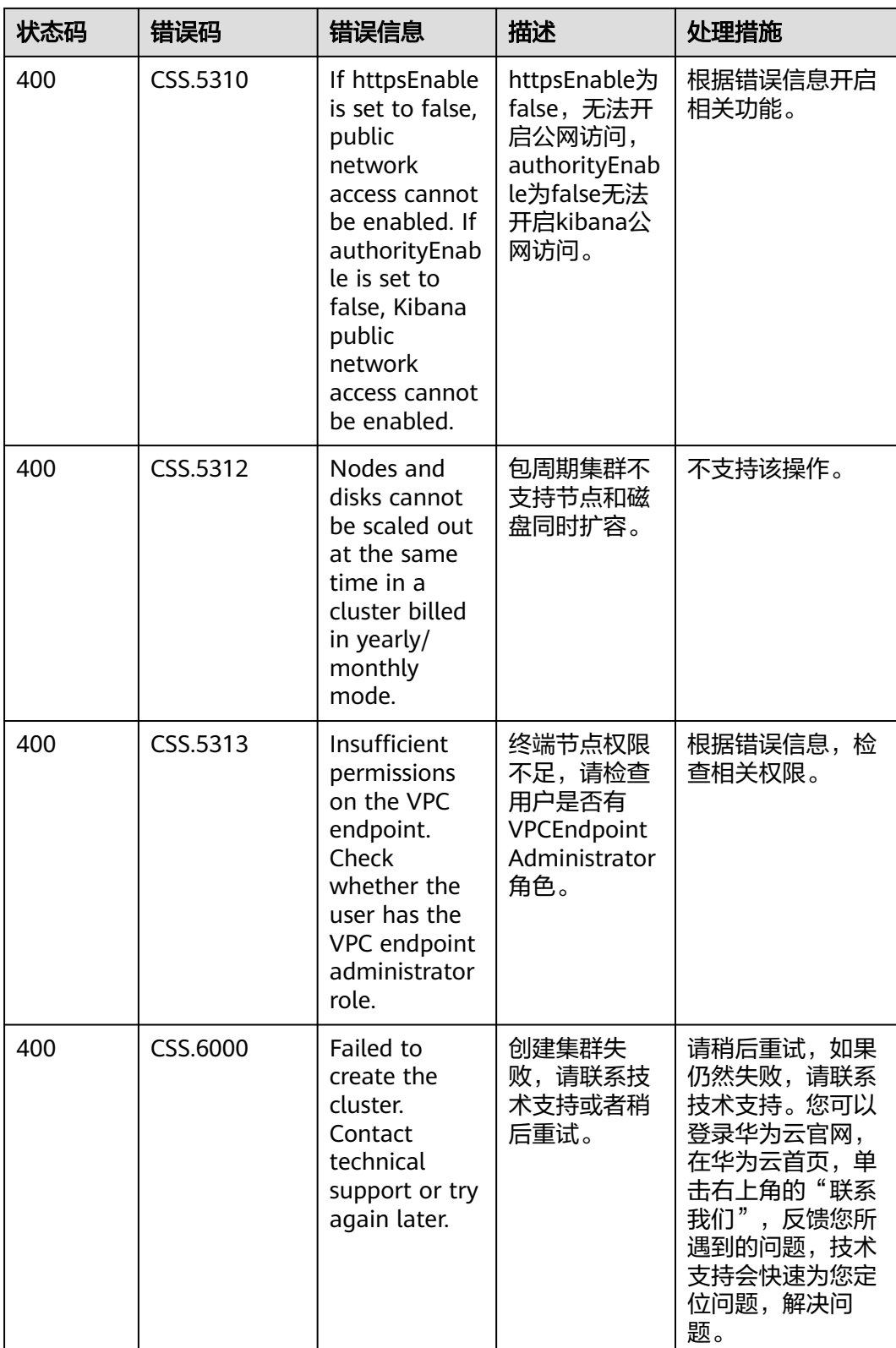

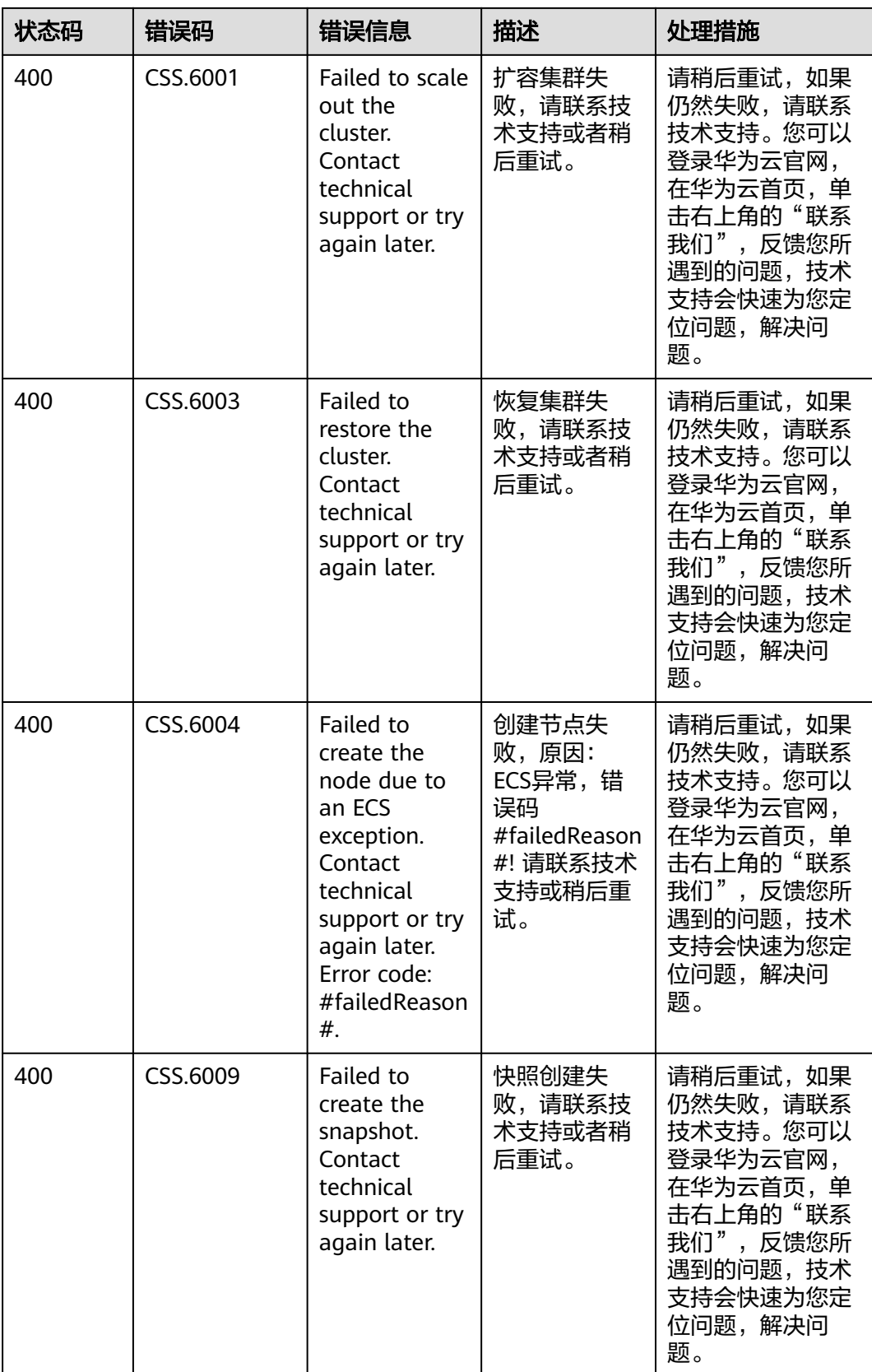

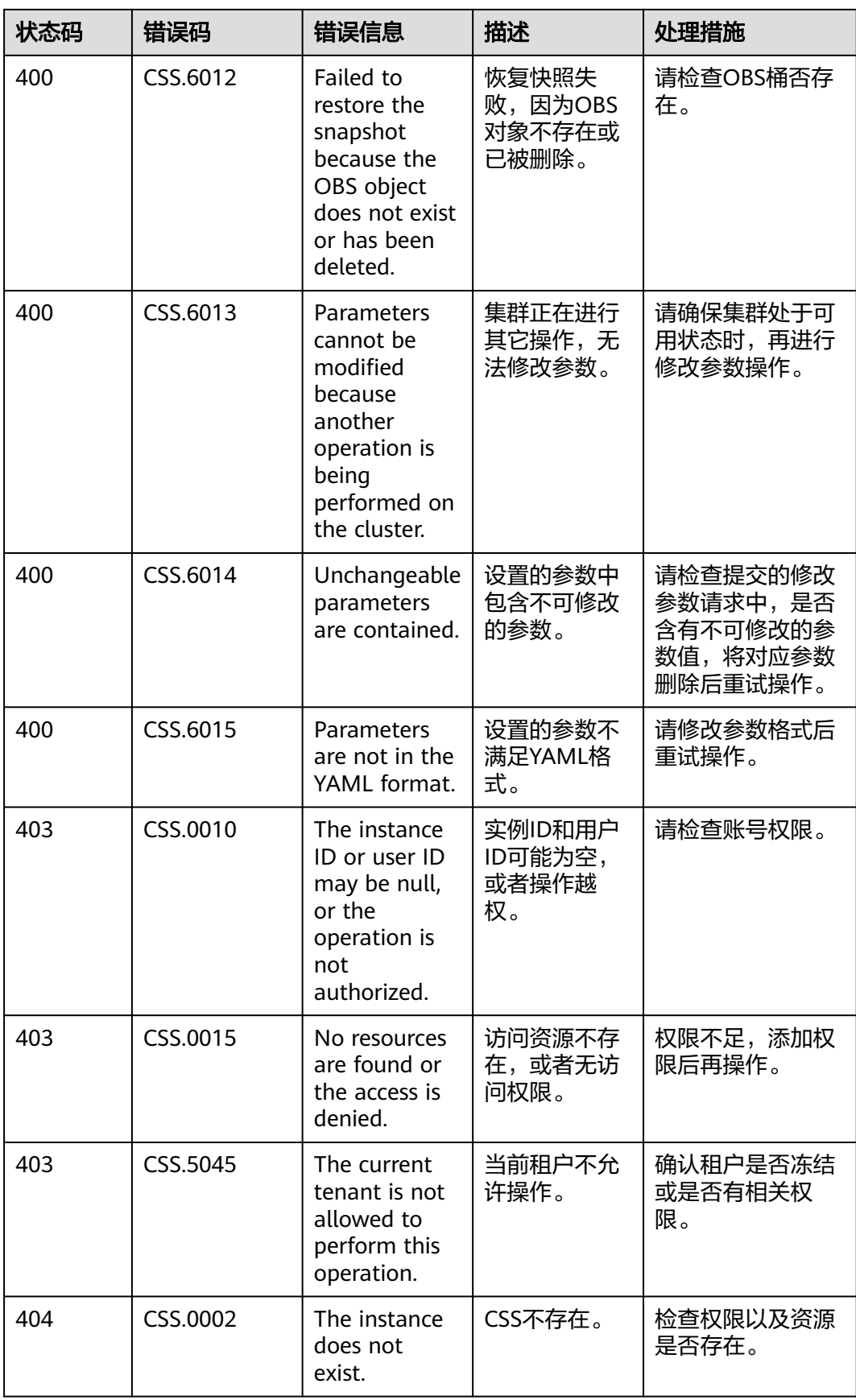

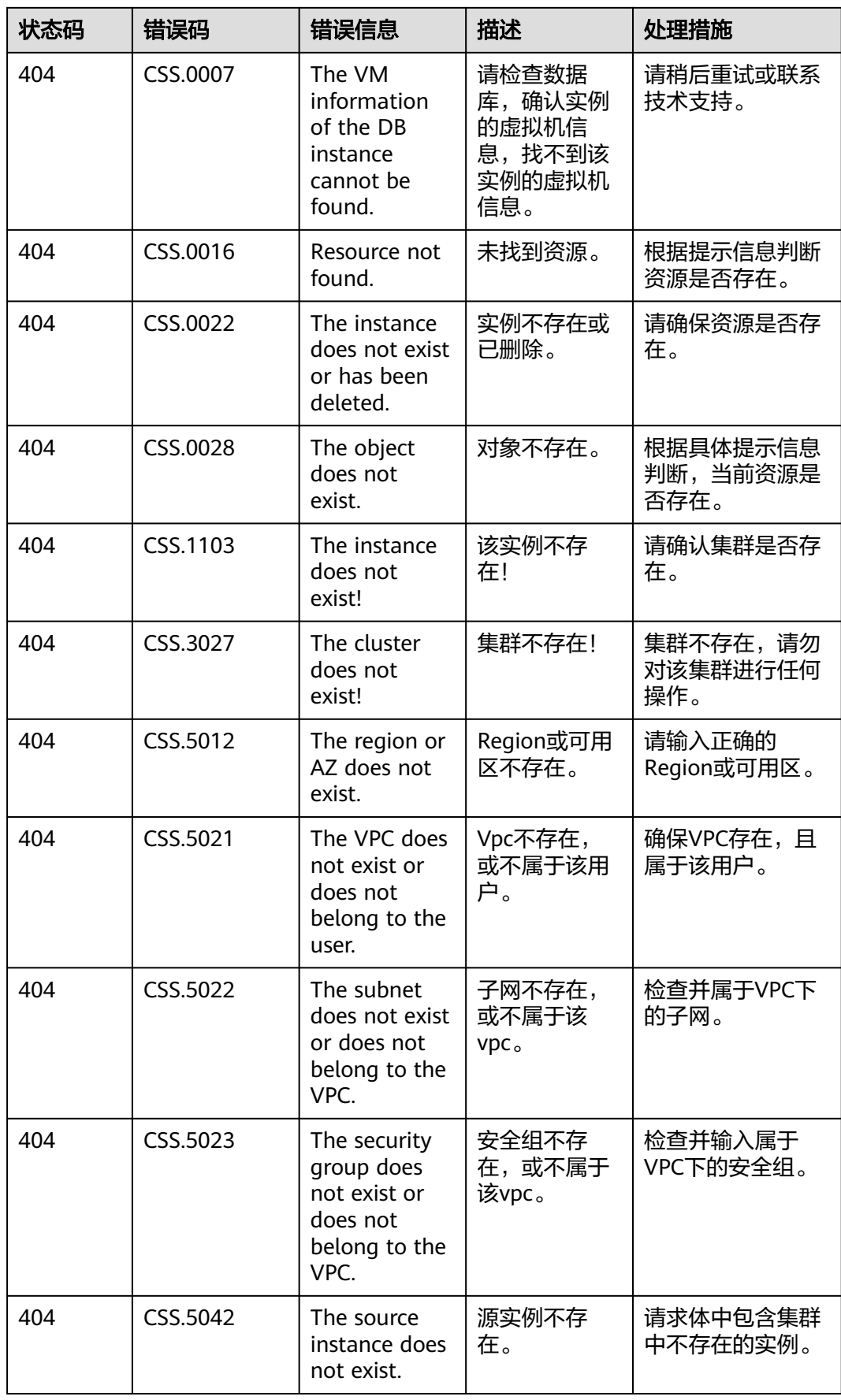

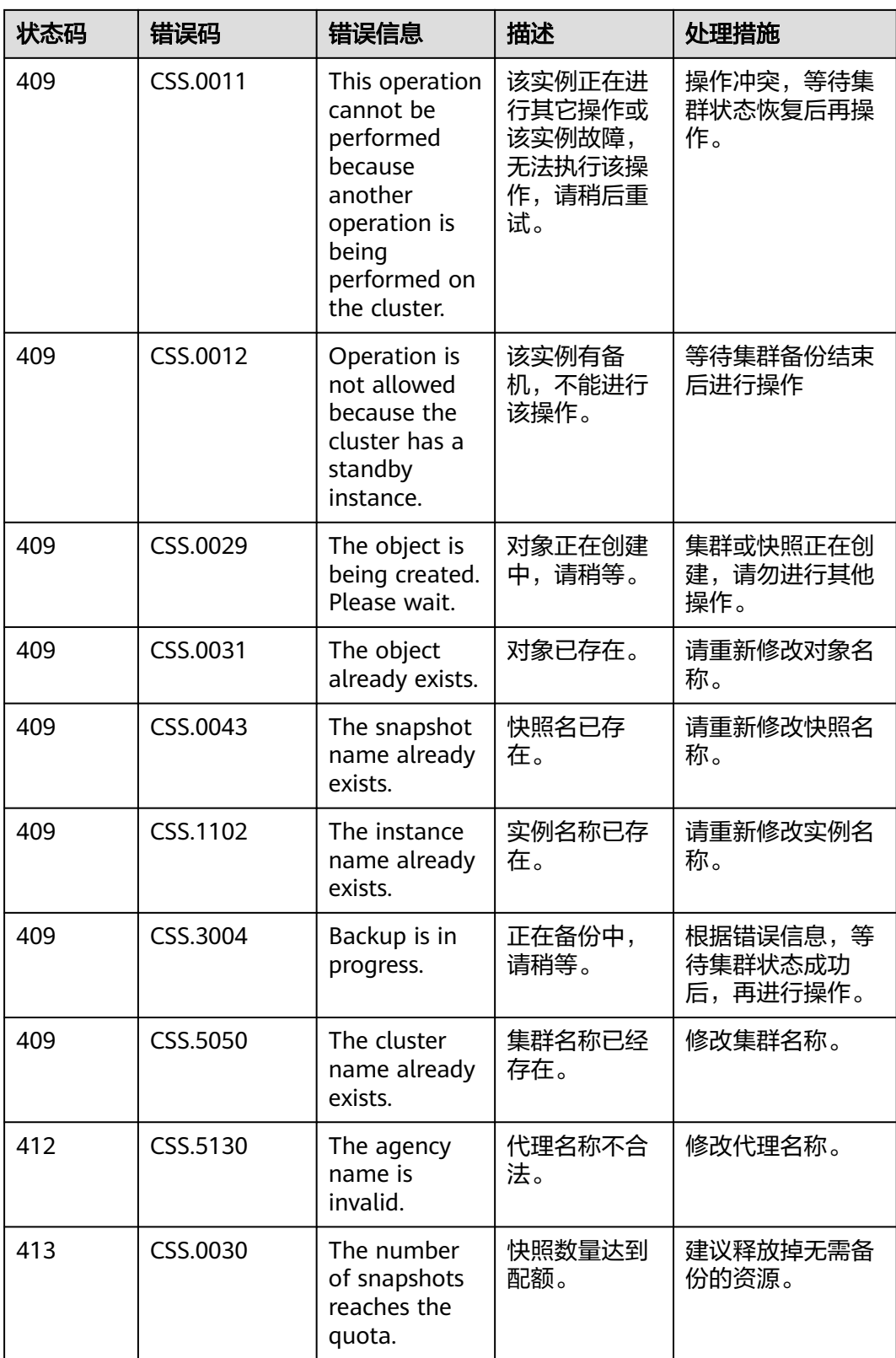

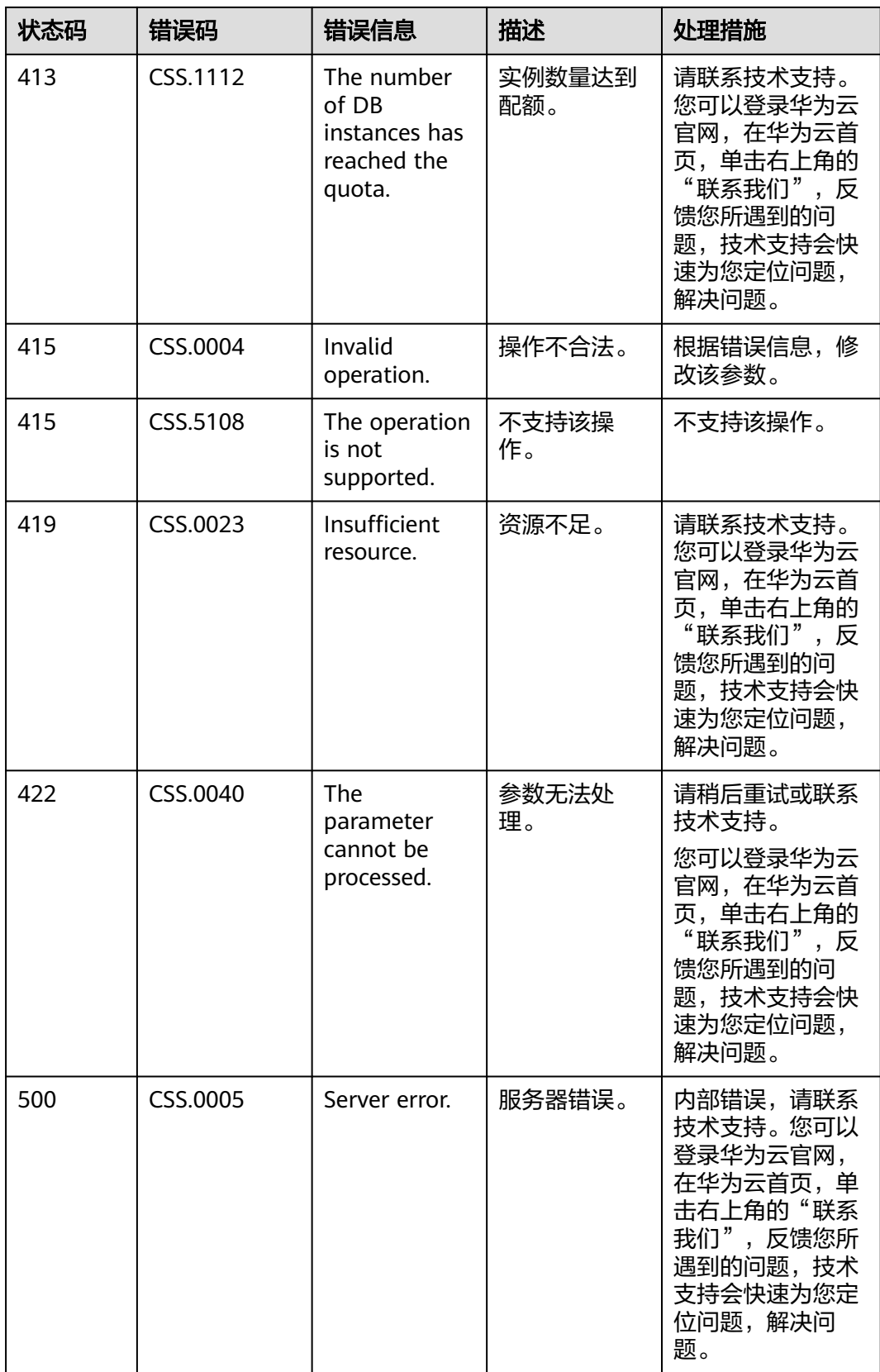

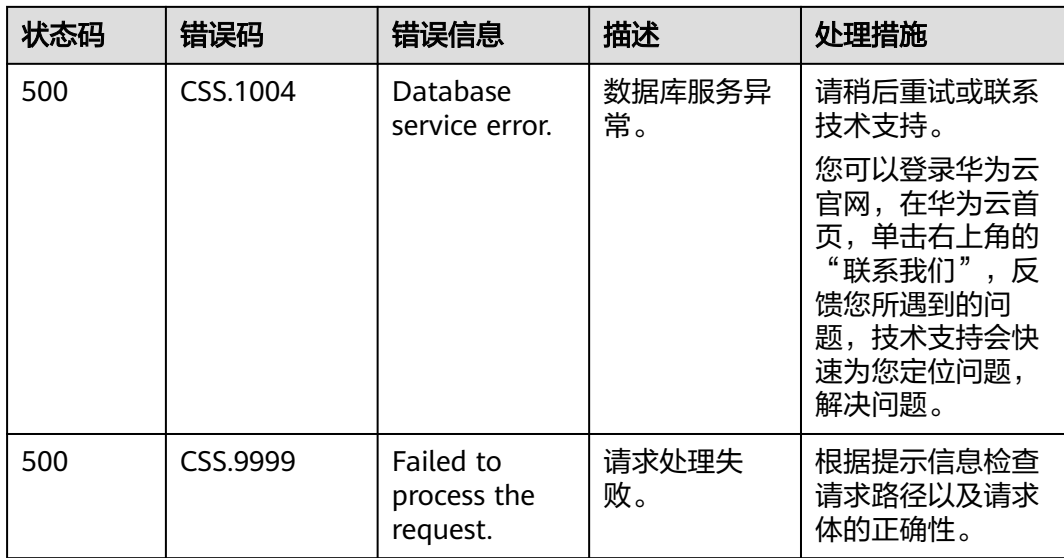

## 18 修订记录

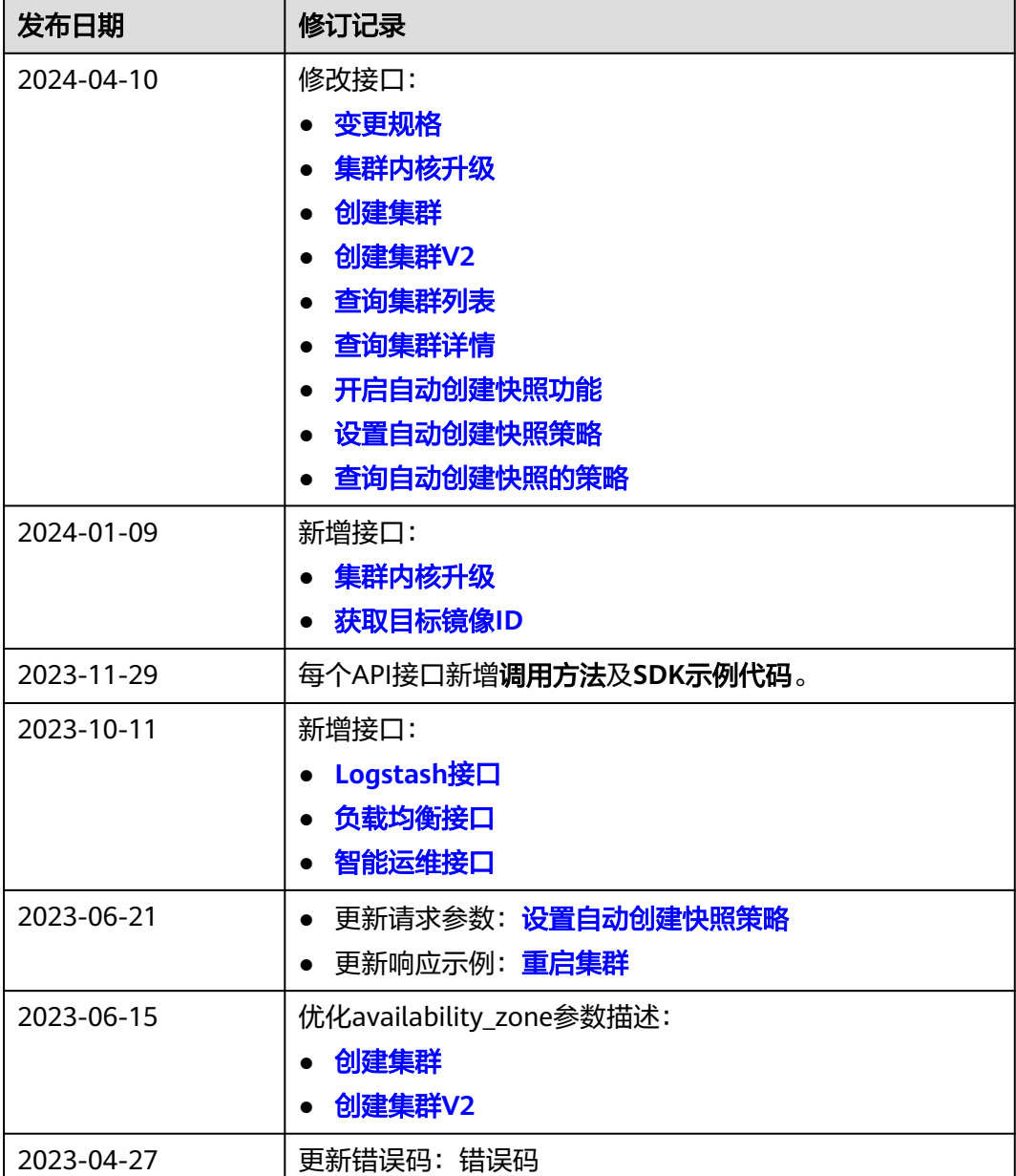

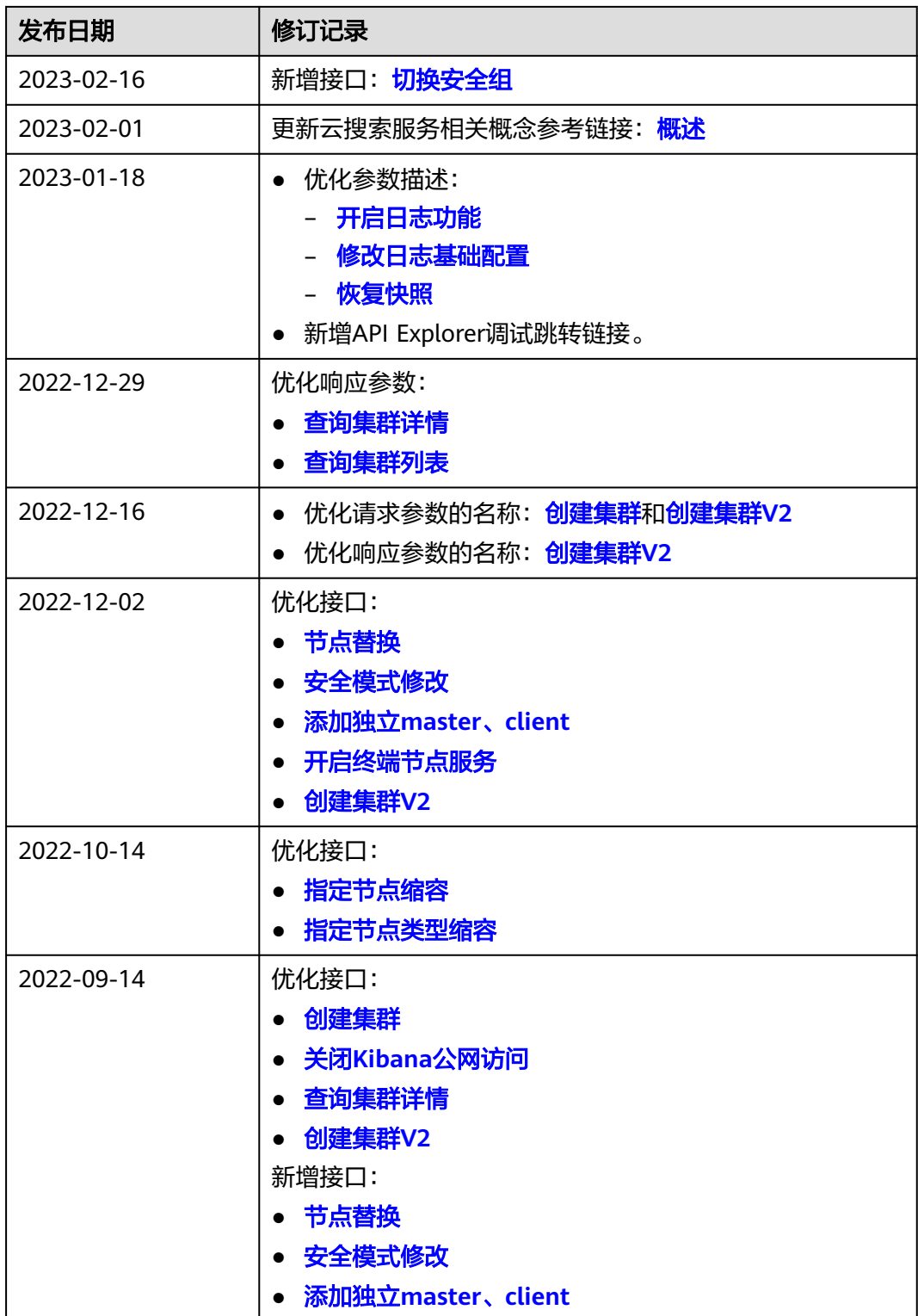

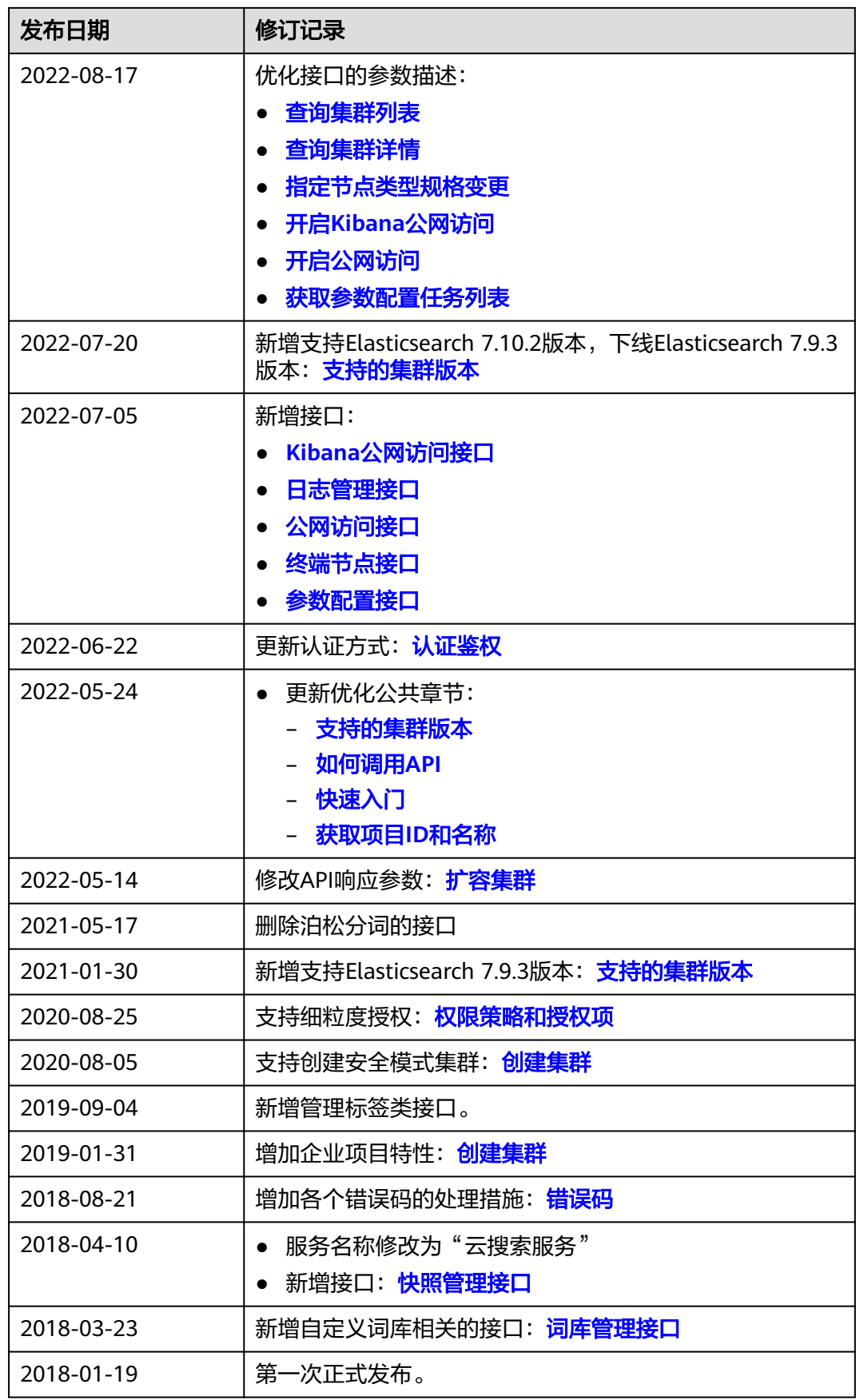